# EDITION 2023 **POUR TOUS**

GUIDE POUR LES PROFESSIONNELS ET LES AIDANTS NUMÉRIQUES

**Les lieux ressources de la Métropole bordelaise pour l'inclusion numérique**

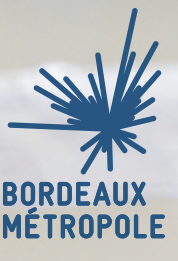

LE NUMÉRIQUE POUR TOUS

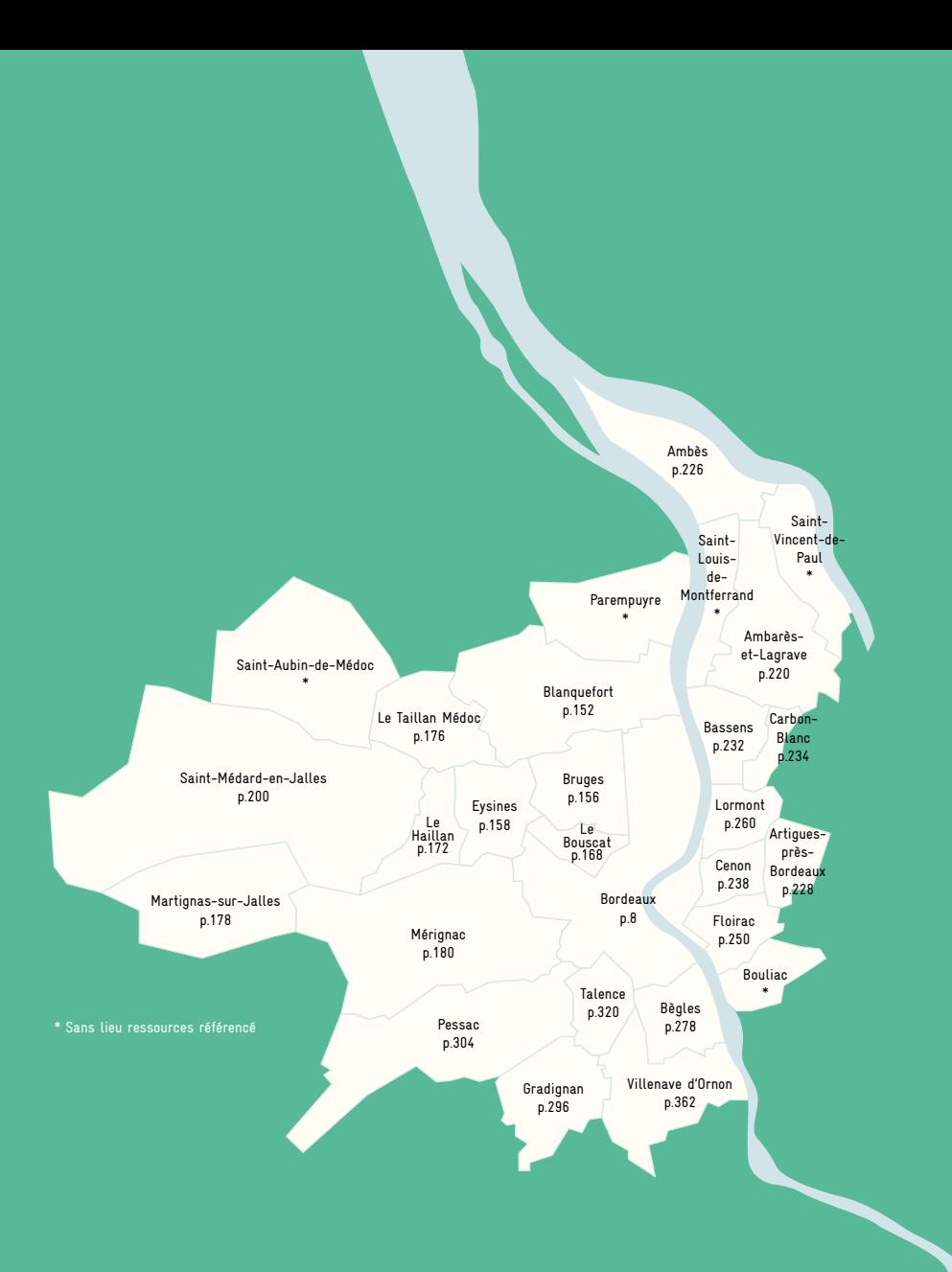

Ce guide est proposé aux professionnels de l'action sociale et aux aidants numériques par la DDNT (Direction pour le Développement Numérique du Territoire) et le CIN (Centre Inclusion Numérique) de la DGNSI - Direction Générale du Numérique et des Systèmes d'Information de Bordeaux Métropole

© Impression : Atelier de reprographie, Bordeaux Métropole - Photo de couverture : C. Barbier, Bordeaux Métropole. Conception : Médias-Cité - Forgetmenot • Juillet 2023

## INCLUSION NUMÉRIQUE, votre guide du territoire

Inclusion numérique constitue un enjeu<br>
incontournable, qui se situe invariablement<br>
à la croisée de multiples problématiques :<br>
économiques, sociales, scolaires, sanitaires,<br>
environnementales. La raison est bien perçue p incontournable, qui se situe invariablement à la croisée de multiples problématiques : économiques, sociales, scolaires, sanitaires, le numérique lui-même est devenu une clé quasi-indispensable pour permettre la continuité pédagogique, l'accès à l'e-santé, aux services publics, aux opportunités d'emploi, à la culture ou encore au télétravail. Il devient, quand il n'est pas accessible ou pas maîtrisé, un handicap au quotidien.

Le développement des nouvelles technologies et les innovations continuelles qu'il génère font émerger des inégalités d'usage et d'accès importantes. Il revient à vous, professionnels de l'action sociale d'avoir perçu en premier cette réalité. Vous êtes directement touchés par les conséquences de cette exclusion dont vous mesurez le caractère cumulatif, la perte de droits liée à la non-connexion ou à l'impossibilité de remplir seul une procédure...

Pour renforcer votre action, vous avez exprimé le besoin de vous appuyer sur les ressources de notre territoire, sur les lieux et les acteurs en capacité d'accompagner les personnes qui en expriment le besoin et de favoriser leur montée en compétence numérique.

Ce guide est l'annuaire de référence de l'offre d'accompagnement numérique existante sur le territoire de Bordeaux Métropole. Il a été conçu précisément pour vous permettre de retrouver dans un seul support cohérent l'ensemble des acteurs de l'action sociale et de la médiation numérique, les formations et programmes d'accompagnement, les lieux ressources. Ce support centralise l'ensemble des outils, des compétences, des savoir-faire et des acteurs de l'écosystème de l'inclusion numérique de notre territoire, pour vous permettre d'y accéder plus facilement, pour faciliter les synergies, pour économiser un précieux temps de recherche et, pourquoi pas, vous inviter à découvrir des acteurs nouveaux et développer des partenariats.

Ce guide, également accessible en ligne, est le signe d'un engagement collectif des acteurs du territoire. Chacun d'entre nous a un rôle maieur à jouer et c'est grâce à notre action convergente que nous pourrons relever le défi d'un numérique plus juste, plus compréhensible et accessible à tous.

## ALAIN ANZIANI

Président de Bordeaux Métropole Maire de Mérignac

## UN MOT SUR CE GUIDE

### **Ce guide est destiné aux professionnels :**

professionnels de l'accompagnement social, aidants numériques, agents des services publics, professionnels de l'e-administration.

Il vise à :

- Recenser les structures d'accompagnement des publics sur les usages numériques
- Présenter leurs services et leurs niveaux d'accompagnement
- Faciliter l'orientation des personnes pour une meilleure prise en charge

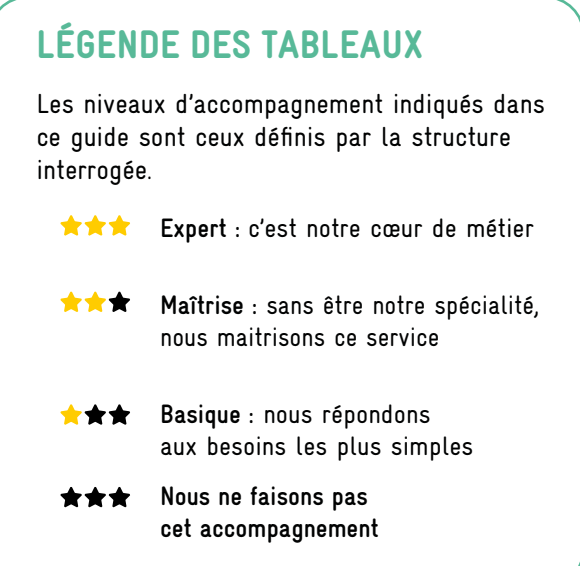

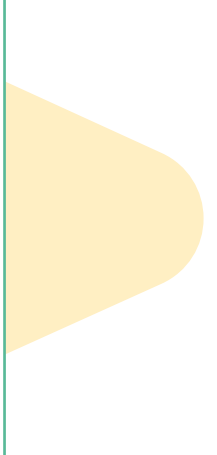

Les informations sur les lieux sont déclaratives et peuvent changer. Elles n'engagent pas Bordeaux Métropole.

S'il vous parait qu'une structure est manquante, n'hésitez pas à le signaler en écrivant à crsn@bordeaux-metropole.fr

## **SOMMAIRE**

## BORDEAUX

Bordeaux maritime • Chartrons / Grand parc / Jardin public • Centre ville • Saint-Augustin / Tauzin / Alphonse Dupeux • Nansouty / Saint-Genès • Bordeaux Sud • La Bastide • Caudéran

## ZONE **OUEST**

Blanquefort • Bruges • Le Bouscat • Le Haillan • Le Taillan-Médoc • Eysines • Martignas sur Jalle • Mérignac • Parempuyre • Saint Aubin de Médoc • Saint Médard-en-Jalles

## **RIVE DROITE**

Ambarès-et-Lagrave • Ambès • Artigues-près-Bordeaux • Bassens • Bouliac • Carbon Blanc • Cenon • Floirac • Lormont • Saint-Louis-de-Montferrand • Saint-Vincent-de-Paul

## ZONE SUD

Bègles • Gradignan • Pessac • Talence • Villenave d'Ornon

## **8**

**150**

7

## BORDEAUX BORDEAUX MARITIME

1 AMICALE LAÏQUE DE BACALAN

- 2 L'ATELIER DE NO WORKING BORDEAUX BACALAN
- 3 BIBLIOTHÈQUE BACALAN
- 4 BIBLIOTHÈQUE BORDEAUX-LAC
- 5 CAISSE D'ALLOCATIONS FAMILIALES DE LA GIRONDE ACCUEIL DE BORDEAUX LAC
- 6 CENTRE SOCIAL ET FAMILIAL BORDEAUX NORD
- 7 LE FAB LAB DE CAP SCIENCE
- 8 HALTE33
- 9 KONEXIO

8

- 10 MISSION LOCALE BORDEAUX NORD EST
- 11 PIMMS MÉDIATION BORDEAUX LES AUBIERS
- 12 PÔLE EMPLOI GIRONDE BORDEAUX NORD
- 13 RÉGIE DE QUARTIER BACALAN

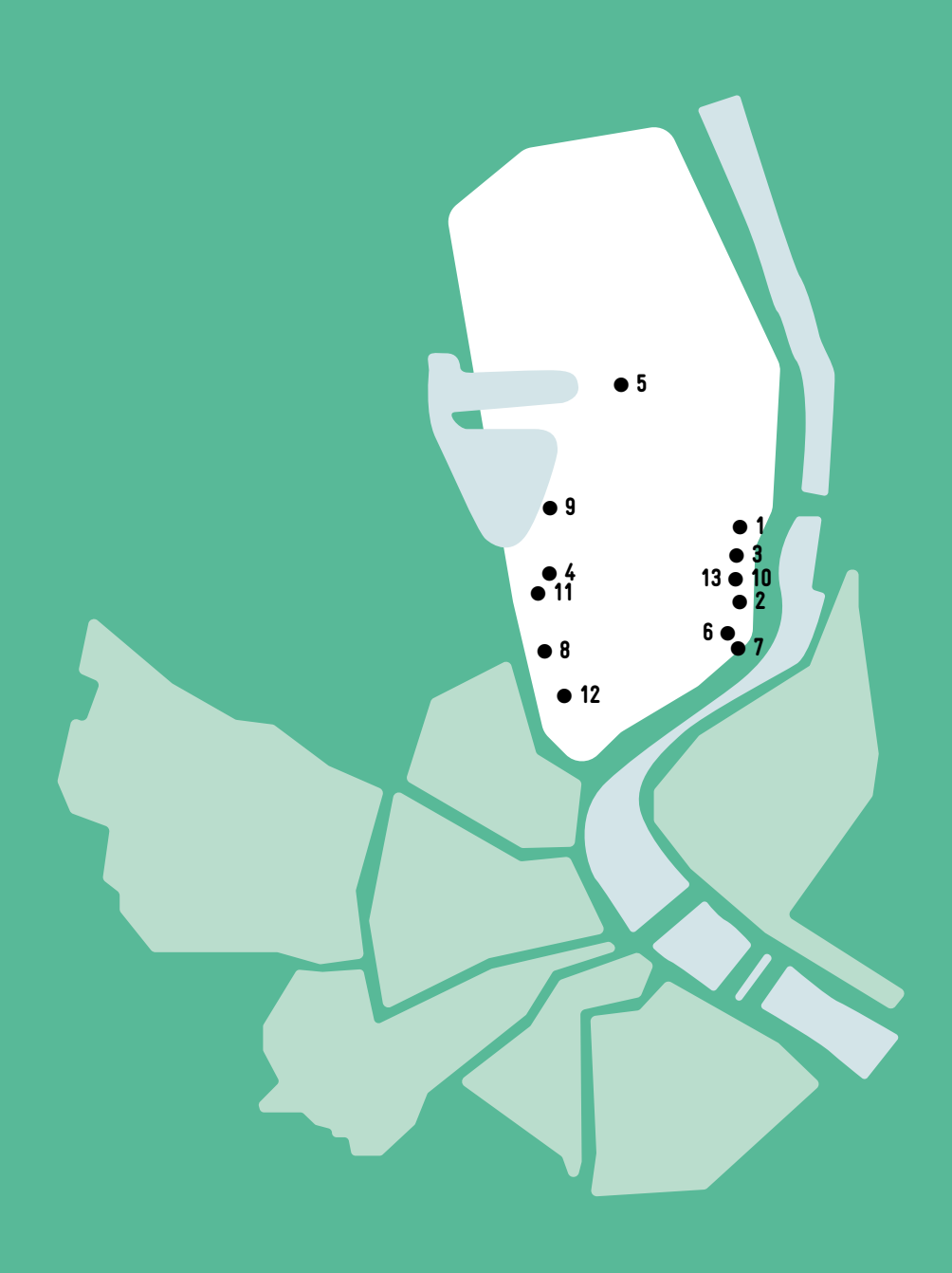

 $\bullet$ 

## 1 AMICALE LAÏQUE DE BACALAN

L'Amicale est ouverte au public 35 heures par semaine pour accueillir, informer et renseigner l'ensemble des habitants de Bacalan.

Nous informons les habitants sur différents domaines : administratif, professionnel, loisirs, sports... en leur donnant les outils essentiels pour pouvoir être indépendants. Tous les jours du lundi au vendredi pour l'aide administrative numérique sur rendez-vous ou non de 14h à 21h.

## CONDITIONS D'ACCÈS À L'ACCOMPAGNEMENT

CONDITIONS D'ACCÈS : Accès libre. Sur inscription ou rendez-vous. Délais : Sous une semaine.

DÉMARCHE À FAIRE POUR ÊTRE ACCOMPAGNÉ : Venir sur place. Téléphoner. Tarifs : Gratuit sans condition. Photocopies prix libre.

#### **ACCOMPAGNEMENT**

- Format : En individuel.
- Accompagnateurs/trices

numériques : 3 salariés ou agents.

- Langues parlées :
- Espagnol et arabe.

### **MATÉRIEL**

• Ordinateur, smartphone, imprimante. Le public peut apporter son propre matériel.

**INSCRIPTION DANS UN / DES DISPOSITIFS**  CAF, Education Populaire.

**PUBLICS** Tout public.

## INFORMATIONS PRATIQUES

Association 2 rue Duquesne 33300 BORDEAUX T. 05 56 50 85 60 amicalebacalan@free.fr http://www.amicalebacalan.com/ Horaires : Lundi au Vendredi 14h à 21h Accessibilité : Handicap moteur (PMR : personnes à mobilité réduite), visuel. Transports Bordeaux Métropole : Tram B - Bus 9

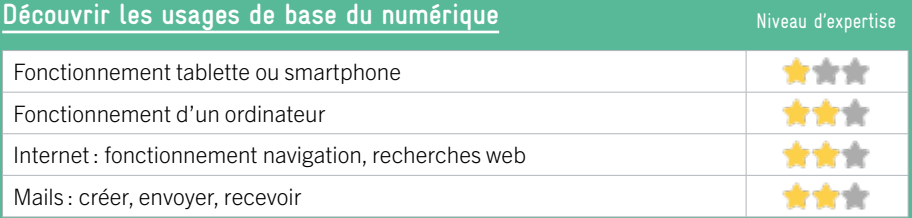

## **S'insérer professionnellement**

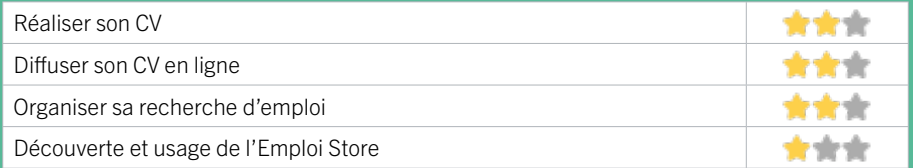

## **Faire ses démarches en ligne**

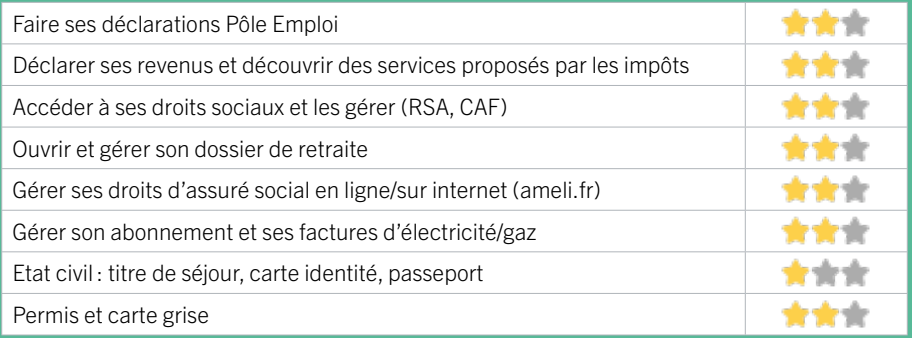

## **Créer avec le numérique**

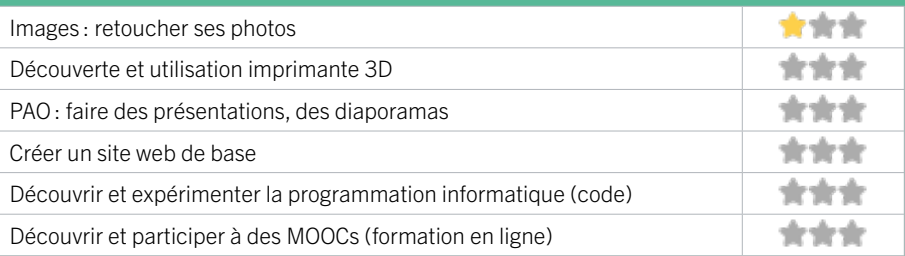

## 2 L'ATELIER DE NO WORKING BORDEAUX BACALAN

## EN 2021

L'atelier de No Working est un espace d'activités, d'échange et de partage à destination des seniors.

## CONDITIONS D'ACCÈS À L'ACCOMPAGNEMENT

CONDITIONS D'ACCÈS : Aucune démarche préalable, venir sur place. Délais : Non communiqué.

DÉMARCHE À FAIRE POUR ÊTRE ACCOMPAGNÉ : Tarifs : Payant : 15€ la séance (1heure).

### **ACCOMPAGNEMENT**

• Format : En collectif, en individuel sur rendez-vous.

- Accompagnateurs/trices
- numériques : 2 salariés.
- Langues parlées :
- Uniquement le français.

### **MATÉRIEL**

• Tablettes, smartphones, nous sollicitons autant que possible l'usage de son propre matériel.

## INFORMATIONS PRATIQUES

#### SAS

19 rue Achard 33300 BORDEAUX T. 05 56 37 68 95 contact@atelierdenoworking.fr https://atelierdenoworking.fr/ Horaires : Lundi au Vendredi 9h-12h30 / 13h30-18h Accessibilité : Handicap moteur (PMR : personnes à mobilité réduite), visuel, auditif, intellectuel ou psychique. Transports Bordeaux Métropole: Tram B Rue Achard

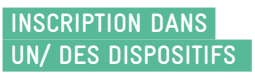

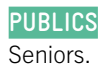

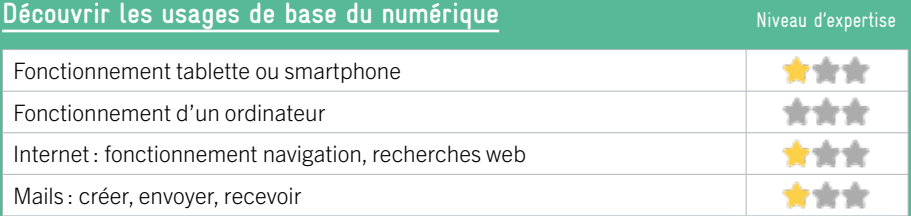

## **S'insérer professionnellement**

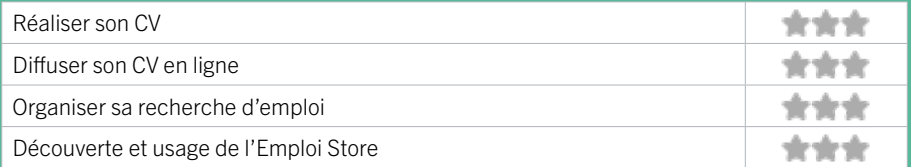

## **Faire ses démarches en ligne**

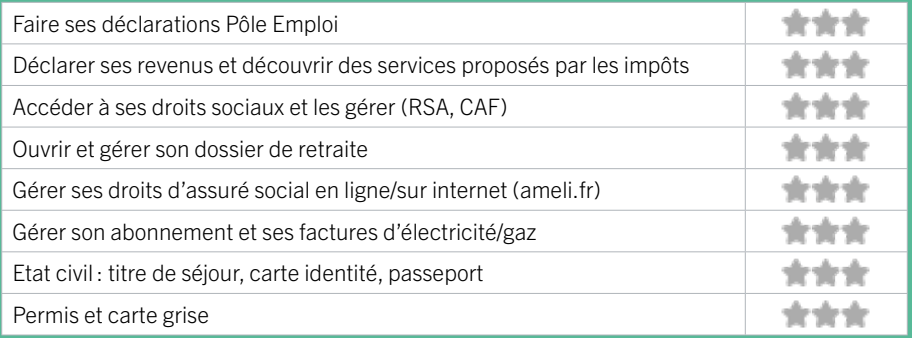

## **Créer avec le numérique**

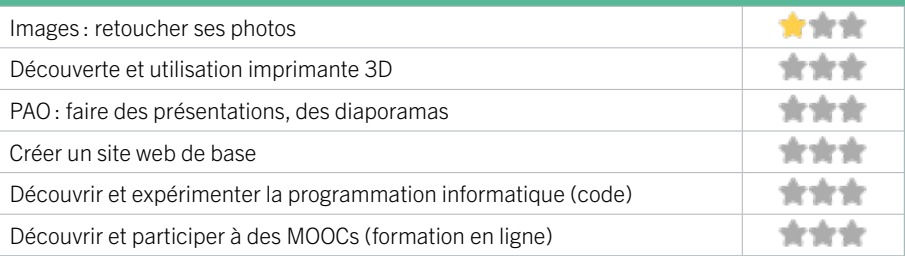

## 3 BIBLIOTHÈQUE BACALAN BORDEAUX / MARITIME FICHE MISE À JOUR

Bien amarrée au territoire de Bordeaux Maritime, la bibliothèque Bacalan vous attend en famille, autour de rencontres, d'expositions ou d'ateliers... Demandez le programme ! Pour lire, travailler, vous informer ou vous détendre, la bibliothèque met à votre disposition des postes Internet et plus de 20 places assises.

## CONDITIONS D'ACCÈS À L'ACCOMPAGNEMENT

CONDITIONS D'ACCÈS : Être adhérent. Délais : Non communiqué.

DÉMARCHE À FAIRE POUR ÊTRE ACCOMPAGNÉ : Venir sur place. Téléphoner. Tarifs : Gratuit sans condition

### **ACCOMPAGNEMENT**

• Format : En individuel.

EN 2022

- Accompagnateurs/trices numériques : 8 salariés ou agents, conseillers numériques, Volontaires en service civique
- Langues parlées : Anglais, espagnol.

### **MATÉRIEL**

• Ordinateur, imprimante. Le public peut apporter son propre matériel.

## INFORMATIONS PRATIQUES

Collectivité 196 rue Achard 33300 BORDEAUX T. 05 56 50 87 02 dgac.biblio.bacalan@mairie-bordeaux.fr https://bibliotheque.bordeaux.fr/ Réseaux sociaux : bibliotheques.bordeaux Horaires : Mardi 10h-12h / 14h-18h Mercredi et Samedi 10h-18h Jeudi et Vendredi 14h-18h Accessibilité : Handicap moteur (PMR : personnes à mobilité réduite), visuel, auditif, intellectuel ou psychique. **Transports Bordeaux Métropole: Tram B New York** 

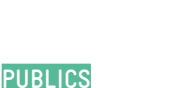

**INSCRIPTION DANS UN / DES DISPOSITIFS** 

Tout public.

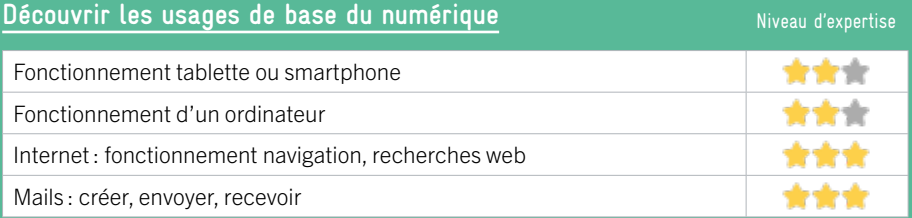

## **S'insérer professionnellement**

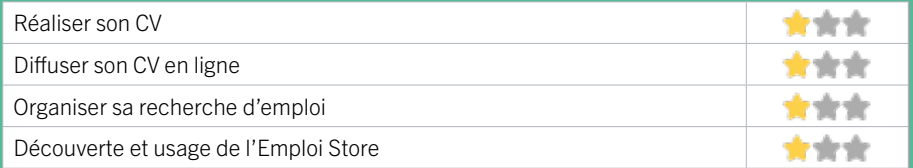

## **Faire ses démarches en ligne**

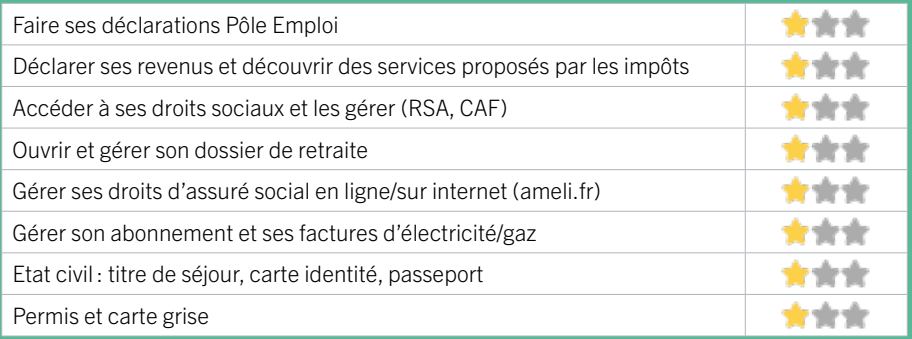

## **Créer avec le numérique**

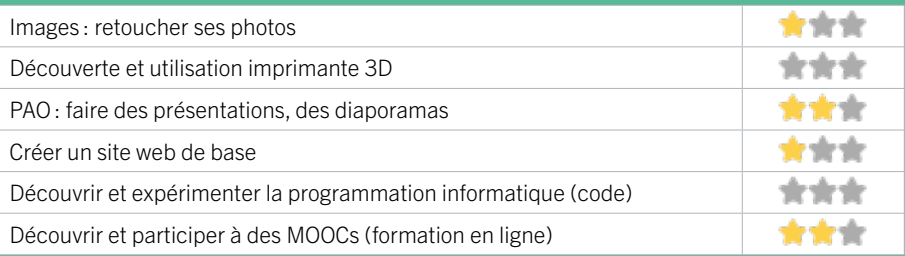

## 4 BIBLIOTHÈQUE BORDEAUX-LAC

participe à la réflexion sur les changements urbains et architecturaux de ce quartier en pleine mutation. La bibliothèque met à votre disposition des postes Internet et des tables de travail.

## CONDITIONS D'ACCÈS À L'ACCOMPAGNEMENT

#### CONDITIONS D'ACCÈS : Être adhérent. Délais : Non communiqué.

DÉMARCHE À FAIRE POUR ÊTRE ACCOMPAGNÉ : Venir sur place. Téléphoner. Tarifs : Gratuit sans condition.

### **ACCOMPAGNEMENT**

• Format : En individuel.

EN 2022

- Accompagnateurs/trices numériques : 8 salariés ou agents, conseillers numériques, volontaires en service civique.
- Langues parlées : Anglais, espagnol.

### **MATÉRIEL**

• Ordinateur, imprimante. Le public peut apporter son propre matériel.

## INFORMATIONS PRATIQUES

Collectivité Place Ginette Neveu 33300 BORDEAUX T. 05 56 50 97 95 dgac.biblio.lac@mairie-bordeaux.fr https://bibliotheque.bordeaux.fr/ Réseaux sociaux : bibliotheques.bordeaux Horaires : Mardi 10h-12h / 14h-18h Mercredi et Samedi 10h-13h / 14h-18h Jeudi 14h-18h Vendredi 14h-18h Accompagnement numérique Mardi 14h-17h Accessibilité : Handicap moteur (PMR : personnes à mobilité réduite), visuel, auditif, intellectuel ou psychique. Transports Bordeaux Métropole : Tram C Les Aubiers

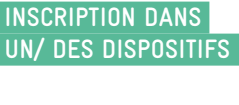

**PUBLICS** Tout public.

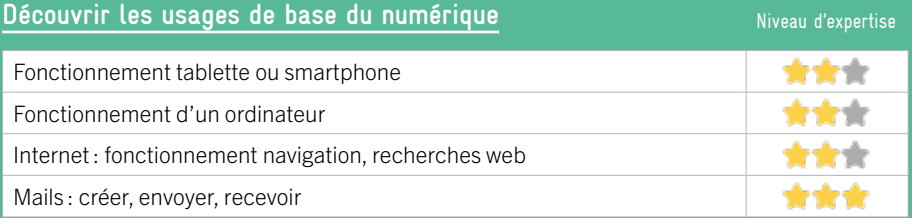

## **S'insérer professionnellement**

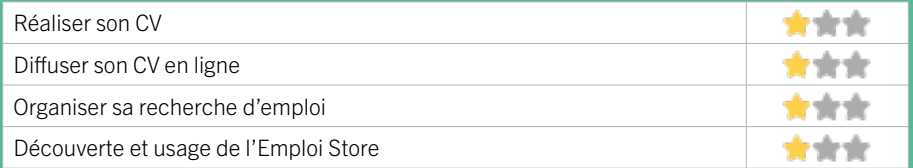

## **Faire ses démarches en ligne**

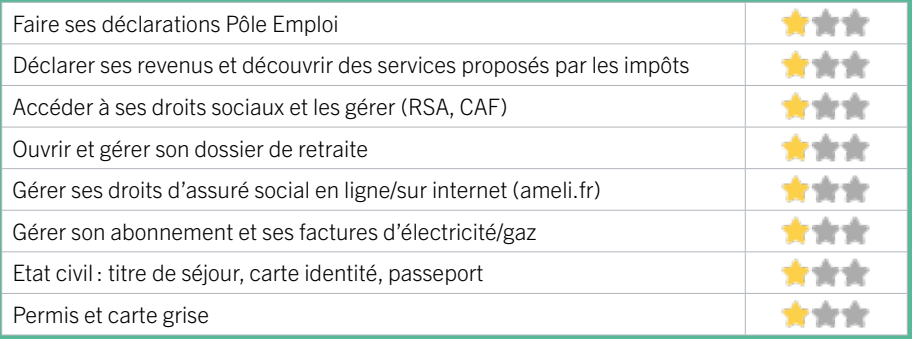

## **Créer avec le numérique**

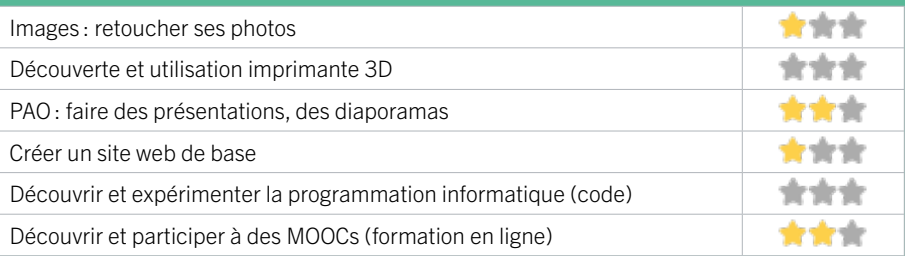

## 5 CAISSE D'ALLOCATIONS FAMILIALES DE LA GIRONDE – ACCUEIL DE BORDEAUX LAC

La Caf de la Gironde est un organisme de droit privé chargé d'une mission de service public. Elle constitue avec les 100 autres Caf de France et la Caisse nationale, la branche Famille de la Sécurité sociale, créée en 1945. La Caf de la Gironde a deux missions prioritaires :

1. aider les familles dans leur vie quotidienne, en facilitant en particulier, l'articulation entre vie familiale et vie professionnelle

2. développer la solidarité envers les plus vulnérables.

Pour remplir ces missions, elle s'appuie sur deux leviers complémentaires :

• le versement de prestations financières aux familles (prestations familiales et sociales, aides au logement et minima sociaux comme l'aide aux adultes handicapés et le revenu de solidarité active)

• l'accompagnement des familles et le soutien à la mise en place, en termes à la fois de financements et d'ingénierie, de différents services et équipements collectifs qui leur sont destinés (comme les crèches). Son objectif est de proposer une offre globale de services, au plus près des habitants, en luttant contre les inégalités territoriales et socioéconomiques et en agissant en faveur de l'inclusion sociale sous toutes ses formes.

## CONDITIONS D'ACCÈS À L'ACCOMPAGNEMENT

#### CONDITIONS D'ACCÈS : Venir sur place ou prendre rendezvous.

Délais : Variables selon le type de demande et l'affluence sur nos sites d'accueil.

DÉMARCHE À FAIRE POUR ÊTRE ACCOMPAGNÉ : Prendre rendez-vous sur le site Caf.fr ou par téléphone au 32 30 ou encore sur place. Tarifs : Gratuit sans condition.

## INFORMATIONS PRATIQUES

#### Organisme privé exerçant une mission de service public.

3 rue du Docteur Gabriel Péry 33078 BORDEAUX T. 3230 (gratuit) Pas de mail. https://www.caf.fr/

Réseaux sociaux : https://www.facebook.com/cafGironde/ Horaires : Lundi au Vendredi 8h30-12h / 13h30-16h30 Accessibilité : Handicap auditif, intellectuel ou psychique. Transports Bordeaux Métropole : Tram C - Bus 14 32 37

#### **ACCOMPAGNEMENT**

**• Format:** En individuel.

#### • Accompagnateurs/ trices numériques :

Professionnels de la Caf au service des usagers et de leur accompagnement numérique.

• Langues parlées : Uniquement le français.

### **MATÉRIEL**

• Ordinateurs, tablettes.

**INSCRIPTION DANS UN/ DES DISPOSITIFS** 

## **PUBLICS**

Tout public.

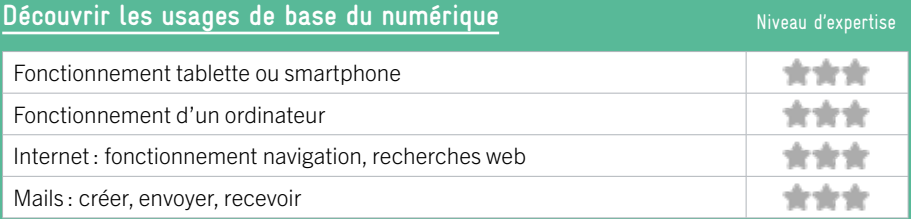

## **S'insérer professionnellement**

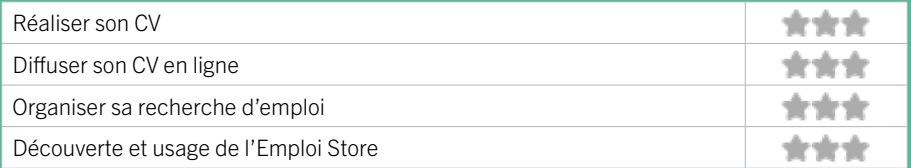

## **Faire ses démarches en ligne**

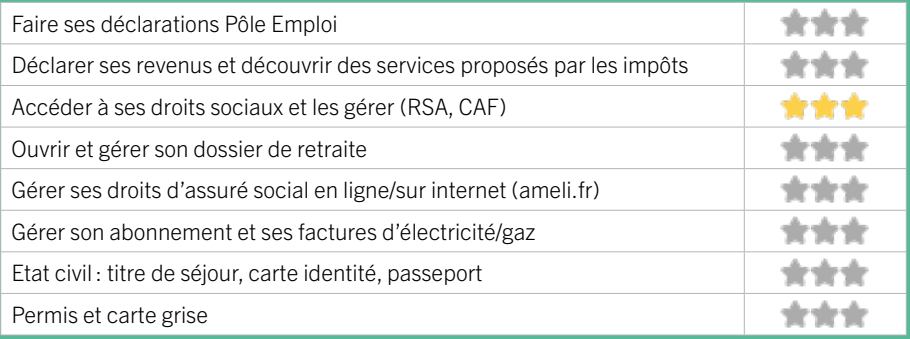

## **Créer avec le numérique**

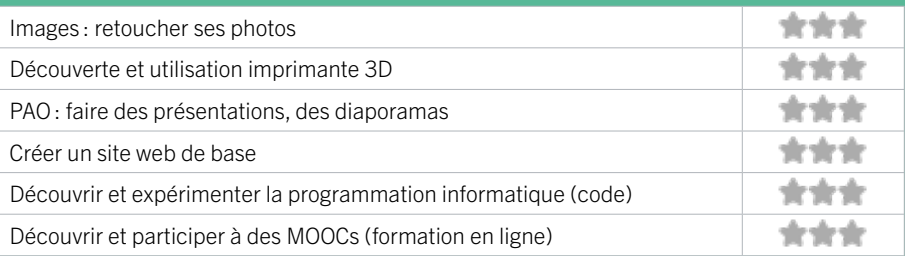

## 6 CENTRE SOCIAL ET FAMILIAL BORDEAUX NORD

Accueil des habitants du quartier pour participer à des activités et des projets. Loisirs et soutien scolaire pour les enfants et adolescents. Des activités d'insertion sociale, professionnelle, de solidarité, d'accès au droit, des cours de français langue étrangère et alphabétisation pour les adultes... Propose des ateliers collectifs et des accompagnements individuels sur le numérique mais aussi un accès libre à la salle informatique ainsi qu'une permanence sur les questions administratives (CAF, Ameli, Pôle Emploi...).

## CONDITIONS D'ACCÈS À L'ACCOMPAGNEMENT

CONDITIONS D'ACCÈS : Accès libre. Sur inscription ou rendez-vous. Être adhérent. Délais : Sous une semaine.

DÉMARCHE À FAIRE POUR ÊTRE ACCOMPAGNÉ : Venir sur place. Téléphoner.

Tarifs : Gratuit sous condition (orienté par une structure, adhérent…) 7€ / 10€ / 15€ / 20€ / 32€ / 40€ Adhésion en fonction du montant imposable sur la déclaration d'impôts.

#### **ACCOMPAGNEMENT**

• Format : En collectif et en individuel.

EN 2023

- Accompagnateurs/trices numériques : 1salarié.
- Langues parlées :

Anglais, espagnol.

#### **MATÉRIEL**

• Ordinateur, imprimante. Le public peut apporter son propre matériel.

**INSCRIPTION DANS UN/ DES DISPOSITIFS**  ALADDIN, CAF, Pôle Emploi.

**PUBLICS** Tout public.

## INFORMATIONS PRATIQUES

Association 58 rue Joséphine 33300 BORDEAUX T. 05 56 39 46 72 contact@csbn.org Réseaux sociaux : https://www.facebook.com/ CentreSocialBordeauxNord33 Horaires · Lundi 14h-18h30 Mardi Mercredi Jeudi Vendredi 9h-12h30 / 14h-18h30 Accessibilité : Handicap intellectuel ou psychique Transports Bordeaux Métropole : Tram C - Bus 4 32

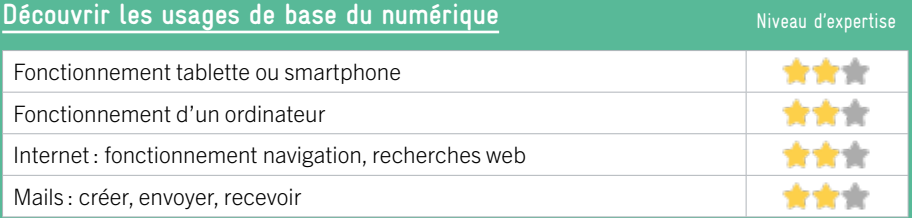

## **S'insérer professionnellement**

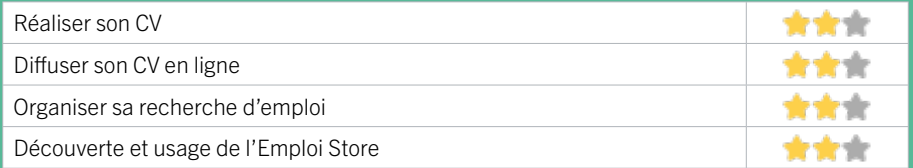

## **Faire ses démarches en ligne**

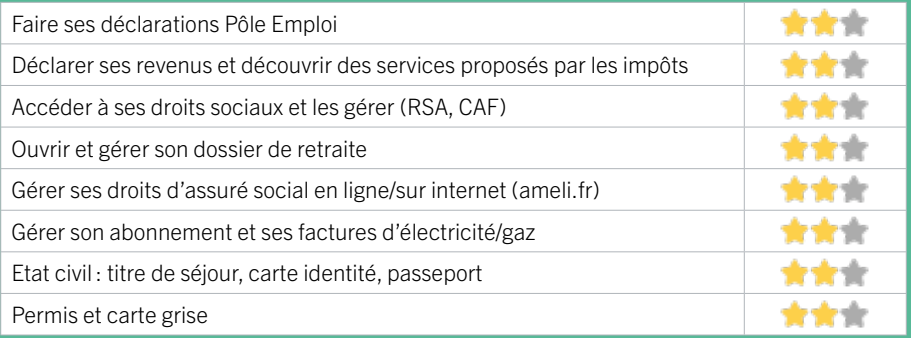

## **Créer avec le numérique**

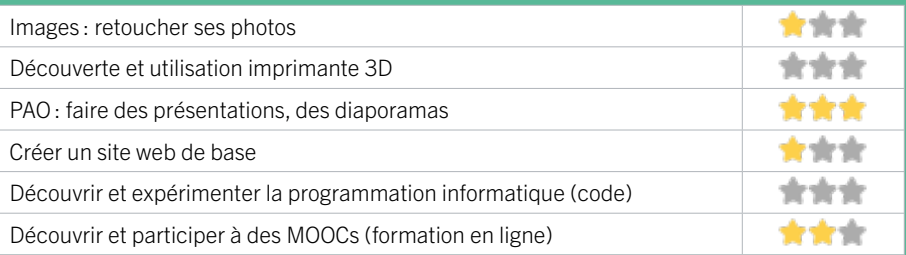

## 7 LE FABLAB DE CAP SCIENCES

EN 2022

Cap Sciences est un Centre de Culture Scientifique, Technique et Industrielle (CCSTI) qui a pour mission de diffuser la culture scientifique auprès du plus grand nombre. Ouvert au sein du Hangar 20 sur les quais, le FabLab est un lieu dédié à la fabrication numérique. Imprimantes 3D, découpes lasers ou vinyle, le FabLab propose un accès à des outils de fabrication numérique, un espace de travail et l'accompagnement d'une équipe de Fabmanagers. Ateliers, stages, projets, évènements rythment la programmation annuelle du lieu, accessible gratuitement et/ou sur certains rendez-vous.

## CONDITIONS D'ACCÈS À L'ACCOMPAGNEMENT

CONDITIONS D'ACCÈS : Sur inscription ou rendez-vous. Être prescrit par un organisme : Pôle Emploi, justice, action sociale … Être adhérent. Délais : Non communiqué.

DÉMARCHE À FAIRE POUR ÊTRE ACCOMPAGNÉ : Venir sur

place. S'inscrire sur le site internet. Tarifs : Gratuit sous condition (orienté par une structure, adhérent…)

Tarification hors prescription par un partenaire tiers :

- Formation découpeuse laser et découpe vinyle : 30€

- Formation impression 3D : 30€

### **ACCOMPAGNEMENT**

- Format : En collectif.
- Accompagnateurs/trices numériques : 4 salariés.

• Langues parlées : Anglais.

### **MATÉRIEL**

• Ordinateur, outil de fabrication numérique (imprimante 3D, découpeuse, capteurs…), le public peut apporter son propre matériel.

## INFORMATIONS PRATIQUES

Association

Hangar 20 Quai de Bacalan 33300 BORDEAUX T. 05 56 01 07 07 fabmanager@cap-sciences.net https://fablab127.net/#!/ Horaires: Jeudi Vendredi 14h-18h Apéros Découverte 1 Jeudi par mois Accessibilité : Handicap moteur (PMR : personnes à mobilité réduite), visuel. Transports Bordeaux Métropole : Tram B - Bus 7 12

**INSCRIPTION DANS UN/ DES DISPOSITIFS** 

**PUBLICS** Tout public.

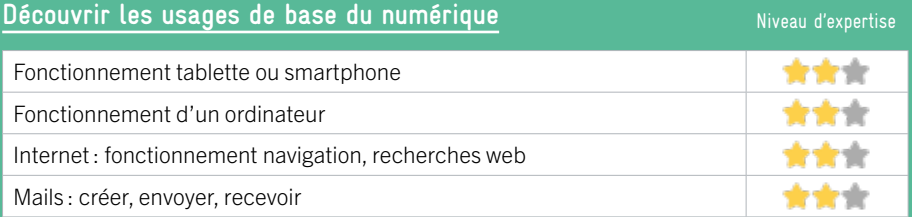

## **S'insérer professionnellement**

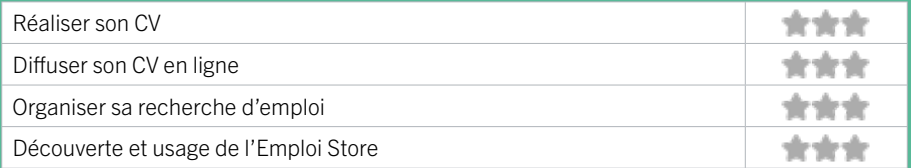

## **Faire ses démarches en ligne**

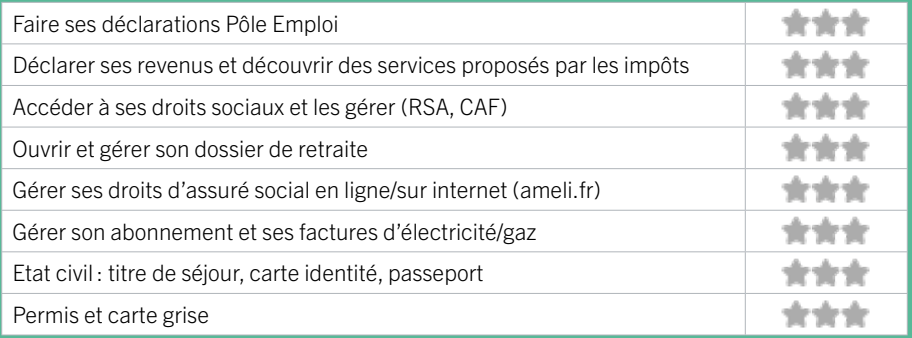

## **Créer avec le numérique**

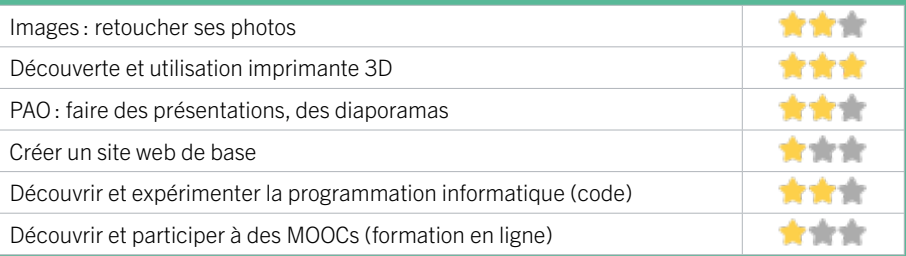

## 8 HALTE33

Créée en 2005, l'association Halte 33 propose aux personnes sans domicile des solutions d'hébergement et d'accompagnement adaptées à leurs situations. Son objectif est de permettre aux personnes en difficultés d'accéder au logement durable. Pour cela, une équipe de professionnels et de bénévoles intervient chaque jour auprès du public.

## CONDITIONS D'ACCÈS À L'ACCOMPAGNEMENT

CONDITIONS D'ACCÈS : Être prescrit par un organisme : Pôle Emploi, justice, action sociale ... Délais : Immédiatement.

#### DÉMARCHE À FAIRE POUR ÊTRE ACCOMPAGNÉ :

INFORMATIONS PRATIQUES

Tarifs : Gratuit sous condition (orienté par une structure, adhérent…)

### **ACCOMPAGNEMENT**

• Format : En collectif, en individuel.

EN 2023

- Accompagnateurs/trices numériques : Bénévoles.
- Langues parlées : Anglais.

### **MATÉRIEL**

• Ordinateur, imprimante. Le public peut apporter son propre matériel.

**INSCRIPTION DANS UN/ DES DISPOSITIFS**  ALADDIN.

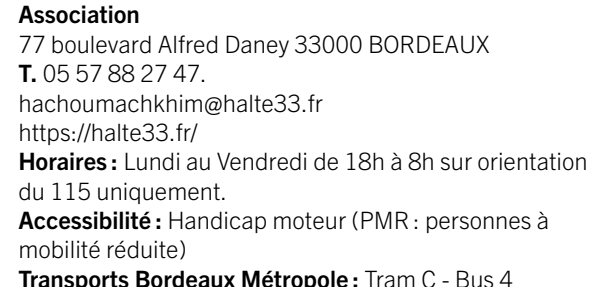

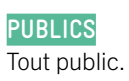

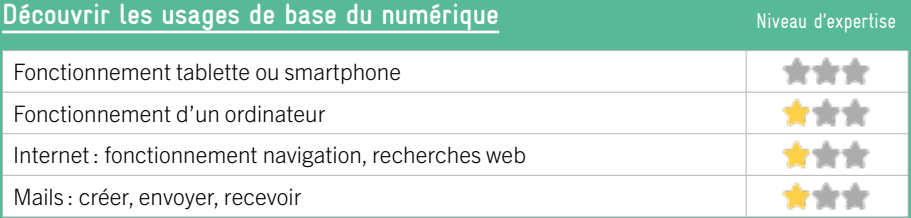

## **S'insérer professionnellement**

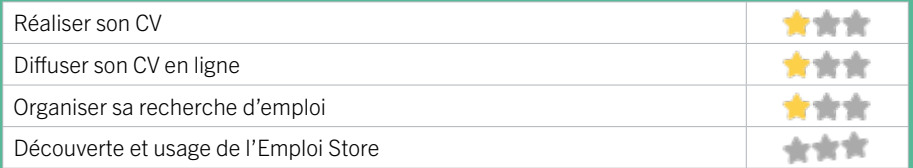

## **Faire ses démarches en ligne**

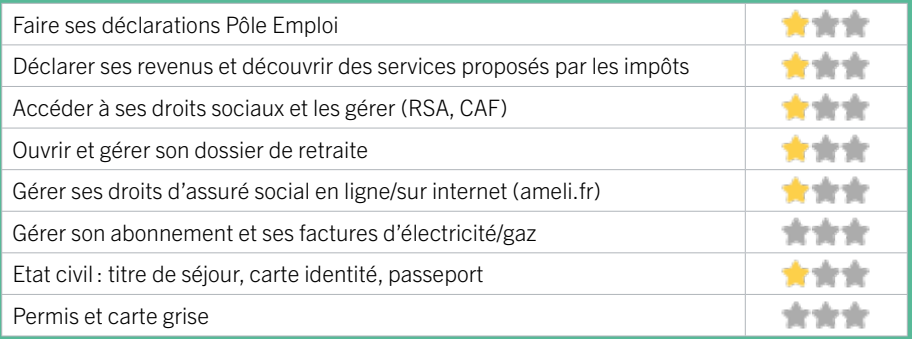

## **Créer avec le numérique**

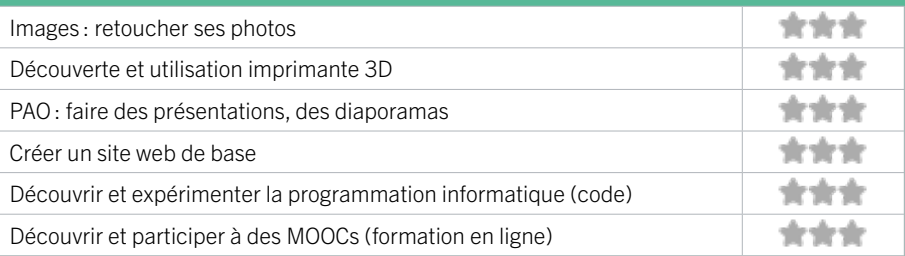

## 9 KONEXIO

EN 2022

Konexio est une association loi 1901 et un organisme de formation (certifié Qualiopi et labellisé Grande École du Numérique) ayant pour objectif de lutter contre la fracture numérique et favoriser un monde où chacun.e est inclu.e dans la digitalisation de la société. Notre principale mission est de former des personnes ayant besoin de compétences numériques, des plus basiques aux plus avancées, afin de les rendre autonomes et faciliter leur insertion socioprofessionnelle. Notre mission est de nous développer et créer des partenariats en coopération avec les autres acteurs du territoire.

## CONDITIONS D'ACCÈS À L'ACCOMPAGNEMENT

CONDITIONS D'ACCÈS : Sur inscription ou rendez-vous. Être prescrit par un organisme : Pôle Emploi, justice, action sociale ... Délais : Sous une semaine.

## DÉMARCHE À FAIRE POUR ÊTRE ACCOMPAGNÉ :

Téléphoner. Envoyer un mail. S'inscrire sur le site internet. Tarifs : Gratuit sans condition

### **ACCOMPAGNEMENT**

- Format : En collectif.
- Accompagnateurs/trices numériques : 3 salariés ou agents, conseillers numériques, partenaires et/ ou prestataires extérieurs, bénévoles.
- Langues parlées : Uniquement le français.

## **MATÉRIEL**

• Ordinateur, le public peut apporter son propre matériel.

## **INSCRIPTION DANS UN/ DES DISPOSITIFS**

ALADDIN, France Services, Aidants Connect.

#### **PUBLICS**

Tout public.

## INFORMATIONS PRATIQUES

Association Avenue des 40 Journaux 33300 BORDEAUX T. 07 49 21 06 11 bordeaux@konexio.eu https://www.konexio.eu/index.html Réseaux sociaux :

https://www.facebook.com/konexio.eu/ Horaires : Lundi au Vendredi 9h30-12h / 14h-17h30 Accessibilité : Handicap moteur (PMR : personnes à mobilité réduite), visuel, auditif, intellectuel ou psychique. Transports Bordeaux Métropole : Tram C - Bus 7 15 32

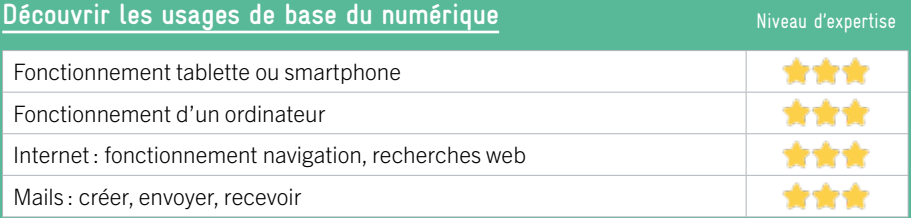

## **S'insérer professionnellement**

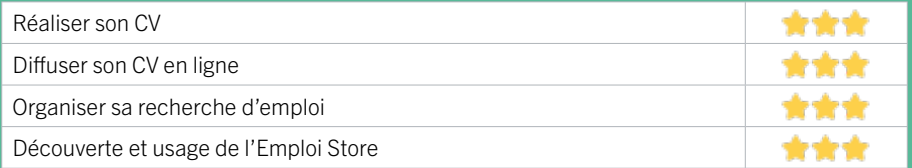

## **Faire ses démarches en ligne**

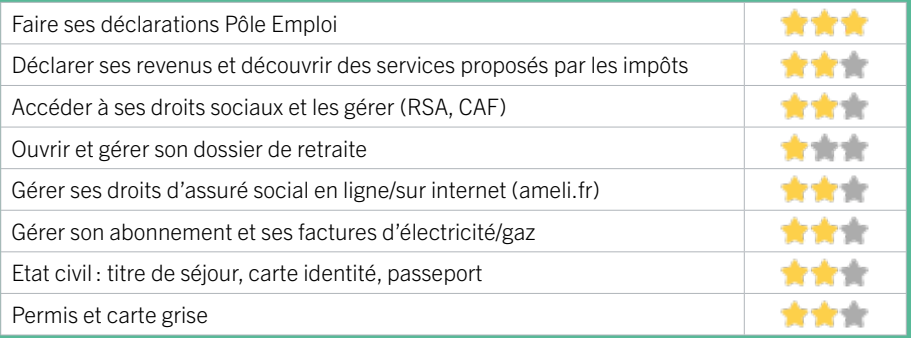

## **Créer avec le numérique**

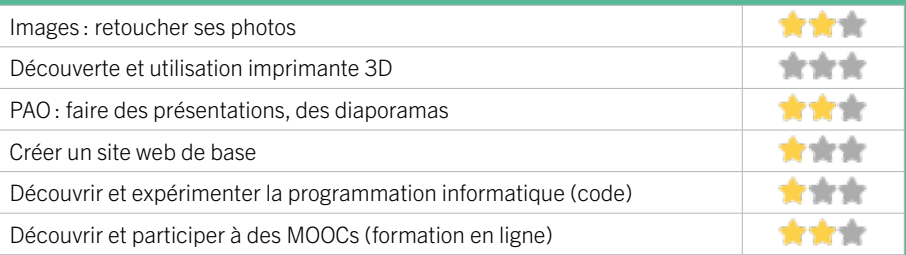

## 10 MISSION LOCALE BORDEAUX NORD EST

La Mission Locale propose aux jeunes bordelais de 16 à 25 ans, non scolarisés, un accompagnement dans la définition et/ou la concrétisation de leur projet professionnel dans la perspective d'accéder à l'emploi. Elle accompagne également les entreprises dans leurs besoins en recrutement. Membre des Services Publics de l'Emploi, la Mission Locale active l'ensemble des réponses de droit commun dans les champs de la formation, des contrats aidés, des aides financières, allocations Contrat d'Engagement Jeune (CEJ)...

## CONDITIONS D'ACCÈS À L'ACCOMPAGNEMENT

#### CONDITIONS D'ACCÈS : Sur inscription ou rendez-vous. Délais : Immédiatement ou sur rendez-vous

DÉMARCHE À FAIRE POUR ÊTRE ACCOMPAGNÉ : Venir sur place. Téléphoner. Envoyer un mail. S'inscrire sur le site internet. Tarifs : Gratuit sans condition.

## INFORMATIONS PRATIQUES

#### **Association**

178 rue Achard 33300 BORDEAUX T. 05 54 79 41 00 contact@missionlocalebordeaux.fr https://www.missionlocalebordeaux.fr/ Réseaux sociaux : https://www.facebook.com/ missionlocale.bordeaux Horaires : Lundi Mardi Mercredi Vendredi 9h-12h30 / 13h30-17h Jeudi 13h30-17h Accessibilité : Handicap moteur (PMR : personnes à mobilité réduite), visuel, auditif, intellectuel ou psychique. Transports Bordeaux Métropole: Tram B New York

#### **ACCOMPAGNEMENT**

- Format : En individuel.
- Accompagnateurs/trices numériques : 1 salarié ou agent, volontaires en service civique.
- Langues parlées : Uniquement le français.

#### **MATÉRIEL**

• Ordinateur, imprimante.

**INSCRIPTION DANS UN/ DES DISPOSITIFS** 

### **PUBLICS**

Demandeurs d'emploi, jeunes, personnes en situation de handicap.

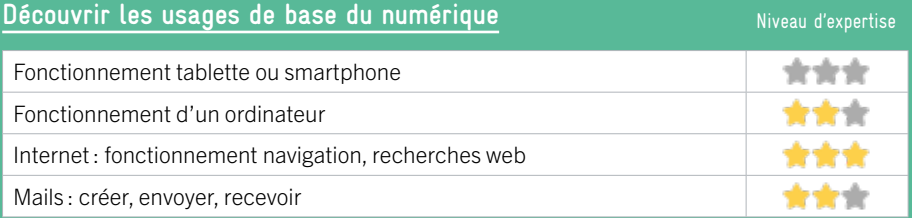

## **S'insérer professionnellement**

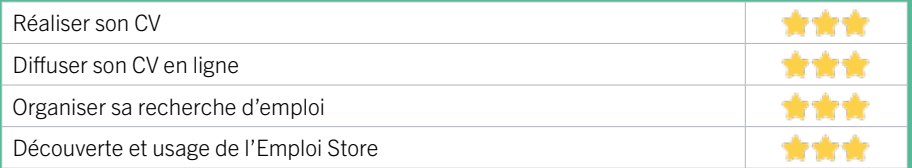

## **Faire ses démarches en ligne**

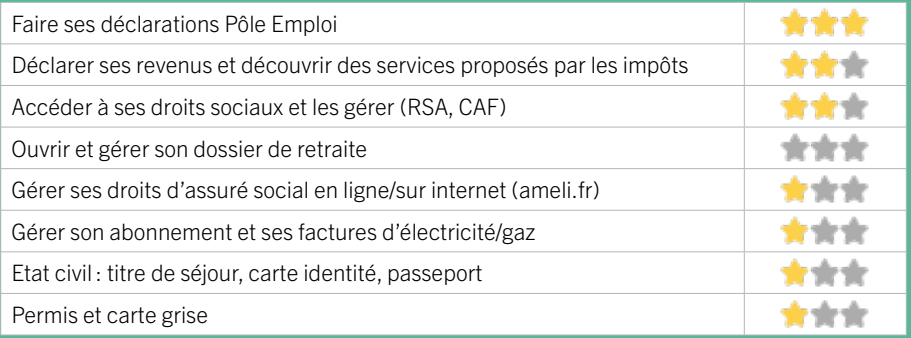

## **Créer avec le numérique**

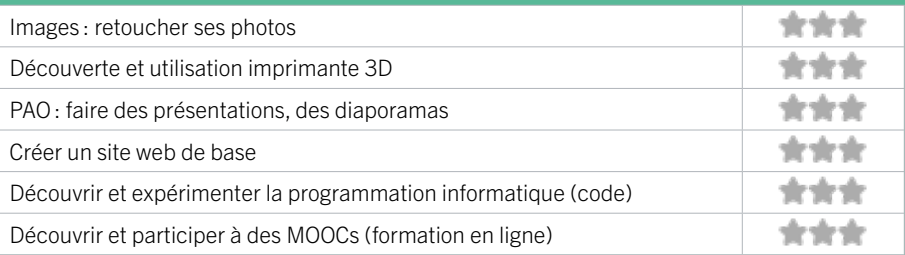

## 11 PIMMS MÉDIATION BORDEAUX LES AUBIERS

Favoriser l'accès aux services publics et améliorer la vie quotidienne des populations en proposant à ses utilisateurs des services de type généraliste (information de premier niveau, orientation, accompagnement dans les démarches, services de proximité), des actions de prévention et de médiation visant à réduire leurs éventuelles difficultés.

## CONDITIONS D'ACCÈS À L'ACCOMPAGNEMENT

CONDITIONS D'ACCÈS : Sur inscription ou rendez-vous. Délais : Sous 3 jours.

DÉMARCHE À FAIRE POUR ÊTRE ACCOMPAGNÉ : Venir sur place. Téléphoner. Envoyer un mail. Tarifs : Gratuit sans condition.

### INFORMATIONS PRATIQUES

#### Association

14 Rue Jacques Thibaud 33000 BORDEAUX T. 05 56 85 85 45 bxaubiers@pimmsmediation.fr https://www.pimmsdebordeaux.org/ Réseaux sociaux : https://www.facebook. com/PIMMSdeBordeaux https://twitter.com/ PIMMSdeBordeaux Horaires : Lundi 13h30-16h30 Mardi Mercredi Jeudi Vendredi 8h30-12h30 / 13h30- 16h30 Samedi 9h-13h Accessibilité : Handicap moteur (PMR : personnes à mobilité réduite), visuel, auditif, intellectuel ou psychique. Transports Bordeaux Métropole: Tram C Les Aubiers

#### **ACCOMPAGNEMENT**

• Format : En collectif et en individuel.

EN 2023

- Accompagnateurs/trices numériques : 6 salariés ou agents, conseillers numériques.
- Langues parlées : Uniquement le français.

#### **MATÉRIEL**

• Ordinateur, tablette, smartphone, imprimante, le public peut apporter son propre matériel.

## **INSCRIPTION DANS UN/ DES DISPOSITIFS**

ALADDIN, France Services, Pass numérique, CAF, CPAM, PIMMS Médiation, La Poste, Pôle Emploi.

**PUBLICS** Tout public.

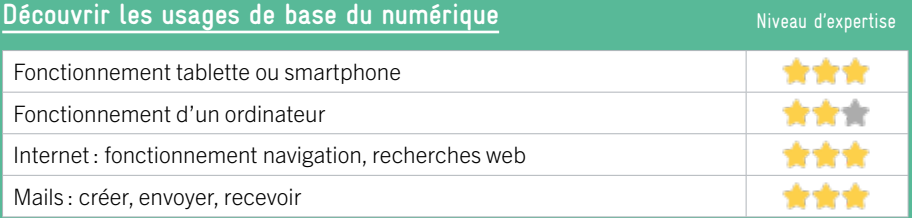

## **S'insérer professionnellement**

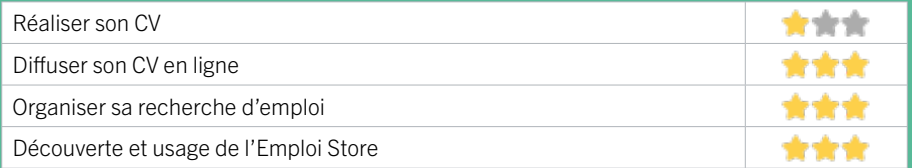

## **Faire ses démarches en ligne**

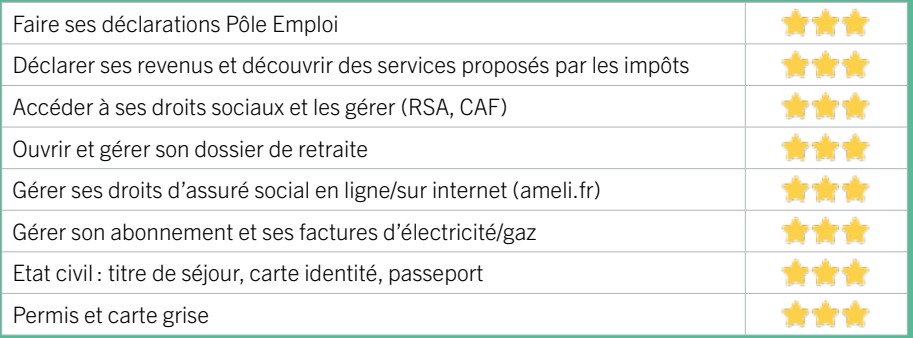

## **Créer avec le numérique**

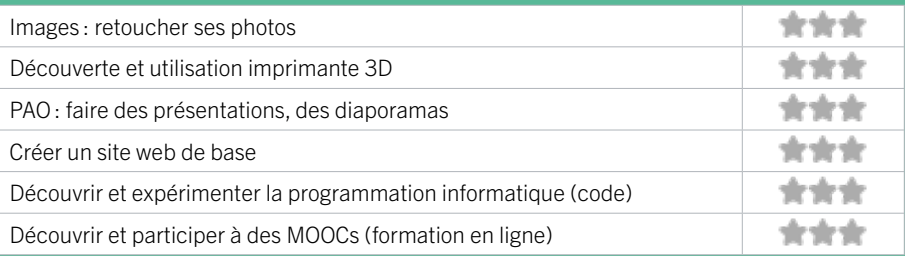

## 12 PÔLE EMPLOI GIRONDE - BORDEAUX NORD

Accueille et accompagne toute personne à la recherche d'un emploi, d'une formation, d'un conseil professionnel, d'une aide à la mobilité ou à l'insertion sociale et professionnelle. Indemnise les personnes relevant de l'assurance-chômage. Conseille et accompagne les entreprises dans leurs recrutements. Relaie les politiques publiques en relation avec ses missions.

## CONDITIONS D'ACCÈS À L'ACCOMPAGNEMENT

CONDITIONS D'ACCÈS : Venir sur place ou prendre rendezvous depuis son espace personnel sur pole-emploi.fr. Délais : Non communiqué.

DÉMARCHE À FAIRE POUR ÊTRE ACCOMPAGNÉ : Tarifs : Gratuit sans condition.

## INFORMATIONS PRATIQUES

Pôle Emploi 12 allée Hausmann 33000 BORDEAUX T. 3949 Pas de mail. https://www.pole-emploi.fr Horaires : Lundi Mardi Mercredi 8h30-16h30 Jeudi 8h30-12h30 Vendredi 8h30-15h30 Accessibilité : Handicap moteur (PMR : personnes à mobilité réduite), visuel, auditif, intellectuel ou psychique. Transports Bordeaux Métropole: Tram C - Bus 7 9 32 45 46

#### **ACCOMPAGNEMENT**

• Format : En collectif, en individuel sur rendez-vous.

- Accompagnateurs/ trices numériques : Salariés, volontaires en service civique (le matin seulement), partenaires et prestataires extérieurs.
- Langues parlées : Logiciel de traduction en ligne à disposition des conseillers.

### **MATÉRIEL**

• Ordinateurs, imprimante, scanner.

**INSCRIPTION DANS UN/ DES DISPOSITIFS** 

#### **PUBLICS**

Personnes en recherche d'emploi.

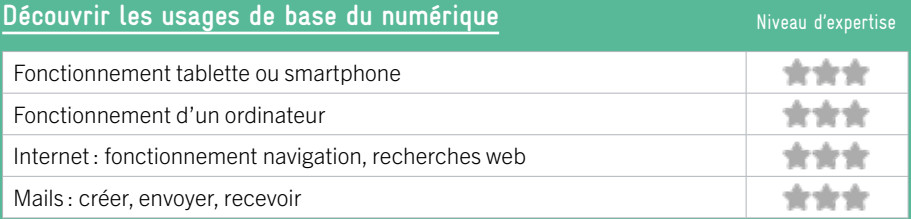

## **S'insérer professionnellement**

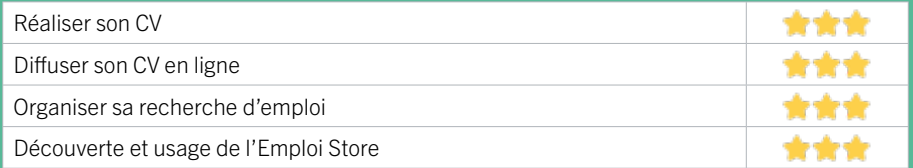

## **Faire ses démarches en ligne**

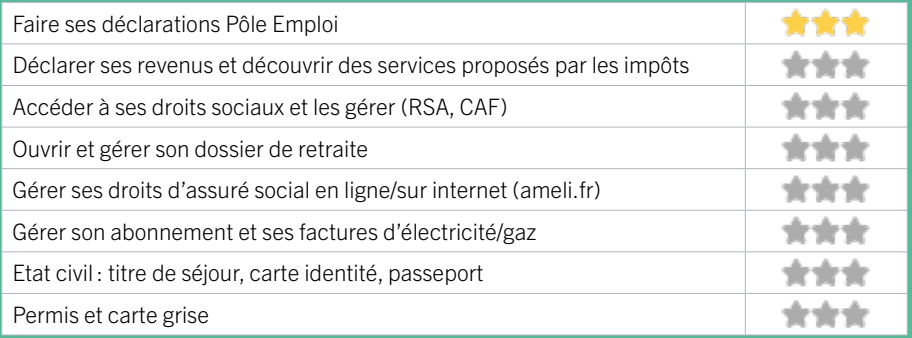

## **Créer avec le numérique**

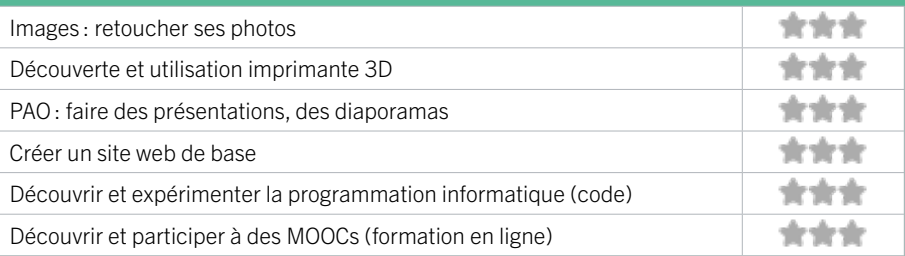

## 13 RÉGIE DE QUARTIER BACALAN

La Régie de quartier a vocation à améliorer le cadre de vie urbain, à tisser des liens sociaux et permet aux habitants d'être acteurs de la vie de leur quartier. La Régie de Quartier Habiter Bacalan revêt trois dimensions : une association au service des habitants ; un chantier d'insertion, tremplin vers l'emploi (nettoyage, entretien espaces verts et voierie) ; un panel de services pour améliorer le cadre de vie.

## CONDITIONS D'ACCÈS À L'ACCOMPAGNEMENT

#### CONDITIONS D'ACCÈS : Sur inscription ou rendez-vous. Délais : Sous 3 jours.

DÉMARCHE À FAIRE POUR ÊTRE ACCOMPAGNÉ : Venir sur place. Téléphoner. Envoyer un mail. Tarifs : Gratuit sans condition.

#### **ACCOMPAGNEMENT**

- Format : En individuel.
- Accompagnateurs/trices

numériques : 1 conseillers numériques.

• Langues parlées : Bulgare, turc.

#### **MATÉRIEL**

• Ordinateur, tablette.

## **INSCRIPTION DANS UN/ DES DISPOSITIFS**

ALADDIN, France Services, membre du MOUVEMENT DES REGIES.

### **PUBLICS**

Tout public, allocataires du RSA, demandeurs d'emploi, étrangers, familles, jeunes, adultes, seniors.

## INFORMATIONS PRATIQUES

Association Z.A Achard 176 rue Achard, BAT I/J 33300 BORDEAUX T. 05 56 39 54 19 contact@rqhb.fr https://regie-de-quartier-habiter-bacalan.fr Horaires : Lundi Mardi Mercredi Jeudi 8h30-12h30/14h-17h Vendredi 8h30-12h Accessibilité : Non communiqué. Transports Bordeaux Métropole : Tram B New York

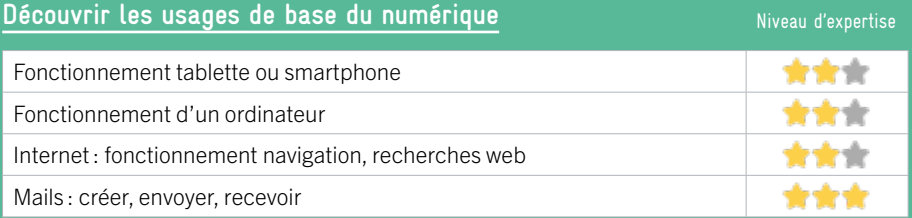

## **S'insérer professionnellement**

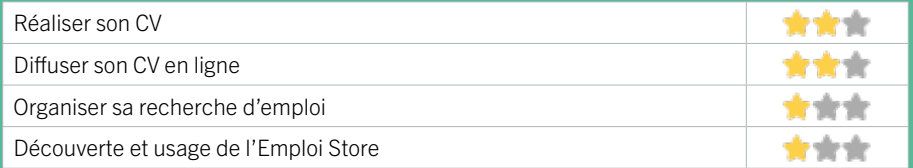

## **Faire ses démarches en ligne**

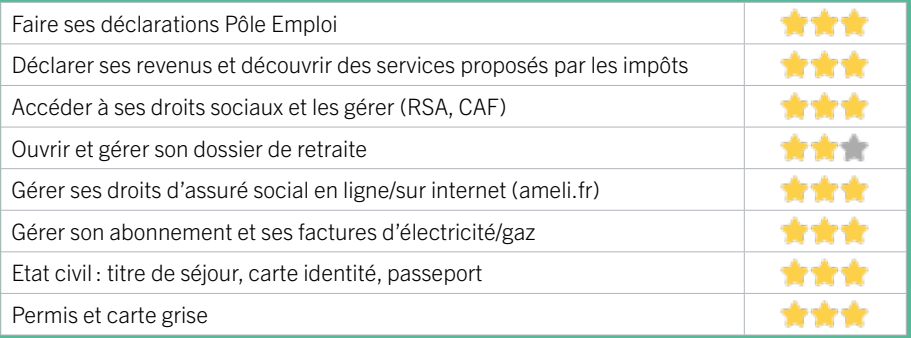

## **Créer avec le numérique**

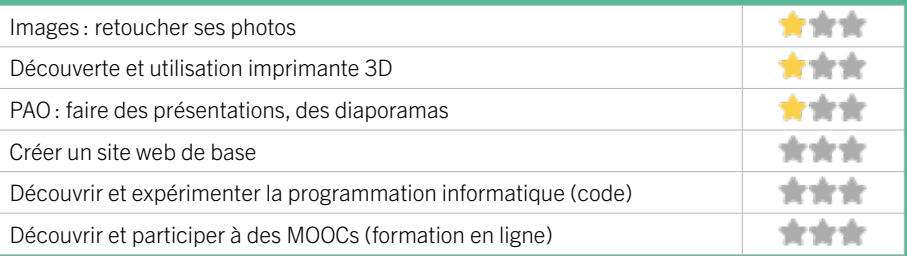

## BORDEAUX BORDEAUX CHARTRONS GRAND PARC JARDIN PUBLIC

14 ATELIER GRAPHITE

- 15 BIBLIOTHÈQUE GRAND-PARC
- 16 CHANTECLER BORDEAUX
- 17 CPAM DE LA GIRONDE EUROPE
- 18 FOYER FRATERNEL
- 19 GP INTEN6T
- 20 MAISON DE L'EMPLOI DE BORDEAUX
- 21 MISSION LOCALE BORDEAUX NORD
- 22 LA RESSOURCERIE
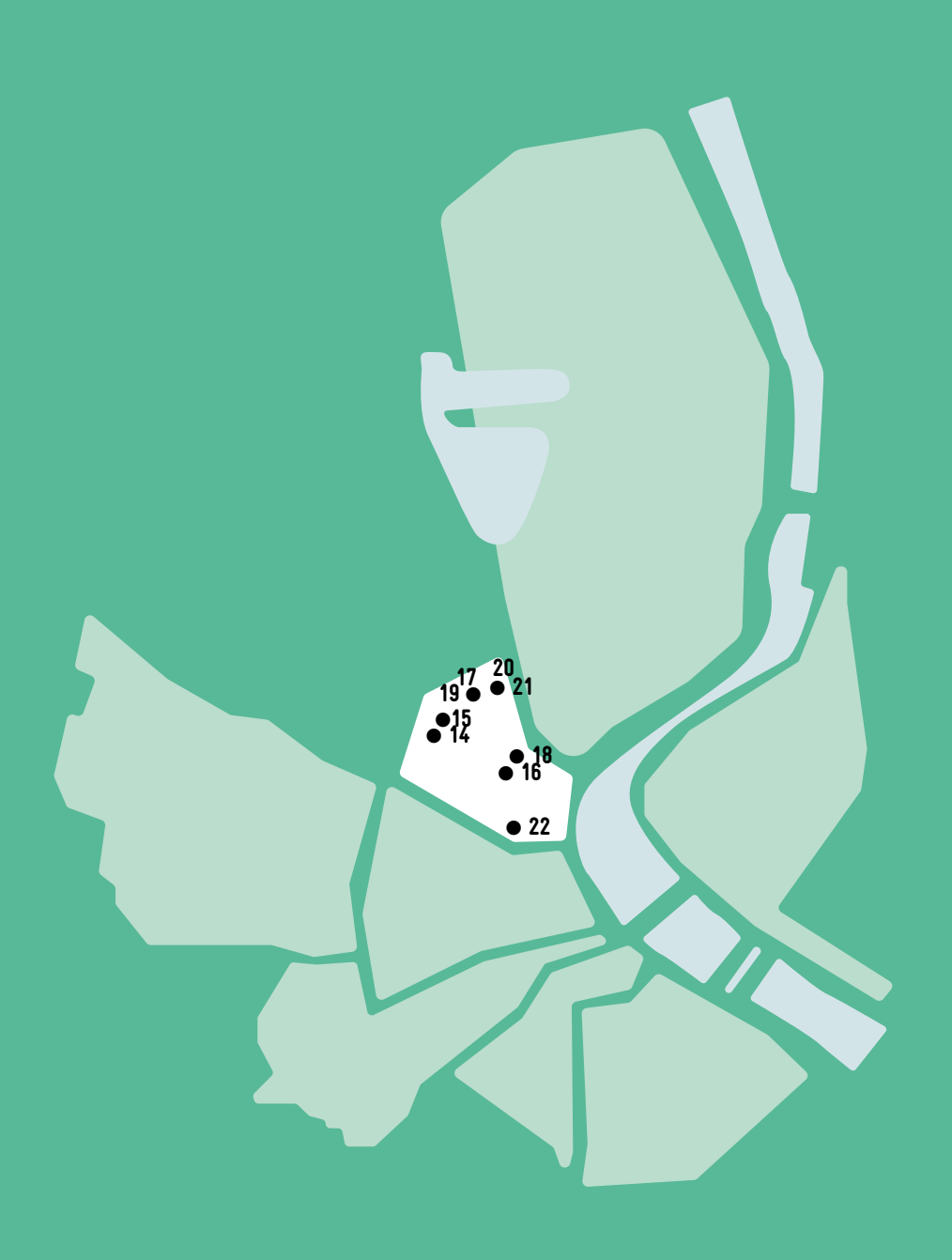

 $\bigcirc$ 

# 14 ATELIER GRAPHITE

# EN 2023

Association reconnue d'intérêt général et implantée au Grand Parc, nous œuvrons depuis 15 ans dans les quartiers prioritaires afin d'accompagner les publics dans leur accès aux droits. Nous proposons un service d'écrivain public pour les démarches en ligne ainsi que des formations aux usages de base du numérique pour les publics les plus éloignés. Des fiches ressources et modèles de courriers sont disponibles en accès libre sur notre site internet.

### CONDITIONS D'ACCÈS À L'ACCOMPAGNEMENT

### CONDITIONS D'ACCÈS : Prendre rendez-vous. Etre prescrit par un organisme : Pôle Emploi, justice, action sociale … Délais: Sous 10 jours.

DÉMARCHE À FAIRE POUR ÊTRE ACCOMPAGNÉ : Venir sur place. Téléphoner. Envoyer un mail. Tarifs : Gratuit sous condition (orienté par une structure, adhérent…)

### **ACCOMPAGNEMENT**

- Format : En collectif et en individuel.
- Accompagnateurs/trices numériques : 4 salariés.
- Langues parlées :
- Anglais, Espagnol.

### **MATÉRIEL**

• Ordinateur, smartphone, tablette, imprimante. Le public peut apporter son propre matériel.

### INFORMATIONS PRATIQUES

### Association

190 rue Mandron 33000 BORDEAUX T. 05 56 69 82 32 contact@atelier-graphite.fr https://www.atelier-graphite.fr/ Réseaux sociaux : https://twitter.com/AtelierGraphite Horaires : Lundi Mardi Mercredi Jeudi 9h-12h/14-17h Vendredi 9h-13h Accessibilité : Handicap moteur (PMR : personnes à mobilité réduite), visuel, auditif, intellectuel ou psychique. Transports Bordeaux Métropole : Tram C D - Bus 15 9

### **INSCRIPTION DANS UN/ DES DISPOSITIFS**

ALADDIN, Aidants connect, Agrément ESUS / Réseau Mednum.

### **PUBLICS**

Public sur prescription.

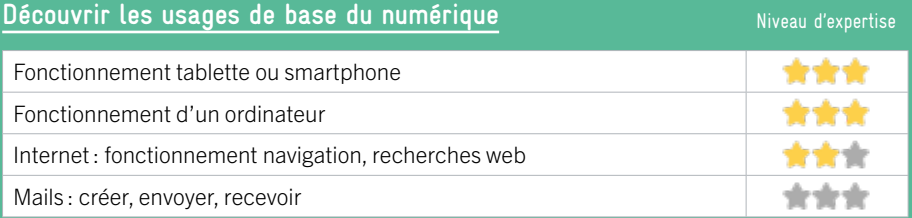

### **S'insérer professionnellement**

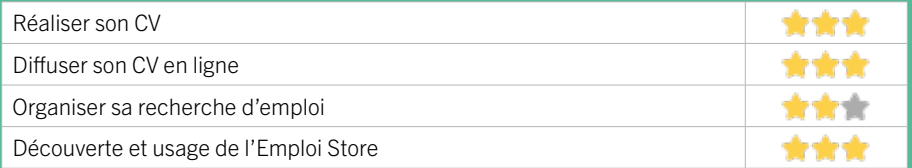

### **Faire ses démarches en ligne**

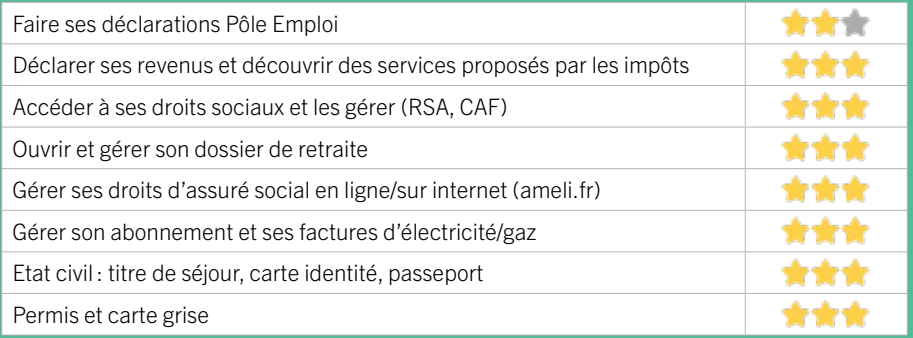

### **Créer avec le numérique**

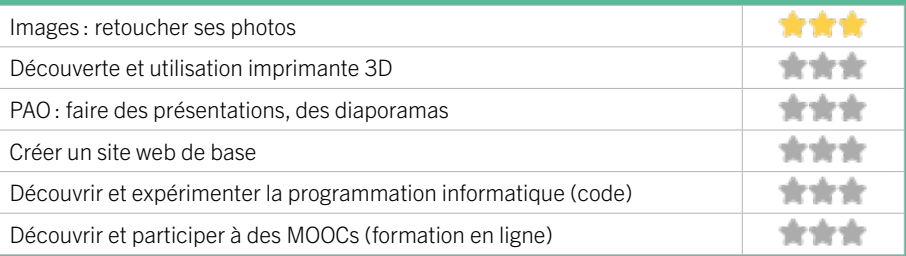

# 15 BIBLIOTHÈQUE GRAND-PARC

Située au cœur du quartier Grand Parc, en bordure du Jardin public et des Chartrons, la bibliothèque Grand Parc offre un équipement culturel dynamique, rénové en 2019, accessible aux personnes à mobilité réduite, riche de collections de livres, DVD, CD, vinyles, journaux et magazines, livres lus, méthodes de langues et de livres pour l'apprentissage du français et des langues étrangères ainsi qu'un « Fonds facile à lire «. Elle est équipée de postes internet et d'un accès wifi.

### CONDITIONS D'ACCÈS À L'ACCOMPAGNEMENT

CONDITIONS D'ACCÈS : Être adhérent. Délais : Non communiqué.

DÉMARCHE À FAIRE POUR ÊTRE ACCOMPAGNÉ : Venir sur place. Téléphoner. Tarifs : Gratuit sans condition

#### **ACCOMPAGNEMENT**

• Format : En individuel.

EN 2022

- Accompagnateurs/trices numériques : 8 salariés ou agents, conseillers numériques, volontaires en service civique.
- Langues parlées : Anglais.

### **MATÉRIEL**

• Ordinateur, imprimante. Le public peut apporter son propre matériel.

**INSCRIPTION DANS UN/ DES DISPOSITIFS** 

INFORMATIONS PRATIQUES

#### Collectivité

34 rue Pierre Trébod 33300 BORDEAUX T. 05 56 50 28 35 dgac.biblio.grand-parc@mairie-bordeaux.fr https://bibliotheque.bordeaux.fr/ Réseaux sociaux : bibliotheques.bordeaux Horaires : Mardi 10h-12h/14h-18h Mercredi 10h-18h Jeudi Vendredi 14h-18h Samedi 10h-18h Accompagnement numérique Vendredi 14h-17h Accessibilité : Handicap moteur (PMR : personnes à mobilité réduite), visuel, auditif, intellectuel ou psychique. Transports Bordeaux Métropole : Bus 15 Place de l'Europe Bus 46 Trébod

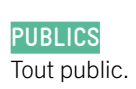

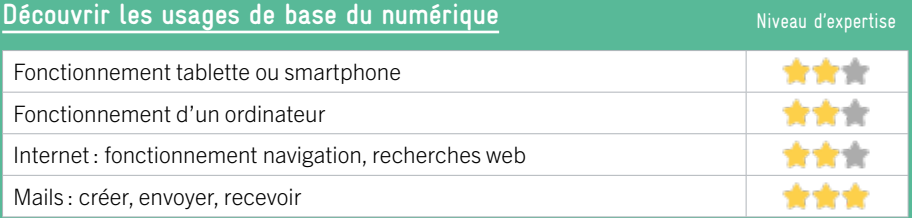

### **S'insérer professionnellement**

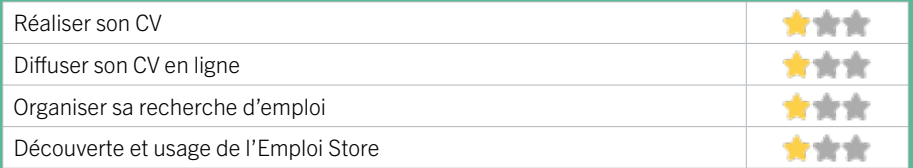

### **Faire ses démarches en ligne**

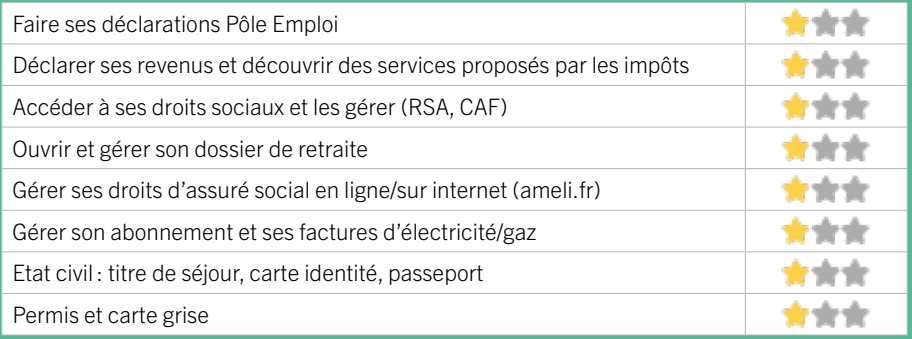

### **Créer avec le numérique**

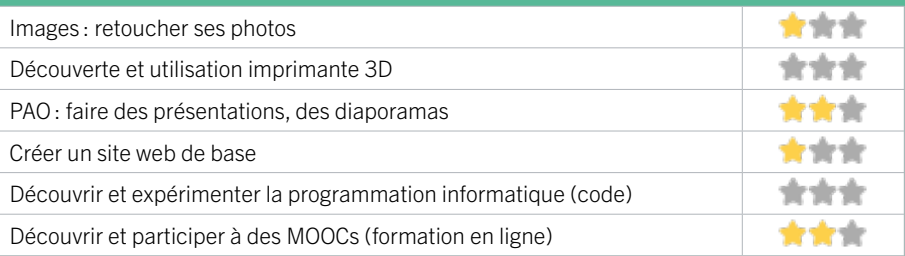

# 16 CHANTECLER BORDEAUX

Aujourd'hui c'est 61 activités proposées pour 3600 pratiquants. Cette belle aventure doit sa réussite aux bénévoles, aux salariés et aux adhérents qui se sont succédés au cours de ces 92 années passées. Nous serons donc très prochainement CENTENAIRE… Nous nous sommes attachés à préserver les valeurs qui ont initié CHANTECLER : accueil pour tous, solidarité et esprit d'équipe.

### CONDITIONS D'ACCÈS À L'ACCOMPAGNEMENT

CONDITIONS D'ACCÈS : Aucune démarche préalable, venir sur place. Délais : Très courts.

DÉMARCHE À FAIRE POUR ÊTRE ACCOMPAGNÉ : Tarifs : Payant. Adhésion : 25€.

#### **ACCOMPAGNEMENT**

**• Format :** En individuel sur rendez-vous.

EN 2019

- Accompagnateurs/trices numériques : 1 salarié.
- Langues parlées :
- Uniquement le français.

#### **MATÉRIEL**

• Ordinateurs, imprimante, scanner.

**INSCRIPTION DANS UN/ DES DISPOSITIFS** 

INFORMATIONS PRATIQUES

### Association

impasse Ste Elisabeth 33000 BORDEAUX T. 05 57 87 02 57 / 05 56 08 98 55 formulaire contact sur le site. http://www.maisondequartierchantecler.fr/ Horaires : Lundi Mardi Mercredi Vendredi 9h-12h30 / 13h30-18h Accessibilité : Pas de réponse. Transports Bordeaux Métropole: Tram C - Bus 4 6 15 29 46

**PUBLICS** Tout public.

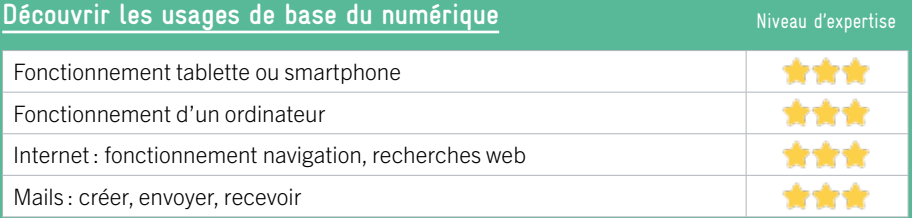

### **S'insérer professionnellement**

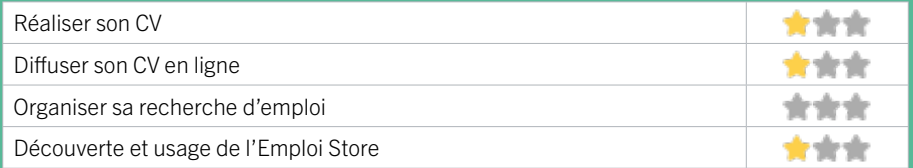

### **Faire ses démarches en ligne**

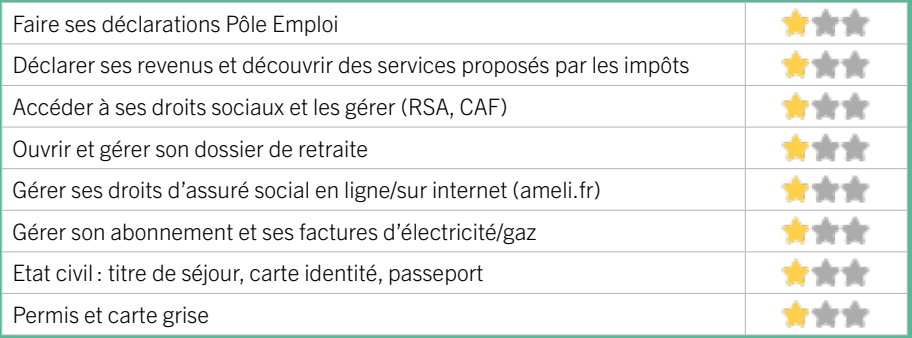

### **Créer avec le numérique**

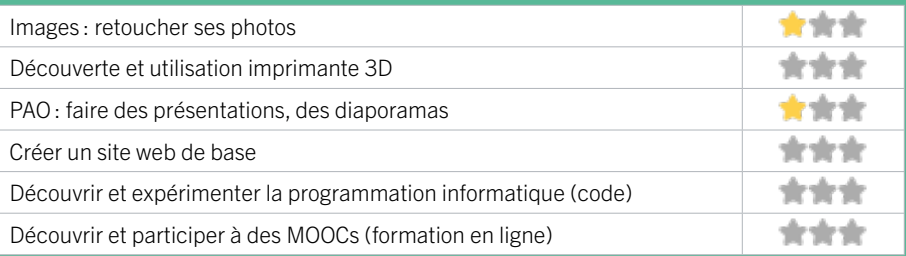

# EN 2019

# 17 CPAM DE LA GIRONDE – EUROPE

Les principales missions de la CPAM : gérer les droits à l'assurance maladie des assurés sociaux, verser les prestations dues à chaque assuré, appliquer le plan d'action relatif à la gestion du risque en relation avec les professionnels de santé ; mettre en œuvre les campagnes de prévention, mettre en œuvre la politique d'action sanitaire et sociale par des aides individuelles aux assurés ou des aides collectives aux associations.

### CONDITIONS D'ACCÈS À L'ACCOMPAGNEMENT

CONDITIONS D'ACCÈS : Se rendre au point d'accueil de l'Assurance maladie dans l'espace libre service. Délais : Selon le type de demande et l'affluence.

DÉMARCHE À FAIRE POUR ÊTRE ACCOMPAGNÉ : Tarifs : gratuit sans condition.

### **ACCOMPAGNEMENT**

- Format : En individuel à la demande au cas par cas.
- Accompagnateurs/trices numériques : 3 agents CPAM.
- Langues parlées : Uniquement le français.

### **MATÉRIEL**

• Ordinateurs, imprimantes, tablettes.

### **INSCRIPTION DANS UN/ DES DISPOSITIFS**

### INFORMATIONS PRATIQUES

Organisme privé exerçant une mission de service public. Place de l'Europe 33300 BORDEAUX T. 3646 https://www.ameli.fr/gironde/assure/adresses-et-contacts https://www.ameli.fr/gironde/ Horaires : Lundi au Vendredi 9h-17h Accessibilité : Handicap moteur (PMR : personnes à mobilité réduite), visuel, auditif, intellectuel ou psychique. Transports Bordeaux Métropole : Tram C - Bus 5N 6 9 15 29 46

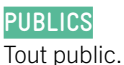

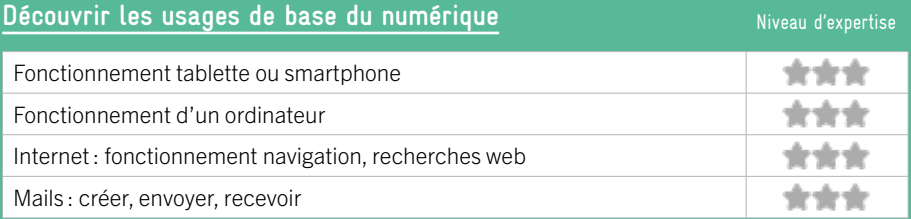

### **S'insérer professionnellement**

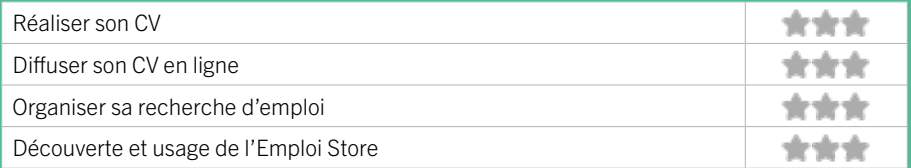

### **Faire ses démarches en ligne**

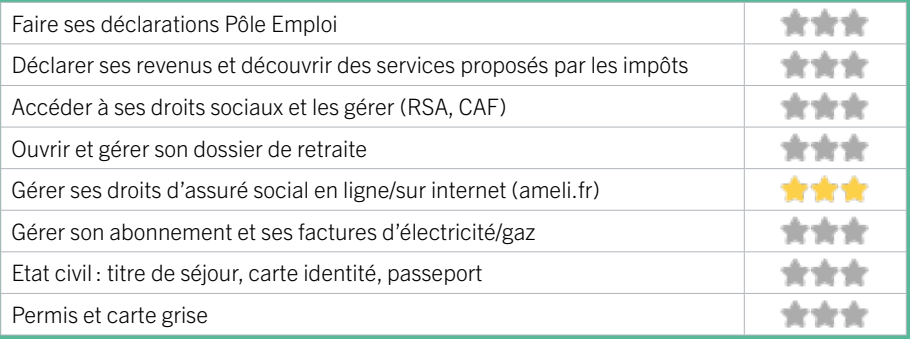

### **Créer avec le numérique**

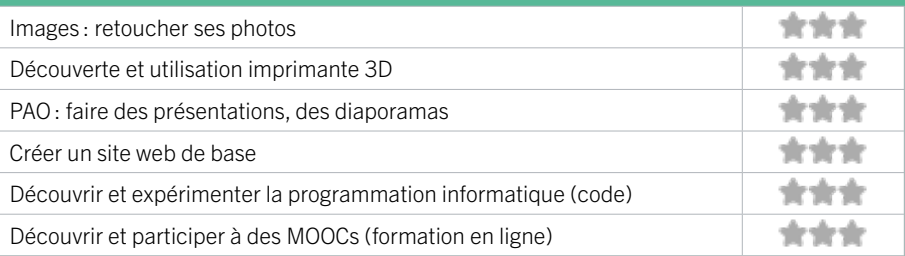

# 18 FOYER FRATERNEL

# EN 2022

Le Foyer Fraternel est à la fois un centre social & un organisme de formation. Il vise à répondre aux besoins d'insertion économique, sociale et professionnelle des personnes les plus fragilisées. L'association propose notamment des cours de Français (Alpha, FLE, HSP), ainsi que des ateliers et des accompagnements numériques. Elle compte aujourd'hui 800 adhérents et 2500 usagers principalement issus des quartiers Chartrons, Grand Parc, Jardin Public.

### CONDITIONS D'ACCÈS À L'ACCOMPAGNEMENT

CONDITIONS D'ACCÈS : Accès libre. Sur inscription ou rendez-vous. Être prescrit par un organisme : Pôle Emploi, justice, action sociale. Être adhérent. Délais : Variable en fonction des besoins. Très rapide voire parfois immédiat si besoin individuel. Sous délai pour les ateliers collectifs

DÉMARCHE À FAIRE POUR ÊTRE ACCOMPAGNÉ : Venir sur place. Téléphoner. Envoyer un mail. Tarifs : Gratuit sans condition. Adhésion annuelle de 14 euros, sauf situation particulière de pauvreté.

#### **ACCOMPAGNEMENT**

• Format : En collectif et en individuel.

• Accompagnateurs/trices numériques : 11 salariés ou agents, conseillers numériques, volontaires en service civique, bénévoles.

• Langues parlées : Uniquement le français.

### **MATÉRIEL**

• Ordinateurs, tablettes, imprimante. Le public peut apporter son propre matériel.

### INFORMATIONS PRATIQUES

Association 23 Rue Gouffrand 33300 BORDEAUX T. 05 57 87 13 92 accueil@foyerfraternel.fr https://www.centresocial-foyerfraternel.fr/ Réseaux sociaux : https://www.facebook.com/ foyerfraternelbordeaux Horaires : Lundi au Vendredi 9h-18h Accessibilité : Handicap moteur (PMR : personnes à mobilité réduite) Transports Bordeaux Métropole: Tram B C - Bus 4 15 45 46

### **INSCRIPTION DANS UN/ DES DISPOSITIFS**  ALADDIN, CAF, Centre

Social.

**PUBLICS** Tout public.

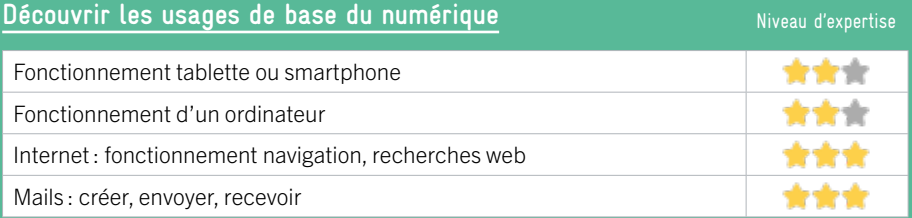

### **S'insérer professionnellement**

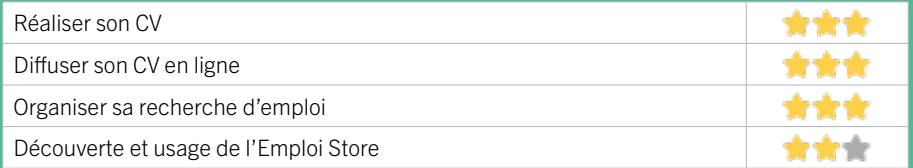

### **Faire ses démarches en ligne**

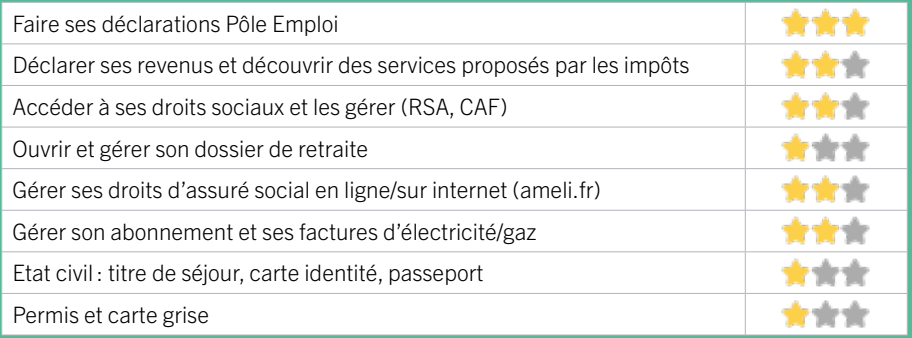

### **Créer avec le numérique**

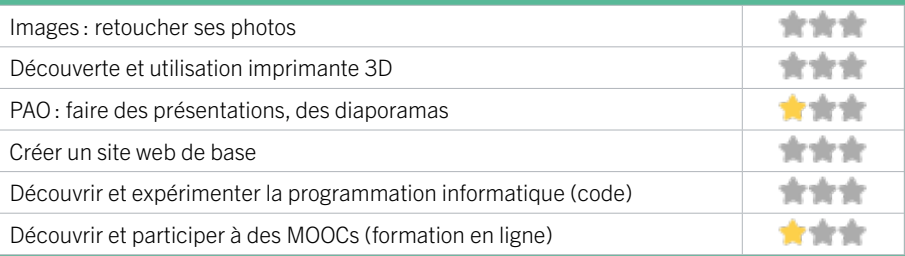

# 19 GP INTEN6T

Centre Social et Culturel du Grand Parc : Accompagnement Social et Développement Social Local, Animation de la vie locale et action culturelle, Participation des habitants et citoyenneté, Accueil de loisirs petite enfance, enfance, Jeunesse.

### CONDITIONS D'ACCÈS À L'ACCOMPAGNEMENT

CONDITIONS D'ACCÈS : Aucune démarche préalable, venir sur place. Délais : 1 à 2 semaine(s).

DÉMARCHE À FAIRE POUR ÊTRE ACCOMPAGNÉ : Adhésion / inscription obligatoire. Tarifs : Payant : 23 € /trim, gratuit pour l'accès aux droits.

### **ACCOMPAGNEMENT**

• Format : En collectif, en individuel à la demande au cas par cas.

EN 2021

- Accompagnateurs/trices numériques : 3 bénévoles, salariés.
- Langues parlées : Uniquement le français.

### **MATÉRIEL**

• Ordinateurs, tablettes, imprimante, scanner.

### INFORMATIONS PRATIQUES

Association Place de l'Europe 33300 BORDEAUX T. 05 56 50 38 22 accueil@gpinten6t.fr http://gpinten6t.fr/ Horaires : Lundi au Vendredi 9h30-18h30 Fermé le Jeudi matin Accessibilité : Transports Bordeaux Métropole : Tram C - Bus 5N 6 9 15 29 46

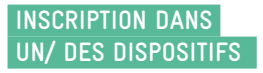

**PUBLICS** Tout public.

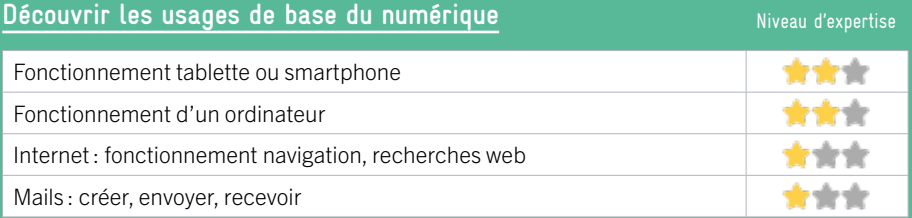

### **S'insérer professionnellement**

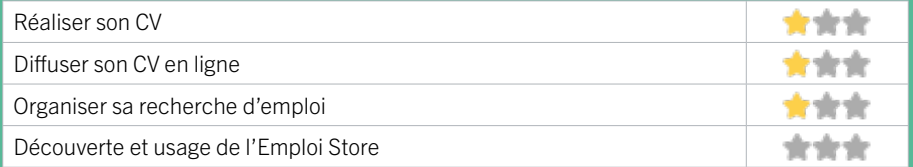

### **Faire ses démarches en ligne**

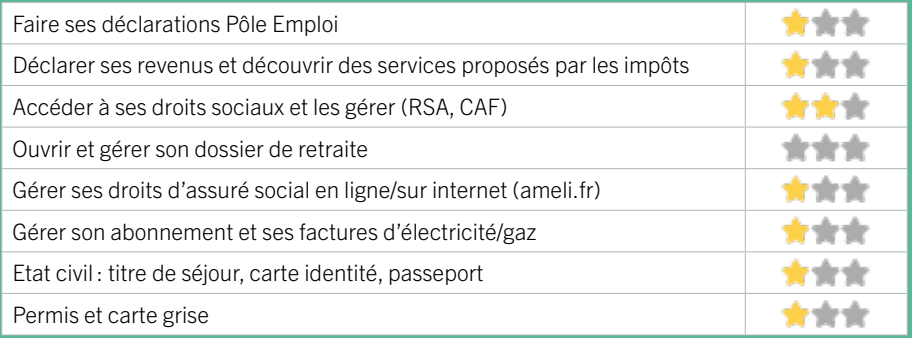

### **Créer avec le numérique**

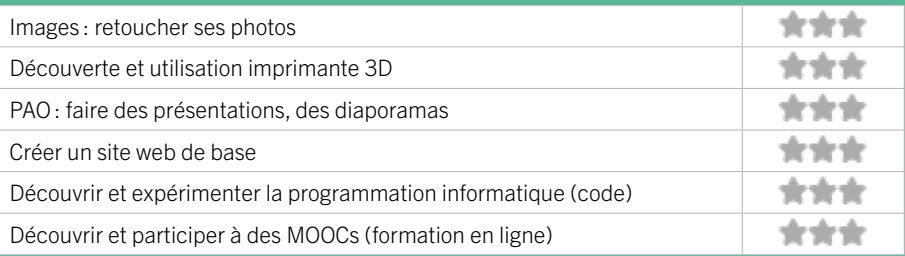

EN 2022

# 20 MAISON DE L'EMPLOI DE BORDEAUX

Créée à l'initiative de la Ville de Bordeaux, de l'Etat et de Pôle Emploi, la Maison de l'Emploi de Bordeaux agit pour l'accès à l'emploi, la création d'entreprise et le développement économique.

### CONDITIONS D'ACCÈS À L'ACCOMPAGNEMENT

### CONDITIONS D'ACCÈS : Accès libre. Délais : Immédiatement à sous 3 jours.

DÉMARCHE À FAIRE POUR ÊTRE ACCOMPAGNÉ : Venir sur place. Téléphoner. Envoyer un mail. Tarifs : Gratuit sans condition

### INFORMATIONS PRATIQUES

Association 127 Avenue Emile Counord 33300 BORDEAUX T. 05 57 78 37 37 contact@maison-emploi-bordeaux.fr https://www.emploi-bordeaux.fr/ Réseaux sociaux : https://www.facebook.com/emploi. bordeaux Horaires : Lundi au Jeudi 9h-12h30 / 13h30-17h30 Vendredi 9h-12h30/13h30-17h Accessibilité : Handicap auditif Handicap intellectuel ou psychique Transports Bordeaux Métropole : Tram C

### **ACCOMPAGNEMENT**

- Format : En individuel.
- Accompagnateurs/trices

numériques : 2 salariés ou agents.

• Langues parlées : Langue des signes. Uniquement le français.

#### **MATÉRIEL**

• Ordinateur.

**INSCRIPTION DANS UN/ DES DISPOSITIFS** 

### **PUBLICS**

Allocataires, demandeurs d'emploi, étrangers, jeunes, adultes, seniors, personnes en situation de handicap.

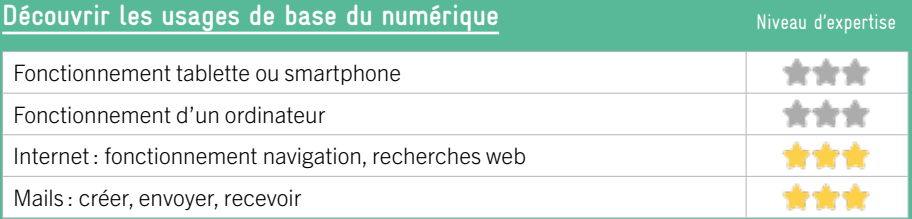

### **S'insérer professionnellement**

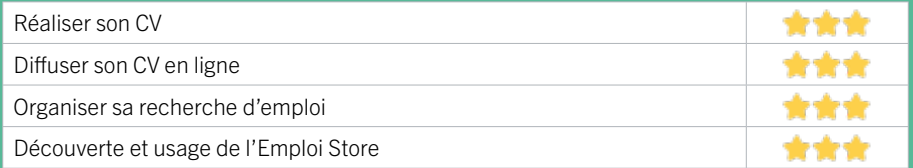

### **Faire ses démarches en ligne**

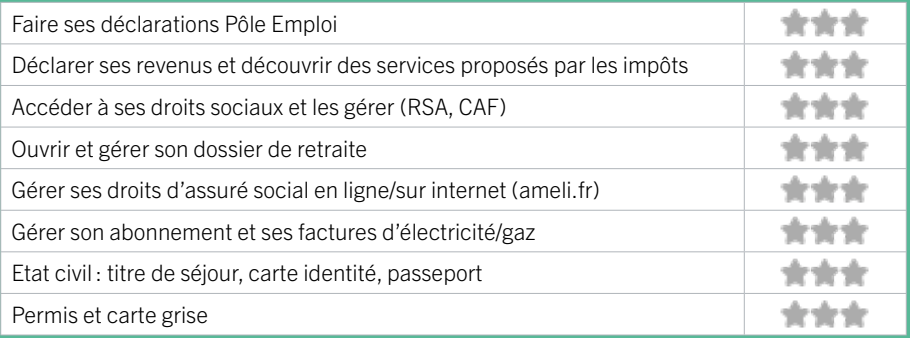

### **Créer avec le numérique**

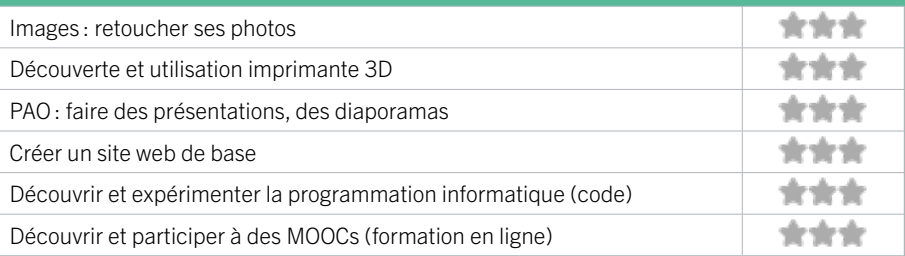

# 21 MISSION LOCALE BORDEAUX NORD

La Mission Locale propose aux jeunes bordelais de 16 à 25 ans, non scolarisés, un accompagnement dans la définition et/ou la concrétisation de leur projet professionnel dans la perspective d'accéder à l'emploi. Elle accompagne également les entreprises dans leurs besoins en recrutement. Membre des Services Publics de l'Emploi, la Mission Locale active l'ensemble des réponses de droit commun dans les champs de la formation, des contrats aidés, des aides financières, allocations Contrat d'Engagement Jeune (CEJ)...

### CONDITIONS D'ACCÈS À L'ACCOMPAGNEMENT

### CONDITIONS D'ACCÈS : Sur inscription ou rendez-vous. Délais : Immédiatement ou sur rendez-vous

DÉMARCHE À FAIRE POUR ÊTRE ACCOMPAGNÉ : Venir sur place. Téléphoner. Envoyer un mail. S'inscrire sur le site internet. Tarifs : Gratuit sans condition

### INFORMATIONS PRATIQUES

Association 127 avenue Émile Counord 33000 BORDEAUX T. 05 57 87 45 10 contact@missionlocalebordeaux.fr https://www.missionlocalebordeaux.fr/ Réseaux sociaux : https://www.facebook.com/ missionlocale.bordeaux Horaires : Lundi 9h-12h30 / 13h30-17h Mardi 9h-12h30 / 13h30-17h Mercredi 9h-12h30 / 13h30-17h Jeudi 9h-12h30 / 13h30-17h Vendredi 9h-12h30 / 13h30-17h Accessibilité : Handicap moteur (PMR : personnes à mobilité réduite), visuel, auditif, intellectuel ou psychique. Transports Bordeaux Métropole : Tram C - Bus 46

### **ACCOMPAGNEMENT**

• Format : En individuel.

EN 2022

- Accompagnateurs/trices numériques : 1 salarié. volontaire en service civique.
- Langues parlées : Uniquement le français.

### **MATÉRIEL**

• Ordinateur, imprimante.

**INSCRIPTION DANS UN/ DES DISPOSITIFS** 

### **PUBLICS**

Demandeurs d'emploi, jeunes, personnes en situation de handicap.

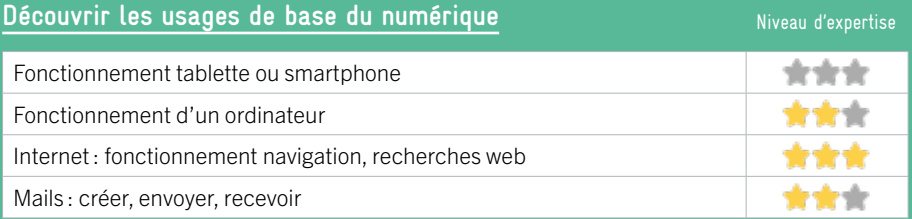

### **S'insérer professionnellement**

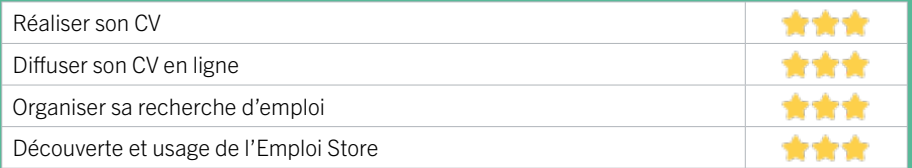

### **Faire ses démarches en ligne**

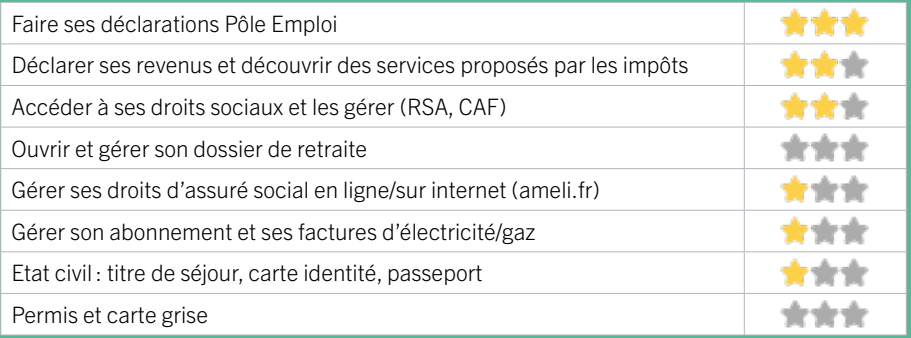

### **Créer avec le numérique**

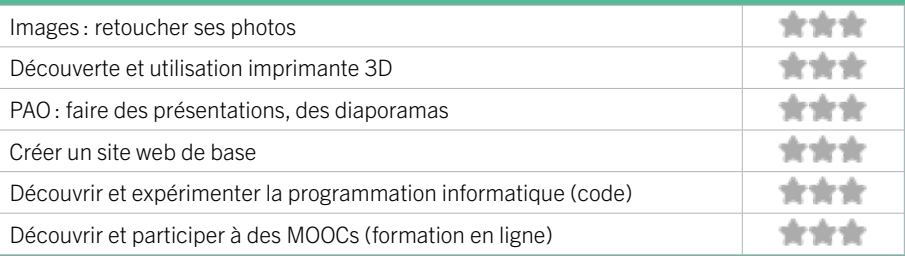

# 22 LA RESSOURCERIE

Un lieu de vie au cœur de Bordeaux pour se ressourcer ensemble et prendre du temps pour soi. La Ressourcerie est un tiers-lieu mêlant accompagnement individuel et animation collective. Conçue pour les personnes accompagnant un proche, La Ressourcerie est ouverte à tous.

### CONDITIONS D'ACCÈS À L'ACCOMPAGNEMENT

### CONDITIONS D'ACCÈS : Sur inscription ou rendez-vous. Délais : Sous une semaine.

DÉMARCHE À FAIRE POUR ÊTRE ACCOMPAGNÉ : Venir sur place. Téléphoner. Envoyer un mail. S'inscrire sur le site internet.

Tarifs : Payant sous condition (orienté par une structure, adhérent…). 29€ par an (de date à date) 6€/atelier avec adhésion, 12€/atelier sans adhésion.

Un tarif réduit à 4,5€/atelier est accessible aux demandeurs d'emploi, étudiants, chômeurs et détenteurs du pass sénior de la Ville de Bordeaux.

### INFORMATIONS PRATIQUES

Association 21 Cours de Verdun 33000 BORDEAUX T. 05 47 74 32 61 contact@la-ressourcerie.com https://www.la-ressourcerie.com/ Réseaux sociaux : https://www.facebook.com/ laressourceriebordeaux/ Horaires : Lundi Jeudi 14h-18h Mardi Mercredi Vendredi 10h-18h Samedi en fonction de la programmation Accessibilité : Handicap moteur (PMR : personnes à mobilité réduite) Transports Bordeaux Métropole : Tram B C D - Bus 2 4 12 15

### **ACCOMPAGNEMENT**

- Format : En collectif.
- Accompagnateurs/trices numériques : 1 partenaire et/ou prestataire extérieur.
- Langues parlées :
- Uniquement le français.

### **MATÉRIEL**

• Ordinateur, tablette, imprimante, le public peut apporter son propre matériel.

**INSCRIPTION DANS UN/ DES DISPOSITIFS** 

**PUBLICS** Tout public.

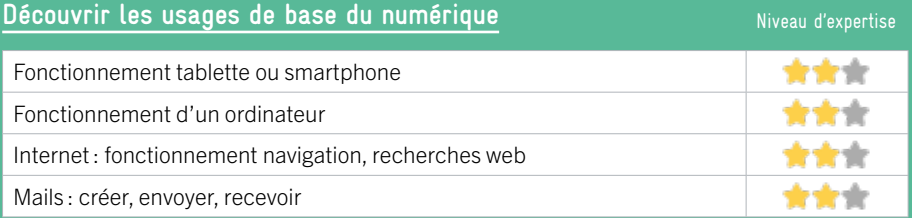

### **S'insérer professionnellement**

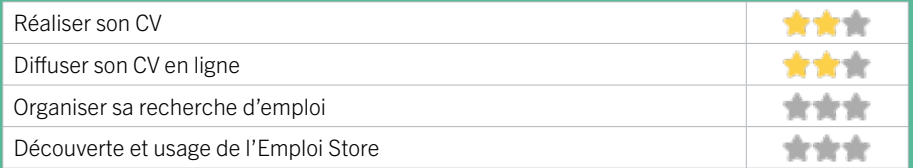

### **Faire ses démarches en ligne**

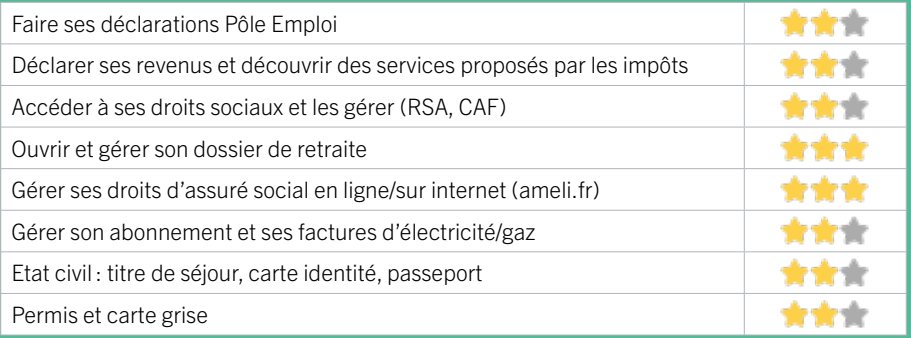

### **Créer avec le numérique**

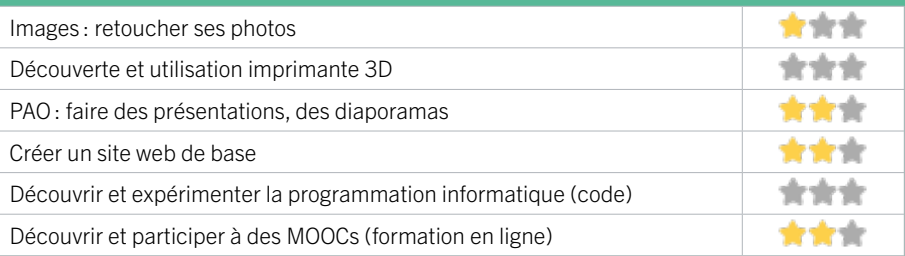

# BORDEAUX BORDEAUX CENTRE VILLE

23 ABRACODABRA

- 24 ATELIER BRACH
- 25 BIBLIOTHÈQUE MÉRIADECK
- 26 CAIO
- 27 CCAS BORDEAUX
- 28 CENTRE D'ANIMATION SAINT-PIERRE
- 29 GEM GRAIN DE CAFÉ
- 30 INFO JEUNES BORDEAUX
- 31 MAISON DES FEMMES DE BORDEAUX
- 32 MISSION LOCALE BORDEAUX CENTRE
- 33 LE NOM LIEU
- 34 OXYGÈNE
- 35 PHILOMATHIQUE DE BORDEAUX
- 36 PÔLE EMPLOI GIRONDE BORDEAUX MÉRIADECK

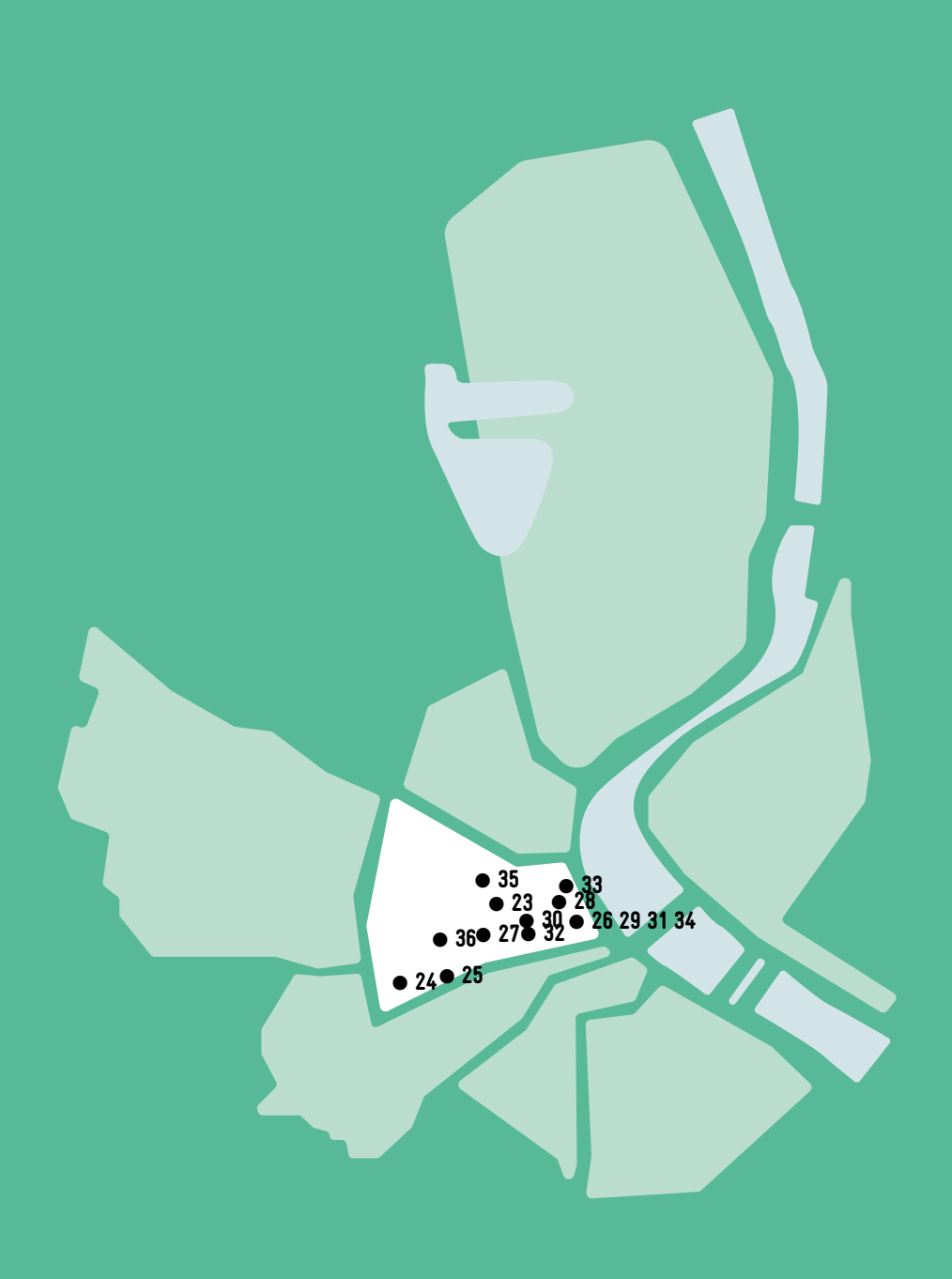

 $\bigcirc$ 

# 23 ABRACODABRA BORDEAUX / CENTRE VILLE FIGHE MISE À JOUR

Abracodabra propose des ateliers de création numérique pour les enfants et adolescents de 4 à 15 ans. Durant les vacances scolaires ou pour des ateliers hebdomadaires, les jeunes utilisent le numérique comme un outil pour créer des robots, programmer des sites web ou des jeux vidéo, modéliser en 3D, etc.

### CONDITIONS D'ACCÈS À L'ACCOMPAGNEMENT

### CONDITIONS D'ACCÈS : Sur inscription ou rendez-vous. Délais : Selon programme d'ateliers.

DÉMARCHE À FAIRE POUR ÊTRE ACCOMPAGNÉ : Venir sur place. Téléphoner. Envoyer un mail. S'inscrire sur le site internet.

Tarifs : Payant sans condition. Nous proposons plusieurs formats d'ateliers, allant de 25 euros les 2h à 75 euros la journée. Tous nos tarifs sont sur notre site internet. Nous proposons également des anniversaires, des interventions dans des structures ou des cours particuliers selon les demandes, n'hésitez pas à nous contacter pour plus de renseignements.

### INFORMATIONS PRATIQUES

### Société par actions simplifiée unipersonnelle (SASU) 8 rue de la Boétie 33000 BORDEAUX T. 05 57 65 75 39 contact@abracodabra.fr https://abracodabra.fr Réseaux sociaux : https://www.facebook.com/ abracodabrabx/ Horaires : Selon programme d'ateliers Accessibilité : Handicap moteur (PMR : personnes à mobilité réduite), auditif, intellectuel ou psychique. Transports Bordeaux Métropole : Tram A B - Bus 1 4 15 16

### **ACCOMPAGNEMENT**

- Format : En collectif.
- Accompagnateurs/trices numériques : 2 salariés ou agents, partenaires et/ou prestataires extérieurs.
- Langues parlées : Uniquement le français.

### **MATÉRIEL**

• Ordinateur, tablette, outil de fabrication numérique (imprimante 3D, découpeuse, capteurs…).

**INSCRIPTION DANS UN/ DES DISPOSITIFS**  Carte jeune.

### **PUBLICS**

Jeunes, personnes en situation de handicap.

# EN 2022

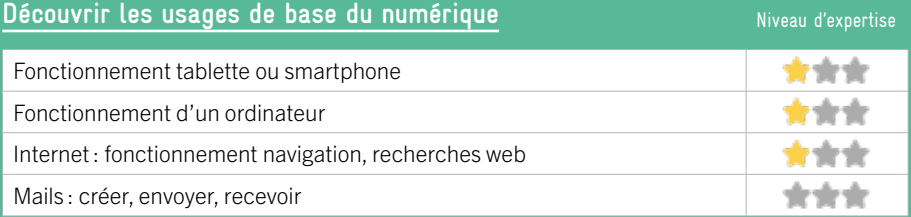

### **S'insérer professionnellement**

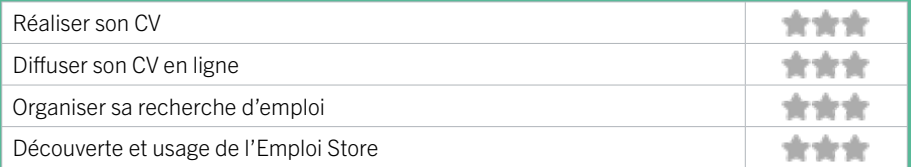

### **Faire ses démarches en ligne**

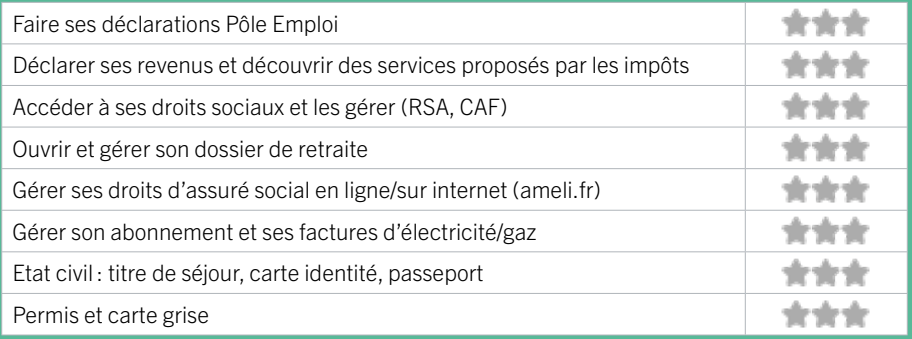

### **Créer avec le numérique**

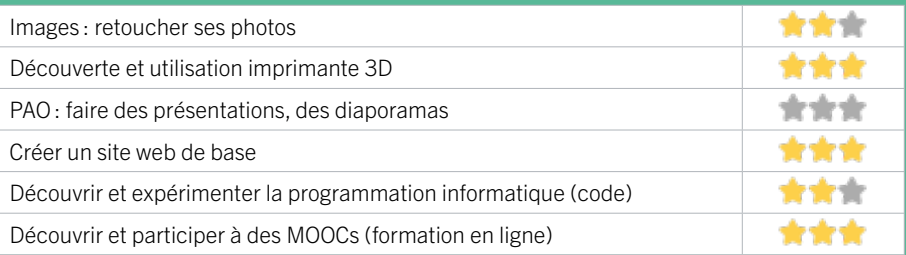

## BORDEAUX / CENTRE VILLE FIGHE MISE À JOUR

# 24 ATELIER BRACH

L'atelier Brach de la ville de Bordeaux dispense des activités d'apprentissage tout le long de l'année aux personnes âgées de 60 ans, par le biais des intervenants professionnels. Des cours d'informatiques sont donnés sous un format de stage de 3h à 6h autour de différentes thématiques. Les tarifs d'un stage de 3h, établis en fonction des résidents bordelais, s'échelonnent de 3 à 11 euros. Un forfait de 13 euros est appliqué aux seniors non domiciliés sur Bordeaux.

### CONDITIONS D'ACCÈS À L'ACCOMPAGNEMENT

### CONDITIONS D'ACCÈS : Sur inscription ou rendez-vous. Délais : Non communiqué.

DÉMARCHE À FAIRE POUR ÊTRE ACCOMPAGNÉ : Venir sur place. Téléphoner. Envoyer un mail. Tarifs : Payant sous condition (orienté par une structure, adhérent…).3 à 13 euros. De 3 à 11 euros en fonction des ressources pour les résidents bordelais. Un forfait de 13 euros est appliqué aux seniors non domiciliés sur Bordeaux.

### INFORMATIONS PRATIQUES

Collectivité 33 rue de Brach 33000 BORDEAUX T. 05 56 79 73 44 atelierssenior@mairie-bordeaux.fr https://www.bordeaux.fr/o643/atelier-brach Horaires : Lundi au Vendredi 9h à 12h et de 14h à 17h Accessibilité : Handicap moteur (PMR : personnes à mobilité réduite) Transports Bordeaux Métropole: Tram A - Bus 1 16

### **ACCOMPAGNEMENT**

- Format : En collectif.
- Accompagnateurs/trices

numériques : 1 salarié ou agent.

• Langues parlées :

Uniquement le français.

### **MATÉRIEL**

• Ordinateur, imprimante. Le public peut apporter son propre matériel.

**INSCRIPTION DANS UN/ DES DISPOSITIFS** 

**PUBLICS** Seniors.

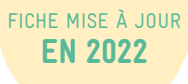

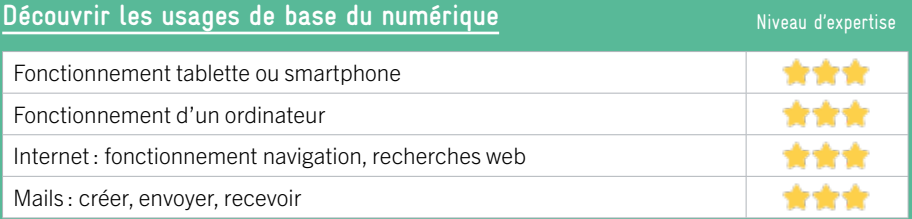

### **S'insérer professionnellement**

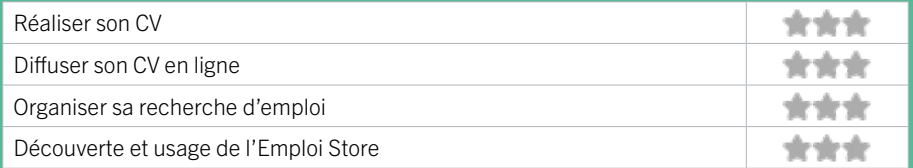

### **Faire ses démarches en ligne**

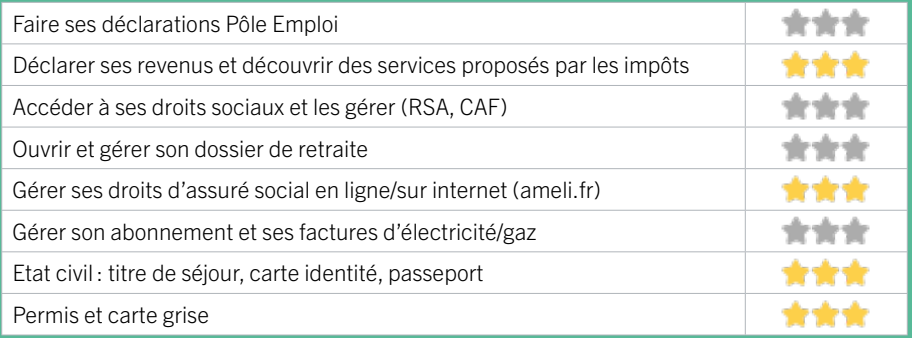

### **Créer avec le numérique**

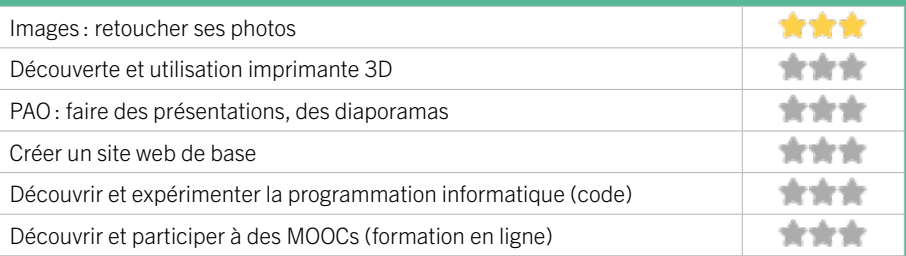

# 25 BIBLIOTHÈQUE MÉRIADECK BORDEAUX / CENTRE VILLE FIGHE MISE À JOUR

# EN 2022

La bibliothèque Mériadeck est la plus grande bibliothèque du réseau bordelais. C'est également l'une des plus grandes bibliothèques municipales de France, avec ses 8 000 m² ouverts au public ! L'offre est vaste : plus d'un million de documents (livres, CD, DVD, magazines, jeux vidéo...) dans des dizaines de kilomètres de rayonnages, soit en accès direct dans les salles, pour l'emprunt à domicile ou la lecture sur place, soit en magasins. Elle est en outre dotée de nombreux postes informatiques et d'accès wifi.

### CONDITIONS D'ACCÈS À L'ACCOMPAGNEMENT

### CONDITIONS D'ACCÈS : Être adhérent. Délais : Non communiqué.

DÉMARCHE À FAIRE POUR ÊTRE ACCOMPAGNÉ : Venir sur place. Téléphoner. Tarifs : Gratuit sans condition.

### INFORMATIONS PRATIQUES

Collectivité 85 cours Maréchal Juin 33000 BORDEAUX T. 05 56 10 30 00 dgac.lectpub@mairie-bordeaux.fr https://bibliotheque.bordeaux.fr/ Réseaux sociaux : bibliotheques.bordeaux Horaires : Lundi et Jeudi 13h-19h Mardi Mercredi Vendredi 10h-19h Samedi 10h-18h (espace Patrimoine 13h-18h) Dimanche 14h-18h d'octobre à avril Accessibilité : Handicap moteur (PMR : personnes à mobilité réduite), visuel, auditif, intellectuel ou psychique. Transports Bordeaux Métropole : Tram A Hôtel de police

### **ACCOMPAGNEMENT**

• Format : En collectif et en individuel.

• Accompagnateurs/trices numériques : 9 salariés ou agents, conseillers numériques, volontaires en service civique.

• Langues parlées : Langue des signes. Anglais, allemand, chinois, espagnol, italien, brésilien gascon.

### **MATÉRIEL**

• Ordinateur, imprimante. Le public peut apporter son propre matériel.

**INSCRIPTION DANS UN/ DES DISPOSITIFS** 

**PUBLICS** Tout public.

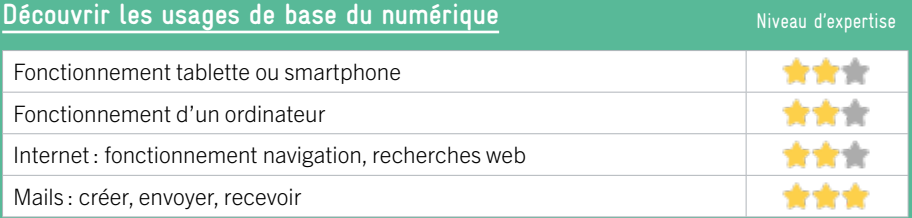

### **S'insérer professionnellement**

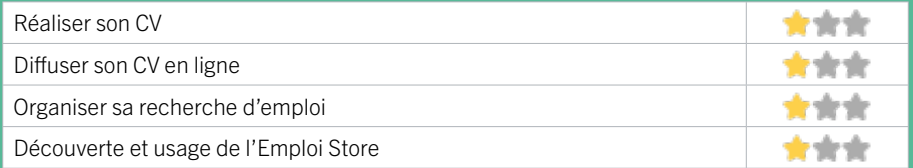

### **Faire ses démarches en ligne**

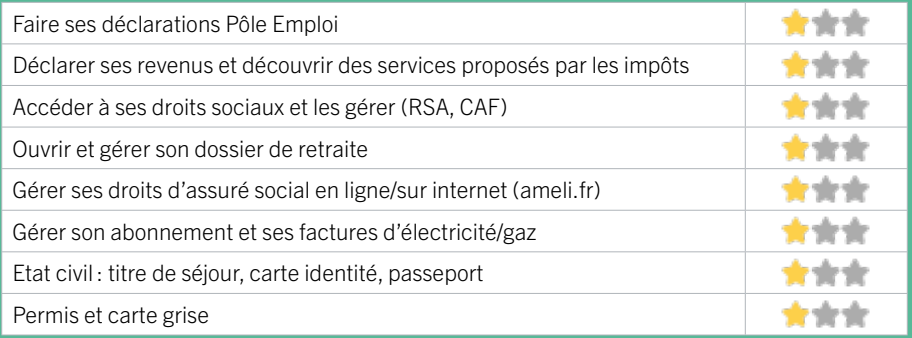

### **Créer avec le numérique**

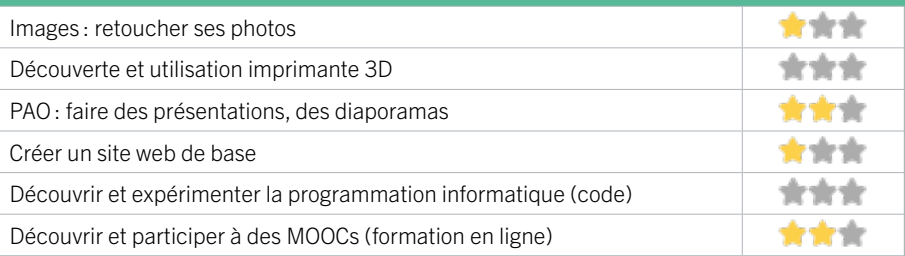

### BORDEAUX / CENTRE VILLE FIGHE MISE À JOUR

# 26 CAIO

EN 2021

Le Centre d'accueil, d'information et d'orientation (CAIO) a pour but d'accueillir, d'informer et d'orienter les personnes les plus en difficultés et de les accompagner dans la recherche d'un hébergement, d'un logement autonome et d'un emploi stable.

### CONDITIONS D'ACCÈS À L'ACCOMPAGNEMENT

CONDITIONS D'ACCÈS : Aucune démarche préalable, venir sur place. Délais : Pas de délai (attente en fonction des demandes) aux horaires d'ouverture.

DÉMARCHE À FAIRE POUR ÊTRE ACCOMPAGNÉ : Tarifs : Gratuit sans condition.

### **ACCOMPAGNEMENT**

- Format : En collectif, en individuel à la demande au cas par cas.
- Accompagnateurs/trices numériques : 1 bénévole. salarié, volontaire en service civique.
- Langues parlées : Uniquement le français.

### **MATÉRIEL**

• Ordinateurs, imprimante, scanner.

### INFORMATIONS PRATIQUES

Association 7 rue Ausone 33000 BORDEAUX T. 05 56 48 26 12 bagagerienumerique@caio-bordeaux.fr https://www.caio-bordeaux.com/ Horaires : Lundi Jeudi et Vendredi 14h-17h Accessibilité : Non communiqué. Transports Bordeaux Métropole : Tram A B - Bus 24 50 91 92

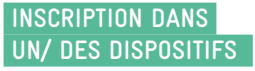

**PUBLICS** Tout public.

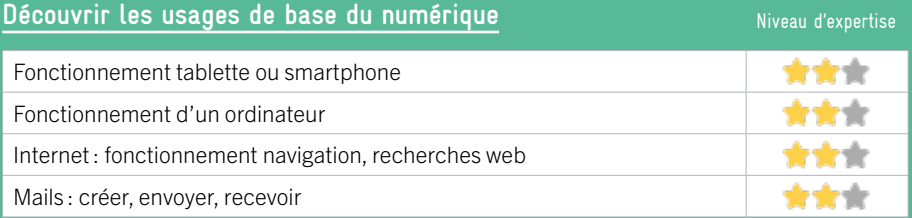

### **S'insérer professionnellement**

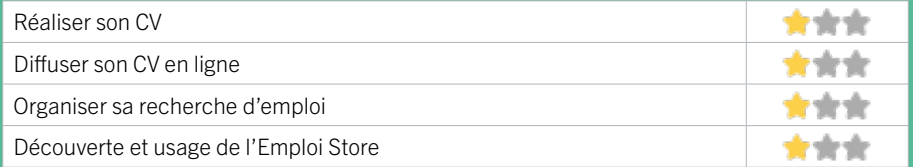

### **Faire ses démarches en ligne**

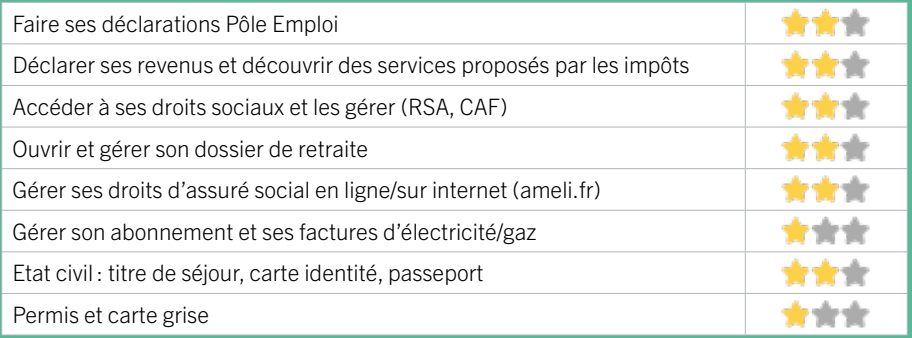

### **Créer avec le numérique**

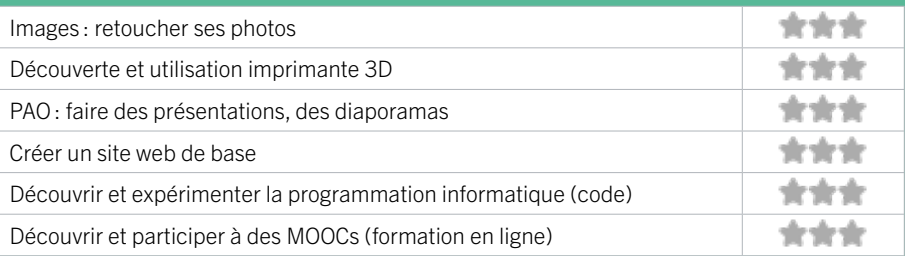

## BORDEAUX / CENTRE VILLE FIGHE MISE À JOUR

# 27 CCAS BORDEAUX

Espace numérique disposant de 4 postes (2 accompagnés et 2 en libre service). Permanences numériques sur rendez-vous.

### CONDITIONS D'ACCÈS À L'ACCOMPAGNEMENT

CONDITIONS D'ACCÈS : Accès libre. Sur inscription ou rendez-vous. Délais : Variable.

DÉMARCHE À FAIRE POUR ÊTRE ACCOMPAGNÉ : Venir sur place. Téléphoner. Envoyer un mail. Tarifs : Gratuit sans condition.

### INFORMATIONS PRATIQUES

Collectivité 4 rue Claude Bonnier 33045 BORDEAUX T. 05 57 89 38 60 ccas.di.lieuressources@mairie-bordeaux.fr https://www.bordeaux.fr/p80983/le-centre-communal-daction-sociale Horaires : Lundi Mardi Mercredi Vendredi 9h-12h30 / 13h30-17h Jeudi 13h30 -17h Accessibilité : Handicap moteur (PMR : personnes à mobilité réduite) Handicap auditif Transports Bordeaux Métropole: Tram A Auchan Mériadeck - Bus 15 Beaux Arts

### **ACCOMPAGNEMENT**

- Format : En individuel.
- Accompagnateurs/trices numériques : 22 salariés ou agents, conseillers numériques.
- Langues parlées : Uniquement le français.

### **MATÉRIEL**

• Ordinateurs.

**INSCRIPTION DANS UN/ DES DISPOSITIFS**  Aidants Connect.

### **PUBLICS**

Tout public, allocataires, demandeurs d'emploi, jeunes, adultes, seniors.

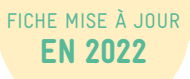

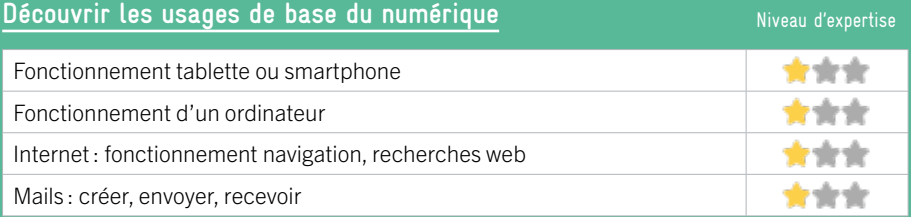

### **S'insérer professionnellement**

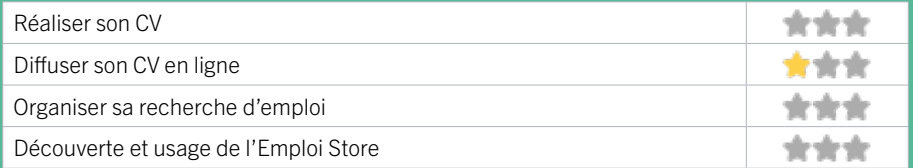

### **Faire ses démarches en ligne**

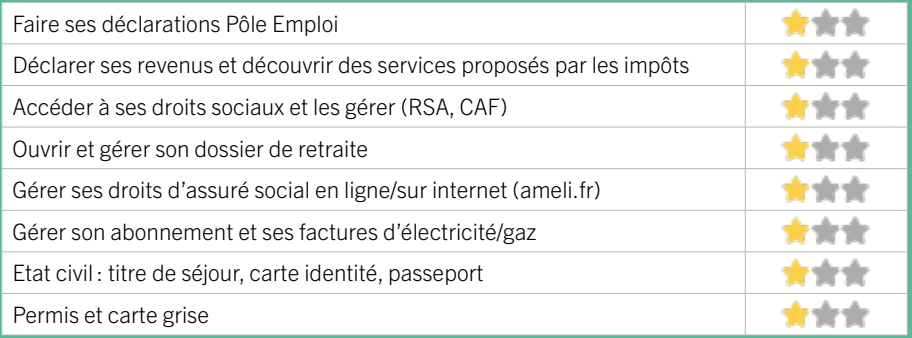

### **Créer avec le numérique**

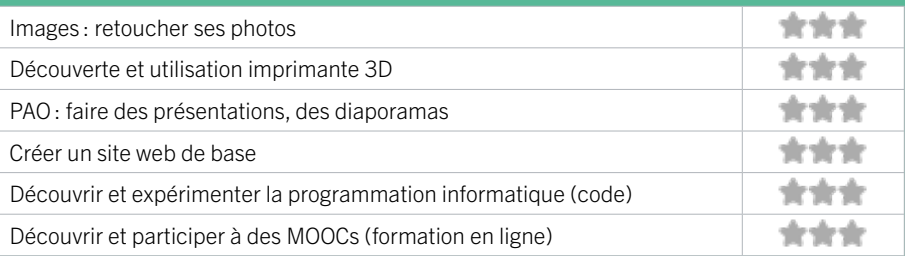

### BORDEAUX / CENTRE VILLE FIGHE MISE À JOUR

# 28 CENTRE D'ANIMATION SAINT-PIERRE

Le centre d'animation Saint-Pierre, qui fait partie de l'association des Centres d'animation Bordeaux, est ouvert à tous et à vocation sociale, familiale, et culturelle. Il s'adresse aux habitants du quartier, associations, partenaires et acteurs qui partagent les mêmes valeurs : respect, hospitalité, citoyenneté, responsabilité et le principe de laïcité.

### CONDITIONS D'ACCÈS À L'ACCOMPAGNEMENT

CONDITIONS D'ACCÈS : Prendre rendez-vous par mail, par téléphone, sur place. Délais : Non communiqué.

DÉMARCHE À FAIRE POUR ÊTRE ACCOMPAGNÉ : Prendre rendez-vous. Tarifs : Gratuit à condition d'être adhérent ou inscrit. Adhésion : 9€/an.

### **ACCOMPAGNEMENT**

**• Format :** En individuel sur rendez-vous.

EN 2020

- Accompagnateurs/trices numériques : 2 salariés.
- Langues parlées :
- Uniquement le français.

#### **MATÉRIEL**

**PUBLICS** Tout public.

• Ordinateurs, tablettes, imprimante.

**INSCRIPTION DANS UN/ DES DISPOSITIFS**  ALADDIN.

INFORMATIONS PRATIQUES

Association 4 rue du Mulet 33000 BORDEAUX T. 05 56 48 16 39 saintpierre@cabordeaux.fr https://centresanimationbordeaux.fr Réseaux sociaux : facebook.com/ centresanimationbordeaux Horaires : Mardi et Mercredi 9h-12h30/14h-19h Jeudi 10h-12h30 / 14h-18h (uniquement le matin si ouverture le 1er samedi du mois) Vendredi 14h-18h. 1er Samedi du mois 14h-18h (hors vacances scolaires). Accessibilité : Handicap moteur (PMR : personnes à mobilité réduite). Transports Bordeaux Métropole : Tram A C

### 68

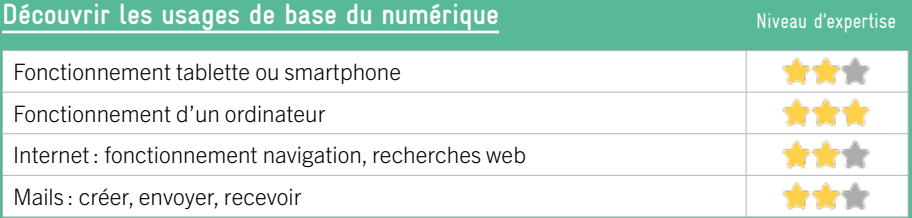

### **S'insérer professionnellement**

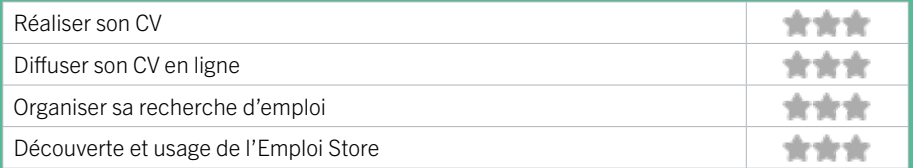

### **Faire ses démarches en ligne**

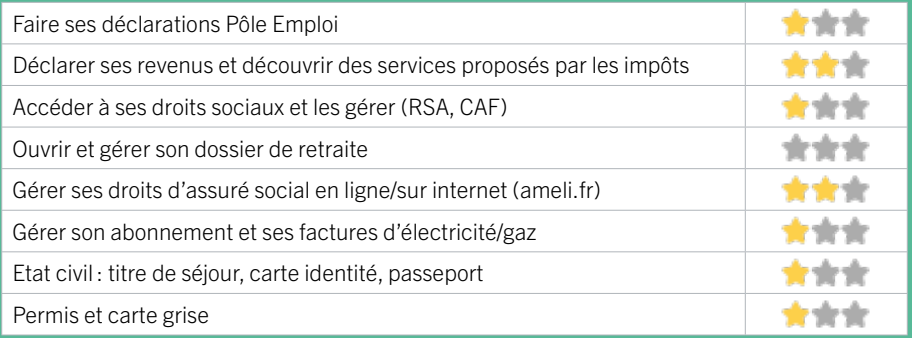

### **Créer avec le numérique**

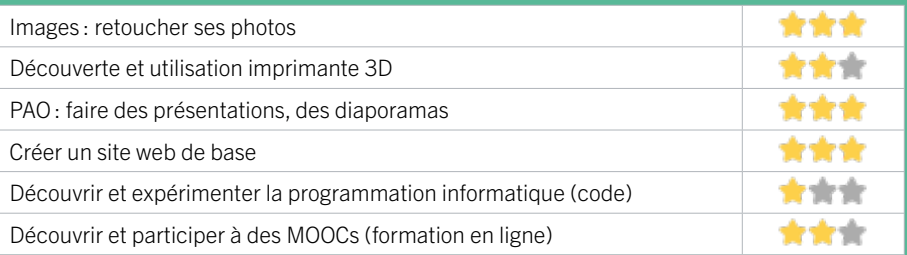

# 29 GEM GRAIN DE CAFÉ BORDEAUX / CENTRE VILLE FIGHE MISE À JOUR

# EN 2021

Association qui a pour objet de soutenir et de promouvoir la participation sociale et la citoyenneté des personnes isolées et/ou en souffrance psychique.

### CONDITIONS D'ACCÈS À L'ACCOMPAGNEMENT

CONDITIONS D'ACCÈS : Aucune démarche préalable, venir sur place. Délais : Selon les disponibilités des adhérents et/ou

salariés.

### DÉMARCHE À FAIRE POUR ÊTRE ACCOMPAGNÉ : Adhésion /

inscription obligatoire.

Tarifs : Gratuit à condition d'être adhérent ou inscrit. 10 € l'adhésion, gratuit pour les adhérents, 0,5€/h non adhérents.

### **ACCOMPAGNEMENT**

• Format : En individuel à la demande, au cas par cas.

• Accompagnateurs/trices numériques : 2 bénévoles. salariés, volontaires en service civique, stagiaires.

• Langues parlées : Uniquement le français.

### **MATÉRIEL**

• Ordinateurs, imprimante, scanner.

### INFORMATIONS PRATIQUES

Association 6 rue Ausone 33000 BORDEAUX T. 05 56 81 93 22 gemgraindecafe@gmail.com https://gem-grain-de-cafe.business.site/ Horaires: Lundi au Vendredi 14h-17h Accessibilité : Non communiqué. Transports Bordeaux Métropole : Tram A Porte de Bourgogne ou Place du Palais

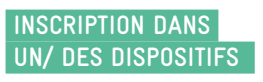

**PUBLICS** Tout public.

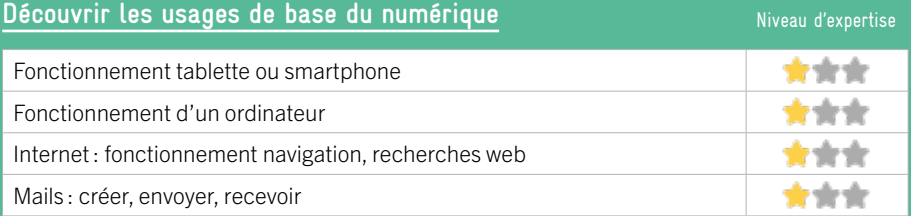

### **S'insérer professionnellement**

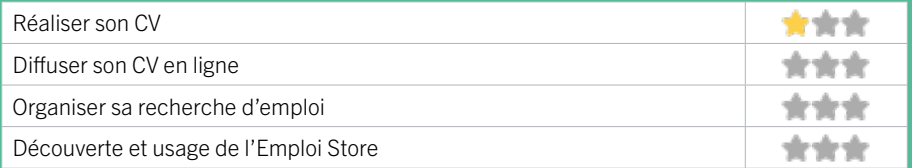

### **Faire ses démarches en ligne**

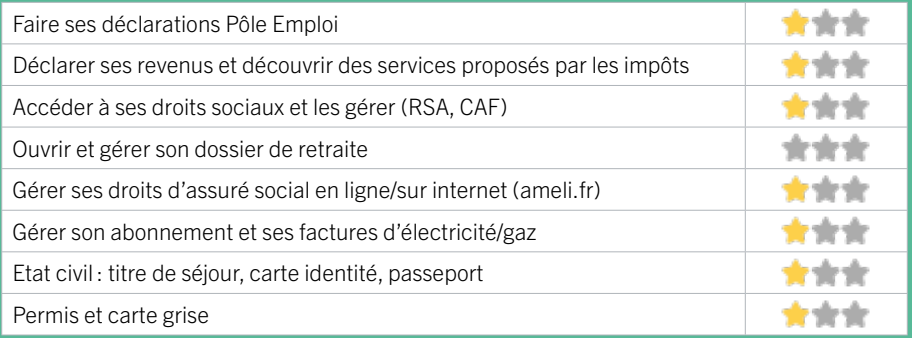

### **Créer avec le numérique**

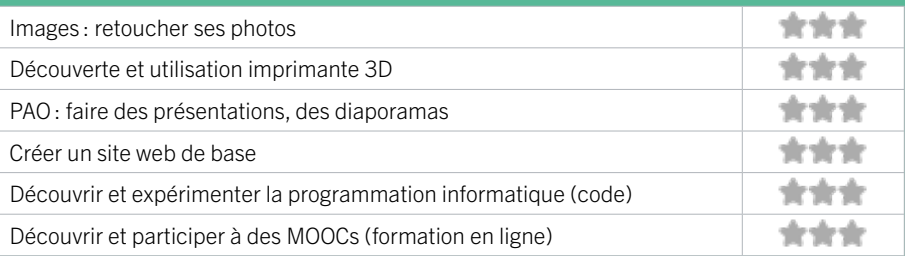

### BORDEAUX / CENTRE VILLE FIGHE MISE À JOUR

# 30 INFO JEUNES BORDEAUX

# EN 2023

Info Jeunes Bordeaux est une association Loi 1901 ayant pour objet d'informer les jeunes sur tous les sujets en lien avec l'accès à leurs droits et leur parcours vers l'autonomie. Elle les accompagne sur différentes thématiques comme la recherche de logement, job, emploi, stage et alternance, la recherche de missions de bénévolat ou volontariat, les projets de départ à l'étranger, la santé, l'orientation, la vie quotidienne, la culture, le sport et les loisirs.

### CONDITIONS D'ACCÈS À L'ACCOMPAGNEMENT

CONDITIONS D'ACCÈS : Accès libre. Sur inscription ou rendez-vous. Délais : Sous une semaine.

DÉMARCHE À FAIRE POUR ÊTRE ACCOMPAGNÉ : Venir sur place. Téléphoner. Envoyer un mail. S'inscrire sur le site internet.

Tarifs : Gratuit sans condition. Tous nos services sont gratuits, mais ne sont réservés qu'aux jeunes de 35 ans maximum.

### INFORMATIONS PRATIQUES

Association 125 Cours d'Alsace et Lorraine 33000 BORDEAUX T. 05 56 56 00 56 bordeaux@crijna.fr https://www.infojeunes-na.fr/ Réseaux sociaux : https://linktr.ee/infojeunesbordeaux Horaires : Lundi 13h30-17h30 Mardi 10h-12h30 / 13h30-17h30 Mercredi 10h-17h30 Jeudi 10h-12h30 / 13h30-17h30 Vendredi 10h-17h Accessibilité : Handicap moteur (PMR : personnes à mobilité réduite) et handicap visuel. Transports Bordeaux Métropole: Tram A B - Bus 5 12 16 24 1

### **ACCOMPAGNEMENT**

- Format : En collectif et en individuel.
- Accompagnateurs/trices numériques : 1 conseillers numériques.
- Langues parlées : Anglais.

### **MATÉRIEL**

• Ordinateur, tablette, imprimante. Le public peut apporter son propre matériel.

#### **INSCRIPTION DANS UN/ DES DISPOSITIFS**

Aidants Connect, Info Jeunes.

### **PUBLICS**

Jeunes.
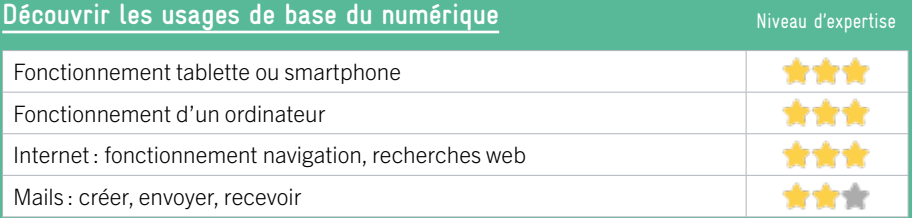

# **S'insérer professionnellement**

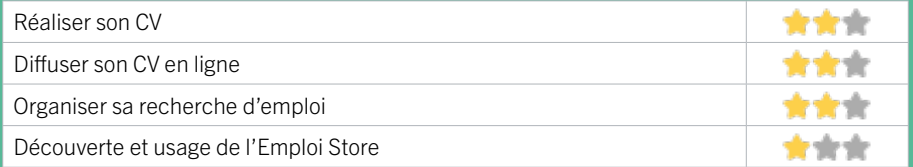

## **Faire ses démarches en ligne**

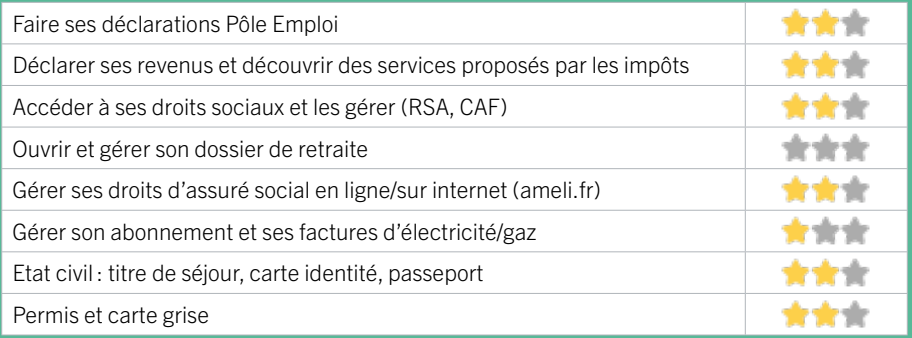

### **Créer avec le numérique**

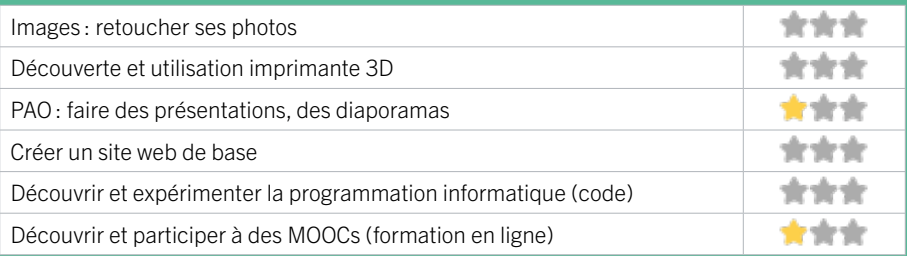

# BORDEAUX / CENTRE VILLE FIGHE MISE À JOUR

# 31 MAISON DES FEMMES DE BORDEAUX

Deux ordinateurs sont mis à disposition des femmes. Isabelle, chargée de l'insertion à la Maison des Femmes, vous accompagne dans vos démarches administratives.

### CONDITIONS D'ACCÈS À L'ACCOMPAGNEMENT

### CONDITIONS D'ACCÈS : Prendre rendez-vous. Délais : Entre 3 jours et une semaine.

DÉMARCHE À FAIRE POUR ÊTRE ACCOMPAGNÉ : Tarifs : Gratuit sans condition.

### **ACCOMPAGNEMENT**

**• Format :** En individuel sur rendez-vous.

EN 2021

- Accompagnateurs/trices numériques : 1 salarié.
- Langues parlées :
- Uniquement le français.

### **MATÉRIEL**

• Ordinateurs, imprimante, scanner.

**INSCRIPTION DANS UN/ DES DISPOSITIFS** 

**PUBLICS** Tout public.

INFORMATIONS PRATIQUES

Association 27 cours Alsace Lorraine 33000 BORDEAUX T. 05 56 51 30 95 maison.des.femmes@wanadoo.fr http://maisondesfemmes.net Horaires : Lundi au Vendredi 14h-18h Accessibilité : Handicap moteur (PMR : personnes à mobilité réduite). Transports Bordeaux Métropole: Tram A Place du Palais

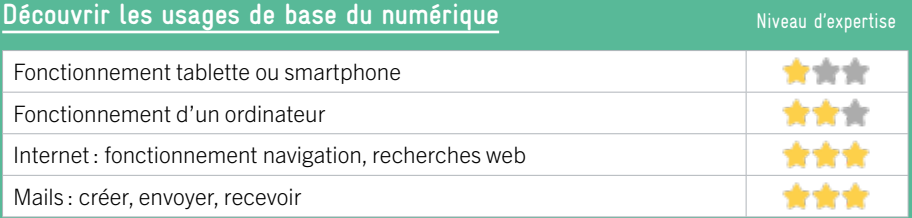

# **S'insérer professionnellement**

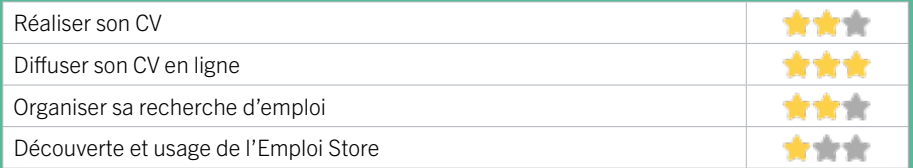

## **Faire ses démarches en ligne**

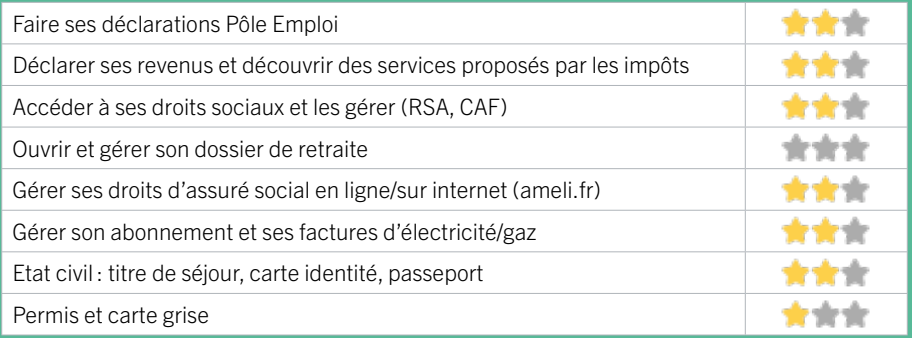

### **Créer avec le numérique**

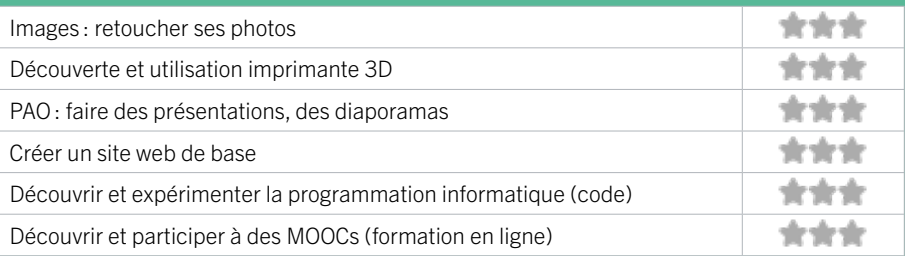

# BORDEAUX / CENTRE VILLE FIGHE MISE À JOUR

# 32 MISSION LOCALE BORDEAUX CENTRE

La Mission Locale propose aux jeunes bordelais de 16 à 25 ans, non scolarisés, un accompagnement dans la définition et/ou la concrétisation de leur projet professionnel dans la perspective d'accéder à l'emploi. Elle accompagne également les entreprises dans leurs besoins en recrutement. Membre des Services Publics de l'Emploi, la Mission Locale active l'ensemble des réponses de droit commun dans les champs de la formation, des contrats aidés, des aides financières, allocations Contrat d'Engagement Jeune (CEJ)...

### CONDITIONS D'ACCÈS À L'ACCOMPAGNEMENT

### CONDITIONS D'ACCÈS : Sur inscription ou rendez-vous. Délais : Immédiatement ou sur rendez-vous.

DÉMARCHE À FAIRE POUR ÊTRE ACCOMPAGNÉ : Venir sur place. Téléphoner. Envoyer un mail. S'inscrire sur le site internet. Tarifs : Gratuit sans condition.

### INFORMATIONS PRATIQUES

### Association 14 cours Pasteur 33000 BORDEAUX T. 05 56 79 97 20 contact@missionlocalebordeaux.fr https://www.missionlocalebordeaux.fr/ Réseaux sociaux : https://www.facebook.com/ missionlocale.bordeaux Horaires : Lundi au Vendredi 9h-12h30 / 13h30-17h Accessibilité : Handicap moteur (PMR : personnes à mobilité réduite), visuel, auditif, intellectuel ou psychique. Transports Bordeaux Métropole : Tram A B - Bus 16

# EN 2022

### **ACCOMPAGNEMENT**

- Format : En individuel.
- Accompagnateurs/trices numériques : 2 salariés ou agents, volontaires en service civique.
- Langues parlées : Uniquement le français.

### **MATÉRIEL**

• Ordinateurs, imprimante.

**INSCRIPTION DANS UN/ DES DISPOSITIFS** 

### **PUBLICS**

Demandeurs d'emploi, jeunes, personnes en situation de handicap.

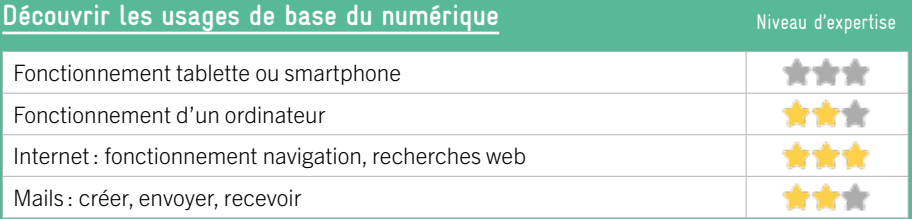

# **S'insérer professionnellement**

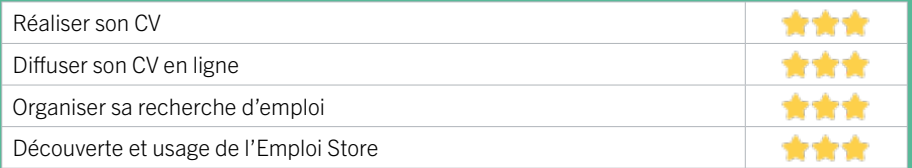

# **Faire ses démarches en ligne**

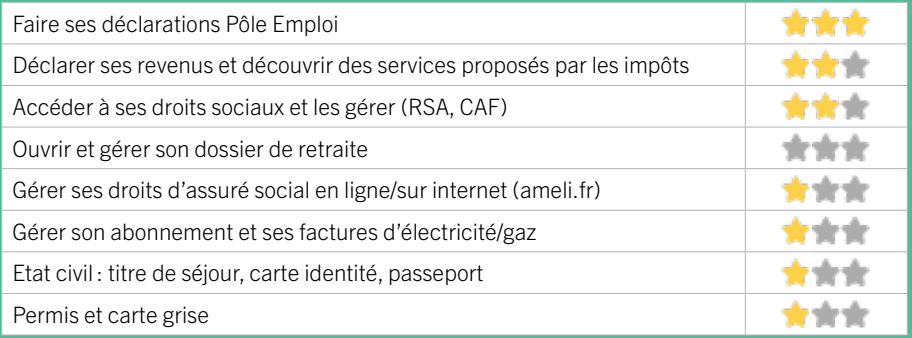

### **Créer avec le numérique**

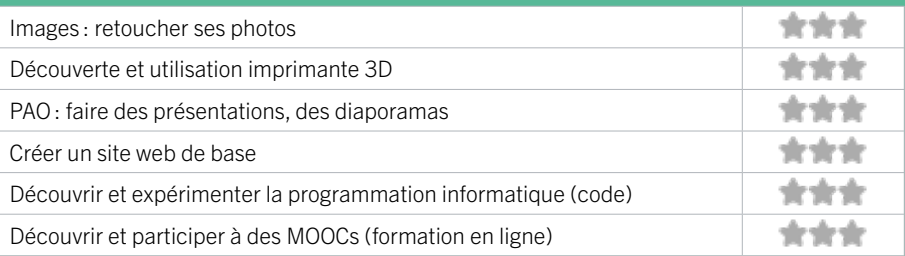

# BORDEAUX / CENTRE VILLE FIGHE MISE À JOUR

# 33 LE NOM LIEU

EN 2021

Le Nom Lieu est une association de l'ESS qui accompagne les Jeunes de 16 à 25 ans en situation de fragilité psychique et/ou d'exclusion sociale à partir de leurs affinités dans les domaines du numérique vers leur insertion sociale et professionnelle.

### CONDITIONS D'ACCÈS À L'ACCOMPAGNEMENT

### CONDITIONS D'ACCÈS : Prendre rendez-vous. Délais : Minimum 1 semaine maximum 3 mois.

DÉMARCHE À FAIRE POUR ÊTRE ACCOMPAGNÉ : Adhésion / inscription obligatoire. Tarifs : Gratuit à condition d'être adhérent ou inscrit.

### INFORMATIONS PRATIQUES

### Tiers-lieu / Coworking / FabLab / Hackerspace

Le Node 12 rue des faussets 33000 BORDEAUX T. 06 25 04 92 96 lenomlieu@gmail.com https://lenomlieu.wordpress.com/accueil/ Horaires : Mercredi 9h-17h Samedi 10h-13h Accessibilité : Non communiqué. Transports Bordeaux Métropole : Tram A B C

### **ACCOMPAGNEMENT**

• Format : En collectif, en individuel sur rendez-vous.

- Accompagnateurs/trices numériques : 6 bénévoles. salariés, prestataires extérieurs.
- Langues parlées : Uniquement le français.

### **MATÉRIEL**

• Ordinateurs, tablettes, logiciels professionnels, matériel audio-visuel.

### **INSCRIPTION DANS UN/ DES DISPOSITIFS**

### **PUBLICS**

Jeunes, adultes, cherch. emploi, allocataire RSA, pers. avec handicap, salariés, entrepreneurs, étudiants, 16-25 ans en situation de handicap psychique ou d'exclusion sociale.

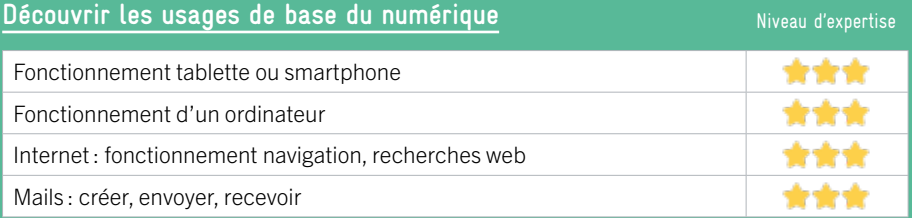

# **S'insérer professionnellement**

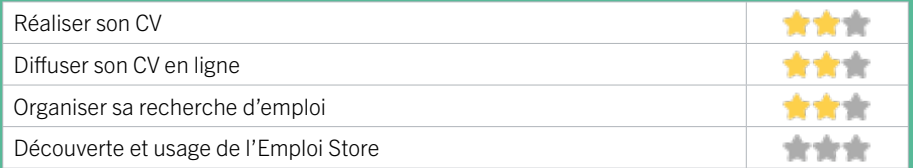

## **Faire ses démarches en ligne**

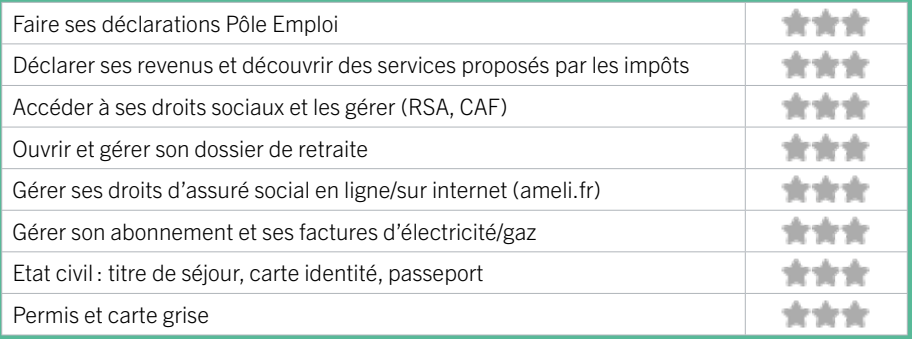

### **Créer avec le numérique**

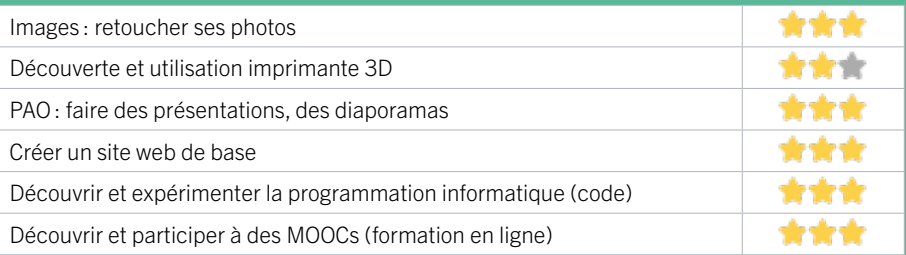

# BORDEAUX / CENTRE VILLE FIGHE MISE À JOUR

# 34 OXYGÈNE

Nos missions s'inscrivent dans le champ de l'insertion sociale et dans la lutte contre les exclusions et l'isolement en amenant notre public, au travers de nos actions, à retisser du lien social, à retrouver confiance et estime de soi. Il s'agit de lever progressivement les freins et les obstacles à l'émergence de projets.

### CONDITIONS D'ACCÈS À L'ACCOMPAGNEMENT

### CONDITIONS D'ACCÈS : Prendre rendez-vous. Délais : Ateliers selon les places disponibles. Permanences tous les mercredi après-midi.

### DÉMARCHE À FAIRE POUR ÊTRE ACCOMPAGNÉ :

Tarifs : Payant : 1€ par atelier, gratuit pour la permanence pour les adhérents, 1€ pour les non-adhérents.

### **ACCOMPAGNEMENT**

• Format : En collectif, en individuel sur rendez-vous.

EN 2021

- Accompagnateurs/trices numériques : 4 bénévoles.
- Langues parlées :
- Uniquement le français.

### **MATÉRIEL**

• Ordinateurs, tablettes, smartphones, imprimante.

**INSCRIPTION DANS UN/ DES DISPOSITIFS**  ALADDIN.

### INFORMATIONS PRATIQUES

Association 27-29 quai Richelieu 33000 BORDEAUX T. 05 56 96 96 63 oxygene.asso@wanadoo.fr http://oxygene-asso.fr/ Horaires : Permanences tous les Mercredi après-midi. Accessibilité : Handicap moteur (PMR : personnes à mobilité réduite). Transports Bordeaux Métropole: Tram A B - Bus 24 27 28 38 50 91 92

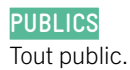

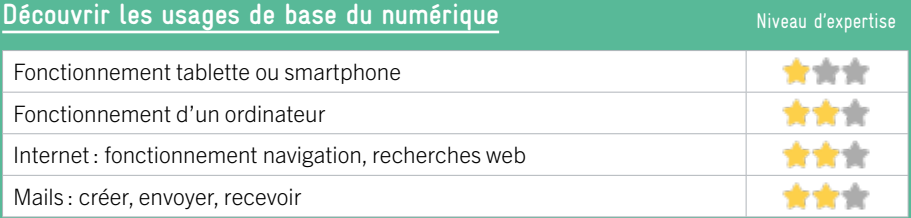

# **S'insérer professionnellement**

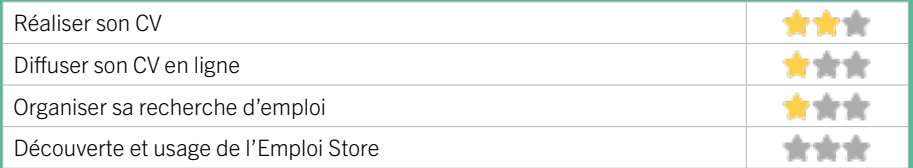

## **Faire ses démarches en ligne**

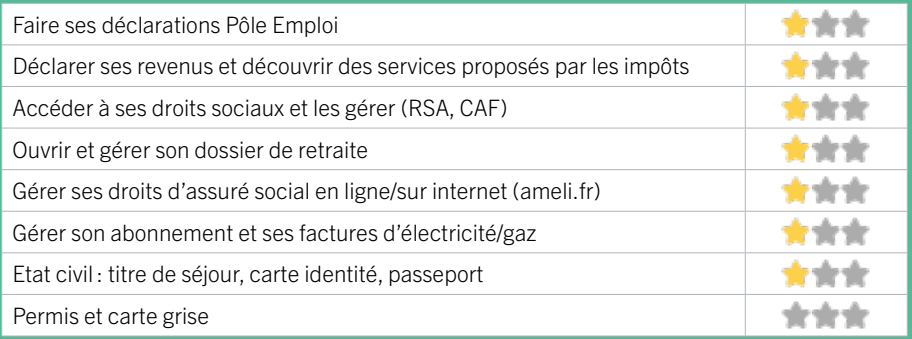

### **Créer avec le numérique**

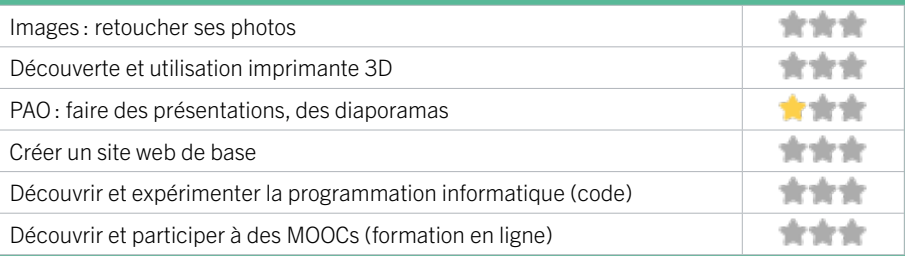

# BORDEAUX / CENTRE VILLE FIGHE MISE À JOUR

# 35 PHILOMATHIQUE DE BORDEAUX

Centre de formation professionnelle depuis 1808 à Bordeaux, spécialisé historiquement dans les métiers d'arts et d'artisanat et qui propose depuis 2015 des formations en lien avec le numérique, et notamment le web et ses usages. Les formations sont à la fois à destination de publics demandeurs d'emplois, particuliers ou en reconversion professionnelle. Ces actions sont diplômantes ou certifiantes. De plus des actions d'intérêt général sont ouvertes à destination des associations du territoire à travers l'action «A l'Asso du Web».

### CONDITIONS D'ACCÈS À L'ACCOMPAGNEMENT

CONDITIONS D'ACCÈS : S'inscrire à une session de formation. Délais : Selon le calendrier des sessions de formation.

DÉMARCHE À FAIRE POUR ÊTRE ACCOMPAGNÉ : Adhésion / inscription obligatoire. Tarifs : Payant : Variable.

### **ACCOMPAGNEMENT**

- **Format: En collectif.** actions de formation.
- Accompagnateurs/trices numériques : 2 prestataires extérieurs.

EN 2021

• Langues parlées : Uniquement le français.

### **MATÉRIEL**

• Ordinateurs.

**INSCRIPTION DANS UN/ DES DISPOSITIFS** 

# INFORMATIONS PRATIQUES

Association 66 rue Abbé de l'Epée 33000 BORDEAUX T. 05 56 52 23 26 communication@philomathiquebordeaux.com https://www.philomathiquebordeaux.com/ Horaires: Lundi au Vendredi 8h30-18h Accessibilité : Non communiqué. Transports Bordeaux Métropole : Tram B Gambetta

### **PUBLICS**

Personne en recherche d'emploi. salariés, entrepreneurs, étudiants.

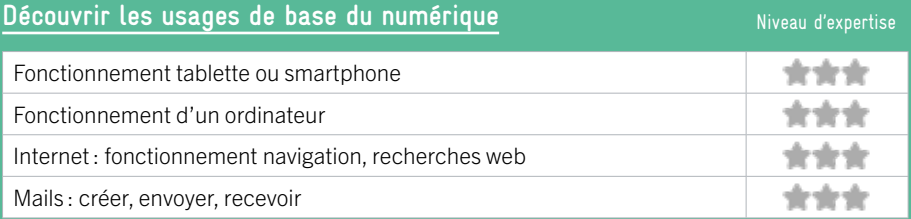

# **S'insérer professionnellement**

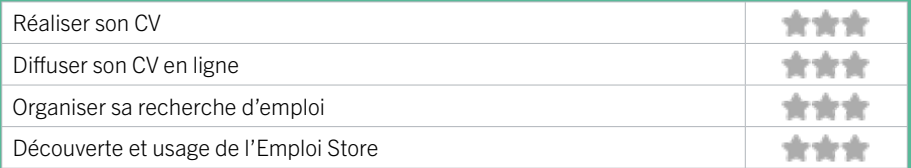

## **Faire ses démarches en ligne**

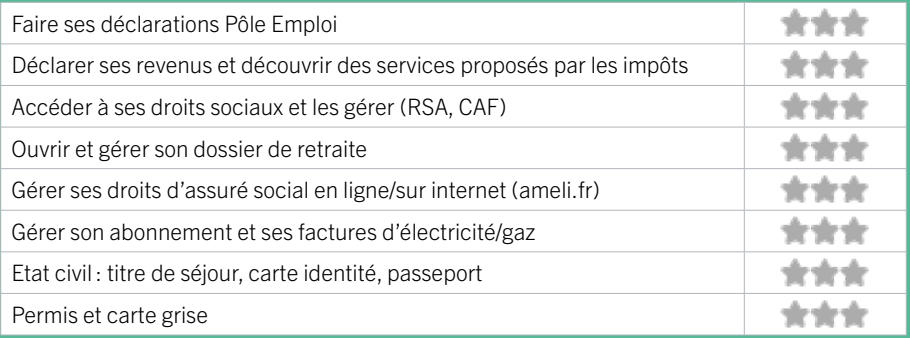

### **Créer avec le numérique**

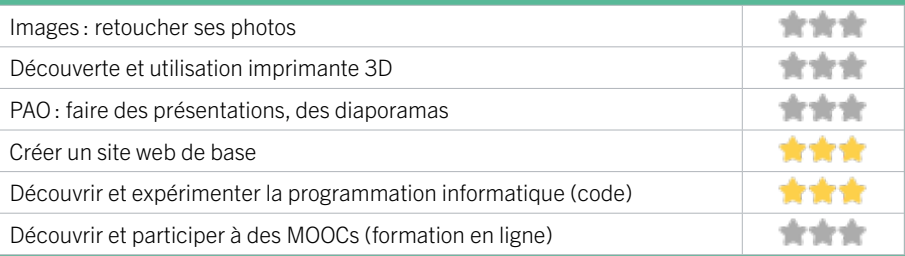

# BORDEAUX / CENTRE VILLE FIGHE MISE À JOUR

# 36 PÔLE EMPLOI GIRONDE - BORDEAUX MÉRIADECK

# EN 2021

Accueille et accompagne toute personne à la recherche d'un emploi, d'une formation, d'un conseil professionnel, d'une aide à la mobilité ou à l'insertion sociale et professionnelle. Indemnise les personnes relevant de l'assurance-chômage. Conseille et accompagne les entreprises dans leurs recrutements. Relaie les politiques publiques en relation avec ses missions.

### CONDITIONS D'ACCÈS À L'ACCOMPAGNEMENT

CONDITIONS D'ACCÈS : Venir sur place ou prendre rendezvous directement sur son espace personnel sur poleemploi.fr Délais : Non communiqué.

DÉMARCHE À FAIRE POUR ÊTRE ACCOMPAGNÉ : Tarifs : Gratuit sans condition.

### INFORMATIONS PRATIQUES

Pôle Emploi 1 Terrasse du Front du Médoc 33076 BORDEAUX T. 3949 Pas de mail. https://www.pole-emploi.fr Horaires : Lundi Mardi Mercredi 8h30-16h30 Jeudi 8h30-12h30 Vendredi 8h30-15h30 Accessibilité : Handicap moteur (PMR : personnes à mobilité réduite), visuel, auditif, intellectuel ou psychique. Transports Bordeaux Métropole : Tram A B - Bus 1 2 3 4 5 83 24 26

### **ACCOMPAGNEMENT**

• Format : En collectif, en individuel sur rendez-vous.

- Accompagnateurs/trices numériques : Salariés. volontaires en service civique (seulement le matin), partenaires et prestataires extérieurs,
- Langues parlées Logiciel de traduction en ligne à disposition des conseillers.

### **MATÉRIEL**

• Ordinateurs, imprimante, scanner.

### **INSCRIPTION DANS UN/ DES DISPOSITIFS**

### **PUBLICS**

Personnes en recherche d'emploi.

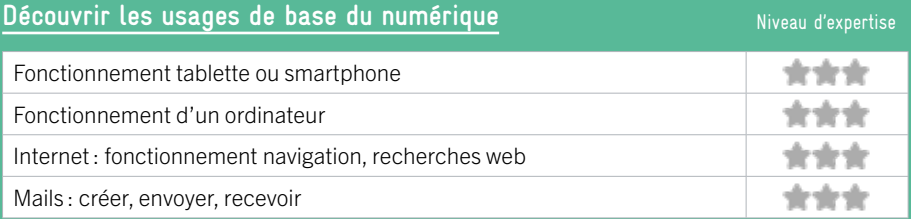

# **S'insérer professionnellement**

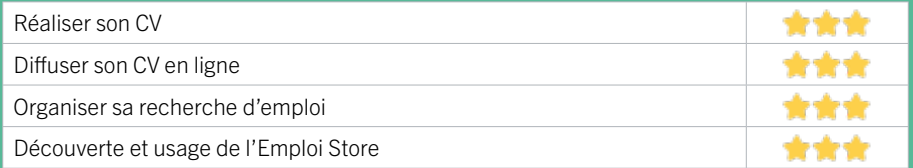

## **Faire ses démarches en ligne**

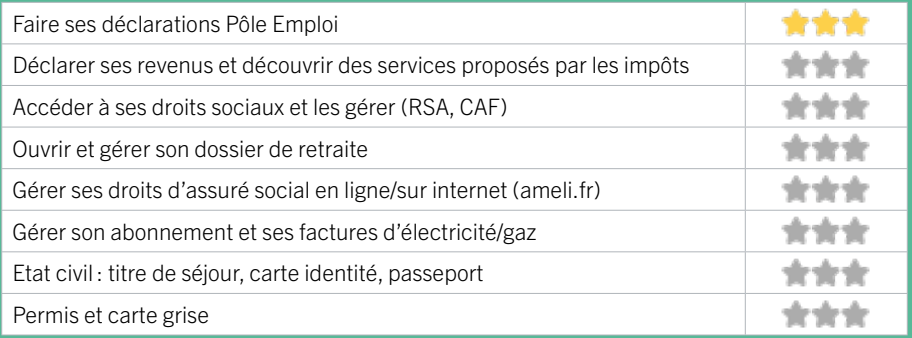

### **Créer avec le numérique**

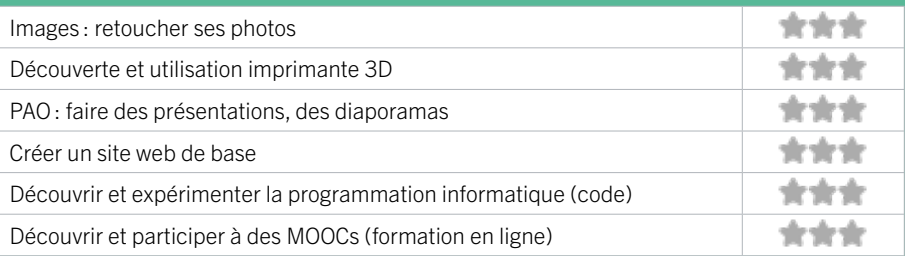

# BORDEAUX BORDEAUX ST-AUGUSTIN TAUZIN ALPHONSE DUPEUX

37 BIBLIOTHÈQUE JEAN DE LA VILLE DE MIRMONT 38 UNADEV (UNION NATIONALE DES AVEUGLES ET DÉFICIENTS VISUELS)

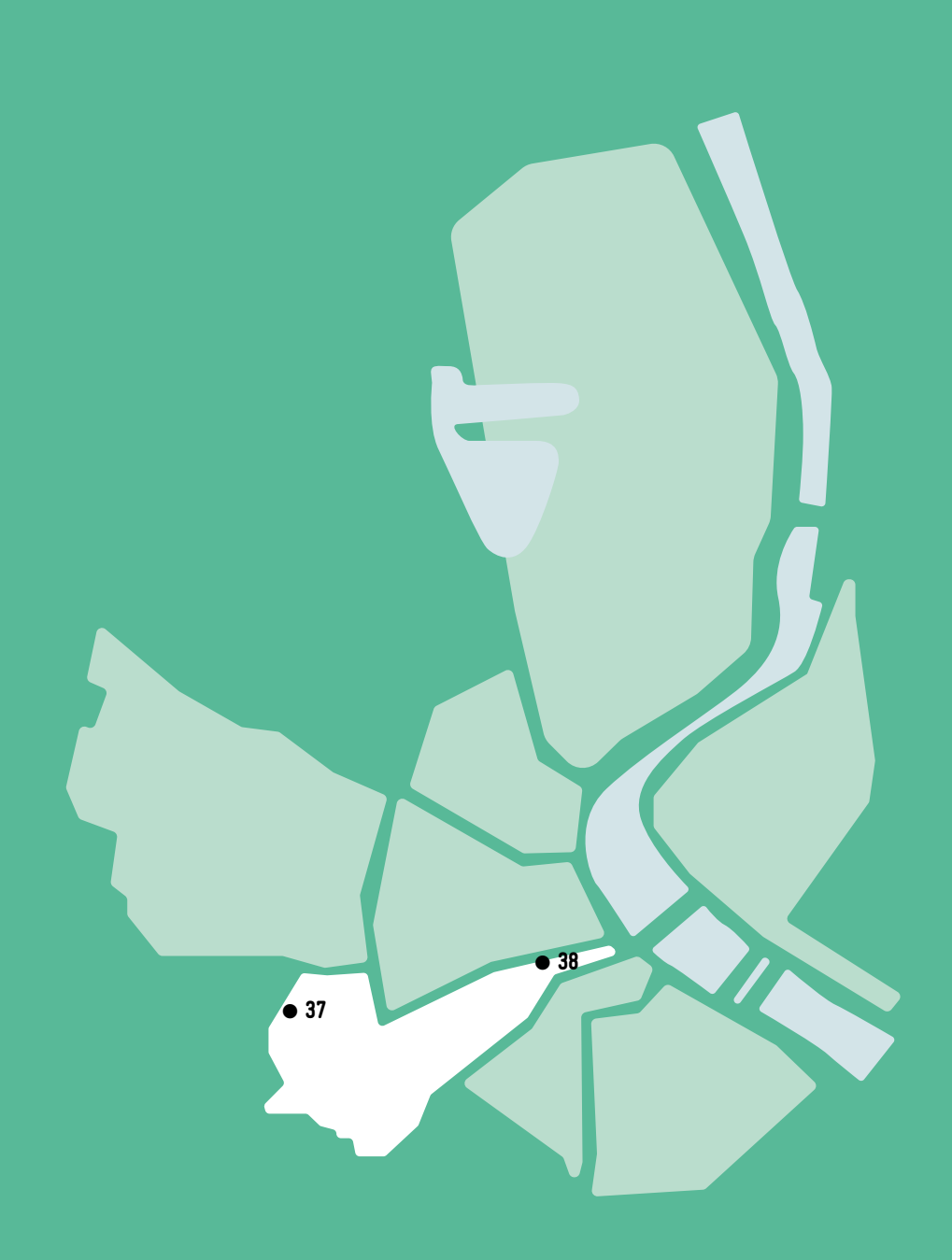

 $\bullet$ 

# BORDEAUX / SAINT AUGUSTIN – TAUZIN – A.DUPEUX FICHE MISE À JOUR

# EN 2022

# 37 BIBLIOTHÈQUE JEAN DE LA VILLE DE MIRMONT

Au coeur du « village Saint Augustin », la nouvelle bibliothèque du quartier vous propose des collections riches et variées (albums, romans, BD, films, presse...), offrant désormais une place de choix à la musique (3 000 CD) et aux nouvelles technologies (salle multimédia, tablettes, jeux vidéo...) dans une ambiance chaleureuse. Accès wifi.

# CONDITIONS D'ACCÈS À L'ACCOMPAGNEMENT

CONDITIONS D'ACCÈS : Être adhérent. Délais : Non communiqué.

DÉMARCHE À FAIRE POUR ÊTRE ACCOMPAGNÉ : Venir sur place. Téléphoner. Tarifs : Gratuit sans condition.

### **ACCOMPAGNEMENT**

- Format : En collectif et en individuel.
- Accompagnateurs/trices numériques : 1 salarié ou agent.
- Langues parlées : Uniquement le français.

### **MATÉRIEL**

• Ordinateur, imprimante. Le public peut apporter son propre matériel.

### INFORMATIONS PRATIQUES

Collectivité Place de l'Église 33000 BORDEAUX T. 05 24 99 60 30 dgac.biblio.st-augustin@mairie-bordeaux.fr https://bibliotheque.bordeaux.fr/ Réseaux sociaux : bibliotheques.bordeaux Horaires : Mardi 10h-12h/14h-18h Mercredi Samedi 10h-18h Jeudi Vendredi 14h-18h Accessibilité : Handicap moteur (PMR : personnes à mobilité réduite), visuel, auditif, intellectuel ou psychique. Transports Bordeaux Métropole : Tram A Saint-Augustin - Bus 11 Saint-Augustin

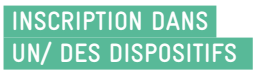

**PUBLICS** Tout public.

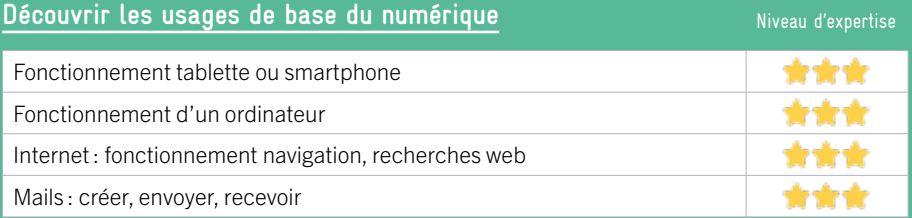

# **S'insérer professionnellement**

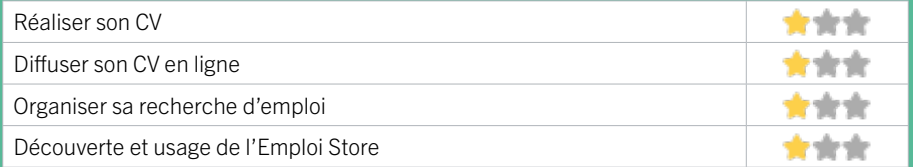

## **Faire ses démarches en ligne**

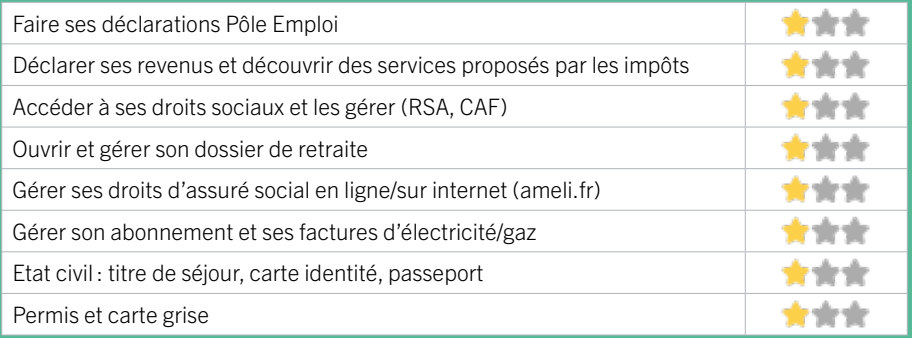

### **Créer avec le numérique**

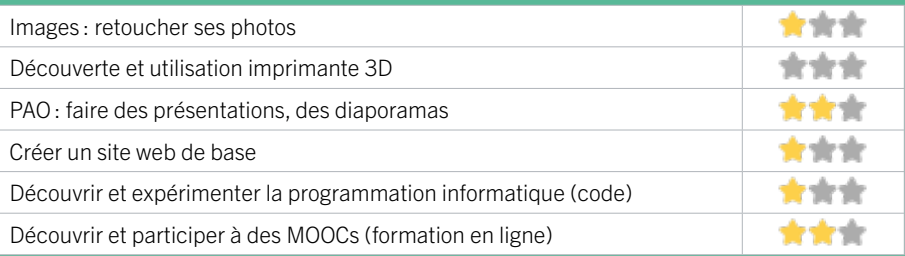

# BORDEAUX / SAINT AUGUSTIN – TAUZIN – A.DUPEUX FICHE MISE À JOUR

EN 2021

# 38 UNADEV (UNION NATIONALE DES AVEUGLES ET DÉFICIENTS VISUELS)

L'Union Nationale des Aveugles et Déficients Visuels (UNADEV) créée en 1929 à Bordeaux est une association reconnue d'assistance et de bienfaisance. Nos actions portent sur trois missions : Accompagner et aider les personnes déficientes visuelles pour leur insertion sociale et professionnelle ; Sensibiliser et informer le grand public et les décideurs ; Soutenir la recherche médicale et la prévention des maladies cécitantes.

### CONDITIONS D'ACCÈS À L'ACCOMPAGNEMENT

CONDITIONS D'ACCÈS : Prendre rendez-vous. Délais : Sous 1 mois.

DÉMARCHE À FAIRE POUR ÊTRE ACCOMPAGNÉ : Adhésion obligatoire. Tarifs : Gratuit à condition d'être adhérent ou inscrit.

### INFORMATIONS PRATIQUES

Association 12 rue de Cursol 33000 BORDEAUX T. 05 56 33 85 85 unadev@unadev.com https://www.unadev.com Horaires: Lundi au Vendredi 9h-17h30 Accessibilité : Handicap visuel. Transports Bordeaux Métropole : Tram B Musée d'Aquitaine - Bus 1 arret République 45 Cursol

### **ACCOMPAGNEMENT**

• Format : En collectif, en individuel sur rendez-vous.

- Accompagnateurs/ trices numériques : 13 bénévoles, salariés.
- Langues parlées : Uniquement le français.

### **MATÉRIEL**

• Ordinateurs, tablettes, smartphones, imprimante, scanner, matériel spécifique pour la déficience visuelle : tablette braille qui va avec un ordinateur par exemple.

**INSCRIPTION DANS UN/ DES DISPOSITIFS** 

### **PUBLICS**

Personnes déficientes visuelles.

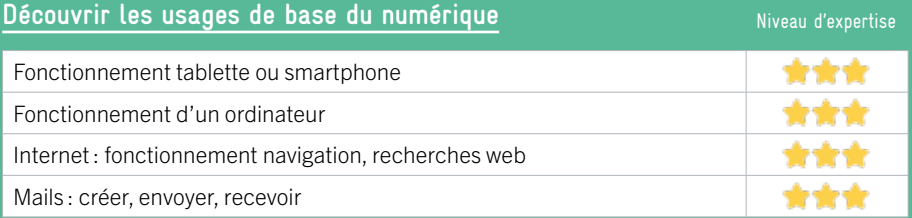

# **S'insérer professionnellement**

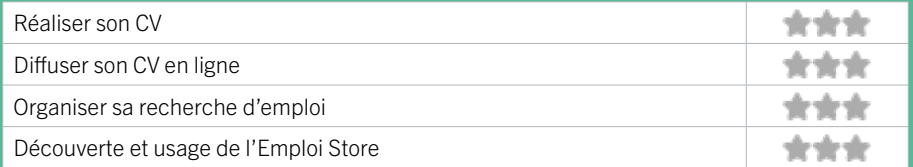

# **Faire ses démarches en ligne**

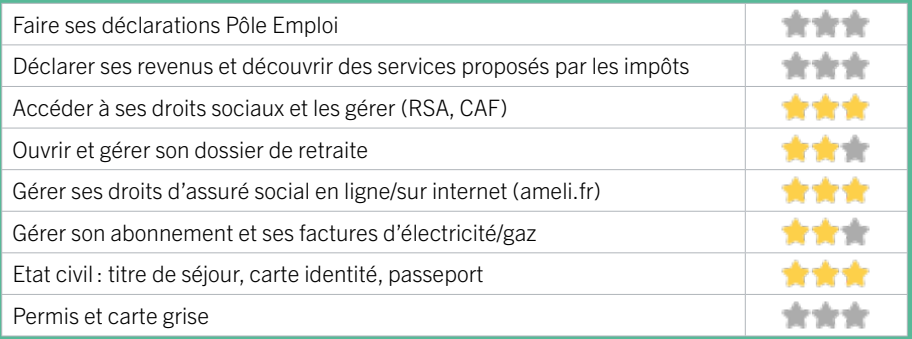

### **Créer avec le numérique**

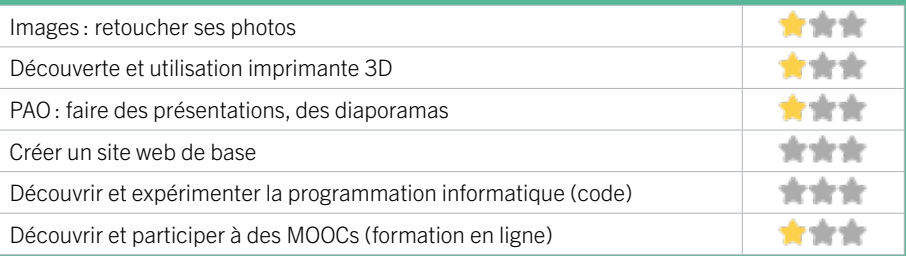

# BORDEAUX BORDEAUX NANSOUTY SAINT-GENÈS

39 APIDV NOUVELLE-AQUITAINE (EX GIAA) 40 CPAM DE LA GIRONDE – PELLEPORT

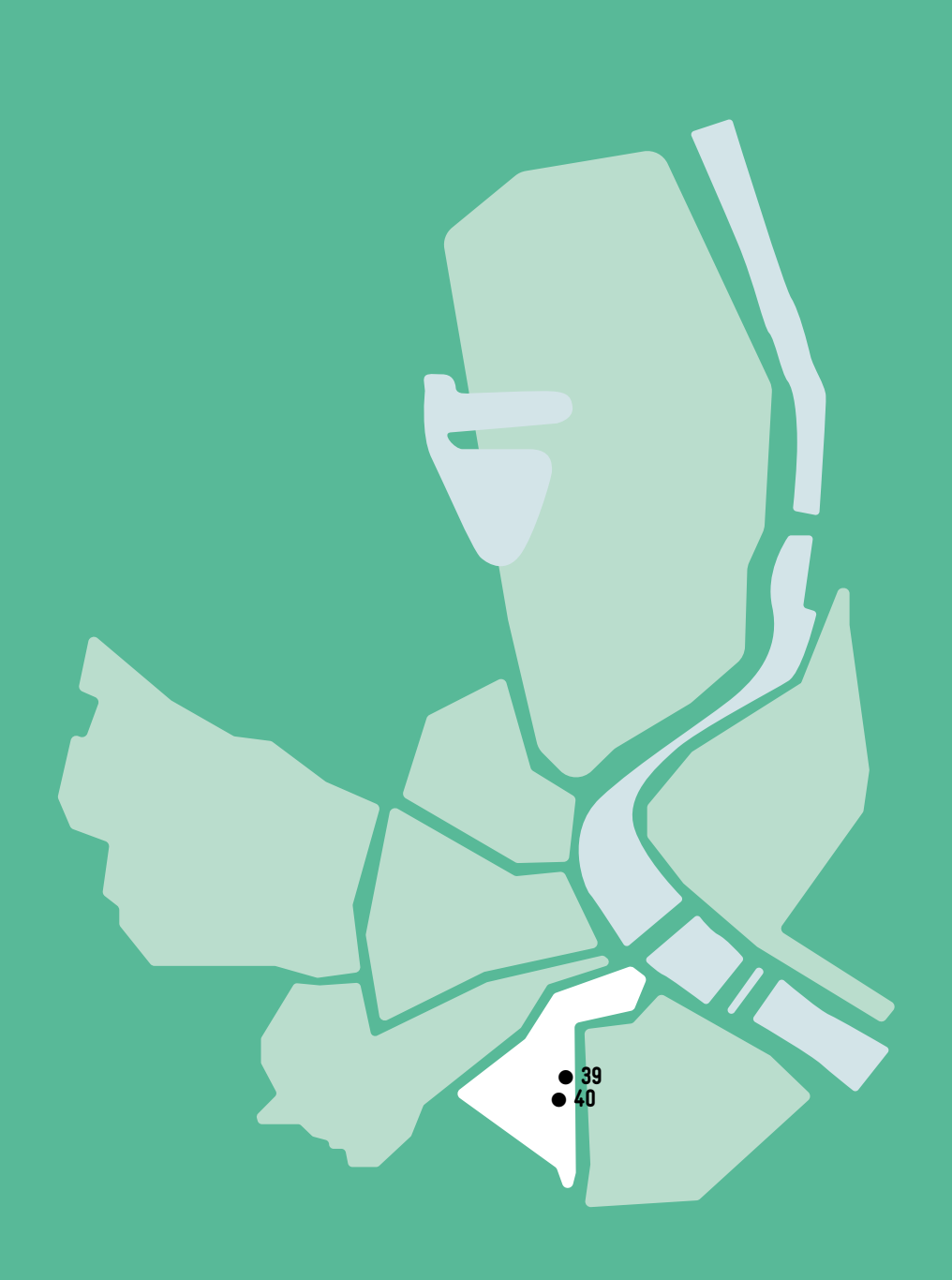

 $\bullet$ 

# BORDEAUX / NANSOUTY – SAINT GENÈS<br>FICHE MISE À JOUR

# EN 2022

# 39 APIDV NOUVELLE-AQUITAINE (EX GIAA)

apiDV a pour objectif essentiel de favoriser l'insertion sociale et professionnelle des personnes handicapées visuelles en se fondant sur 5 principes d'intervention :

- Permettre aux bénéficiaires d'être les acteurs de leur parcours social, professionnel et personnel,

- Favoriser un accompagnement personnalisé des personnes aveugles ou malvoyantes,
- Mutualiser les expériences et les compétences pour plus d'efficacité,
- Utiliser les nouvelles technologies pour apporter des réponses pertinentes, innovantes et sur-mesure,
- Faire se rencontrer et s'entraider les publics déficients visuels et voyants.

# CONDITIONS D'ACCÈS À L'ACCOMPAGNEMENT

### CONDITIONS D'ACCÈS : Sur inscription ou rendez-vous. Délais : Sous une semaine.

### DÉMARCHE À FAIRE POUR ÊTRE ACCOMPAGNÉ : Venir sur

place. Téléphoner. Envoyer un mail. Tarifs : Payant sans condition 15 euros de l'heure. La formation peut être partiellement prise en charge en présentant un dossier à la MDPH de son département.

### **ACCOMPAGNEMENT**

- **Format:** En individuel.
- Accompagnateurs/trices numériques : 1 salarié.
- Langues parlées :
- Uniquement le français.

### **MATÉRIEL**

• Ordinateur, imprimante. Le public peut apporter son propre matériel.

### INFORMATIONS PRATIQUES

Association 14 rue de la Réole 33800 BORDEAUX T. 05 56 31 48 48 contact.aquitaine@apidv.org https://www.apidv-nouvelle-aquitaine.org/ Réseaux sociaux : https://www.facebook.com/apiDV. Nouvelle.Aquitaine/ Horaires : Lundi au Jeudi de 9h à 17h30 Accessibilité : Handicap visuel Transports Bordeaux Métropole : Tram C D - Bus 5 9 15

### **INSCRIPTION DANS UN/ DES DISPOSITIFS**

Jeunesse et éducation populaire.

### **PUBLICS**

Personnes en situation de handicap.

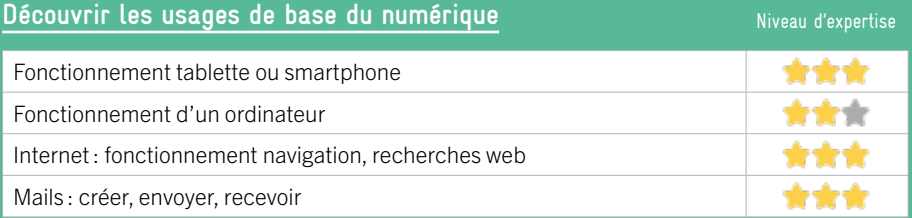

# **S'insérer professionnellement**

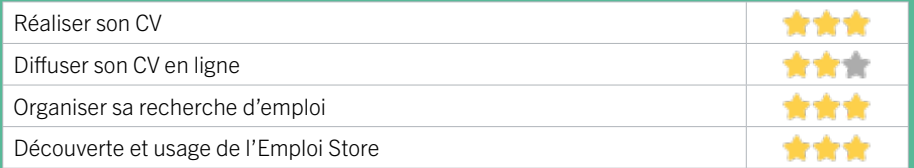

## **Faire ses démarches en ligne**

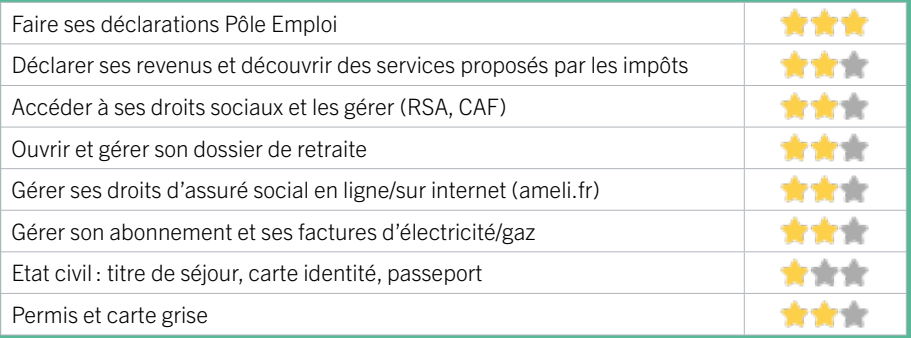

### **Créer avec le numérique**

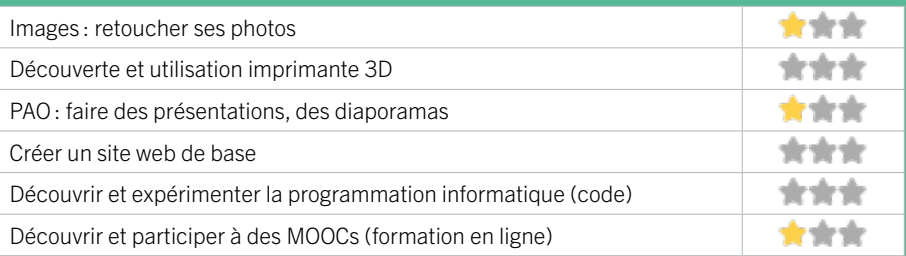

# BORDEAUX / NANSOUTY – SAINT GENÈS<br>FICHE MISE À JOUR

# 40 CPAM DE LA GIRONDE – PELLEPORT

Les principales missions de la CPAM : gérer les droits à l'assurance maladie des assurés sociaux, verser les prestations dues à chaque assuré, appliquer le plan d'action relatif à la gestion du risque en relation avec les professionnels de santé ; mettre en œuvre les campagnes de prévention, mettre en œuvre la politique d'action sanitaire et sociale par des aides individuelles aux assurés ou des aides collectives aux associations.

### CONDITIONS D'ACCÈS À L'ACCOMPAGNEMENT

CONDITIONS D'ACCÈS : Se rendre au point d'accueil de l'Assurance maladie dans l'espace libre service. Délais : Selon le type de demande et l'affluence.

DÉMARCHE À FAIRE POUR ÊTRE ACCOMPAGNÉ : Tarifs : Gratuit sans condition.

### **ACCOMPAGNEMENT**

- Format : En individuel à la demande au cas par cas.
- Accompagnateurs/trices numériques : 3 agents CPAM.
- Langues parlées : Uniquement le français.

### **MATÉRIEL**

• Ordinateurs, imprimantes, tablettes.

### **INSCRIPTION DANS UN/ DES DISPOSITIFS**

### INFORMATIONS PRATIQUES

Organisme privé exerçant une mission de service public. 232 Rue Pelleport 33079 BORDEAUX T. 3646 https://www.ameli.fr/gironde/assure/adresses-et-contacts https://www.ameli.fr/gironde/ Horaires : Lundi au Vendredi 9h-17h Accessibilité : Handicap moteur (PMR : personnes à mobilité réduite), visuel, auditif, intellectuel ou psychique. Transports Bordeaux Métropole : Bus 9 10 15 20 58

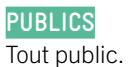

# EN 2019

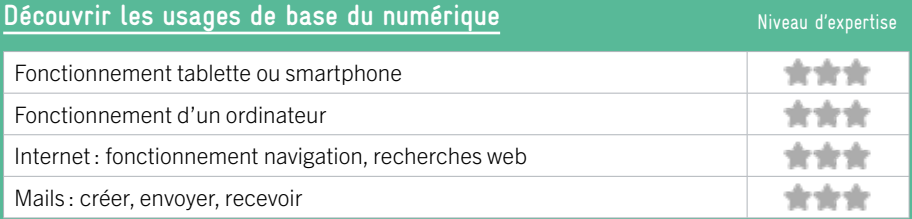

## **S'insérer professionnellement**

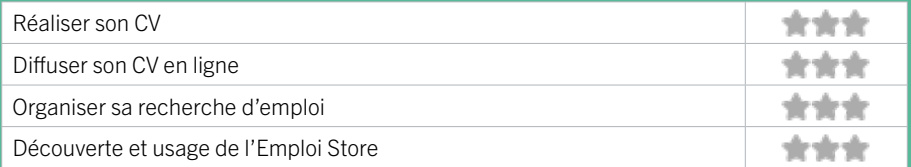

# **Faire ses démarches en ligne**

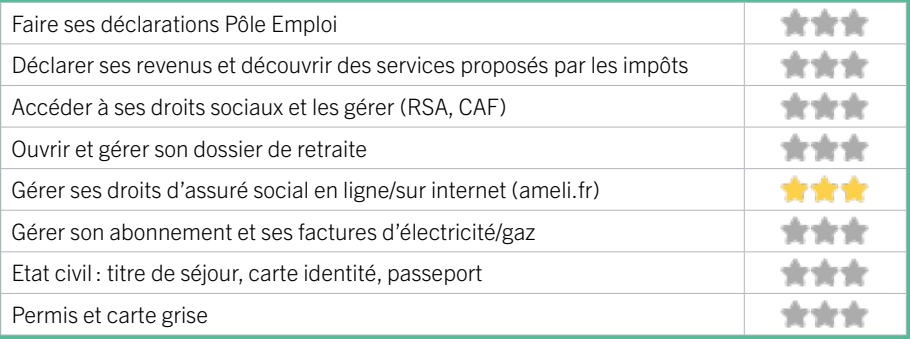

### **Créer avec le numérique**

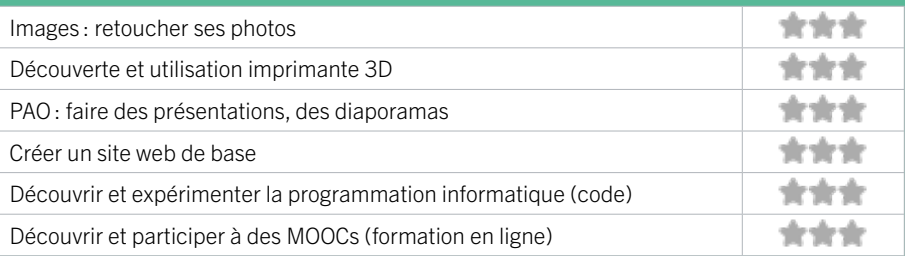

# BORDEAUX BORDEAUX SUD

41 ASTROLAB

- 42 L'ATELIER REMUMÉNAGE
- 43 BIBLIOTHÈQUE CAPUCINS / SAINT-MICHEL
- 44 BIBLIOTHÈQUE FLORA TRISTAN
- 45 CAISSE D'ALLOCATIONS FAMILIALES DE LA GIRONDE ACCUEIL DE BORDEAUX BELCIER
- 46 DEFI BORDEAUX
- 47 EMMAÜS CONNECT BORDEAUX
- 48 LA FLÈCHE BORDEAUX
- 49 LA HALLE DES DOUVES
- 50 JEUNES-SCIENCE BORDEAUX
- 51 MISSION LOCALE BORDEAUX SUD
- 52 PIMMS MÉDIATION BORDEAUX
- 53 PÔLE EMPLOI GIRONDE BORDEAUX ST JEAN
- 54 PROMOFEMMES
- 55 RECONNECT
- 56 SESAME

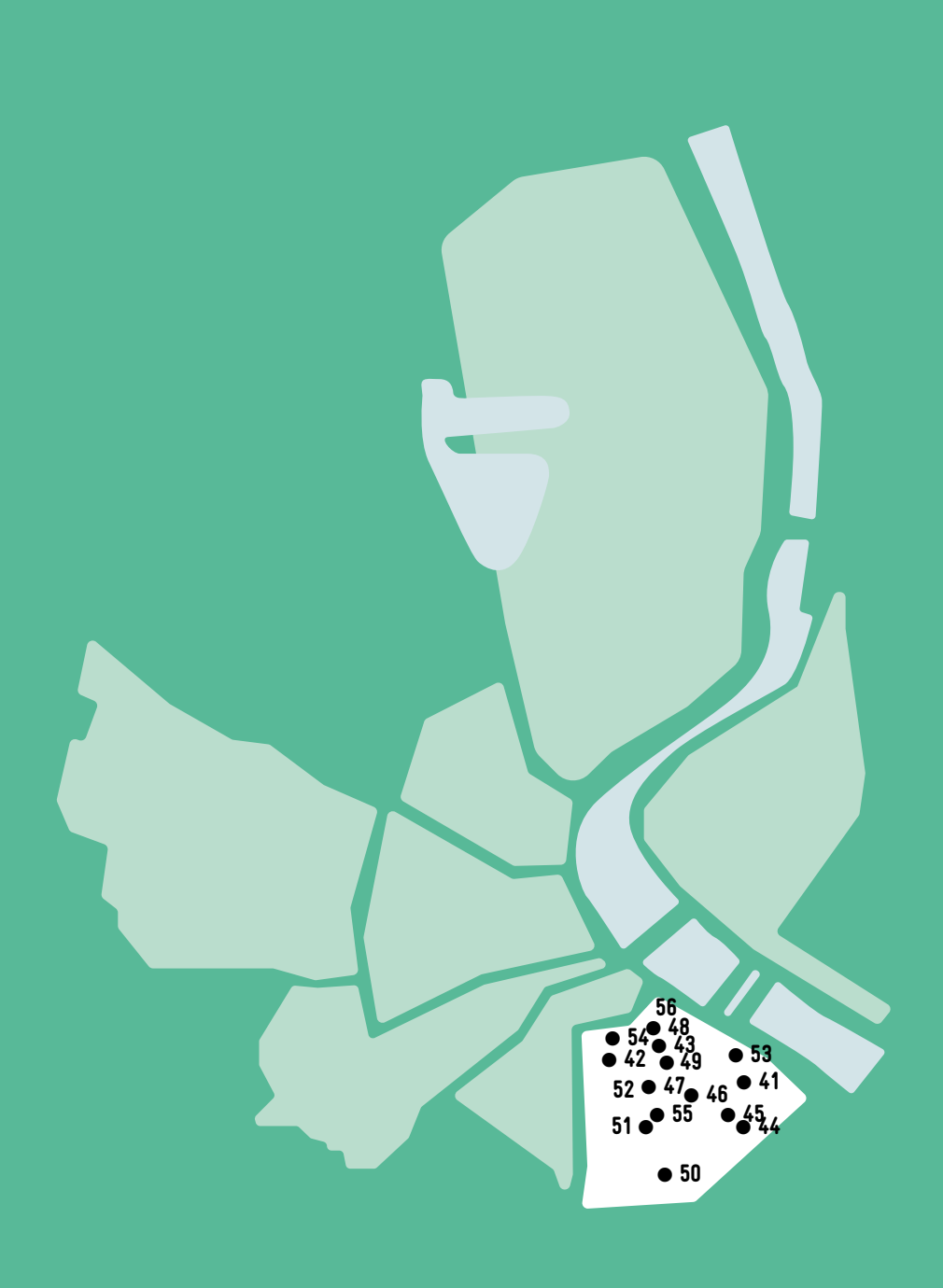

 $\bullet$ 

# **BORDEAUX / SUD** FICHE MISE À JOUR

# 41 ASTROLAB'

Astrolab', association créée en 1996, est agréée Espace de vie sociale et d'éducation populaire. Implantée sur le territoire de Bordeaux Sud, c'est un équipement plurigénérationnel qui s'adresse aux enfants, aux adolescents, aux adultes et aux familles. Les actions de l'association se développent autour de : l'accompagnement scolaire, élémentaire 1 et secondaire, un centre de loisirs enfants & adolescents, un accompagnement des initiatives des habitants, la participation à la vie associative locale du territoire.

### CONDITIONS D'ACCÈS À L'ACCOMPAGNEMENT

CONDITIONS D'ACCÈS : Sur inscription ou rendez-vous. Délais : Non communiqué.

DÉMARCHE À FAIRE POUR ÊTRE ACCOMPAGNÉ : Adhésion / inscription obligatoire. Tarifs : Gratuit pour les adhérents.

### **ACCOMPAGNEMENT**

- Format : En collectif et en individuel.
- Accompagnateurs/trices numériques : 1 salarié.
- Langues parlées :
- Uniquement le français.

### **MATÉRIEL**

• Ordinateur, imprimante. Le public peut apporter son propre matériel.

**INSCRIPTION DANS UN/ DES DISPOSITIFS**  ALADDIN.

### **PUBLICS**

Allocataires, demandeurs d'emploi, jeunes, seniors.

### INFORMATIONS PRATIQUES

### Association

40 rue Laffiteau 33800 BORDEAUX T. 06 08 17 88 47 contact@astrolabelcier.fr https://astrolabelcier.fr/ Horaires : Vendredi 14h-16h Accessibilité : Non communiqué. Transports Bordeaux Métropole : Tram C D

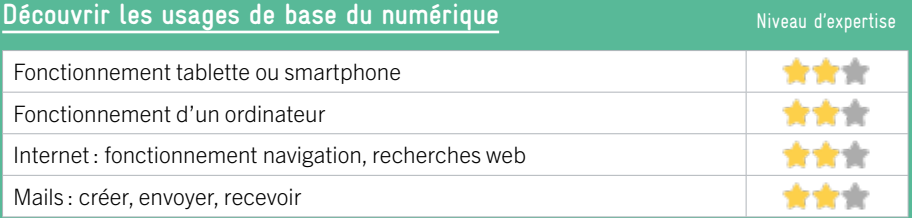

## **S'insérer professionnellement**

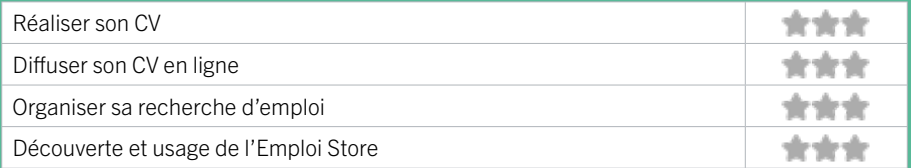

## **Faire ses démarches en ligne**

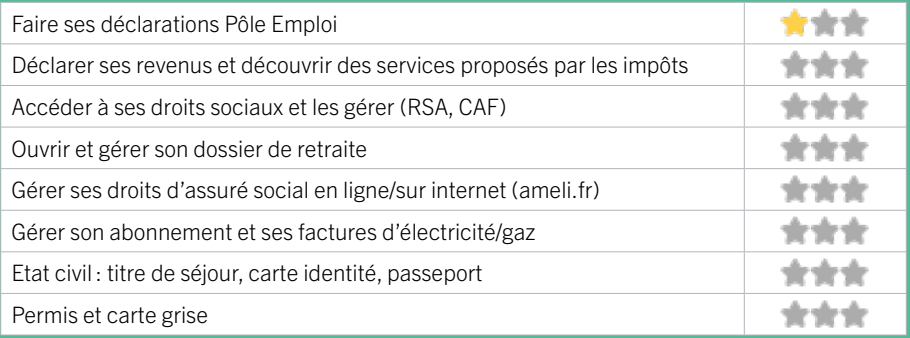

### **Créer avec le numérique**

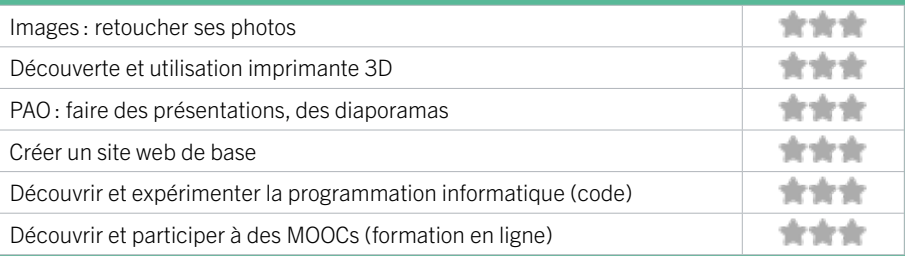

# BORDEAUX / SUD FICHE MISE À JOUR

# 42 L'ATELIER REMUMÉNAGE

### L'Atelier Remuménage est une association girondine, basée dans le quartier Saint-Michel/Capucins, qui propose des services de déménagement et transport, solidaires et écologiques. Acteur depuis 20 ans dans l'Economie Sociale et Solidaire, l'association est en partenariat avec les acteurs sociaux du territoire. L'association est également reconnue Atelier Chantier d'Insertion depuis 2015. Elle accompagne 26 personnes éloignées de l'emploi dans leurs parcours socioprofessionnels. Depuis 2019, elle participe au programme Quartiers numériques, et propose des ateliers pour les personnes qui en ont besoin.

# CONDITIONS D'ACCÈS À L'ACCOMPAGNEMENT

CONDITIONS D'ACCÈS : Prendre rendez-vous. Etre prescrit par un organisme : Pôle Emploi, justice, action sociale … Délais : Sous 3 jours.

### DÉMARCHE À FAIRE POUR ÊTRE ACCOMPAGNÉ : Inscription obligatoire Tarifs : Gratuit sans condition.

### **ACCOMPAGNEMENT**

- Format : En collectif.
- Accompagnateurs/trices numériques : 2 salariés.

EN 2021

• Langues parlées :

Uniquement le français.

### **MATÉRIEL**

• Ordinateurs.

**INSCRIPTION DANS UN/ DES DISPOSITIFS**  ALADDIN.

### INFORMATIONS PRATIQUES

Association 5 cours de l'Yser 33800 BORDEAUX T. 05 56 92 80 35 contact@atelier-remumenage.org http://atelier-remumenage.org/ Réseaux sociaux : https://www.facebook.com/ AtelierRemumenage/ Horaires : Lundi au Vendredi 9h-12h30 / 13h30-18h Accessibilité : Handicap moteur (PMR : personnes à mobilité réduite). Transports Bordeaux Métropole : Tram C Saint-Michel Sainte-Croix B Victoire - Bus 1 11 Capucins

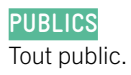

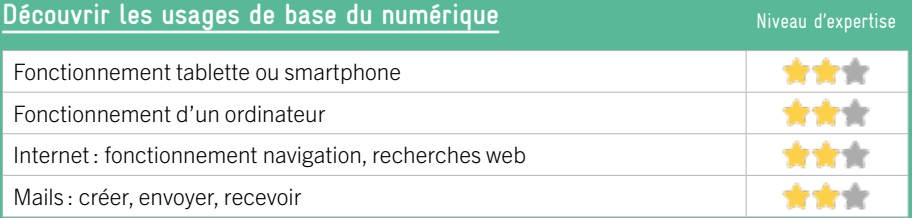

## **S'insérer professionnellement**

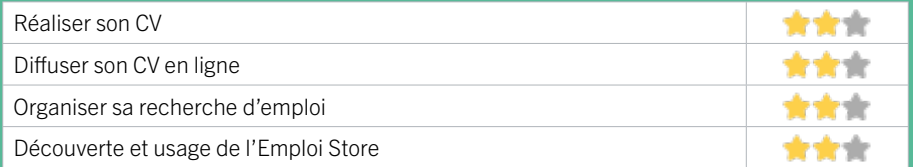

## **Faire ses démarches en ligne**

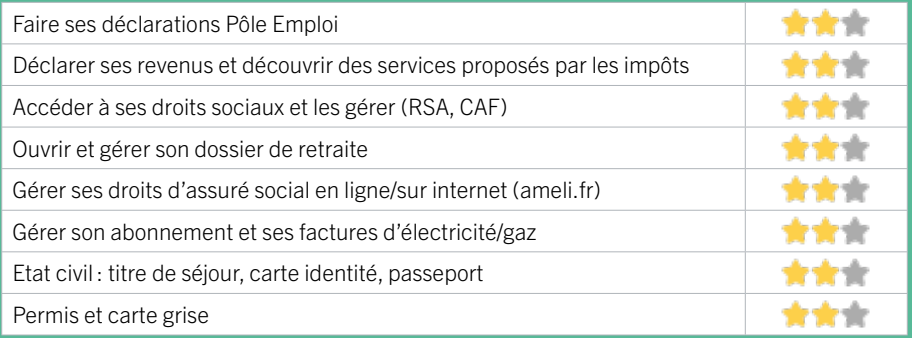

### **Créer avec le numérique**

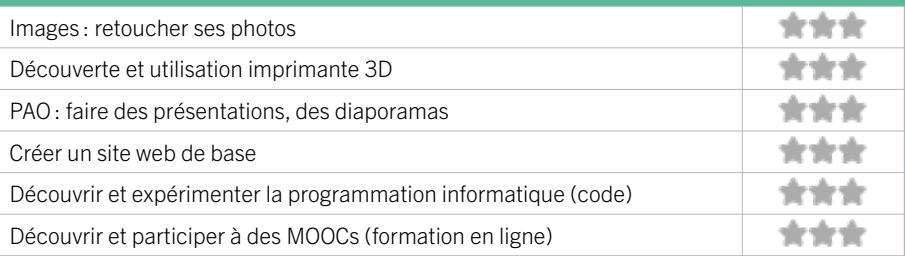

# BORDEAUX / SUD FICHE MISE À JOUR

# 43 BIBLIOTHÈQUE CAPUCINS / SAINT-MICHEL

Au coeur du quartier Saint-Michel, quartier de palabres et de saveurs, la bibliothèque met à l'honneur le théâtre et la poésie. Face au marché des Capucins, la bibliothèque vous accueille pour un temps de lecture, de rêverie... ou une simple pause, pour consulter la presse ou internet. Des tablettes tactiles sont également disponibles, sur demande. Accès wifi.

### CONDITIONS D'ACCÈS À L'ACCOMPAGNEMENT

CONDITIONS D'ACCÈS : Être adhérent. Délais : Non communiqué.

DÉMARCHE À FAIRE POUR ÊTRE ACCOMPAGNÉ : Venir sur place. Téléphoner. Tarifs : Gratuit sans condition.

### **ACCOMPAGNEMENT**

- Format : En individuel.
- Accompagnateurs/trices numériques : 8 salariés ou agents, conseillers numériques, volontaires en service civique.
- Langues parlées : Langue des signes. Anglais, espagnol, russe.

### **MATÉRIEL**

• Ordinateur, imprimante. Le public peut apporter son propre matériel.

**INSCRIPTION DANS UN/ DES DISPOSITIFS** 

**PUBLICS** Tout public.

INFORMATIONS PRATIQUES

Collectivité 10-12 place des Capucins 33800 BORDEAUX T. 05 56 91 18 79 dgac.biblio.capust@mairie-bordeaux.fr https://bibliotheque.bordeaux.fr/ Réseaux sociaux : bibliotheques.bordeaux Horaires : Mardi 10h-12h / 14h-18h Mercredi Samedi 10h-18h Jeudi Vendredi 14h-18h Accessibilité : Handicap moteur (PMR : personnes à mobilité réduite), visuel, auditif, intellectuel ou psychique. Transports Bordeaux Métropole : Bus 16 Capucins

104

# EN 2022

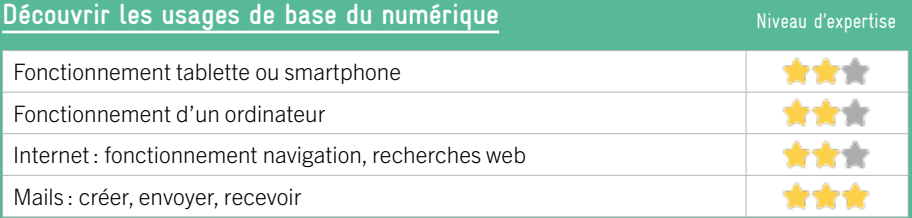

# **S'insérer professionnellement**

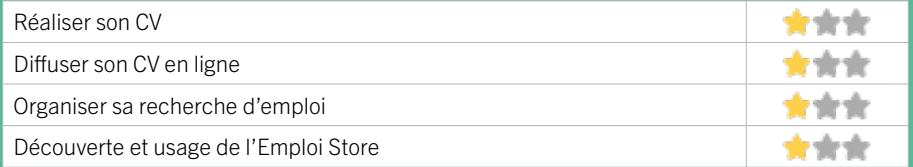

## **Faire ses démarches en ligne**

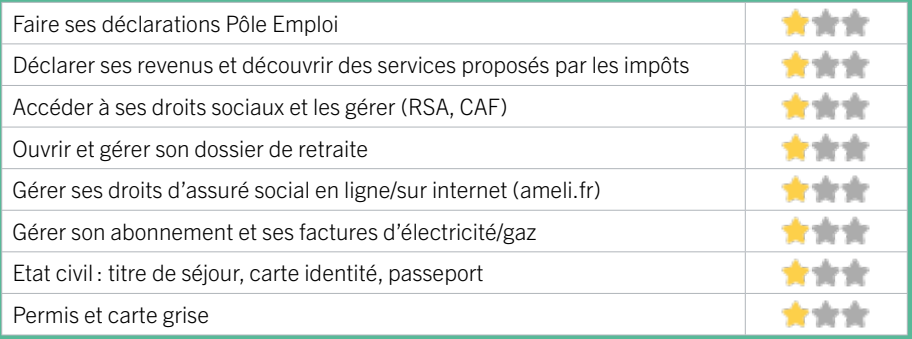

### **Créer avec le numérique**

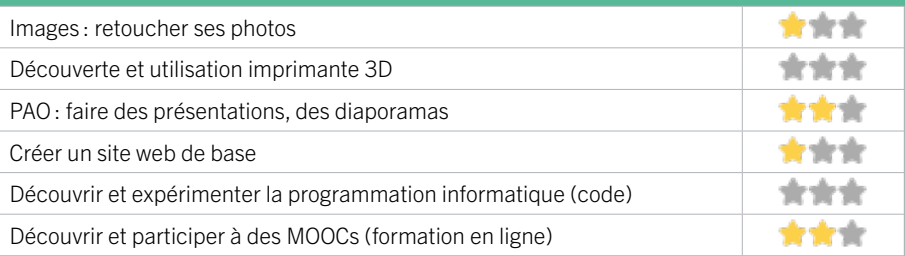

# BORDEAUX / SUD FICHE MISE À JOUR

# 44 BIBLIOTHÈQUE FLORA TRISTAN

Dix fois plus grande que l'ancienne bibliothèque Son Tay, chaleureuse, équipée d'espaces multimédia, de jeux vidéo et d'une grande salle d'animation, elle propose des services numériques innovants et des collections variées pour tous. Postes internet. Accès wifi.

## CONDITIONS D'ACCÈS À L'ACCOMPAGNEMENT

### CONDITIONS D'ACCÈS : Être adhérent. Délais : Non communiqué.

DÉMARCHE À FAIRE POUR ÊTRE ACCOMPAGNÉ : Venir sur place. Téléphoner. Tarifs : Gratuit sans condition.

### **ACCOMPAGNEMENT**

- Format : En collectif et en individuel.
- Accompagnateurs/trices numériques : 1 salarié ou agent.
- Langues parlées : Langue des signes. Anglais, espagnol, portugais.

### **MATÉRIEL**

• Ordinateur, imprimante. Le public peut apporter son propre matériel.

**INSCRIPTION DANS UN/ DES DISPOSITIFS** 

**PUBLICS** Tout public.

### INFORMATIONS PRATIQUES

### Collectivité

1 Place d'Armagnac 33800 BORDEAUX T. 05 24 99 60 12 floratristan@mairie-bordeaux.fr https://bibliotheque.bordeaux.fr/ Réseaux sociaux : bibliotheques.bordeaux Horaires : Mardi 10h-12h / 14h-18h Mercredi Samedi 10h-18h Jeudi Vendredi 14h-18h. Accompagnement numérique Jeudi 14h-18h Accessibilité : Handicap moteur (PMR : personnes à mobilité réduite), visuel, auditif, intellectuel ou psychique. Transports Bordeaux Métropole : Tram C Belcier

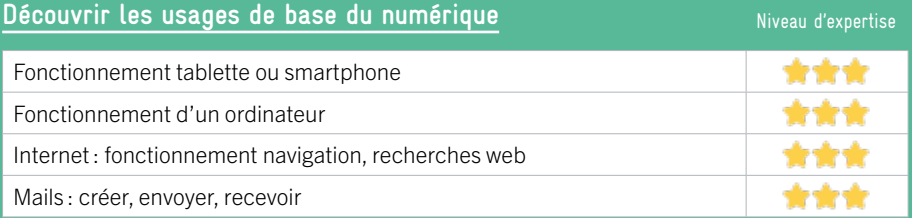

# **S'insérer professionnellement**

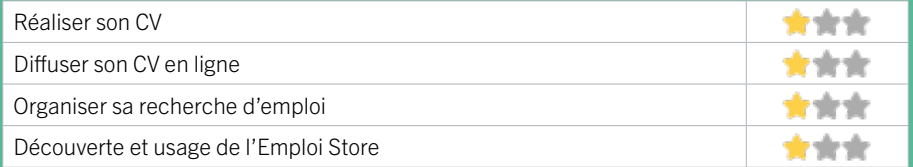

# **Faire ses démarches en ligne**

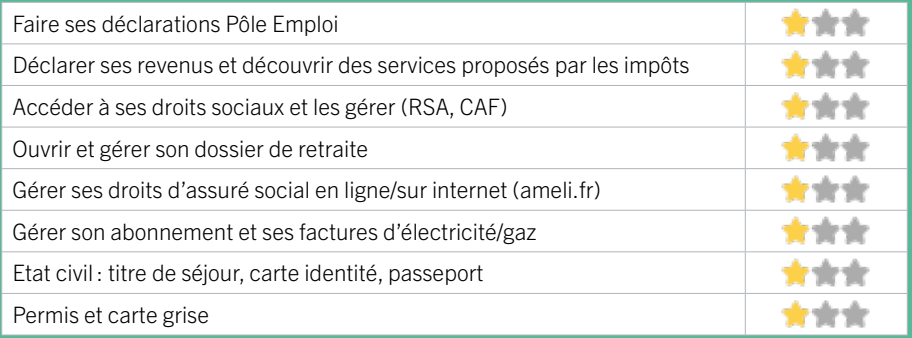

### **Créer avec le numérique**

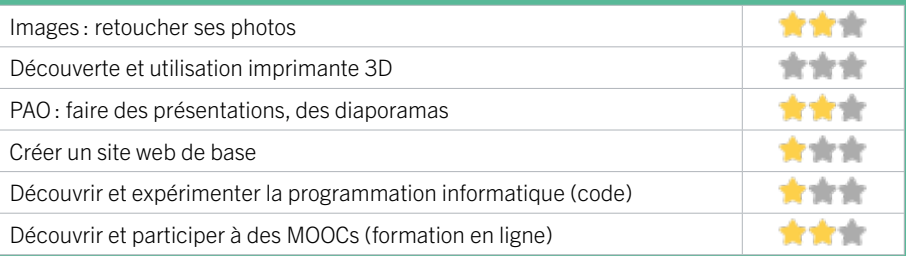

# EN 2023

# 45 CAISSE D'ALLOCATIONS FAMILIALES DE LA GIRONDE – ACCUEIL DE BORDEAUX BELCIER

La Caf de la Gironde est un organisme de droit privé chargé d'une mission de service public. Elle constitue avec les 100 autres Caf de France et la Caisse nationale, la branche Famille de la Sécurité sociale, créée en 1945.

La Caf de la Gironde a deux missions prioritaires :

1. aider les familles dans leur vie quotidienne, en facilitant en particulier, l'articulation entre vie familiale et vie professionnelle

2. développer la solidarité envers les plus vulnérables.

Pour remplir ces missions, elle s'appuie sur deux leviers complémentaires :

• le versement de prestations financières aux familles (prestations familiales et sociales, aides au logement et minima sociaux comme l'aide aux adultes handicapés et le revenu de solidarité active)

• l'accompagnement des familles et le soutien à la mise en place, en termes à la fois de financements et d'ingénierie,de différents services et équipements collectifs qui leur sont destinés (comme les crèches). Son objectif est de proposer une offre globale de services, au plus près des habitants, en luttant contre les inégalités territoriales et socioéconomiques et en agissant en faveur de l'inclusion sociale sous toutes ses formes.

# CONDITIONS D'ACCÈS À L'ACCOMPAGNEMENT

### CONDITIONS D'ACCÈS : Venir sur place ou prendre rendezvous.

Délais : Variables selon le type de demande et l'affluence sur nos sites d'accueil.

DÉMARCHE À FAIRE POUR ÊTRE ACCOMPAGNÉ : Prendre rendez-vous sur le site Caf.fr ou par téléphone au 32 30 ou encore sur place. Tarifs : Gratuit sans condition.

### INFORMATIONS PRATIQUES

### Organisme privé exerçant une mission de service public.

Résidence « Les Traversants » 60 rue d'Armagnac 33800 BORDEAUX T. 3230 (gratuit) Pas de mail. https://www.caf.fr/ Réseaux sociaux : https://www.facebook.com/cafGironde/ Horaires : Lundi au Vendredi de 8h30 à 12h

Accessibilité : Handicap auditif, intellectuel ou psychique. Transports Bordeaux Métropole: Tram C - Bus 10 11

### **ACCOMPAGNEMENT**

- Format : En individuel.
- Accompagnateurs/ trices numériques :

Professionnels de la Caf au service des usagers et de leur accompagnement numérique.

• Langues parlées : Uniquement le français.

### **MATÉRIEL**

• Ordinateurs, tablettes.

**INSCRIPTION DANS UN/ DES DISPOSITIFS** 

**PUBLICS** Tout public.
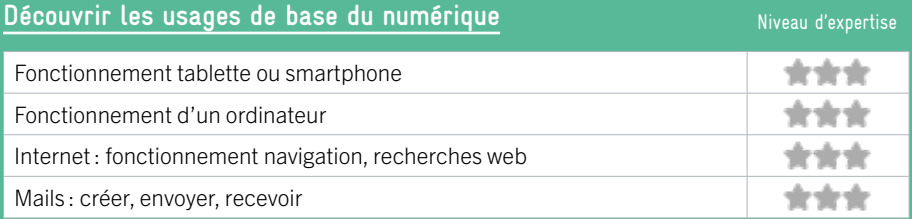

# **S'insérer professionnellement**

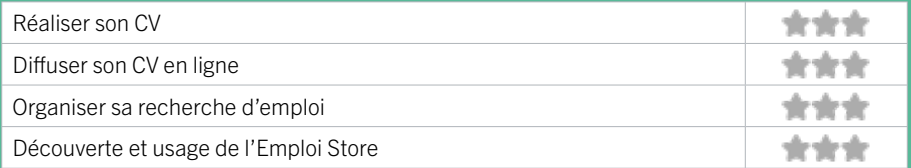

# **Faire ses démarches en ligne**

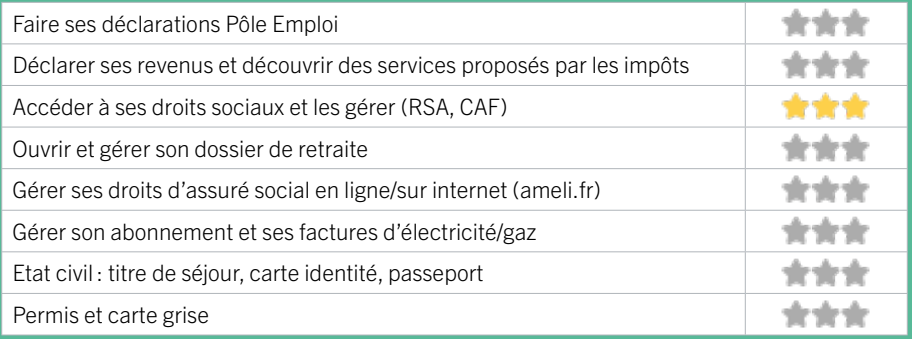

### **Créer avec le numérique**

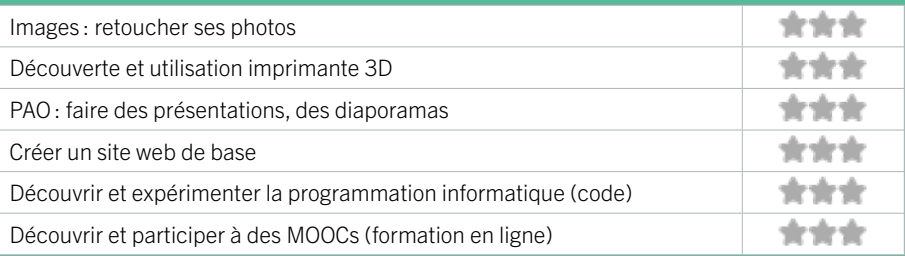

# 46 DEFI BORDEAUX **BORDEAUX / SUD** FICHE MISE À JOUR

DEFI est une association de proximité, reconnue d'intérêt général, implantée à Bordeaux depuis 2008. Nos missions portent sur : la médiation sociale, l'apprentissage du français, la lutte contre la fracture numérique et la participation des habitants du quartier. Focus numérique : permettre aux habitants en difficulté numérique de monter en compétences sur les savoirs informatiques de base et d'accéder à l'autonomie (Internet, e-mail, démarches en ligne, sécurité…).

Formations en ateliers collectifs et/ou en accompagnement individuel.

## CONDITIONS D'ACCÈS À L'ACCOMPAGNEMENT

CONDITIONS D'ACCÈS : Sur inscription, prendre rendez-vous. Etre prescrit par un organisme : Pôle Emploi, justice, action sociale...

Délais : Sous 2 semaines.

### DÉMARCHE À FAIRE POUR ÊTRE ACCOMPAGNÉ : Venir sur place, téléphoner, envoyer un mail.

Tarifs : Gratuit sans condition.

### **ACCOMPAGNEMENT**

- Format : En collectif et en individuel.
- Accompagnateurs/trices numériques : 5 salariés. volontaires en service civique, bénévoles.
- Langues parlées : Anglais, espagnol.

### **MATÉRIEL**

• Ordinateur, imprimante, le public peut apporter son propre matériel.

# **INSCRIPTION DANS**

 **UN/ DES DISPOSITIFS**  ALADDIN, Quartiers numériques.

**PUBLICS** Tout public.

### INFORMATIONS PRATIQUES

**Association** 

53 rue de Saget 33800 BORDEAUX T. 05 56 31 13 56 numerique@defi-asso.fr https://defi-asso.fr/ Horaires: Lundi Mardi Vendredi 9h-17h Accessibilité : Handicap moteur (PMR : personnes à mobilité réduite), visuel, auditif, intellectuel ou psychique. Transports Bordeaux Métropole : Train (Gare Saint-Jean), Trams C D arrêts Tauzia Gare Saint-Jean Bus 1 9 20 31 35 arrêts Peyronnet Gare Saint-Jean 11

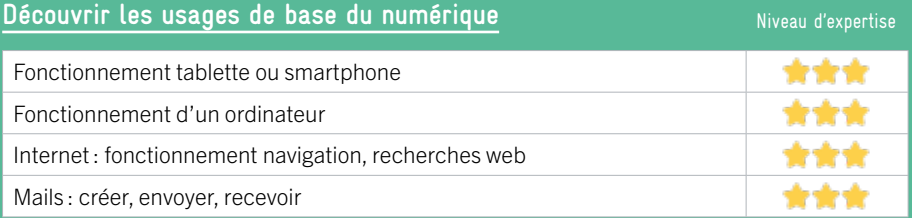

# **S'insérer professionnellement**

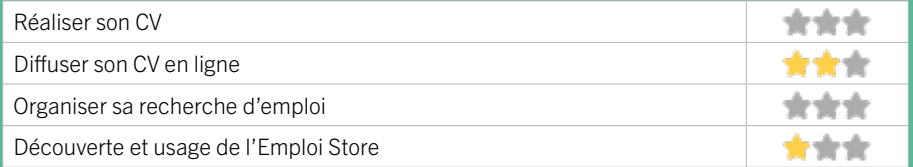

# **Faire ses démarches en ligne**

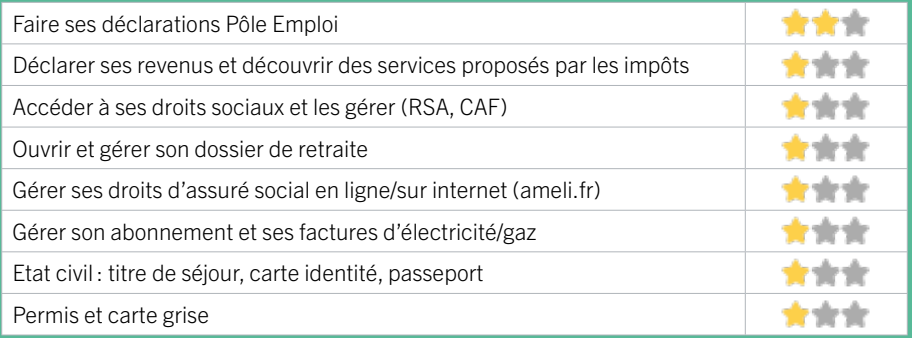

### **Créer avec le numérique**

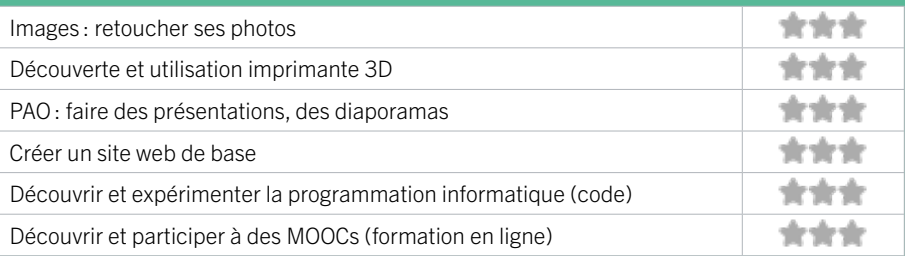

# 47 EMMAÜS CONNECT BORDEAUX

Nous mettons en place des activités dédiées à accompagner les personnes en difficulté numérique dans leur parcours. Nous les aidons à accéder à une offre solidaire pour s'équiper et se connecter tout en leur fournissant des outils pédagogiques pour appréhender seules ou accompagnées les services numériques essentiels à leur insertion sociale et professionnelle.

### CONDITIONS D'ACCÈS À L'ACCOMPAGNEMENT

CONDITIONS D'ACCÈS : Être prescrit par un organisme : Pôle Emploi, justice, action sociale ... Délais : Rendez-vous d'inscription dans la semaine.

DÉMARCHE À FAIRE POUR ÊTRE ACCOMPAGNÉ : Venir sur place. Téléphoner. Tarifs : Gratuit sous condition (orienté par une structure, adhérent…).

#### **ACCOMPAGNEMENT**

• Format : En collectif et en individuel.

• Accompagnateurs/trices numériques : 50 salariés ou agents, volontaires en service civique, bénévoles.

• Langues parlées : Anglais.

### **MATÉRIEL**

• Ordinateur, tablette, smartphone, le public peut apporter son propre matériel.

### **INSCRIPTION DANS UN/ DES DISPOSITIFS**  ALADDIN, Pass numérique.

**PUBLICS**

Tout public.

### INFORMATIONS PRATIQUES

**Association** 205 cours de la marne 33800 BORDEAUX T. 06 46 80 33 29 bordeaux@emmaus-connect.org https://emmaus-connect.org/bordeaux/ Réseaux sociaux : https://www.facebook.com/ connectemmaus/ Horaires : Lundi Fermé Mardi Mercredi Jeudi 09h30–13h / 14h–17h15 Vendredi 10h–13h /14h–16h45 Accessibilité : Handicap moteur (PMR : personnes à mobilité réduite) Transports Bordeaux Métropole : Tram C - Bus 7 33 35 202 302 705

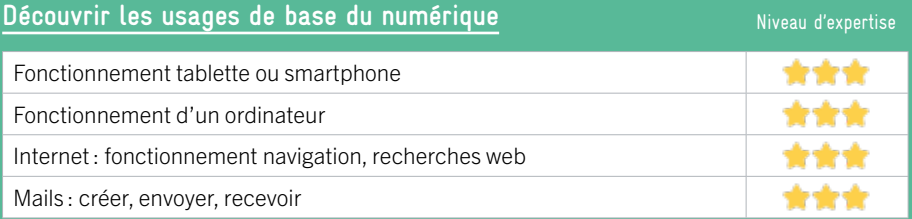

# **S'insérer professionnellement**

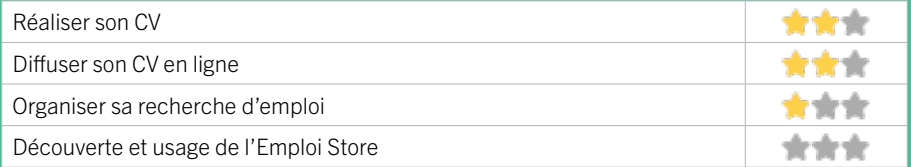

## **Faire ses démarches en ligne**

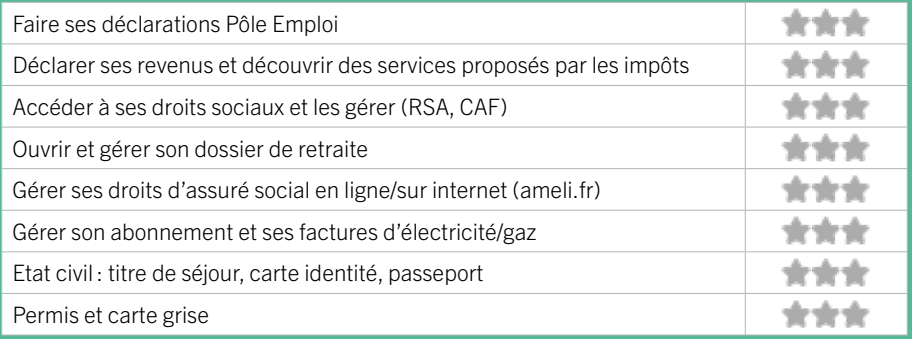

### **Créer avec le numérique**

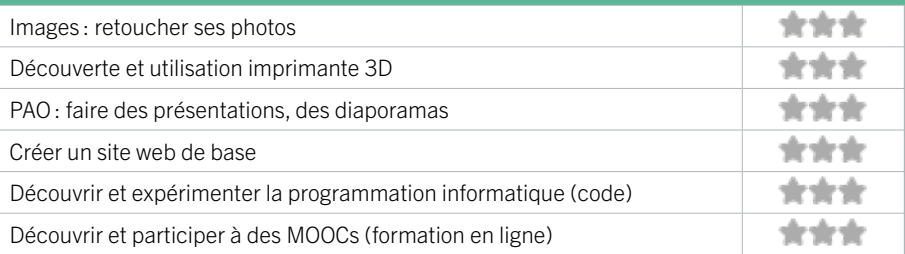

# 48 LA FLÈCHE BORDEAUX BORDEAUX / SUD FICHE MISE À JOUR

# EN 2023

L'association a pour dénomination «La Flèche de Bordeaux» et pour sigle «LFB». L'association a pour objet la pratique de l'éducation physique, favorisant l'épanouissement, la santé et le bien-être de la personne, des activités culturelles pour tous les niveaux, de débutant à avancé, ainsi que des ateliers numériques pour faciliter le parcours d'inclusion numérique des publics précaires (Séniors, réfugié.e.s, demandeur.euses d'asile, toute personne dans le besoin de se former…) vivant à Bordeaux Métropole, qui parlent la langue française, anglaise ou arabe.

### CONDITIONS D'ACCÈS À L'ACCOMPAGNEMENT

CONDITIONS D'ACCÈS : Sur inscription ou rendez-vous. Être prescrit par un organisme : Pôle Emploi, justice, action sociale ... Délais : Sous une semaine.

DÉMARCHE À FAIRE POUR ÊTRE ACCOMPAGNÉ : Venir sur place. Téléphoner. Envoyer un mail. Tarifs : Gratuit sans condition.

### INFORMATIONS PRATIQUES

#### Association

21 rue Ulysse Despaux 33800 BORDEAUX T. 05 56 92 04 43 contact@flechedebordeaux.fr https://www.flechedebordeaux.fr/ Réseaux sociaux : https://www.facebook.com/ laflechedebordeaux/ Horaires : Lundi Mercredi Vendredi 14h-20h Accessibilité : Pas d'accès PMR. Transports Bordeaux Métropole : Tram A B C D

### **ACCOMPAGNEMENT**

- Format : En collectif.
- Accompagnateurs/trices numériques : 3 salariés. bénévoles, prestataires et / ou partenaires.
- Langues parlées : Français, anglais et arabe.

### **MATÉRIEL**

• Ordinateur, tablette, imprimante, le public peut apporter son propre matériel.

**INSCRIPTION DANS UN/ DES DISPOSITIFS**  ALADDIN.

### **PUBLICS**

Tout public, allocataires du RSA, demandeurs d'emploi, étrangers, familles, jeunes, adultes, séniors.

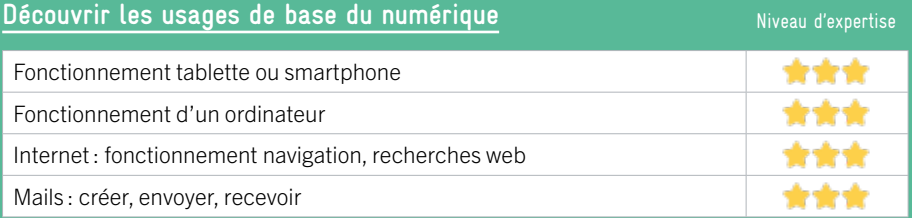

# **S'insérer professionnellement**

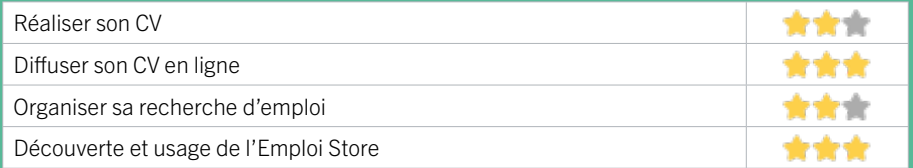

## **Faire ses démarches en ligne**

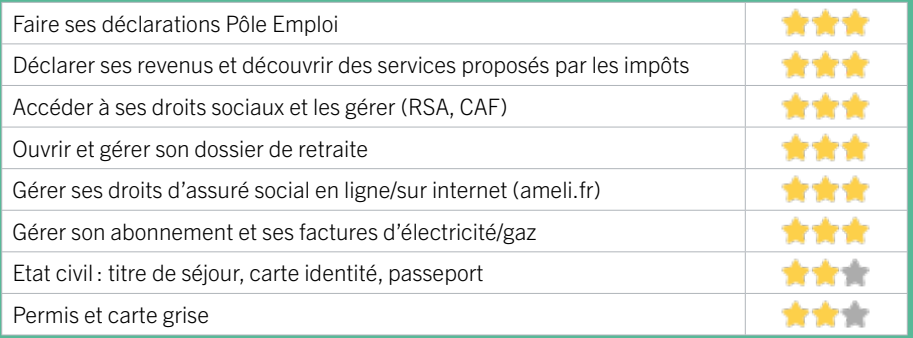

### **Créer avec le numérique**

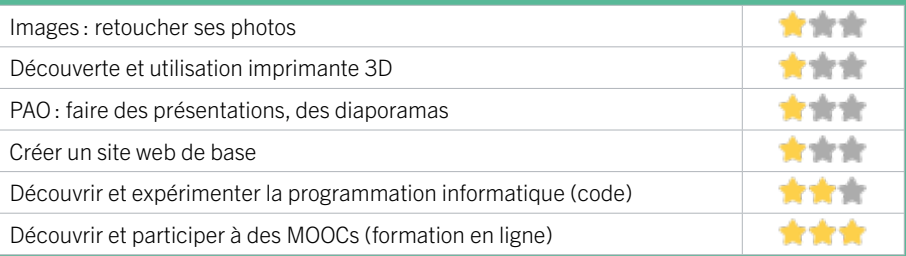

# 49 LA HALLE DES DOUVES

### L'association Halle des Douves a en charge l'animation et la programmation du marché des Douves, maison de vie associative et des habitants. L'association compte environ 180 à 200 associations adhérentes, une soixantaine de particuliers et un millier d'adhérents à son café associatif.

### CONDITIONS D'ACCÈS À L'ACCOMPAGNEMENT

### CONDITIONS D'ACCÈS : Venir sur les temps banalisés. Délais : Sous une semaine.

### DÉMARCHE À FAIRE POUR ÊTRE ACCOMPAGNÉ : Tarifs : Gratuit sans condition.

### **ACCOMPAGNEMENT**

• Format : En collectif, en individuel à la demande au cas par cas.

EN 2021

- Accompagnateurs/trices numériques : 2 salariés. volontaires en service civique.
- Langues parlées : Uniquement le français.

### **MATÉRIEL**

• Ordinateurs, tablettes, imprimante.

### INFORMATIONS PRATIQUES

Association 4 bis rue des Douves 33800 BORDEAUX T. 05 57 71 75 93 contact@douves.org https://www.douves.org/ Réseaux sociaux : Horaires : Mercredi au Samedi 10h-22h Mardi 13h30-22h Accessibilité : Handicap moteur (PMR : personnes à mobilité réduite). . Transports Bordeaux Métropole: Tram A B C - Bus 1 11 15 20 45 58 Capucins

**INSCRIPTION DANS UN/ DES DISPOSITIFS** 

**PUBLICS** Tout public.

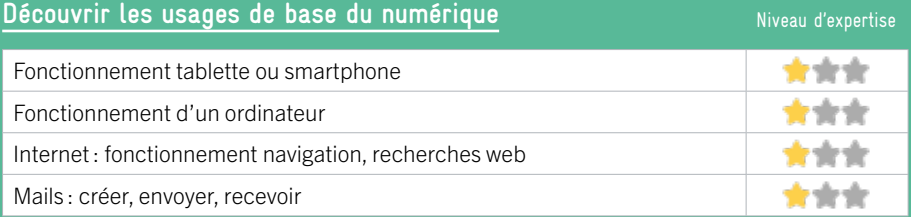

# **S'insérer professionnellement**

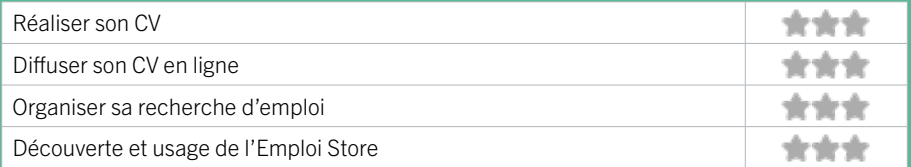

# **Faire ses démarches en ligne**

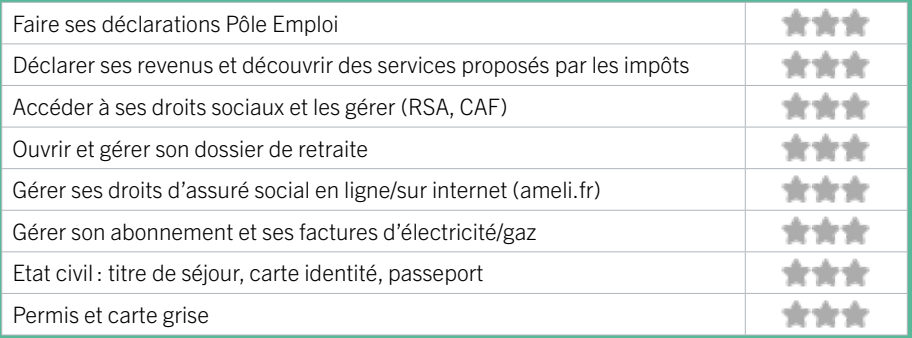

### **Créer avec le numérique**

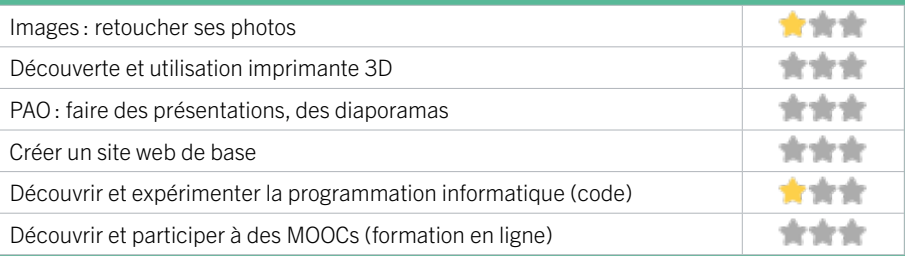

# 50 JEUNES-SCIENCE BORDEAUX

EN 2022

Jeunes-Science Bordeaux, association fondée en 1958 en faveur de la culture et de la pratique scientifiques chez les jeunes, propose et anime, pour les jeunes de 8 à 25 ans et les familles, des activités scientifiques, techniques et technologiques orientées vers le Développement Durable. Elles se déclinent en 4 pôles thématiques : Sciences de la Nature et de la Matière, Physique et Astrophysique, Informatique et Création numérique, et Electronique et Robotique. En clubs Juniors et Ados, les mercredis et samedis scolaires, en stages vacances, en événements grand public, sur l'année.

### CONDITIONS D'ACCÈS À L'ACCOMPAGNEMENT

CONDITIONS D'ACCÈS : Sur inscription ou rendez-vous. Être adhérent. Délais : Non communiqué.

### DÉMARCHE À FAIRE POUR ÊTRE ACCOMPAGNÉ :

Téléphoner. Envoyer un mail. Tarifs : Payant sous condition (orienté par une structure, adhérent…). Adhésion annuelle individuelle : 22€ Adhésion annuelle familiale : 37 euros Participation trimestrielle en club (10 séances) : 86 euros Participation pour un stage (2 jours) : 49 euros Événements Grand public gratuits Réductions selon Quotient Familial, Adhésion, Carte Jeune, PassCulture.

### INFORMATIONS PRATIQUES

### Association

208 Rue Carle Vernet 33800 BORDEAUX T. 05 56 85 75 15 info@jeunes-science.asso.fr http://www.jeunes-science.asso.fr Réseaux sociaux : https://www.facebook.com/ JeunesScienceBordeaux Horaires : Clubs : Mercredi Samedi après-midi, en période scolaire. Stages Vacances : Période de vacances scolaire. Autre : Sur rendez-vous en période scolaire. Accessibilité : Handicap visuel Handicap auditif Handicap intellectuel ou psychique Transports Bordeaux Métropole : Tram C D - Bus 11 26

### **ACCOMPAGNEMENT**

- Format : En collectif.
- Accompagnateurs/trices numériques : 2 salariés.
- Langues parlées :
- Uniquement le français.

### **MATÉRIEL**

• Ordinateur, imprimante, outil de fabrication numérique (imprimante 3D, découpeuse, capteurs…), le public peut apporter son propre matériel.

### **INSCRIPTION DANS UN/ DES DISPOSITIFS**

Jeunesse et Éducation Solidaire, Carte Jeune Bordeaux Métropole, Pass Culture.

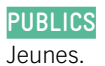

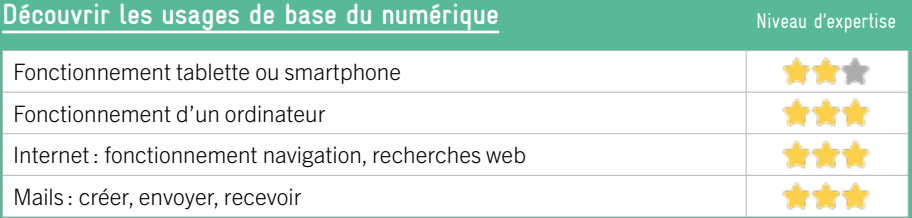

# **S'insérer professionnellement**

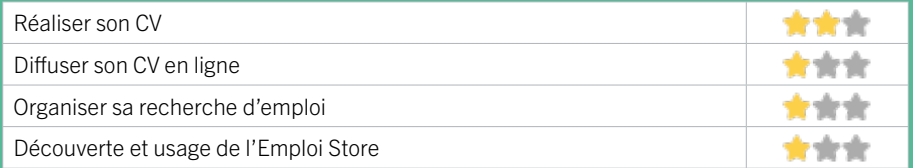

# **Faire ses démarches en ligne**

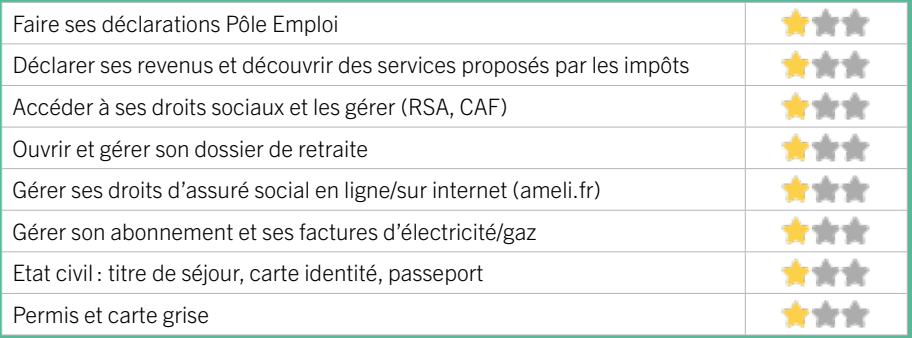

### **Créer avec le numérique**

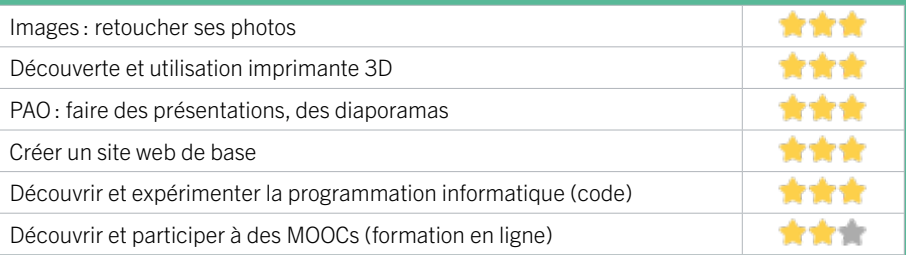

# 51 MISSION LOCALE BORDEAUX SUD

La Mission Locale propose aux jeunes bordelais de 16 à 25 ans, non scolarisés, un accompagnement dans la définition et/ou la concrétisation de leur projet professionnel dans la perspective d'accéder à l'emploi. Elle accompagne également les entreprises dans leurs besoins en recrutement. Membre des Services Publics de l'Emploi, la Mission Locale active l'ensemble des réponses de droit commun dans les champs de la formation, des contrats aidés, des aides financières, allocations Contrat d'Engagement Jeune (CEJ)...

### CONDITIONS D'ACCÈS À L'ACCOMPAGNEMENT

### CONDITIONS D'ACCÈS : Sur inscription ou rendez-vous. Délais : Immédiatement ou sur rendez-vous.

DÉMARCHE À FAIRE POUR ÊTRE ACCOMPAGNÉ : Venir sur place. Téléphoner. Envoyer un mail. S'inscrire sur le site internet. Tarifs : Gratuit sans condition.

### INFORMATIONS PRATIQUES

Association 30 rue Armand Caduc 33800 BORDEAUX T. 05 56 33 63 70 contact@missionlocalebordeaux.fr https://www.missionlocalebordeaux.fr/ Réseaux sociaux : https://www.facebook.com/ missionlocale.bordeaux Horaires : Lundi au Vendredi 9h-12h30 / 13h30-17h Accessibilité : Handicap moteur (PMR : personnes à mobilité réduite), visuel, auditif, intellectuel ou psychique. Transports Bordeaux Métropole : Tram C D - Bus 9

#### **ACCOMPAGNEMENT**

• Format : En individuel.

EN 2022

- Accompagnateurs/trices numériques : 2 salariés ou agents, volontaires en service civique.
- Langues parlées : Uniquement le français.

#### **MATÉRIEL**

• Ordinateur, imprimante.

**INSCRIPTION DANS UN/ DES DISPOSITIFS** 

### **PUBLICS**

Demandeurs d'emploi, Jeunes, personnes en situation de handicap.

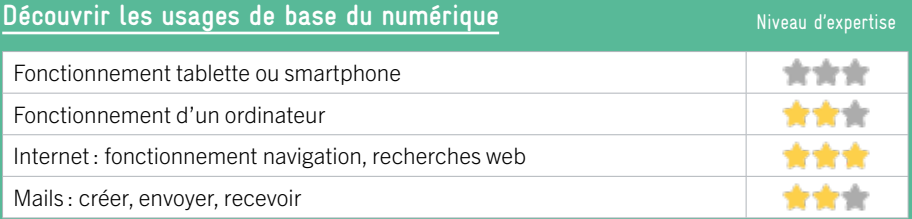

# **S'insérer professionnellement**

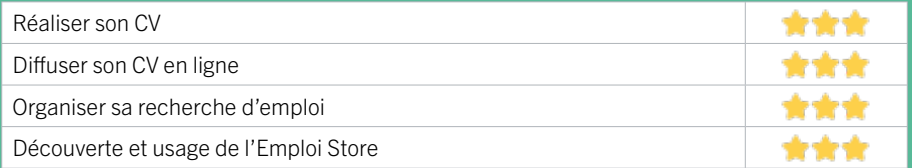

## **Faire ses démarches en ligne**

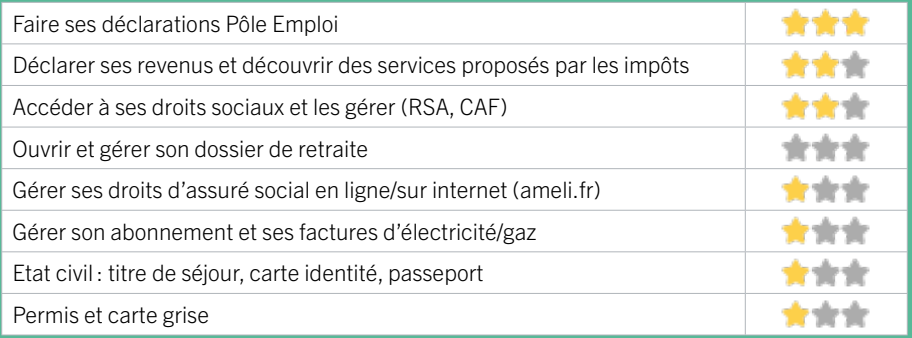

### **Créer avec le numérique**

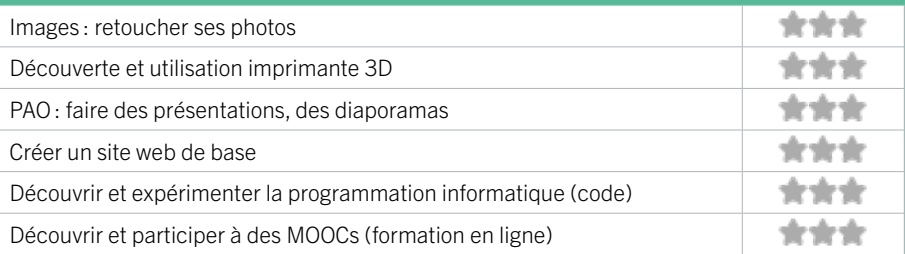

# 52 PIMMS MÉDIATION BORDEAUX

# EN 2022

Favoriser l'accès aux services publics et améliorer la vie quotidienne des populations en proposant à ses utilisateurs des services de type généraliste (information de premier niveau, orientation, accompagnement dans les démarches, services de proximité), des actions de prévention et de médiation visant à réduire leurs éventuelles difficultés.

### CONDITIONS D'ACCÈS À L'ACCOMPAGNEMENT

#### CONDITIONS D'ACCÈS : Sur inscription ou rendez-vous. Délais : Sous 3 jours.

DÉMARCHE À FAIRE POUR ÊTRE ACCOMPAGNÉ : Venir sur place. Téléphoner. Envoyer un mail. Tarifs : Gratuit sans condition.

### INFORMATIONS PRATIQUES

#### Association

213 bis Cours de la Marne` 33800 BORDEAUX T. 05 56 85 85 45 bordeaux@pimmsmediation.fr https://www.pimmsdebordeaux.org/ Réseaux sociaux : https://www.facebook.com/ PIMMSdeBordeaux Horaires : Lundi Mercredi Jeudi Vendredi 9h30-12h30 / 13h30-17h. Mardi 14h-18h30 Samedi 9h30-12h Accessibilité : Handicap moteur (PMR : personnes à mobilité réduite), visuel, auditif, intellectuel ou psychique. Transports Bordeaux Métropole : Tram C D - Bus 1 10 11

#### **ACCOMPAGNEMENT**

• Format : En collectif et en individuel.

- Accompagnateurs/trices numériques : 6 salariés ou agents, conseillers numériques.
- Langues parlées : Uniquement le français.

#### **MATÉRIEL**

• Ordinateur, tablette, smartphone, imprimante, le public peut apporter son propre matériel.

### **INSCRIPTION DANS UN/ DES DISPOSITIFS**

ALADDIN, France Services, Pass numérique, CAF, CPAM, PIMMS Médiation, La Poste, Pôle Emploi.

**PUBLICS** Tout public.

122

 $\alpha$ 

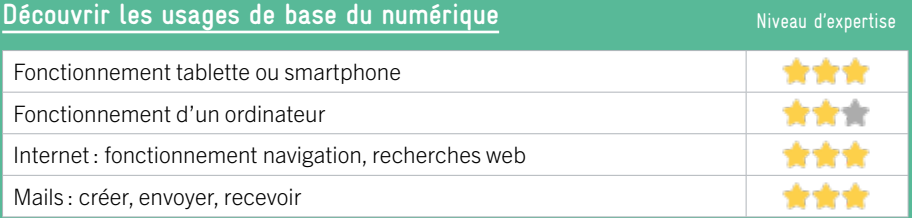

## **S'insérer professionnellement**

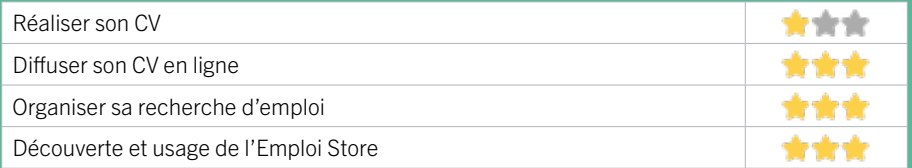

## **Faire ses démarches en ligne**

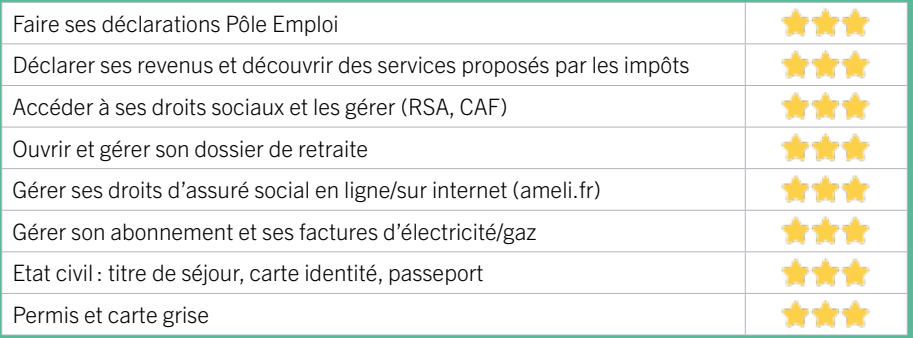

### **Créer avec le numérique**

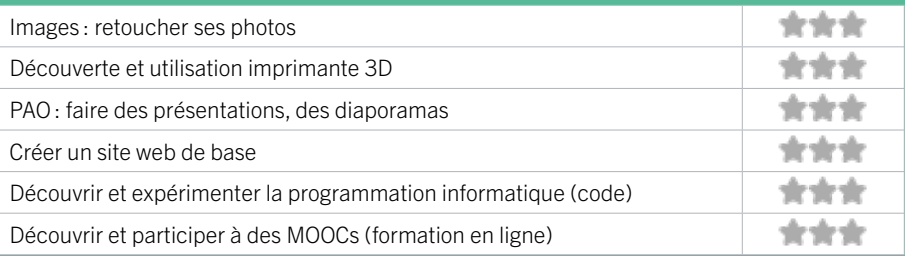

# 53 PÔLE EMPLOI GIRONDE - BORDEAUX ST JEAN

Accueille et accompagne toute personne à la recherche d'un emploi, d'une formation, d'un conseil professionnel, d'une aide à la mobilité ou à l'insertion sociale et professionnelle. Indemnise les personnes relevant de l'assurance-chômage. Conseille et accompagne les entreprises dans leurs recrutements. Relaie les politiques publiques en relation avec ses missions.

### CONDITIONS D'ACCÈS À L'ACCOMPAGNEMENT

CONDITIONS D'ACCÈS : Venir sur place ou prendre rendezvous directement sur son espace personnel pole-emploi/fr Délais : Non communiqué.

DÉMARCHE À FAIRE POUR ÊTRE ACCOMPAGNÉ : Tarifs : Gratuit sans condition.

### INFORMATIONS PRATIQUES

#### Pôle Emploi

4 rue Bac Ninh 33800 BORDEAUX T. 3949 Pas de mail. https://www.pole-emploi.fr Horaires : Lundi Mardi Mercredi 8h30-16h30 Jeudi 8h30-12h30 Vendredi 8h30-15h30 Accessibilité : Handicap moteur (PMR : personnes à mobilité réduite), visuel, auditif, intellectuel ou psychique. Transports Bordeaux Métropole: Tram C - Bus 1 9 10 11

#### **ACCOMPAGNEMENT**

• Format : En collectif, en individuel sur rendez-vous.

- Accompagnateurs/trices numériques : Salariés. volontaires en service civique (seulement le matin), partenaires et prestataires extérieurs.
- Langues parlées Logiciel de traduction en ligne à disposition des conseillers.

### **MATÉRIEL**

• Ordinateurs, imprimante, scanner.

### **INSCRIPTION DANS UN/ DES DISPOSITIFS**

### **PUBLICS**

Personnes en recherche d'emploi.

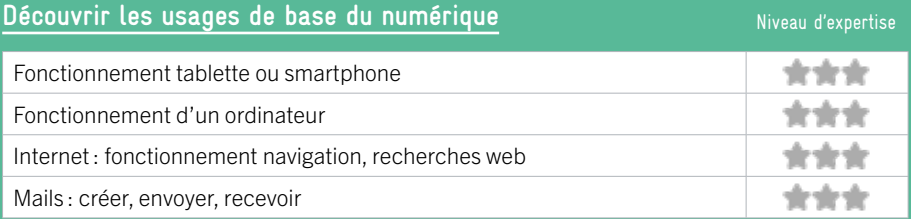

# **S'insérer professionnellement**

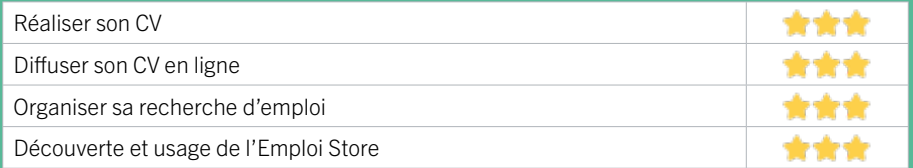

# **Faire ses démarches en ligne**

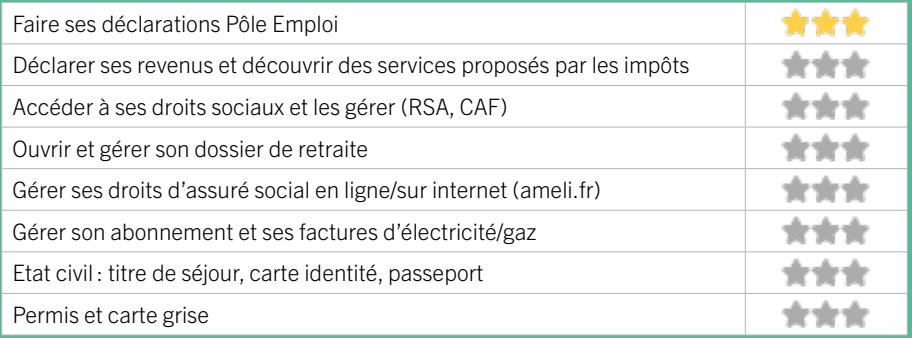

### **Créer avec le numérique**

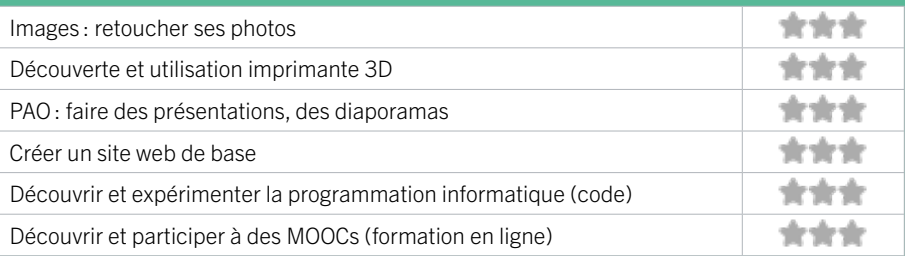

# 54 PROMOFEMMES

L'association Promofemmes, fondée en 1994, pour une durée illimitée et dont le siège est à Bordeaux, a pour mission d'accueillir et d'accompagner des femmes provenant de pays et de cultures différentes, sans distinction d'origines - sociale, politique, culturelle, et confessionnelle. Elle a pour objet de permettre une meilleure intégration sociale, citoyenne, culturelle et professionnelle à la société française, dans une approche globale et transversale favorisée par la médiation culturelle et linguistique. L'ensemble des actions mises en œuvre crée et renforce les liens de confiance, les échanges et la connaissance.

# CONDITIONS D'ACCÈS À L'ACCOMPAGNEMENT

CONDITIONS D'ACCÈS : Sur inscription ou rendez-vous. Être adhérent. Délais : Sous un mois.

DÉMARCHE À FAIRE POUR ÊTRE ACCOMPAGNÉ : Venir sur place. Téléphoner. Tarifs : Payant sous condition (orienté par une structure, adhérent…).

### **ACCOMPAGNEMENT**

- Format : En collectif.
- Accompagnateurs/trices numériques : 4 bénévoles.

EN 2022

• Langues parlées :

Arabe, turc, anglais, farsi, espagnol, russe.

#### **MATÉRIEL**

• Ordinateur, tablette.

**INSCRIPTION DANS UN/ DES DISPOSITIFS**  ALADDIN.

INFORMATIONS PRATIQUES

Association 18 rue du cloitre 33000 BORDEAUX T. 05 56 94 64 07 contact@promofemmes.fr https://www.promofemmes.fr/ Horaires : Lundi au Vendredi 9h-12h30 / 13h30-17h Accessibilité : Handicap moteur (PMR : personnes à mobilité réduite) Transports Bordeaux Métropole : Tram A B C - Bus 16 1

**PUBLICS** Étrangers, adultes.

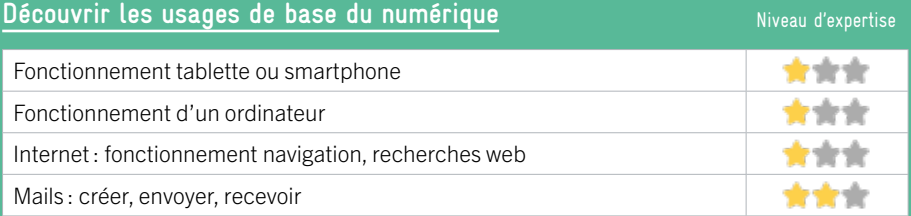

# **S'insérer professionnellement**

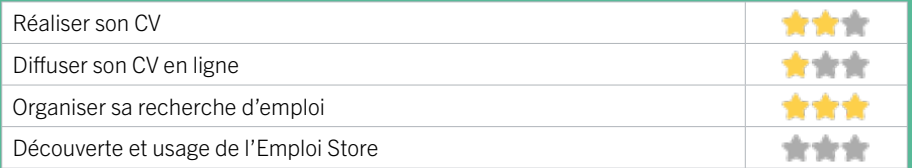

## **Faire ses démarches en ligne**

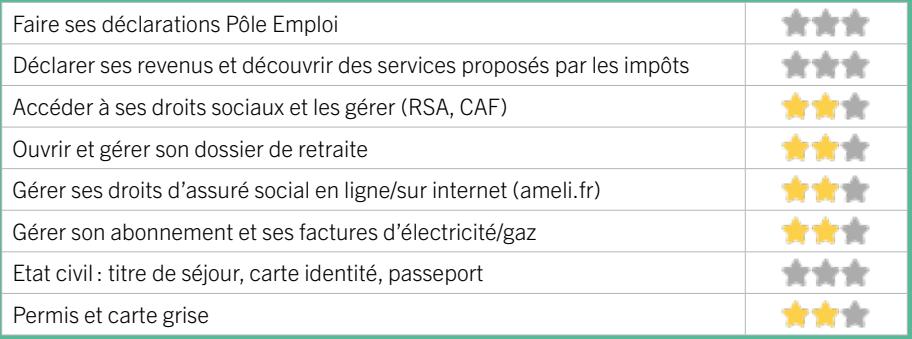

### **Créer avec le numérique**

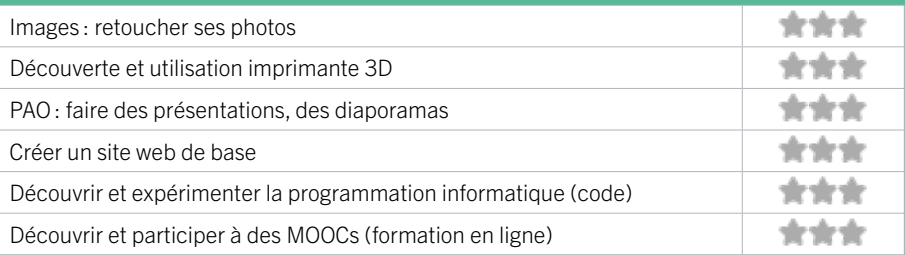

# 55 RECONNECT

Reconnect est une association de loi 1901 dont la mission sociale est de faciliter l'inclusion sociale des plus démunis grâce à l'utilisation des nouvelles technologies. Pour cela, elle développe et déploie des outils numériques (coffre-fort numérique et logiciel métier d'accompagnement social), et anime des programmes de médiation numérique.

### CONDITIONS D'ACCÈS À L'ACCOMPAGNEMENT

### CONDITIONS D'ACCÈS : Sur inscription ou rendez-vous. Délais : Un projet doit être construit avec les associations de terrain.

DÉMARCHE À FAIRE POUR ÊTRE ACCOMPAGNÉ : Envoyer un mail.

Tarifs : Payant sans condition. Les ateliers numériques sont gratuits pour les bénéficiaires. Le tarif des parcours d'ateliers numériques de Reconnect sont variables d'un projet à un autre en fonction des besoins de la structure et des bénéficiaires.

### **ACCOMPAGNEMENT**

- Format : En collectif.
- Accompagnateurs/trices numériques : 2 salariés ou agents, conseillers numériques.
- Langues parlées : Uniquement le français.

### **MATÉRIEL**

• Ordinateur, le public peut apporter son propre matériel.

**INSCRIPTION DANS UN/ DES DISPOSITIFS**  ALADDIN.

**PUBLICS** Tout public.

#### Association

INFORMATIONS PRATIQUES

48 rue Furtado 33800 BORDEAUX T. 06 18 70 71 62 elodie.des-plas@reconnect.fr https://www.reconnect.fr/ Réseaux sociaux : https://fr-fr.facebook.com/ reconnectlecloudsolidaire/ Horaires : Reconnect ne recoit pas de public directement. Nous nous déplaçons dans les structures associatives du Lundi au Vendredi de 9h-17h Accessibilité : Non communiqué. Transports Bordeaux Métropole : Tram C D

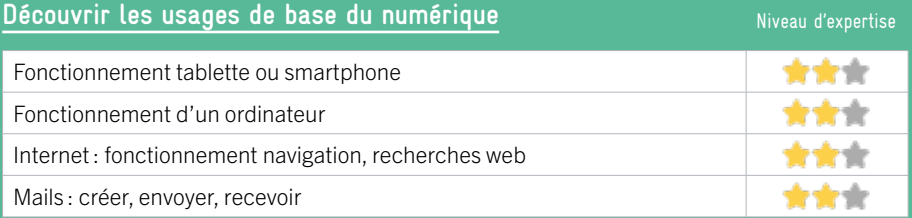

# **S'insérer professionnellement**

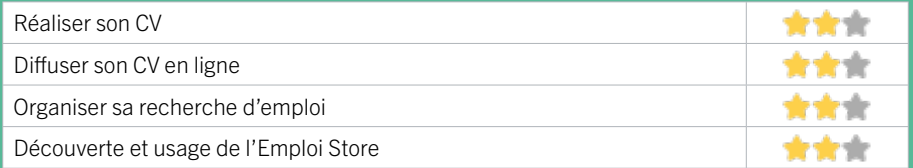

## **Faire ses démarches en ligne**

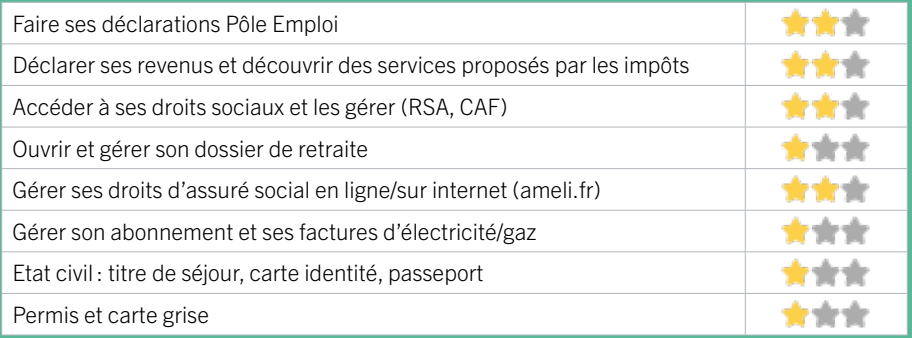

### **Créer avec le numérique**

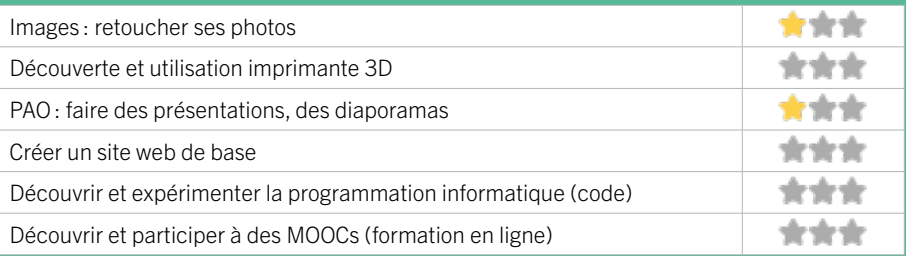

# 56 SESAME

L'espace de médiation numérique est un service d'accompagnement au numérique pour le public. Il propose de fournir ponctuellement des moyens d'accès à internet et d'utilisation de logiciels, d'accompagner le public dans l'acquisition de compétences de base, de sensibiliser aux risques et aux responsabilités dans l'utilisation du numérique.

### CONDITIONS D'ACCÈS À L'ACCOMPAGNEMENT

### CONDITIONS D'ACCÈS : Accès libre. Sur inscription ou rendez-vous. Être adhérent. Délais : Immédiatement.

DÉMARCHE À FAIRE POUR ÊTRE ACCOMPAGNÉ : Venir sur place. Téléphoner. Envoyer un mail. Tarifs : Gratuit sous condition (orienté par une structure, adhérent…).

### INFORMATIONS PRATIQUES

### Collectivité

13 place Canteloup 33800 BORDEAUX T. 05 56 10 26 13 sesame@bordeaux-metropole.fr https://www.bordeaux.fr/o383/sesame Horaires : Lundi au Vendredi 9h-12h30 / 13h30-17h Accessibilité : Handicap moteur (PMR : personnes à mobilité réduite), visuel, auditif, intellectuel ou psychique. Transports Bordeaux Métropole: Tram A D - Bus 1 55 10 11 15 20 24 47 58

### **ACCOMPAGNEMENT**

• Format : En collectif et en individuel.

- Accompagnateurs/trices numériques : 2 salariés ou agents, conseillers numériques.
- Langues parlées : Uniquement le français.

### **MATÉRIEL**

• Ordinateur, tablette, smartphone, imprimante, outil de fabrication numérique (imprimante 3D, découpeuse, capteurs…). Le public peut apporter son propre matériel.

**INSCRIPTION DANS UN/ DES DISPOSITIFS**  ALADDIN.

**PUBLICS** Tout public.

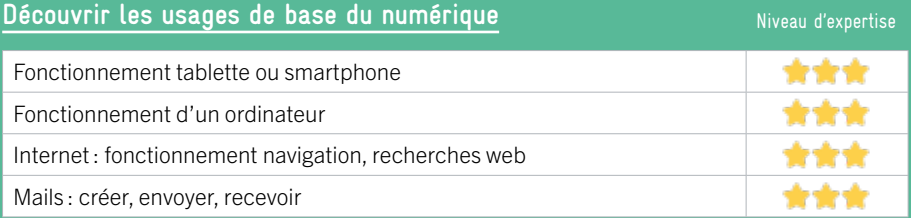

# **S'insérer professionnellement**

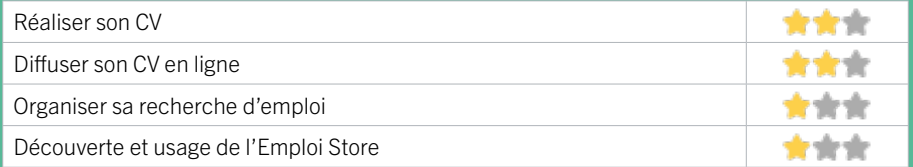

# **Faire ses démarches en ligne**

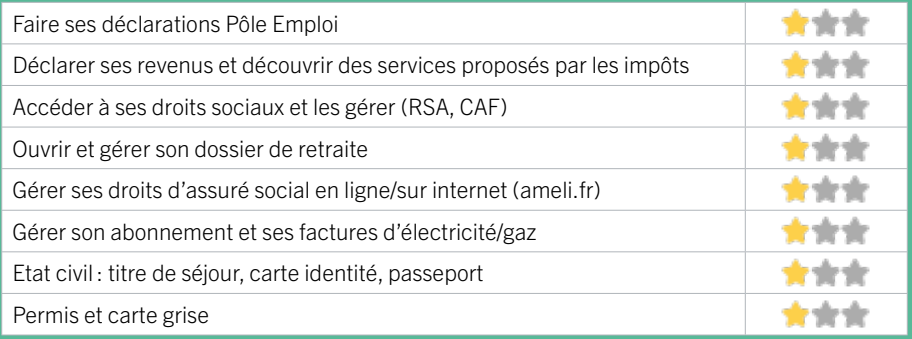

### **Créer avec le numérique**

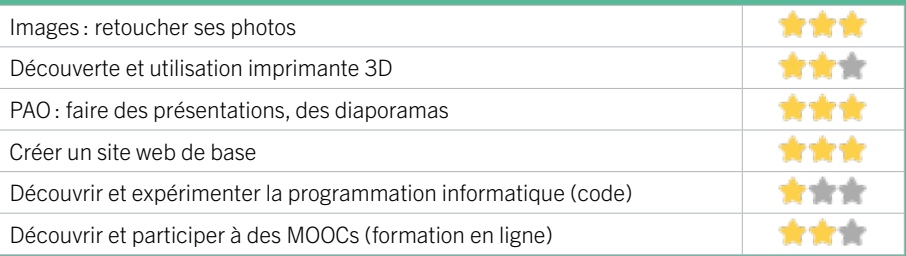

# BORDEAUX BORDEAUX LA BASTIDE

57 BIBLIOTHÈQUE LA BASTIDE 58 POLE EMPLOI GIRONDE- BORDEAUX BASTIDE

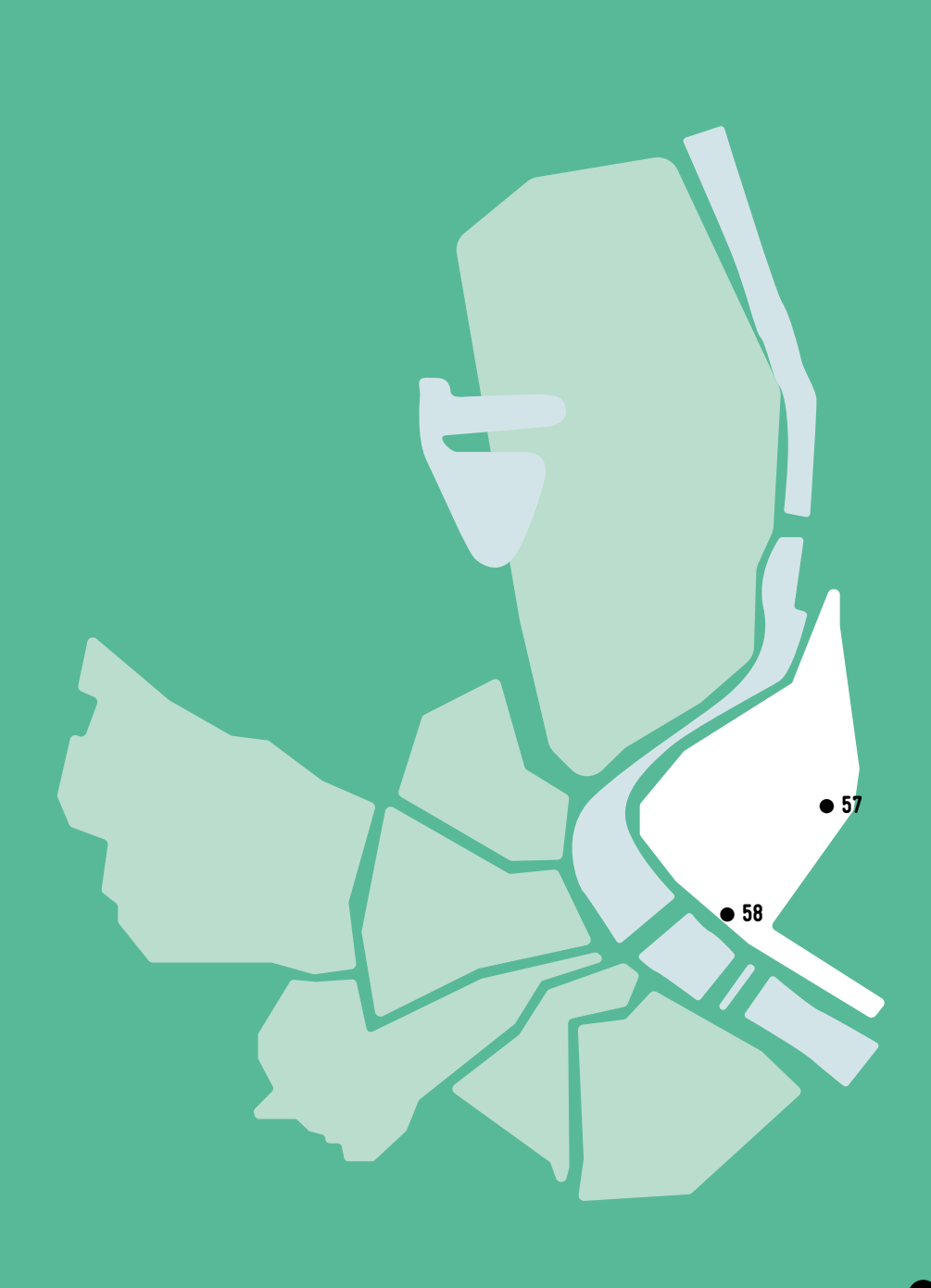

# 57 BIBLIOTHÈQUE LA BASTIDE BORDEAUX / LA BASTIDE FICHE MISE À JOUR

# EN 2022

C'est la bibliothèque de référence sur la rive droite, dans un quartier en pleine mutation. Elle chouchoute les tout petits, les collégiens... et les mélomanes. La bibliothèque met à votre disposition livres, DVD, revues, mais aussi un beau fonds de CD musicaux et six postes Internet. Les collégiens du quartier sont accueillis à des tables de travail et guidés dans leurs recherches.

### CONDITIONS D'ACCÈS À L'ACCOMPAGNEMENT

### CONDITIONS D'ACCÈS : Être adhérent. Délais : Non communiqué.

DÉMARCHE À FAIRE POUR ÊTRE ACCOMPAGNÉ : Venir sur place. Téléphoner. Tarifs : Gratuit sans condition.

### **ACCOMPAGNEMENT**

- Format : En individuel.
- Accompagnateurs/trices numériques : 8 salariés ou agents, conseillers numériques, volontaires en service civique.
- Langues parlées : Anglais, espagnol, portugais.

### **MATÉRIEL**

• Ordinateur, imprimante. Le public peut apporter son propre matériel.

**INSCRIPTION DANS UN/ DES DISPOSITIFS** 

**PUBLICS** Tout public.

## INFORMATIONS PRATIQUES

Collectivité 18-22 rue Alexander Fleming 33100 BORDEAUX T. 05 56 86 15 28 dgac.biblio.bastide@mairie-bordeaux.fr https://bibliotheque.bordeaux.fr/ Réseaux sociaux : bibliotheques.bordeaux Horaires : Mardi 10h-12h/14h-18h Mercredi et Samedi 10h-18h Jeudi et Vendredi 14h-18h Accompagnement numérique le Jeudi 14h-17h Accessibilité : Handicap moteur (PMR : personnes à mobilité réduite), visuel, auditif, intellectuel ou psychique. Transports Bordeaux Métropole: Tram A Galin - Bus 16 Dorgelès 31 Dorgelès

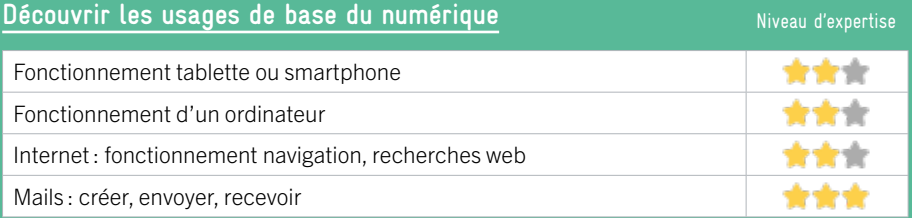

# **S'insérer professionnellement**

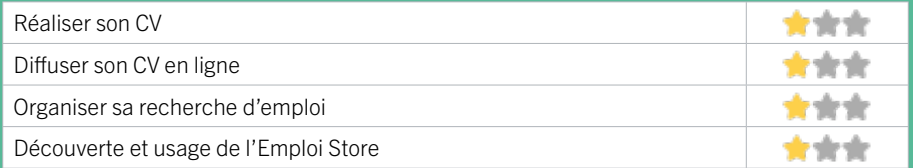

## **Faire ses démarches en ligne**

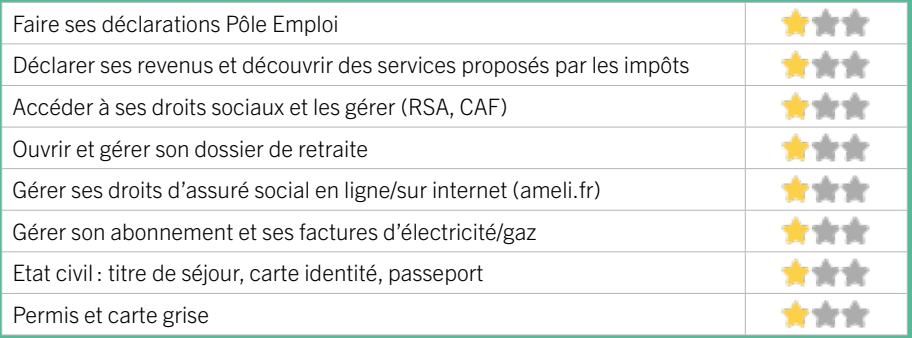

### **Créer avec le numérique**

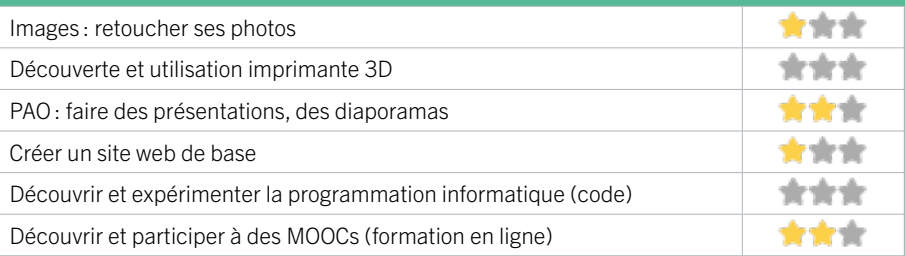

# BORDEAUX / LA BASTIDE FICHE MISE À JOUR

# 58 PÔLE EMPLOI GIRONDE - BORDEAUX BASTIDE

Accueille et accompagne toute personne à la recherche d'un emploi, d'une formation, d'un conseil professionnel, d'une aide à la mobilité ou à l'insertion sociale et professionnelle. Indemnise les personnes relevant de l'assurance-chômage. Conseille et accompagne les entreprises dans leurs recrutements. Relaie les politiques publiques en relation avec ses missions.

### CONDITIONS D'ACCÈS À L'ACCOMPAGNEMENT

CONDITIONS D'ACCÈS : Venir sur place ou prendre rendezvous directement sur son espace personnel pole-emploi/fr Délais : Non communiqué.

DÉMARCHE À FAIRE POUR ÊTRE ACCOMPAGNÉ : Tarifs : Gratuit sans condition.

### INFORMATIONS PRATIQUES

Pôle Emploi 4 rue René Buthaut 33100 BORDEAUX T. 3949 Pas de mail. https://www.pole-emploi.fr Horaires : Lundi Mardi Mercredi 8h30-16h30 Jeudi 8h30-12h30 Vendredi 8h30-15h30 Accessibilité : Handicap moteur (PMR : personnes à mobilité réduite), visuel, auditif, intellectuel ou psychique. Transports Bordeaux Métropole : Tram A - Bus 10 24 27 28 38 45 50 80 91 92

#### **ACCOMPAGNEMENT**

• Format : En collectif, en individuel sur rendez-vous.

- Accompagnateurs/ trices numériques : Salariés, volontaires en service civique (le matin seulement), partenaires et prestataires extérieurs.
- Langues parlées : Logiciel de traduction en ligne à disposition des conseillers.

### **MATÉRIEL**

.

• Ordinateurs, imprimante, scanner.

### **INSCRIPTION DANS UN/ DES DISPOSITIFS**

### **PUBLICS**

Personnes en recherche d'emploi.

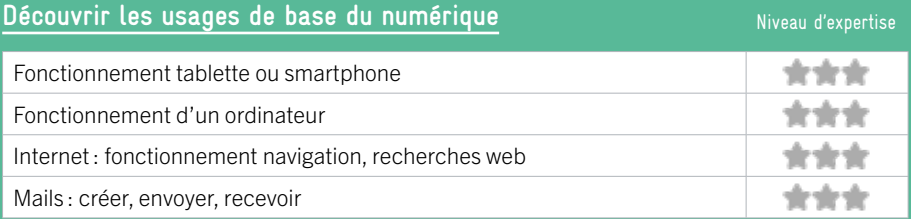

# **S'insérer professionnellement**

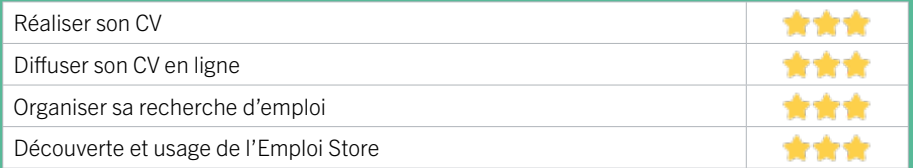

## **Faire ses démarches en ligne**

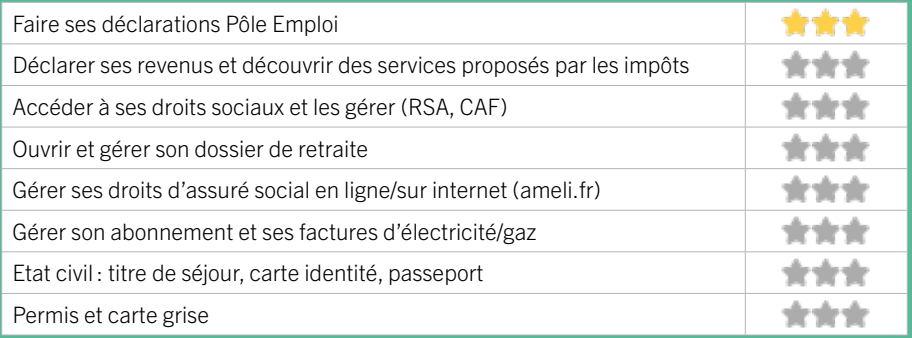

### **Créer avec le numérique**

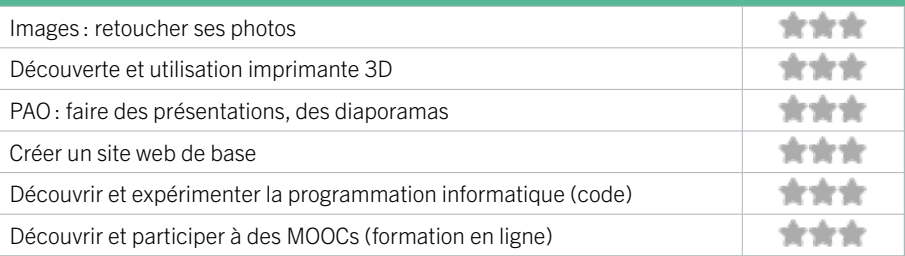

# BORDEAUX BORDEAUX CAUDÉRAN

59 APF FRANCE HANDICAP DÉLÉGATION GIRONDE

- 60 BIBLIOTHÈQUE PIERRE VEILLETET
- 61 CENTRE D'ANIMATION MONSÉJOUR
- 62 MISSION LOCALE BORDEAUX OUEST

63 MJC CL2V

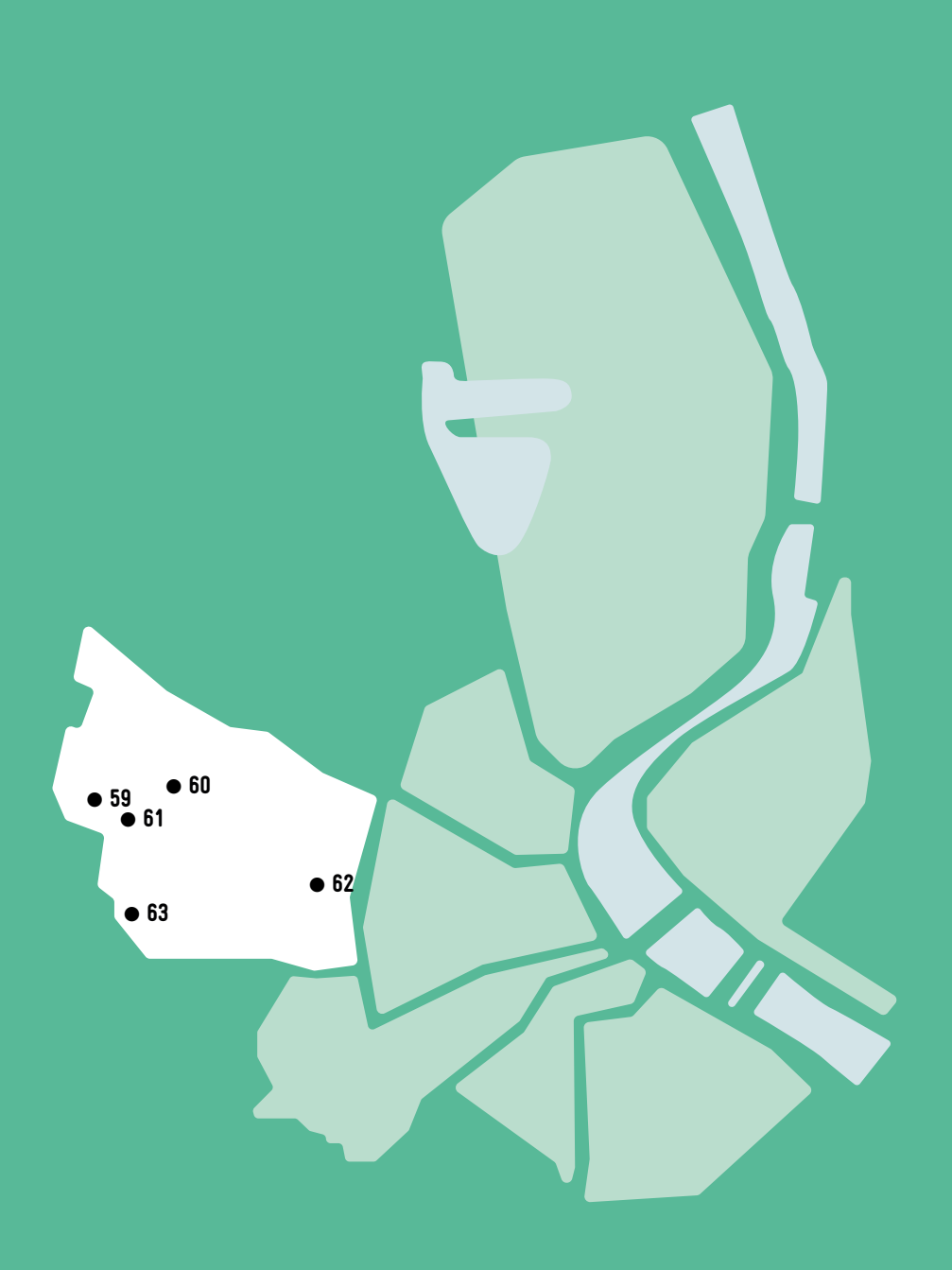

# BORDEAUX / CAUDÉRAN FICHE MISE À JOUR

# 59 APF FRANCE HANDICAP DÉLÉGATION GIRONDE

Association reconnue d'utilité publique, de représentation et de défense des droits des personnes en situation de handicap. Des missions associatives et militantes au sein de la délégation de Gironde pour la mise en œuvre de notre projet associatif «Pouvoir d'agir, pouvoir choisir».

### CONDITIONS D'ACCÈS À L'ACCOMPAGNEMENT

#### CONDITIONS D'ACCÈS : Sur inscription ou rendez-vous. Délais : Sous 1 semaine.

DÉMARCHE À FAIRE POUR ÊTRE ACCOMPAGNÉ : Venir sur place. Téléphoner. Envoyer un mail. Tarifs : Payant sans condition.

### INFORMATIONS PRATIQUES

Association 30 rue Delacroix 33200 BORDEAUX T. 05 56 08 67 30 dd.33@apf.asso.fr http://apf33.blogs.apf.asso.fr/ Horaires : Lundi au Vendredi 9h-12h30 / 13h30-17h Accessibilité : Handicap moteur (PMR : personnes à mobilité réduite), Handicap intellectuel ou psychique. Transports Bordeaux Métropole : Bus 5 9 10 11 15 20 31

### **ACCOMPAGNEMENT**

- Format : En collectif.
- Accompagnateurs/trices numériques : 2 partenaires et/ou prestataires extérieurs.
- Langues parlées : Uniquement le français.

### **MATÉRIEL**

• Ordinateur, imprimante. Le public peut apporter son propre matériel.

**INSCRIPTION DANS UN/ DES DISPOSITIFS** 

### **PUBLICS**

Personnes en situation de handicap.

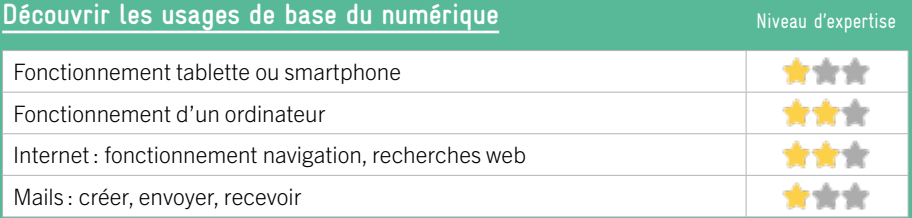

# **S'insérer professionnellement**

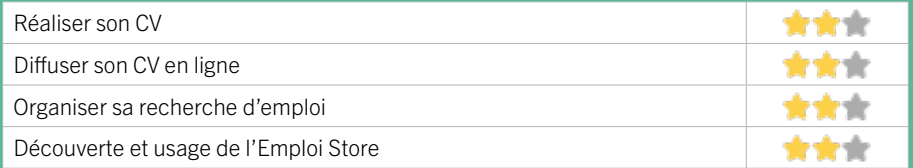

# **Faire ses démarches en ligne**

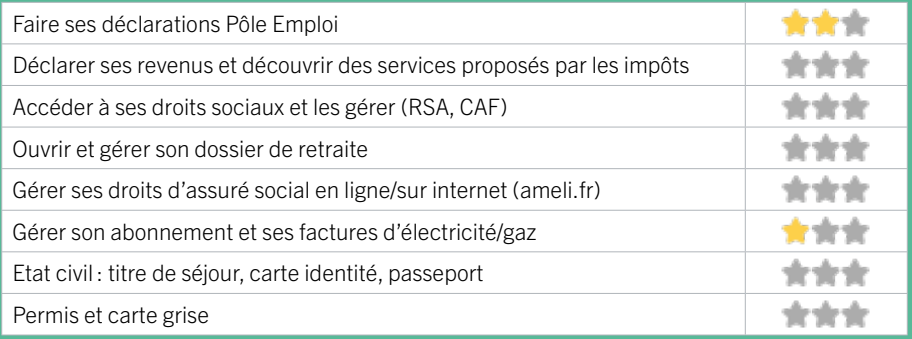

### **Créer avec le numérique**

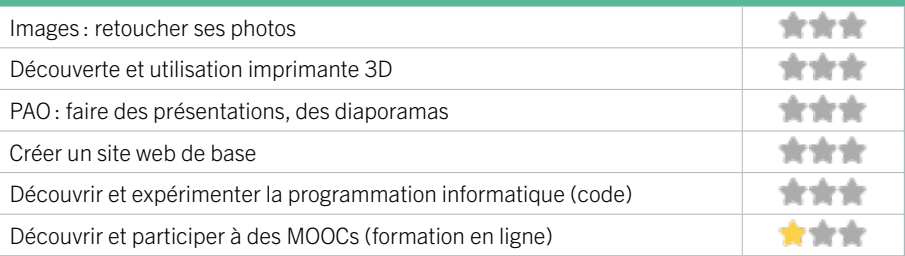

# BORDEAUX / CAUDÉRAN FICHE MISE À JOUR

# 60 BIBLIOTHÈQUE PIFRRE VEILL FTET

La bibliothèque Pierre Veilletet du quartier Caudéran a ouvert le 8 juin 2019. Elle est située sur la place Eugène Gauthier, dans un pôle regroupant un ensemble scolaire, un complexe sportif, une piscine, un skatepark, des commerces de proximité et le marché hebdomadaire. Elle a pour objectif d'être un lieu de rencontres et d'échanges accessible, convivial et confortable pour les habitants du quartier. Postes internet et accès wifi.

### CONDITIONS D'ACCÈS À L'ACCOMPAGNEMENT

CONDITIONS D'ACCÈS : Être adhérent ou inscrit. Délais : Non communiqué.

DÉMARCHE À FAIRE POUR ÊTRE ACCOMPAGNÉ : Venir sur place. Téléphoner. Tarifs : Gratuit sans condition.

### INFORMATIONS PRATIQUES

Collectivité

21 rue Domion 33200 BORDEAUX T. 05 24 57 67 60 dgac.biblio.cauderan@mairie-bordeaux.fr https://bibliotheque.bordeaux.fr/ Réseaux sociaux : bibliotheques.bordeaux Horaires : Mardi 10h-12h / 14h-18h Mercredi 10h-18h Jeudi 14h-18h Vendredi 10h-12h / 14h-18h Samedi 10h-18h Accompagnement numérique : Jeudi 14h-16h Accessibilité : Handicap moteur (PMR : personnes à mobilité réduite), visuel, auditif, intellectuel ou psychique. Transports Bordeaux Métropole : Bus 2 Domion 3 Pins-Francs 41 Pins-Francs

### **ACCOMPAGNEMENT**

- Format : En collectif et en individuel.
- Accompagnateurs/trices numériques : 1 salarié ou agent.
- Langues parlées : Langue des signes. Anglais.

### **MATÉRIEL**

• Ordinateur, tablette, imprimante. Le public peut apporter son propre matériel.

**INSCRIPTION DANS UN/ DES DISPOSITIFS** 

**PUBLICS** Tout public.

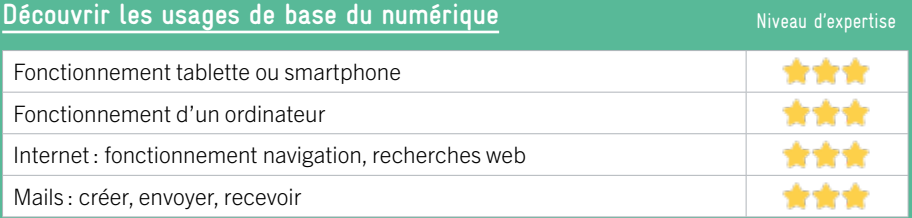

# **S'insérer professionnellement**

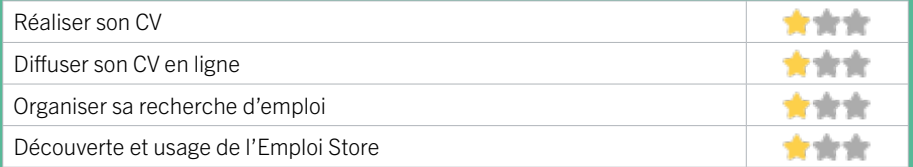

# **Faire ses démarches en ligne**

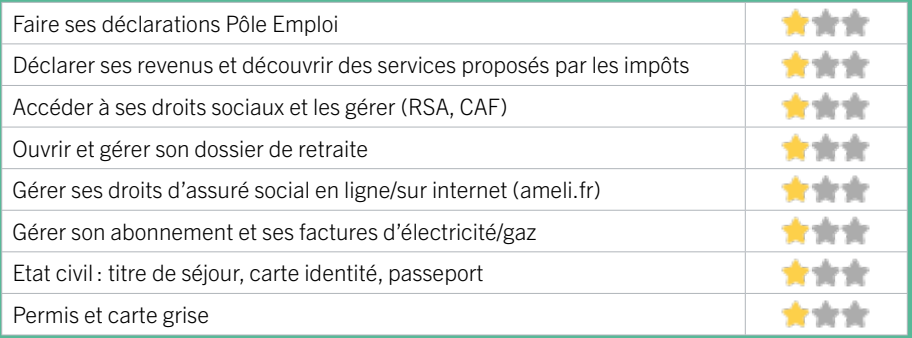

### **Créer avec le numérique**

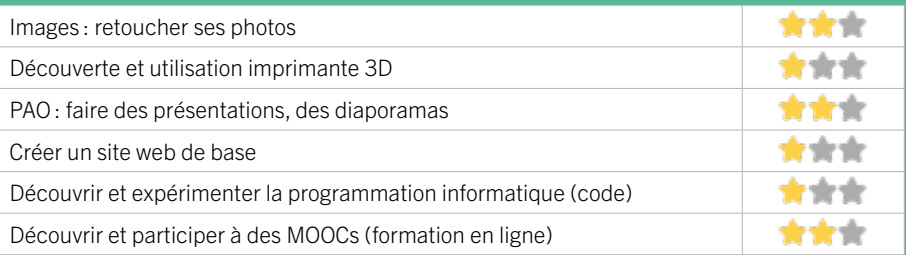

# BORDEAUX / CAUDÉRAN FICHE MISE À JOUR

# 61 CENTRE D'ANIMATION MONSÉJOUR

Le centre d'animation Monséjour fait partie de l'association des Centres d'animation de Bordeaux, association républicaine d'animation socioculturelle, loi 1901. Son action se fonde sur un ensemble de valeurs et de principes et est guidée par ses textes fondateurs, dont ses statuts et son projet associatif. Agréée jeunesse et éducation populaire, elle œuvre avec toutes et tous afin de contribuer à l'émancipation des personnes qu'elle accueille en promouvant une éducation tout au long de la vie et l'égale reconnaissance des savoirs, savoir-faire et savoir-être.

### CONDITIONS D'ACCÈS À L'ACCOMPAGNEMENT

#### CONDITIONS D'ACCÈS : Sur inscription ou rendez-vous. Délais : Sous une semaine.

### DÉMARCHE À FAIRE POUR ÊTRE ACCOMPAGNÉ :

Téléphoner. Envoyer un mail. S'inscrire sur le site internet. Tarifs : Gratuit sans condition.

### **ACCOMPAGNEMENT**

• Format : En collectif et en individuel.

- Accompagnateurs/ trices numériques : 1 salarié, partenaires et/ou prestataires extérieurs.
- Langues parlées : Uniquement le français.

### **MATÉRIEL**

• Ordinateur, imprimante. Le public peut apporter son propre matériel.

### INFORMATIONS PRATIQUES

**Association** rue François Coppee 33200 BORDEAUX T. 05 56 97 58 10 monsejour@cabordeaux.fr https://centresanimationbordeaux.fr Horaires : Lundi Jeudi 14h-18h Mardi 9h-18h Mercredi 8h30-12h30 / 14h-17H30 Vendredi 14h-17h30 Accessibilité : Handicap visuel, auditif, intellectuel ou psychique. Transports Bordeaux Métropole : Bus 16 33 arret Perinot 41 Saint Saens 2 Carton

# **INSCRIPTION DANS UN/ DES DISPOSITIFS**

**PUBLICS** Tout public.

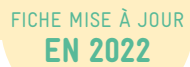
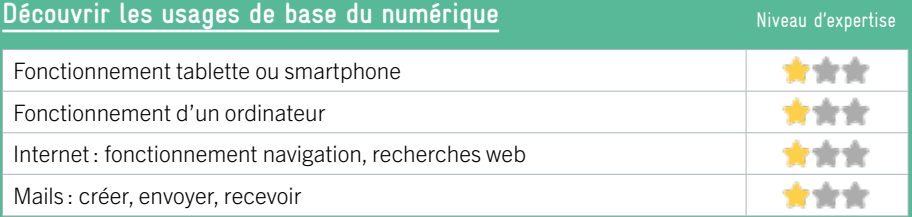

## **S'insérer professionnellement**

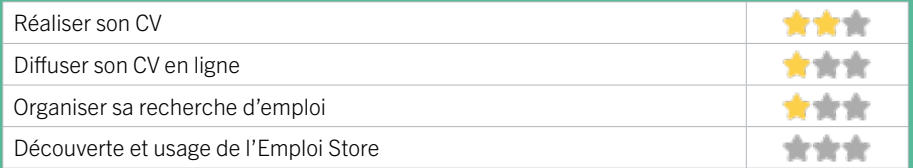

## **Faire ses démarches en ligne**

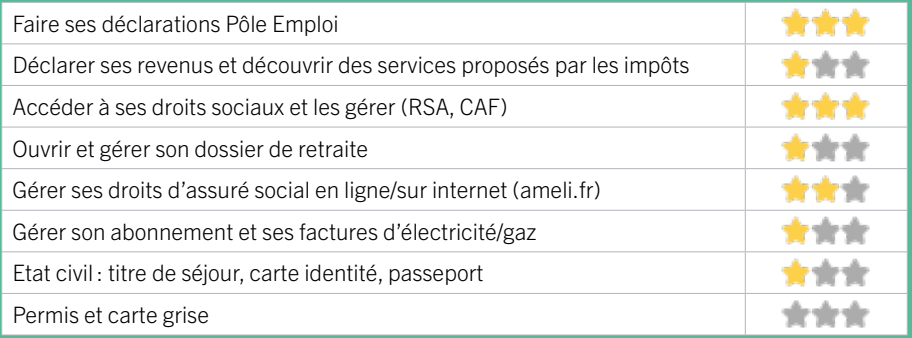

## **Créer avec le numérique**

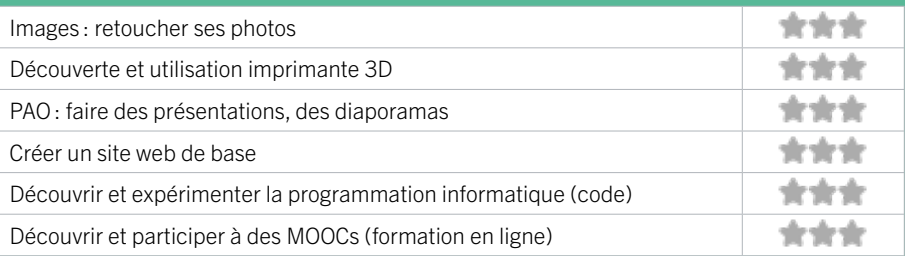

## BORDEAUX / CAUDÉRAN FICHE MISE À JOUR

## 62 MISSION LOCALE BORDEAUX OUEST

La Mission Locale propose aux jeunes bordelais de 16 à 25 ans, non scolarisés, un accompagnement dans la définition et/ou la concrétisation de leur projet professionnel dans la perspective d'accéder à l'emploi. Elle accompagne également les entreprises dans leurs besoins en recrutement. Membre des Services Publics de l'Emploi, la Mission Locale active l'ensemble des réponses de droit commun dans les champs de la formation, des contrats aidés, des aides financières, allocations Contrat d'Engagement Jeune (CEJ)...

## CONDITIONS D'ACCÈS À L'ACCOMPAGNEMENT

#### CONDITIONS D'ACCÈS : Sur inscription ou rendez-vous. Délais : Immédiatement ou sur rendez-vous.

DÉMARCHE À FAIRE POUR ÊTRE ACCOMPAGNÉ : Venir sur place. Téléphoner. Envoyer un mail. S'inscrire sur le site internet. Tarifs : Gratuit sans condition.

## INFORMATIONS PRATIQUES

Association 29 rue de l'École Normale 33200 BORDEAUX T. 05 56 05 08 00 contact@missionlocalebordeaux.fr https://www.missionlocalebordeaux.fr/ Réseaux sociaux : https://www.facebook.com/ missionlocale.bordeaux Horaires : Lundi Mercredi Jeudi Vendredi 9h-12h30 / 13h30-17h Mardi 13h30-17h Accessibilité : Handicap moteur (PMR : personnes à mobilité réduite), visuel, auditif, intellectuel ou psychique. Transports Bordeaux Métropole : Bus 2 3 9

#### **ACCOMPAGNEMENT**

- Format : En individuel.
- Accompagnateurs/trices numériques : 1 salarié.
- Langues parlées :
- Uniquement le français.

#### **MATÉRIEL**

• Ordinateur, imprimante.

**INSCRIPTION DANS UN/ DES DISPOSITIFS** 

#### **PUBLICS**

Demandeurs d'emploi, jeunes, personnes en situation de handicap.

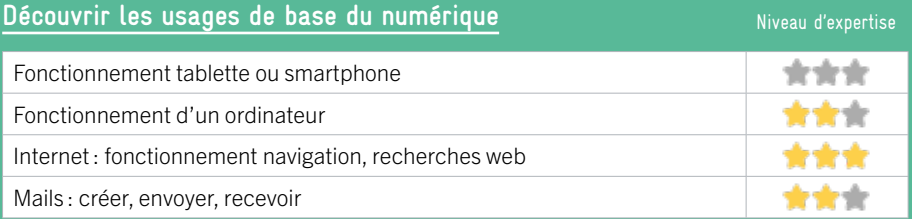

## **S'insérer professionnellement**

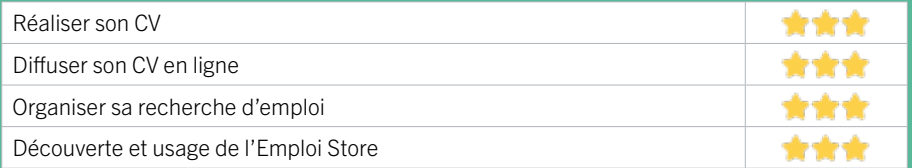

## **Faire ses démarches en ligne**

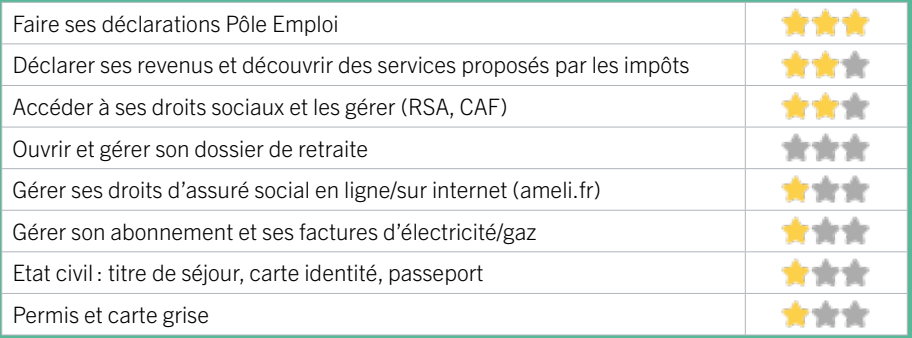

## **Créer avec le numérique**

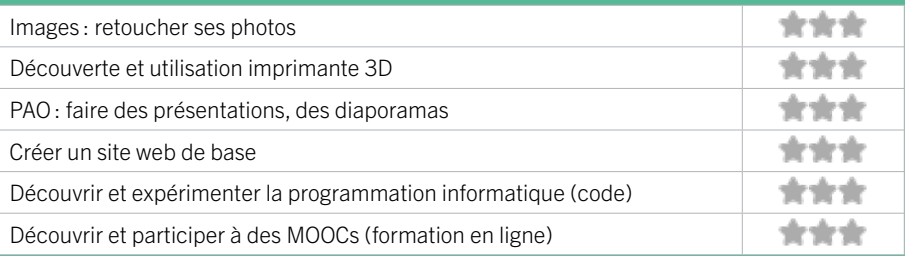

## BORDEAUX / CAUDÉRAN FICHE MISE À JOUR

## **63 MJC CL2V**

Association d'éducation populaire, la MJC CL2V est agréée centre social. Les valeurs de l'association sont : respect, solidarité, citoyenneté. C'est un espace de loisirs, de rencontres, de partage, ouvert à tous.

## CONDITIONS D'ACCÈS À L'ACCOMPAGNEMENT

#### CONDITIONS D'ACCÈS : Sur inscription ou rendez-vous. Délais : Variable.

DÉMARCHE À FAIRE POUR ÊTRE ACCOMPAGNÉ : Prendre rendez-vous par mail, par téléphone, en venant sur place. Tarifs : Payant : de 0 à 20€.

#### **ACCOMPAGNEMENT**

• Format : En collectif et en individuel.

EN 2021

- Accompagnateurs/trices numériques : 4 bénévoles et salariés.
- Langues parlées : Uniquement le français.

### **MATÉRIEL**

• Ordinateur, imprimante. Le public peut apporter son propre matériel.

## INFORMATIONS PRATIQUES

Association 11 rue Erik Satie 33200 BORDEAUX T. 05 56 97 40 00 accueil@mjccl2v.fr https://mjccl2v.fr/ Réseaux sociaux : https://www.facebook.com/MJCCL2V/ Horaires : Lundi 14h-19h Mardi 9h30-12h / 13h30-18h Mercredi 9h-12h / 13h30-18h30 Jeudi 9h30-11h / 14h-18h30 Vendredi 9h-12h / 13h30-18h Accessibilité : Handicap moteur (PMR : personnes à mobilité réduite), visuel, auditif, intellectuel ou psychique. Transports Bordeaux Métropole: Bus 16 Montesquieu

**INSCRIPTION DANS UN/ DES DISPOSITIFS** 

**PUBLICS** Tout public.

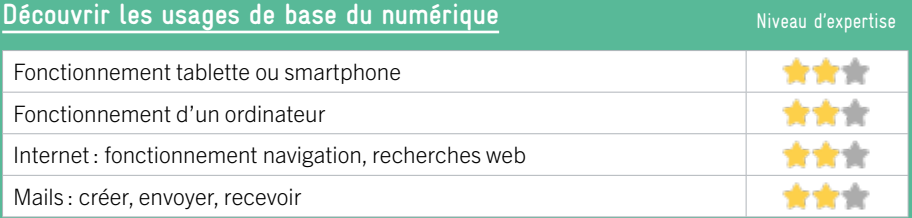

## **S'insérer professionnellement**

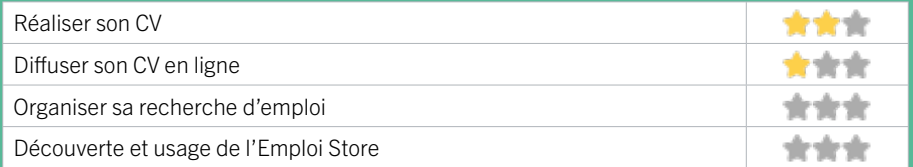

## **Faire ses démarches en ligne**

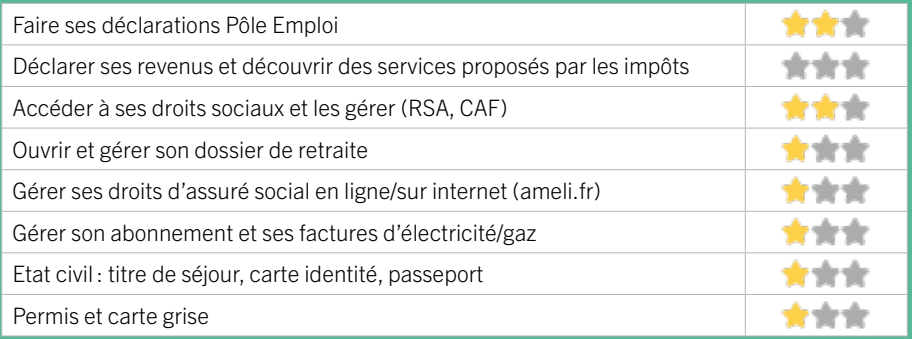

## **Créer avec le numérique**

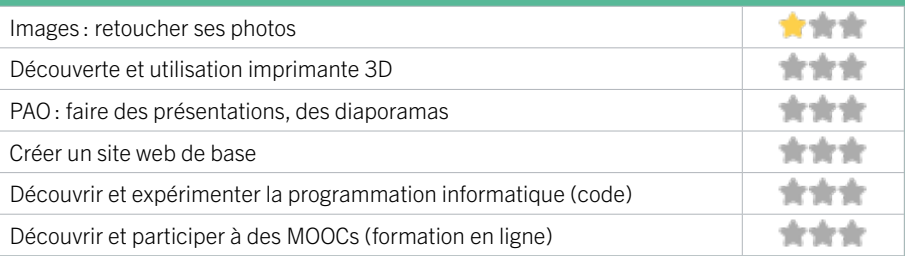

# ZONE **OUEST**

## BLANQUEFORT

1 MÉDIATHÈQUE ASSIA DJEBAR 2 MISSION LOCALE TECHNOWEST - ANTENNE DE BLANQUEFORT

## BRUGES

3 LUDOMEDIATHEQUE LE CHÂTEAU

## EYSINES

4 EYSINES FRANCE SERVICES 5 L'EYCHO CENTRE SOCIAL - BOURG 6 L'EYCHO CENTRE SOCIAL - MAISON GUY QUEYROI 7 MÉDIATHÈQUE JEAN DEGOUL D'EYSINES 8 POLE EMPLOI EYSINES

## LE BOUSCAT

9 ASSOCIATION RICOCHET 10 MISSION LOCALE TECHNOWEST – ANTENNE DU BOUSCAT

## LE HAILLAN

11 BIBLIOTHÈQUE DU HAILLAN 12 CENTRE SOCIO CULTUREL LA SOURCE

## LE TAILLAN-MÉDOC

13 MÉDIATHÈQUE DU TAILLAN-MÉDOC

## MARTIGNAS SUR JALLE

14 CENTRE SOCIOCULTUREL LES TERRASSES

## MÉRIGNAC

15 AGIRABCD

16 ARTS ET LOISIRS D'ARLAC - MAISON DES **HARITANTS** 

17 ASSOCIATION LE PUZZLE CENTRE SOCIAL ET CULTUREL.

- 18 ASSOCIATION TOURNESOL CENTRE SOCIAL
- ET CULTUREL DU BURCK
- 19 BUREAU INFO JEUNES
- 20 CCAS DE MÉRIGNAC

21 ESPACE PUBLIC NUMÉRIQUE DE BEAU-DÉSERT : RÉSEAU DES MÉDIATHÈQUES DE MÉRIGNAC

22 MÉDIATHÈQUE MICHEL SAINTE-MARIE ESPACE PUBLIC NUMÉRIQUE

23 MISSION LOCALE TECHNOWEST – ANTENNE

DE MÉRIGNAC

24 PÔLE EMPLOI MÉRIGNAC

## SAINT-MÉDARD-EN-JALLES

25 ASSOCIATION SOCIOCULTURELLE DE L'OUEST (ASCO)

- 26 CONFLUENCES
- 27 LA RUCHE CONFLUENCES

28 LUDO-MÉDIATHÈQUE DE SAINT-MÉDARD-

EN-JALLES

29 MAIRIE DE SAINT-MÉDARD-EN-JALLES ET CCAS

- 30 MAISON DE QUARTIER FEYDIT
- 31 MÉDIATHÈQUE LÉOPOLD SÉDAR SENGHOR
- 32 PÔLE EMPLOI SAINT-MEDARD-EN-JALLES
- 33 PÔLE JEUNESSE SAINT-MÉDARD-EN-

JALLES

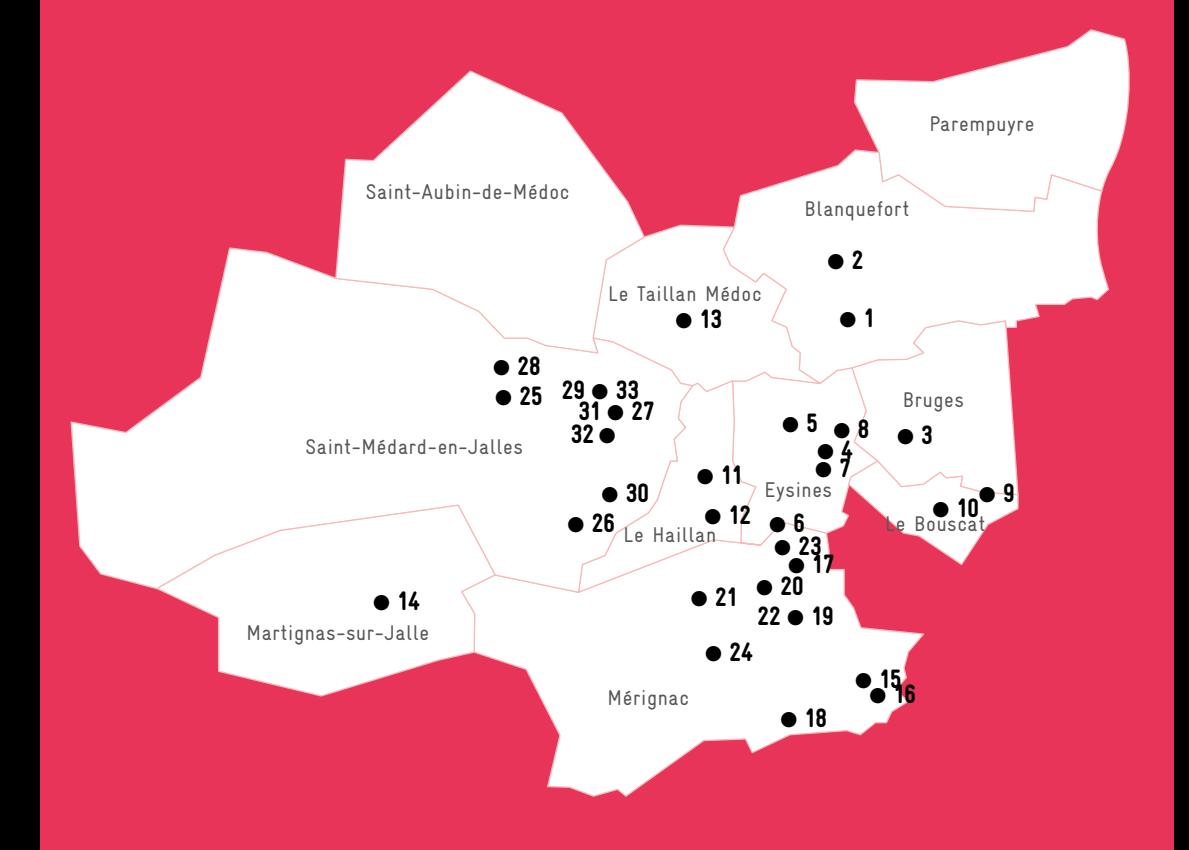

°A ce jour aucune structure de ce territoire n'a pu être repérée. Pour en signaler une, écrivez à crsn@bordeaux-metropole.fr

## **ZONE OUEST / BLANQUEFORT** FIGHT FIGHT MISE À JOUR

## 1 MÉDIATHÈQUE ASSIA DJEBAR

La médiathèque Assia Djebar de Blanquefort est située au sein du Centre Culturel Les Colonnes. Elle offre un accès à tous les médias en matière de loisirs, de culture, d'information et de formation continue. Ouverte 35h par semaine, elle accueille des usagers qui viennent pour emprunter des documents, pour lire la presse, consulter Internet, travailler, accompagner, se rencontrer... Elle propose aussi une programmation culturelle tout au long de l'année : expositions, rencontres… L'espace numérique Le F.I.L (Formation Innovation Ludique) est situé au niveau -1 de la médiathèque.

## CONDITIONS D'ACCÈS À L'ACCOMPAGNEMENT

CONDITIONS D'ACCÈS : Aucune démarche préalable, venir sur place, prendre rendez-vous. Délais : Immédiatement sous 1 jour.

DÉMARCHE À FAIRE POUR ÊTRE ACCOMPAGNÉ : Tarifs : Gratuit sans condition.

## INFORMATIONS PRATIQUES

Bibliothèque / Médiathèque

4 Rue du Dr Castéra 33290 BLANQUEFORT T. 05 56 57 48 40 mediatheque@ville-blanquefort.fr http://mediatheque.ville-blanquefort.fr Réseaux sociaux : https://www.facebook.com/ mediathequeassiadjebarblanquefort Horaires : Mardi Jeudi 14h-19h Mercredi Vendredi 10h-19h Samedi 10h-17h Horaires d'été (juillet-août) : Mardi Jeudi 14h-18h Mercredi Vendredi 10h-12h / 14h-18h Samedi 10h13h Accessibilité : Handicap moteur (PMR : personnes à mobilité réduite). Transports Bordeaux Métropole: Tram C Frankton - Bus 22 et 38 Mairie de blanquefort

#### **ACCOMPAGNEMENT**

- Format : En collectif, en individuel à la demande.
- Accompagnateurs/trices numériques : 2 salariés ou agents.
- Langues parlées : Uniquement le français.

### **MATÉRIEL**

• Ordinateurs, tablettes, imprimante, scanner, outils de fabrication numérique (imprimante 3D, découpeuse, capteurs…).

 **INSCRIPTION DANS UN/ DES DISPOSITIFS**  ALADDIN.

 **PUBLICS**  Tout public.

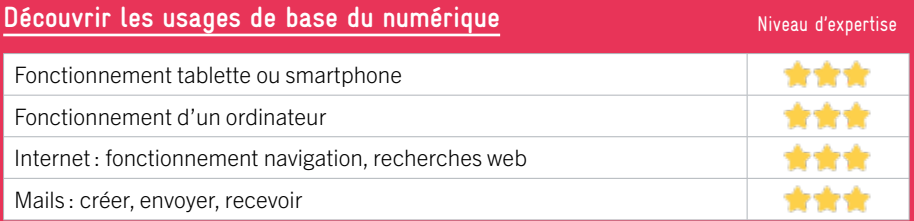

## **S'insérer professionnellement**

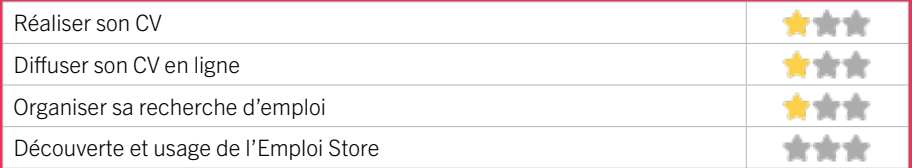

## **Faire ses démarches en ligne**

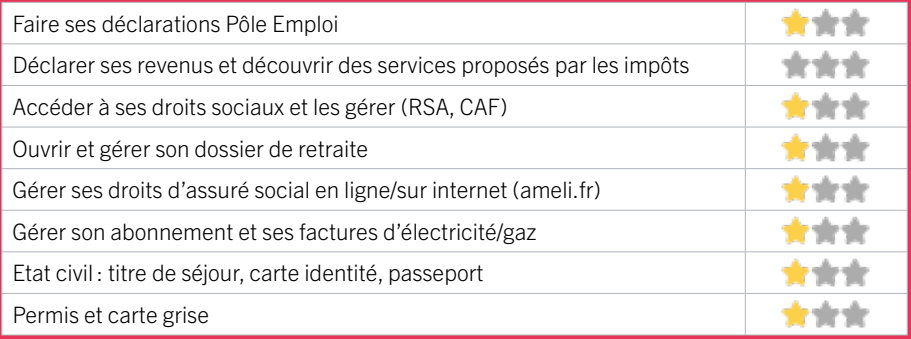

## **Créer avec le numérique**

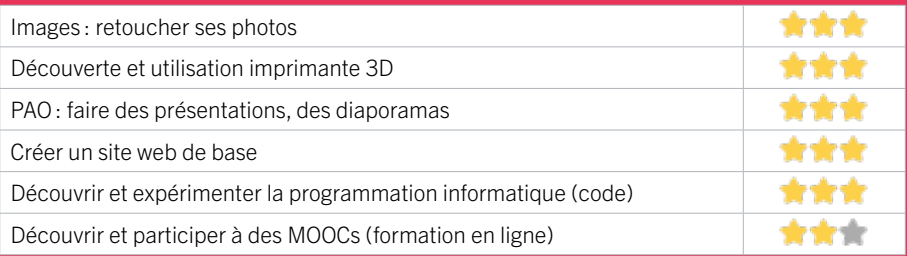

## 2 MISSION LOCALE TECHNOWEST - ANTENNE DE BLANQUEFORT

La Mission Locale Technowest propose un accompagnement personnalisé et de proximité pour tous les jeunes de 16 à 25 ans (sortis du système scolaire avec ou sans diplôme). Antenne de Blanquefort pour les jeunes des communes de Blanquefort, du Pian, Ludon, Macau, Labarde, Parempuyre.

- orientation professionnelle, découverte métiers et filières professionnelles,
- accès à la formation et aux contrats en Alternance
- soutien à la recherche d'emploi et de stages entreprises
- appui à la création d'entreprises et montage de projets divers.
- vie quotidienne : logement, mobilité, santé, démarches citoyennes

## CONDITIONS D'ACCÈS À L'ACCOMPAGNEMENT

CONDITIONS D'ACCÈS : Accès libre. Sur inscription ou rendez-vous. Délais : Une semaine.

DÉMARCHE À FAIRE POUR ÊTRE ACCOMPAGNÉ : Venir sur place. Téléphoner. Envoyer un mail. S'inscrire sur le site internet. Tarifs : Gratuit sans condition

## INFORMATIONS PRATIQUES

Association Residence St Ahon Avenue du General de Gaulle 33290 BLANQUEFORT T. 05 56 35 41 97 blanquefort@missionlocaletechnowest.fr Horaires : Lundi au Vendredi 9h-12h / 14h-17h Accessibilité : Handicap moteur (PMR : personnes à mobilité réduite) Handicap intellectuel ou psychique Transports Bordeaux Métropole : Bus 38

#### **ACCOMPAGNEMENT**

• Format : En collectif et en individuel.

• Accompagnateurs/trices numériques : 3 salariés.

• Langues parlées :

Uniquement le français .

#### **MATÉRIEL**

• Ordinateur, imprimante.

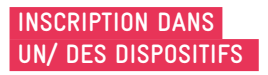

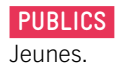

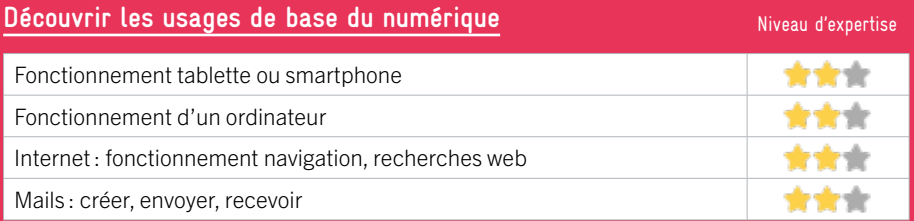

## **S'insérer professionnellement**

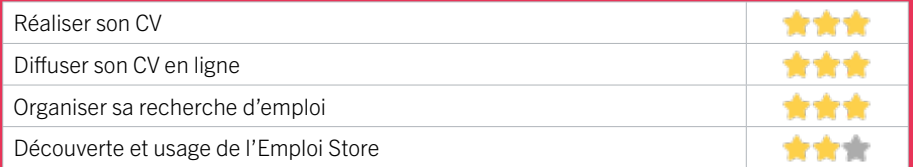

## **Faire ses démarches en ligne**

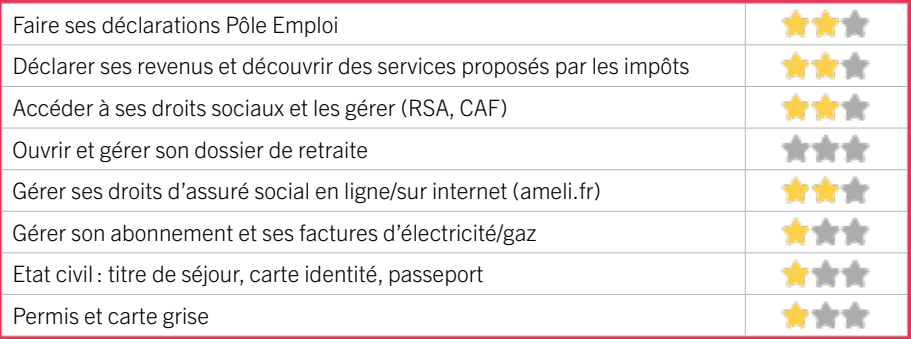

## **Créer avec le numérique**

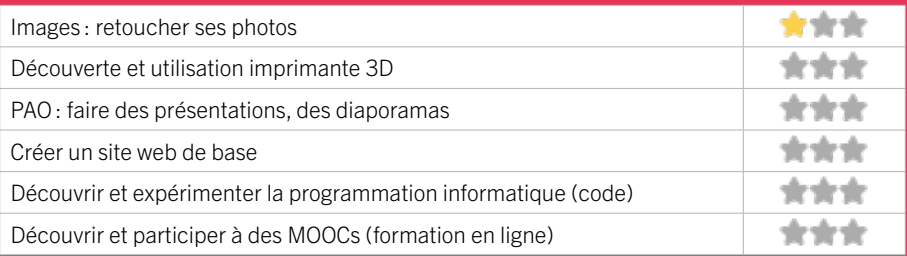

## **ZONE OUEST / BRUGES** FIGHE MISE À JOUR

## 3 LUDOMEDIATHEQUE LE CHÂTEAU

Située en cœur de ville, la ludo-médiathèque de Bruges s'est installée dans le Château Treulon entièrement réhabilité. Ce site patrimonial datant du XVIIIe siècle devient lieu de lectures, de jeux et de vie pour toutes et tous. L'architecture, les espaces, les cheminées

et gravures d'origine ont été préservés. Une extension enterrée de 400 m2 ainsi qu'un théâtre de verdure ont été créés pour offrir de larges possibilités de rencontres. Étendu sur 4 niveaux, Le Château répond à de multiples usages. Bienvenue à la ludo-médiathèque Le Château.

## CONDITIONS D'ACCÈS À L'ACCOMPAGNEMENT

CONDITIONS D'ACCÈS : Accès libre. Sur inscription ou rendez-vous. Délais : Non communiqué.

#### DÉMARCHE À FAIRE POUR ÊTRE ACCOMPAGNÉ :

Téléphoner, envoyer un mail, sur le site internet. Tarifs : Gratuit sans condition.

## INFORMATIONS PRATIQUES

#### Collectivité

Bruges centre

6 rue de Carros (Parc treulon) 33520 BRUGES T. 05 56 16 64 18 ludomediatheque@mairie-bruges.fr https://ludomediatheque-bruges.fr/ Horaires : Mardi Jeudi 13h-18h30 Mercredi 10h-18h30 Vendredi 13h00-19h30 Samedi 10h00-17h00 Dimanche 14h00-17h00 (du 12 novembre 2023 au 6 avril 2024) Accessibilité : Handicap moteur (PMR : personnes à mobilité réduite). . Transports Bordeaux Métropole : Tram D Champs de course Treulon Tram C Gare de Bruges - Bus 29 35 72 704 **ACCOMPAGNEMENT**

- Format : En individuel.
- Accompagnateurs/trices

EN 2023

numériques : 2 salariés ou agents.

• Langues parlées :

Uniquement le français.

## **MATÉRIEL**

• Ordinateur, tablette, smartphone, imprimante, le public peut apporter son propre matériel.

 **INSCRIPTION DANS UN/ DES DISPOSITIFS** 

 **PUBLICS**  Tout public.

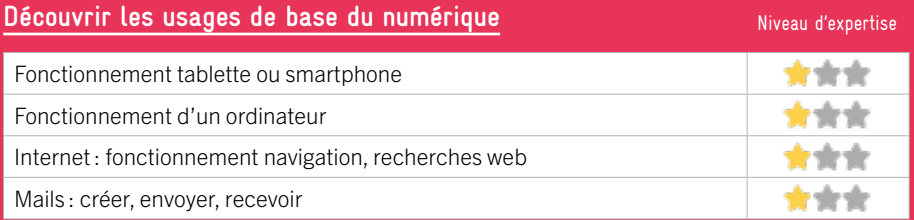

## **S'insérer professionnellement**

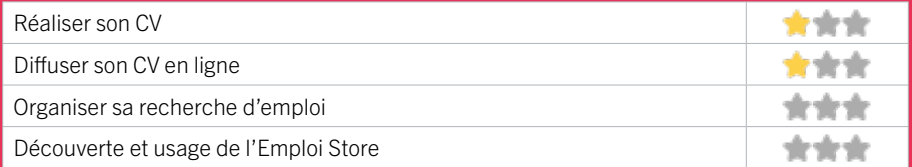

## **Faire ses démarches en ligne**

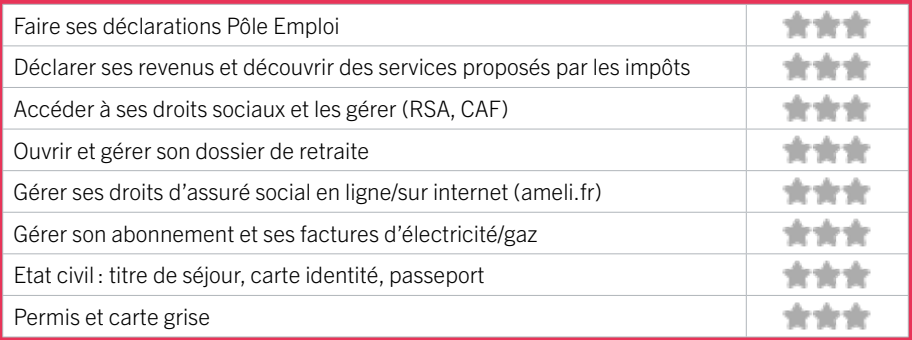

## **Créer avec le numérique**

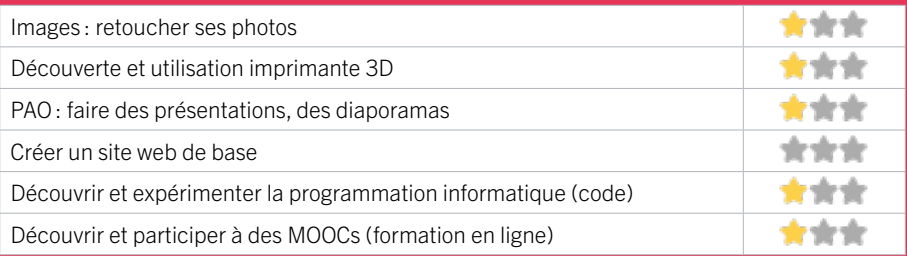

## **ZONE OUEST / EYSINES** FICHE MISE À JOUR

## 4 EYSINES FRANCE SERVICES

Nous disposons d'un espace numérique de 2 ordinateurs en accès libres dédiés au public. Ils peuvent être utilisés en autonomie ou accompagnés par les agents présents.

## CONDITIONS D'ACCÈS À L'ACCOMPAGNEMENT

CONDITIONS D'ACCÈS : Aucune démarche préalable, venir sur place ou prendre rendez-vous. Délais : Sous 3 jours.

DÉMARCHE À FAIRE POUR ÊTRE ACCOMPAGNÉ : Tarifs : Gratuit sans condition.

## INFORMATIONS PRATIQUES

Collectivité Place du Rouillaou 33320 EYSINES T. 05 56 51 82 85 msap@eysines.fr Horaires : Lundi au Jeudi 9h-12h30 / 14h-18h Vendredi 9h-12h30 Accessibilité : Handicap moteur (PMR : personnes à mobilité réduite). . Transports Bordeaux Métropole: Tram D Arrêt Simone Veil

### **ACCOMPAGNEMENT**

- Format : En individuel sur rdv, en individuel à la demande.
- Accompagnateurs/trices numériques : 3 salariés ou agents.
- Langues parlées : Uniquement le français.

### **MATÉRIEL**

• Ordinateurs, imprimante.

#### **INSCRIPTION DANS UN/ DES DISPOSITIFS**

Maison France Service, Point relais CAF.

 **PUBLICS**  Tout public.

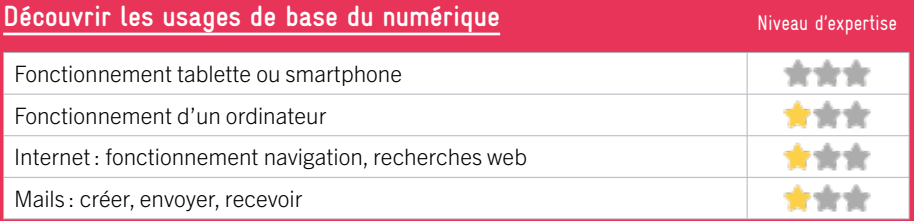

## **S'insérer professionnellement**

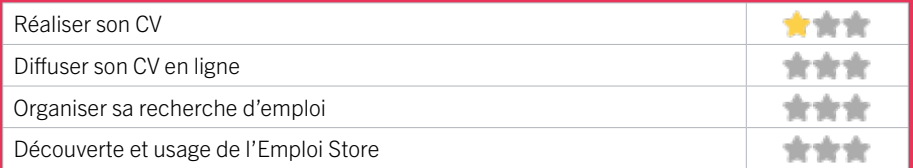

## **Faire ses démarches en ligne**

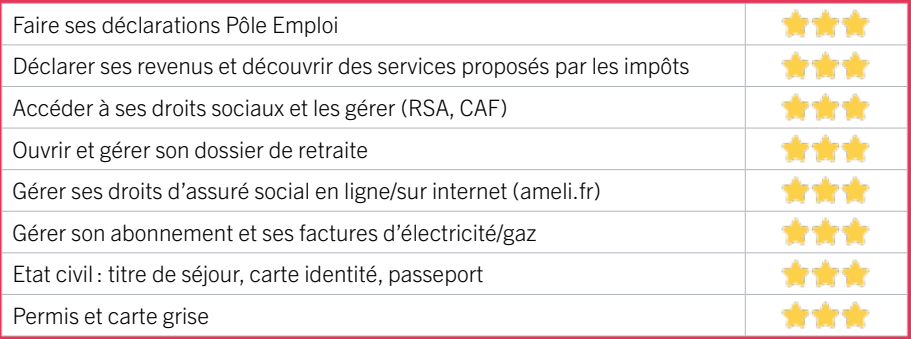

## **Créer avec le numérique**

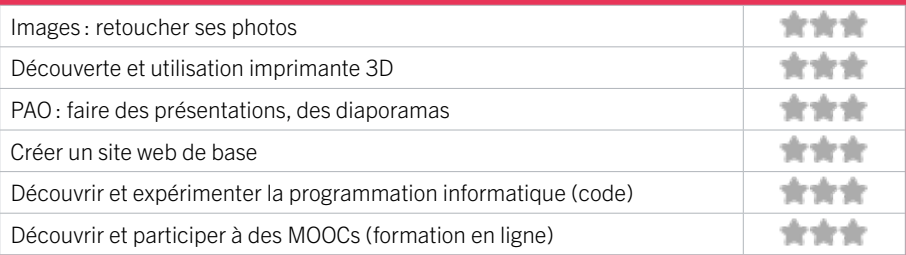

## **ZONE OUEST / EYSINES** FIGHT MISE À JOUR

## 5 L'EYCHO CENTRE SOCIAL - BOURG

L'Eycho est un lieu d'animation et de vie sociale à vocation familiale, pluri- générationnelle et donc ouvert à tou(te)s ! Organisé en 5 pôles situés au cœur des quartiers Eysinais, il propose des projets, des ateliers, des activités et des moments conviviaux à partager tout au long de l'année. Le pôle du bourg est un espace d'aide et d'accompagnement situé dans centre bourg de la ville d'Eysines, à l'intérieur de la M3E (Maison de l'économie, de l'emploi et de l'entreprise). Ce pôle dispose d'ordinateurs en libre service et d'un animateur multimédia qui pourra répondre à toutes vos questions !

## CONDITIONS D'ACCÈS À L'ACCOMPAGNEMENT

#### CONDITIONS D'ACCÈS : Accès libre. Sur inscription ou rendez-vous. Être adhérent. Délais : Une semaine.

#### DÉMARCHE À FAIRE POUR ÊTRE ACCOMPAGNÉ : Venir sur place. Téléphoner. Envoyer un mail.

Tarifs : Gratuit sous condition (orienté par une structure, adhérent…).

Adhésion annuelle :

- individuelle moins de 18 ans :  $5 \notin$  (Eysines) / 7 € (hors Eysines),

- individuelle plus de 18 ans : 6 € (Evsines) / 9 € (hors Eysines),

- famille : 12 € (Eysines) / 17 € (hors Eysines),
- association : 20 € (Eysines) / 30 € (hors Eysines).

## INFORMATIONS PRATIQUES

#### EPA (établissment public administratif )

2 avenue de verdun 33320 EYSINES T. 05 56 28 92 17 leycho.bourg@eysines.fr https://www.eysines.fr/solidarite-et-social/leycho/lecentre-social-eycho/ Réseaux sociaux : https://www.facebook.com/ eychoeysines Horaires : Lund 10h-12h30 / 14h-18h Mardi Mercredi Jeudi 10h-12h30 / 14h-17h15 Vendredi 14h-17h15 Accessibilité : Handicap auditif, intellectuel ou psychique. Transports Bordeaux Métropole : tram D, 2, 72

#### **ACCOMPAGNEMENT**

• Format : En collectif et en individuel.

EN 2022

- Accompagnateurs/trices numériques : 1 salarié ou agent.
- Langues parlées :

Anglais, espagnol.

## **MATÉRIEL**

• Ordinateur, imprimante, le public peut apporter son propre matériel.

#### **INSCRIPTION DANS UN/ DES DISPOSITIFS**

ALADDIN, France Services, CAF, CPAM, Pôle Emploi.

 **PUBLICS**  Tout public.

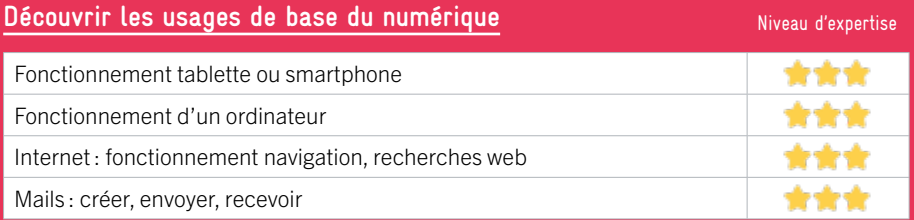

## **S'insérer professionnellement**

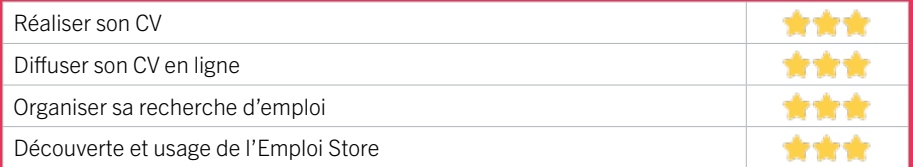

## **Faire ses démarches en ligne**

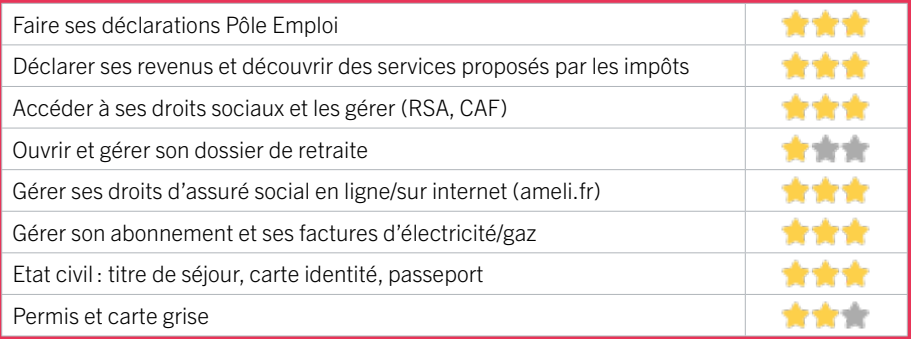

## **Créer avec le numérique**

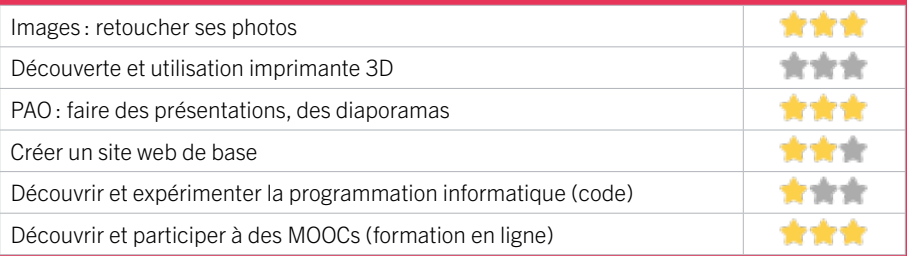

## **ZONE OUEST / EYSINES** FIGHT MISE À JOUR

## 6 L'EYCHO CENTRE SOCIAL - MAISON GUY QUEYROI

L'Eycho est un lieu d'animation et de vie sociale à vocation familiale, pluri-générationnelle et donc ouvert à tou(te)s ! Organisé en 5 pôles situés au cœur des quartiers Eysinais, il propose des projets, des ateliers, des activités et des moments conviviaux à partager tout au long de l'année. La maison Guy Queyroi est un espace d'aide et d'accompagnement sur le numérique et le multimédia disposant d'un parc numérique. Conseil, petit dépannage, interrogation sur le fonctionnement de vos appareils ? Les permanences d'aides du jeudi

## CONDITIONS D'ACCÈS À L'ACCOMPAGNEMENT

#### CONDITIONS D'ACCÈS : Accès libre. Sur inscription ou rendez-vous. Être adhérent. Délais : Une semaine.

DÉMARCHE À FAIRE POUR ÊTRE ACCOMPAGNÉ : Venir sur place. Téléphoner. Envoyer un mail.

matin et du samedi matin sont à votre disposition sur rendez-vous !

Tarifs : Gratuit sous condition (orienté par une structure, adhérent…)

Adhésion annuelle :

- individuelle moins de 18 ans :  $5 \notin$  (Eysines) / 7 € (hors Eysines)

- individuelle plus de 18 ans : 6 € (Eysines) / 9 € (hors Eysines)

- famille : 12 € (Eysines) / 17 € (hors Eysines)

- association : 20 € (Eysines) / 30 € (hors Eysines)

### INFORMATIONS PRATIQUES

#### Etablissement public administratif - EPA

1 rue de Castrillon 33320 EYSINES T. 07 56 06 75 68 quentin.hude@eysines.fr https://fr-fr.facebook.com/eychoeysines/ Réseaux sociaux : https://fr-fr.facebook.com/ eychoeysines/ Horaires : Permanence numérique Jeudi 9 h-12h30 Samedi 10h-12h30 Ateliers numériques jeunes : Mercredi 9h30-12h / 14h30-17h30 Samedi 14h30-17h30 Accessibilité : Handicap moteur (PMR : personnes à mobilité réduite) visuel auditif intellectuel ou psychique Transports Bordeaux Métropole : Bus 3 71

**ACCOMPAGNEMENT**

• Format : En collectif et en individuel.

• Accompagnateurs/trices numériques : 1 conseiller numérique.

• Langues parlées :

Français, anglais.

### **MATÉRIEL**

• Ordinateur, smartphone, imprimante, outil de fabrication numérique (imprimante 3D, découpeuse, capteurs…), le public peut apporter son propre matériel.

#### **INSCRIPTION DANS UN/ DES DISPOSITIFS**

ALADDIN, France Services, CAF, CPAM, Pôle Emploi.

 **PUBLICS**  Tout public.

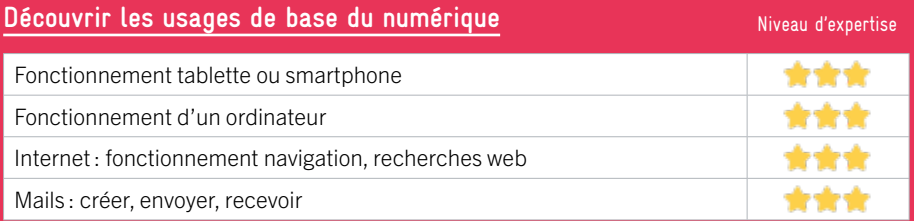

## **S'insérer professionnellement**

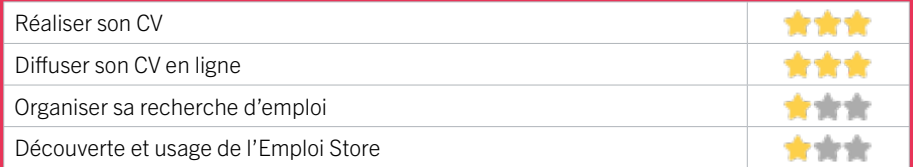

## **Faire ses démarches en ligne**

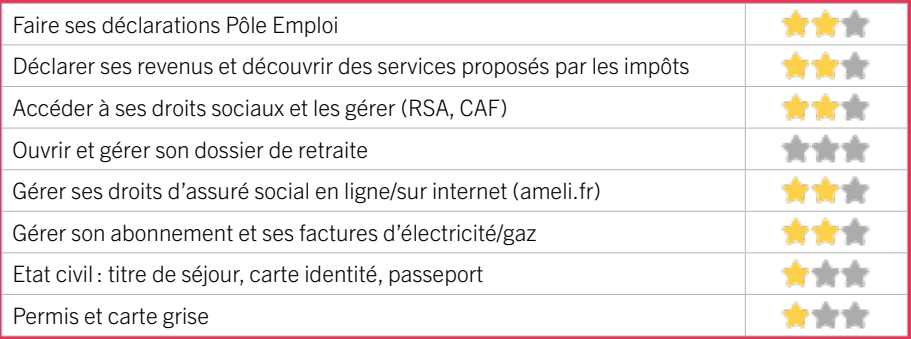

## **Créer avec le numérique**

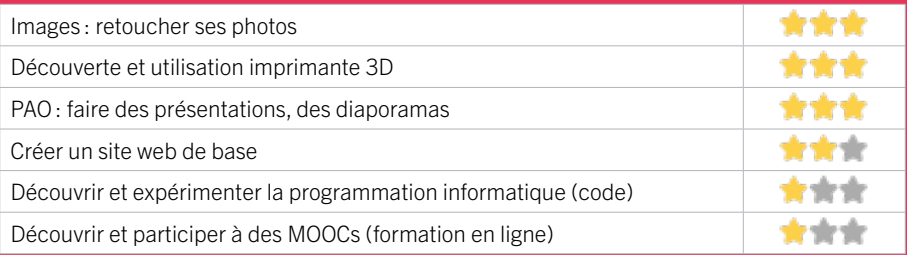

## **ZONE OUEST / EYSINES** FIGHT MISE À JOUR

## 7 MÉDIATHÈQUE JEAN DEGOUL D'EYSINES

Encadrée de verdure et au pied du tram D, la médiathèque Jean Degoul vous propose des espaces au calme pour lire ou travailler, mais aussi, pour toute la famille, des rencontres littéraires ou musicales, des conférences, des expositions, des lectures pour la jeunesse et un « club des incorrigibles lecteurs ». Avec 3 postes en libre-service et 10 tablettes en prêt sur place, pour consulter vos messageries ou surfer sur internet, venez expérimenter, dans les ateliers, des apprentissages facilités et des expériences utilisateurs innovantes et épanouissantes. 2 casques VR font l'objet d'ateliers de découverte.

## CONDITIONS D'ACCÈS À L'ACCOMPAGNEMENT

CONDITIONS D'ACCÈS : Accès libre. Sur inscription ou rendez-vous.

Délais : Pour un renseignement : immédiatement, sous réserve de la disponibilité du personnel. Ateliers sur inscription jusqu'à 1 semaine avant.

DÉMARCHE À FAIRE POUR ÊTRE ACCOMPAGNÉ : Venir sur place. Téléphoner. Envoyer un mail. Tarifs : Gratuit sans condition.

#### **ACCOMPAGNEMENT**

**• Format :** En collectif et en individuel.

- Accompagnateurs/trices numériques : 2 volontaires en service civique, bénévoles.
- Langues parlées : Anglais (courant), turc (prise de contact).

## **MATÉRIEL**

• Ordinateur, tablette, imprimante. Le public peut apporter son propre matériel.

### **INSCRIPTION DANS UN/ DES DISPOSITIFS**

 **PUBLICS**  Tout public.

## INFORMATIONS PRATIQUES

Collectivité 2 rue de l'Eglise 33320 EYSINES T. 05 56 57 84 86 mediatheque@eysines.fr https://eysines-mediatheque.fr/ Réseaux sociaux : facebook.com/EysinesCulture Horaires : Mardi 14h-18h30 Mercredi 10h-18h30 Vendredi 14h-18h30 Samedi 10h-16h Accessibilité : Handicap moteur (PMR : personnes à mobilité réduite), visuel, auditif, intellectuel ou psychique. Transports Bordeaux Métropole : Tram D Eysines Centre - Bus 72 arrêt Le Plateau

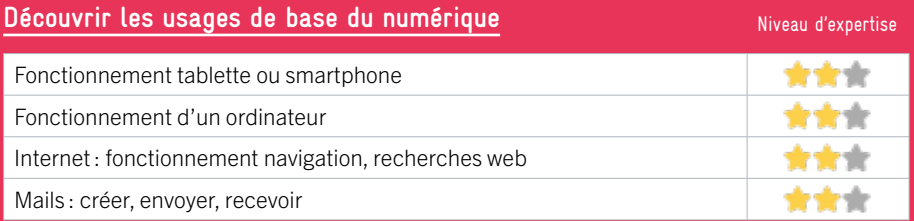

## **S'insérer professionnellement**

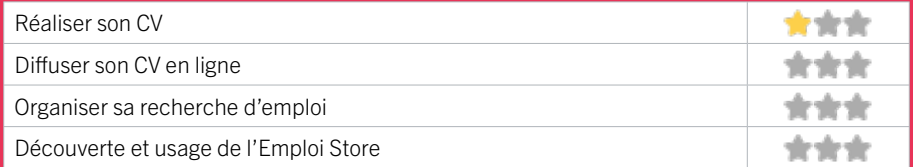

## **Faire ses démarches en ligne**

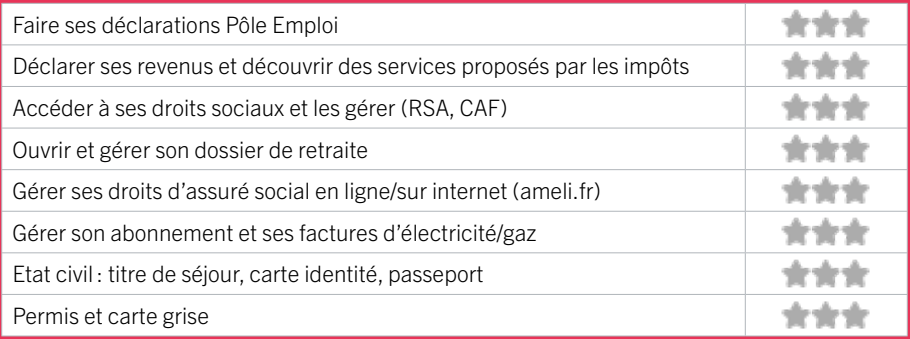

## **Créer avec le numérique**

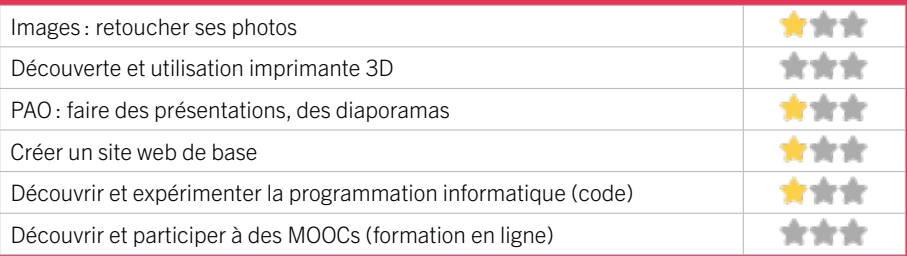

## **ZONE OUEST / EYSINES** FIGHT MISE À JOUR

## 8 POLE EMPLOI EYSINES

Accueille et accompagne toute personne à la recherche d'un emploi, d'une formation, d'un conseil professionnel, d'une aide à la mobilité ou à l'insertion sociale et professionnelle. Indemnise les personnes relevant de l'assurance-chômage. Conseille et accompagne les entreprises dans leurs recrutements. Relaie les politiques publiques en relation avec ses missions.

## CONDITIONS D'ACCÈS À L'ACCOMPAGNEMENT

CONDITIONS D'ACCÈS : Venir sur place ou prendre rendezvous directement sur son espace personnel sur poleemploi.fr Délais : Non communiqué.

DÉMARCHE À FAIRE POUR ÊTRE ACCOMPAGNÉ : Tarifs : Gratuit sans condition.

#### **ACCOMPAGNEMENT**

• Format : En collectif, en individuel sur rendez-vous.

- Accompagnateurs/ trices numériques : Salariés, volontaires en service civique (le matin seulement), partenaires et prestataires extérieurs.
- Langues parlées : Logiciel de traduction en ligne à disposition des conseillers.

## INFORMATIONS PRATIQUES

Pôle Emploi 144 avenue du médoc 33320 EYSINES T. 3949 Pas de mail. https://www.pole-emploi.fr Horaires : Lundi Mardi Mercredi 8h30-16h30 Jeudi 8h30-12h30 Vendredi 8h30-15h30 Accessibilité : Handicap moteur (PMR : personnes à

mobilité réduite), visuel, auditif, intellectuel ou psychique. Transports Bordeaux Métropole: Tram C - Bus 7 9 32 45 46

#### **MATÉRIEL**

• Ordinateurs, imprimante, scanner.

### **INSCRIPTION DANS UN/ DES DISPOSITIFS**

## **PUBLICS**

Personnes en recherche d'emploi.

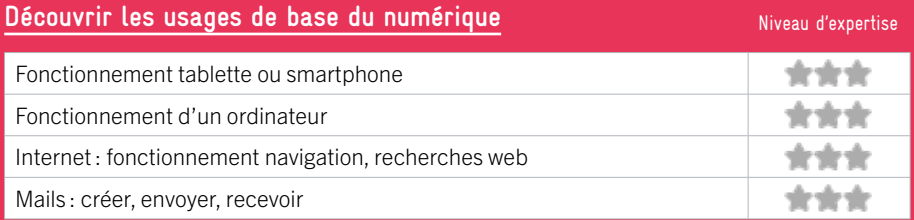

## **S'insérer professionnellement**

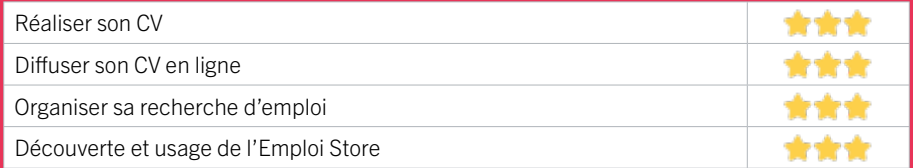

## **Faire ses démarches en ligne**

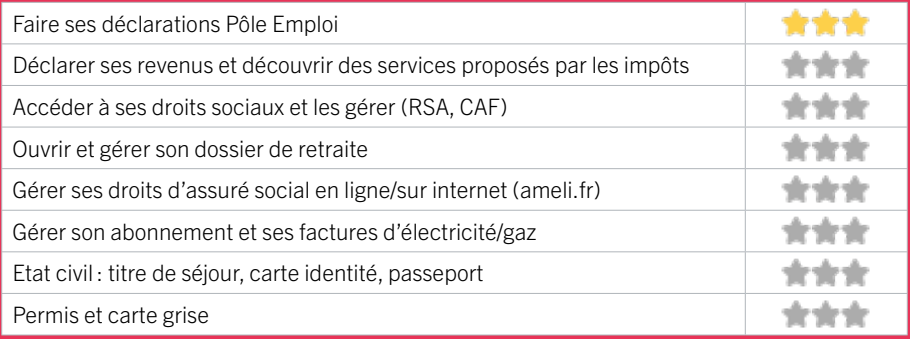

## **Créer avec le numérique**

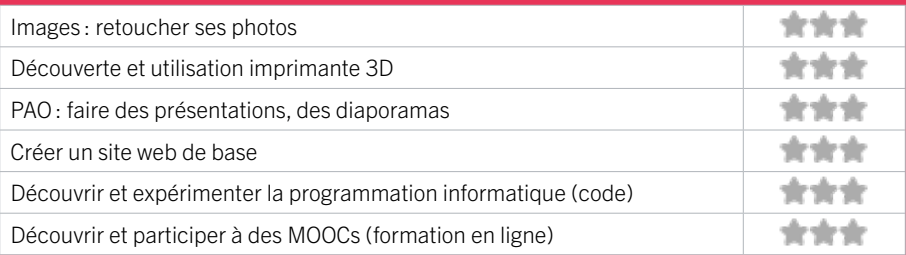

## **ZONE OUEST / LE BOUSCAT** FIGHT TO THE RESEALT THE RESEALT TO THE RESEALT TO THE RESEALT OF THE RESEALT OF THE RESEALT OF THE RESEALT OF THE RESEALT OF THE RESEALT OF THE RESEALT OF THE RESEALT OF THE RESEALT OF THE RESEAL

## 9 ASSOCIATION RICOCHET

L'association Ricochet est un lieu d'initiatives porté par des habitants. Espace de création sociale et de participation citoyenne, elle réunit des personnes de toutes générations autour de valeurs communes. Ricochet est un partenaire de la vie de la ville du Bouscat et souhaite porter une attention toute particulière et contribuer au développement social local de l'est du Bouscat, de l'avenue de la Libération à la Place Ravezies. Depuis le 1er janvier 2019, l'association Ricochet est agréée centre social par la CAF de la Gironde.

## CONDITIONS D'ACCÈS À L'ACCOMPAGNEMENT

#### CONDITIONS D'ACCÈS : Sur inscription ou rendez-vous. Délais : Non communiqué.

DÉMARCHE À FAIRE POUR ÊTRE ACCOMPAGNÉ : Venir sur place. Téléphoner. Envoyer un mail. Tarifs : Gratuit sans condition

#### **ACCOMPAGNEMENT**

- Format : En collectif.
- Accompagnateurs/trices numériques : 1 salarié.
- Langues parlées :
- Uniquement le français.

#### **MATÉRIEL**

• Ordinateur, tablette, imprimante. Le public peut apporter son propre matériel.

## INFORMATIONS PRATIQUES

#### Association

48 rue Pompière 33110 LE BOUSCAT T. 05 54 79 86 04 association@ricochetasso.fr https://www.ricochetasso.fr

Réseaux sociaux : Asso Ricochet

Horaires : Sur rendez-vous le Mardi Mercredi Vendredi et Samedi 11h-12h30 / 14h-19h Accès sans rendez-vous le Jeudi 16h30-20h

Accessibilité : Handicap moteur (PMR : personnes à mobilité réduite)

Transports Bordeaux Métropole : Tram C - Bus 15 46

## **INSCRIPTION DANS UN/ DES DISPOSITIFS**  CAF.

## **PUBLICS**

Allocataires, familles, jeunes, adultes, personnes en situation de handicap, séniors.

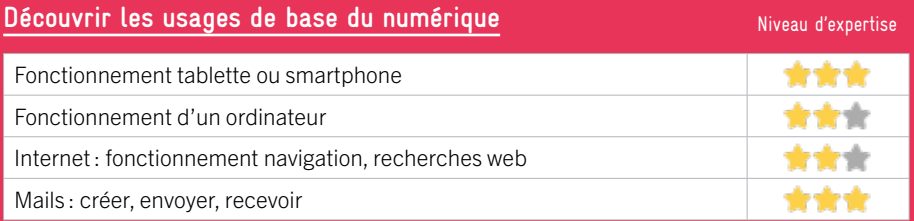

## **S'insérer professionnellement**

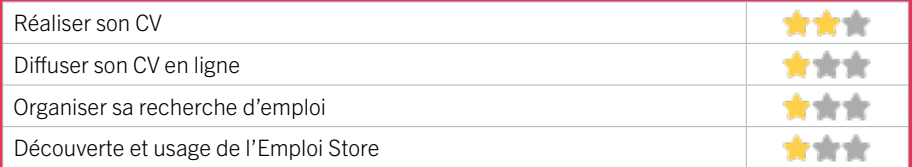

## **Faire ses démarches en ligne**

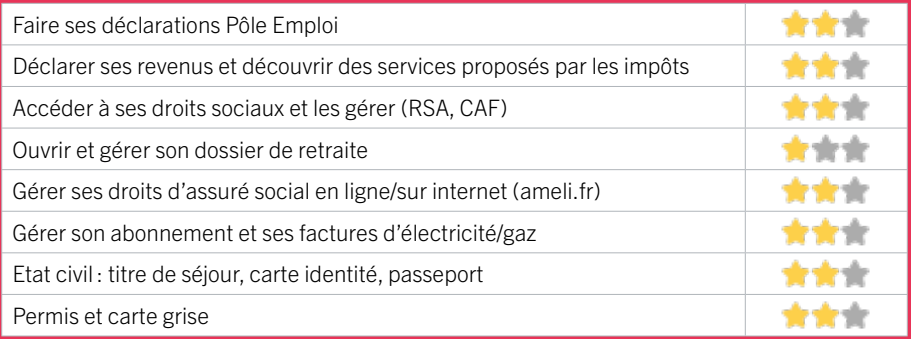

## **Créer avec le numérique**

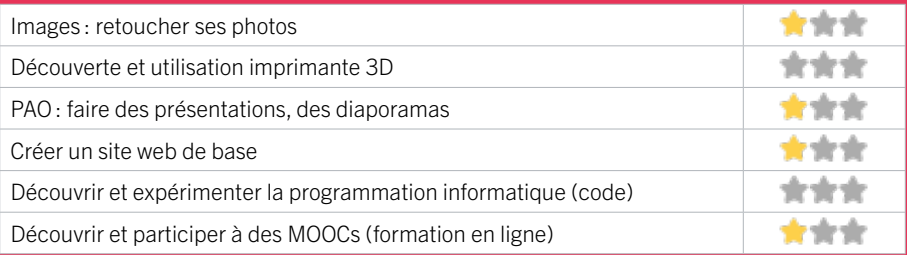

## **ZONE OUEST / LE BOUSCAT** FIGHT TO THE RESEALT THE RESEALT TO THE RESEALT TO THE RESEALT OF THE RESEALT OF THE RESEALT OF THE RESEALT OF THE RESEALT OF THE RESEALT OF THE RESEALT OF THE RESEALT OF THE RESEALT OF THE RESEAL

## 10 MISSION LOCALE TECHNOWEST – ANTENNE DU BOUSCAT

La mission locale accueille et accompagne les jeunes de 16 à 25 ans sur toutes les démarches en ligne en individuel et en collectif .

## CONDITIONS D'ACCÈS À L'ACCOMPAGNEMENT

#### CONDITIONS D'ACCÈS : Sur inscription ou rendez-vous. Délais : Selon les besoins, l'urgence.

DÉMARCHE À FAIRE POUR ÊTRE ACCOMPAGNÉ : Venir sur place. Téléphoner.

Tarifs : Gratuit sous condition (orienté par une structure, adhérent…) pour bénéficier d'un accompagnement il faut être âgé de 16 à 25 ans et être inscrit à la mission locale

#### **ACCOMPAGNEMENT**

• Format : En collectif et en individuel.

EN 2022

- Accompagnateurs/trices numériques : 4 salariés ou agents.
- Langues parlées : Anglais, français, turc.

## **MATÉRIEL**

• Ordinateur, smartphone, imprimante. Le public peut apporter son propre matériel.

## INFORMATIONS PRATIQUES

Association La Source Place Gambetta entrée rue Formigé 33110 LE BOUSCAT T. 05 56 02 16 81 bouscat-bruges@missionlocaletechnowest.fr 9 rue montgolfier immeuble le france 33700 merignac Réseaux sociaux : mission locale Technowest Horaires : Lundi au Vendredi 9h00-12h30 / 13h30-17h30 Accessibilité : Handicap moteur (PMR : personnes à mobilité réduite), intellectuel ou psychique.

Transports Bordeaux Métropole : Tram D

 **PUBLICS** 

 **INSCRIPTION DANS UN/ DES DISPOSITIFS** 

Jeunes.

170

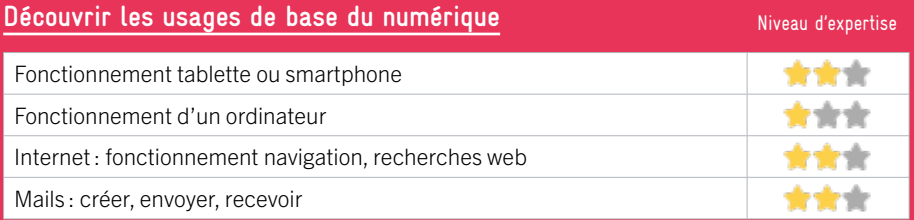

## **S'insérer professionnellement**

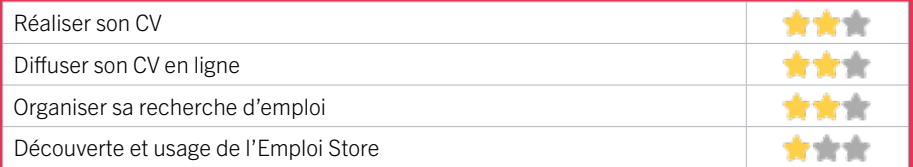

## **Faire ses démarches en ligne**

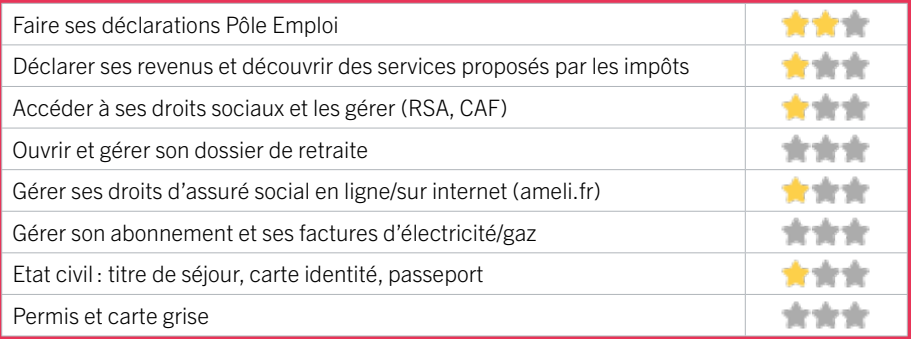

## **Créer avec le numérique**

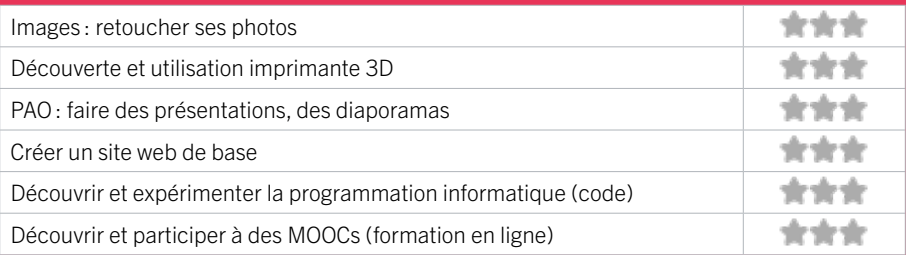

## **ZONE OUEST / LE HAILLAN** FICHE MISE À JOUR

## 11 BIBLIOTHÈQUE DU HAILLAN

## EN 2022

Service municipal de proximité ayant pour mission la diffusion et la promotion de l'information, de l'éducation et de la culture.

## CONDITIONS D'ACCÈS À L'ACCOMPAGNEMENT

CONDITIONS D'ACCÈS : Accès libre. Sur inscription ou rendez-vous. Être adhérent. Délais : En fonction des attentes.

DÉMARCHE À FAIRE POUR ÊTRE ACCOMPAGNÉ : Venir sur place. Téléphoner. Envoyer un mail. Tarifs : Gratuit sans condition. Inscription gratuite. Inscription gratuite sauf les impressions et photocopies.

#### **ACCOMPAGNEMENT**

- Format : En collectif et en individuel.
- Accompagnateurs/trices numériques : 3 salariés ou agents.
- Langues parlées : Uniquement le français.

### **MATÉRIEL**

• Ordinateur, tablette, smartphone, imprimante.

## INFORMATIONS PRATIQUES

Collectivité

30 rue de Los Heros 33185 LE HAILLAN T. 05 57 93 11 31 service.bibliotheque@ville-lehaillan.fr https://bibliotheque.ville-lehaillan.fr/ Horaires : Horaires espace numérique Mardi Jeudi Vendredi 16h-18h Mercredi 10-12h30 / 14h-18h Accessibilité : Handicap moteur (PMR : personnes à mobilité réduite). Transports Bordeaux Métropole : Bus 3

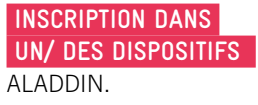

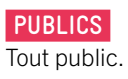

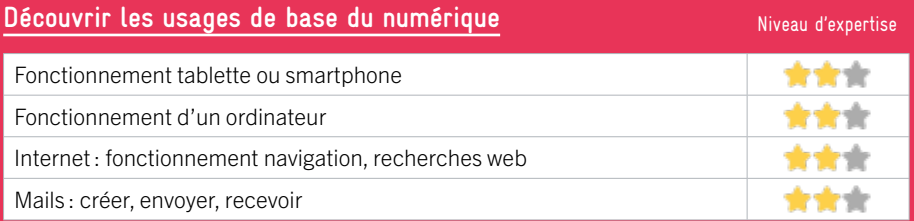

## **S'insérer professionnellement**

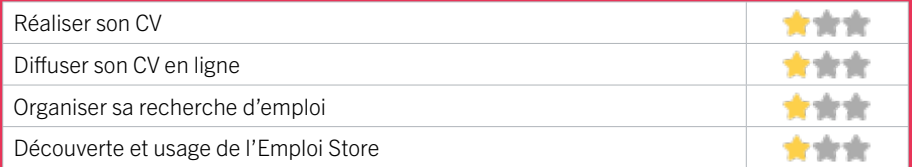

## **Faire ses démarches en ligne**

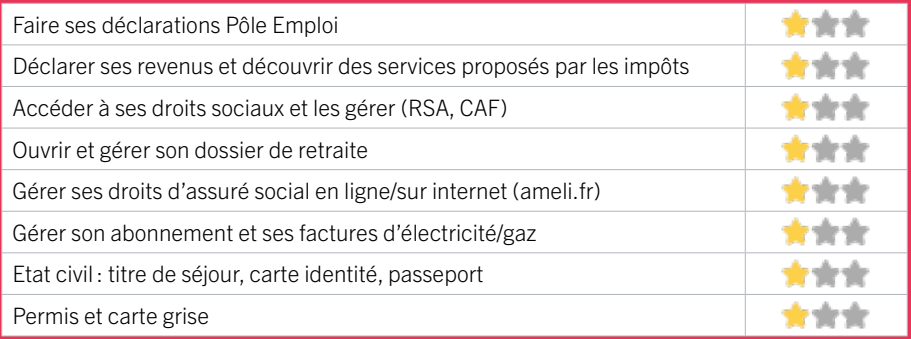

## **Créer avec le numérique**

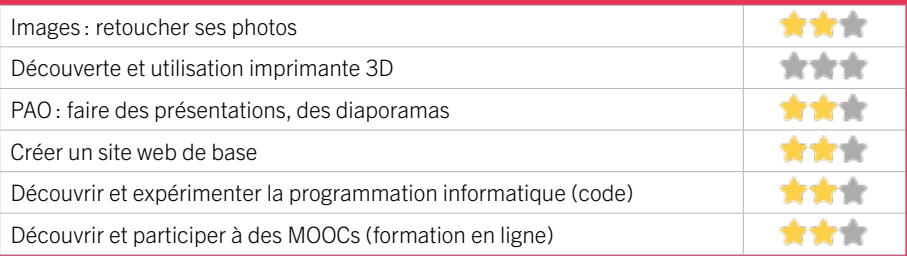

## **ZONE OUEST / LE HAILLAN** FIGHE MISE À JOUR

## EN 2022

## 12 CENTRE SOCIO CULTUREL LA SOURCE

La Source est un équipement de proximité porté par des habitants engagés, accompagnés par un équipe de professionnels au service de leurs projets. Le centre participe à la vie du territoire en soutenant les initiatives locales autour du vivre ensemble et de la citoyenneté. Il soutient les habitants de tous âges et les familles en proposant des actions relatives à la parentalité, des loisirs éducatifs, de l'accompagnement aux démarches administratives et d'accès aux droits ainsi qu'au montage de projet. Il accueille également des partenaires autour du logement, de l'accompagnement social, et de l'alphabétisation.

## CONDITIONS D'ACCÈS À L'ACCOMPAGNEMENT

CONDITIONS D'ACCÈS : Accès libre. Sur inscription ou rendez-vous. Délais : Une semaine.

DÉMARCHE À FAIRE POUR ÊTRE ACCOMPAGNÉ : Venir sur place. Téléphoner. Envoyer un mail. Tarifs : Gratuit sans condition10€ Adhésion famille ou 7€ Adhésion Individuelle

## INFORMATIONS PRATIQUES

Collectivité 58 rue Edmond Rostand 33185 LE HAILLAN T. 05 56 34 94 10 lasource@ville-lehaillan.fr https://lasource-lehaillan.com Réseaux sociaux : https://www.facebook.com/ LaSource33185 Horaires : Lundi 14h-18h Mardi Mercredi Jeudi Vendredi 9h-12h30 / 14h-18h Accessibilité : Handicap moteur (PMR : personnes à mobilité réduite), visuel, auditif, intellectuel ou psychique. Transports Bordeaux Métropole : Tram A - Bus 3

### **ACCOMPAGNEMENT**

- Format : En individuel.
- Accompagnateurs/trices

numériques : 1 salarié ou agent.

- Langues parlées :
- Uniquement le français.

### **MATÉRIEL**

• Ordinateur.

 **INSCRIPTION DANS UN/ DES DISPOSITIFS** 

CAF, Information Jeunesse (IJ Box).

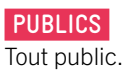

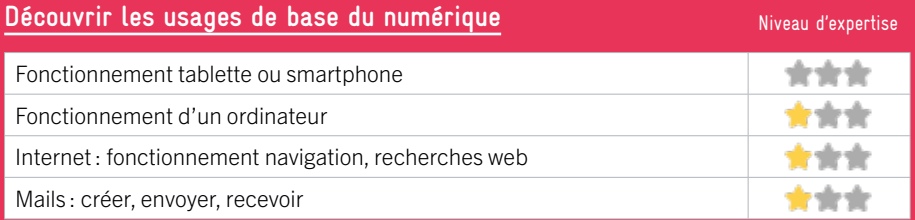

## **S'insérer professionnellement**

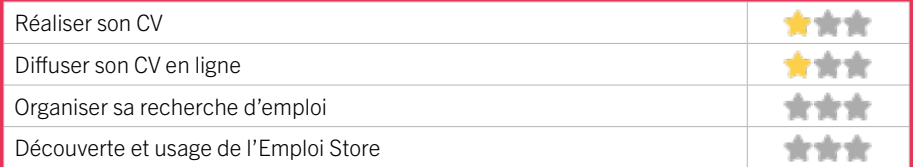

## **Faire ses démarches en ligne**

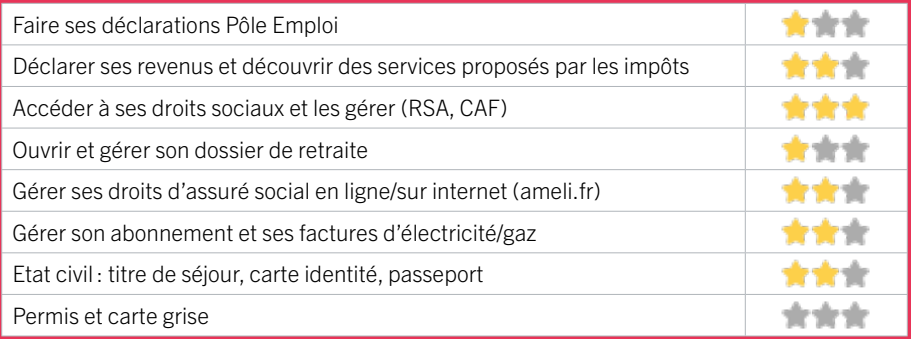

## **Créer avec le numérique**

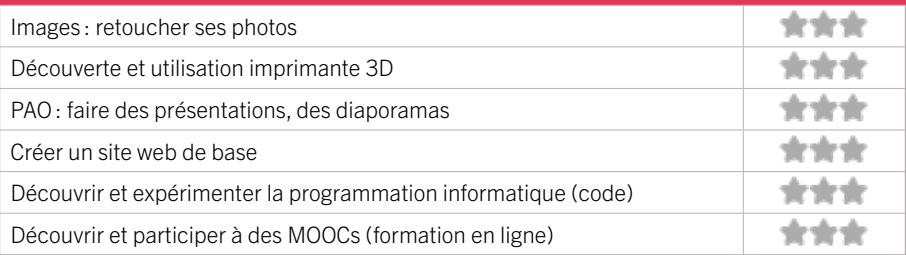

## ZONE OUEST / LE TAILLAN-MÉDOC

## 13 MÉDIATHÈQUE DU TAILLAN-MÉDOC

Au cœur du Pôle Culturel de la Haye, la culture se livre ici dans un véritable écrin de verdure. Sur plus de 1500m2, profitez d'un choix de plus de 30 000 documents, au gré d'espaces chaleureux et accueillants, où l'équipe de la médiathèque vous accompagnera dans vos découvertes.

## CONDITIONS D'ACCÈS À L'ACCOMPAGNEMENT

CONDITIONS D'ACCÈS : Prendre rendez-vous. Délais : Selon la disponibilités des ateliers demandés (nombre de places limitées).

DÉMARCHE À FAIRE POUR ÊTRE ACCOMPAGNÉ : Inscription obligatoire. Tarifs : Gratuit à condition d'être adhérent ou inscrit.

### **ACCOMPAGNEMENT**

- Format : En collectif.
- Accompagnateurs/trices

numériques : 1 salarié ou agent.

• Langues parlées :

Uniquement le français.

### **MATÉRIEL**

• Ordinateurs, tablettes, imprimante, scanner.

 **INSCRIPTION DANS UN/ DES DISPOSITIFS** 

 **PUBLICS**  Tout public.

## INFORMATIONS PRATIQUES

Bibliothèque / Médiathèque

8 rue de Calavet 33320 LE TAILLAN-MÉDOC T. 05 56 35 60 96 mediatheque@taillan-medoc.fr http://www.mediatheque-taillan-medoc.fr/ Réseaux sociaux : FB : Médiathèque du Taillan-Médoc Horaires : Mardi Vendredi 14h-18h Mercredi 10h-18h Samedi 10h-17h Accessibilité : Handicap moteur (PMR : personnes à mobilité réduite). . Transports Bordeaux Métropole : Bus 2 37 85 Agrières EN 2021

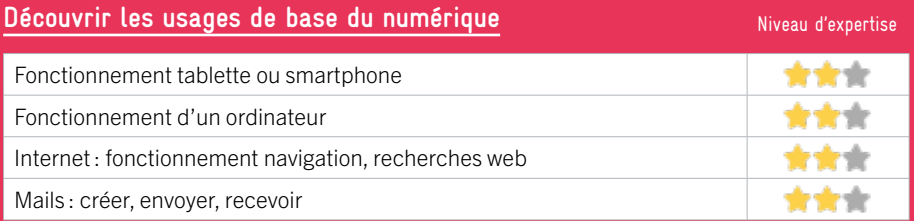

## **S'insérer professionnellement**

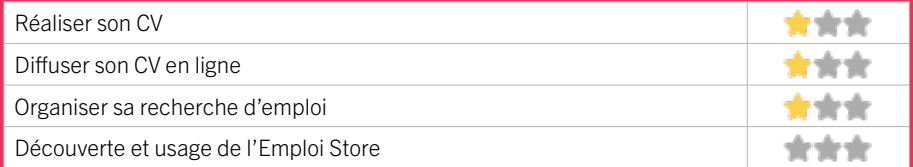

## **Faire ses démarches en ligne**

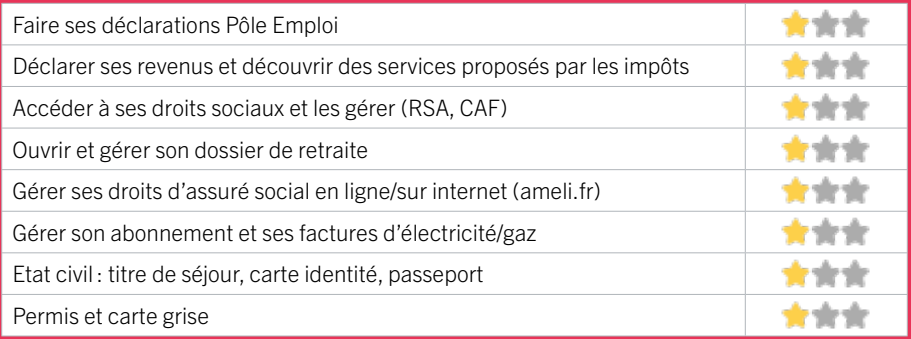

## **Créer avec le numérique**

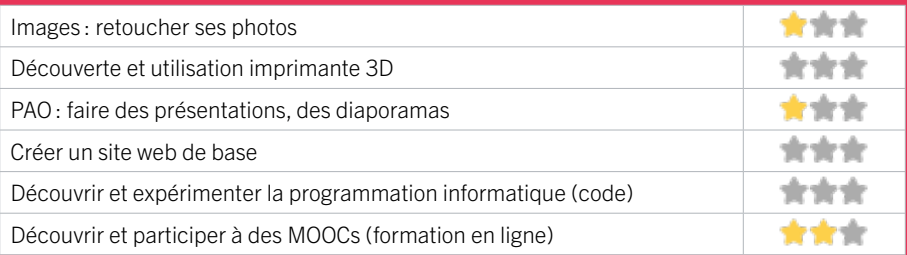

## ZONE OUEST / MARTIGNAS-SUR-JALLE

## 14 CENTRE SOCIOCULTUREL LES TERRASSES

Association où coopèrent des habitants et des salariés autour d'un projet de développement social à Martignas. Elle diversifie ses «portes d'entrées» afin «d'aller vers»... tous les publics. Elle accueille, accompagne les habitants pour construire des projets dans le respect des valeurs de son réseau : respect de la dignité humaine, solidarité, démocratie.

## CONDITIONS D'ACCÈS À L'ACCOMPAGNEMENT

CONDITIONS D'ACCÈS : Prendre rendez-vous sur place, par téléphone, par mail. Délais : Sous 3 jours.

DÉMARCHE À FAIRE POUR ÊTRE ACCOMPAGNÉ : Prendre rendez-vous. Tarifs : Gratuit à condition d'être adhérent ou inscrit. 10€ par famille.

#### **ACCOMPAGNEMENT**

- Format : En collectif, En individuel sur rendez-vous, En individuel à la demande.
- Accompagnateurs/trices numériques : 3 salariés ou agents, bénévoles.
- Langues parlées : Uniquement le français.

### **MATÉRIEL**

• Ordinateurs, imprimante, scanner.

## INFORMATIONS PRATIQUES

Association

14 avenue de Verdun 33127 MARTIGNAS-SUR-JALLE T. 05 56 78 05 48 cscmartignas@gmail.com Horaires : Lundi 10h-12h30/14h-18h Mardi Jeudi 9h30-12h30/14h-18h30 Mercredi 14h-18h Vendredi 9h30-12h30/14h-17h Accessibilité : Handicap moteur (PMR : personnes à mobilité réduite). Transports Bordeaux Métropole: Liane 11 Martignas Centre

 **INSCRIPTION DANS UN/ DES DISPOSITIFS** 

 **PUBLICS**  Tout public.

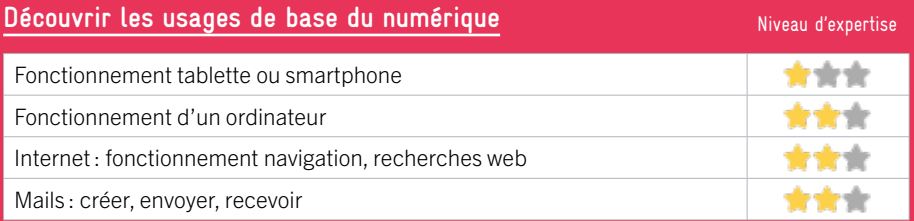

## **S'insérer professionnellement**

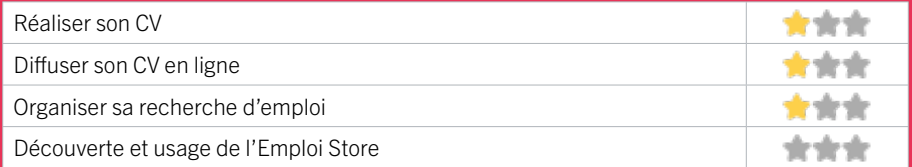

## **Faire ses démarches en ligne**

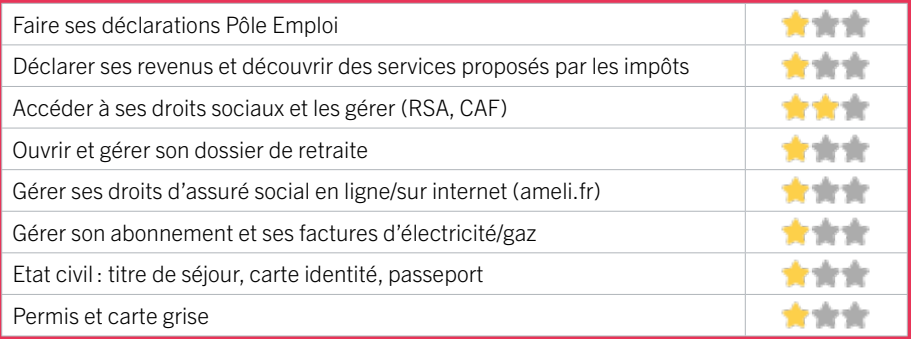

## **Créer avec le numérique**

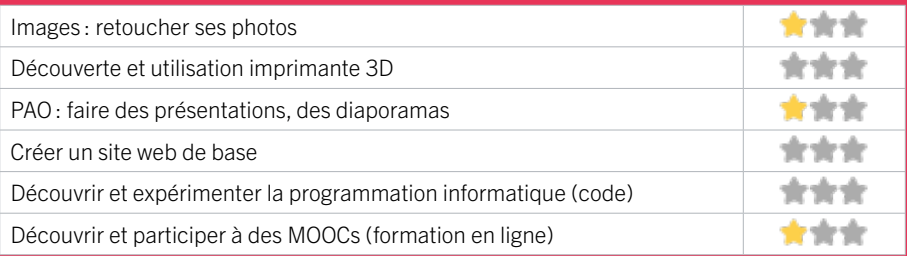

## **ZONE OUEST / MÉRIGNAC** FIGHE MISE À JOUR

## 15 AGIRABCD

AGIRabcd est une association à but non lucratif créée en octobre 1983, reconnue d'utilité publique qui accompagne des populations en difficulté, de tous âges et lutte contre toutes les formes d'exclusion en facilitant l'insertion dans la société par l'éducation, la culture et langue française, l'emploi et insertion, le lien social et l'intégration et l'aide au développement. L'antenne de Mérignac propose, par ailleurs, des cours sur ordinateurs, tablettes ou smartphones.

## CONDITIONS D'ACCÈS À L'ACCOMPAGNEMENT

CONDITIONS D'ACCÈS : Prendre rendez-vous par téléphone, par mail. Délais : Non communiqué.

DÉMARCHE À FAIRE POUR ÊTRE ACCOMPAGNÉ : Etre prescrit par un organisme : Pôle Emploi, justice, action sociale.

Tarifs : Payant : 40  $\epsilon$  pour 24 heures de formation, 40  $\epsilon$ pour 24h de formation sur ordinateur PC et Mac 20 € pour 12h de formation sur tablettes.

## INFORMATIONS PRATIQUES

**Association** 12 rue du Marechal Joffre 33700 MÉRIGNAC T. 05 57 00 15 10 agirmerignac@gmail.com http://www.agirabcd33.com/antenne-merignac.html Horaires : Lundi au Vendredi 9h-17h Accessibilité : Pas d'accès PMR. **Transports Bordeaux Métropole: Tram A station Pin.** Galant

#### **ACCOMPAGNEMENT**

- Format : En collectif.
- Accompagnateurs/trices
- numériques : 6 bénévoles.
- Langues parlées :
- Uniquement le français.

#### **MATÉRIEL**

• Ordinateurs, tablette, imprimante, scanner.

 **INSCRIPTION DANS UN/ DES DISPOSITIFS** 

### **PUBLICS**  Seniors (+ de 60 ans).
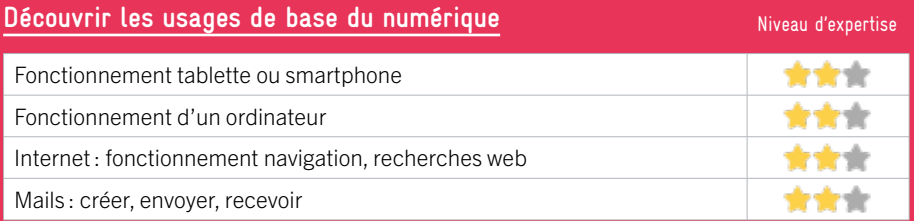

# **S'insérer professionnellement**

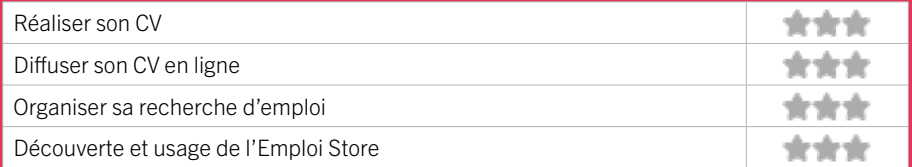

## **Faire ses démarches en ligne**

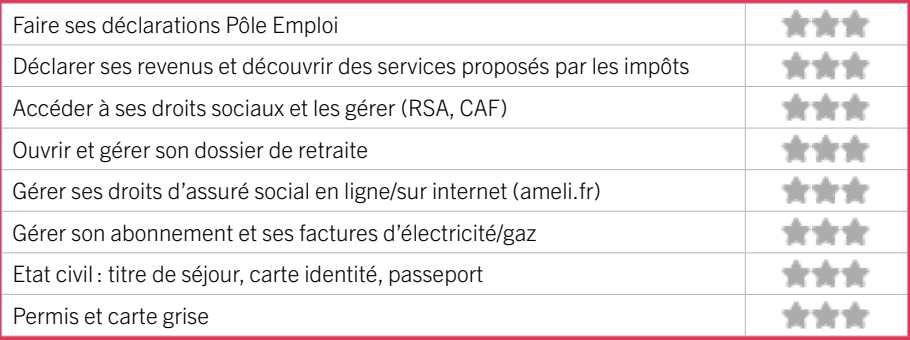

# **Créer avec le numérique**

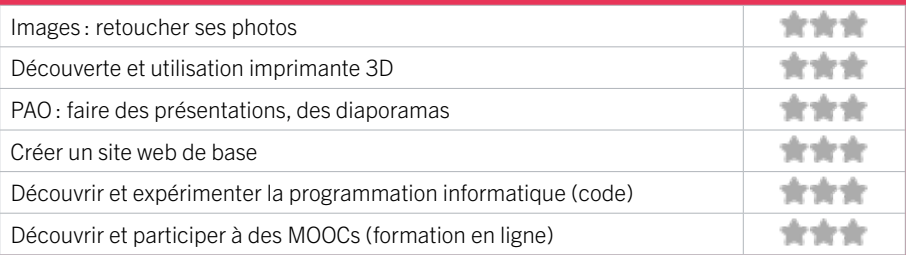

# **ZONE OUEST / MÉRIGNAC** FIGHE MISE À JOUR

# 16 ARTS ET LOISIRS D'ARLAC - MAISON DES HABITANTS

Le centre socioculturel Arts et Loisirs d'Arlac est une association à but non lucratif, agréée d'Education Populaire. Elle fonctionne grâce à tous ses adhérents, des administrateurs élus lors de l'Assemblée Générale annuelle, ses nombreux bénévoles et une équipe de salariés.

# CONDITIONS D'ACCÈS À L'ACCOMPAGNEMENT

#### CONDITIONS D'ACCÈS : Sur inscription ou rendez-vous. Délais : Non communiqué.

DÉMARCHE À FAIRE POUR ÊTRE ACCOMPAGNÉ : Venir sur place. Téléphoner. Envoyer un mail. Tarifs : Gratuit sous condition (orienté par une structure, adhérent…) 12€ si mérignac, 15€ autres ville.

#### **ACCOMPAGNEMENT**

- Format : En collectif et en individuel.
- Accompagnateurs/trices numériques : 3 conseillers numériques, bénévoles.
- Langues parlées : Uniquement le français.

#### **MATÉRIEL**

• Ordinateur, tablette, smartphone, imprimante, outil de fabrication numérique (imprimante 3D, découpeuse, capteurs…). Le public peut apporter son propre matériel.

#### **INSCRIPTION DANS UN/ DES DISPOSITIFS**

ALADDIN, Pass numérique, CAF.

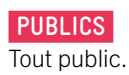

## INFORMATIONS PRATIQUES

#### Association

6 Av. de la Chapelle Sainte-Bernadette 33700 MÉRIGNAC T. 05 56 99 55 33 contact@artsetloisrsarlac.fr https://artsetloisirsarlac.centres-sociaux.fr/ Réseaux sociaux : https://fr-fr.facebook.com/ artsetloisirsarlac.fr/ Horaires : Lundi Jeudi 14h-19h Mardi Vendredi 9h30-12h30 / 14h-18h30 Mercredi 10h-12h30 / 14h-17h30 Accessibilité : Handicap moteur (PMR : personnes à mobilité réduite). Transports Bordeaux Métropole : Tram B - Bus 32

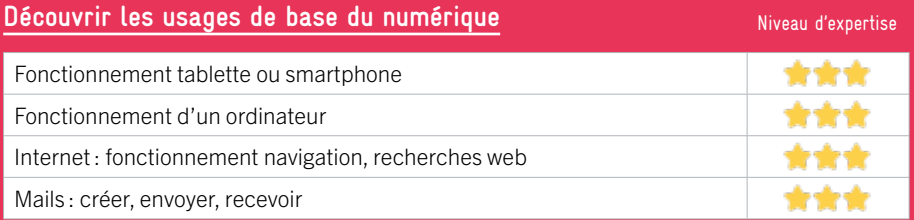

# **S'insérer professionnellement**

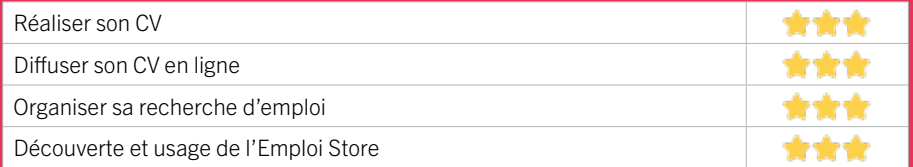

## **Faire ses démarches en ligne**

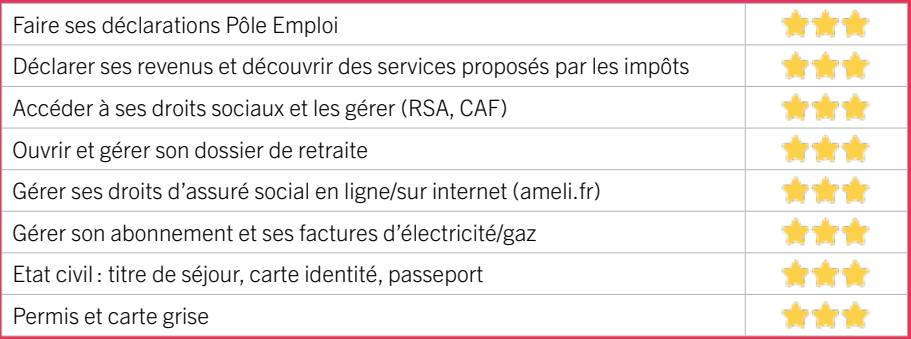

## **Créer avec le numérique**

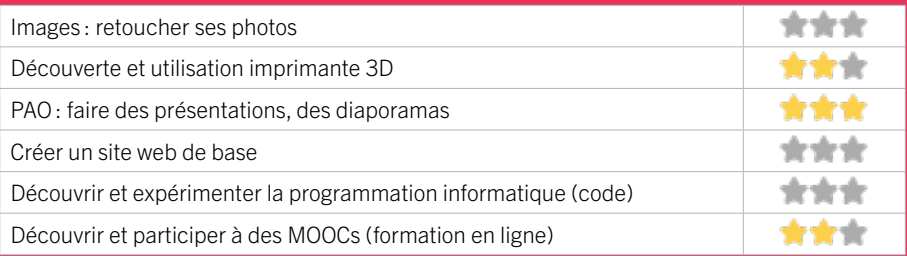

# **ZONE OUEST / MÉRIGNAC** FIGHE MISE À JOUR

# 17 ASSOCIATION LE PUZZLE CENTRE SOCIAL ET CULTUREL

L'association Le Puzzle, centre social et culturel est un foyer d'initiatives porté par des habitants et appuyés par des professionnels. Depuis 2019 le Puzzle propose l'accès à une borne numérique, l'intervention d'un conseiller numérique et d'un écrivain public une matinée par semaine. Un animateur numérique propose également des sessions d'autonomisation numérique sous forme d'ateliers hebdomadaires par groupe de 4-6 personnes durant 3 mois ainsi que des permanences pour répondre individuellement, ou en très petit groupe, à des problématiques spécifiques et des ateliers thématiques collectifs mensuels.

# CONDITIONS D'ACCÈS À L'ACCOMPAGNEMENT

CONDITIONS D'ACCÈS : Sur inscription ou rendez-vous. Délais : 3 jours.

DÉMARCHE À FAIRE POUR ÊTRE ACCOMPAGNÉ : Venir sur place. Téléphoner. Tarifs : Gratuit sans condition.

#### **ACCOMPAGNEMENT**

• Format : En collectif et en individuel.

EN 2022

• Accompagnateurs/trices numériques : 3 salariés ou agents, bénévoles.

• Langues parlées : Anglais.

#### **MATÉRIEL**

• Ordinateur, imprimante. Le public peut apporter son propre matériel.

#### **INSCRIPTION DANS UN/ DES DISPOSITIFS**

ALADDIN, Quartiers numériques, CAF.

 **PUBLICS** 

Tout public.

### INFORMATIONS PRATIQUES

**Association** Rue Jean Giono 33700 MÉRIGNAC T. 05.56.12.17.80 puzzle.administratif@orange.fr puzzle-capeyron.fr Réseaux sociaux : puzzlecapeyron/ Horaires : Lundi au Vendredi 8h30-12h15 / 13h30-18h15 Accessibilité : Handicap moteur (PMR : personnes à mobilité réduite). Transports Bordeaux Métropole : Tram A - Bus 16

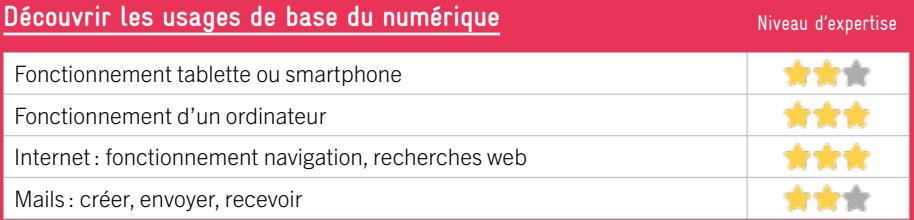

# **S'insérer professionnellement**

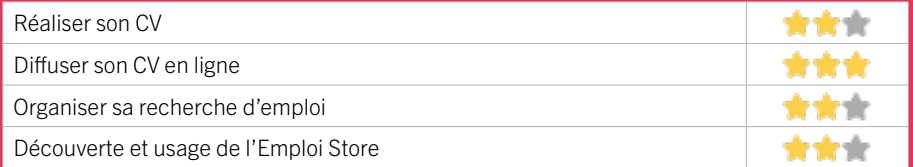

## **Faire ses démarches en ligne**

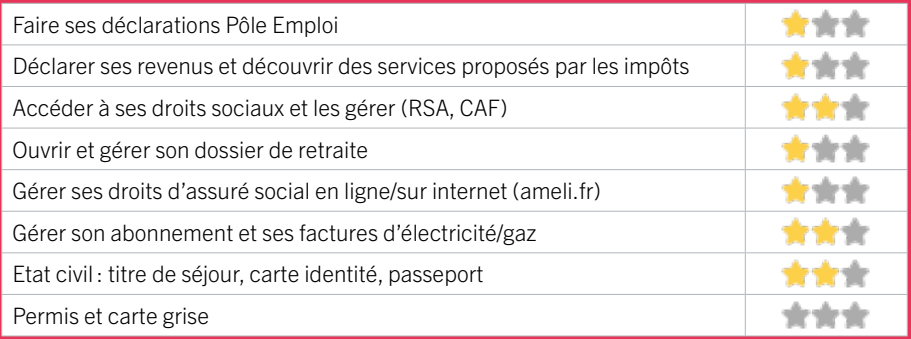

## **Créer avec le numérique**

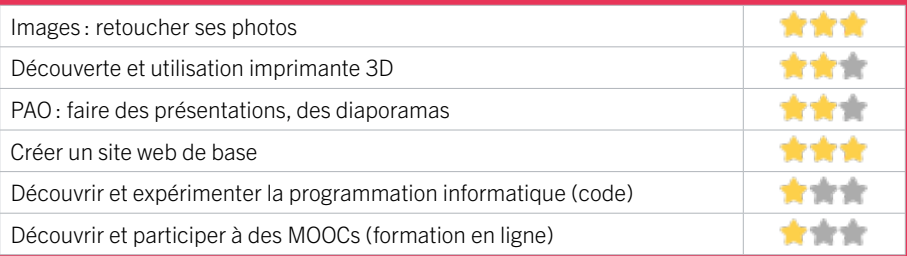

# **ZONE OUEST / MÉRIGNAC** FIGHE MISE À JOUR

# EN 2023

# 18 ASSOCIATION TOURNESOL CENTRE SOCIAL ET CULTUREL DU BURCK

Deux conseillers numériques se relaient le mardi après-midi, sur rendez-vous pour accompagner aux démarches dématérialisées. Un écrivain public est présent également pour aider aux démarches en ligne (sur rendez-vous auprès de la maison des associations de Mérignac). Un accompagnement est également possible, sur rendez-vous également, avec le référent famille du centre social et culturel. Deux bénévoles proposent des ateliers d'apprentissage au numérique.

# CONDITIONS D'ACCÈS À L'ACCOMPAGNEMENT

CONDITIONS D'ACCÈS : Sur inscription ou rendez-vous. Délais : Non communiqué.

DÉMARCHE À FAIRE POUR ÊTRE ACCOMPAGNÉ : Venir sur place. Téléphoner. Tarifs : Gratuit sans condition

#### **ACCOMPAGNEMENT**

- **Format :** En collectif et en individuel.
- Accompagnateurs/trices numériques : 6 salariés.
- Langues parlées :
- Uniquement le français.

#### **MATÉRIEL**

• Ordinateurs.

 **INSCRIPTION DANS UN/ DES DISPOSITIFS** 

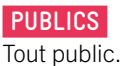

## INFORMATIONS PRATIQUES

Association

14 bis avenue Robert Schuman 33700 MÉRIGNAC T. 05 56 45 18 07 csburck@wanadoo.fr Horaires : Lundi 14h00-17h30 Mardi Mercredi 9h00-12h30 / 14h00-18h30 Jeudi 14h00-18h30 Vendredi 9h00-12h30 / 14h00-17h30 Accessibilité : Handicap moteur (PMR : personnes à mobilité réduite). . Transports Bordeaux Métropole: Tram A B - Bus 35

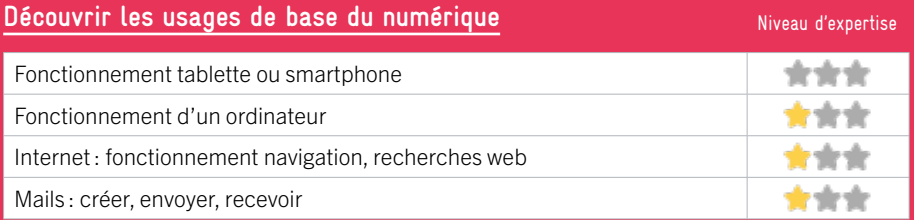

# **S'insérer professionnellement**

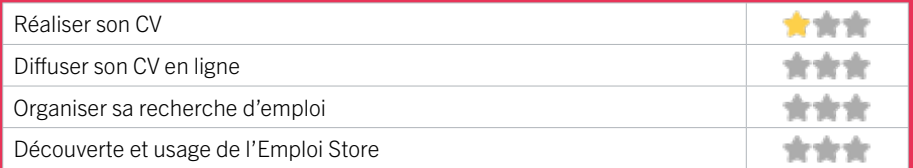

## **Faire ses démarches en ligne**

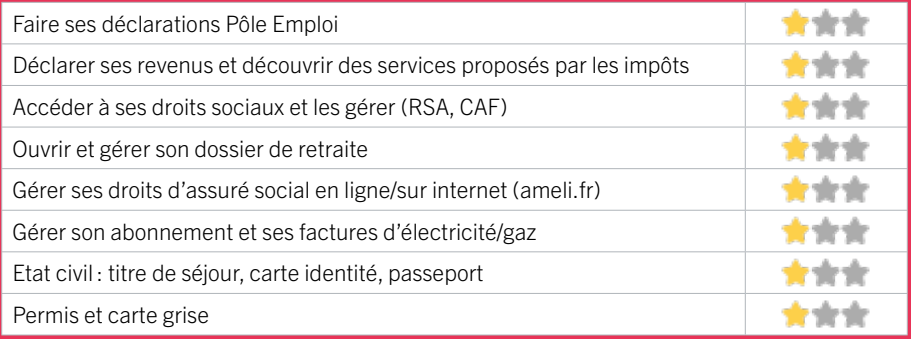

# **Créer avec le numérique**

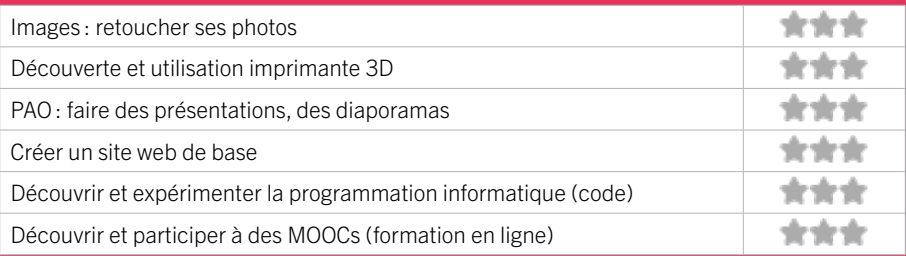

# **ZONE OUEST / MÉRIGNAC** FIGHE MISE À JOUR

# 19 BUREAU INFO JEUNES

Le BIJ est un lieu d'accueil, d'information, de conseil et d'accompagnement aux projets pour : l'orientation, l'insertion, la recherche d'emploi : aide à la rédaction de CV et de lettre de motivation, les dispositifs d'aide ou projets de mobilité. Le BIJ propose au public différents services : accès à des postes informatiques, imprimante, scanner, photocopieuse ainsi que de la documentation et d'autres outils d'information.

# CONDITIONS D'ACCÈS À L'ACCOMPAGNEMENT

CONDITIONS D'ACCÈS : Accès libre. Sur inscription ou rendez-vous. Délais : Immédiatement si un animateur est disponible.

DÉMARCHE À FAIRE POUR ÊTRE ACCOMPAGNÉ : Venir sur place. Téléphoner. Envoyer un mail. S'inscrire sur le site internet. Tarifs : Gratuit sans condition

## INFORMATIONS PRATIQUES

#### Collectivité

place Charles de Gaulle 33700 MERIGNAC T. 05 56 00 02 40 bij@merignac.com https://www.merignac.com/grandir-et-etudier/de-11-18 ans/mes-structures/bureau-dinformation-jeunesse Réseaux sociaux : https://fr-fr.facebook.com/ merignacjeunesse/ Horaires : Mardi Jeudi et Vendredi 14h-18h Mercredi 10h-18h Samedi 10h-13h / 14h-17h Accessibilité : Handicap moteur (PMR : personnes à mobilité réduite), visuel, auditif, intellectuel ou psychique. Transports Bordeaux Métropole : Tram A - Bus 1 30 33 35

#### **ACCOMPAGNEMENT**

- Format : En individuel.
- Accompagnateurs/trices

numériques : 5 salariés ou agents.

• Langues parlées :

Anglais, espagnol, roumain, italien.

#### **MATÉRIEL**

• Ordinateur, imprimante. Le public peut apporter son propre matériel.

#### **INSCRIPTION DANS UN/ DES DISPOSITIFS**

Réseau info jeunes, Eurodesk, Corps européen de solidarité, So mobilité.

### **PUBLICS**

Jeunes.

188

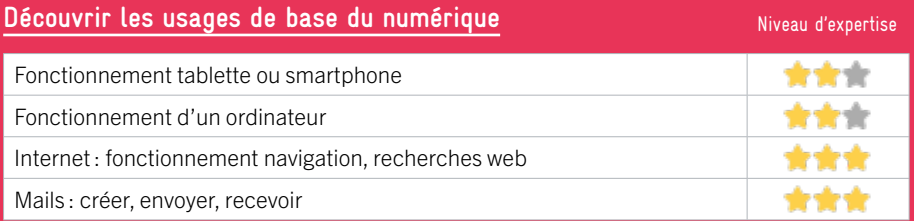

# **S'insérer professionnellement**

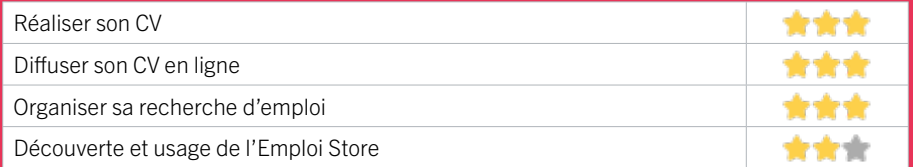

## **Faire ses démarches en ligne**

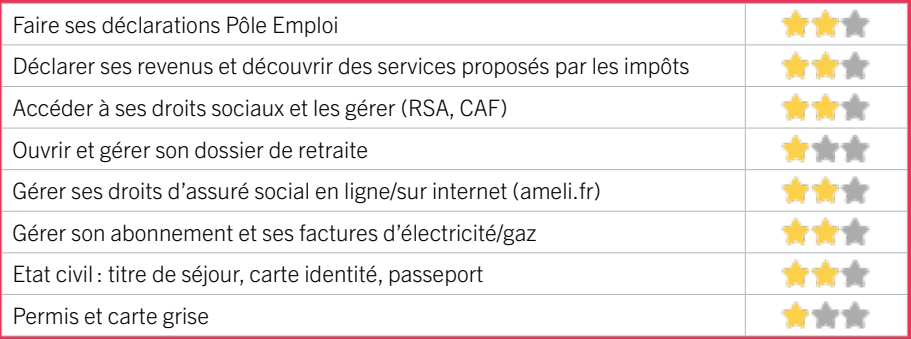

# **Créer avec le numérique**

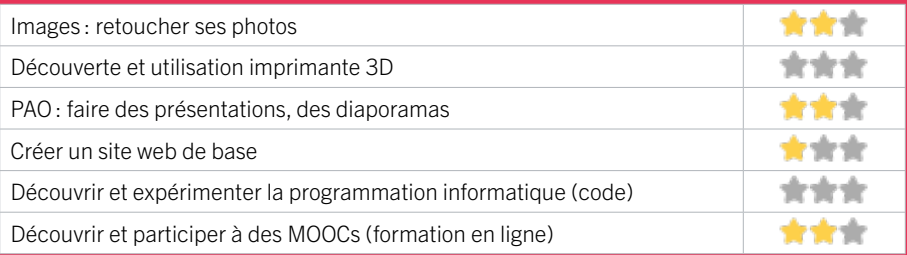

# 20 CCAS DE MÉRIGNAC **ZONE OUEST / MÉRIGNAC** FIGHE MISE À JOUR

Le CCAS, établissement public de proximité, anime l'action générale de prévention et de développement social dans la commune. Au cœur des solidarités, le CCAS, en lien avec les partenaires, institutions publiques et privées, travaille en coordination et complémentarité avec l'ensemble des acteurs, dans le but d'améliorer les conditions de vie des habitants de Mérignac, faciliter l'accès aux droits, en s'appuyant sur l'observation constante de la demande sociale et ainsi lier les conditions de développement de nouvelles réponses.

### CONDITIONS D'ACCÈS À L'ACCOMPAGNEMENT

CONDITIONS D'ACCÈS : Aucune démarche préalable, venir sur place. Délais : Le délai varie selon la programmation des actions.

DÉMARCHE À FAIRE POUR ÊTRE ACCOMPAGNÉ : Inscription obligatoire. Tarifs : Gratuit sans condition.

#### **ACCOMPAGNEMENT**

• Format : En collectif, en individuel sur rendez-vous.

• Accompagnateurs/ trices numériques : 2 volontaires en service civique, partenaires et/ou prestataires extérieurs.

• Langues parlées : Uniquement le français.

 **MATÉRIEL**  • Ordinateurs, tablettes.

## INFORMATIONS PRATIQUES

Collectivité 60 Avenue Maréchal de Lattre de Tassigny 33700 MÉRIGNAC T. 05 56 55 66 55 ccas@merignac.com merignac.com Horaires : Lundi 13h-17h Mardi au Vendredi 8h30-17h Accessibilité : Handicap moteur (PMR : personnes à mobilité réduite). Transports Bordeaux Métropole : Tram A - Bus 34 1 11

### **INSCRIPTION DANS UN/ DES DISPOSITIFS**

 **PUBLICS**  Adultes, seniors.

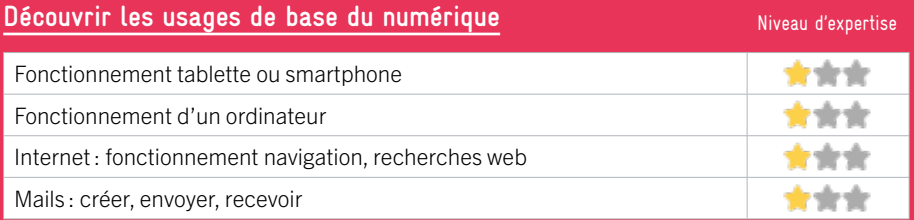

# **S'insérer professionnellement**

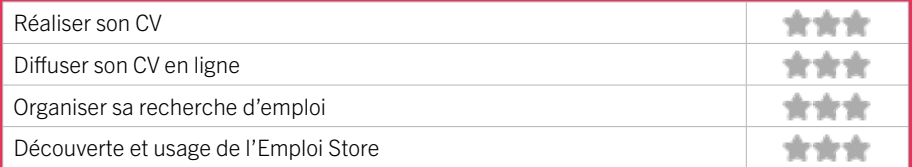

## **Faire ses démarches en ligne**

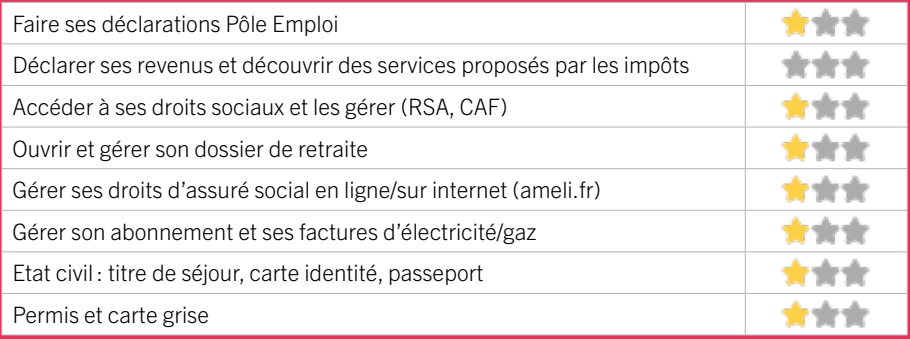

# **Créer avec le numérique**

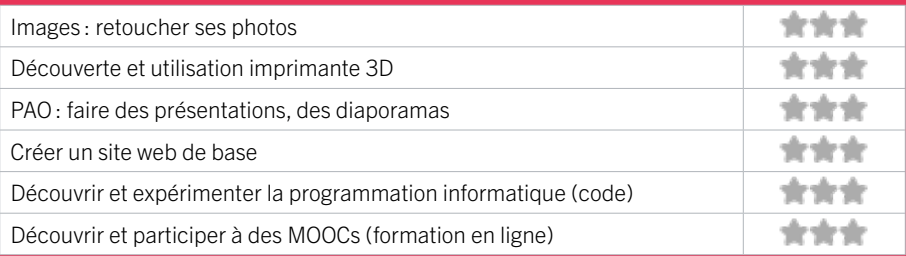

# **ZONE OUEST / MÉRIGNAC** FIGHE MISE À JOUR

EN 2021

# 21 ESPACE PUBLIC NUMÉRIQUE DE BEAUDÉSERT RÉSEAU DES MÉDIATHÈQUES DE MÉRIGNAC

L'EPN de la médiathèque de BEAUDESERT est un espace dédié à la découverte, à l'apprentissage et à la pratique des techniques de l'information et de la communication. La vocation de cet espace est d'aider tous les publics à s'approprier les usages numériques pour leurs projets personnels ou professionnels. Tous les publics peuvent bénéficier de conseils et d'une assistance, auprès d'une équipe d'animateurs professionnels. Des ateliers multimédia et des animations sont régulièrement organisés afin de découvrir les usages numériques.

# CONDITIONS D'ACCÈS À L'ACCOMPAGNEMENT

#### CONDITIONS D'ACCÈS : Aucune démarche préalable, venir sur place. Délais : Immédiatement.

DÉMARCHE À FAIRE POUR ÊTRE ACCOMPAGNÉ : Inscription obligatoire.

Tarifs : Gratuit sur présentation de la carte de Médiathèque. L'adhésion est gratuite pour les Mérignacais et les élèves des établissements scolaires de Mérignac. Abonnement annuel pour les Non Mérignacais est de 30 €.

## INFORMATIONS PRATIQUES

#### Espace Public Numérique (EPN)

74 avenue des marronniers 33700 MÉRIGNAC T. 05 56 34 61 05 / 05 57 00 02 20 mediatheque.epn@merignac.com http://www.mediatheque.merignac.com/Default/ informatique.aspx Réseaux sociaux : https://www.facebook.com/

mediathequemerignac/ Horaires : Mardi Vendredi 15h30-18h Mercredi 10h-12h / 14h-18h En été : Mercredi 14h-18h Vendredi 15h30-18h Accessibilité : Handicap moteur (PMR : personnes à mobilité réduite). .

Transports Bordeaux Métropole : Bus 11 48 82 88 Arrêt **Marronniers** 

#### **ACCOMPAGNEMENT**

• Format : En collectif, en individuel à la demande.

• Accompagnateurs/trices numériques : 1 salarié ou agent.

• Langues parlées : Uniquement le français.

## **MATÉRIEL**

• Ordinateurs, imprimante, scanner.

 **INSCRIPTION DANS UN/ DES DISPOSITIFS** 

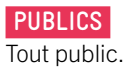

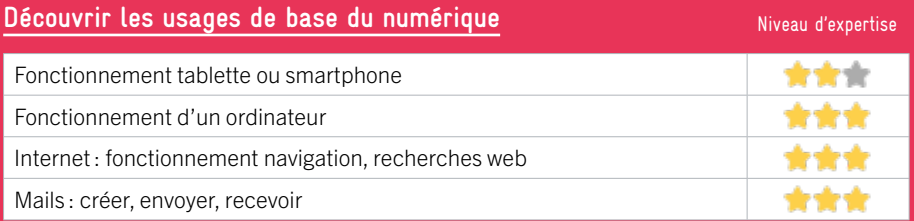

# **S'insérer professionnellement**

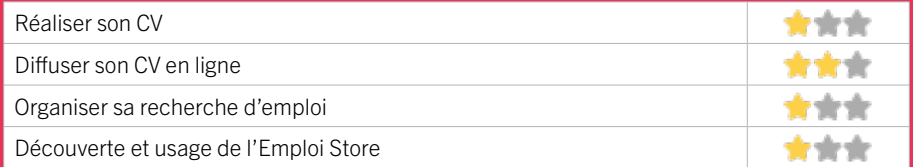

## **Faire ses démarches en ligne**

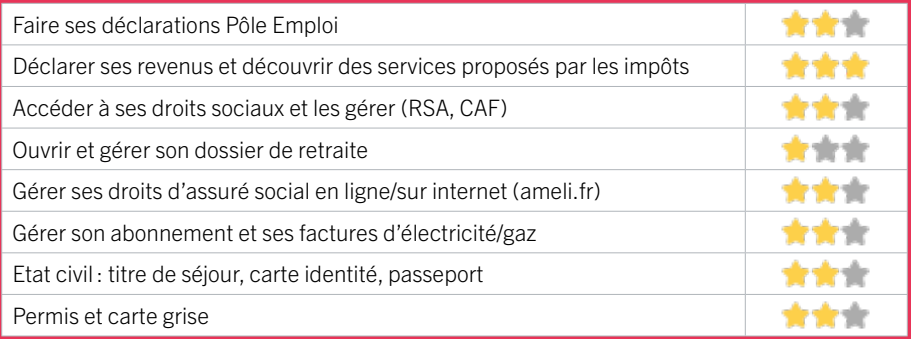

# **Créer avec le numérique**

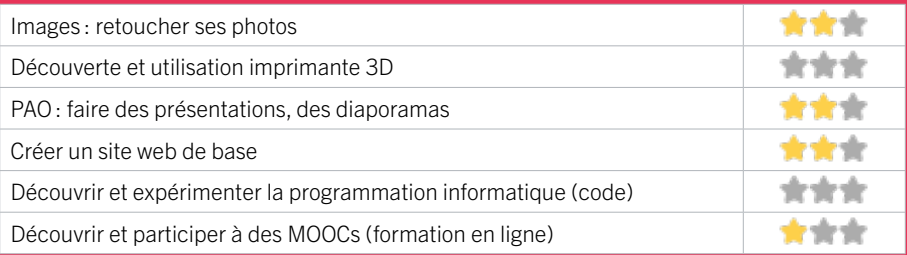

# **ZONE OUEST / MÉRIGNAC** FIGHE MISE À JOUR

# 22 MÉDIATHÈQUE MICHEL SAINTE-MARIE ESPACE PUBLIC NUMÉRIQUE

L'EPN de la médiathèque Michel Sainte-Marie est un espace public dédié à la découverte, à l'apprentissage et à la pratique des technologies de l'information et de la communication. La vocation de cet espace est d'aider tous les publics à s'approprier les usages numériques pour leurs projets personnels ou professionnels. Des ateliers numériques collectifs et des rendez-vous informatiques individuels sont proposés ainsi que des animations.

# CONDITIONS D'ACCÈS À L'ACCOMPAGNEMENT

#### CONDITIONS D'ACCÈS : Aucune démarche préalable, venir sur place. Délais : Immédiatement.

DÉMARCHE À FAIRE POUR ÊTRE ACCOMPAGNÉ : Inscription obligatoire.

Tarifs : Gratuit sur présentation de la carte de Médiathèque. L'adhésion est Gratuite pour les Mérignacais et les élèves des établissements scolaires de Mérignac. Abonnement annuel pour les non Mérignacais est de 30 €.

### INFORMATIONS PRATIQUES

#### Bibliothèque / Médiathèque

19 place Charles de Gaulle 33700 MÉRIGNAC T. 05 57 00 02 20 mediatheque.epn@merignac.com Horaires : Mardi Jeudi Vendredi 13h-19h Mercredi 10h-19h Samedi 10h-18h En été Mardi Jeudi Vendredi 14h-19h Mercredi 10h-19h Samedi 10h-16h Accessibilité : Handicap moteur (PMR : personnes à mobilité réduite). . Transports Bordeaux Métropole : Tram A

# **ACCOMPAGNEMENT**

#### • Format : En collectif, en individuel à la demande.

• Accompagnateurs/trices numériques : Salariés ou agents.

• Langues parlées : Uniquement le français.

#### **MATÉRIEL**

• Ordinateurs, imprimante, scanner.

 **INSCRIPTION DANS UN/ DES DISPOSITIFS** 

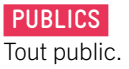

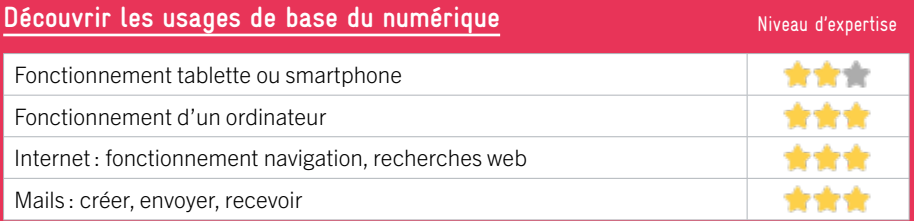

# **S'insérer professionnellement**

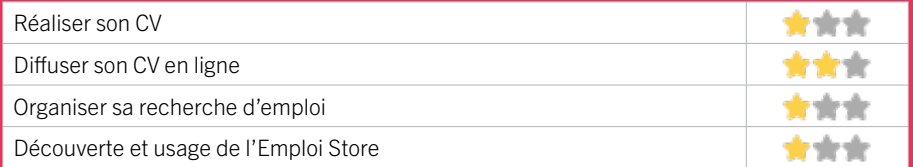

## **Faire ses démarches en ligne**

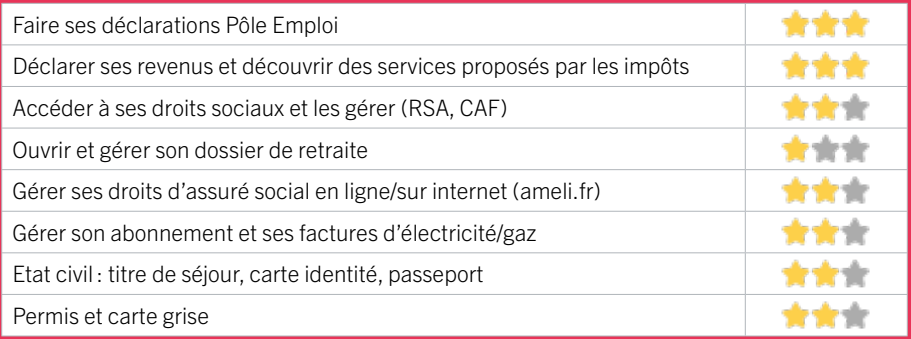

## **Créer avec le numérique**

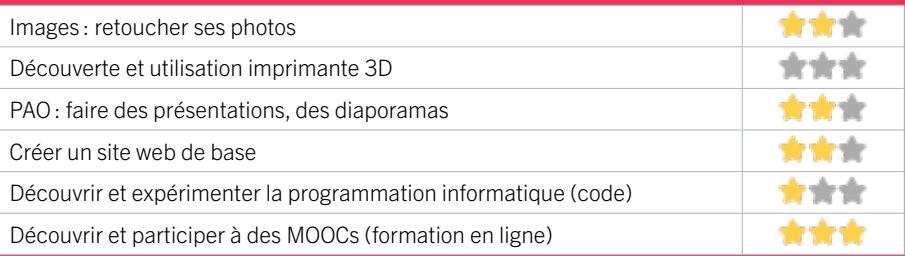

# **ZONE OUEST / MERIGNAC** FIGHE MISE À JOUR

# 23 MISSION LOCALE TECHNOWEST – ANTENNE DE MÉRIGNAC

La Mission Locale Technowest accueille, informe, oriente et accompagne les jeunes de 16 à 25 ans, qui ne sont pas scolarisés, en construisant avec eux leur parcours vers l'emploi. Elle leur apporte un appui dans la recherche d'emploi ainsi que dans les démarches d'accès à la formation, à la santé, au logement, aux droits et à la citoyenneté.

### CONDITIONS D'ACCÈS À L'ACCOMPAGNEMENT

CONDITIONS D'ACCÈS : Accès libre. Délais : Non communiqué.

DÉMARCHE À FAIRE POUR ÊTRE ACCOMPAGNÉ : Tarifs : Gratuit sans condition

#### **ACCOMPAGNEMENT**

- Format : En individuel.
- Accompagnateurs/trices numériques : 3 volontaires en service civique.
- Langues parlées : Uniquement le français.

#### **MATÉRIEL**

• Ordinateur, tablette, smartphone, imprimante.

 **INSCRIPTION DANS UN/ DES DISPOSITIFS** 

# INFORMATIONS PRATIQUES

Association 9 rue Montgolfier 33700 MERIGNAC T. 05 56 47 14 07 contact@missionlocaletechnowest.fr https://www.mltechnowest.com/ Réseaux sociaux : https://www.facebook.com/ MiLoTechnowest/ Horaires : Lundi au Vendredi 8h30-12h30 / 13h30-17h30 Accessibilité : Handicap moteur (PMR : personnes à mobilité réduite), visuel, auditif, intellectuel ou psychique. Transports Bordeaux Métropole : Tram A - Bus 16

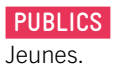

# EN 2023

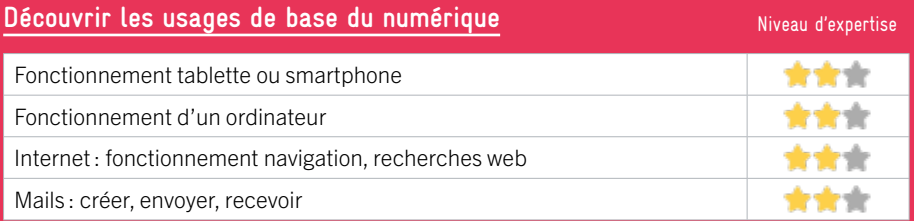

# **S'insérer professionnellement**

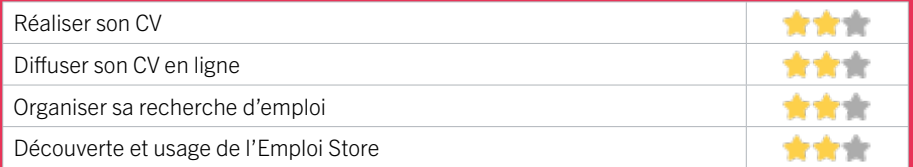

## **Faire ses démarches en ligne**

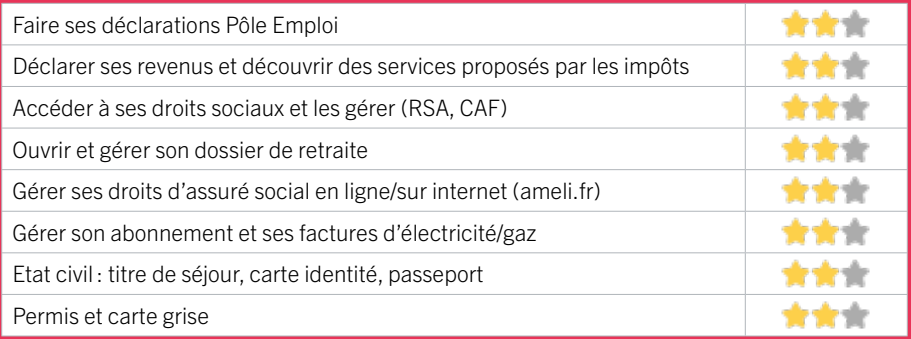

# **Créer avec le numérique**

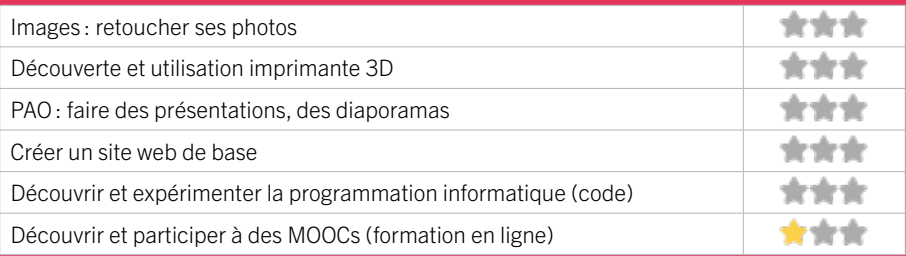

# **ZONE OUEST / MÉRIGNAC** FIGHE MISE À JOUR

# 24 POLE EMPLOI MÉRIGNAC

Accueille et accompagne toute personne à la recherche d'un emploi, d'une formation, d'un conseil professionnel, d'une aide à la mobilité ou à l'insertion sociale et professionnelle. Indemnise les personnes relevant de l'assurance-chômage. Conseille et accompagne les entreprises dans leurs recrutements. Relaie les politiques publiques en relation avec ses missions.

# CONDITIONS D'ACCÈS À L'ACCOMPAGNEMENT

CONDITIONS D'ACCÈS : Venir sur place ou prendre rendezvous directement sur son espace personnel sur poleemploi.fr Délais : Non communiqué.

DÉMARCHE À FAIRE POUR ÊTRE ACCOMPAGNÉ : Tarifs : Gratuit sans condition.

#### **ACCOMPAGNEMENT**

• Format : En collectif, en individuel sur rendez-vous.

- Accompagnateurs/ trices numériques : Salariés, volontaires en service civique (le matin seulement), partenaires et prestataires extérieurs.
- Langues parlées : Logiciel de traduction en ligne à disposition des conseillers.

### INFORMATIONS PRATIQUES

198

15 rue Thalès 33692 MÉRIGNAC T. 3949 Pas de mail. https://www.pole-emploi.fr Réseaux sociaux : Horaires : Lundi Mardi Mercredi 8h30-16h30 Jeudi 8h30-12h30 Vendredi 8h30-15h30 Accessibilité : Handicap moteur (PMR : personnes à mobilité réduite), visuel, auditif, intellectuel ou psychique. Transports Bordeaux Métropole: Tram C - Bus 7 9 32 45 46

#### **MATÉRIEL**

• Ordinateurs, imprimante, scanner.

### **INSCRIPTION DANS UN / DES DISPOSITIFS**

### **PUBLICS**

Personnes en recherche d'emploi.

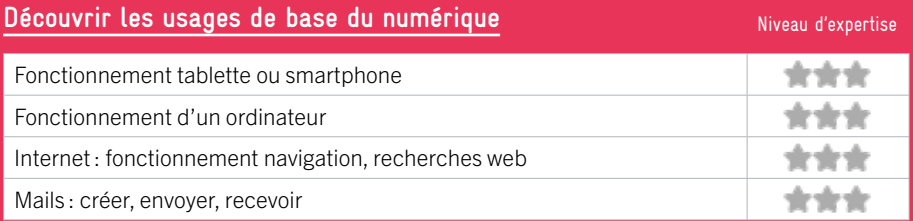

# **S'insérer professionnellement**

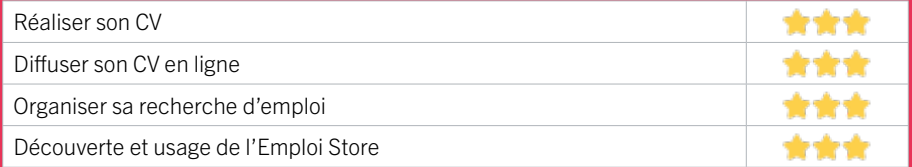

# **Faire ses démarches en ligne**

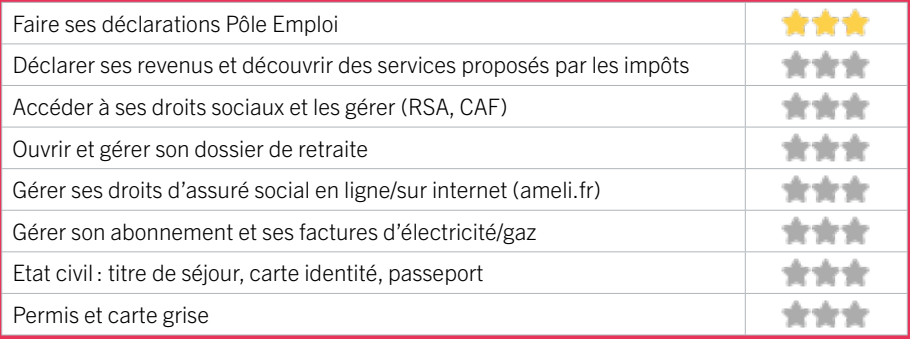

# **Créer avec le numérique**

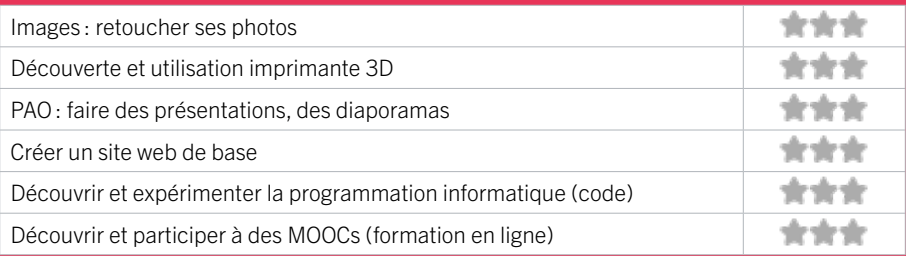

EN 2022

# 25 ASSOCIATION SOCIOCULTURELLE DE L'OUEST (ASCO)

Le centre social et culturel ASCO est un lieu d'initiatives portées par les habitants et accompagnées par une équipe salariée / bénévoles. Son projet social porte sur l'animation sociale des quartiers Ouest, la participation active des habitants, une veille sociale auprès des publics fragilisés, une attention particulière pour les familles et la mise en place d'actions partenariales. Labellisé «point numérique CAF», une équipe numérique propose des temps collectifs numériques, une permanence, un espace libre accès, un prêt de matériel mais aussi un accompagnement individualisé sur rendez-vous.

## CONDITIONS D'ACCÈS À L'ACCOMPAGNEMENT

#### CONDITIONS D'ACCÈS : Accès libre. Sur inscription ou rendez-vous. Être adhérent. Délais : Immédiat pour l'accès libre, sous 1 semaine pour un rendez-vous.

DÉMARCHE À FAIRE POUR ÊTRE ACCOMPAGNÉ : Venir sur

place. Téléphoner. Envoyer un mail. Tarifs : Gratuit sous condition (orienté par une structure, adhérent…) Individuelle 10€ / familiale 20€. Accès libre et accompagnement individuel ponctuel gratuit. Temps collectifs ou prêt de matériel : adhésion obligatoire +caution pour le matériel.

#### INFORMATIONS PRATIQUES

#### Association

104 avenue Anatole France 33160 SAINT MÉDARD EN JALLES T. 05 56 95 99 16 accueil.asco@gmail.com https://association-asco.com/ Réseaux sociaux : https://www.facebook.com/ centresocialetculturelasco Horaires : Accueil téléphonique : Lundi au Jeudi 10h-12h / 14h-18h sauf mardi matin. Espace libre accès numérique : Mardi Jeudi 14h-18h Mercredi 14h-19h Permanence point numérique CAF : Jeudi 10h-13h Accueil sur rendez-vous du Lundi au Vendredi Accessibilité : Handicap moteur (PMR : personnes à mobilité réduite). Transports Bordeaux Métropole : Bus 3 71

#### **ACCOMPAGNEMENT**

- Format : En collectif et en individuel.
- Accompagnateurs/trices numériques : 6 salariés et bénévoles.
- Langues parlées : Uniquement le français.

### **MATÉRIEL**

• Ordinateur, tablette, imprimante. Le public peut apporter son propre matériel.

#### **INSCRIPTION DANS UN / DES DISPOSITIFS**

Label Point numérique CAF.

#### **PUBLICS**

Tout public.

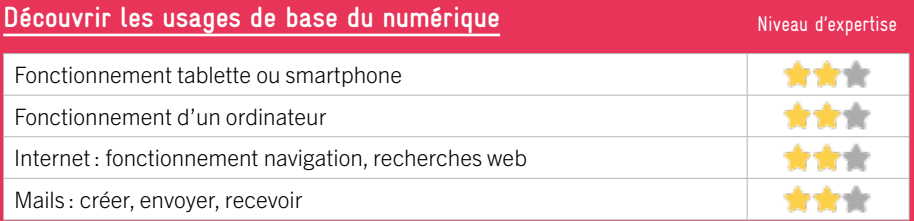

# **S'insérer professionnellement**

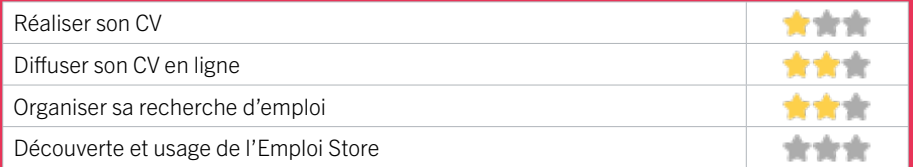

## **Faire ses démarches en ligne**

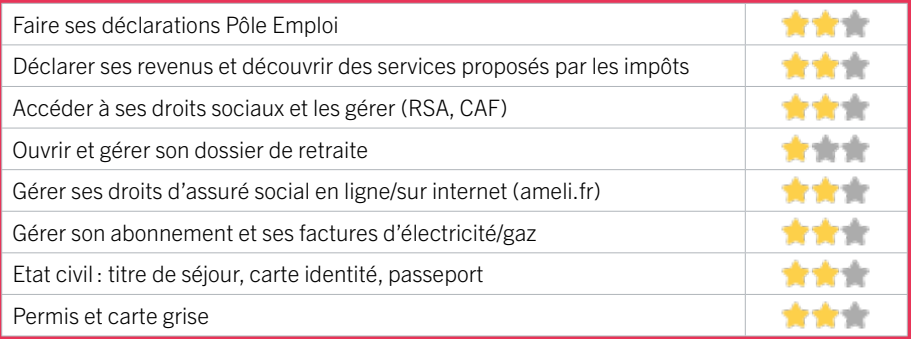

# **Créer avec le numérique**

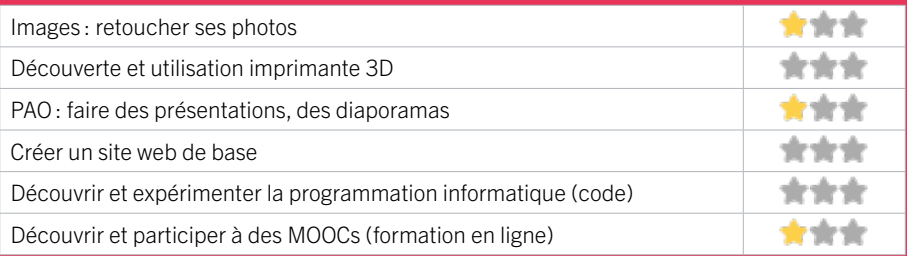

# ZONE OUEST / SAINT-MÉDARD-EN-JALLES

# 26 CONFLUENCES

Confluences est l'association qui regroupe l'Espace de Vie Sociale de Feydit (quartier de Corbiac), le centre social de la Maison d'Animation des Jalles (quartiers de Magudas et Caupian) et l'Espace de Vie Sociale de La Ruche (quartiers du centre-ville et Gajac). Elle accueille les familles des quartiers Est de la ville de Saint Médard-en-Jalles.

# CONDITIONS D'ACCÈS À L'ACCOMPAGNEMENT

CONDITIONS D'ACCÈS : Prendre rendez-vous sur place, par téléphone, par mail. Délais : Sous 1 semaine au maximum.

DÉMARCHE À FAIRE POUR ÊTRE ACCOMPAGNÉ : Prendre rendez-vous. Tarifs : Gratuit sans condition.

#### **ACCOMPAGNEMENT**

- Format : En individuel à la demande.
- Accompagnateurs/trices numériques : 4 salariés.
- Langues parlées :
- Uniquement le français.

#### **MATÉRIEL**

• Ordinateurs, tablettes, imprimante, scanner.

 **INSCRIPTION DANS UN / DES DISPOSITIFS** 

### INFORMATIONS PRATIQUES

**Association** 11 rue du Commandant Charcot 33160 SAINT-MÉDARD-EN-JALLES T. 05 56 05 82 19 maj@asso-confluences.fr maisondanimationdesjalles.org Horaires : Lundi au Jeudi 8h30-12h30 / 13h30-18h00 Accessibilité : Handicap moteur (PMR : personnes à mobilité réduite). Transports Bordeaux Métropole : Bus 71

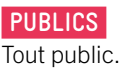

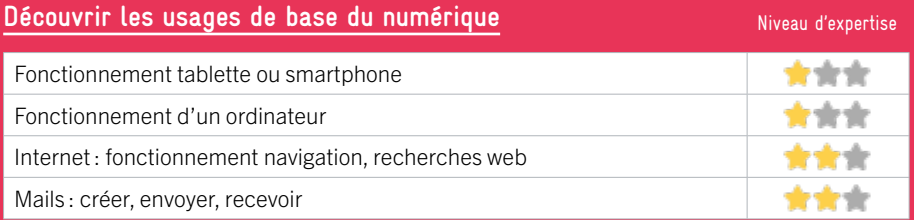

# **S'insérer professionnellement**

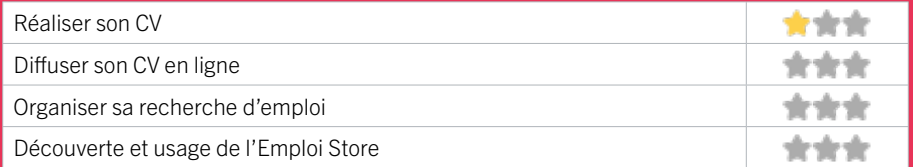

## **Faire ses démarches en ligne**

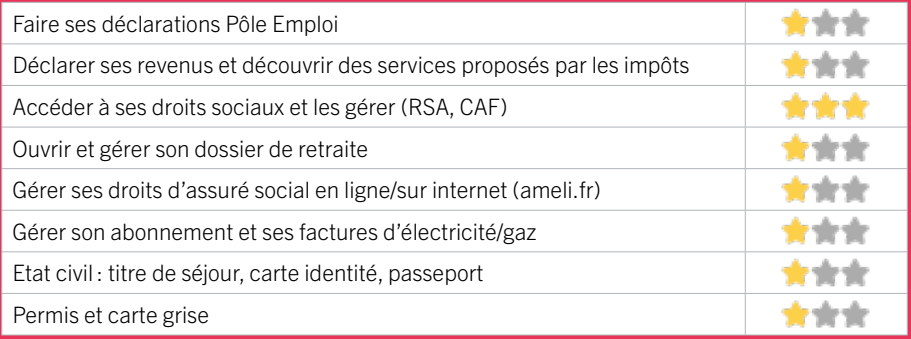

# **Créer avec le numérique**

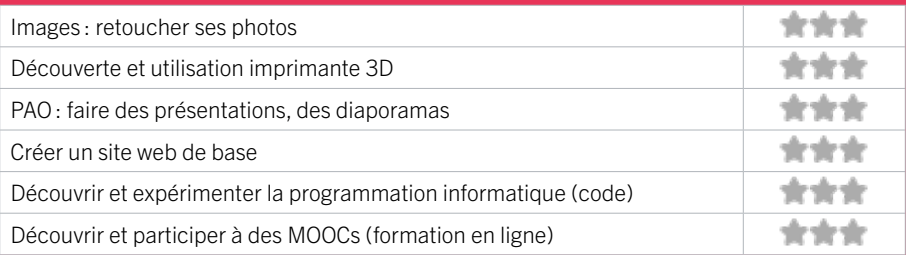

ZONE OUEST / SAINT-MÉDARD-EN-JALLES

# 27 LA RUCHE – CONFLUENCES

EN 2021

L'association Confluence regroupe 1 centre social et 2 Espaces de Vie Sociale sur Saint-Médard-en-Jalles. L'Espace de Vie Sociale de La Ruche y développe des projets d'animation de la vie locale en centre-ville.

# CONDITIONS D'ACCÈS À L'ACCOMPAGNEMENT

#### CONDITIONS D'ACCÈS : Prendre rendez-vous. Délais : Sous 1 semaine au maximum.

DÉMARCHE À FAIRE POUR ÊTRE ACCOMPAGNÉ : Tarifs : Gratuit sans condition.

#### **ACCOMPAGNEMENT**

- **Format :** En individuel sur rendez-vous.
- Accompagnateurs/trices numériques : 2 salariés ou agents, bénévoles.
- Langues parlées : Uniquement le français.

#### **MATÉRIEL**

• Ordinateurs, tablettes, imprimante, scanner.

#### INFORMATIONS PRATIQUES

#### Association

23 rue Henri Martin 33160 SAINT-MÉDARD-EN-JALLES T. 06 49 28 88 73 laruche@asso-confluences.fr larucheenjalles.com Horaires : Ateliers informatiques : Mardi Jeudi 14h-16h Permanences administratives : Mardi et Jeudi 17h-19h Accessibilité : Handicap moteur (PMR : personnes à mobilité réduite). Transports Bordeaux Métropole: Liane 3 Bus 71

 **INSCRIPTION DANS UN / DES DISPOSITIFS** 

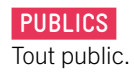

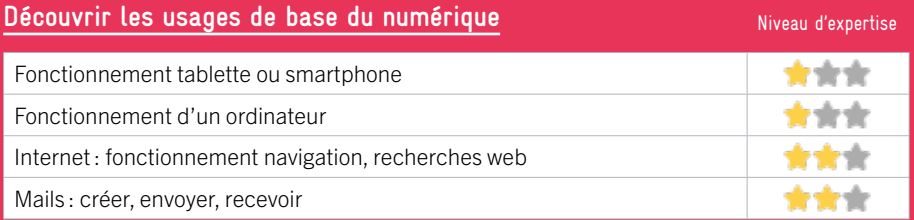

# **S'insérer professionnellement**

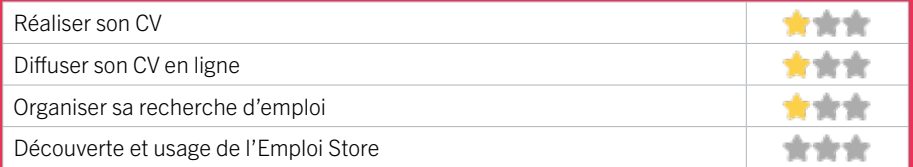

## **Faire ses démarches en ligne**

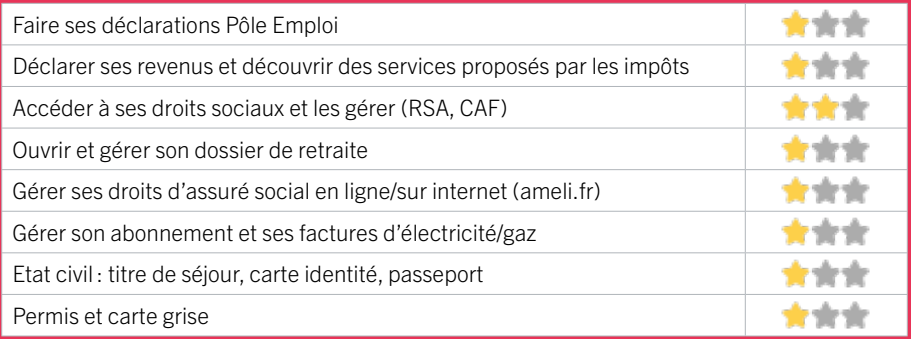

# **Créer avec le numérique**

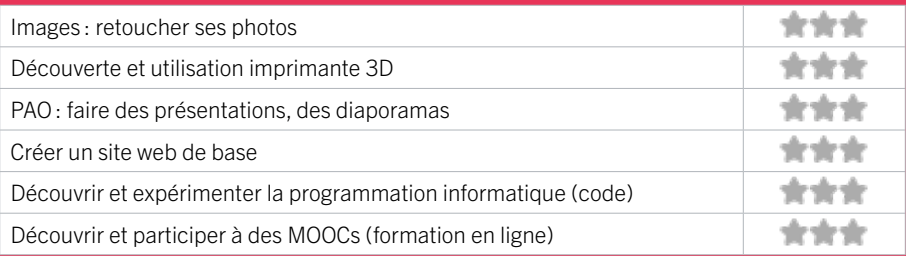

# ZONE OUEST / SAINT-MÉDARD-EN-JALLES

# 28 LUDOMÉDIATHÈQUE DE SAINT-MÉDARD-EN-JALLES

Les Médiathèques vous proposent des livres, BD et mangas, CD et DVD, partitions et instruments de musique, jeux vidéo et jeux traditionnels, journaux et revues, un espace d'autoformation, deux espaces multimédia et des ressources numériques pour toute la famille. Vous y trouverez aussi une programmation culturelle riche et variée, renouvelée chaque mois.

# CONDITIONS D'ACCÈS À L'ACCOMPAGNEMENT

CONDITIONS D'ACCÈS : Sur inscription ou rendez-vous Délais : Une semaine.

DÉMARCHE À FAIRE POUR ÊTRE ACCOMPAGNÉ : Adhésion / inscription obligatoire. Tarifs : Gratuit à condition d'être adhérent ou inscrit.

#### **ACCOMPAGNEMENT**

- Format : En collectif et en individuel.
- Accompagnateurs/trices numériques : 1 salarié ou agent.
- Langues parlées : Uniquement le français.

#### **MATÉRIEL**

• Ordinateurs.

 **INSCRIPTION DANS UN / DES DISPOSITIFS** 

### INFORMATIONS PRATIQUES

#### Bibliothèque / Médiathèque

26, rue Aurel Chazeau 33160 SAINT-MÉDARD-EN-JALLES T. 05 56 01 40 85 mediatheques@saint-medard-en-jalles.fr http://mediatheques.saint-medard-en-jalles.fr Réseaux sociaux : https://www.facebook.com/ lesmediathequessmj/ Horaires : Mardi et Vendredi 14h30-18h Mercredi 10h-19h Samedi 10h-18h Accessibilité : Handicap moteur (PMR : personnes à mobilité réduite). Transports Bordeaux Métropole : Bus 3 71 84

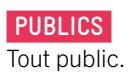

# EN 2021

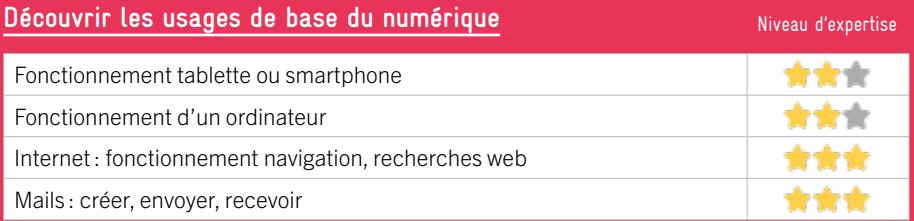

# **S'insérer professionnellement**

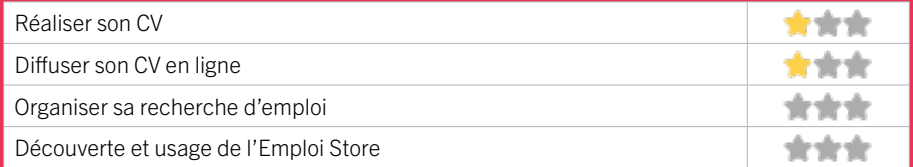

## **Faire ses démarches en ligne**

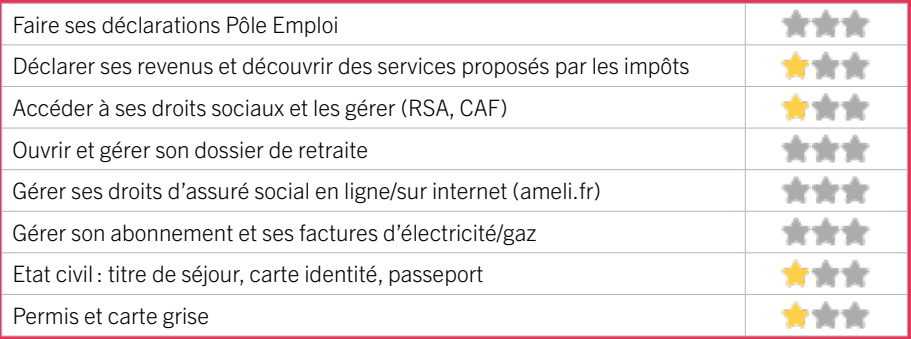

# **Créer avec le numérique**

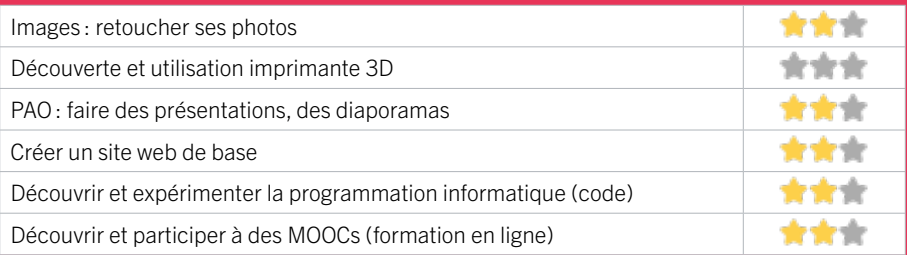

# ZONE OUEST / SAINT-MÉDARD-EN-JALLES

# 29 MAIRIE DE SAINT-MÉDARD-EN-JALLES ET CCAS EN 2023

Un conseiller numérique vous accueille à l'Hôtel-de-Ville, dans les mairies annexes d'Issac et Magudas, et au CCAS. Il vous propose un accompagnement dans toutes vos démarches en lignes, des ateliers individuels ou collectifs afin de vous approprier les usages du numérique quotidien.

# CONDITIONS D'ACCÈS À L'ACCOMPAGNEMENT

#### CONDITIONS D'ACCÈS : Sur inscription ou rendez-vous. Délais : Entre 3 et 5 jours.

DÉMARCHE À FAIRE POUR ÊTRE ACCOMPAGNÉ : Venir sur place. Téléphoner. Envoyer un mail. Tarifs : Gratuit sans condition.

#### **ACCOMPAGNEMENT**

• Format : En collectif et en individuel.

• Accompagnateurs/

trices numériques : 1

salarié ou agent, conseiller numérique.

• Langues parlées : Anglais, espagnol.

### **MATÉRIEL**

• Ordinateur, le public peut apporter son propre matériel.

#### **INSCRIPTION DANS UN / DES DISPOSITIFS**

France Services, Aidants Connect.

## **PUBLICS**

Tout public.

## INFORMATIONS PRATIQUES

#### Collectivité

Hôtel de ville - Place de l'hôtel de ville 33167 SAINT-MÉDARD-EN-JALLES T. 05 56 57 40 40 conseiller-numerique@saint-medard-en-jalles.fr https://www.saint-medard-en-jalles.fr/ Horaires : Lundi 13h-17h30 Mardi Jeudi et Vendredi 8h30-12h /13h-17h30 Mercredi 8h30-17h30 Samedi 10h-12h (permanence titre d'identité) Accessibilité : Handicap moteur (PMR : personnes à mobilité réduite). Transports Bordeaux Métropole : Liane +3 Bus 84 30 37 71 Transgironde: 701 702 710 70210 7031

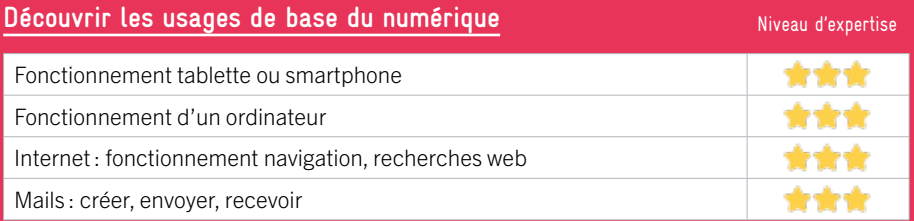

# **S'insérer professionnellement**

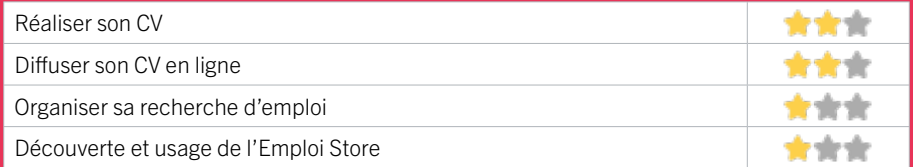

## **Faire ses démarches en ligne**

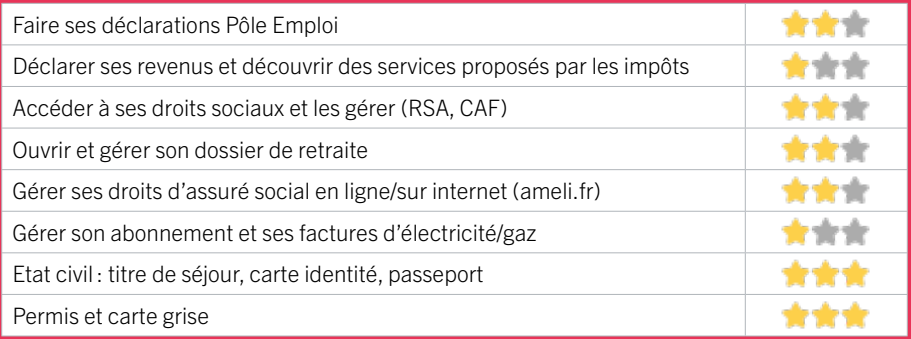

# **Créer avec le numérique**

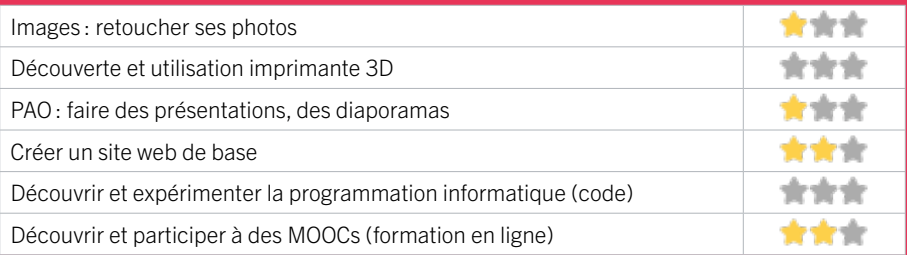

# ZONE OUEST / SAINT-MÉDARD-EN-JALLES

# 30 MAISON DE QUARTIER FEYDIT

EN 2021

L'association «Centre d'animation de Feydit», créée en décembre 1992, est une association de quartiers (secteurs EST de Saint-Médard-en-Jalles) dont les buts visent principalement la création de liens entre les habitants le dialogue et la solidarité entre générations, la possibilité pour chacun de s'exprimer et l'animation d'un centre d'accueil pour les jeunes. Les activités proposées par Feydit concernent toutes les classes d'âges.

# CONDITIONS D'ACCÈS À L'ACCOMPAGNEMENT

#### CONDITIONS D'ACCÈS : Prendre rendez-vous. Délais : 1 semaine à 1 mois selon demandes.

DÉMARCHE À FAIRE POUR ÊTRE ACCOMPAGNÉ : Adhésion et Inscription obligatoires. Tarifs : Gratuit sans condition. Adhésion : 17€ individuelle / 10€ si Quotien Familial <901.

#### **ACCOMPAGNEMENT**

- Format : En collectif,
- Accompagnateurs/trices

numériques : 2 salariés ou agents.

- Langues parlées :
- Uniquement le français.

#### **MATÉRIEL**

• Ordinateurs, tablettes, imprimante, scanner.

 **INSCRIPTION DANS UN / DES DISPOSITIFS**  Point relais CAF.

## INFORMATIONS PRATIQUES

Association 60 route de Feydit 33160 SAINT-MÉDARD-EN-JALLES T. 05 56 05 49 32 feydit@asso-confluences.fr http://feydit.saintmedardasso.fr/ Horaires : Jeudi 14h-16 Point relais CAF. Ponctuellement le Vendredi 14h-16h Accessibilité : Pas d'accès PMR : personnes à mobilité réduite.

Transports Bordeaux Métropole : Bus 30 Parc de Feydit

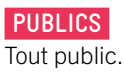

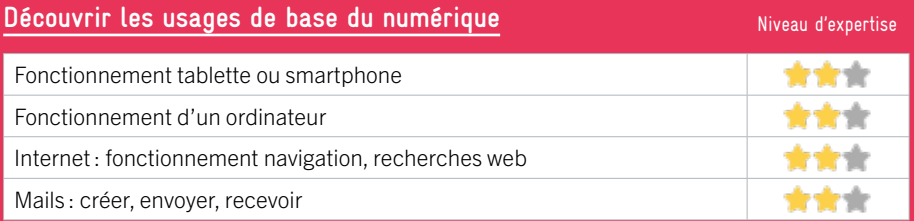

# **S'insérer professionnellement**

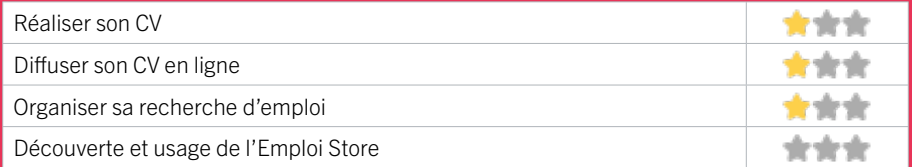

## **Faire ses démarches en ligne**

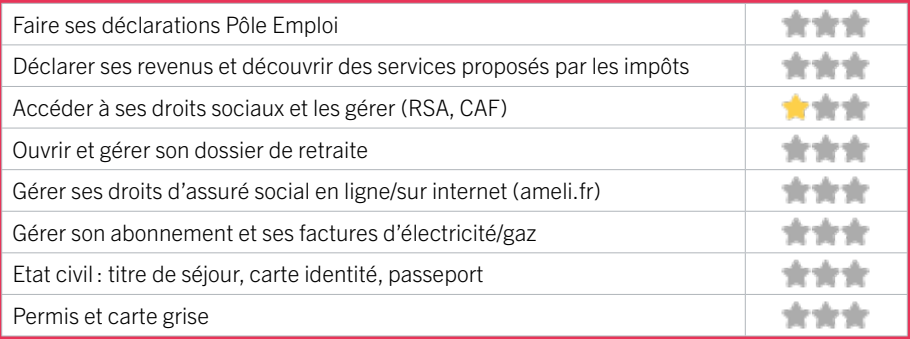

# **Créer avec le numérique**

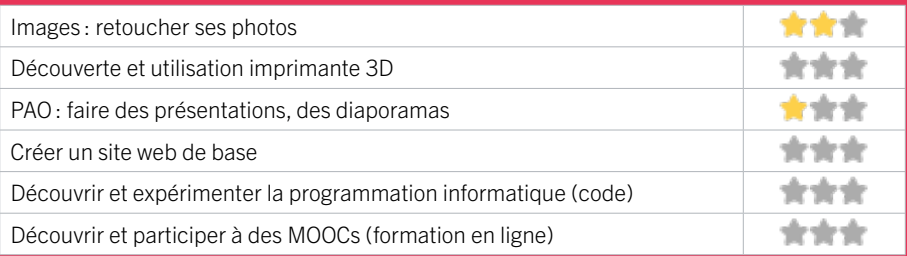

# ZONE OUEST / SAINT-MÉDARD-EN-JALLES

# 31 MÉDIATHÈQUE LÉOPOLD SÉDAR SENGHOR

Les Médiathèques vous proposent des livres, BD et mangas, CD et DVD, partitions et instruments de musique, jeux vidéo et jeux traditionnels, journaux et revues, un espace d'autoformation, deux espaces multimédia et des ressources numériques pour toute la famille. Vous y trouverez aussi une programmation culturelle riche et variée, renouvelée chaque mois.

# CONDITIONS D'ACCÈS À L'ACCOMPAGNEMENT

CONDITIONS D'ACCÈS : Prendre rendez-vous. Délais : Une semaine.

DÉMARCHE À FAIRE POUR ÊTRE ACCOMPAGNÉ : Adhésion et Inscription obligatoires. Tarifs : Gratuit à condition d'être adhérent ou inscrit.

## INFORMATIONS PRATIQUES

#### Bibliothèque / Médiathèque

Carré des Jalles Place de la République 33160 SAINT-MÉDARD-EN-JALLES T. 05 57 93 18 50 mediatheques@saint-medard-en-jalles.fr http://mediatheques.saint-medard-en-jalles.fr Réseaux sociaux : https://twitter.com/MediathequeSMJ https://www.facebook.com/lesmediathequessmj https:// open.spotify.com/user/medsmj33 https://www.instagram. com/les\_mediatheques\_smj/ Horaires : Mardi Jeudi Vendredi 14h30-18h Mercredi 10h-19h Samedi 10h-18h Accessibilité : Handicap moteur (PMR : personnes à mobilité réduite). Transports Bordeaux Métropole : Bus 3

#### **ACCOMPAGNEMENT**

• Format : En collectif, En individuel sur rendez-vous.

- Accompagnateurs/trices numériques : 5 salariés ou agents.
- Langues parlées : Uniquement le français.

### **MATÉRIEL**

• Ordinateurs, tablettes, imprimante, scanner, outils de fabrication numérique (imprimante 3D, découpeuse, capteurs…).

 **INSCRIPTION DANS UN / DES DISPOSITIFS** 

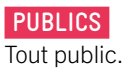

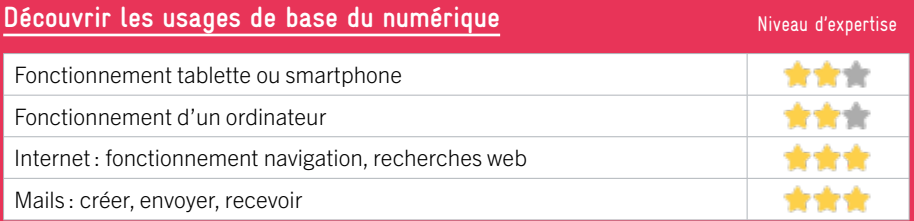

# **S'insérer professionnellement**

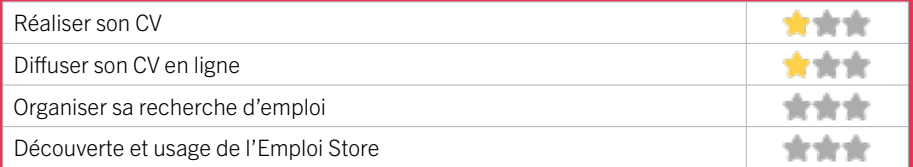

## **Faire ses démarches en ligne**

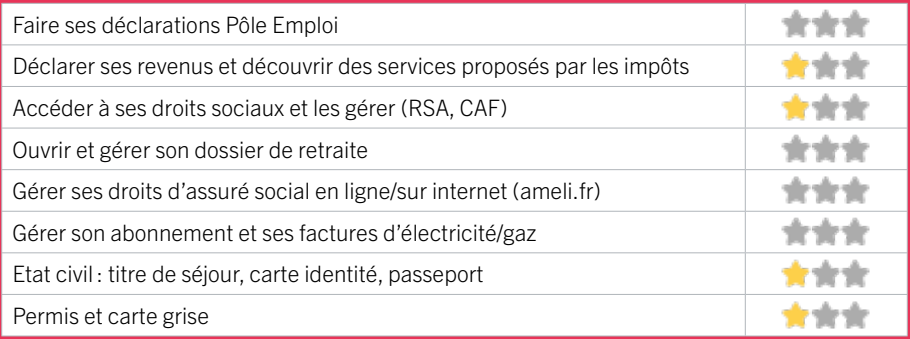

# **Créer avec le numérique**

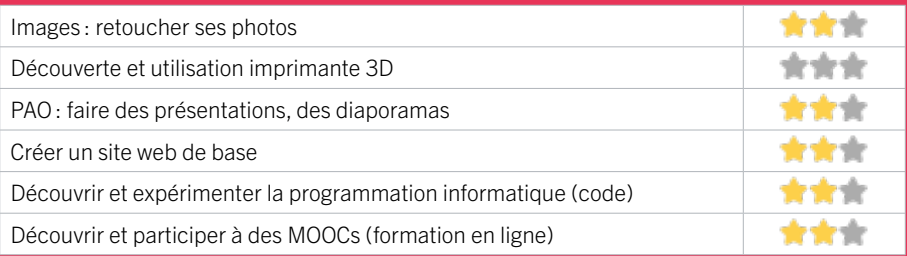

# ZONE OUEST / SAINT MÉDARD EN JALLES

# 32 PÔLE EMPLOI SAINT-MEDARD-EN-JALLES

Accueille et accompagne toute personne à la recherche d'un emploi, d'une formation, d'un conseil professionnel, d'une aide à la mobilité ou à l'insertion sociale et professionnelle. Indemnise les personnes relevant de l'assurance-chômage. Conseille et accompagne les entreprises dans leurs recrutements. Relaie les politiques publiques en relation avec ses missions.

# CONDITIONS D'ACCÈS À L'ACCOMPAGNEMENT

CONDITIONS D'ACCÈS : Venir sur place ou prendre rendezvous directement sur son espace personnel sur poleemploi.fr Délais : Non communiqué.

DÉMARCHE À FAIRE POUR ÊTRE ACCOMPAGNÉ : Tarifs : Gratuit sans condition.

#### **ACCOMPAGNEMENT**

• Format : En collectif, en individuel sur rendez-vous.

- Accompagnateurs/ trices numériques : Salariés, volontaires en service civique (le matin seulement), partenaires et prestataires extérieurs.
- Langues parlées : Logiciel de traduction en ligne à disposition des conseillers.

## INFORMATIONS PRATIQUES

Pôle Emploi

59 rue Jean Duperrier 33160 SAINT MÉDARD EN JALLES T. 3949 Pas de mail. https://www.pole-emploi.fr Horaires : Lundi Mardi Mercredi 8h30-16h30 Jeudi 8h30-12h30 Vendredi 8h30-15h30 Accessibilité : Handicap moteur (PMR : personnes à

mobilité réduite), visuel, auditif, intellectuel ou psychique. Transports Bordeaux Métropole: Tram C - Bus 7 9 32 45 46

#### **MATÉRIEL**

• Ordinateurs, imprimante, scanner.

 **INSCRIPTION DANS UN / DES DISPOSITIFS** 

#### **PUBLICS**

Personnes en recherche d'emploi.

EN 2023

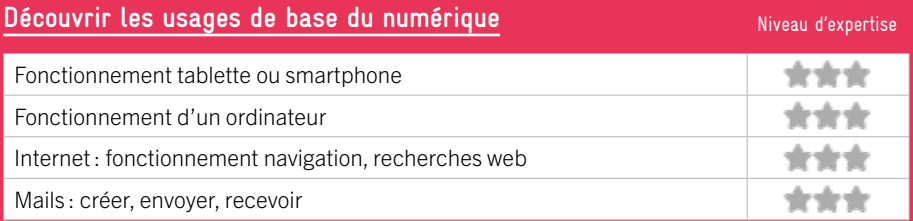

# **S'insérer professionnellement**

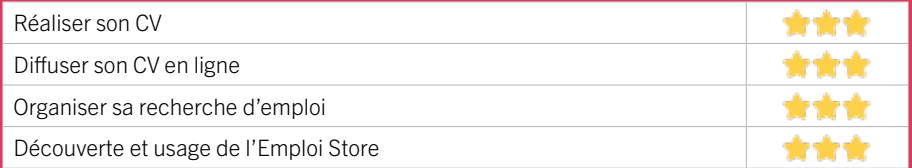

## **Faire ses démarches en ligne**

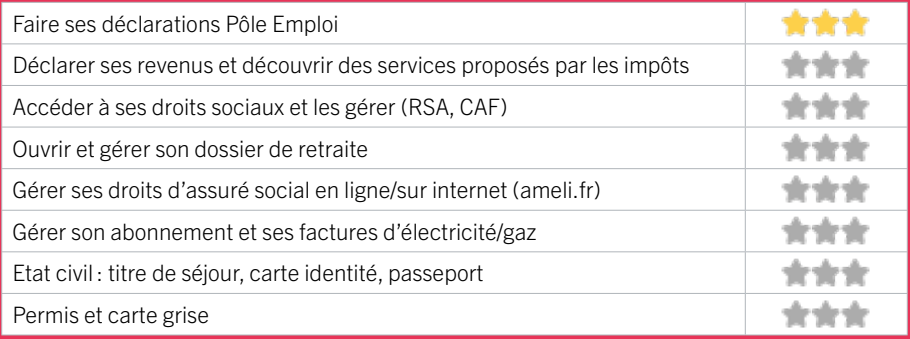

# **Créer avec le numérique**

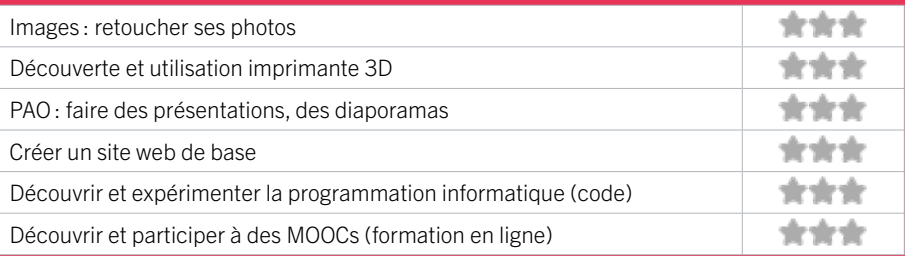

# ZONE OUEST / SAINT-MEDARD-EN-JALLES

# 33 PÔLE JEUNESSE SAINT-MÉDARD-EN-JALLES

le Pôle Jeunesse est un lieu d'accueil, d'écoute, d'accompagnement et de ressources dédié à tous les jeunes. Le projet pédagogique est d'accompagner les 14-25 ans dans cette période charnière d'entrée dans la vie active, en prenant en compte les caractéristiques de chacun, pour mieux les guider tout au long de leur parcours. Le projet éducatif travaille aussi la participation et la co-construction afin d'impliquer les jeunes dans le fonctionnement de la structure. Le bâtiment regroupe l'Espace Jeunes et la Mission Locale qui s'adresse plus particulièrement aux jeunes déscolarisés âgés de 16 à 25 ans.

# CONDITIONS D'ACCÈS À L'ACCOMPAGNEMENT

CONDITIONS D'ACCÈS : Accès libre. Sur inscription ou rendez-vous. Délais : Non communiqué.

DÉMARCHE À FAIRE POUR ÊTRE ACCOMPAGNÉ : Venir sur place. Téléphoner. Envoyer un mail. Tarifs : Gratuit sans condition.

#### **ACCOMPAGNEMENT**

• Format : En collectif et en individuel.

• Accompagnateurs/trices numériques : 4 salariés ou agents, volontaires en service civique, partenaires et/ou prestataires extérieurs.

• Langues parlées : Uniquement le français.

# INFORMATIONS PRATIQUES

Collectivité

12-14 avenue de la Boétie 33160 SAINT-MEDARD-EN-JALLES T. 06 71 11 22 33 bij@saint-medard-en-jalles.fr Réseaux sociaux : ville de saint-medard-en-jalles - espace jeunes Horaires : Espace jeunes période scolaire : Mardi Jeudi 16h30-18h30 Mercredi Samedi 14h-18h30 Vendredi 15h-19h30 Vacances scolaires : Lundi au Vendredi 14h-18h30 Mission Locale : Lundi au Vendredi 9h-12h / 13h30-17h Accessibilité : Handicap moteur (PMR : personnes à mobilité réduite). Transports Bordeaux Métropole : Bus 3 30 37 71 84

#### **MATÉRIEL**

• Ordinateur, tablette, smartphone, imprimante. Le public peut apporter son propre matériel.

 **INSCRIPTION DANS UN / DES DISPOSITIFS**  CAF, Info Jeunes.

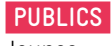

Jeunes.
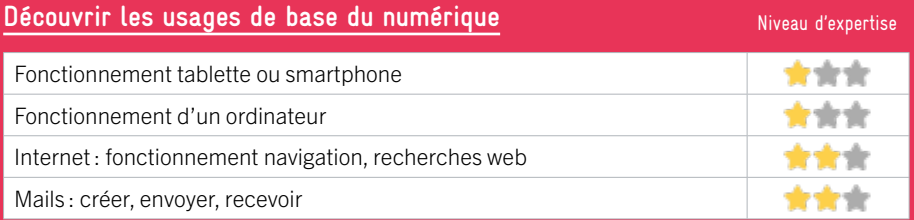

#### **S'insérer professionnellement**

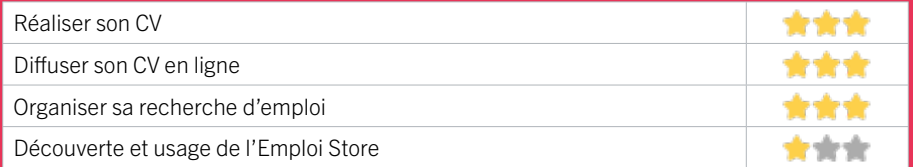

#### **Faire ses démarches en ligne**

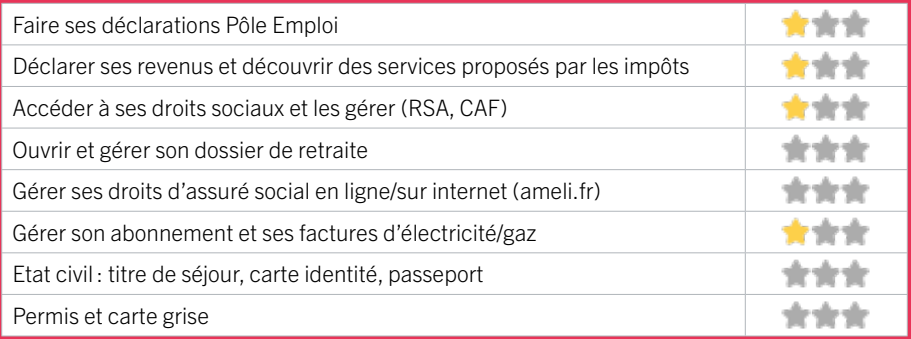

#### **Créer avec le numérique**

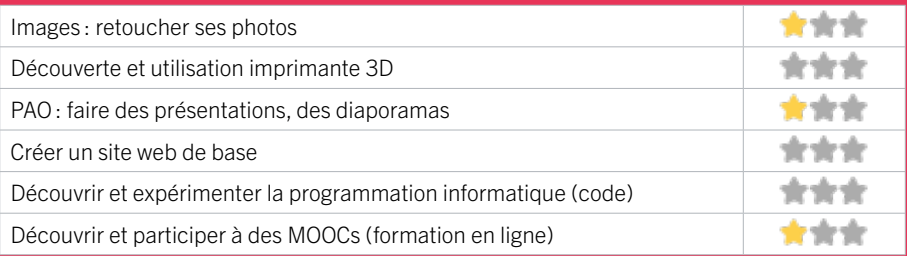

# RIVE DROITE

### AMBARÈS-ET-LAGRAVE

 BIBLIOTHÈQUE FRANÇOIS MITTERRAND CENTRE SOCIOCULTUREL DANIELLE MIT-TERRAND / FRANCE SERVICES PÔLE CULTUREL EVASION

### AMBÈS

4 MÉDIATHÈQUE D'AMBÈS

### ARTIGUES-PRÈS-BORDEAUX

5 CCAS DE LA VILLE D'ARTIGUES-PRÈS-BOR-DEAUX 6 LIGUE DE L'ENSEIGNEMENT - FÉDÉRATION DE LA GIRONDE

#### BASSENS

7 MÉDIATHÈQUE MUNICIPALE FRANÇOIS MITTERAND

### CARBON-BLANC

8 CCAS DE CARBON-BLANC 9 MÉDIATHÈQUE DE CARBON-BLANC

#### **CENON**

10 CENTRE SOCIAL ET CULTUREL LA COL-LINE 11 PIMMS MÉDIATION CENON 12 PIXEL RELAI NUMÉRIQUE DE CENON 13 POLE EMPLOI CENON 14 ROCHER DE PALMER I MUSIQUES DE NUIT DIFFUSION

#### 15 UNISPHÈRES FLOIRAC

- 16 CAISSE D'ALLOCATIONS FAMILIALES DE
- LA GIRONDE ACCUEIL DE FLOIRAC
- 17 FABRIQUE CITOYENNE
- 18 LESCAN
- 19 M.270
- 20 UNIRE`

#### LORMONT

- 21 ASSOCIATION DIDEE CENTRES SOCIAUX DE LORMONT
- 22 CCAS LORMONT
- 23 CENTRE D'ANIMATION BOIS FLEURI
- 24 DEFI DÉFENSE DES EXCLUS PAR LA FORMATION ET L'INFORMATION
- 25 LES FONTAINES PÔLE BRASSENS CAMUS 26 MAISON DES ASSOCIATIONS ET DE LA
- **CITOYENNETÉ**
- 27 MÉDIATHÈQUE DU BOIS FLEURI
- 28 POLE EMPLOI LORMONT

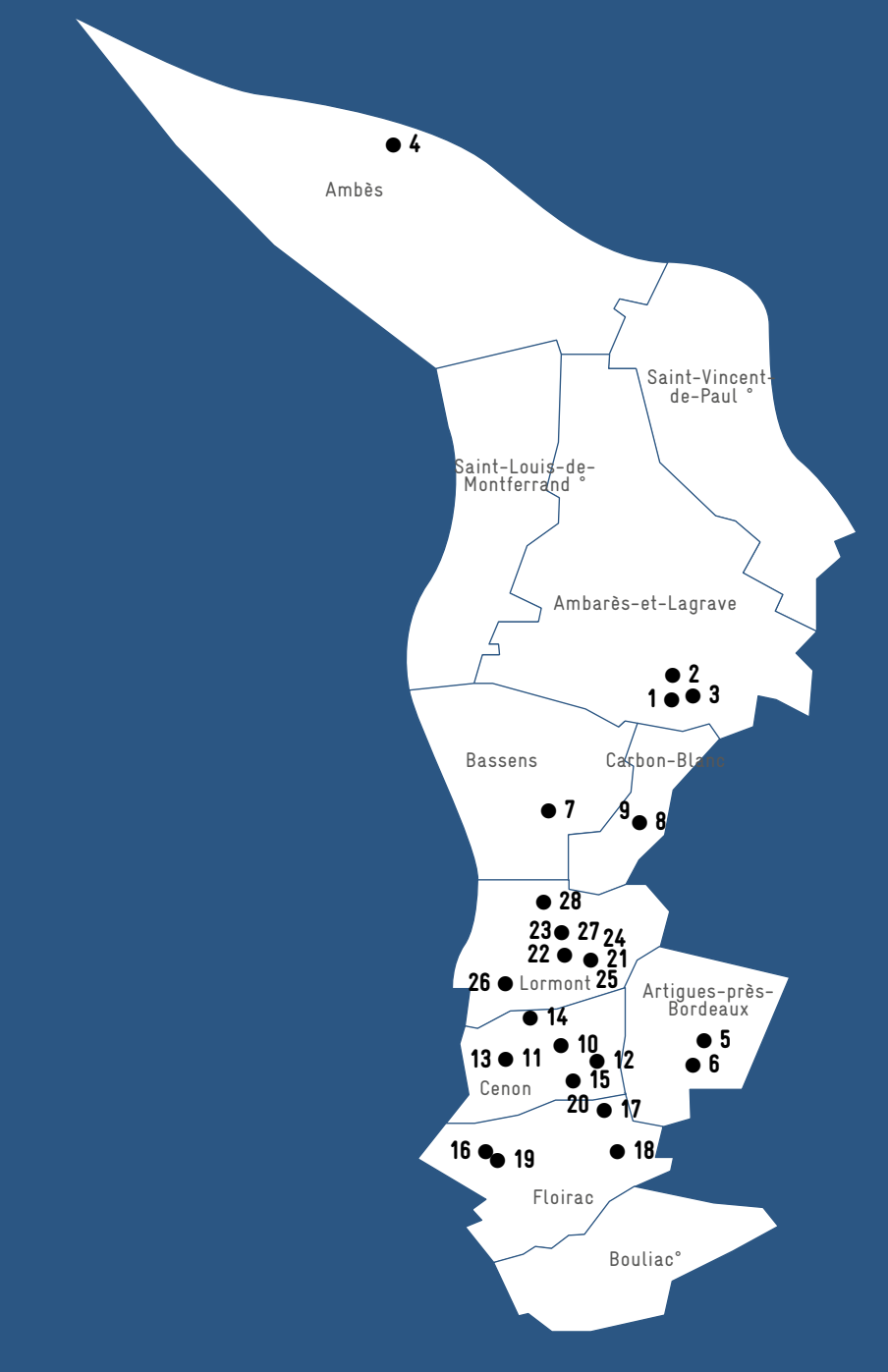

°A ce jour aucune structure de ce territoire n'a pu être repérée. Pour en signaler une, écrivez à crsn@bordeaux-metropole.fr

# 1 BIBLIOTHÈQUE FRANÇOIS MITTERRAND RIVE DROITE / AMBARÈS

L'espace multimédia de la bibliothèque municipale d'Ambarès-et-Lagrave a pour objectif de promouvoir l'accès à l'information et de favoriser l'égalité d'accès aux ressources numériques. L'utilisation autonome des ordinateurs est libre et gratuite, aux horaires d'ouverture de la bibliothèque. La bibliothèque accueille de façon ponctuelle des ateliers et des animations numériques dans le cadre de sa programmation.

#### CONDITIONS D'ACCÈS À L'ACCOMPAGNEMENT

CONDITIONS D'ACCÈS : Prendre rendez-vous en venant sur place, par téléphone, par mail. Délais : Sous 3 jours.

DÉMARCHE À FAIRE POUR ÊTRE ACCOMPAGNÉ : Prendre rendez-vous. Tarifs : Gratuit sans condition.

#### **ACCOMPAGNEMENT**

- **Format :** En individuel sur rendez-vous.
- Accompagnateurs/trices numériques : 1 agent.
- Langues parlées :
- Uniquement le français.

#### **MATÉRIEL**

• 0rdinateurs, tablettes, imprimante.

#### INFORMATIONS PRATIQUES

Collectivité 9 rue Edmond Fabulation 33440 AMBARÈS-ET-LAGRAVE T. 05 57 80 15 20 bibliotheque@ville-ambaresetlagrave.fr https://bibliotheque.ville-ambaresetlagrave.fr/ Horaires : Mardi Jeudi Vendredi 16h-18h30 Mercredi 14h-19h Samedi 9h30-12h30 Accessibilité : Pas d'Accès PMR. Transports Bordeaux Métropole : Liane 7 Bus 49 92 93 Mairie d'Ambarès

 **INSCRIPTION DANS UN / DES DISPOSITIFS** 

#### **PUBLICS**

Jeunes, adultes, seniors (+ de 60 ans).

220

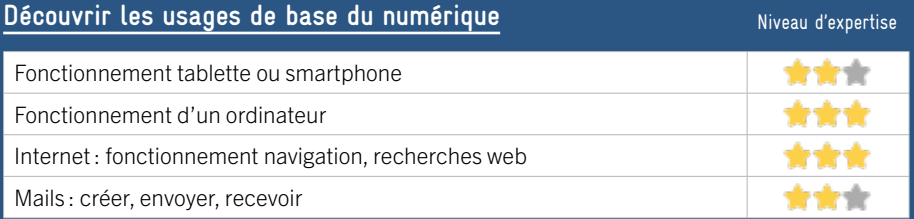

#### **S'insérer professionnellement**

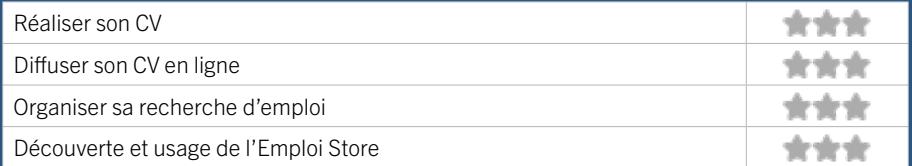

#### **Faire ses démarches en ligne**

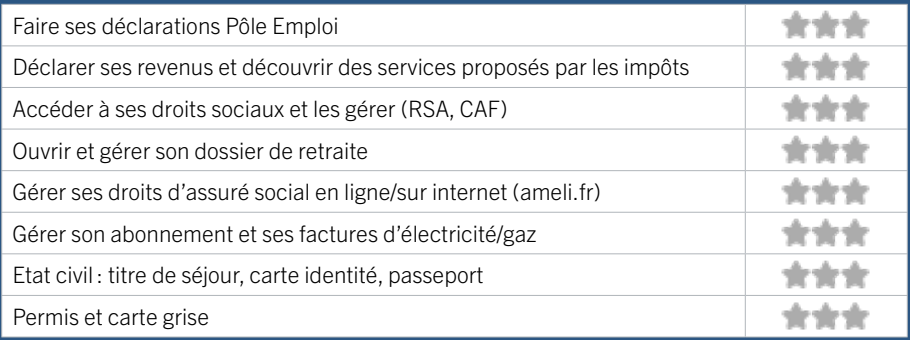

#### **Créer avec le numérique**

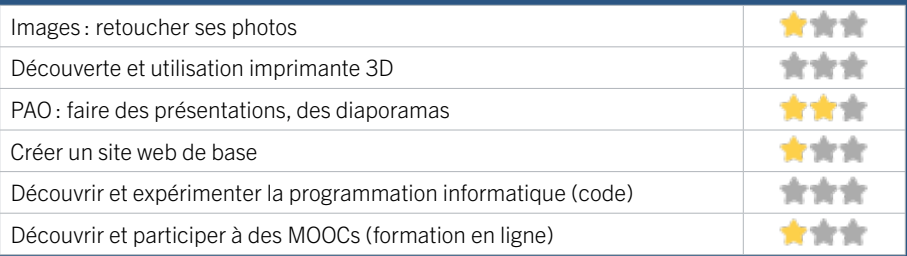

### RIVE DROITE / AMBARÈS

# EN 2022

# 2 CENTRE SOCIOCULTUREL D.MITTERRAND / FRANCE SERVICES

Le centre socioculturel propose aux habitants un lieu dédié à l'accueil des administrés. L'objectif est d'accueillir l'ensemble de la population et de proposer un accompagnement aux démarches et à l'accès aux droits au travers d'un accueil bienveillant et individualisé: démarches administratives (en particulier des partenaires de la France Services), une information fiable et claire, accompagner les habitants vers l'autonomie, en particulier pour ce qui concerne les démarches dématérialisées).

#### CONDITIONS D'ACCÈS À L'ACCOMPAGNEMENT

CONDITIONS D'ACCÈS : Accès libre. Sur inscription ou rendez-vous. Délais : Non communiqué.

DÉMARCHE À FAIRE POUR ÊTRE ACCOMPAGNÉ : Venir sur place. Téléphoner. Tarifs : Gratuit sans condition.

#### **ACCOMPAGNEMENT**

- Format : En individuel.
- Accompagnateurs/trices

numériques : 2 salariés ou agents.

- Langues parlées :
- Uniquement le français.

#### **MATÉRIEL**

• Ordinateurs, imprimante, le public peut apporter son propre matériel.

#### INFORMATIONS PRATIQUES

#### EPA (établissement public administratif )

1 rue Louis Massina 33440 AMBARÈS ET LAGRAVE T. 05 56 77 62 64 contact.csc@ambaresetlagrave.fr https://www.ambaresetlagrave.fr/ Réseaux sociaux : https://fr-fr.facebook. com/people/Centre-Socioculturel-Danielle-Mitterrand/100064814047516/ Horaires : Lundi Mercredi 9h30-12h30 / 14h-18h Mardi 9h30-12h30 / 14h-17h Jeudi 8h30-12h30/14h-17h Vendredi 14h-17h Accessibilité : Handicap moteur (PMR : personnes à mobilité réduite). Transports Bordeaux Métropole : Bus 7

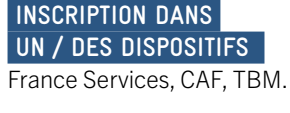

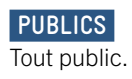

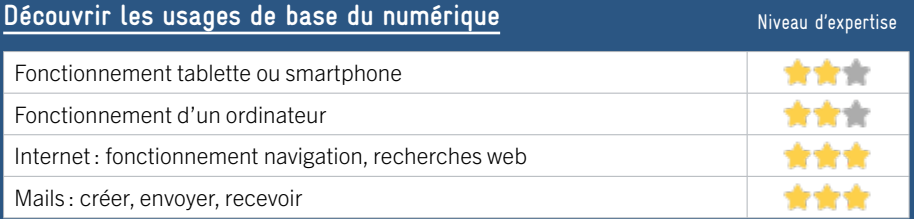

#### **S'insérer professionnellement**

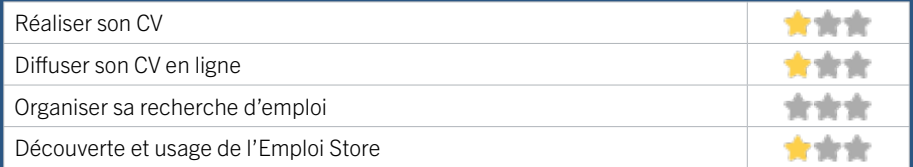

#### **Faire ses démarches en ligne**

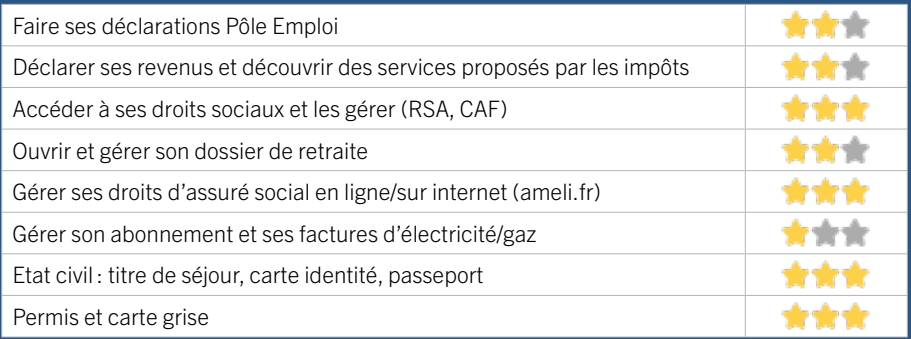

#### **Créer avec le numérique**

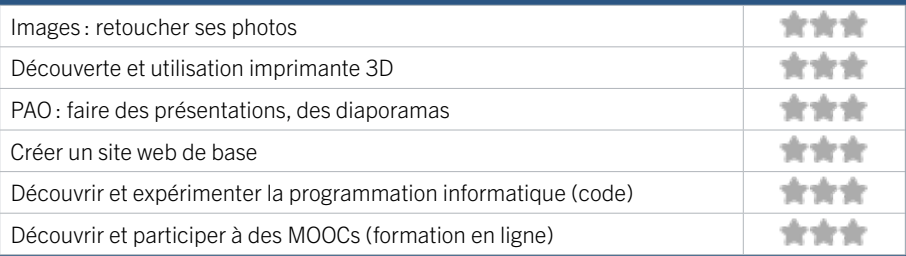

# 3 PÔLE CULTUREL EVASION RIVE DROITE / AMBARÈS

# EN 2021

Equipement culturel de proximité de la ville d'Ambarès-et-Lagrave, le Pôle Culturel Evasion a pour vocation la transmission des pratiques artistiques et la découverte de formes innovantes. L'objectif est de mettre en œuvre une action cohérente dédiée aux enjeux de la rencontre entre professionnels et amateurs, entre artistes et populations. Fort d'une expérience autour d'une Mission FEDER numérique Axe 2, de plusieurs actions menées dans le cadre d'appels à projets le Pôle Culturel a développé au fil des années des compétences autour du numérique.

#### CONDITIONS D'ACCÈS À L'ACCOMPAGNEMENT

CONDITIONS D'ACCÈS : Aucune démarche préalable, venir sur place ou prendre rendez-vous Délais : Immédiatement.

DÉMARCHE À FAIRE POUR ÊTRE ACCOMPAGNÉ : Tarifs : Gratuit sans condition.

#### **ACCOMPAGNEMENT**

• Format : En collectif. En individuel sur rendez-vous.

• Accompagnateurs/trices numériques : 2 salariés ou agents, volontaires en service civique, partenaires et/ou prestataires extérieurs.

• Langues parlées : Uniquement le français.

#### **MATÉRIEL**

• 0rdinateurs, tablettes, imprimante, scanner.

#### **INSCRIPTION DANS UN / DES DISPOSITIFS**

#### **PUBLICS**

.

Jeunes, adultes, seniors (+ de 60 ans).

#### INFORMATIONS PRATIQUES

Collectivité

place de la République 33440 AMBARÈS-ET-LAGRAVE T. 05 56 77 36 26 contact.culture@ville-ambaresetlagrave.fr https://evasion.ville-ambaresetlagrave.fr/ Réseaux sociaux : https://www.facebook.com/pole. culturel.evasion Horaires : Mardi 18h-21h Vendredi 10h-12h Samedi 10h-13h Accessibilité : Handicap moteur (PMR : personnes à mobilité réduite).

Transports Bordeaux Métropole : Liane 7 Bus 49 92 93 Mairie d'Ambarès

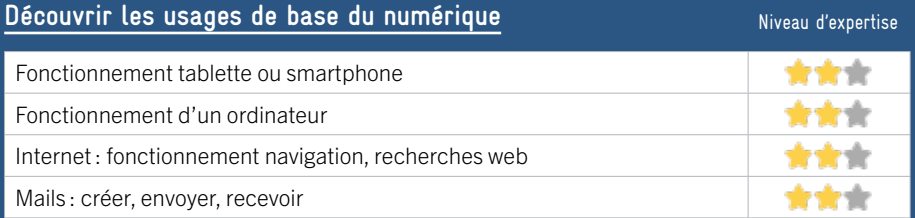

#### **S'insérer professionnellement**

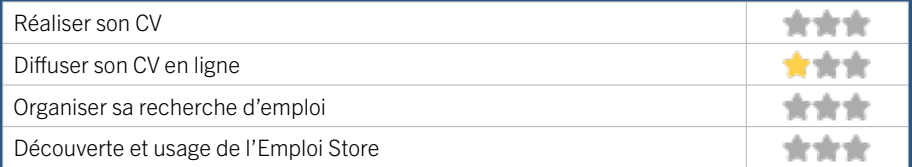

#### **Faire ses démarches en ligne**

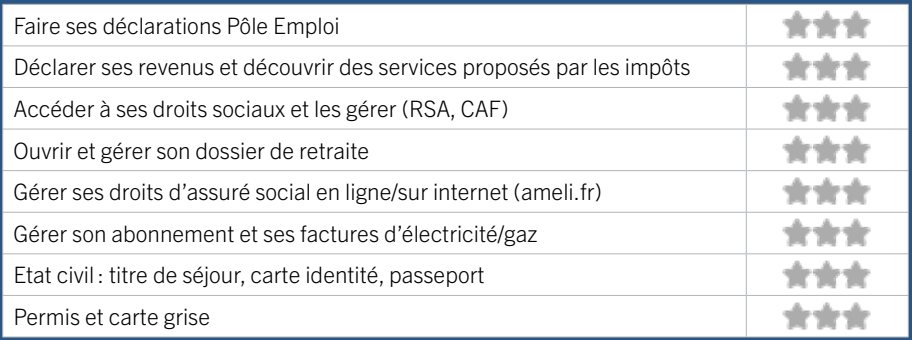

#### **Créer avec le numérique**

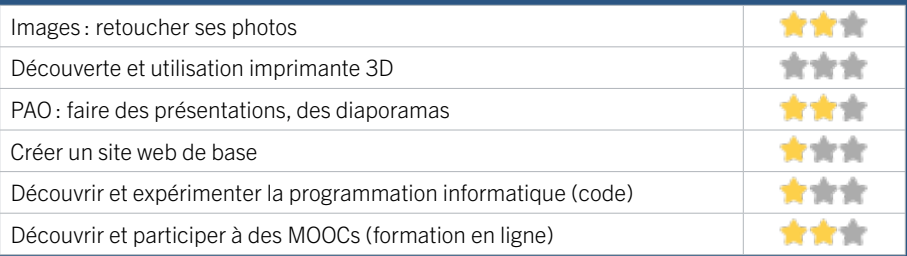

# 4 MÉDIATHÈQUE D'AMBÈS RIVE DROITE / AMBÈS

La médiathèque d'Ambès est un lieu de partage et de convivialité. Suite à un réaménagement, elle dispose de plusieurs espaces accessible à tous, notamment un espace numérique dans lequel vous pourrez être accompagné dans toutes vos demandes et démarches liées au numériques.

#### CONDITIONS D'ACCÈS À L'ACCOMPAGNEMENT

CONDITIONS D'ACCÈS : Accès libre. Sur inscription ou rendez-vous. Délais : Une semaine en moyenne, mais plus court si situation urgente.

DÉMARCHE À FAIRE POUR ÊTRE ACCOMPAGNÉ : Venir sur place. Téléphoner. Envoyer un mail. Tarifs : Gratuit sans condition.

#### **ACCOMPAGNEMENT**

- Format : En collectif et en individuel.
- Accompagnateurs/trices numériques : 1 conseiller numérique.
- Langues parlées : Anglais, espagnol.

#### **MATÉRIEL**

• Ordinateurs, imprimante.

#### INFORMATIONS PRATIQUES

Collectivité 5 avenue du Docteur Gustave Couaillac 33810 AMBÈS T. 05 56 77 02 69 biblio@villeambes.Fr https://ambes.c3rb.org/ Réseaux sociaux : https://www.facebook.com/ mediathequeambes Horaires : Mardi 9h-12h / 16h-18h30 Mercredi 9h-12h / 14h-18h30 Jeudi Vendredi 16h00-18h30 Samedi 9h30-12h30 Accessibilité : Handicap moteur (PMR : personnes à mobilité réduite). Transports Bordeaux Métropole : Bus 91 92 93

#### **INSCRIPTION DANS UN / DES DISPOSITIFS**

Aidants Connect, CNFS (Conseiller Numérique France Service).

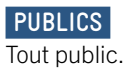

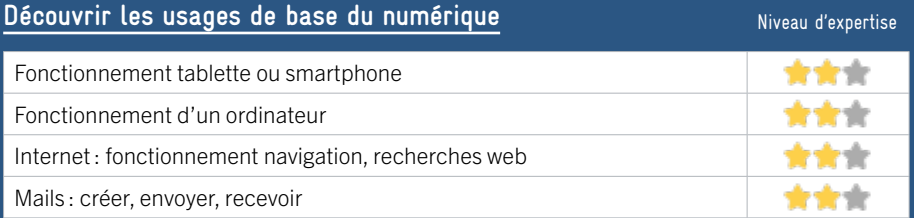

#### **S'insérer professionnellement**

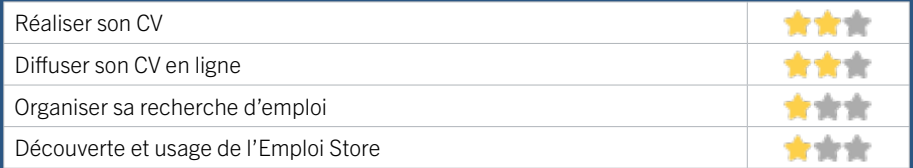

#### **Faire ses démarches en ligne**

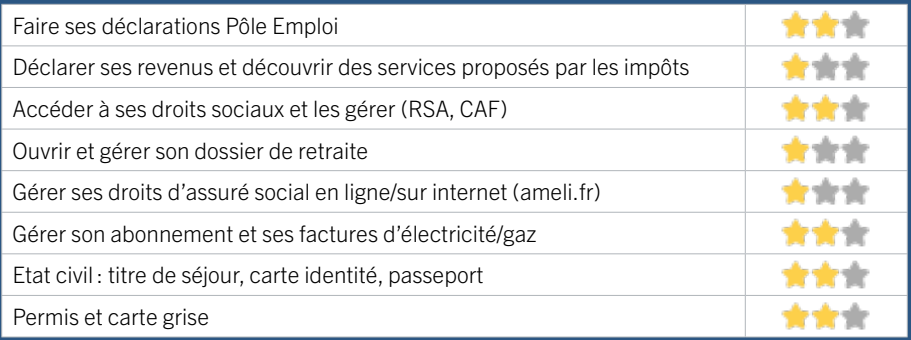

#### **Créer avec le numérique**

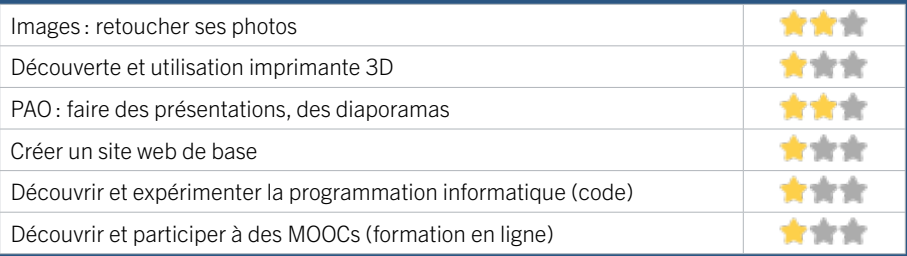

### RIVE DROITE / ARTIGUES-PRÈS-BORDEAUX

# 5 CCAS ARTIGUES-PRES-BORDEAUX

Le Centre Communale d'Action Sociale de la Ville d'Artigues-près-Bordeaux propose déjà depuis 3 ans des ateliers numériques gratuits à destination des séniors de + de 55 ans, ainsi qu'un accompagnement sociale des personnes en situation précaire.

#### CONDITIONS D'ACCÈS À L'ACCOMPAGNEMENT

#### CONDITIONS D'ACCÈS : Sur inscription ou rendez-vous. Délais : Sous 1 semaine.

DÉMARCHE À FAIRE POUR ÊTRE ACCOMPAGNÉ : Venir sur place. Téléphoner. Envoyer un mail. Tarifs : Gratuit sans condition.

#### **ACCOMPAGNEMENT**

• Format : En collectif et en individuel.

EN 2022

- Accompagnateurs/trices numériques : 1 salarié ou agents, conseiller numérique.
- Langues parlées : Uniquement le français.

#### **MATÉRIEL**

• Ordinateurs, tablettes, imprimante, le public peut apporter son propre matériel.

#### **INSCRIPTION DANS UN / DES DISPOSITIFS**

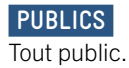

#### INFORMATIONS PRATIQUES

#### Collectivité

72 avenue de l'église romane 33370 ARTIGUES-PRÈS-BORDEAUX T. 05 56 38 50 50 ccas@artigues-pres-bordeaux.fr https://www.artigues-pres-bordeaux.fr/ Horaires : Lundi au vendredi 8h30-12h /13h30-17h Fermeture au public le Lundi matin Accessibilité : Handicap moteur (PMR : personnes à mobilité réduite), auditif, intellectuel ou psychique. Transports Bordeaux Métropole : Bus 27

228

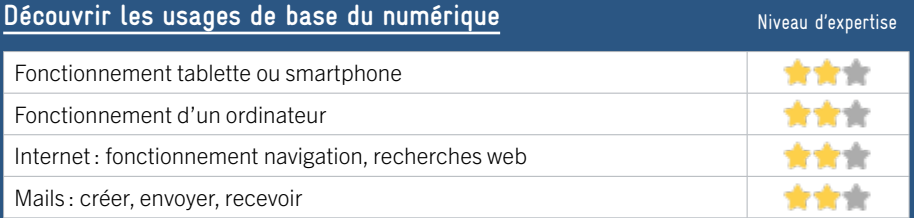

#### **S'insérer professionnellement**

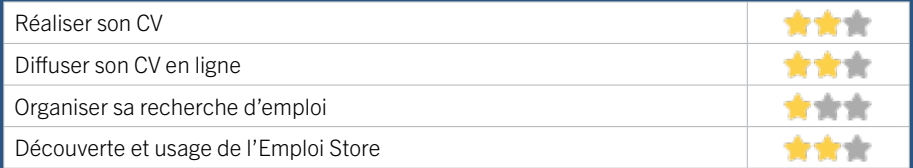

#### **Faire ses démarches en ligne**

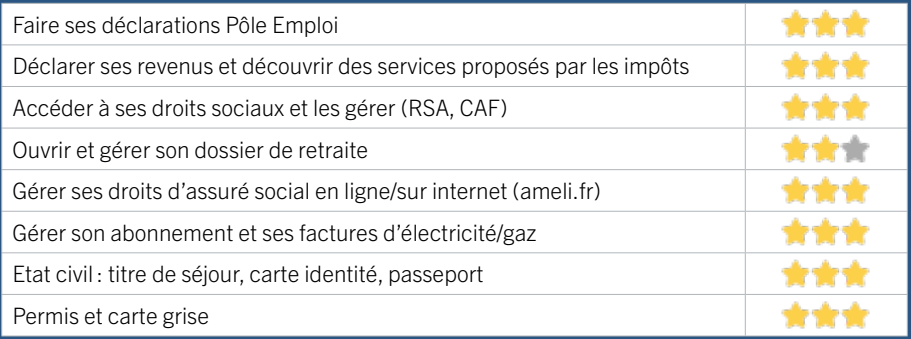

#### **Créer avec le numérique**

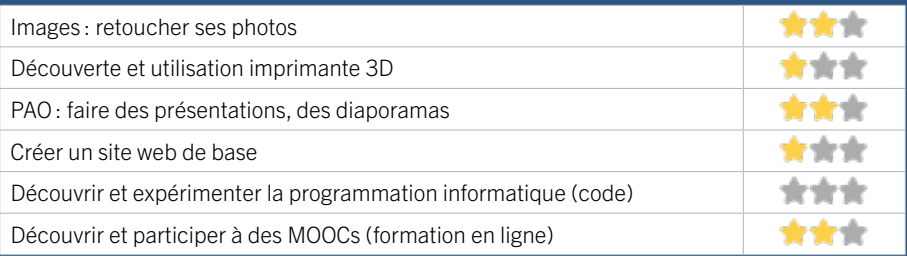

# 6 LIGUE DE L'ENSEIGNEMENT – FÉDÉRATION DE LA GIRONDE

EN 2022

La Ligue de l'enseignement réunit des femmes et des hommes qui agissent au quotidien pour mieux vivre ensemble, lutter contre les inégalités et pour faire vivre une démocratie plus effective. L'identité de la Ligue de l'Enseignement se fonde sur le triptyque : Démocratie - Laïcité - Education. Ces actions se déclinent en plusieurs formats : formations, animations, ateliers, événementiels, festivals culturels, centre de ressources pour les associations affiliées, etc. Elles s'adressent aussi bien aux enfants scolarisés qu'à tous les publics défavorisés, fragilisés ou discriminés, des jeunes aux séniors.

#### CONDITIONS D'ACCÈS À L'ACCOMPAGNEMENT

CONDITIONS D'ACCÈS : Sur inscription ou rendez-vous. Être adhérent. Délais : Sous 1 mois.

DÉMARCHE À FAIRE POUR ÊTRE ACCOMPAGNÉ : Envoyer un mail.

Tarifs : Payant sous condition (orienté par une structure, adhérent…).

Tarif affiliation 2022/23 :

- Associations :  $92,50 \notin 11,38 \notin$ \* (nombre d'adhérents adultes) + 3,64 \* (nombres de jeunes)

- Associations scolaires et de jeunes : 0 € + licences pour les associations USEP

- Structures non-associatives : 111 € o & Devis suivant la demande

#### INFORMATIONS PRATIQUES

#### Association

72 avenue de l'Eglise romane, château Bétailhe 33370 ARTIGUES-PRÈS-BORDEAUX T. 05 56 44 52 25 contact@laligue33.org https://laligue.org/tag/gironde/ Réseaux sociaux : https://fr-fr.facebook.com/ liguedelenseignement.gironde/ Horaires : Lundi au Vendredi 9h-12h / 13h30-17h Accessibilité : Handicap moteur (PMR : personnes à mobilité réduite), visuel, auditif, intellectuel ou psychique. Transports Bordeaux Métropole : Bus 27 64 68

#### **ACCOMPAGNEMENT**

- Format : En collectif.
- Accompagnateurs/trices numériques : 2 salariés.
- Langues parlées :

Anglais, espagnol.

#### **MATÉRIEL**

• Aucun matériel n'est mis à disposition des publics, le public peut apporter son propre matériel.

 **INSCRIPTION DANS UN / DES DISPOSITIFS** 

#### **PUBLICS**

Jeunes, adultes, personnes en situation de handicap, seniors.

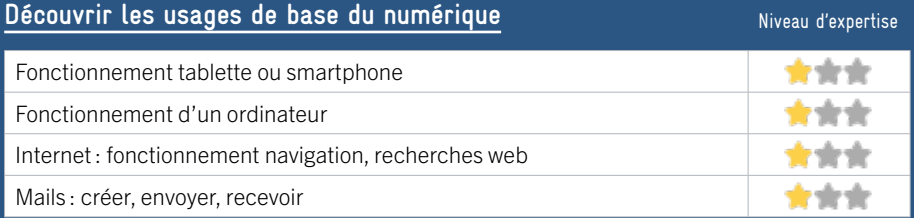

#### **S'insérer professionnellement**

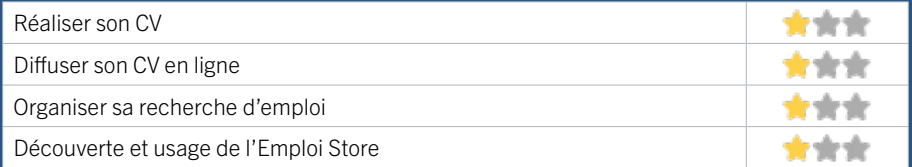

#### **Faire ses démarches en ligne**

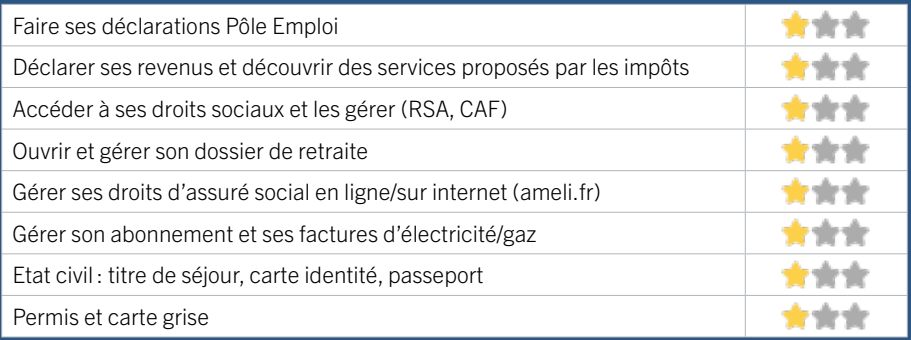

#### **Créer avec le numérique**

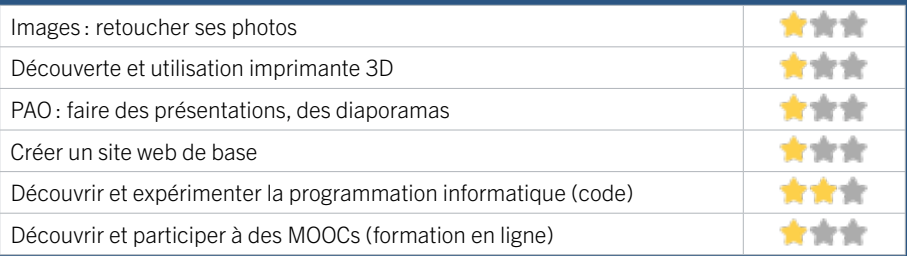

### RIVE DROITE / BASSENS FIGHT MIST À JOUR

# 7 MÉDIATHÈQUE MUNICIPALE FRANÇOIS MITTERRAND

La médiathèque propose des ateliers d'initiation aux usages du numérique., une aide et un accompagnement à l'équipement numérique, un accès libre et gratuit soumis à inscription à la médiathèque.

#### CONDITIONS D'ACCÈS À L'ACCOMPAGNEMENT

CONDITIONS D'ACCÈS : Accès libre. Sur inscription ou rendez-vous. Être adhérent. Délais : Sous 3 jours.

DÉMARCHE À FAIRE POUR ÊTRE ACCOMPAGNÉ : Venir sur place. Téléphoner. Envoyer un mail. Tarifs : Gratuit sans condition.

#### INFORMATIONS PRATIQUES

Collectivité

rue du 8 mai 1945 33530 BASSENS T. 05 57 80 81 78 mediatheque@ville-bassens.fr https://mediatheque.ville-bassens.fr Horaires : Horaires d'ouverture de janvier à juin et de septembre à décembre : Mardi 14h-18h Mercredi 10h-12h / 14h-18h Vendredi 10h-12h / 14h-19h Samedi 10h-12h / 14h-17h Horaires d'été Juillet-Août Mardi 13h-17h30 Mercredi Vendredi 10h-12h / 13h-17h30 Samedi 10h-12h Accessibilité : Handicap moteur (PMR : personnes à mobilité réduite), intellectuel ou psychique. Transports Bordeaux Métropole : Bus 90

#### **ACCOMPAGNEMENT**

• Format : En collectif et en individuel.

- Accompagnateurs/trices numériques : 2 salariés ou agents, conseillers numériques.
- Langues parlées : Uniquement le français.

#### **MATÉRIEL**

• Ordinateurs, tablettes, imprimante, outils de fabrication numérique (imprimante 3D, découpeuse, capteurs…), le public peut apporter son propre matériel.

 **INSCRIPTION DANS UN / DES DISPOSITIFS**  Aidants Connect, EPN.

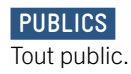

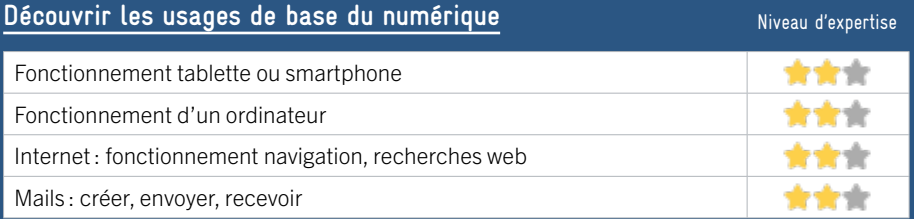

#### **S'insérer professionnellement**

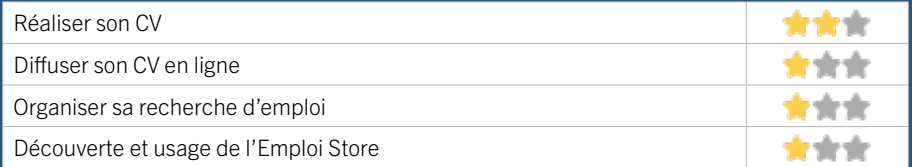

#### **Faire ses démarches en ligne**

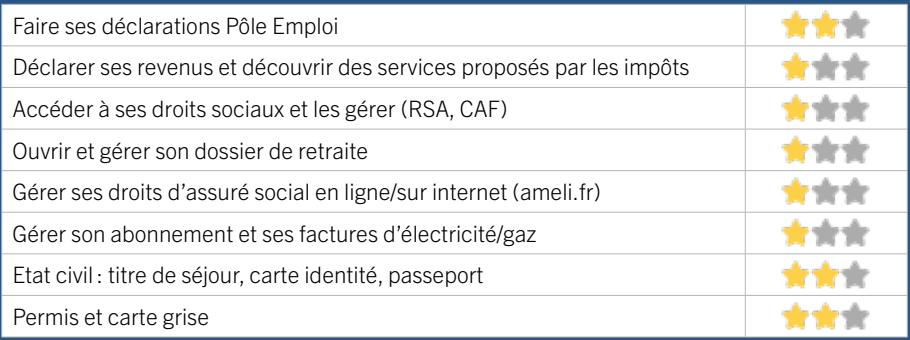

#### **Créer avec le numérique**

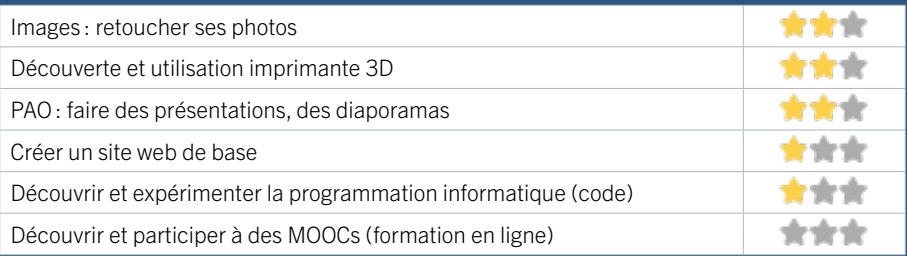

#### RIVE DROITE / CARBON-BLANC FIGHE MISE À JOUR

# 8 CCAS CARBON-BLANC

Le CCAS participe au développement d'une offre cohérente, coordonnée et complémentaire d'accompagnement au numérique. sur le territoire de Carbon-Blanc. Porté par le Pôle insertion du CCAS, il permet de répondre à la mission initiale de l'établissement qui est de favoriser l'intégration des populations les plus fragiles.

#### CONDITIONS D'ACCÈS À L'ACCOMPAGNEMENT

CONDITIONS D'ACCÈS : Aucune démarche préalable, venir sur place ou prendre rendez-vous. Délais : Immédiatement.

DÉMARCHE À FAIRE POUR ÊTRE ACCOMPAGNÉ : Tarifs : Gratuit sans condition.

#### **ACCOMPAGNEMENT**

- Format : En individuel sur rendez-vous ou à la demande.
- Accompagnateurs/trices

numériques : 2 salariés ou agents.

• Langues parlées : Uniquement le français.

#### **MATÉRIEL**

• 0rdinateurs, tablette, imprimante, scanner.

#### INFORMATIONS PRATIQUES

#### Collectivité

Maison pour tous Parc Favols 33560 CARBON-BLANC T. 05 57 77 68 87 an.garnier@carbon-blanc.fr https://www.carbon-blanc.fr Horaires : Lundi 8h30-12h / 13h30-18h Mardi Mercredi Jeudi 8h30-12h / 13h30-17h Vendredi 8h30-12h / 13h30-16h Accessibilité : Handicap moteur (PMR : personnes à mobilité réduite). Transports Bordeaux Métropole : Bus 90

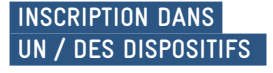

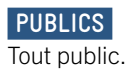

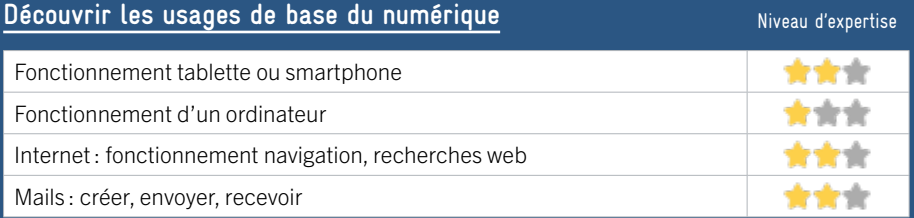

#### **S'insérer professionnellement**

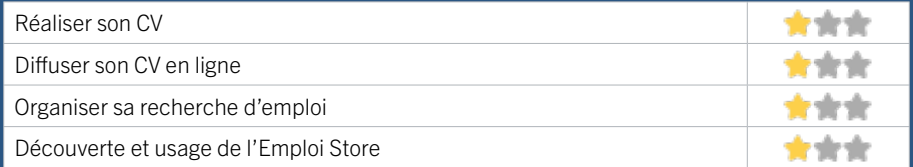

#### **Faire ses démarches en ligne**

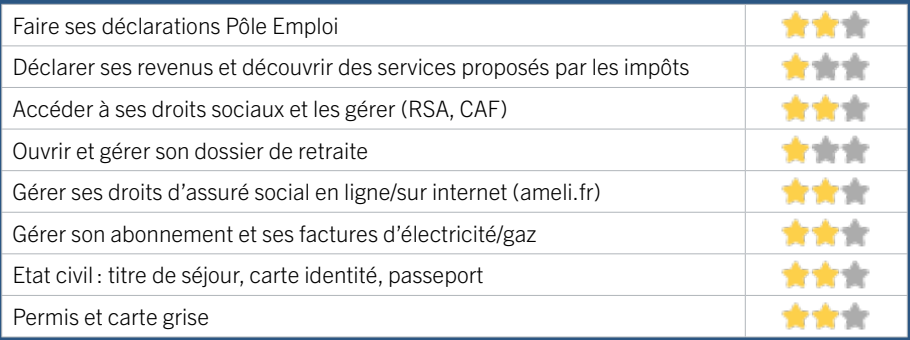

#### **Créer avec le numérique**

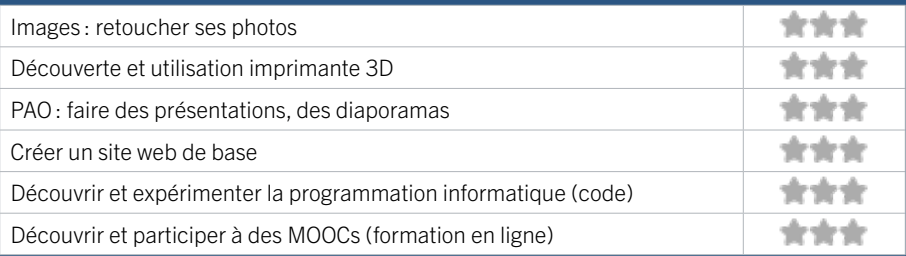

### RIVE DROITE / CARBON-BLANC FIGHE MISE À JOUR

# 9 MÉDIATHÈQUE DE CARBON-BLANC

La médiathèque de Carbon-Blanc dispose de 5 postes informatiques à destination des publics, accessibles gratuitement pour les inscrits à la médiathèque (inscription gratuite). Pour les mineurs, la consultation est soumise à l'autorisation parentale. Le public a accès à Internet, à des outils de bureautiques ainsi que des ressources en ligne. Les personnes peuvent être accompagnées dans leurs recherches par un bibliothécaire sur demande.

#### CONDITIONS D'ACCÈS À L'ACCOMPAGNEMENT

CONDITIONS D'ACCÈS : Accès libre. Sur inscription ou rendez-vous. Délais : Immédiatement à 1 semaine selon le type de demande.

DÉMARCHE À FAIRE POUR ÊTRE ACCOMPAGNÉ : Venir sur place. Tarifs : Gratuit sous condition (orienté par une structure,

#### INFORMATIONS PRATIQUES

#### Collectivité

adhérent…)

17 avenue Vignau Anglade 33560 CARBON-BLANC T. 05 57 77 68 86 mediatheque@carbon-blanc.fr http://www.mediatheque-carbon-blanc.fr Horaires : Mardi Jeudi Vendredi 14h30-18h30 Mercredi Samedi 10h30-12h30/14h30-18h30 Accessibilité : Handicap moteur (PMR : personnes à mobilité réduite), visuel, intellectuel ou psychique. Transports Bordeaux Métropole : Tram A - Bus 7 90 92 93

#### **ACCOMPAGNEMENT**

• Format : En collectif et en individuel.

EN 2022

- Accompagnateurs/trices numériques : 1 salarié ou agent.
- Langues parlées : Uniquement le français.

#### **MATÉRIEL**

• Ordinateurs, imprimante, outils de fabrication numérique (imprimante 3D, découpeuse, capteurs…), le public peut apporter son propre matériel.

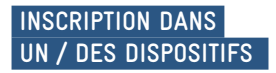

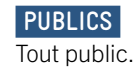

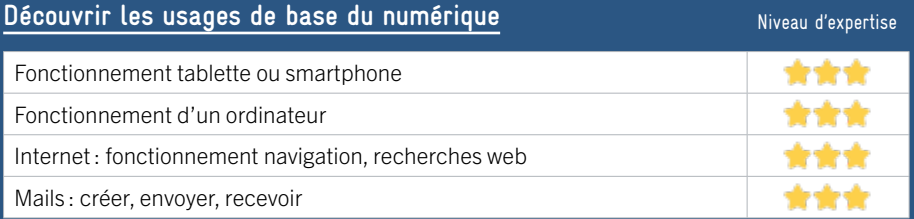

#### **S'insérer professionnellement**

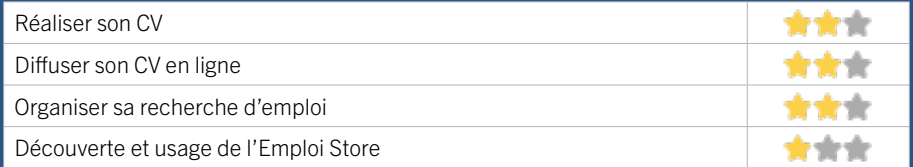

#### **Faire ses démarches en ligne**

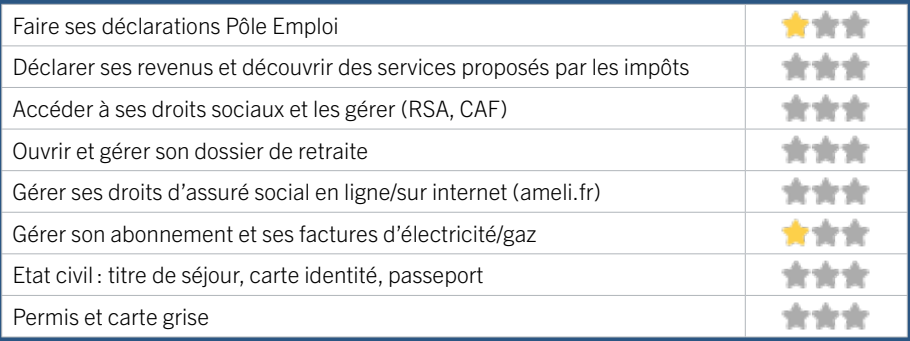

#### **Créer avec le numérique**

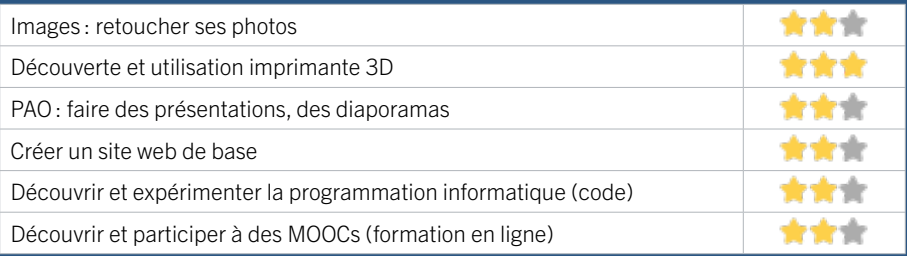

### RIVE DROITE / CENON FICHE MISE À JOUR

# 10 CENTRE SOCIAL ET CULTUREL LA COLLINE

EN 2022

Le Centre Social et Culturel La Colline est une association qui propose des actions en direction des familles, des enfants, des jeunes et des adultes. Ses trois axes de travail sont : l'épanouissement individuel et collectif (cours de français, accompagnement aux vacances, accompagnement social, accompagnement à la scolarité, soirées et sorties familles, accueil de loisirs), l'accès à la culture (spectacles, concerts, festivals, découverte des métiers culturels) et l'accès au numérique (ateliers de formation numérique, permanences connectées, accès aux droits et insertion professionnelle).

#### CONDITIONS D'ACCÈS À L'ACCOMPAGNEMENT

CONDITIONS D'ACCÈS : Sur inscription ou rendez-vous. Délais : Non communiqué.

DÉMARCHE À FAIRE POUR ÊTRE ACCOMPAGNÉ : Venir sur place. Téléphoner. Envoyer un mail. Tarifs : Gratuit sous condition (orienté par une structure, adhérent…) 15 euros pour les habitants de Cenon / 26 euros pour les non-cenonais.

#### **ACCOMPAGNEMENT**

- Format : En collectif et en individuel.
- Accompagnateurs/trices numériques : 3 salariés et bénévoles.
- Langues parlées : Uniquement le français.

#### **MATÉRIEL**

• Ordinateurs, tablettes, imprimante, le public peut apporter son propre matériel.

#### INFORMATIONS PRATIQUES

#### Association

2 rue Stéphane Mallarmé 33150 CENON T. 05 57 77 90 30 info@csc-lacolline.com https://www.csc-lacolline.com Réseaux sociaux : https://www.facebook.com/lacollinecsc Horaires : Lundi au Vendredi 9h30-12h30 / 14h-17h30 Accessibilité : Handicap moteur (PMR : personnes à mobilité réduite), auditif, intellectuel ou psychique. Transports Bordeaux Métropole: Tram A Floirac Dravemont Arrêt La Morlette ou Camille Pelletan - Bus 32 arrêt La Morlette

#### **INSCRIPTION DANS UN / DES DISPOSITIFS**

ALADDIN, Quartiers numériques, Aidants Connect, Pass numérique, CAF.

#### **PUBLICS**

Tout public.

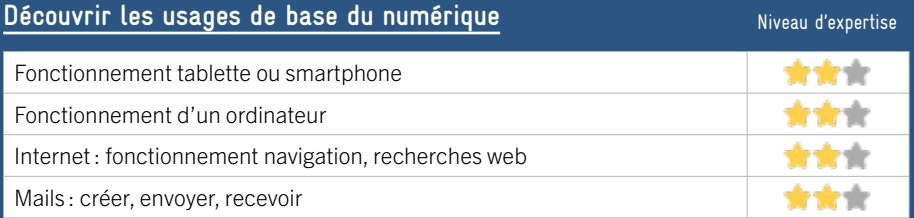

#### **S'insérer professionnellement**

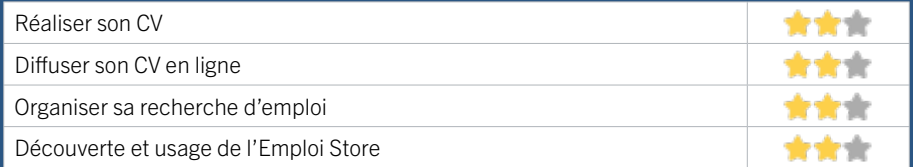

#### **Faire ses démarches en ligne**

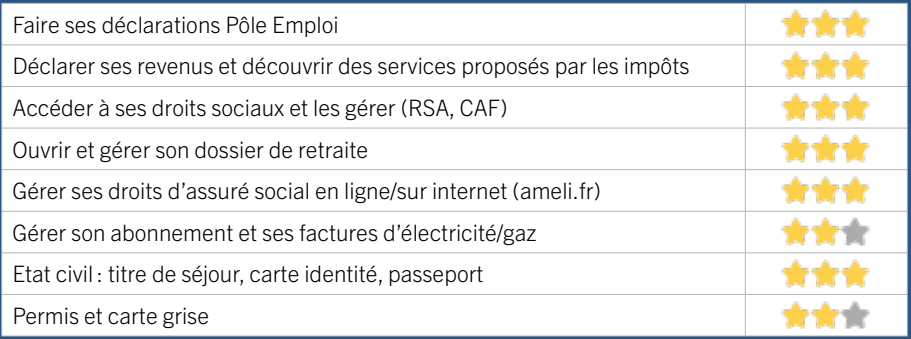

#### **Créer avec le numérique**

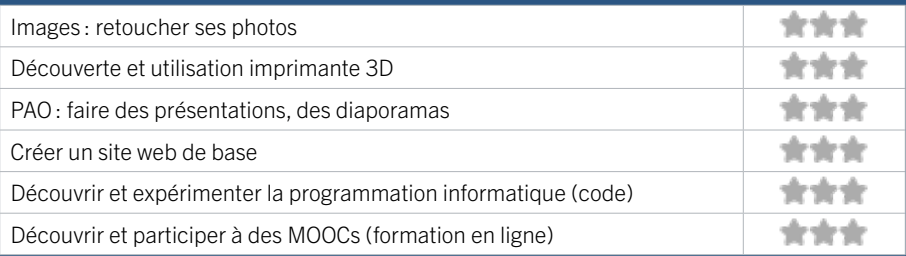

### RIVE DROITE / CENON FICHE MISE À JOUR

# 11 PIMMS MEDIATION CENON

Faciliter l'accès des populations aux services publics et aux droits sociaux. Généraliste sur son territoire, pimms médiation Cenon développe une activité multiservices. Ainsi, l'association œuvre à l'accessibilité des habitants aux services nécessaires à la vie courante, en relayant, facilitant la compréhension, en complétant l'offre de services de ses partenaires et en proposant des services de type généraliste (information de premier niveau,...). Notamment, Il offre un accès à Internet et accompagne dans l'utilisation des services publics distants via les portails numériques des opérateurs de services.

#### CONDITIONS D'ACCÈS À L'ACCOMPAGNEMENT

CONDITIONS D'ACCÈS : Accès libre. Sur inscription ou rendez-vous. Délais : Entre 0 et 2 jours.

DÉMARCHE À FAIRE POUR ÊTRE ACCOMPAGNÉ : Venir sur place. Téléphoner. Envoyer un mail. Tarifs : Gratuit sans condition. Accepte les pass numériques.

#### INFORMATIONS PRATIQUES

#### **Association**

89 avenue Jean Jaurès 33150 CENON T. 05 47 74 77 80 cenon@pimmsmediation.fr https://www.pimmsmediation.fr/associations-pimmsmediation/pimms-cenon/ Réseaux sociaux : https://www.facebook.com/ PimmsMediationCenon Horaires : Lundi Mercredi Vendredi 9h15-12h15 / 13h45-16h45 Mardi Jeudi 9h15-12h15 uniquement sur rendez-vous / 13h45-16h45 Accessibilité : Handicap moteur (PMR : personnes à

mobilité réduite).

Transports Bordeaux Métropole : Tram A - Bus 27 40 31 32

#### **ACCOMPAGNEMENT**

• Format : En collectif et en individuel.

• Accompagnateurs/trices numériques :

2 salariés, conseillers numériques.

• Langues parlées : Turc, bulgare, espagnol, arabe et anglais.

#### **MATÉRIEL**

• Ordinateurs, imprimante, le public peut apporter son propre matériel.

#### **INSCRIPTION DANS UN / DES DISPOSITIFS**

ALADDIN, PIMMS Médiation, Pass numérique.

#### **PUBLICS**

Tout public.

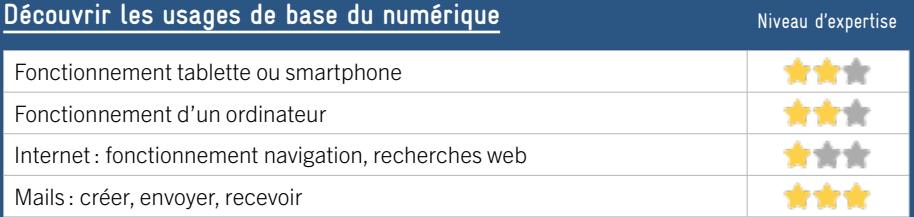

#### **S'insérer professionnellement**

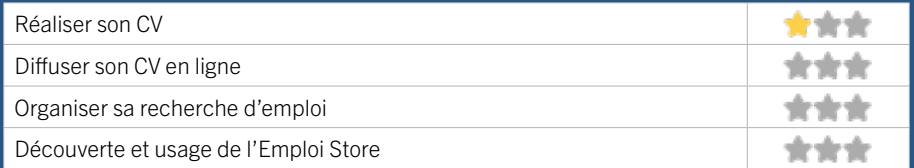

#### **Faire ses démarches en ligne**

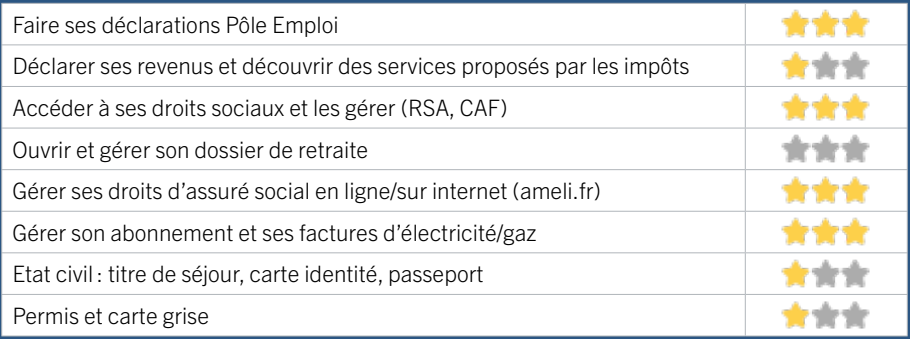

#### **Créer avec le numérique**

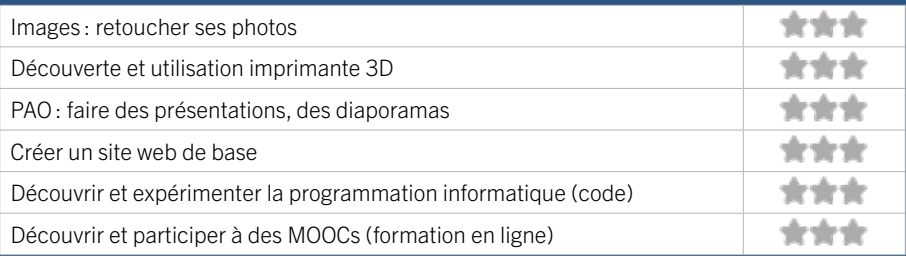

### RIVE DROITE / CENON FICHE MISE À JOUR

# 12 PIXEL

EN 2022

Le Pixel est un espace numérique ouvert à tous les publics souhaitant découvrir et s'initier aux outils multimédia. C'est un lieu d'échanges de savoirs et de communication. Le lieu propose en accès libre des ordinateurs et autres équipements (connexion internet, logiciel, scanner). Vous pouvez aussi perfectionner vos connaissances en participant à des ateliers sur des thématiques diverses (Bureautique Internet, Réseaux Sociaux, Photo). Une équipe de médiateurs numériques vous accompagne lors de vos différentes démarches administratives.

#### CONDITIONS D'ACCÈS À L'ACCOMPAGNEMENT

CONDITIONS D'ACCÈS : Accès libre. Sur inscription ou rendez-vous. Être adhérent. Délais : Sous 3 jours.

DÉMARCHE À FAIRE POUR ÊTRE ACCOMPAGNÉ : Venir sur place. Téléphoner.

Tarifs : Gratuit sous condition (orienté par une structure, adhérent…)

#### **ACCOMPAGNEMENT**

- Format : En collectif et en individuel.
- Accompagnateurs/trices numériques : 3 salariés ou agents.
- Langues parlées : Uniquement le français.

#### **MATÉRIEL**

• Ordinateurs, tablettes, imprimante, le public peut apporter son propre matériel.

#### INFORMATIONS PRATIQUES

#### Collectivité

11 rue du 8 Mai 1945 33150 CENON T. 05 56 67 80 66 lepixel@ville-cenon.fr https://www.cenon.fr/ Réseaux sociaux : facebook.com/lepixelrelaisnumerique Horaires : Mardi Mercredi Vendredi 10h30-12h30 / 14h-17h30 Jeudi 14h-17h30 Accessibilité : Handicap moteur (PMR : personnes à mobilité réduite), handicap visuel. Transports Bordeaux Métropole : Tram A arrêt Jean Zay - Bus 32 arrêt Rubens

#### Aidants Connect, ALADDIN.

 **INSCRIPTION DANS UN / DES DISPOSITIFS** 

#### **PUBLICS**

Tout public.

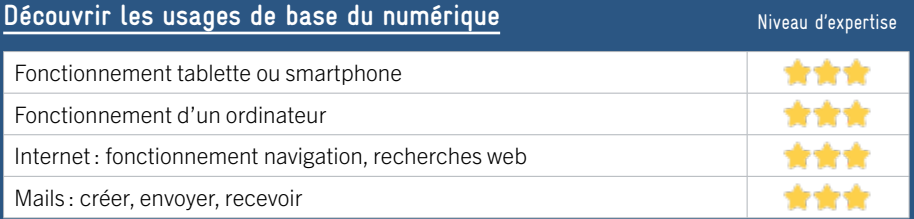

#### **S'insérer professionnellement**

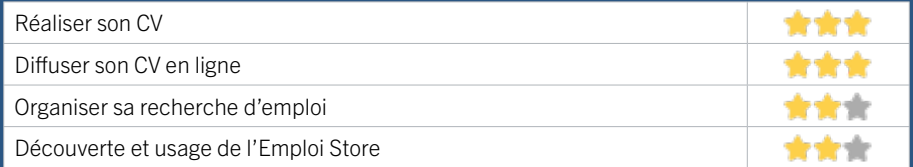

#### **Faire ses démarches en ligne**

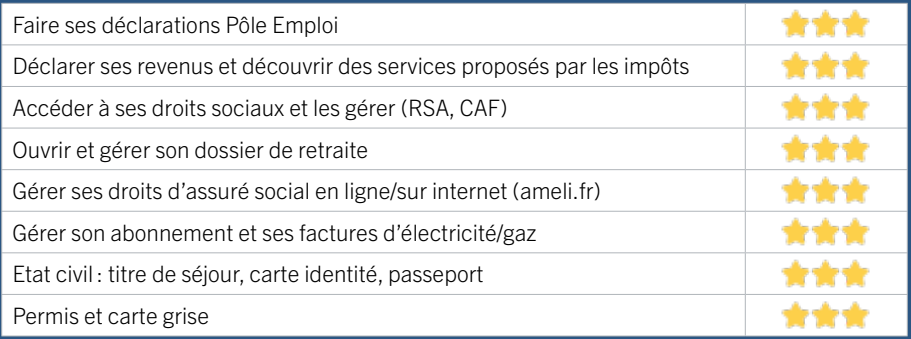

#### **Créer avec le numérique**

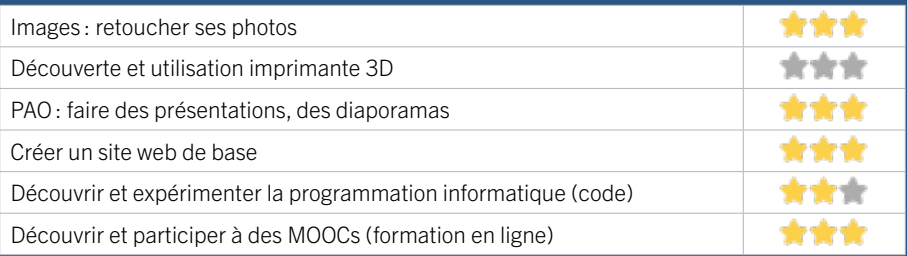

# 13 PÔLE EMPLOI CENON RIVE DROITE / CENON FICHE MISE À JOUR

Accueille et accompagne toute personne à la recherche d'un emploi, d'une formation, d'un conseil professionnel, d'une aide à la mobilité ou à l'insertion sociale et professionnelle. Indemnise les personnes relevant de l'assurance-chômage. Conseille et accompagne les entreprises dans leurs recrutements. Relaie les politiques publiques en relation avec ses missions.

#### CONDITIONS D'ACCÈS À L'ACCOMPAGNEMENT

CONDITIONS D'ACCÈS : Venir sur place ou prendre rendezvous directement sur son espace personnel pole-emploi/fr Délais : Non communiqué.

DÉMARCHE À FAIRE POUR ÊTRE ACCOMPAGNÉ : Tarifs : Gratuit sans condition.

#### INFORMATIONS PRATIQUES

Pôle Emploi

3 rue René Bonnac 33150 CENON T. 3949 Pas de mail https://www.pole-emploi.fr Horaires : Lundi Mardi Mercredi 8h30-16h30 Jeudi 8h30-12h30 Vendredi 8h30-15h30 Accessibilité : Handicap moteur (PMR : personnes à mobilité réduite), visuel, auditif, intellectuel ou psychique. Transports Bordeaux Métropole : Tram A

#### **ACCOMPAGNEMENT**

- Format : En collectif, en individuel sur rendez-vous.
- Accompagnateurs/trices numériques : Salariés de Pôle emploi.
- Langues parlées : Logiciel de traduction en ligne à disposition des conseillers.

#### **MATÉRIEL**

• Ordinateurs.

#### **INSCRIPTION DANS UN / DES DISPOSITIFS**

#### **PUBLICS**

Personnes en recherche d'emploi.

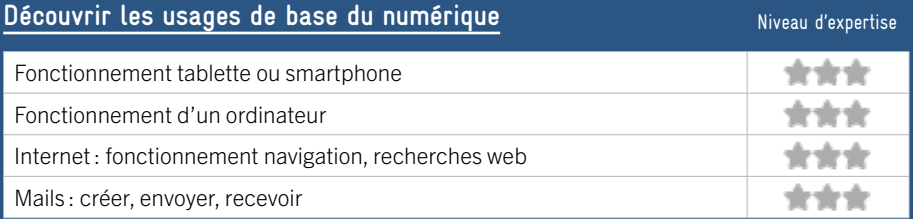

#### **S'insérer professionnellement**

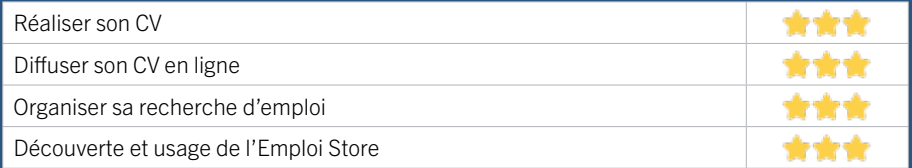

#### **Faire ses démarches en ligne**

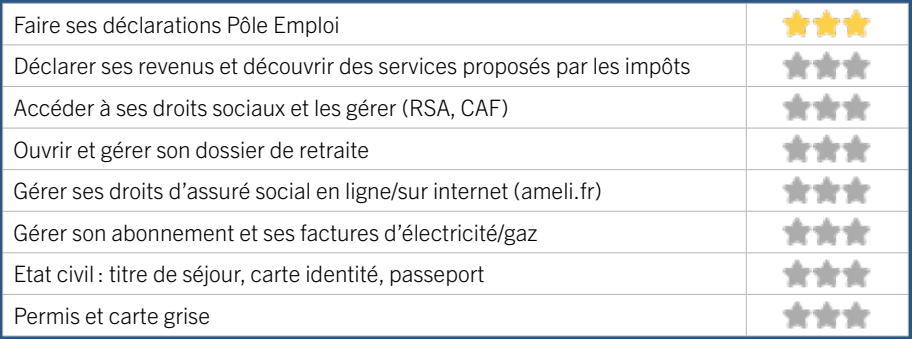

#### **Créer avec le numérique**

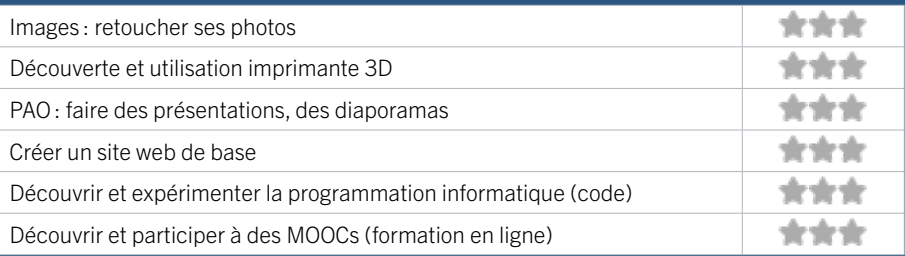

### RIVE DROITE / CENON FICHE MISE À JOUR

# 14 ROCHER DE PALMER MUSIQUES DE NUIT DIFFUSION

Le Forum du Rocher, c'est une boîte à outils géante et des espaces au sein du Rocher de Palmer où l'on vient se former, travailler, échanger, s'enregistrer et/ou structurer son parcours professionnel dans le secteur des industries culturelles et créatives. Il s'adresse aux personnes en recherche d'emploi, porteurs de projets, habitants en quartier prioritaire, étudiants et propose : une formation numérique (2 mois), un espace coworking, des ateliers de 2 jours (numérique), un studio de captation numérique et une pépinière d'entreprise culturelle.

#### CONDITIONS D'ACCÈS À L'ACCOMPAGNEMENT

CONDITIONS D'ACCÈS : Prendre rendez-vous en venant sur place, par téléphone, par mail. Délais : Délai variable en fonction des attentes et des sollicitations.

### DÉMARCHE À FAIRE POUR ÊTRE ACCOMPAGNÉ : Prendre

rendez-vous.

Tarifs : Gratuit sans condition. Transfert de compétence: gratuit sur rendez-vous (novembre à avril). Formations de 2 jours (photo, vidéo, sound-design, graphisme, site web) : gratuit pour les bénéficiaires du RSA et demandeurs d'emplois sous conditions.

#### INFORMATIONS PRATIQUES

Association

Rocher de Palmer 1 rue Aristide Briand 33150 CENON T. 06 71 83 86 26 forum@rocherdepalmer.fr https://lerocherdepalmer.fr/forum/ Réseaux sociaux : www.facebook.com/forumdurocher Horaires : Lundi au Vendredi 9h30-18h Accessibilité : Handicap moteur (PMR : personnes à mobilité réduite).

Transports Bordeaux Métropole : Tram A - Bus 32 27 64 67 68 93

#### **ACCOMPAGNEMENT**

• Format : En collectif. En individuel sur rendez-vous.

• Accompagnateurs/trices numériques : 1 volontaire en service civique et des partenaires et/ou prestataires extérieurs.

• Langues parlées : Uniquement le français.

 **MATÉRIEL**  • 0rdinateurs.

 **INSCRIPTION DANS UN / DES DISPOSITIFS** 

#### **PUBLICS**

Jeunes, adultes, personnes en recherche d'emploi, au RSA, avec un handicap, étudiants, résidents hors métropole de Bordeaux.

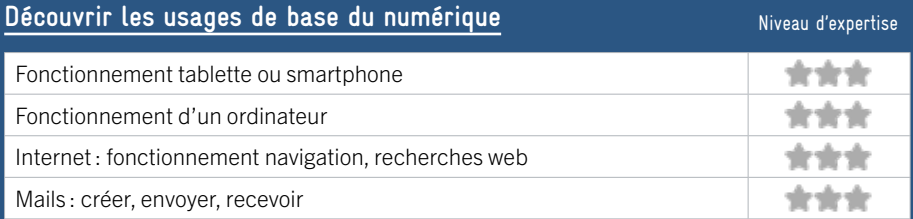

#### **S'insérer professionnellement**

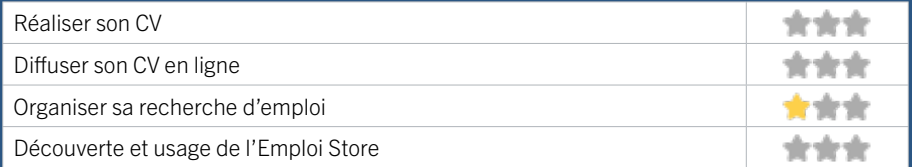

#### **Faire ses démarches en ligne**

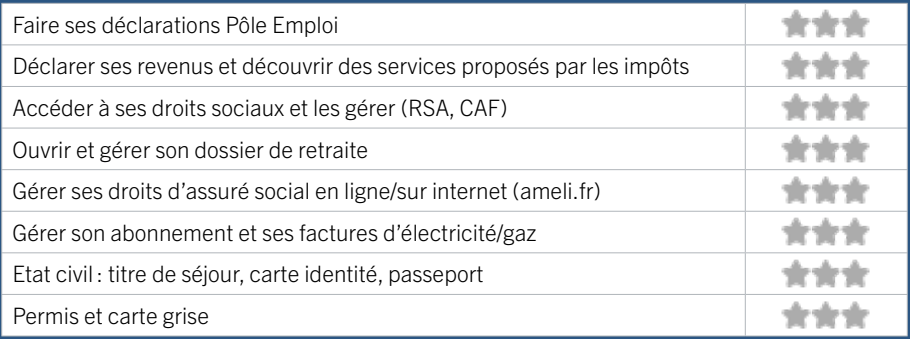

#### **Créer avec le numérique**

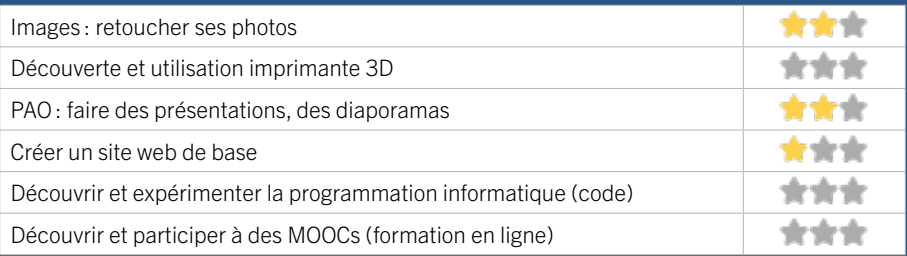

# 15 UNISPHÈRES RIVE DROITE / CENON FICHE MISE À JOUR

UNISPHERES est une association pluridisciplinaire de Médiation et de Développement Artistique, Culturel et Numérique qui déploie son projet à travers 6 pôles d'activités : Action Culturelle, Médiation, Accompagnement, Formation, Création, Évènements.

#### CONDITIONS D'ACCÈS À L'ACCOMPAGNEMENT

CONDITIONS D'ACCÈS : Dans le cadre de projet. Prendre rendez-vous. Délais : 1 semaine à 1 mois.

DÉMARCHE À FAIRE POUR ÊTRE ACCOMPAGNÉ : Adhésion et inscription obligatoires.

Tarifs : Payante: 5€ l'adhésion. Les tarifs variables selon les formations, le temps d'accompagnement au bureau etc.

#### **ACCOMPAGNEMENT**

• Format : En individuel et en groupe sur rendez-vous.

- Accompagnateurs/trices numériques : 3 salariés ou agents et 2 volontaires, bénévoles.
- Langues parlées : Uniquement le français.

#### **MATÉRIEL**

• 0rdinateurs, tablettes, imprimante, scanner, outils de fabrication numérique (imprimante 3D, découpeuse, capteurs).

# Association

INFORMATIONS PRATIQUES

OCAC 38 Rue Pasteur 33150 CENON T. 06 22 33 21 42 contact@unispheres.fr https://unispheres.fr/ Réseaux sociaux : https://www.facebook.com/ assounispheres/ Horaires : Lundi au Vendredi 10h-18h Accessibilité : Handicap moteur (PMR : personnes à mobilité réduite). Transports Bordeaux Métropole : Tram A - Bus 27 28 32

#### **INSCRIPTION DANS UN / DES DISPOSITIFS**

Point relais CAF, Relais Pôle Emploi, autres dispositifs.

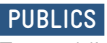

Tout public.

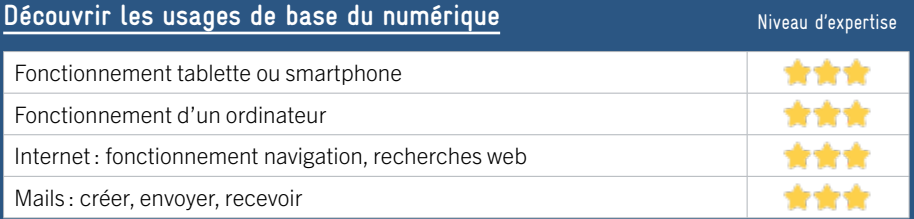

#### **S'insérer professionnellement**

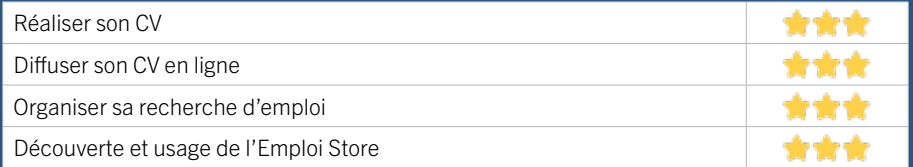

#### **Faire ses démarches en ligne**

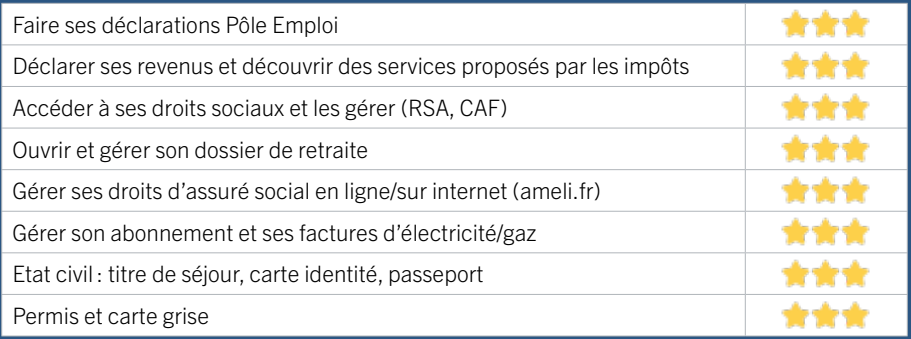

#### **Créer avec le numérique**

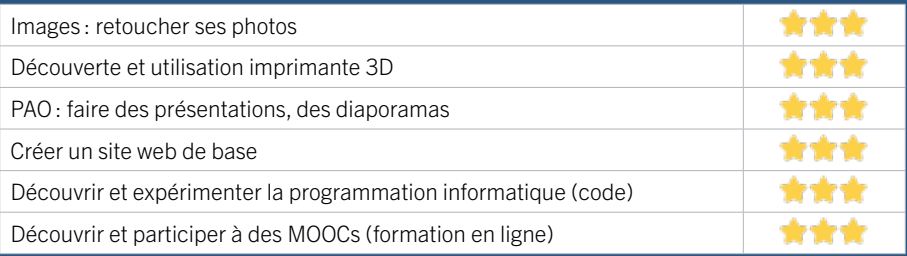

# 16 CAISSE D'ALLOCATIONS FAMILIALES DE LA GIRONDE – ACCUEIL DE FLOIRAC

La Caf de la Gironde est un organisme de droit privé chargé d'une mission de service public. Elle constitue avec les 100 autres Caf de France et la Caisse nationale, la branche Famille de la Sécurité sociale, créée en 1945.

La Caf de la Gironde a deux missions prioritaires :

1. aider les familles dans leur vie quotidienne, en facilitant en particulier, l'articulation entre vie familiale et vie professionnelle

2. développer la solidarité envers les plus vulnérables.

Pour remplir ces missions, elle s'appuie sur deux leviers complémentaires :

• le versement de prestations financières aux familles (prestations familiales et sociales, aides au logement et minima sociaux comme l'aide aux adultes handicapés et le revenu de solidarité active)

• l'accompagnement des familles et le soutien à la mise en place, en termes à la fois de financements et d'ingénierie,de différents services et équipements collectifs qui leur sont destinés (comme les crèches). Son objectif est de proposer une offre globale de services, au plus près des habitants, en luttant contre les inégalités territoriales et socioéconomiques et en agissant en faveur de l'inclusion sociale sous toutes ses formes.

#### CONDITIONS D'ACCÈS À L'ACCOMPAGNEMENT

#### CONDITIONS D'ACCÈS : Venir sur place ou prendre rendezvous.

Délais : Variables selon le type de demande et l'affluence sur nos sites d'accueil.

DÉMARCHE À FAIRE POUR ÊTRE ACCOMPAGNÉ : Prendre rendez-vous sur le site Caf.fr ou par téléphone au 32 30 ou encore sur place. Tarifs : Gratuit sans condition.

#### INFORMATIONS PRATIQUES

#### CAF

Centre social du Bas Floirac 41 avenue Pierre Curie 33270 FLOIRAC T. 3230 (gratuit) Pas de mail https://www.caf.fr/ Réseaux sociaux : https://www.facebook.com/cafGironde/ Horaires : Lundi au Vendredi 8h30-12h Accessibilité : Handicap auditif, intellectuel ou psychique. Transports Bordeaux Métropole : Bus 16

#### **ACCOMPAGNEMENT**

- **Format:** En individuel.
- Accompagnateurs/ trices numériques :

Professionnels de la Caf au service des usagers et de leur accompagnement numérique.

• Langues parlées : Uniquement le français.

#### **MATÉRIEL**

• Ordinateurs, tablettes.

 **INSCRIPTION DANS UN / DES DISPOSITIFS** 

 **PUBLICS**  Tout public.

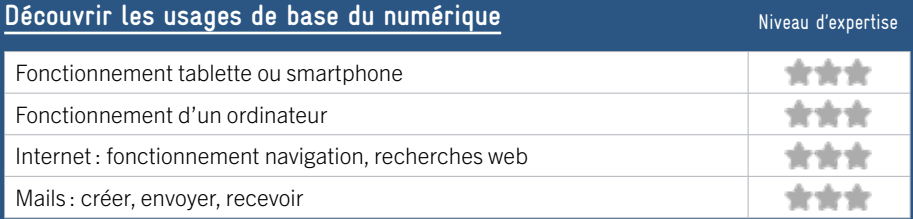

#### **S'insérer professionnellement**

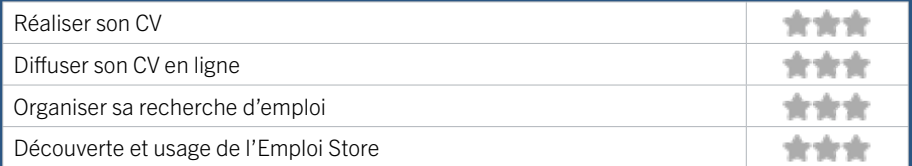

#### **Faire ses démarches en ligne**

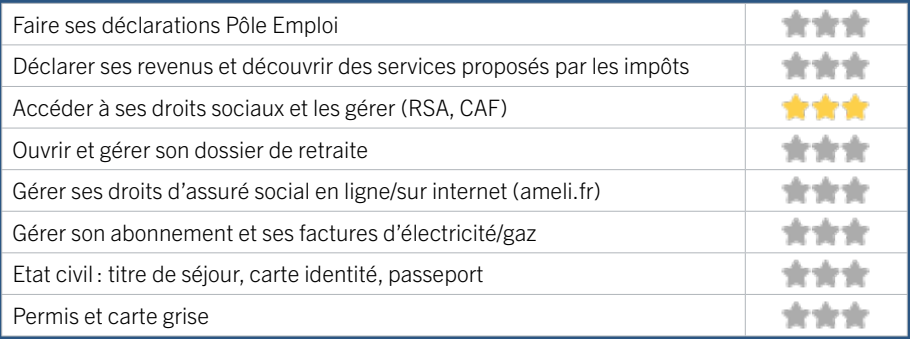

#### **Créer avec le numérique**

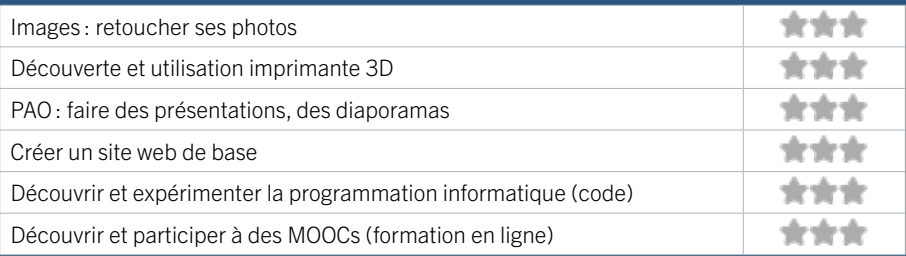

# RIVE DROITE / FLOIRAC FICHE MISE À JOUR

# 17 FABRIQUE CITOYENNE

La Fabrique citoyenne, née de l'ancienne Mairie annexe, a ouvert ses portes en septembre 2018. Elle est située au coeur d'un quartier prioritaire en plein renouvellement urbain. C'est une structure qui accompagne les usagers dans leurs démarches administratives, qu'elles soient numériques ou papier. Ce lieu a aussi vocation à accueillir les usagers qui ont juste envie d'un café, pour tisser le lien social avec les autres habitants et sortir de l'isolement. C'est aussi un lieu qui accueille différentes permanences pour l'accès aux droits des usagers. La Fabrique c'est aussi le siège des démarches participatives.

#### CONDITIONS D'ACCÈS À L'ACCOMPAGNEMENT

CONDITIONS D'ACCÈS : Aucune démarche préalable, venir sur place. Délais : Immédiatement.

DÉMARCHE À FAIRE POUR ÊTRE ACCOMPAGNÉ : Tarifs : Gratuit sans condition.

#### **ACCOMPAGNEMENT**

• Format : En individuel à la demande.

• Accompagnateurs/trices numériques : 5 salariés ou agents, volontaires en service civique.

• Langues parlées : Uniquement le français.

#### **MATÉRIEL**

• 0rdinateurs.

#### INFORMATIONS PRATIQUES

Collectivité CC de Dravemont Rue Salvador Allende 33270 FLOIRAC T. 05 57 80 97 87 fabriquecitoyenne@ville-floirac33.fr https://www.ville-floirac33.fr/ Réseaux sociaux : https://www.facebook.com/ floirac33270 Horaires : Lundi au Vendredi 8h30-17h Accessibilité : Handicap moteur (PMR : personnes à mobilité réduite). Transports Bordeaux Métropole: Tram A Dravemont

 **INSCRIPTION DANS UN / DES DISPOSITIFS** 

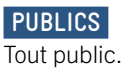
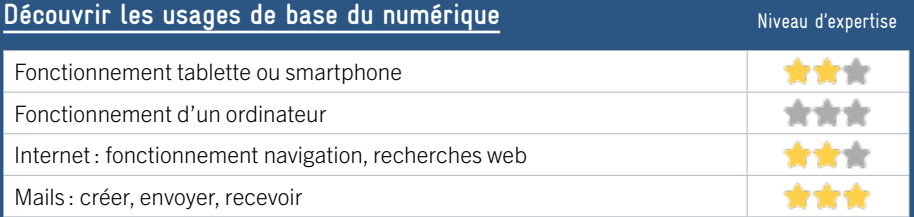

## **S'insérer professionnellement**

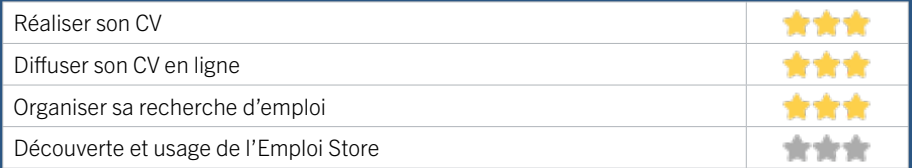

## **Faire ses démarches en ligne**

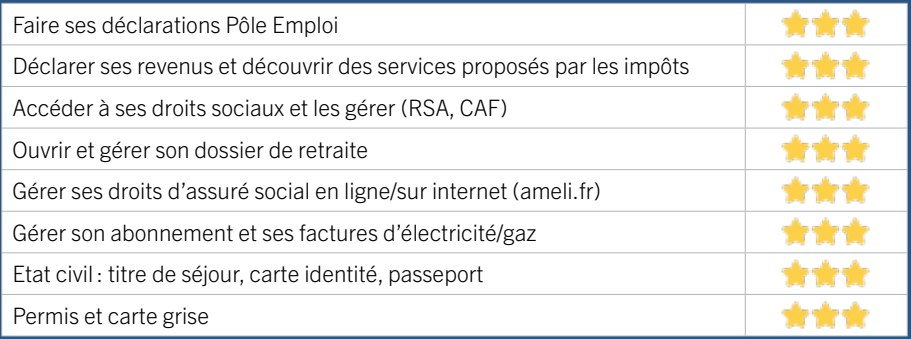

### **Créer avec le numérique**

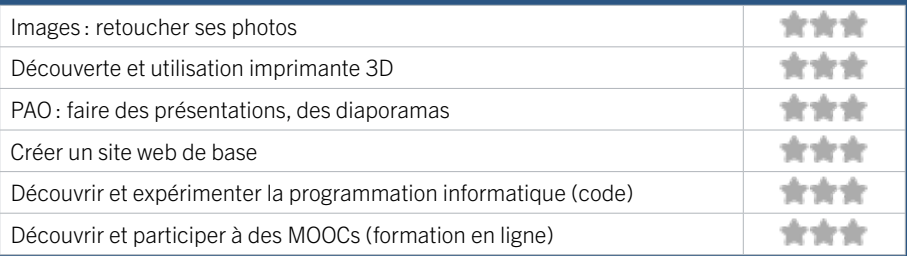

## RIVE DROITE / FLOIRAC FICHE MISE À JOUR

# 18 LESCAN

Laboratoire Éducatif et Social des Cultures Artistiques et Numériques. Proposer des formations et des activités de création artistiques et numériques : musique, théâtre, photographie, vidéo, etc.

Proposer des activités d'exploration du monde médiatique : ateliers d'éducation aux médias, décryptage journalistique, courts métrages et documentaires. Promouvoir les valeurs communes du vivre ensemble, les relations intergénérationnelles et la mixité sociale. Rendre accessibles, les technologies numériques au plus grand nombre, lutter contre l'illectronisme. Accompagner tous les publics (particuliers, associations, collectivités, structures publiques et privées)

### CONDITIONS D'ACCÈS À L'ACCOMPAGNEMENT

CONDITIONS D'ACCÈS : Prendre rendez-vous. Délais : Sous 3 jours.

DÉMARCHE À FAIRE POUR ÊTRE ACCOMPAGNÉ : Tarifs : Payant.

**ACCOMPAGNEMENT**

• Format : En collectif. En individuel à la demande.

• Accompagnateurs/trices numériques : 2 partenaires et/ou prestataires extérieurs.

• Langues parlées : Uniquement le français.

#### **MATÉRIEL**

• 0rdinateurs, tablettes, imprimante, scanner.

 **INSCRIPTION DANS UN / DES DISPOSITIFS** 

## INFORMATIONS PRATIQUES

Association

rue Marcel Cerdan 33270 FLOIRAC T. Non communiqué. lescan.asso@gmail.com Pas de site web. Horaires : Lundi au Vendredi 9h-18h Accessibilité : Pas d'Accès PMR : personnes à mobilité réduite. Transports Bordeaux Métropole: Tram A Dravemont.

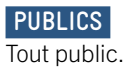

.

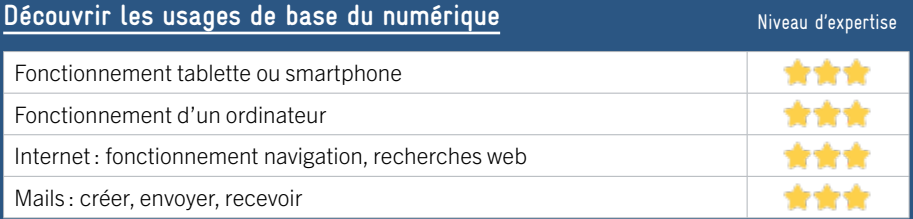

## **S'insérer professionnellement**

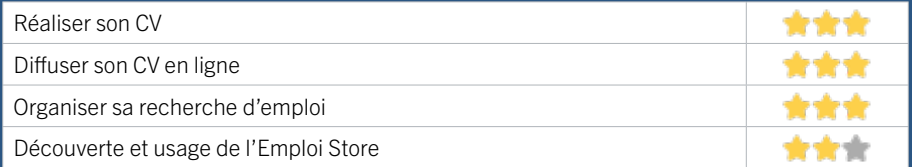

## **Faire ses démarches en ligne**

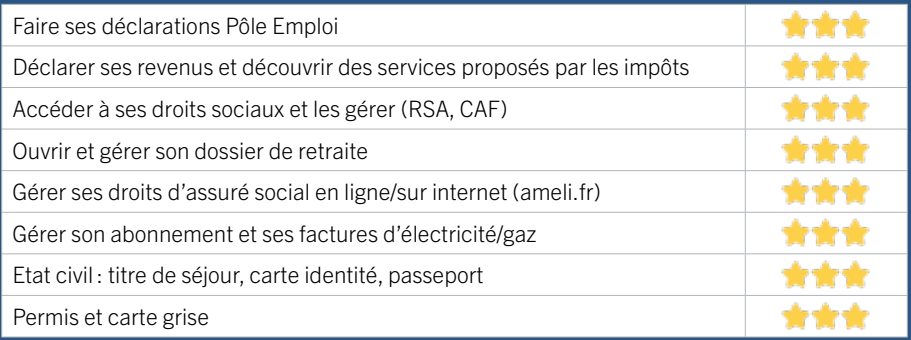

### **Créer avec le numérique**

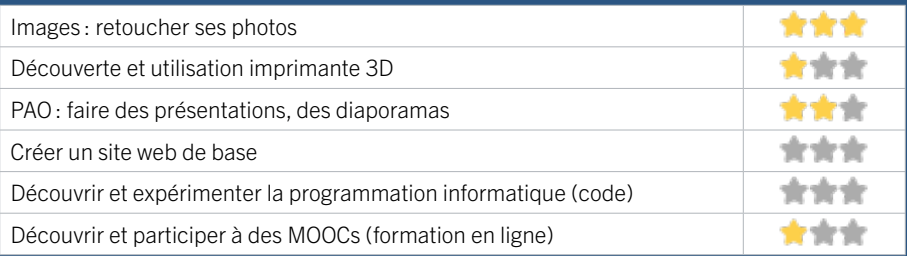

## RIVE DROITE / FLOIRAC FICHE MISE À JOUR

# 19 M.270

L'espace multimédia est situé à la M.270 : c'est un espace de sensibilisation, de formation et d'utilisation des outils numériques. Il est ouvert à tous du mardi au samedi, de 8h30 à 12h00 et de 14h00 à 18h30. Les ateliers sont gratuits, sans obligation d'inscription ni de réservation, d'une durée de 1h30 à 2h00 en fonction des thèmes abordés. Ils s'adressent à tous les utilisateurs d'appareils numériques : smartphone, tablette, ordinateur…

L'objectif est de rendre le public autonome pour faciliter la vie de tous les jours.

## CONDITIONS D'ACCÈS À L'ACCOMPAGNEMENT

CONDITIONS D'ACCÈS : Accès libre. Sur inscription ou rendez-vous. Délais : Sous 3 jours.

DÉMARCHE À FAIRE POUR ÊTRE ACCOMPAGNÉ : Venir sur place. Tarifs : Gratuit sans condition.

#### INFORMATIONS PRATIQUES

#### Collectivité

11 avenue Pierre Curie 33270 FLOIRAC T. 06 76 56 18 04 se.gross@ville-floirac33.fr https://mediatheques.bordeaux-metropole.fr/ bibliotheque/m270-jean-darriet Horaires : Mardi au Samedi 9h-12h / 14h-18h30 Accessibilité : Handicap moteur (PMR : personnes à mobilité réduite), visuel, auditif, intellectuel ou psychique. Transports Bordeaux Métropole : Bus 16 arrêt Curie

#### **ACCOMPAGNEMENT**

• Format : En collectif et en individuel.

- Accompagnateurs/trices numériques : 2 salariés ou agents, conseillers numériques.
- Langues parlées : Uniquement le français.

#### **MATÉRIEL**

• Ordinateurs, tablettes, imprimante, outil de fabrication numérique (imprimante 3D, découpeuse, capteurs…). Le public peut apporter son propre matériel.

 **INSCRIPTION DANS UN / DES DISPOSITIFS**  ALADDIN.

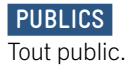

# EN 2022

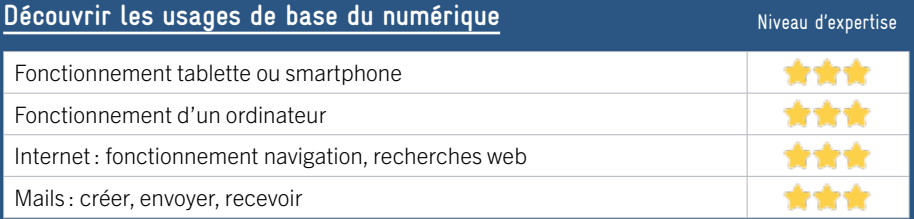

## **S'insérer professionnellement**

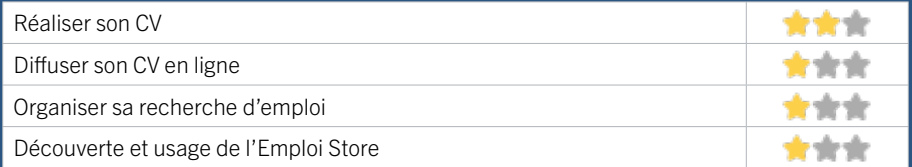

## **Faire ses démarches en ligne**

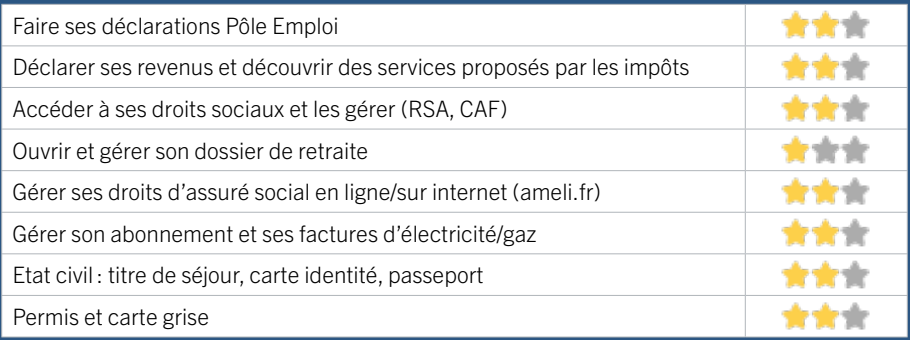

## **Créer avec le numérique**

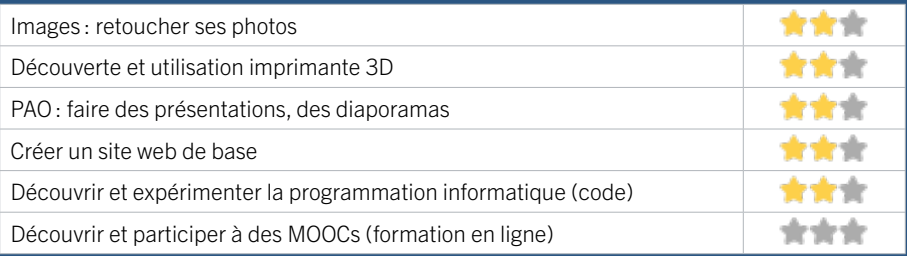

# 20 UNIRE CENTRE SOCIAL RIVE DROITE / FLOIRAC FICHE MISE À JOUR

Le Centre Social et l'Equipement de Vie Sociale gérés par l'association UNIRE, proposent sur le territoire de Floirac un accompagnement social et culturel des habitants : soutien à la parentalité, animation loisirs, développement vie locale, apprentissage du français, accompagnement au numérique, insertion sociale et professionnelle.

### CONDITIONS D'ACCÈS À L'ACCOMPAGNEMENT

#### CONDITIONS D'ACCÈS : Prendre rendez-vous. Délais : De 1 semaine à 1 mois.

DÉMARCHE À FAIRE POUR ÊTRE ACCOMPAGNÉ : Venir sur place. Téléphoner. Tarifs : Gratuit à condition d'être adhérent ou inscrit. Adhésion annuelle : 20€. La première séance d'accompagnement est gratuite.

#### **ACCOMPAGNEMENT**

• Format : En collectif. En individuel sur rendez-vous.

- Accompagnateurs/trices numériques : 3 salariés ou agents.
- Langues parlées : Uniquement le français.

#### **MATÉRIEL**

• 0rdinateurs, tablettes, imprimante, scanner.

#### INFORMATIONS PRATIQUES

#### Association

1 rue Voltaire 33270 FLOIRAC T. 05 56 32 63 91 accueil.centresocial@unire.fr https://unire.fr/

Réseaux sociaux : https://www.facebook.com/unirecsc Horaires : Lundi au Vendredi 9h-12h30 / 14h-18h Accessibilité : Handicap moteur (PMR : personnes à mobilité réduite).

Transports Bordeaux Métropole : Tram A Floirac-Dravemont - Bus 32 28 16 arrêt Curie

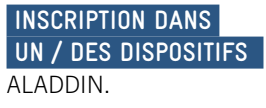

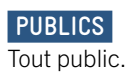

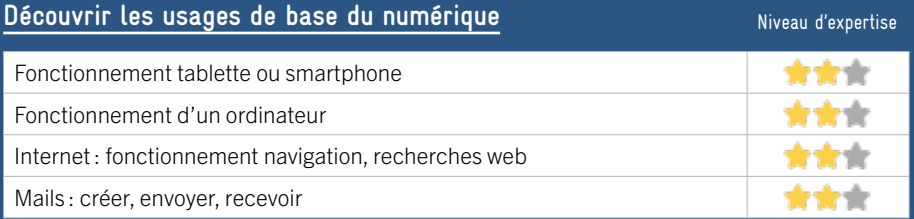

## **S'insérer professionnellement**

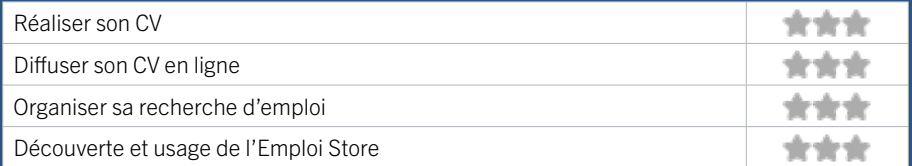

## **Faire ses démarches en ligne**

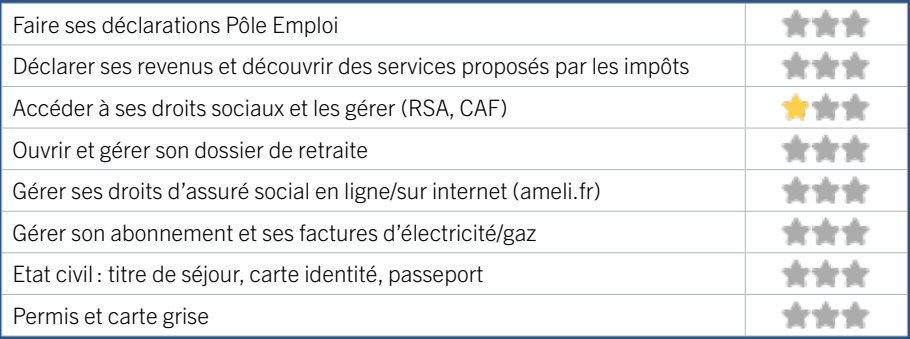

### **Créer avec le numérique**

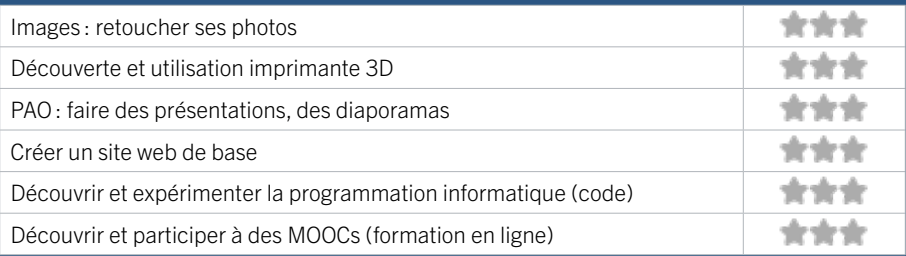

# 21 ASSOCIATION DIDEE - CENTRES SOCIAUX DE LORMONT

Animation de la vie sociale sur le quartier de Carriet à Lormont. Le centre accompagne les habitants sur des projets de développement local divers et variés : jardin partagé, soirées culturelles, dressing solidaire, maison des savoirs, ateliers cuisine, etc. La structure a un ancrage dans le quartier et un lien fort avec les familles au travers également de l'accompagnement à la scolarité et le centre de loisirs. Permanences d'accès aux droits (écrivains publics, numérique)

## CONDITIONS D'ACCÈS À L'ACCOMPAGNEMENT

CONDITIONS D'ACCÈS : Sur inscription ou rendez-vous. Délais : Sous 1 semaine.

DÉMARCHE À FAIRE POUR ÊTRE ACCOMPAGNÉ : Venir sur place. Téléphoner. Tarifs : Gratuit sans condition.

#### **ACCOMPAGNEMENT**

- Format : En individuel.
- Accompagnateurs/trices numériques : 2 salariés ou agents, conseillers numériques.
- Langues parlées : Uniquement le français. Possibilité de faire appel à nos bénévoles pour le turc et l'espagnol.

#### **MATÉRIEL**

• Ordinateurs, tablettes, smartphones, le public peut apporter son propre matériel.

 **INSCRIPTION DANS UN / DES DISPOSITIFS**  CAF Point numérique.

 **PUBLICS**  Tout public.

#### INFORMATIONS PRATIQUES

#### Changement de statut prévu en janvier 2023 (association vers EPA)

2 rue Henri Dunant Esplanade François Mitterand 33310 LORMONT T. 05 56 06 06 19 didee@asso-didee.org https://asso-didee.org/ Réseaux sociaux : Facebook Association-DIDEE Horaires : Lundi au Vendredi 9h-12h30 / 14h-17h30 sauf le jeudi matin Accessibilité : Handicap moteur (PMR : personnes à mobilité réduite), visuel. Transports Bordeaux Métropole : Tram A Corol 32

# EN 2022

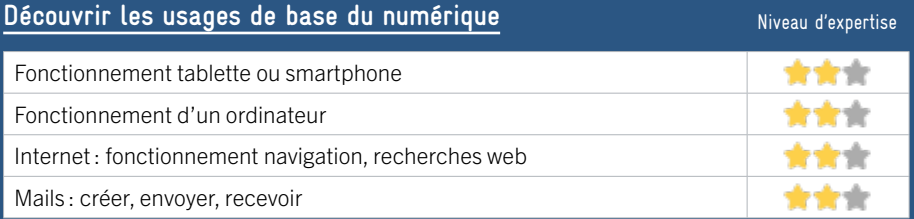

## **S'insérer professionnellement**

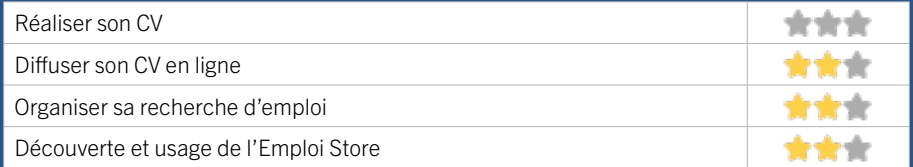

## **Faire ses démarches en ligne**

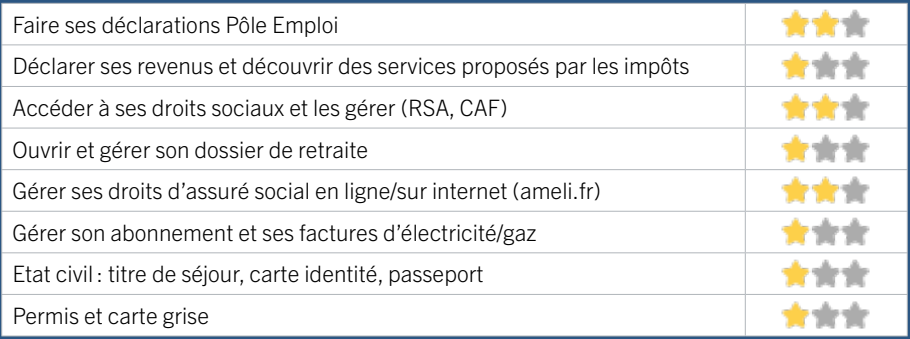

### **Créer avec le numérique**

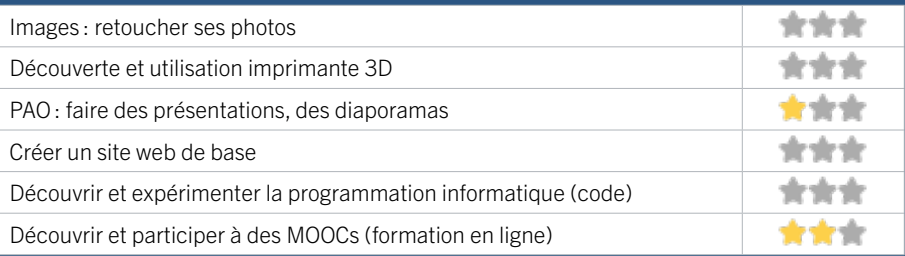

# 22 CCAS LORMONT

Le Pôle Territorial de Solidarité des Hauts de Garonne regroupe les services d'action sociale du Département et ceux de la ville de Lormont. Un conseiller numérique accompagne les publics qui se trouvent en difficulté face aux démarches numériques, soit en accompagnement individuel, soit en ateliers collectifs.

## CONDITIONS D'ACCÈS À L'ACCOMPAGNEMENT

CONDITIONS D'ACCÈS : Sur inscription ou rendez-vous. Être prescrit par un organisme : Pôle Emploi, justice, action sociale ... Délais : 2 semaines pour les accompagnements individuels.

DÉMARCHE À FAIRE POUR ÊTRE ACCOMPAGNÉ : Venir sur place. Téléphoner. Envoyer un mail. Tarifs : Gratuit sous condition (orienté par une structure, adhérent…)

## INFORMATIONS PRATIQUES

#### Etablissement public administratif

7 avenue de la libération 33310 LORMONT T. 05 57 77 63 60 ccas@lormont.fr https://www.lormont.fr/ Réseaux sociaux : https://fr-fr.facebook.com/ VilleDeLormont Horaires : Lundi au Jeudi 8h30-12h30 / 13h30-17h15 Vendredi 8h30-12h30 / 13h30-16h15 Accessibilité : Handicap moteur (PMR : personnes à mobilité réduite), visuel. Transports Bordeaux Métropole : Tram A Relais Buttiniere - Bus 32 40 93 94 96

#### **ACCOMPAGNEMENT**

- Format : En collectif et en individuel.
- Accompagnateurs/trices numériques : 1 conseiller numérique.
- Langues parlées : Anglais.

#### **MATÉRIEL**

• Ordinateurs, tablettes, smartphones, imprimante, le public peut apporter son propre matériel.

 **INSCRIPTION DANS UN / DES DISPOSITIFS**  Aidants Connect, UNCCAS.

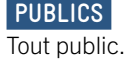

EN 2022

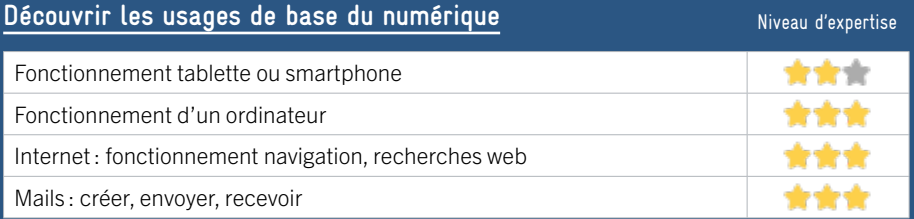

## **S'insérer professionnellement**

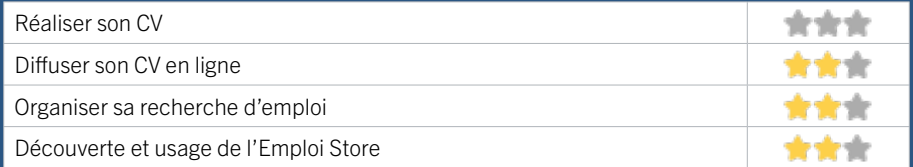

## **Faire ses démarches en ligne**

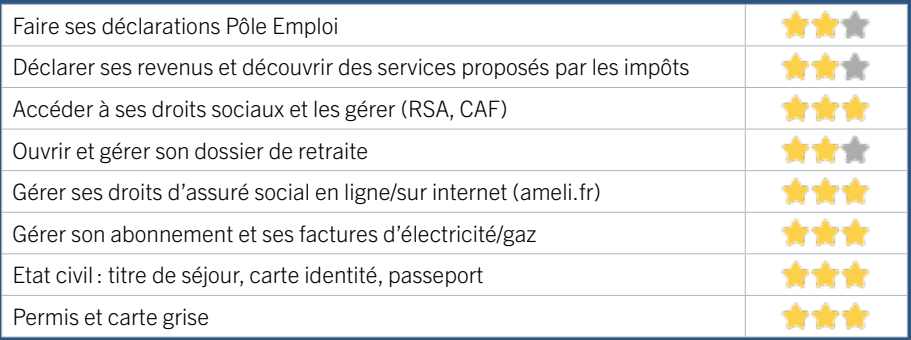

### **Créer avec le numérique**

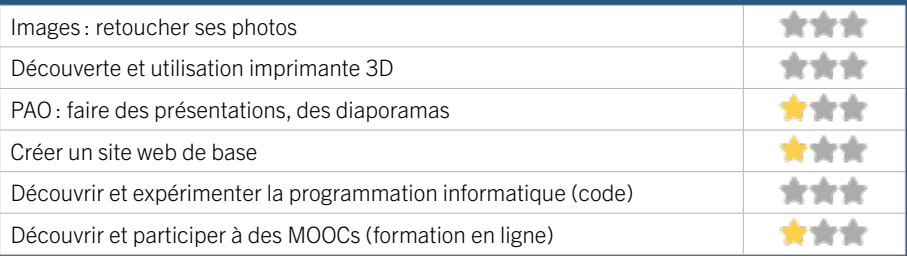

# 23 CENTRE D'ANIMATION DU BOIS FLEURI

Le centre d'animation est une structure de proximité pour tous à vocation sociale, familiale et culturelle. Un accompagnement aux démarches administratives, logement, emploi, CAF est assuré afin de répondre aux demandes des usagers

## CONDITIONS D'ACCÈS À L'ACCOMPAGNEMENT

CONDITIONS D'ACCÈS : Sur inscription ou rendez-vous. Être adhérent. Délais : Non communiqué.

#### DÉMARCHE À FAIRE POUR ÊTRE ACCOMPAGNÉ :

Téléphoner. Envoyer un mail. Tarifs : Gratuit sous condition (orienté par une structure, adhérent…)  $Sinon: 5 \in$ 

#### **ACCOMPAGNEMENT**

- Format : En individuel.
- Accompagnateurs/

trices numériques : 100 bénévoles.

• Langues parlées :

Uniquement le français.

#### **MATÉRIEL**

• Ordinateurs, imprimante, le public peut apporter son propre matériel.

#### INFORMATIONS PRATIQUES

Association

5 rue des Arts 33310 LORMONT T. 05 47 33 05 69 bois.fleuri.cgcvl@gmail.com Réseaux sociaux : https://www.facebook.com/CGCVL Horaires : Mardi Jeudi Vendredi 10h-12h Accessibilité : Handicap moteur (PMR : personnes à mobilité réduite). Transports Bordeaux Métropole: Tram A arrêt Bois Fleuri

 **INSCRIPTION DANS UN / DES DISPOSITIFS** 

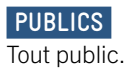

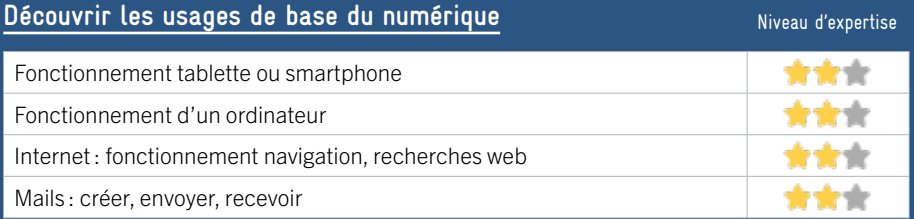

## **S'insérer professionnellement**

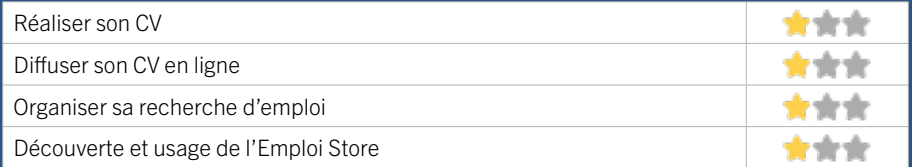

## **Faire ses démarches en ligne**

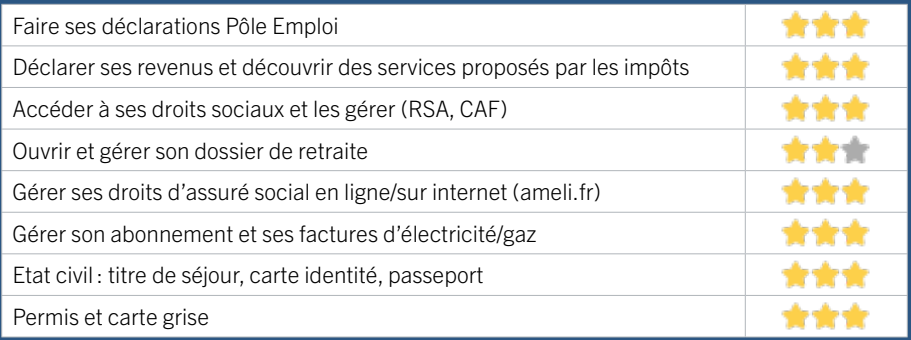

### **Créer avec le numérique**

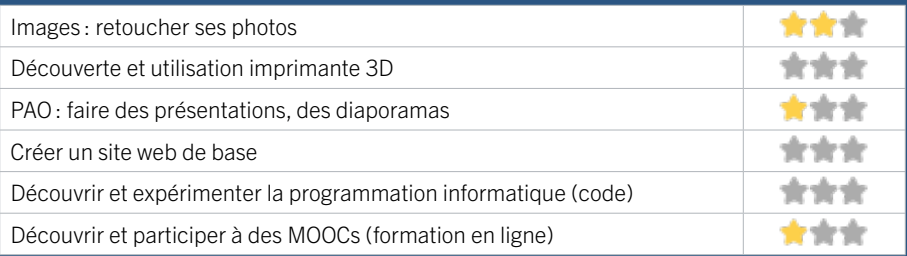

# 24 DEFI - DÉFENSE DES EXCLUS PAR LA FORMATION ET L'INFORMATION

DEFI, est une association de proximité reconnue d'intérêt général et implantée à Génicart Est depuis 2004. Nos missions : la médiation sociale, l'apprentissage du français, l'autonomie numérique, l'accès à la citoyenneté, la participation des habitants du quartier, la première marche vers l'emploi.

Focus Numérique : Permettre aux habitants en difficulté de monter en compétences numériques de base, de se réassurer sur l'utilisation d'internet et de l'e-mail au quotidien. Les rendre autonomes dans l'ensemble de leurs démarches essentielles en ligne.

1/ Un dispositif de formation aux savoirs et compétences de base du numérique, proposé en ateliers collectifs et en accompagnement individuel. Un parcours en 3 niveaux : Débutant / Intermédiaire / Avancé,

2/ Offre de services du Conseiller Numérique France Services : démarches administratives et du quotidien, aide à l'insertion professionnelle dématérialisée.

#### CONDITIONS D'ACCÈS À L'ACCOMPAGNEMENT

CONDITIONS D'ACCÈS : Sur inscription ou rendez-vous. Délais : En fonction des attentes habituellement constatées.

DÉMARCHE À FAIRE POUR ÊTRE ACCOMPAGNÉ : Venir sur place. Téléphoner. Envoyer un mail. Tarifs : Gratuit sans condition.

#### INFORMATIONS PRATIQUES

#### Association

18 rue Henri Dunant Résidence Saint-Hilaire 33310 LORMONT T. 07 88 49 06 99 numerique@defi-asso.fr Horaires : Lundi Mercredi Vendredi 9h-17h Horaires spécifiques à l'accompagnement numérique : Les matins : Lundi au Jeudi 9h à 12h Vendredi de 9h à 13h Les après-midis : Lundi Mercredi Jeudi de 13h30 à 17h - Mardi 13h30 à 18h30 et accompagnement ponctuel sur d'autres créneaux horaires – Permanences conseiller numérique : Mercredi 13h30-17h et Vendredi 9h-12h30. Accessibilité : Handicap visuel, auditif, intellectuel ou

psychique. Transports Bordeaux Métropole : Tram A arrêt Gravières - Bus 32 arrêt Montaigne

#### **ACCOMPAGNEMENT**

- Format : En collectif et en individuel.
- Accompagnateurs/trices numériques : 4 salariés ou agents, conseillers numériques, bénévoles.

• Langues parlées : Anglais et espagnol.

#### **MATÉRIEL**

• 8 ordinateurs, Imprimante, scanner. Le public peut amener son propre matériel. Prêt d'ordinateur pendant la formation.

#### **INSCRIPTION DANS UN / DES DISPOSITIFS**

ALADDIN, Quartiers numériques, France Services, Aidants Connect.

#### **PUBLICS**

Tout public lormontais à partir de 16 ans.

# EN 2022

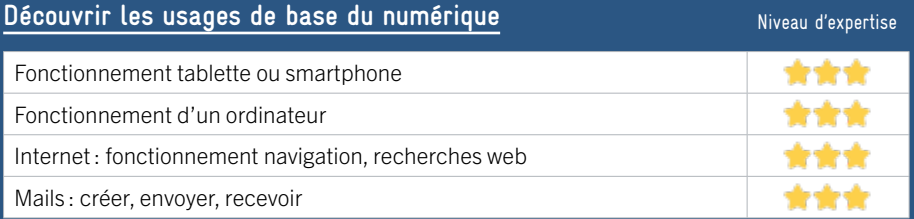

## **S'insérer professionnellement**

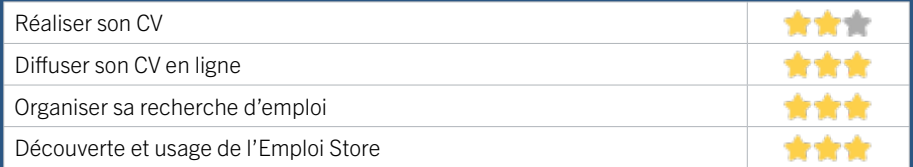

## **Faire ses démarches en ligne**

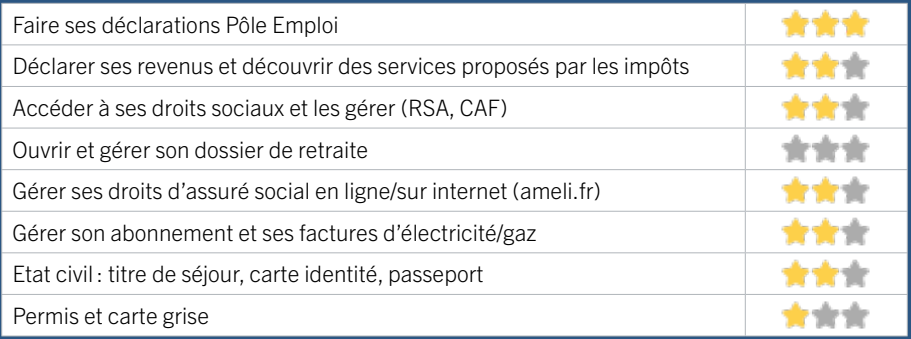

### **Créer avec le numérique**

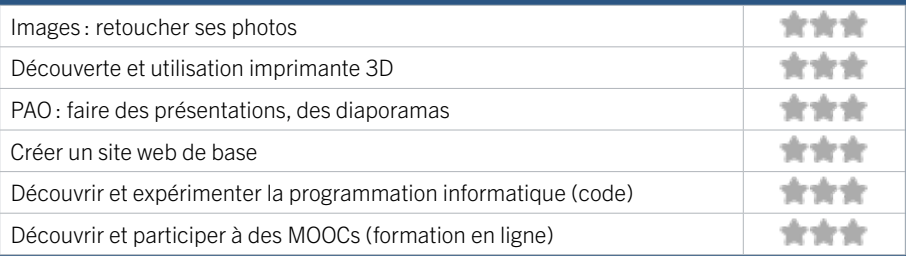

# 25 LES FONTAINES PÔLE BRASSENS CAMUS

Accueil des publics à partir de 11 ans. Développement d'activités en direction des mineurs. Accompagnement des publics, prise en compte des demandes ou orientation vers les partenaires du territoire.

## CONDITIONS D'ACCÈS À L'ACCOMPAGNEMENT

CONDITIONS D'ACCÈS : Accès libre. Délais : Immédiatement ou sur rendez-vous dans les 2 jours.

DÉMARCHE À FAIRE POUR ÊTRE ACCOMPAGNÉ : Venir sur place. Téléphoner. Envoyer un mail. Tarifs : Gratuit sans condition.

#### **ACCOMPAGNEMENT**

- Format : En individuel.
- Accompagnateurs/trices

numériques : 6 salariés ou agents.

• Langues parlées : Arabe, anglais, espagnol.

#### **MATÉRIEL**

• Ordinateurs, tablettes, le public peut apporter son propre matériel.

#### INFORMATIONS PRATIQUES

Collectivité Rue Henri Dunant 33310 LORMONT T. 05 57 77 79 75 christine.salis@lormont.fr https://www.lormont.fr/ Réseaux sociaux : https://www.facebook.com/ LormontJeunesse Horaires: Lundi Jeudi Vendredi 14h-18h Mardi 9h30-12h30 / 14h-18h Mercredi 9h30-18h Accessibilité : Handicap moteur (PMR : personnes à mobilité réduite). Transports Bordeaux Métropole : Tram A arrêt Gravières

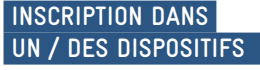

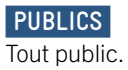

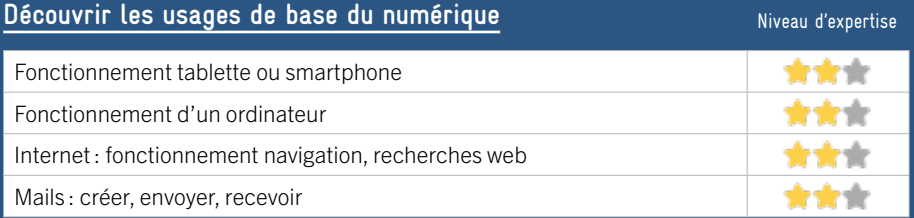

## **S'insérer professionnellement**

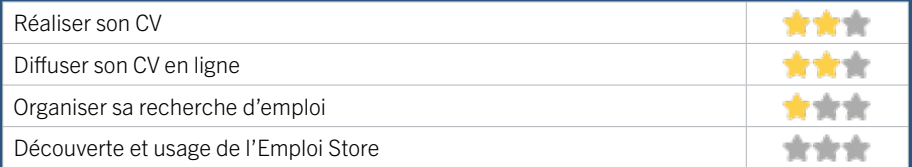

## **Faire ses démarches en ligne**

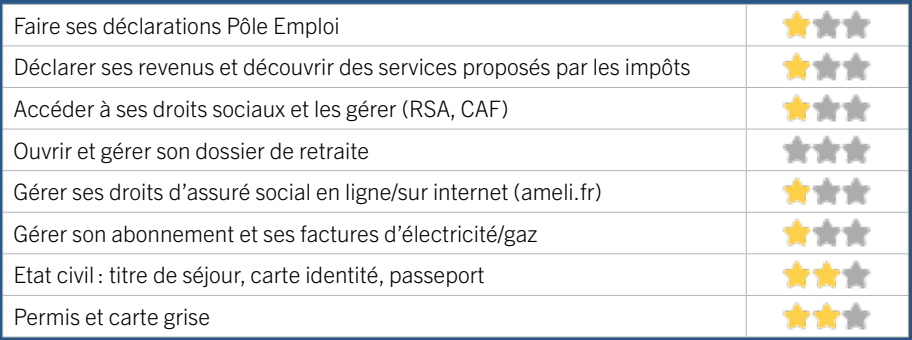

### **Créer avec le numérique**

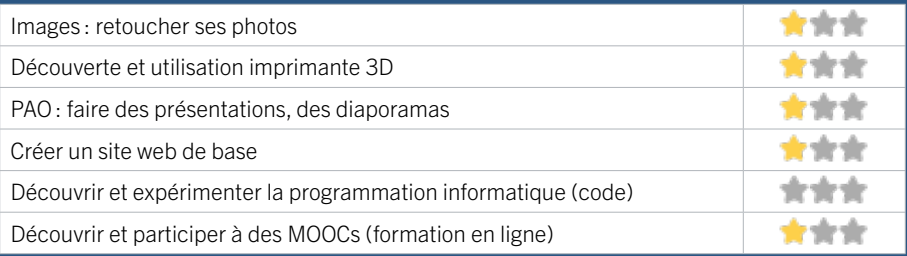

# 26 MAISON DES ASSOCIATIONS ET DE LA CITOYENNETÉ

La Maison des associations et de la citoyenneté permet de :

- proposer un établissement 100 % mutualisé avec un espace commun disponible en dehors des créneaux de réservation

- créer un espace d'accueil et d'échanges en favorisant la mise en relation entre associations et permettant ainsi de mieux faire connaître et de mieux valoriser leurs actions auprès des habitants.

Cela doit également permettre de renforcer les projets inter associatifs, soutenir la dynamique associative, poursuivre les conseils et formations, renforcer la mise à disposition de moyens nécessaires au développement des associations.

## CONDITIONS D'ACCÈS À L'ACCOMPAGNEMENT

#### CONDITIONS D'ACCÈS : Accès libre. Sur inscription ou rendez-vous. Délais : 15 jours

#### DÉMARCHE À FAIRE POUR ÊTRE ACCOMPAGNÉ : Venir sur

place. Téléphoner. Envoyer un mail. Tarifs : Gratuit sans condition.

#### **ACCOMPAGNEMENT**

• Format : En individuel.

• Accompagnateurs/trices numériques : 2 salariés ou agents.

EN 2023

• Langues parlées : Anglais et espagnol.

#### **MATÉRIEL**

• Ordinateurs.

#### INFORMATIONS PRATIQUES

#### Collectivité

1 chemin des iris 33310 LORMONT T. 05 57 77 63 24 assos.citoyennete@lormont.fr https://www.lormont.fr/ Horaires : Lundi Mardi Mercredi 08h30–12h30 / 13h30–17h30 Jeudi 08h30–12h30 / 13h30–18h00 Vendredi 08h30–12h30 Samedi Fermé Dimanche Fermé Accessibilité : Handicap moteur (PMR : personnes à mobilité réduite). Transports Bordeaux Métropole : Tram A

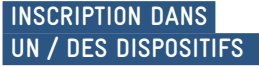

Réseau des maisons des associations.

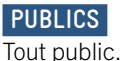

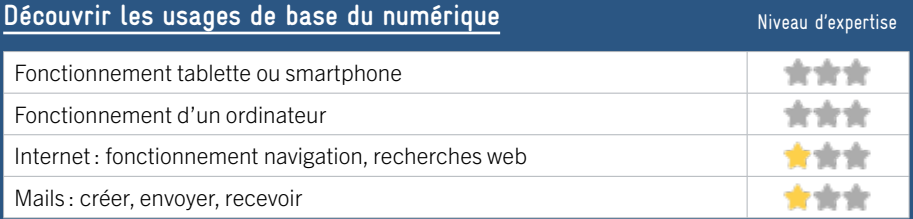

## **S'insérer professionnellement**

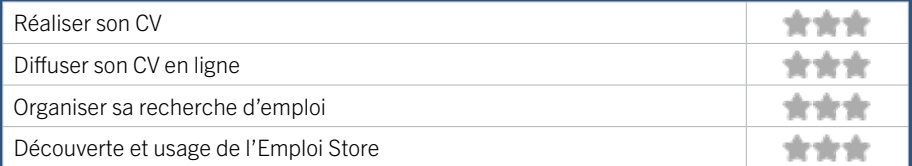

## **Faire ses démarches en ligne**

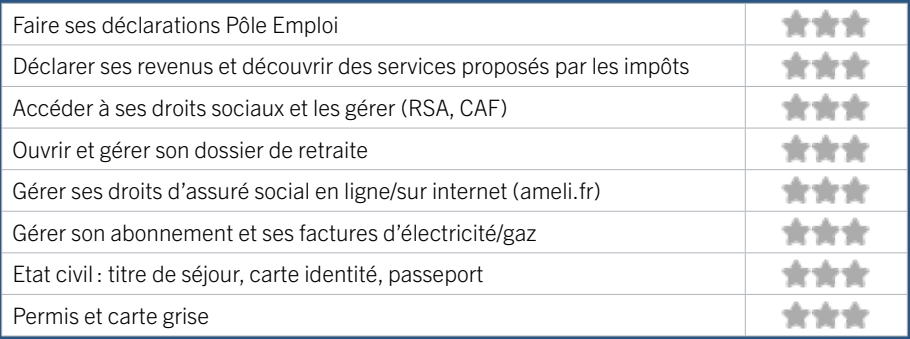

### **Créer avec le numérique**

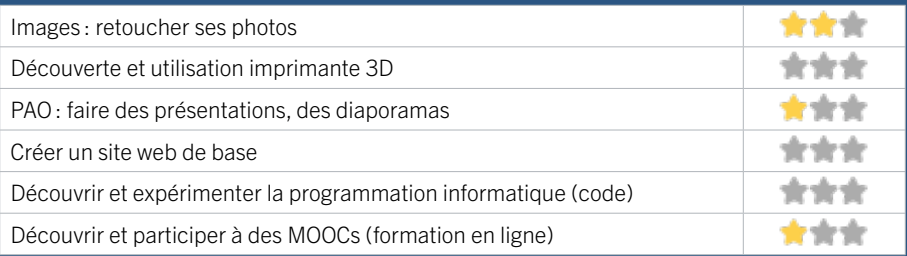

# 27 MÉDIATHÈQUE DU BOIS FLEURI

Située au cœur du Pôle culturel et sportif du Bois fleuri, la Médiathèque est un outil documentaire de pointe. Innovant tant sur le plan architectural que culturel, spacieuse et moderne, baignée de lumière naturelle, la Médiathèque invite à l'inspiration et à la détente.

## CONDITIONS D'ACCÈS À L'ACCOMPAGNEMENT

CONDITIONS D'ACCÈS : Accès libre. Sur inscription ou rendez-vous. Être adhérent. Délais : Non communiqué.

DÉMARCHE À FAIRE POUR ÊTRE ACCOMPAGNÉ : Venir sur place. Téléphoner. Envoyer un mail. Tarifs : Gratuit sans condition.

#### **ACCOMPAGNEMENT**

- Format : En collectif et en individuel.
- Accompagnateurs/trices numériques : 2 salariés ou agents.
- Langues parlées : Anglais

#### **MATÉRIEL**

• Ordinateurs, tablettes, imprimante, outils de fabrication numérique (imprimante 3D, découpeuse, capteurs…), le public peut apporter son propre matériel.

#### INFORMATIONS PRATIQUES

#### Collectivité

60 rue Lavergne 33310 LORMONT T. 05 56 74 59 80 mediatheque@lormont.fr https://mediatheque.lormont.fr/ Horaires : Mardi et vendredi 15h-19h Mercredi 10h-12h30 / 15h-19h Jeudi : Accueil des groupes uniquement Samedi 10h-12h30 / 13h30-17h Accessibilité : Handicap moteur (PMR : personnes à mobilité réduite), visuel, intellectuel ou psychique. Transports Bordeaux Métropole : Tram A

 **INSCRIPTION DANS UN / DES DISPOSITIFS** 

 **PUBLICS**  Tout public.

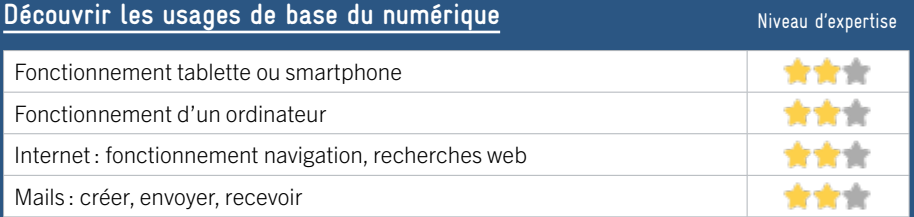

## **S'insérer professionnellement**

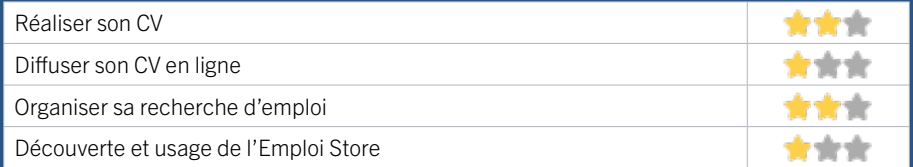

## **Faire ses démarches en ligne**

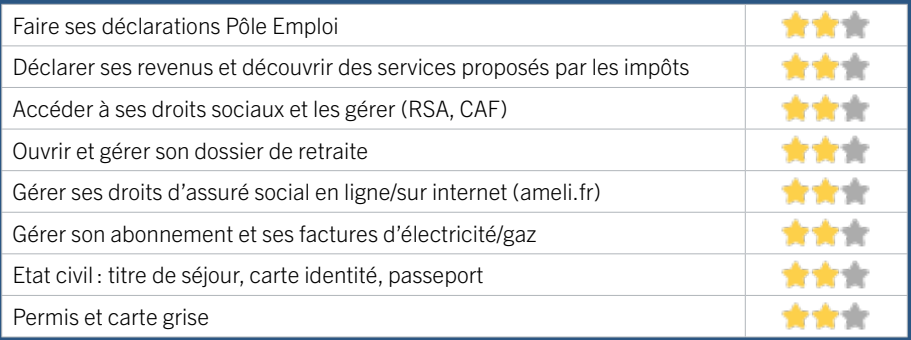

### **Créer avec le numérique**

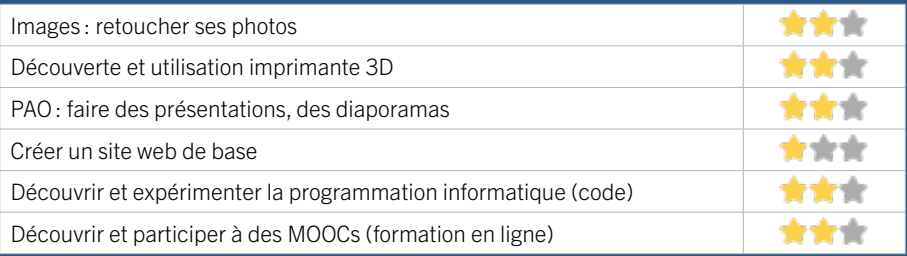

# 28 PÔLE EMPLOI LORMONT RIVE DROITE / LORMONT

# EN 2023

Accueille et accompagne toute personne à la recherche d'un emploi, d'une formation, d'un conseil professionnel, d'une aide à la mobilité ou à l'insertion sociale et professionnelle. Indemnise les personnes relevant de l'assurance-chômage. Conseille et accompagne les entreprises dans leurs recrutements. Relaie les politiques publiques en relation avec ses missions.

## CONDITIONS D'ACCÈS À L'ACCOMPAGNEMENT

CONDITIONS D'ACCÈS : Venir sur place ou prendre rendezvous directement sur son espace personnel pole-emploi/fr Délais : Non communiqué.

DÉMARCHE À FAIRE POUR ÊTRE ACCOMPAGNÉ : Tarifs : Gratuit sans condition.

#### **ACCOMPAGNEMENT**

- Format : En collectif, en individuel sur rendez-vous.
- Accompagnateurs/trices numériques : Salariés de Pôle emploi.
- Langues parlées Logiciel de traduction en ligne à disposition des conseillers.

#### **MATÉRIEL**

• Ordinateurs.

 **INSCRIPTION DANS UN / DES DISPOSITIFS** 

#### **PUBLICS**

Personne en recherche d'emploi.

#### INFORMATIONS PRATIQUES

Pôle Emploi 4 rue Romain Rolland 33310 LORMONT T. 3950 Pas de mail https://www.pole-emploi.fr Horaires : Lundi Mardi Mercredi 8h30-16h30 Jeudi 8h30-12h30 Vendredi 8h30-15h30 Accessibilité : Handicap moteur (PMR : personnes à mobilité réduite), visuel, auditif, intellectuel ou psychique. Transports Bordeaux Métropole : Tram A

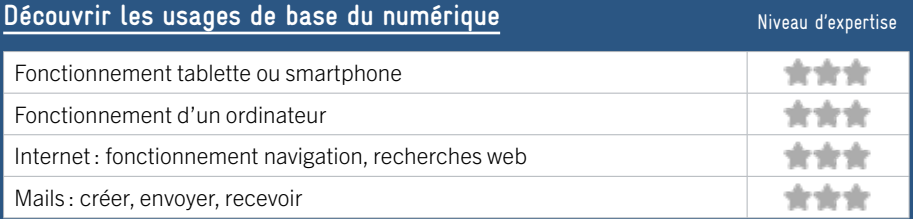

## **S'insérer professionnellement**

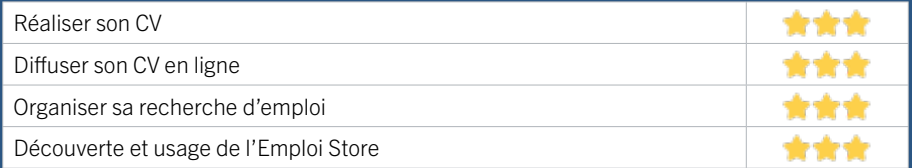

## **Faire ses démarches en ligne**

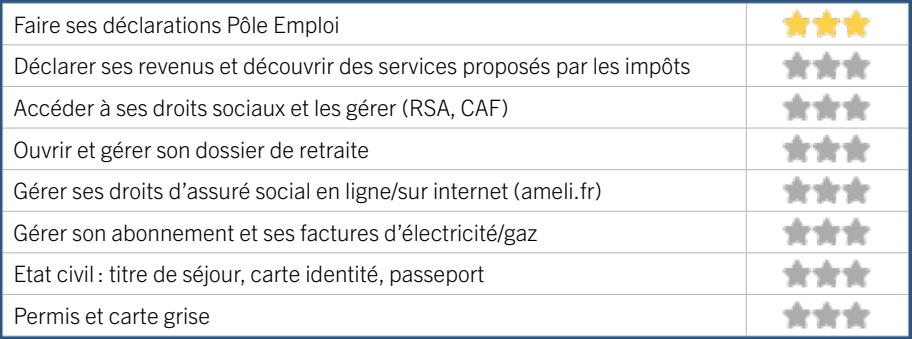

### **Créer avec le numérique**

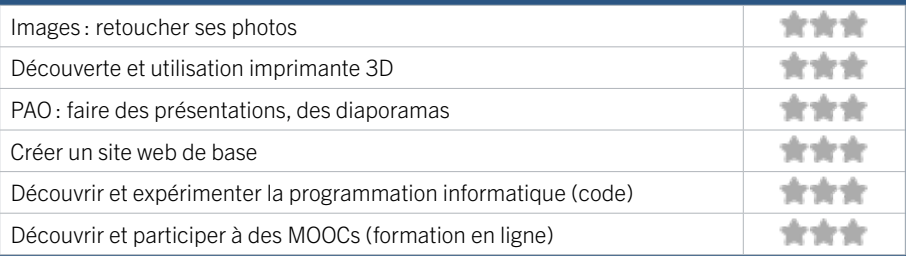

# ZONE SUD

# BÈGLES

- 1 ALTER EGAUX
- 2 BIBLIOTHÈQUE DE BÈGLES
- 3 BUREAU INFORMATION JEUNESSE BÈGLES
- 4 CCAS DE BEGLES
- 5 CENTRE SOCIAL DE L'ESTEY
- 6 ETAPE NUMERIQUE BEGLES TERRES NEUVES LENCE
- 7 FABLAB BEN
- 8 MAISON FRANCE SERVICES BÈGLES TERRE NEUVE
- 9 PÔLE EMPLOI BÈGLES

## **GRADIGNAN**

- 10 ESPACE DE VIE SOCIALE BARTHEZ
- 11 FABLAB COHABIT
- 12 MEDIATHEQUE JEAN VALITRIN
- 13 PLIE PORTES DU SUD

## PESSAC

14 ASSOCIATION LA CHATAIGNERAIE, CENTRE SOCIAL FT CULTUREL

15 ASTI-PESSAC (ASSOCIATION DE SOLIDARITÉ 39 RÉSIDENCE JEAN ZAY (JHAS) AVEC TOUS LES IMMIGRÉS)

- 16 BIBLIOTHÈQUE PABLO NERUDA
- 17 CAISSE D'ALLOCATIONS FAMILIALES DE LA
- GIRONDE ACCUEIL DE PESSAC
- 18 EPI'SOL PESSAC

19 ESPACE SOCIAL ET D'ANIMATION ALAIN **COUDERT** 

20 PLATEFORME DES SERVICES AU PUBLIC, MAISON DU DROIT ET DE LA MÉDIATION - VILLE DE PESSAC

21 PÔLE EMPLOI PESSAC

## TALENCE

- 22 ADAV33
- 23 ASSOCIATION FAMILIALE DE TALENCE
- 24 BIBLIO-POSTE FELHMANN
- 25 CCAS TALENCE
- 26 CENTRE ANIMATION JEUNESSE DE TA-
- 27 CENTRE SOCIAL DE BAGATELLE
- 28 CENTRE SOCIAL ET CULTUREL MIX-CITÉ
- 29 ESPACE SENIORS ANTENNE CHANTECLER
- 30 ESPACE SENIORS CHATEAU MARGAUT
- 31 FRANCE SERVICES TALENCE
- 32 INFO JEUNES-TALENCE CAMPUS
- 33 MAIRIE MOBILE
- 34 MISSION LOCALE DES GRAVES
- 35 PLIE PORTES DU SUD
- 36 REAGIR-ECOAGIR
- 37 RÉSEAU DES MÉDIATHÈQUES DE TALENCE
- MÉDIATHÈQUE CASTAGNÉRA
- 38 RÉSEAU DES MÉDIATHÈQUES DE TALENCE
- MÉDIATHÈQUE DE THOUARS
- 
- 40 SERVICE DEVELOPPEMENT ÉCONOMIQUE
- 41 SERVICE EDUCATION
- 42 SERVICE EMPLOI DE TALENCE

## VILLENAVE D'ORNON

- 43 INFO JEUNES VILLENAVE D'ORNON
- 44 MÉDIATHÈQUE D'ORNON
- 45 MÉDIATHÈQUE LES ETOILES
- 46 PÔLE EMPLOI VILLENAVE D'ORNON
- 47 SERVICE MUNICIPAL EMPLOI DE VILLENAVE D'ORNON

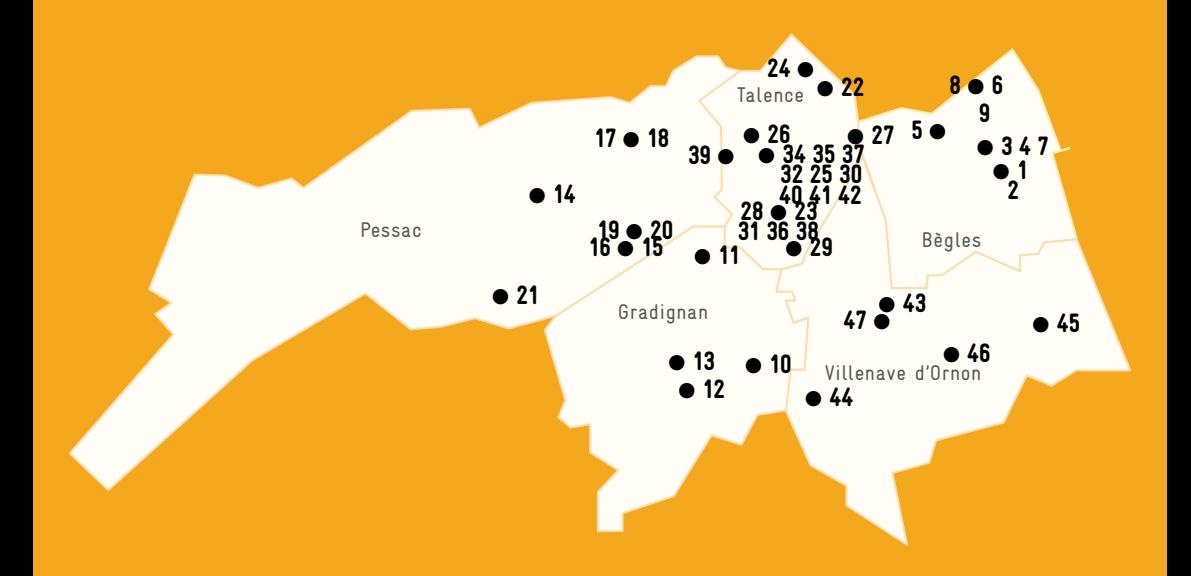

**ZONE SUD / BÈGLES** FICHE MISE À JOUR

# 1 ALTER EGAUX

EN 2020

Créée au printemps 2018, Alter Egaux est une micro-entreprise qui propose des services très diversifiés d'accompagnement administratif, numérique et juridique aux particuliers, associations et petites entreprises.

## CONDITIONS D'ACCÈS À L'ACCOMPAGNEMENT

#### CONDITIONS D'ACCÈS : Prendre rendez-vous sur place, par téléphone, par mail, via le site internet. Délais : Maximum 3 jours.

DÉMARCHE À FAIRE POUR ÊTRE ACCOMPAGNÉ : Aucune démarche préalable, venir sur place ou prendre rendezvous.

Tarifs : Payant 30€ à 100€. Même si l'accompagnement est par principe payant, il arrive fréquemment que des personnes très démunies (SDF, précaires) en bénéficient gratuitement.

#### INFORMATIONS PRATIQUES

#### **Autre**

55 avenue du Maréchal de Lattre de Tassigny 33130 BÈGLES T. 05 57 04 24 71 / 07 85 10 33 25 cyrille.alteregaux@orange.fr Pas de site web. Horaires : Lundi au Vendredi 9h45-13h / 14h30-19h30 sur rendez-vous le Samedi matin Accessibilité : Handicap moteur (PMR : personnes à mobilité réduite). Transports Bordeaux Métropole: Tram C Musard

#### **ACCOMPAGNEMENT**

- Format : En individuel sur rendez-vous. Possibilité de formules «tout compris» annualisées.
- Accompagnateurs/trices numériques : 1 salarié ou agent.
- Langues parlées : Uniquement le français.

#### **MATÉRIEL**

• Ordinateurs, imprimante, scanner.

 **INSCRIPTION DANS UN / DES DISPOSITIFS** 

 **PUBLICS**  Tout public.

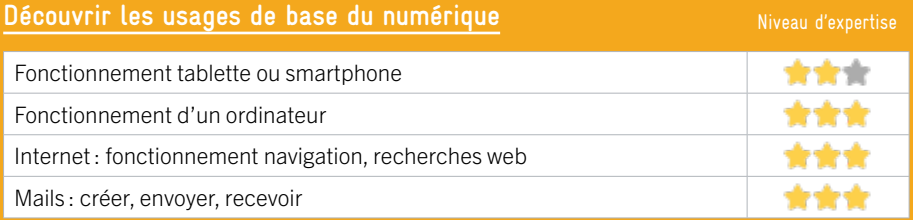

### **S'insérer professionnellement**

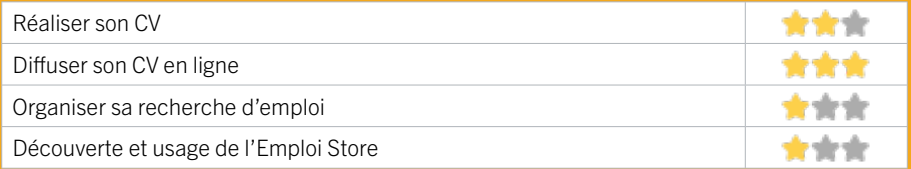

## **Faire ses démarches en ligne**

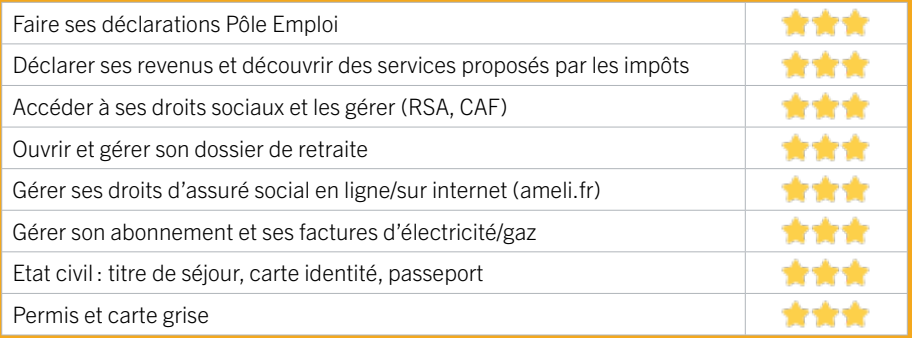

#### **Créer avec le numérique**

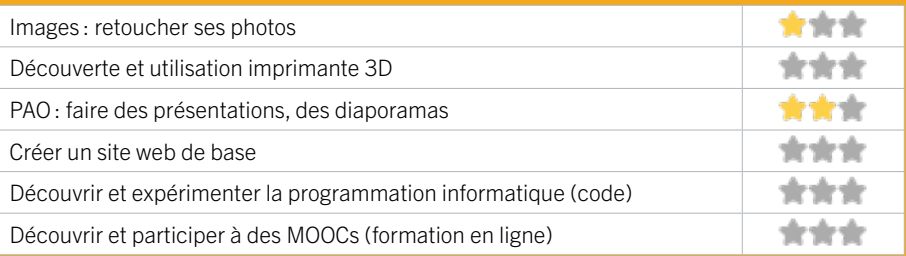

répondons aux besoins les plus simples mais ne pouvons pas aller loin dans la maitrise de ce service (1 étoile).

# 2 BIBLIOTHÈQUE DE BÈGLES **ZONE SUD / BÈGLES** FICHE MISE À JOUR

Accès aux 10 postes informatiques et tablettes. Service impression photocopies. Connexion réseau WIFI. Rendez-vous individuel possible pour aide aux démarches, au traitement de texte, etc. Initiation tablette. Cycles de formation thématiques gratuits (6 à 12 places. Ateliers informatiques : initiation tablette, etc.

## CONDITIONS D'ACCÈS À L'ACCOMPAGNEMENT

CONDITIONS D'ACCÈS : Prendre rendez-vous sur place, par téléphone, par mail. Délais : Sous 3 jours.

DÉMARCHE À FAIRE POUR ÊTRE ACCOMPAGNÉ : Prendre rendez-vous. Tarifs : Gratuit sans condition.

#### **ACCOMPAGNEMENT**

- Format : En collectif. En individuel sur rendez-vous.
- Accompagnateurs/trices numériques : 2 salariés ou agents.
- Langues parlées : Uniquement le français.

#### **MATÉRIEL**

• Ordinateurs, tablettes, imprimante, scanner.

#### INFORMATIONS PRATIQUES

Collectivité 58 avenue du Maréchal de Lattre de Tassigny 33130 BÈGLES T. 05.56.49.54.81 bibliotheque@mairie-begles.fr bibliotheque.mairie-begles.fr Réseaux sociaux : https://www.facebook.com/ bibliothequedebegles/ Horaires : Mardi 16h-19h Mercredi Samedi 10h30-18h Jeudi Vendredi 15h-18h Accessibilité : Handicap moteur (PMR : personnes à mobilité réduite). Transports Bordeaux Métropole : Bus 11 43 arrêt Bibliothèque

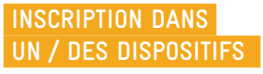

 **PUBLICS**  Tout public.

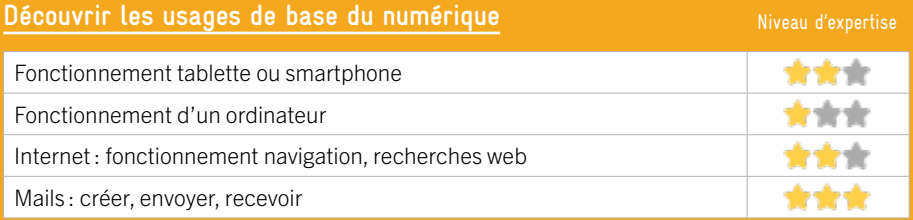

## **S'insérer professionnellement**

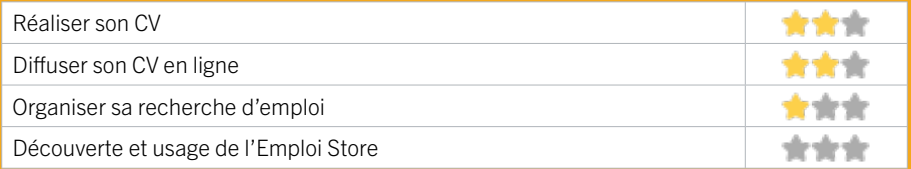

## **Faire ses démarches en ligne**

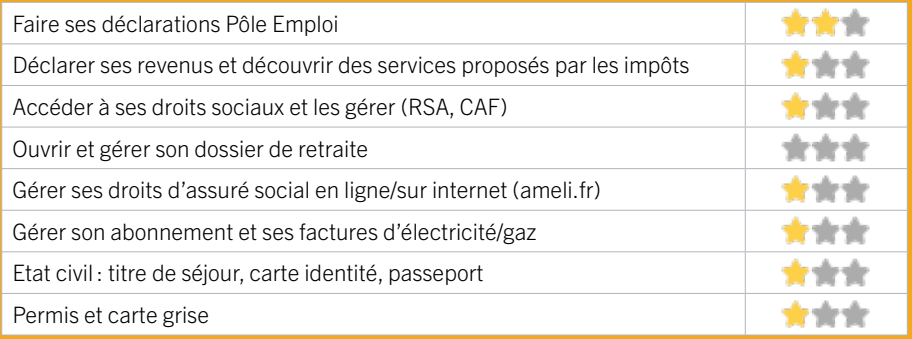

#### **Créer avec le numérique**

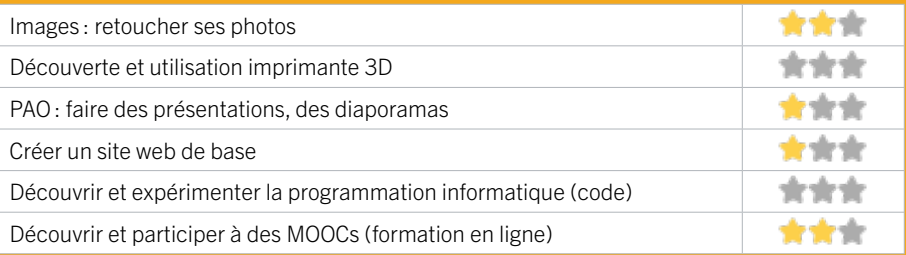

répondons aux besoins les plus simples mais ne pouvons pas aller loin dans la maitrise de ce service (1 étoile).

## **ZONE SUD / BÈGLES** FICHE MISE À JOUR

# 3 BUREAU INFORMATION JEUNESSE BÈGLES

Relais du CRIJNA, c'est un lieu d'accueil, d'information, d'accompagnement des jeunes béglais concernant la découverte des métiers, l'orientation, l'emploi, le logement, la santé, la culture, la vie quotidienne.

## CONDITIONS D'ACCÈS À L'ACCOMPAGNEMENT

#### CONDITIONS D'ACCÈS : Accès libre. Délais : Immédiatement.

DÉMARCHE À FAIRE POUR ÊTRE ACCOMPAGNÉ : Venir sur place. Téléphoner. Envoyer un mail. Tarifs : Gratuit sans condition.

#### INFORMATIONS PRATIQUES

# Collectivité

21 rue Calixte Camelle 33130 BÈGLES T. 05 56 49 06 34 bij@mairie-begles.fr Réseaux sociaux : centresocialetcultureldebegles Horaires : Hors vacances scolaires : Mardi 15h-18h Mercredi 10-12h/ 14h-19h Vendredi 14h-18h Samedi 10h-13h Pendant les vacances scolaires : Mardi 10-12h / 15h-18h Mercredi Vendredi 10-12h / 14h-18h Accessibilité : Handicap moteur (PMR : personnes à mobilité réduite), intellectuel ou psychique. Transports Bordeaux Métropole : Tram C - Bus 11 26 43

#### **ACCOMPAGNEMENT**

• Format : En collectif et en individuel.

EN 2022

- Accompagnateurs/trices numériques : 2 salariés ou agents.
- Langues parlées : Anglais, espagnol.

### **MATÉRIEL**

• Ordinateur, imprimante, le public peut apporter son propre matériel.

#### **INSCRIPTION DANS UN / DES DISPOSITIFS**

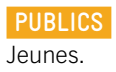

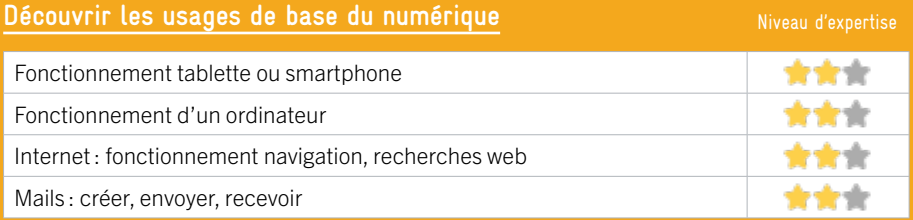

### **S'insérer professionnellement**

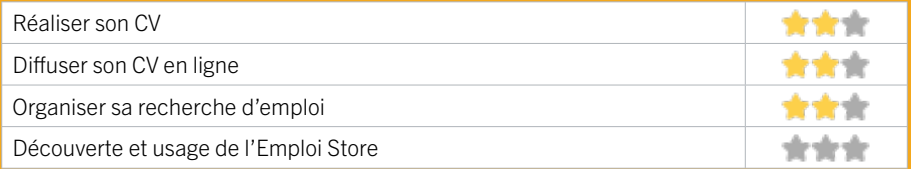

#### **Faire ses démarches en ligne**

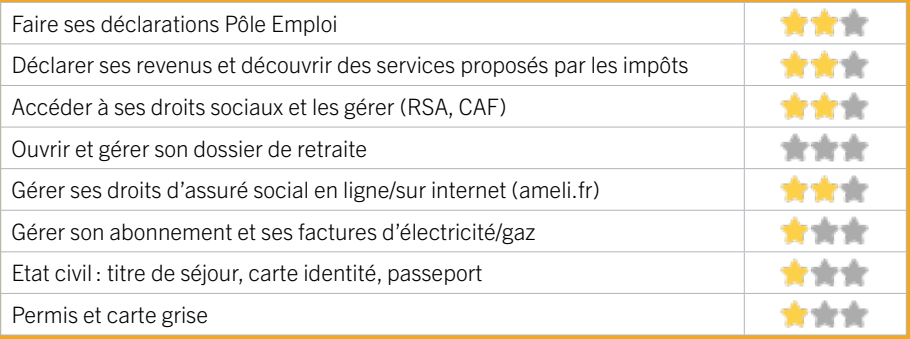

#### **Créer avec le numérique**

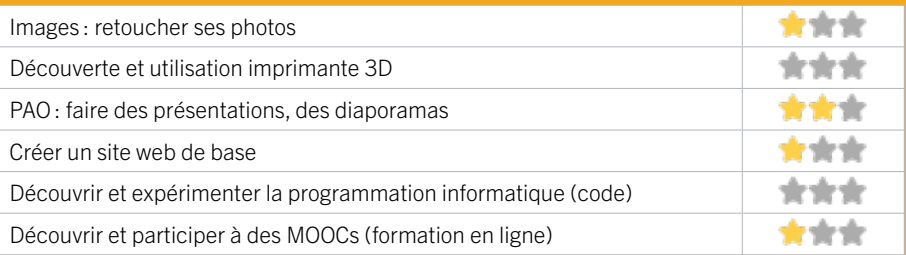

répondons aux besoins les plus simples mais ne pouvons pas aller loin dans la maitrise de ce service (1 étoile).

## 284

## **ZONE SUD / BÈGLES** FICHE MISE À JOUR

# 4 CCAS DE BEGLES

Le Centre communal d'action sociale est un établissement public administratif de la ville de Bègles. Il a en charge la prévention, le développement social et la lutte contre les exclusions. Il travaille en étroite collaboration avec les institutions publiques comme le Département ou des organismes privés pour s'assurer que chacun puisse être accompagné sans discrimination et bénéficier des aides auxquelles il a droit. Ces actions très diversifiées s'adressent aux populations les plus fragiles, les plus en difficulté ou en situation d'exclusion sur la commune.

## CONDITIONS D'ACCÈS À L'ACCOMPAGNEMENT

CONDITIONS D'ACCÈS : Sur inscription ou rendez-vous. Être prescrit par un organisme : Pôle Emploi, justice, action sociale ... Délais : Sous 3 jours à 1 semaine.

## DÉMARCHE À FAIRE POUR ÊTRE ACCOMPAGNÉ : Venir sur place. Téléphoner.

Tarifs : Gratuit sans condition.

#### INFORMATIONS PRATIQUES

#### Collectivité

4 rue Calixte Camelle 33130 BÈGLES T. 05 56 49 88 43 social@mairie-begles.fr Horaires : Horaires d'ouverture du CCAS Sans rendez-vous : Lundi de 13h-18h30 Mardi 8h30-14h00 Mercredi Jeudi Vendredi 8h30-17h Sur rendez-vous : Mardi 14h-17h Horaires permanences numérique sur rendez-vous : Mercredi 8h30-12h30 / 13h30-17h Accessibilité : Handicap moteur (PMR : personnes à mobilité réduite), visuel, auditif. Transports Bordeaux Métropole : Tram C Stade Musard - Bus 11 26 43 arrêt 14 Juillet

#### **ACCOMPAGNEMENT**

- Format : En individuel.
- Accompagnateurs/trices numériques : 1 conseiller numérique.
- Langues parlées :
- Uniquement le français.

#### **MATÉRIEL**

• Le public peut apporter son propre matériel.

 **INSCRIPTION DANS UN / DES DISPOSITIFS** 

#### **PUBLICS**

Adultes, personnes en situation de handicap, seniors.

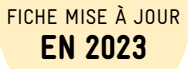

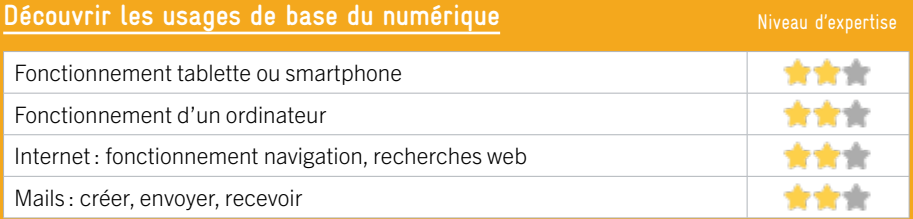

## **S'insérer professionnellement**

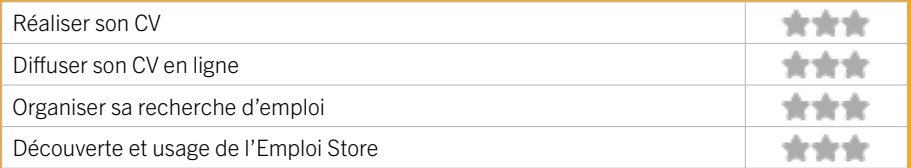

## **Faire ses démarches en ligne**

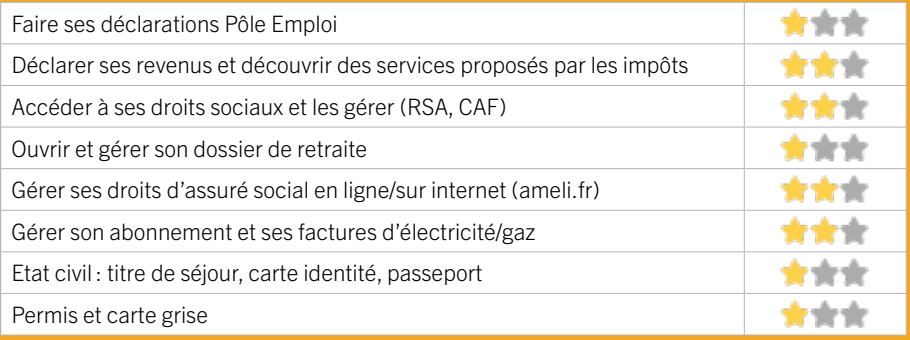

#### **Créer avec le numérique**

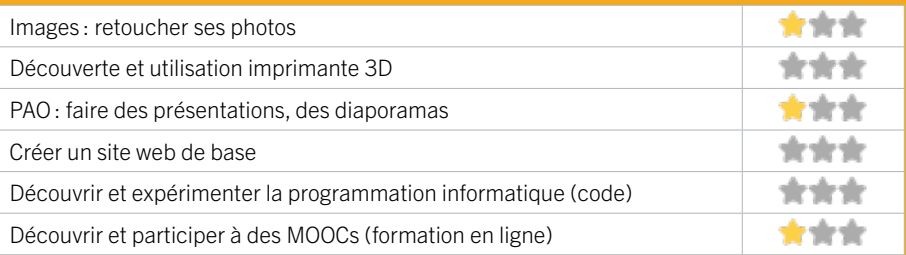

répondons aux besoins les plus simples mais ne pouvons pas aller loin dans la maitrise de ce service (1 étoile).

## **ZONE SUD / BÈGLES** FICHE MISE À JOUR

# 5 CENTRE SOCIAL DE L'ESTEY

Le Centre Social et Culturel de l'Estey est un projet porté par la Ville de Bègles et soutenu par la Caisse d'Allocations Familiales de la Gironde et le Conseil Départemental de la Gironde. Animé par une démarche participative, il propose une large palette d'animations et de services. Il est ouvert aux enfants, jeunes, familles et personnes âgées.

## CONDITIONS D'ACCÈS À L'ACCOMPAGNEMENT

CONDITIONS D'ACCÈS : Accès libre. Sur inscription ou rendez-vous. Délais : Sous 3 jours à 1 semaine.

DÉMARCHE À FAIRE POUR ÊTRE ACCOMPAGNÉ : Venir sur place. Téléphoner. Tarifs : Gratuit sans condition.

#### INFORMATIONS PRATIQUES

#### Établissement public de coopération intercommunale (EPCI) 20 rue Pierre et Marie Curie 33130 BÈGLES T. 05 57 35 13 00 censo@mairie-begles.fr

Horaires: Hors vacances scolaires: Lundi 14h-18h Mardi Mercredi 9h-18h Jeudi 9h-19h Vendredi 9h-12h30 / 13h30-17h Samedi 10h-12h Horaires vacances scolaires : Lundi 14h-18h Mardi Mercredi Jeudi 9h-18h Vendredi 9h-12h30 / 13h30 -17h Horaires permanences numériques : Mardi 13h30-17h Jeudi 9h-13h Vendredi 9h-13h30 / 13h30-17h Accessibilité : Handicap moteur (PMR : personnes à mobilité réduite), visuel. Transports Bordeaux Métropole : Tram C Stade Musard - Bus 43 Liberté

#### **ACCOMPAGNEMENT**

- Format : En individuel.
- Accompagnateurs/trices

numériques : 1 conseiller numérique.

- Langues parlées :
- Uniquement le français.

#### **MATÉRIEL**

• Ordinateur, imprimante, le public peut apporter son propre matériel.

 **INSCRIPTION DANS UN / DES DISPOSITIFS**  CAF.

 **PUBLICS**  Tout public.

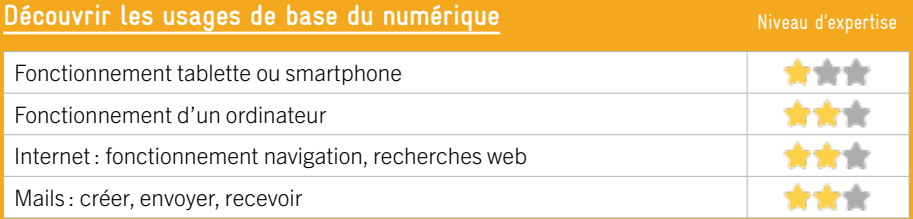

## **S'insérer professionnellement**

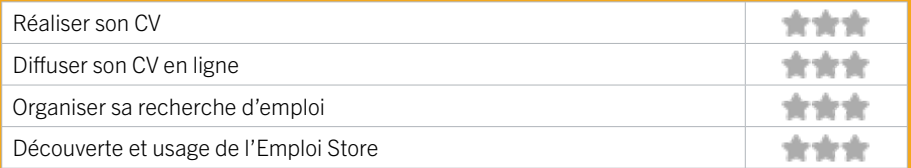

## **Faire ses démarches en ligne**

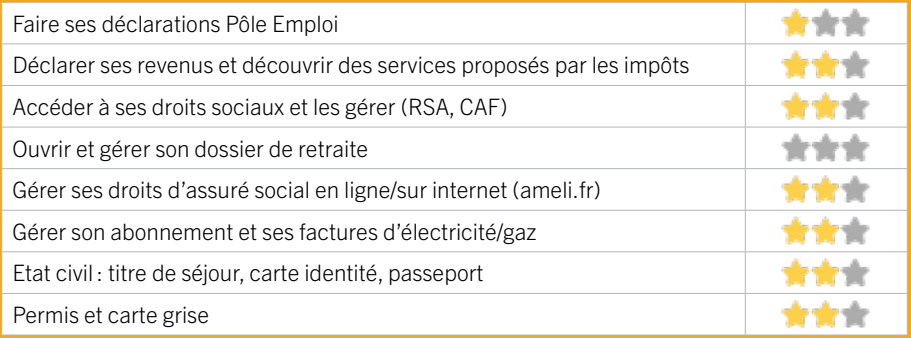

#### **Créer avec le numérique**

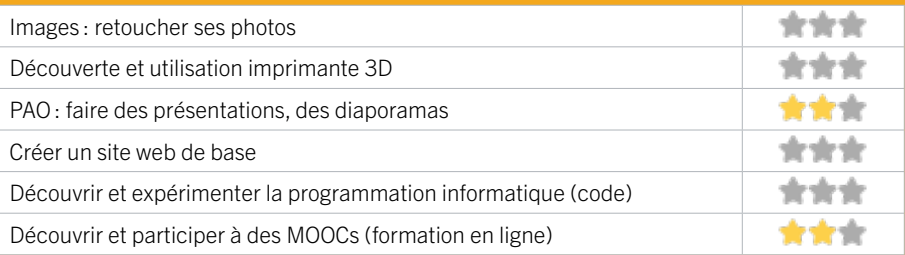

répondons aux besoins les plus simples mais ne pouvons pas aller loin dans la maitrise de ce service (1 étoile).

## **ZONE SUD / BÈGLES** FICHE MISE À JOUR

# 6 ETAPE NUMERIQUE BEGLES TERRES NEUVES

Espace de formation à l'inclusion numérique au bureau de poste de Bègles Terres Neuves à destination des éloignés du numérique, des personnes en recherche d'emploi ou en mobilité professionnelle et des enfants adolescents en activité péri-scolaire. Cette salle équipée d'un écran plat tactile 65 pouces audiovisuel, 9 ordinateurs portables, imprimante multifonction connectée, 8 tables modulables est mise à disposition gratuitement selon un planning pré-établi.

## CONDITIONS D'ACCÈS À L'ACCOMPAGNEMENT

CONDITIONS D'ACCÈS : Sur inscription ou rendez-vous, être prescrit par un organisme : Pôle Emploi, justice, action sociale … Délais : Non communiqué.

DÉMARCHE À FAIRE POUR ÊTRE ACCOMPAGNÉ : Venir sur place. Téléphoner. Envoyer un mail. Tarifs : Gratuit sans condition.

#### INFORMATIONS PRATIQUES

#### La Poste

284 Boulevard JJ Bosc 33130 BÈGLES T. 05 57 59 01 06 begles-terres-neuves@france-services.gouv.fr Horaires : Lundi 9h-12h / 14h30-17h30 Mardi 9h-12h / 14h15-17h30 Mercredi Jeudi Vendredi 9h-12h / 14h-17h30 Samedi 9h-12h Accessibilité : Handicap moteur, visuel. Transports Bordeaux Métropole : Tram C

#### **ACCOMPAGNEMENT**

• Format : En collectif et en individuel.

• Accompagnateurs/trices numériques : 6 conseillers numériques, prestataires, bénévoles.

• Langues parlées : Uniquement le français.

#### **MATÉRIEL**

• Ordinateurs, imprimante, le public peur apporter son propre matériel.

 **INSCRIPTION DANS UN / DES DISPOSITIFS**  France Services.

 **PUBLICS**  Tout public.
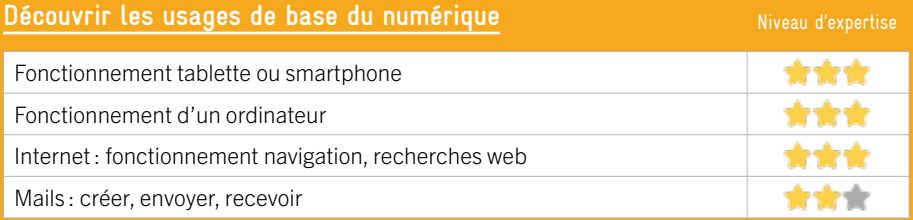

## **S'insérer professionnellement**

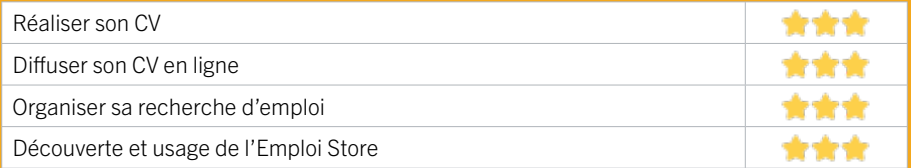

## **Faire ses démarches en ligne**

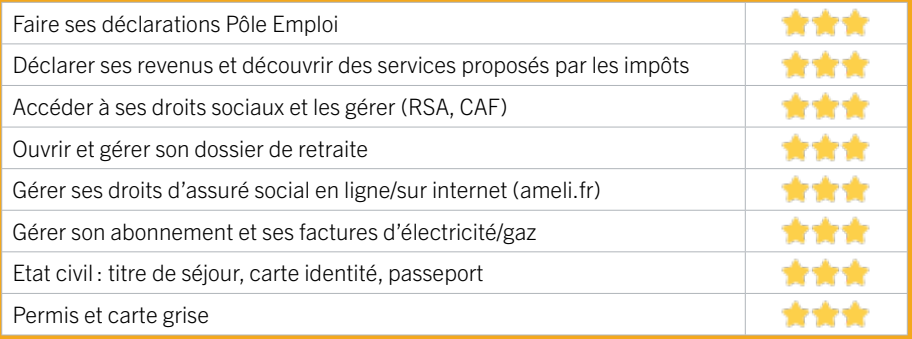

#### **Créer avec le numérique**

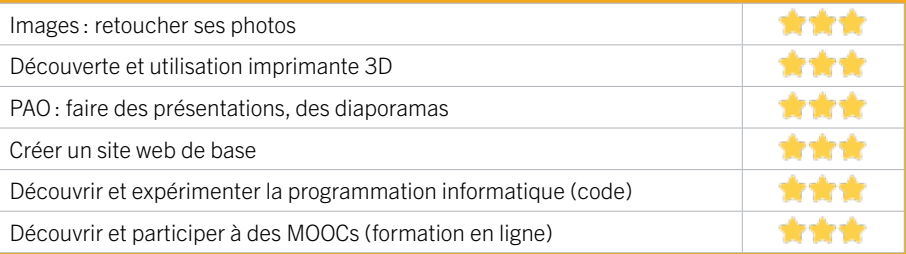

# **ZONE SUD / BÈGLES** FICHE MISE À JOUR

# 7 FABLAB BEN

Nous sommes un atelier de fabrication numérique, ouvert à toutes et tous, qui permet de prototyper, créer ou produire, dans le respect des personnes et de l'environnement. Nous cherchons à favoriser l'acquisition, la transmission et la production des savoirs et des compétences par l'expérimentation, le faire soi-même, l'échange de pairs à pairs et la pratique collective. Nous souhaitons participer à l'apprentissage du numérique et des ces nouveaux usages vis-à-vis de nos jeunes et de nos pères, mais aussi à la lutte contre la fracture sociale et l'e-exclusion due aux inégalités d'accès au monde numérique.

#### CONDITIONS D'ACCÈS À L'ACCOMPAGNEMENT

#### CONDITIONS D'ACCÈS : Accès libre. Être adhérent. Délais : Des permanences numériques ont lieu 3 demi journées par semaine.

DÉMARCHE À FAIRE POUR ÊTRE ACCOMPAGNÉ : Venir sur place. Téléphoner. Envoyer un mail. S'inscrire sur le site internet.

Tarifs : Gratuit sans condition. Les accompagnements numériques réalisés lors des permanences sont gratuits et sans condition. Il en est de même dans le cadre d'actions particulières de médiation numérique (projet ALADDIN, par exemple). L'accès à des formations spécifiques (PAO, machines) nécessite d'adhérer à l'association, à partir de 25 euros par mois. L'utilisation des machines du FabLab est en sus.

#### INFORMATIONS PRATIQUES

#### Association

13 rue Calixte Camelle 33130 BÈGLES T. 05 56 75 97 47 bonjour@bordeaux-ecole-numerique.fr www.bordeaux-ecole-numerique.fr Réseaux sociaux : https://www.facebook.com/ FabLabBEN/ Horaires : Mardi Jeudi Vendredi 10h-12h / 14h-18h30 Mercredi 9h-12h30 / 14h-18h30 Samedi 9h-12h30 / 13h30-17h30 Accessibilité : Handicap moteur (PMR : personnes à mobilité réduite). Transports Bordeaux Métropole: Tram C Arrêt Stade Musard

#### **ACCOMPAGNEMENT**

- Format : En collectif et en individuel.
- Accompagnateurs/trices numériques : 2 salariés ou agents, conseillers numériques.
- Langues parlées : Anglais, espagnol.

#### **MATÉRIEL**

• Ordinateur, imprimante, outil de fabrication numérique (imprimante 3D, découpeuse, capteurs…), le public peut apporter son propre matériel.

 **INSCRIPTION DANS UN / DES DISPOSITIFS**  ALADDIN, Aidants Connect.

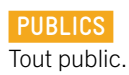

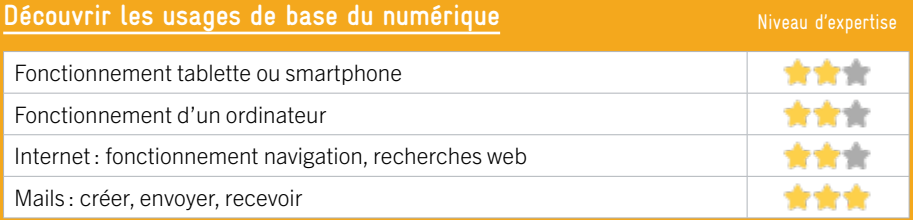

### **S'insérer professionnellement**

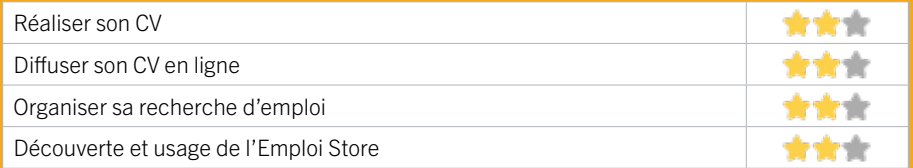

## **Faire ses démarches en ligne**

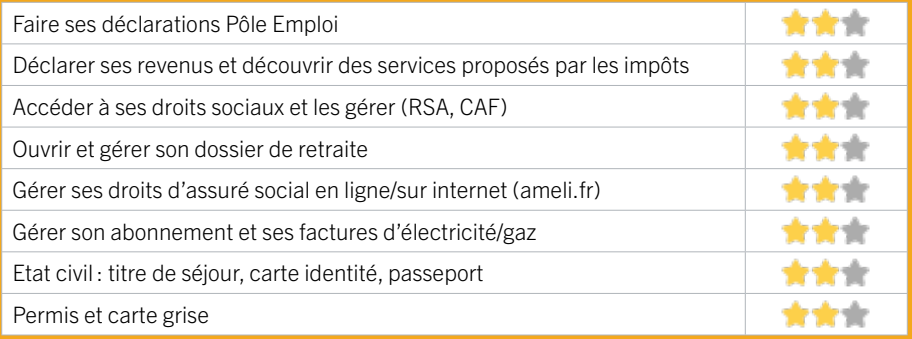

#### **Créer avec le numérique**

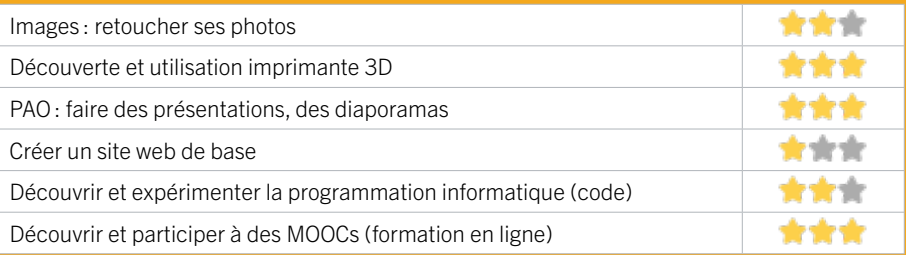

# **ZONE SUD / BÈGLES** FICHE MISE À JOUR

# 8 MAISON FRANCE SERVICES BÈGLES TERRE NEUVE

EN 2023

Accompagnement pour effectuer des démarches en ligne. Poste informatique ou tablette en libre accès. Imprimante et scanner.

## CONDITIONS D'ACCÈS À L'ACCOMPAGNEMENT

#### CONDITIONS D'ACCÈS : Accès libre. Délais : Non communiqué.

DÉMARCHE À FAIRE POUR ÊTRE ACCOMPAGNÉ : Venir sur place. Téléphoner. Envoyer un mail. Tarifs : Non communiqué.

#### **ACCOMPAGNEMENT**

- Format : En individuel.
- Accompagnateurs/trices numériques : Salariés ou agents, CNFS Conseillers Numériques France Services.
- Langues parlées : Non communiqué.

#### **MATÉRIEL**

• Ordinateurs, imprimante, scanner.

#### INFORMATIONS PRATIQUES

#### Collectivité

Res Plazza Nova Bat B1 284 Boulevard Jean-Jacques Bosc 33130 BÈGLES T. 05 57 59 01 06 begles-terres-neuves@france-services.gouv.fr https://www.ecologie.gouv.fr/france-services Horaires : Lund Mercredi Jeudi 9h-12h / 14h-17h30 Mardi 9h-12h /14h15-17h30 Vendredi 9h-12h / 14h-17h15 Samedi 9h-12h Accessibilité : Handicap moteur (PMR : personnes à mobilité réduite), visuel, auditif. Transports Bordeaux Métropole : Tram C D

 **INSCRIPTION DANS UN / DES DISPOSITIFS** 

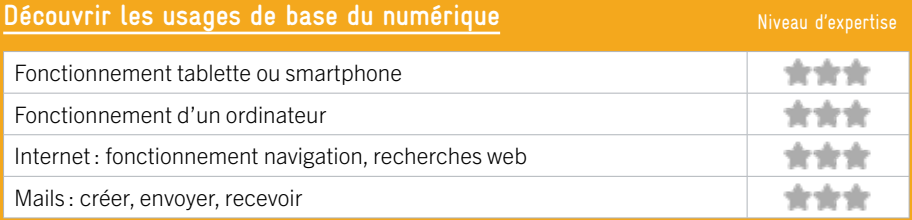

## **S'insérer professionnellement**

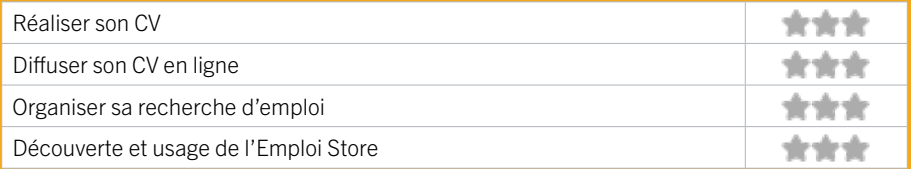

## **Faire ses démarches en ligne**

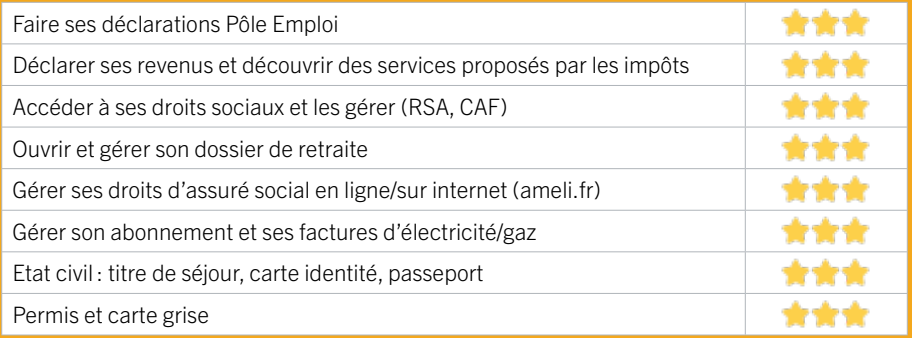

#### **Créer avec le numérique**

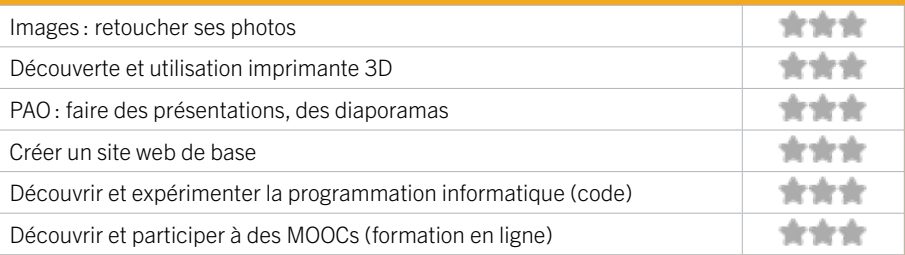

# 9 PÔLE EMPLOI BÈGLES **ZONE SUD / BÈGLES** FICHE MISE À JOUR

Accueille et accompagne toute personne à la recherche d'un emploi, d'une formation, d'un conseil professionnel, d'une aide à la mobilité ou à l'insertion sociale et professionnelle. Indemnise les personnes relevant de l'assurance-chômage. Conseille et accompagne les entreprises dans leurs recrutements. Relaie les politiques publiques en relation avec ses missions.

## CONDITIONS D'ACCÈS À L'ACCOMPAGNEMENT

CONDITIONS D'ACCÈS : Venir sur place ou prendre rendezvous directement sur son espace personnel sur poleemploi.fr Délais : Non communiqué.

DÉMARCHE À FAIRE POUR ÊTRE ACCOMPAGNÉ : Tarifs : Gratuit sans condition.

#### **ACCOMPAGNEMENT**

• Format : En collectif, en individuel sur rendez-vous.

- Accompagnateurs/ trices numériques : Salariés, volontaires en service civique (le matin seulement), partenaires et prestataires extérieurs.
- Langues parlées : Logiciel de traduction en ligne à disposition des conseillers.

#### INFORMATIONS PRATIQUES

294

Pôle Emploi 7 avenue Robert Schuman 33130 BÈGLES T. 3949 Pas de mail. https://www.pole-emploi.fr Horaires : Lundi Mardi Mercredi 8h30-16h30 Jeudi 8h30-12h30 Vendredi 8h30-15h30 Accessibilité : Handicap moteur (PMR : personnes à

mobilité réduite), visuel, auditif, intellectuel ou psychique. Transports Bordeaux Métropole: Tram C - Bus 7 9 32 45 46

#### **MATÉRIEL**

• Ordinateurs, imprimante, scanner.

#### **INSCRIPTION DANS UN / DES DISPOSITIFS**

#### **PUBLICS**

Personnes en recherche d'emploi.

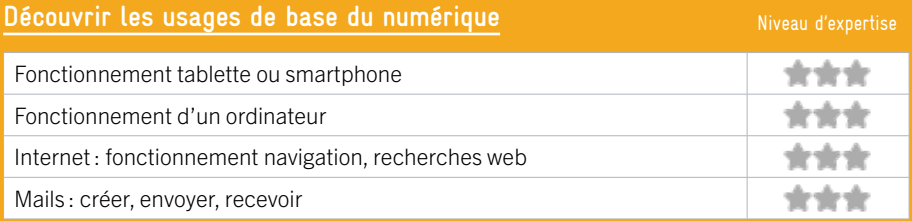

## **S'insérer professionnellement**

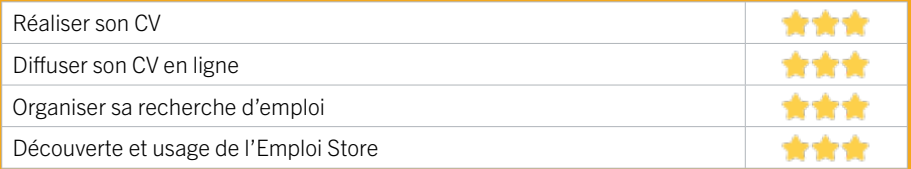

## **Faire ses démarches en ligne**

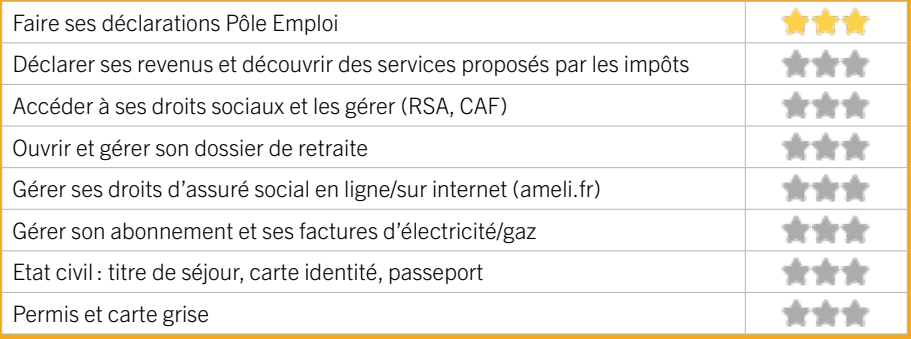

#### **Créer avec le numérique**

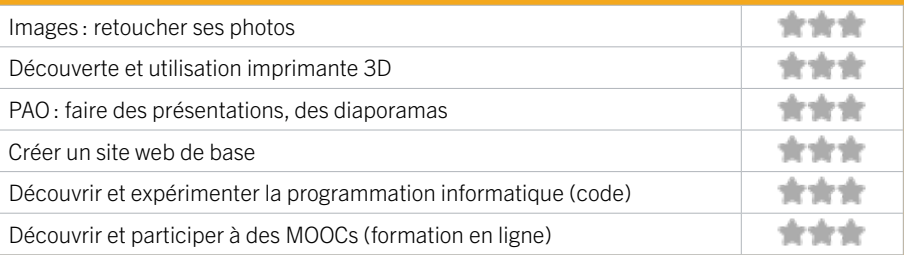

# **ZONE SUD / GRADIGNAN** FICHE MISE À JOUR

# 10 ESPACE DE VIE SOCIALE BARTHEZ

- Permanences d'accueils individuels et collectifs CAF, Info droits, service emploi de la ville de Gradignan

- Informations pour l'accès aux loisirs et vacances (point information vacances)
- Ateliers de formation pour adultes : alphabétisation, FLE
- Actions d'accompagnement vers l'emploi
- Accompagnement à la scolarité élémentaire
- Ateliers d'échange de savoirs (cuisine, couture)
- Soirées thématiques (contes, karaoké, loto, jeux de société)
- Sorties et projets week-end familles
- Manifestations de quartier des projets des familles
- Activites parents-enfants.

## CONDITIONS D'ACCÈS À L'ACCOMPAGNEMENT

CONDITIONS D'ACCÈS : Prendre rendez-vous. Délais : 3 jours.

#### DÉMARCHE À FAIRE POUR ÊTRE ACCOMPAGNÉ :

Tarifs : Gratuit sans condition à condition d'être adhérent. Adhésion : enfant 9€, adulte 17,50€, famille 25€.

#### INFORMATIONS PRATIQUES

Collectivité 20 bis boulevard Malartic Résidence Barthez 33170 GRADIGNAN T. 05 56 94 05 82 epajgbarthez@ville-gradignan.fr Horaires : Lundi Mercredi 9h-12h / 14h-18h Mardi Jeudi Vendredi 9h-12h / 14h-19h Samedi sur projet Accessibilité : Handicap moteur (PMR : personnes à mobilité réduite). Transports Bordeaux Métropole : Tram 8

#### **ACCOMPAGNEMENT**

- Format : En individuel sur rendez-vous.
- Accompagnateurs/trices numériques : 2 salariés ou agents.
- Langues parlées : Uniquement le français.

#### **MATÉRIEL**

• Ordinateurs, imprimante, scanner.

#### **INSCRIPTION DANS UN / DES DISPOSITIFS**

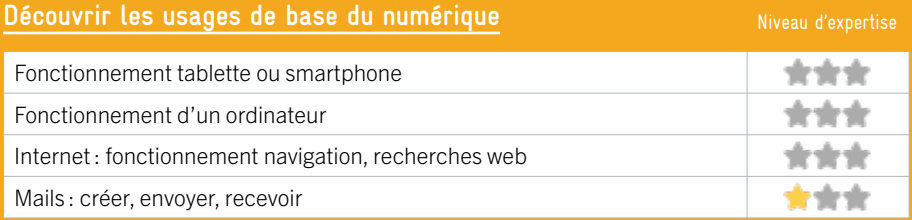

## **S'insérer professionnellement**

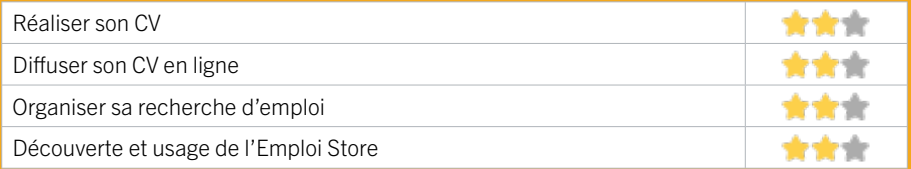

## **Faire ses démarches en ligne**

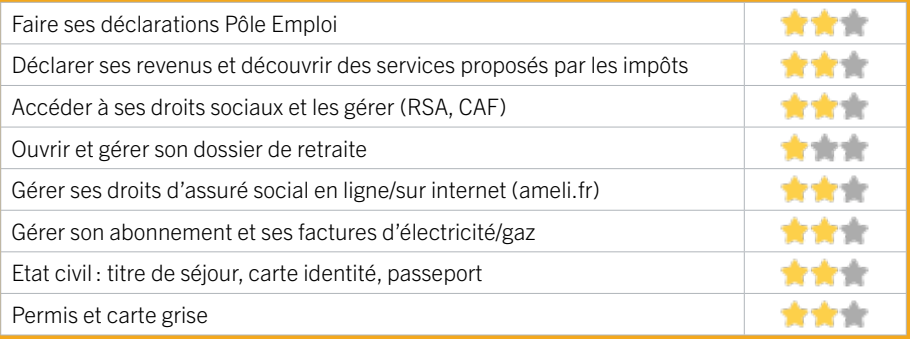

#### **Créer avec le numérique**

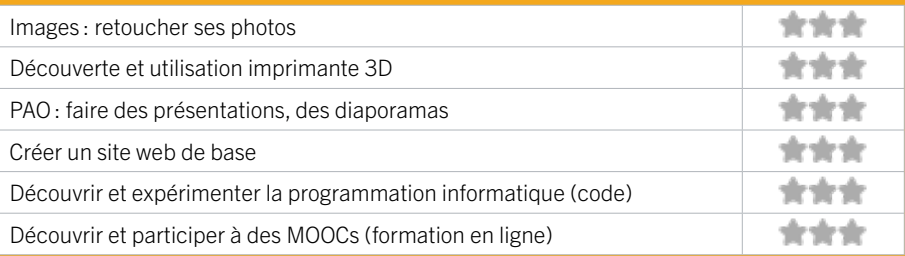

#### 298

# **ZONE SUD / GRADIGNAN** FICHE MISE À JOUR

# 11 FABLAB COHABIT

Le fablab Coh@bit (contraction de l'anglais Fabrication Laboratory, « laboratoire de fabrication ») est un lieu ouvert à tous les publics et dédié à la création, la production numériques et au partage de connaissances. C'est un atelier collaboratif équipé de machines et d'outils de prototypage. Des projets variés s'y développent : capteurs connectées, signaux des végétaux, arts et sciences, loisirs créatifs, ... Vous serez toujours les bienvenus au Fablab ! Dans l'univers de l'open source et du Do It Yourself, les projets appartiennent à ceux qui les font vivre !

#### CONDITIONS D'ACCÈS À L'ACCOMPAGNEMENT

CONDITIONS D'ACCÈS : Accès libre. Sur inscription ou rendez-vous. Être adhérent. Délais : Sous 1 semaine.

DÉMARCHE À FAIRE POUR ÊTRE ACCOMPAGNÉ : Venir sur place. Téléphoner. Envoyer un mail. Tarifs : Payant sans condition. Compris dans l'adhésion - étudiants, retraités, demandeurs d'emploi : 50€ / semestre

- particuliers : 100€ / semestre
- entreprises : 250€ / semestre

L'adhésion donne accès à toutes les machines du Fablab.

#### INFORMATIONS PRATIQUES

#### Association

15 rue Naudet IUT de Bordeaux bâtiment 10A 33175 GRADIGNAN T. 05 56 84 79 61 fablab@iut.u-bordeaux.fr https://www.iut.u-bordeaux.fr/cohabit/ Réseaux sociaux : https://www.facebook.com/profile. php?id=100018525528205 Horaires : Mardi au Vendredi 10h-18h Accessibilité : Handicap moteur (PMR : personnes à mobilité réduite), visuel. Transports Bordeaux Métropole : Tram B - Bus 10 21 31 **ACCOMPAGNEMENT**

• Format : En collectif et en individuel.

• Accompagnateurs/trices numériques : 2 salariés ou agents, volontaires en service civique, bénévoles.

• Langues parlées : Anglais.

#### **MATÉRIEL**

• Ordinateur, outil de fabrication numérique (imprimante 3D, découpeuse, capteurs…), le public peut apporter son propre matériel.

 **INSCRIPTION DANS UN / DES DISPOSITIFS** 

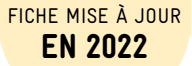

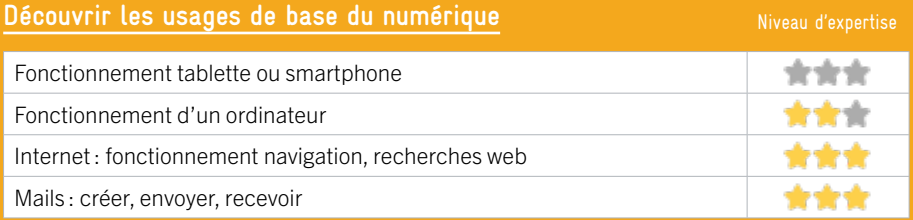

## **S'insérer professionnellement**

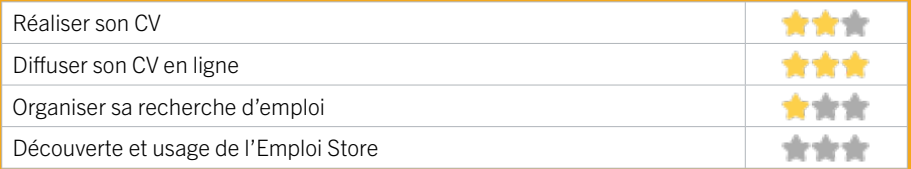

## **Faire ses démarches en ligne**

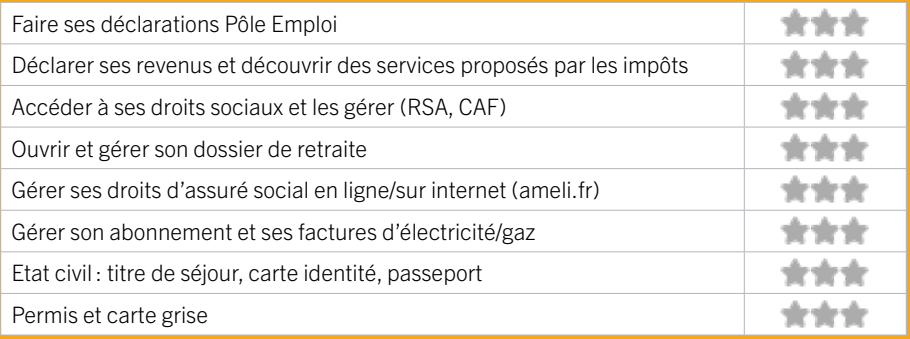

#### **Créer avec le numérique**

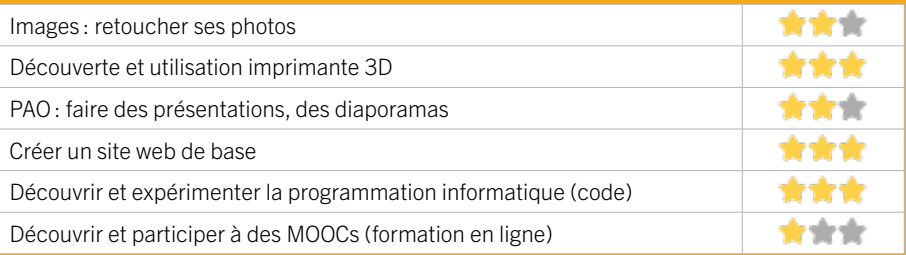

# **ZONE SUD / GRADIGNAN** FICHE MISE À JOUR

# 12 MEDIATHEQUE JEAN VAUTRIN

Accompagnement individuel pour les démarches administratives. Accompagnement individuel pour de l'aide sur ordinateur ou smartphone. Ateliers collectifs du mardi au vendredi. Espace jeu vidéo

## CONDITIONS D'ACCÈS À L'ACCOMPAGNEMENT

CONDITIONS D'ACCÈS : Prendre rendez-vous sur place, par téléphone. Délais : Dans la journée.

#### DÉMARCHE À FAIRE POUR ÊTRE ACCOMPAGNÉ :

Tarifs : Gratuit à condition d'être adhérent ou inscrit. Tarifs voir site internet.

#### **ACCOMPAGNEMENT**

- Format : En collectif. En individuel sur rendez-vous.
- Accompagnateurs/trices numériques : 2 salariés ou agents.
- Langues parlées : Uniquement le français.

#### **MATÉRIEL**

• Ordinateurs, tablettes, imprimante, scanner, outils de fabrication numérique (imprimante 3D, découpeuse, capteurs…).

 **INSCRIPTION DANS UN / DES DISPOSITIFS** 

 **PUBLICS**  Tout public.

#### INFORMATIONS PRATIQUES

Bibliothèque / Médiathèque

32 route de Léognan 33170 GRADIGNAN T. 05 57 12 18 90 lamediatheque@ville-gradignan.fr http://www.lamediathequedegradignan.fr Horaires : Mardi 14h- 20h Mercredi Samedi 10h–18h Jeudi Vendredi 14h–18h Accessibilité : Handicap moteur (PMR : personnes à mobilité réduite). Transports Bordeaux Métropole : Bus 36

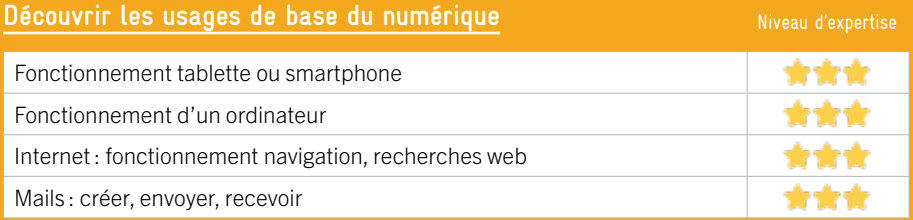

### **S'insérer professionnellement**

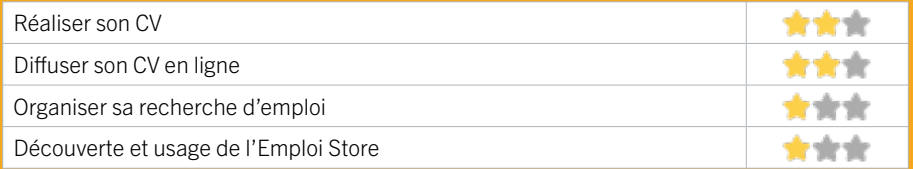

#### **Faire ses démarches en ligne**

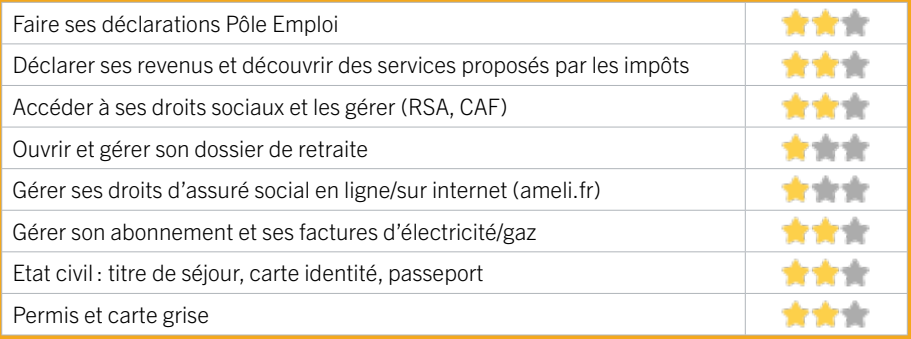

#### **Créer avec le numérique**

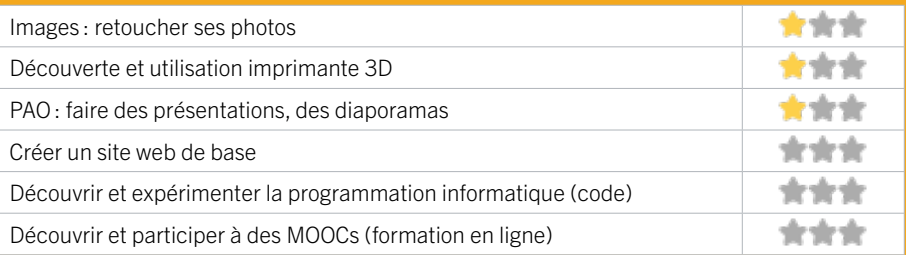

# **ZONE SUD / GRADIGNAN** FICHE MISE À JOUR

# 13 PLIE PORTES DU SUD

Le PLIE Portes du Sud (Plan Local pour l'Insertion et l'Emploi) est un dispositif destiné à favoriser le retour à l'emploi durable ou l'accès à une formation qualifiante des personnes en situation d'exclusion professionnelle. Pour atteindre ses objectifs, le PLIE met en œuvre des parcours individualisés et renforcés et mobilise les partenaires et les entreprises de son territoire d'intervention (Talence, Gradignan et Villenave d'Ornon).

## CONDITIONS D'ACCÈS À L'ACCOMPAGNEMENT

CONDITIONS D'ACCÈS : Etre prescrit par un organisme : Pôle Emploi, justice, action sociale. Délais : Sous 15 jours.

DÉMARCHE À FAIRE POUR ÊTRE ACCOMPAGNÉ : Inscription obligatoire. Tarifs : Gratuit à condition d'être adhérent ou inscrit.

#### **ACCOMPAGNEMENT**

• Format : En collectif. En individuel sur rendez-vous.

• Accompagnateurs/trices numériques : 5 salariés ou agents, partenaires et/ou prestataires extérieurs.

• Langues parlées : Uniquement le français.

#### **MATÉRIEL**

• Ordinateurs, imprimante, scanner.

#### INFORMATIONS PRATIQUES

Association 7 avenue Jean Larrieu 33170 GRADIGNAN T. 05 57 96 86 82 plie.portesdusud@9business.fr http://www.plie-portesdusud.org Horaires : Sur rendez-vous. Accessibilité : Handicap moteur (PMR : personnes à mobilité réduite). Transports Bordeaux Métropole: Bus 10 36 arrêt place de l'église

#### **INSCRIPTION DANS UN / DES DISPOSITIFS**

#### **PUBLICS**

Personnes en recherche d'emploi.

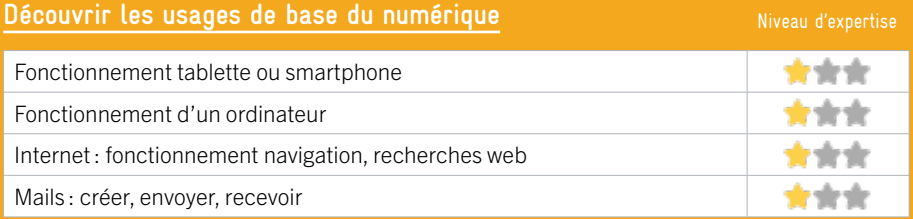

### **S'insérer professionnellement**

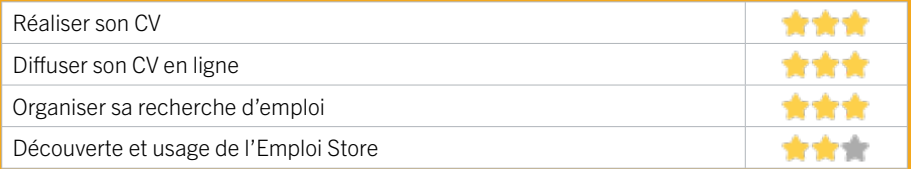

## **Faire ses démarches en ligne**

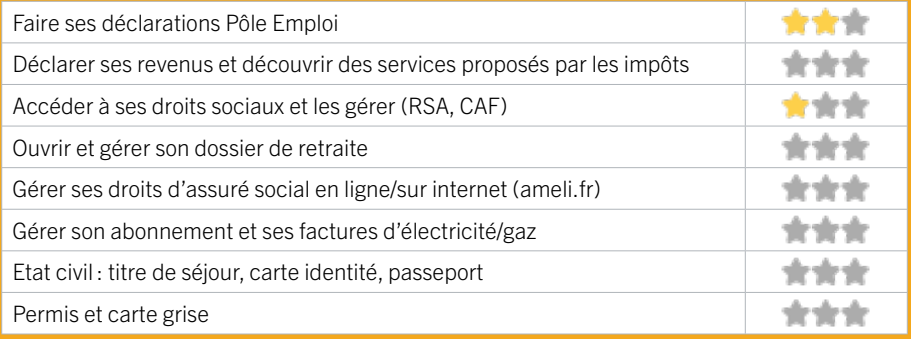

#### **Créer avec le numérique**

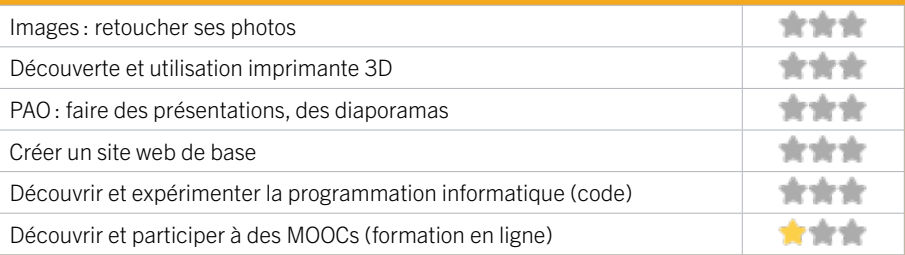

# **ZONE SUD / PESSAC** FICHE MISE À JOUR

# 14 ASSOCIATION LA CHATAIGNERAIE CENTRE SOCIAL ET CULTUREL

L'association la Châtaigneraie Centre social et Culturel, s'inscrit dans une finalité globale d'action sociale, sportive et culturelle. Par son action, elle vise à apporter des réponses aux besoins et aspiration des familles et des personnes, notamment les plus démunies, dans une perspective d'insertion, de formation, de promotion et de développement social local. Elle intervient dans le cadre de l'Education Populaire. Elle se veut un outil collectif d'expression, de formation, de création et de réussite dans un cadre de développement durable et en référence aux principes fondateurs des mouvements d'éducation.

## CONDITIONS D'ACCÈS À L'ACCOMPAGNEMENT

CONDITIONS D'ACCÈS : Accès libre sur inscription ou rendez-vous. Être prescrit par un organisme : Pôle Emploi, justice, action sociale ... Délais : Immédiatement pour «un coup de pouce administratif» et une semaine pour participer à un atelier collectif.

DÉMARCHE À FAIRE POUR ÊTRE ACCOMPAGNÉ : Venir sur place. Téléphoner. Tarifs : Gratuit sans condition.

#### INFORMATIONS PRATIQUES

Association 44 avenue de la Châtaigneraie 33600 PESSAC T. 05 57 02 23 23 cschataigneraie@wanadoo.fr Réseaux sociaux : Arago Châtaigneraie Horaires : Lundi Jeudi Vendredi 9h30-12-30 / 14h-18h Mardi 14h-18h Mercredi 9h30-12h30 / 13h30-18h Accessibilité : Handicap moteur (PMR : personnes à mobilité réduite), visuel, auditif, intellectuel ou psychique. Transports Bordeaux Métropole : Tram B - Bus 24 34

#### **ACCOMPAGNEMENT**

• Format : En collectif et en individuel.

EN 2022

- Accompagnateurs/trices numériques : 8 salariés ou agents, bénévoles.
- Langues parlées : Arabe, anglais, turc.

#### **MATÉRIEL**

• Ordinateur, imprimante, le public peut apporter son propre matériel.

#### **INSCRIPTION DANS UN / DES DISPOSITIFS**

Quartiers numériques, CAF, JEP Jeunesse Education Populaire, ALADDIN.

#### **PUBLICS**

Tout public.

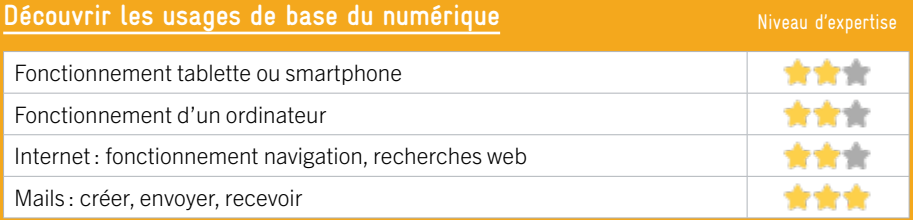

### **S'insérer professionnellement**

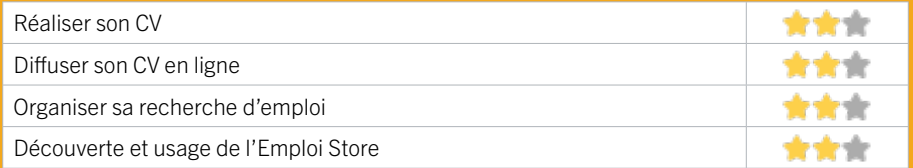

## **Faire ses démarches en ligne**

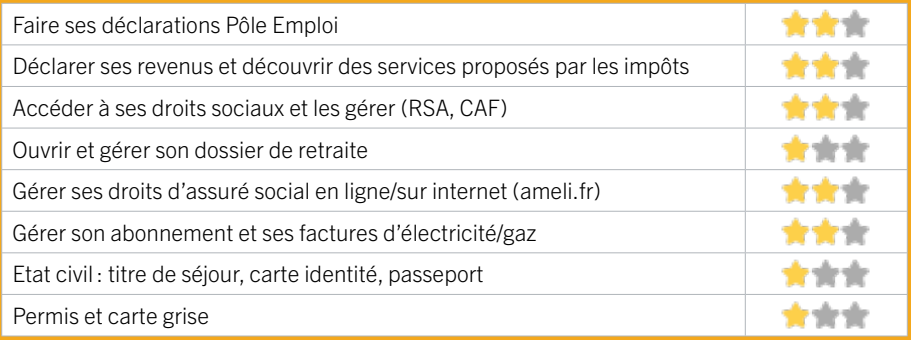

#### **Créer avec le numérique**

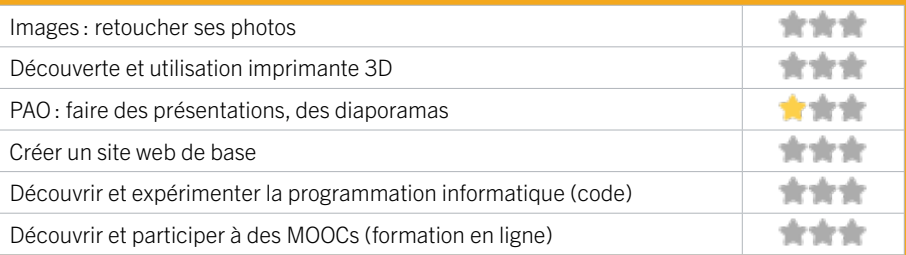

# **ZONE SUD / PESSAC** FICHE MISE À JOUR

# 15 ASTI-PESSAC (ASSOCIATION DE SOLIDARITÉ AVEC TOUS LES IMMIGRÉS) EN 2020

Association d'aide à l'intégration sociale des populations issues de l'immigration et peu autonomes : accompagnement juridique (droit des étrangers : titres de séjour, visas, naturalisation,...), socio-administratif et vie quotidienne (CAF, Pôle Emploi, CPAM, téléphonie, assurances, rendez-vous médicaux,...), accompagnement socioprofessionnel (CV, lettres de motivation, liens avec les acteurs de l'emploi ou les employeurs,...), démarches liées à la scolarité.

## CONDITIONS D'ACCÈS À L'ACCOMPAGNEMENT

CONDITIONS D'ACCÈS : Prendre rendez-vous sur place, par téléphone, par mail. Délais : En fonction de la fréquentation.

DÉMARCHE À FAIRE POUR ÊTRE ACCOMPAGNÉ : Aucune démarche préalable, venir sur place. Tarifs : Gratuit sans condition.

#### **ACCOMPAGNEMENT**

• Format : En individuel à la demande.

• Accompagnateurs/trices numériques : 2 salariés ou agents.

• Langues parlées : Arabe, espagnol (langues pratiquées par un des salariés).

#### **MATÉRIEL**

• Aucun matériel n'est mis à disposition des publics.

#### INFORMATIONS PRATIQUES

**Association** allée des mimosas Maison municipale de Saige 33600 PESSAC T. 05 56 15 30 26 asti-pessac@wanadoo.fr https://www.fasti.org/ASTI-de-Pessac Horaires : Juridique, socio-administratif et vie quotidienne permanences : Lundi Mercredi Vendredi 10h30-12h30 / 15h30-17h30 Mardi Jeudi 16h-18h Autres horaires possibles sur rendez-vous Accompagnement socio-professionnel et scolarité sur rendez-vous Accessibilité : Pas d'accès PMR (Pesonne à mobilité réduite). Transports Bordeaux Métropole: Tram B arrêt Saige

 **INSCRIPTION DANS UN / DES DISPOSITIFS** 

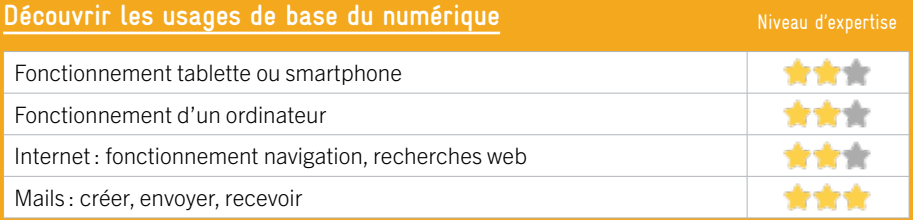

### **S'insérer professionnellement**

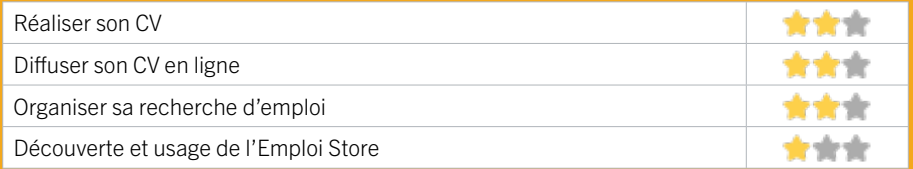

## **Faire ses démarches en ligne**

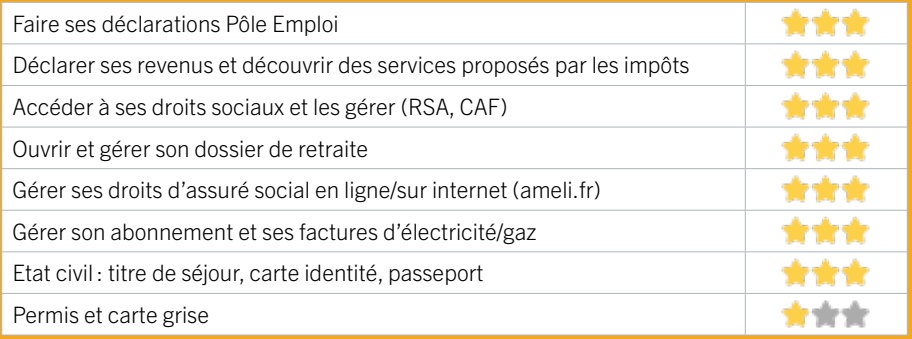

#### **Créer avec le numérique**

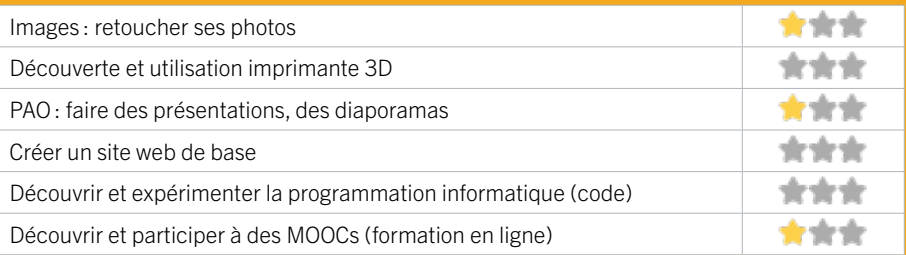

# **ZONE SUD / PESSAC** FICHE MISE À JOUR

# 16 BIBLIOTHÈQUE PABLO NERUDA

La Bibliothèque Pablo Neruda est située dans le quartier de Saige à Pessac. Elle met à disposition des usagers 6 ordinateurs avec un accès internet gratuit et un accès WIFI. Un photocopieur-imprimante-scan est à disposition. Des ateliers individuels permettent un accompagnement personnalisé sur les usages du numérique.

## CONDITIONS D'ACCÈS À L'ACCOMPAGNEMENT

CONDITIONS D'ACCÈS : Prendre rendez-vous sur place, par téléphone, par mail. Délais : Sous 3 jours.

DÉMARCHE À FAIRE POUR ÊTRE ACCOMPAGNÉ : Aucune démarche préalable, venir sur place ou prendre rendezvous. Tarifs : Gratuit sans condition.

#### **ACCOMPAGNEMENT**

- Format : En individuel sur rendez-vous.
- Accompagnateurs/trices numériques : 1 agent.
- Langues parlées :
- Uniquement le français.

#### **MATÉRIEL**

• Ordinateurs, imprimante, scanner.

 **INSCRIPTION DANS UN / DES DISPOSITIFS** 

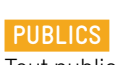

# INFORMATIONS PRATIQUES

Collectivité 16 bis allée des mimosas 33600 PESSAC

T. 05 57 93 67 20 biblio.pabloneruda@mairie-pessac.fr https://mediatheque.pessac.fr/ Horaires : Mardi Jeudi Vendredi 15h30-18h30 Mercredi 10h-12h / 14h-18h30 Samedi 10h-12h / 14h-17h Accessibilité : Handicap moteur (PMR : personnes à mobilité réduite). Transports Bordeaux Métropole: Tram B arrêt Saige - Bus 24 34 44 arrêt les Tulipes

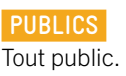

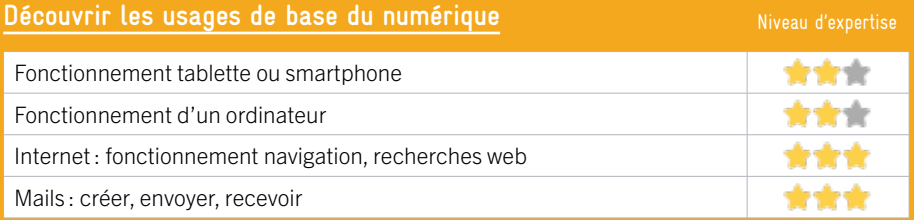

## **S'insérer professionnellement**

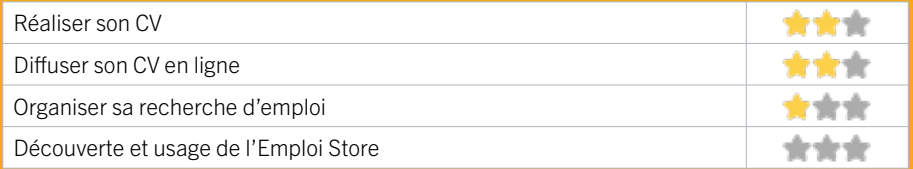

## **Faire ses démarches en ligne**

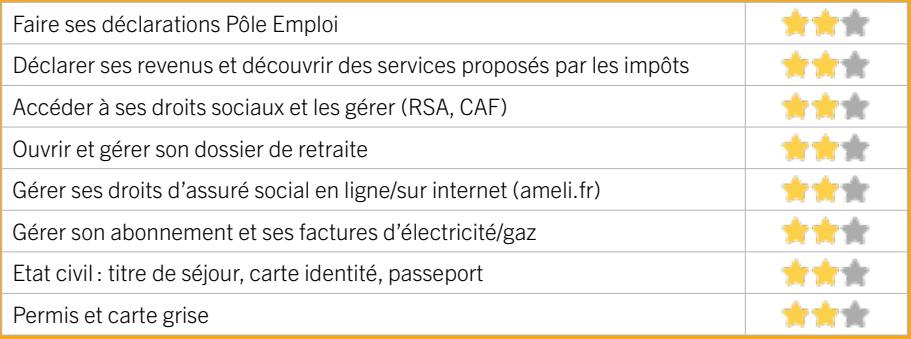

#### **Créer avec le numérique**

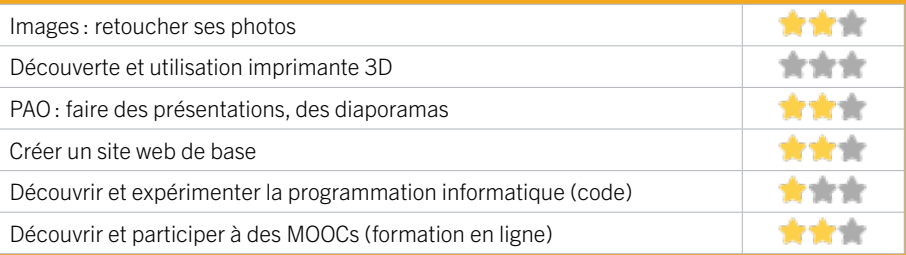

# **ZONE SUD / PESSAC** FICHE MISE À JOUR

# 17 CAISSE D'ALLOCATIONS FAMILIALES DE LA GIRONDE – ACCUEIL DE PESSAC

La Caf de la Gironde est un organisme de droit privé chargé d'une mission de service public. Elle constitue avec les 100 autres Caf de France et la Caisse nationale, la branche Famille de la Sécurité sociale, créée en 1945.

La Caf de la Gironde a deux missions prioritaires :

1. aider les familles dans leur vie quotidienne, en facilitant en particulier, l'articulation entre vie familiale et vie professionnelle

2. développer la solidarité envers les plus vulnérables.

Pour remplir ces missions, elle s'appuie sur deux leviers complémentaires :

• le versement de prestations financières aux familles (prestations familiales et sociales, aides au logement et minima sociaux comme l'aide aux adultes handicapés et le revenu de solidarité active)

• l'accompagnement des familles et le soutien à la mise en place, en termes à la fois de financements et d'ingénierie, de différents services et équipements collectifs qui leur sont destinés (comme les crèches). Son objectif est de proposer une offre globale de services, au plus près des habitants, en luttant contre les inégalités territoriales et socio -économiques et en agissant en faveur de l'inclusion sociale sous toutes ses formes.

### CONDITIONS D'ACCÈS À L'ACCOMPAGNEMENT

CONDITIONS D'ACCÈS : Venir sur place ou prendre rendezvous.

Délais : Variables selon le type de demande et l'affluence sur nos sites d'accueil.

DÉMARCHE À FAIRE POUR ÊTRE ACCOMPAGNÉ : Prendre rendez-vous sur le site Caf.fr ou par téléphone au 32 30 ou encore sur place. Tarifs : Gratuit sans condition.

#### INFORMATIONS PRATIQUES

#### **CAF**

21 rue Gambetta 33600 PESSAC T. 3230 (gratuit) Pas de mail. https://www.caf.fr/ Réseaux sociaux : https://www.facebook.com/cafGironde/ Horaires : Lundi au Vendredi 8h30-12h Accessibilité : Handicap auditif, intellectuel ou psychique. Transports Bordeaux Métropole : Tram B - Bus 35

#### **ACCOMPAGNEMENT**

- Format : En individuel.
- Accompagnateurs/ trices numériques : Professionnels de la Caf au service des usagers et de leur accompagnement numérique.
- Langues parlées : Uniquement le français.

#### **MATÉRIEL**

• Ordinateurs, tablettes.

 **INSCRIPTION DANS UN / DES DISPOSITIFS** 

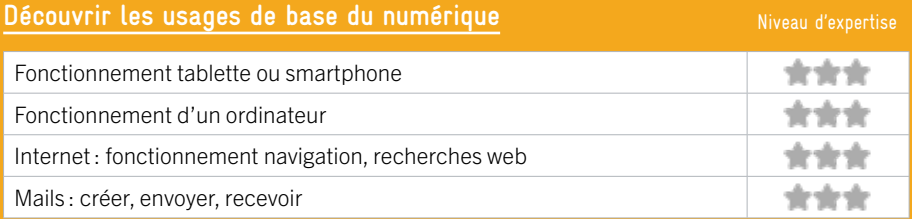

## **S'insérer professionnellement**

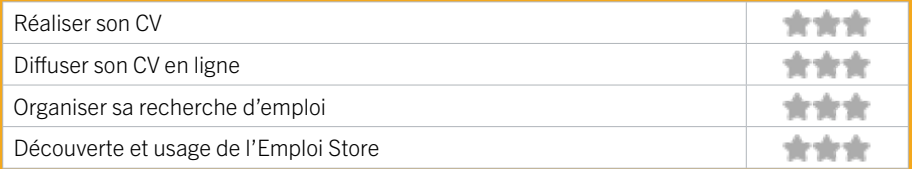

## **Faire ses démarches en ligne**

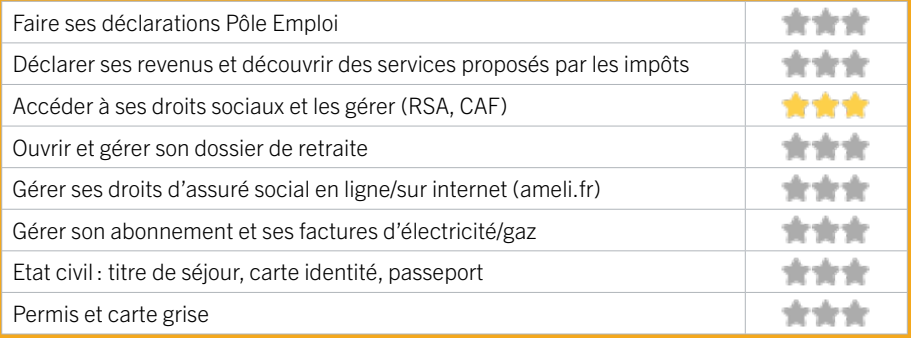

#### **Créer avec le numérique**

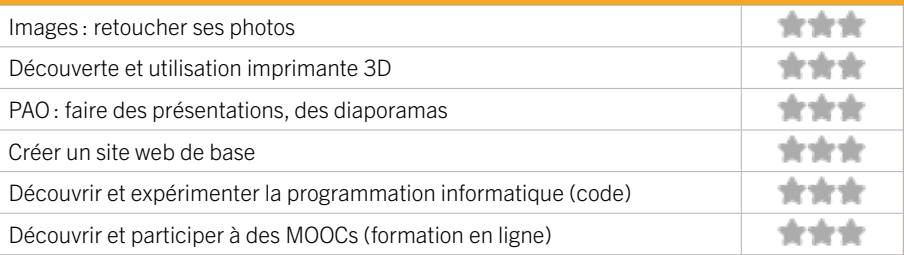

**ZONE SUD / PESSAC** FICHE MISE À JOUR

# 18 EPI'SOL PESSAC

Atelier informatique tous les 15 jours. Poste informatique en libre service. Reconnu facilitateur CAF sur le site caf fr

## CONDITIONS D'ACCÈS À L'ACCOMPAGNEMENT

CONDITIONS D'ACCÈS : Prendre rendez-vous sur place, par téléphone. Adhésion obligatoire. Gratuit à condition d'être adhérent. Délais : 1-2 semaines.

DÉMARCHE À FAIRE POUR ÊTRE ACCOMPAGNÉ : Adhésion obligatoire. Tarifs : Gratuit à condition d'être adhérent ou inscrit. Adhésion : 1 à 5€.

# INFORMATIONS PRATIQUES

Association 8 place Germaine Tillion 33600 PESSAC T. 05 56 51 48 57 episolpessac@gmail.com Réseaux sociaux : https://www.facebook.com/ episolpessac/ Horaires : Mardi Mercredi Jeudi Vendredi 10h-13h / 15h-19h Samedi 10h-13h Atelier 1 Vendredi sur 2 Permanence caf.fr le Vendredi matin Accessibilité : Handicap moteur (PMR : personnes à mobilité réduite). Transports Bordeaux Métropole: Tram A Pessac centre

#### **ACCOMPAGNEMENT**

- Format : En collectif. En individuel à la demande.
- Accompagnateurs/trices numériques : 2 salariés ou agents, bénévoles.
- Langues parlées : Uniquement le français.

#### **MATÉRIEL**

• Ordinateurs.

 **INSCRIPTION DANS UN / DES DISPOSITIFS**  Point relais CAF.

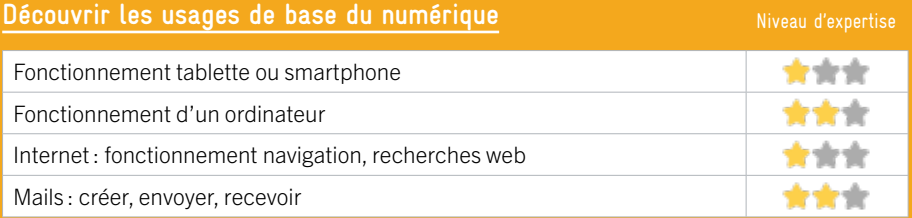

## **S'insérer professionnellement**

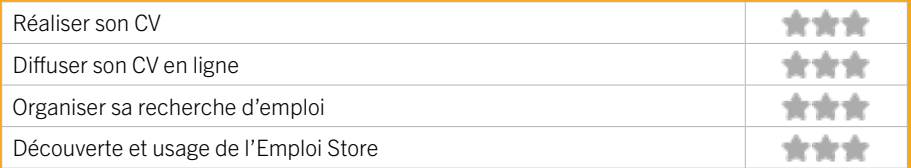

## **Faire ses démarches en ligne**

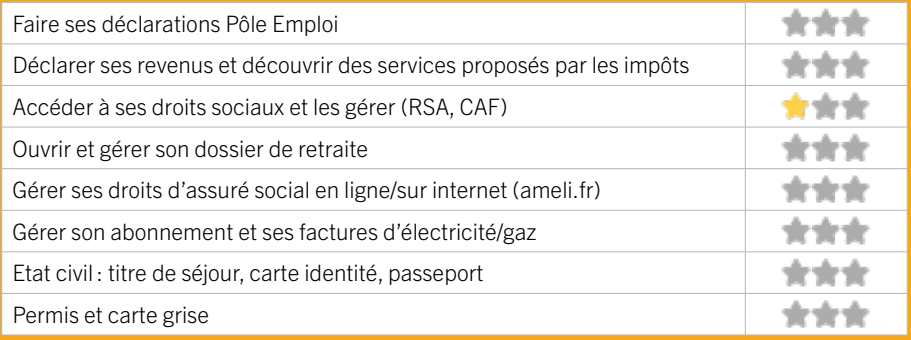

#### **Créer avec le numérique**

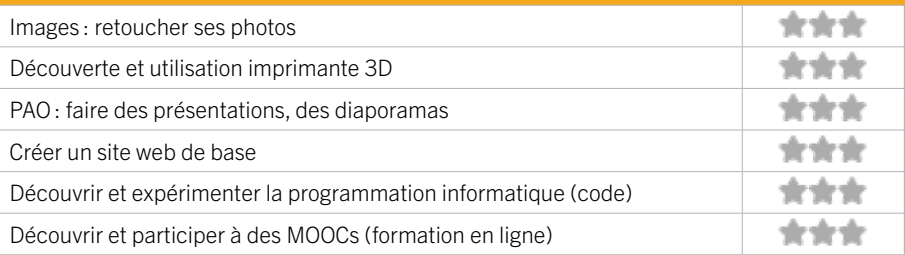

**ZONE SUD / PESSAC** FICHE MISE À JOUR

# 19 ESPACE SOCIAL ET D'ANIMATION **ALAIN COUDERT**

Centre social de Saige à Pessac, quartier prioritaire. Propose un accueil tous publics. Le projet social de la structure est construit en 4 sous projets :

- 1) Accueil, Animation de la vie sociale et Cadre de vie
- 2) Accès aux Droits, Insertion et Parentalité (assistance numérique)
- 3) Alimentation, Santé & Solidarité
- 4) Education et prévention.

## CONDITIONS D'ACCÈS À L'ACCOMPAGNEMENT

CONDITIONS D'ACCÈS : Aucune démarche préalable, venir sur place. Délais : Sous 3 jours.

DÉMARCHE À FAIRE POUR ÊTRE ACCOMPAGNÉ : Tarifs : Gratuit sans condition.

#### **ACCOMPAGNEMENT**

• Format : En collectif. En individuel à la demande.

EN 2021

- Accompagnateurs/trices numériques : 2 salariés ou agents, bénévoles.
- Langues parlées : Uniquement le français.

#### **MATÉRIEL**

• Ordinateurs, imprimante, scanner.

#### INFORMATIONS PRATIQUES

Centre social 68 rue de l'horloge 33600 PESSAC T. 05 56 45 57 50 esaac.esf@orange.fr Réseaux sociaux : Facebook : Esaac Alain Coudert Saige Horaires : Lundi 13h30-19h Mardi au Vendredi 10h30-12h30 / 13h30-19h Accessibilité : Handicap moteur (PMR : personnes à mobilité réduite). Transports Bordeaux Métropole: Tram B Saige

 **INSCRIPTION DANS UN / DES DISPOSITIFS**  ALADDIN, Point relais CAF.

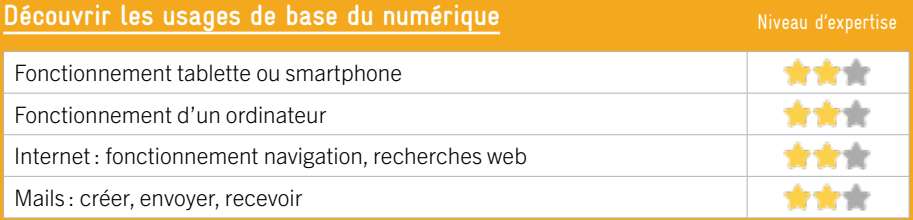

### **S'insérer professionnellement**

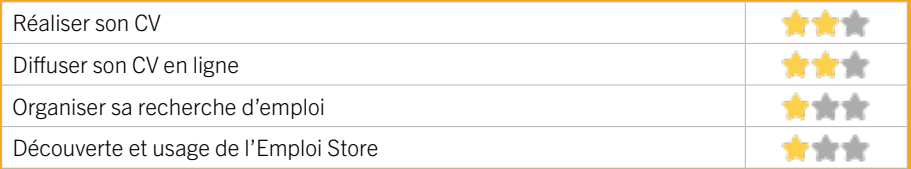

## **Faire ses démarches en ligne**

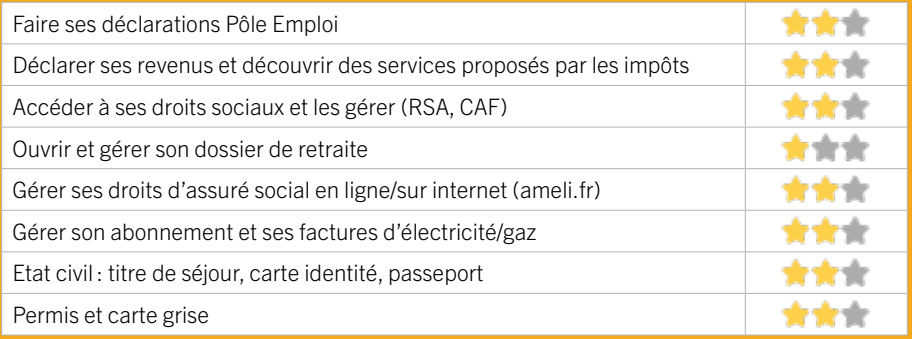

#### **Créer avec le numérique**

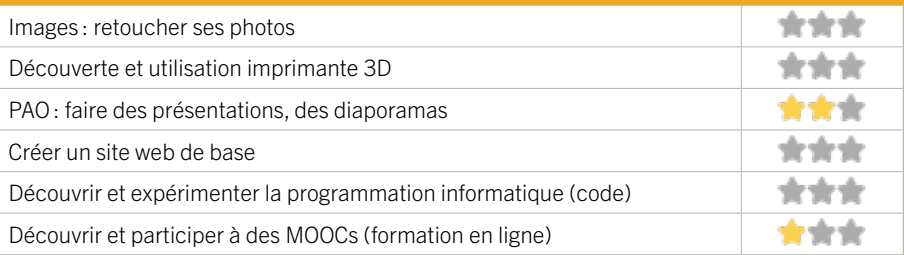

# **ZONE SUD / PESSAC** FICHE MISE À JOUR

# 20 PLATEFORME DES SERVICES AU PUBLIC, MAISON DU DROIT ET DE LA MÉDIATION - VILLE DE PESSAC EN 2022

La Plateforme des Services au Public, Maison du Droit et de la Médiation de la Ville de Pessac est un service d'accès aux droits, d'aide aux démarches juridiques et administratives. À l'accueil juridique et administratif quotidien, s'ajoute une quinzaine de permanences spécialisées.

## CONDITIONS D'ACCÈS À L'ACCOMPAGNEMENT

CONDITIONS D'ACCÈS : Accès libre. Sur inscription ou rendez-vous. Délais : Non communiqué.

DÉMARCHE À FAIRE POUR ÊTRE ACCOMPAGNÉ : Venir sur place. Téléphoner. Envoyer un mail. Tarifs : Gratuit sans condition.

#### **ACCOMPAGNEMENT**

- Format : En individuel.
- Accompagnateurs/trices numériques : 2 salariés ou agents, conseillers numériques.
- Langues parlées : Langue des signes (LSF) sur rendez-vous.

#### **MATÉRIEL**

• Ordinateur, imprimante.

#### INFORMATIONS PRATIQUES

Collectivité

1 rue de l'horloge 33600 PESSAC T. 05 56 15 25 60 plateforme@mairie-pessac.fr https://www.pessac.fr/au-quotidien/solidarite/laplateforme-des-services-au-public-400.html Horaires : Lund 14h-18h Mard 9h-12h / 14h-17h Jeudi Vendredi 14h-17h Accessibilité : Handicap moteur (PMR : personnes à mobilité réduite), auditif. Transports Bordeaux Métropole: Tram B - Bus 24 34 44 54

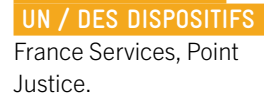

 **INSCRIPTION DANS** 

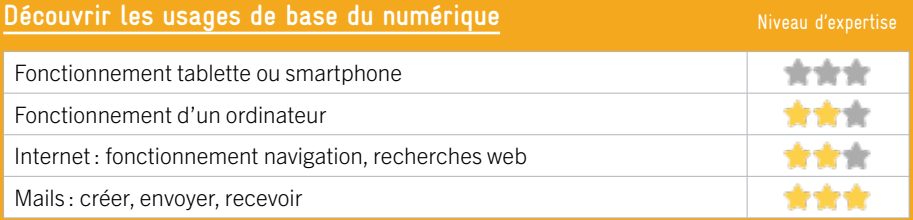

## **S'insérer professionnellement**

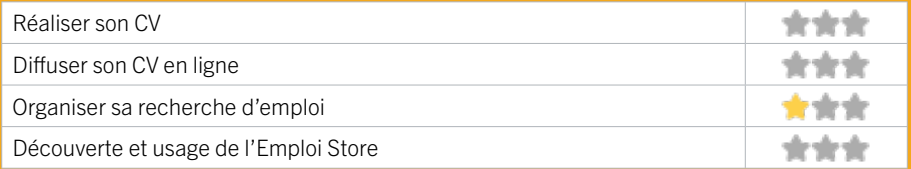

## **Faire ses démarches en ligne**

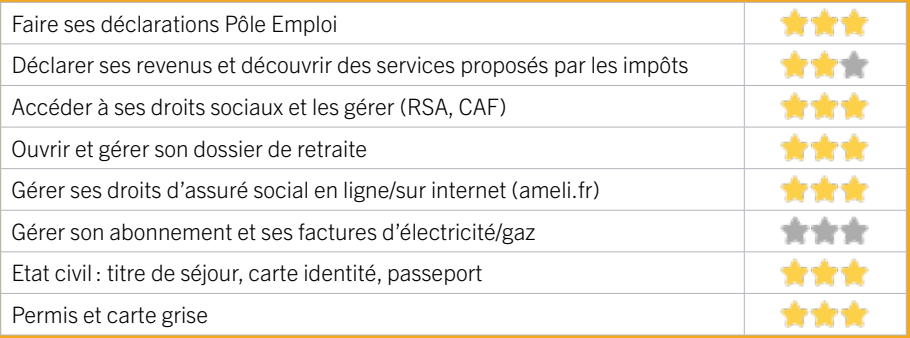

#### **Créer avec le numérique**

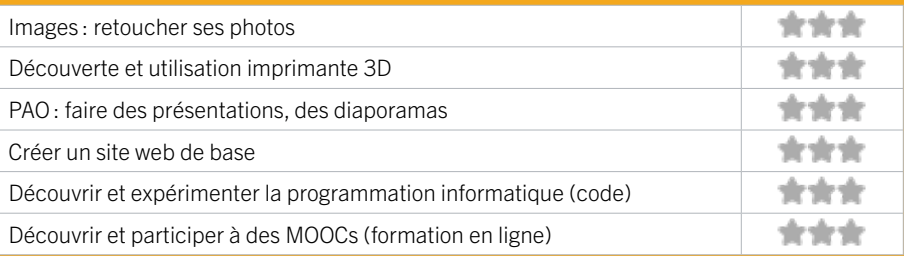

# 21 PÔLE EMPLOI PESSAC **ZONE SUD / PESSAC** FICHE MISE À JOUR

Accueille et accompagne toute personne à la recherche d'un emploi, d'une formation, d'un conseil professionnel, d'une aide à la mobilité ou à l'insertion sociale et professionnelle. Indemnise les personnes relevant de l'assurance-chômage. Conseille et accompagne les entreprises dans leurs recrutements. Relaie les politiques publiques en relation avec ses missions.

## CONDITIONS D'ACCÈS À L'ACCOMPAGNEMENT

CONDITIONS D'ACCÈS : Venir sur place ou prendre rendezvous directement sur son espace personnel sur poleemploi.fr Délais : Non communiqué.

DÉMARCHE À FAIRE POUR ÊTRE ACCOMPAGNÉ : Tarifs : Gratuit sans condition.

#### **ACCOMPAGNEMENT**

• Format : En collectif, en individuel sur rendez-vous.

- Accompagnateurs/ trices numériques : Salariés, volontaires en service civique (le matin seulement), partenaires et prestataires extérieurs.
- Langues parlées : Logiciel de traduction en ligne à disposition des conseillers.

#### INFORMATIONS PRATIQUES

Pôle Emploi 15 avenue Léonard de Vinci 33600 PESSAC T. 3949 Pas de mail. https://www.pole-emploi.fr Horaires : Lundi Mardi Mercredi 8h30-16h30 Jeudi 8h30-12h30 Vendredi 8h30-15h30 Accessibilité : Handicap moteur (PMR : personnes à

mobilité réduite), visuel, auditif, intellectuel ou psychique. Transports Bordeaux Métropole: Tram C - Bus 7 9 32 45 46

#### **MATÉRIEL**

• Ordinateurs, imprimante, scanner.

#### **INSCRIPTION DANS UN / DES DISPOSITIFS**

#### **PUBLICS**

Personnes en recherche d'emploi.

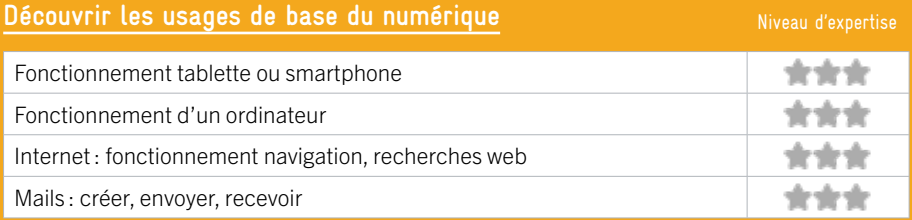

## **S'insérer professionnellement**

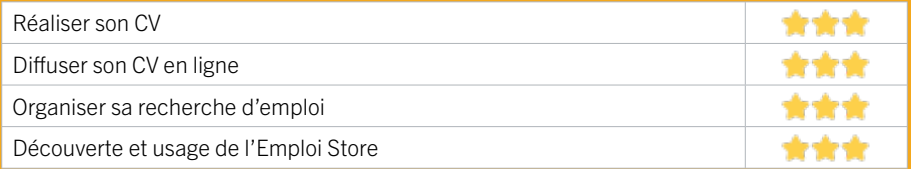

## **Faire ses démarches en ligne**

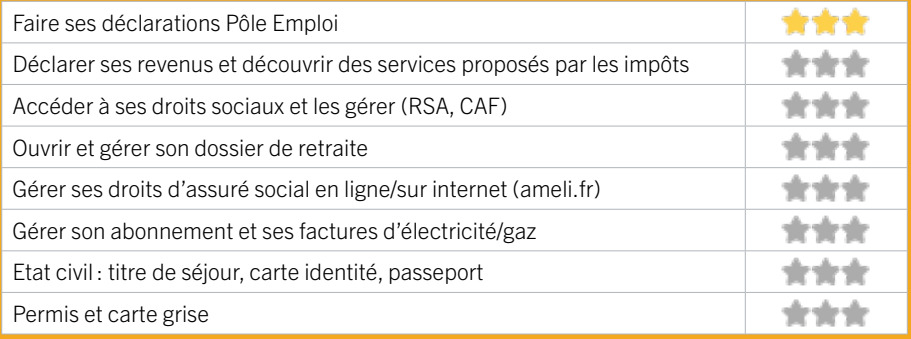

#### **Créer avec le numérique**

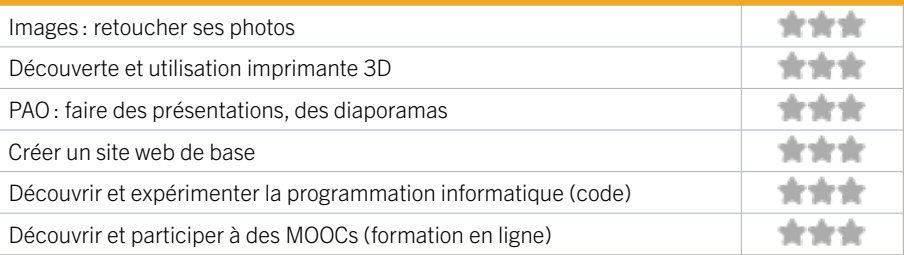

# **ZONE SUD / TALENCE** FIGHE MISE À JOUR

# 22 ADAV33

Nous disposons d'une borne tactile ainsi que de tablettes pour accompagner les gens dans leur accès aux droits par le numérique. Cette démarche est accompagnée par une personne en service civique sous forme de : permanences à l'accueil sur les horaires d'ouverture de l'ADAV33, rendez-vous individuels, ateliers collectifs.

## CONDITIONS D'ACCÈS À L'ACCOMPAGNEMENT

CONDITIONS D'ACCÈS : Sur inscription ou rendez-vous. Être prescrit par un organisme : Pôle Emploi, justice, action sociale ... Délais : Sous deux semaines maximum.

DÉMARCHE À FAIRE POUR ÊTRE ACCOMPAGNÉ : Venir sur place. Téléphoner. Tarifs : Gratuit sans condition.

#### **ACCOMPAGNEMENT**

• Format : En collectif et en individuel.

- Accompagnateurs/trices numériques : 1 salarié ou agent, volontaire en service civique.
- Langues parlées : Uniquement le français.

#### **MATÉRIEL**

• Tablettes, bornes tactiles. Le public peut apporter son propre matériel.

#### INFORMATIONS PRATIQUES

Association

91 rue de la République 33400 TALENCE T. 05 56 04 13 75 siege@adav-33.fr www.adav33.fr Horaires : Hors vacances scolaires : tous les matins 8h45-12h15 Lundi Jeudi après-midi 13h45-16h30 En période de vacances scolaires : tous les matins de 8h45 à 12h15 Accessibilité : Handicap moteur (PMR : personnes à mobilité réduite), visuel, auditif, intellectuel ou psychique. Transports Bordeaux Métropole : Tram B - Bus 9

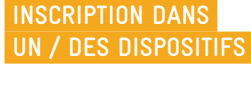

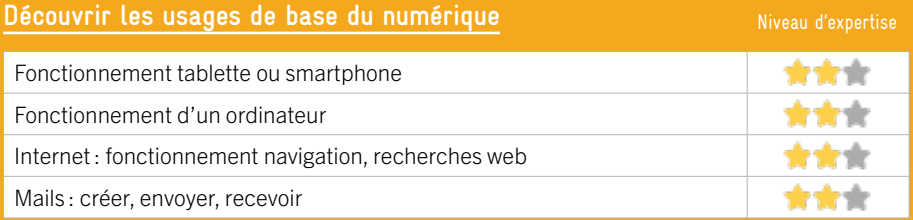

### **S'insérer professionnellement**

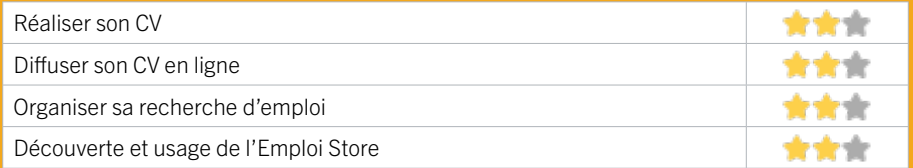

## **Faire ses démarches en ligne**

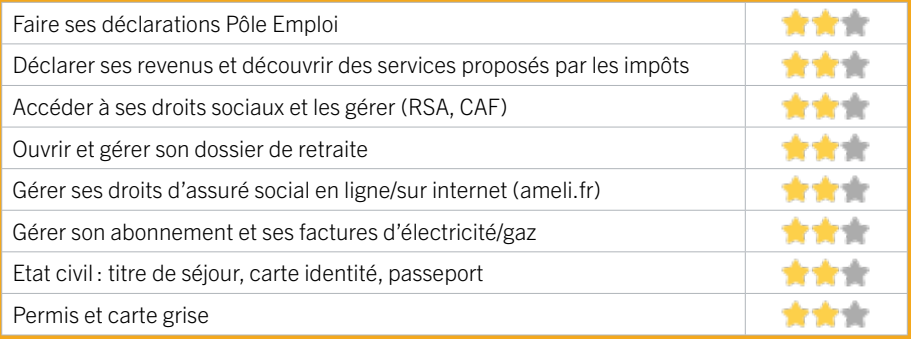

#### **Créer avec le numérique**

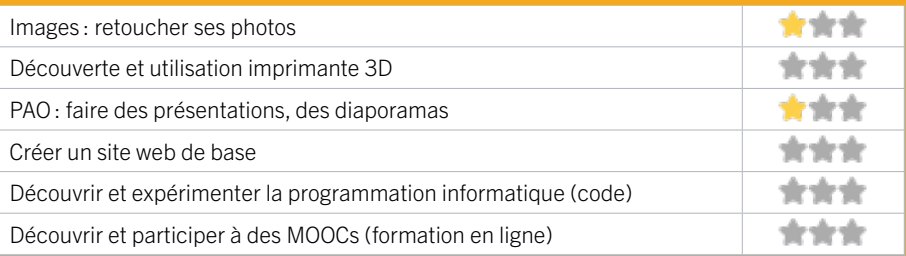

# **ZONE SUD / TALENCE** FIGHE MISE À JOUR

# 23 ASSOCIATION FAMILIALE *DE TALENCE*

L'Association Familiale de Talence propose des cours d'informatique et de l'aide numérique pour les débutants. Les cours et ateliers ont lieu tous les vendredis de 14h à 17h, sauf pendant les vacances scolaires. Les personnes intéressées seront inscrites pour l'ensemble de la période allant d'octobre à juin.

## CONDITIONS D'ACCÈS À L'ACCOMPAGNEMENT

CONDITIONS D'ACCÈS : Sur inscription ou rendez-vous, réservé aux adhérents. Délais : Non communiqué.

DÉMARCHE À FAIRE POUR ÊTRE ACCOMPAGNÉ : Venir sur place, Téléphoner, Envoyer un mail. Tarifs : Payant. Adhésion annuelle : 4€ + participation aux ateliers informatiques : 50€ par an.

#### **ACCOMPAGNEMENT**

- Format : En collectif.
- Accompagnateurs/trices numériques : 1 personne accompagnatrice.
- Langues parlées :
- Uniquement le français.

#### **MATÉRIEL**

• Pas de matériel mis à disposition. Le public peut apporter son propre matériel.

#### INFORMATIONS PRATIQUES

Association

211 avenue de Thouars 33400 TALENCE T. 07 69 99 68 90 assofamilialetalence@gmail.com http://assofamilialetalence.free.fr Réseaux sociaux : https://www.facebook.com/ assofamilialetalence Horaires : Atelier informatique tous les Vendredis de 14h-17h sauf vacances scolaires Accessibilité : Handicap moteur (PMR : personnes à mobilité réduite). Transports Bordeaux Métropole : Bus 8 10 506

 **INSCRIPTION DANS UN / DES DISPOSITIFS** 

 **PUBLICS**  Tout public.

EN 2023

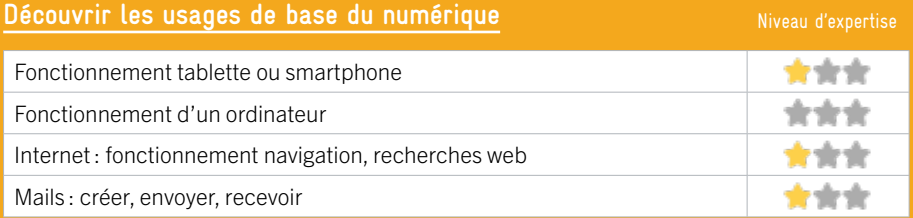

## **S'insérer professionnellement**

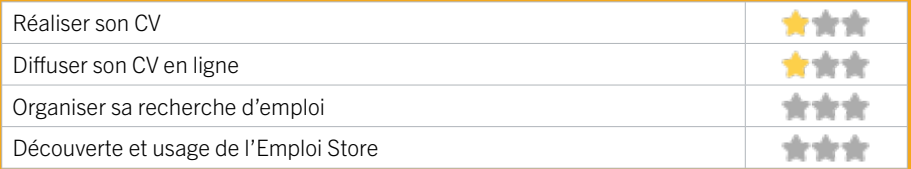

## **Faire ses démarches en ligne**

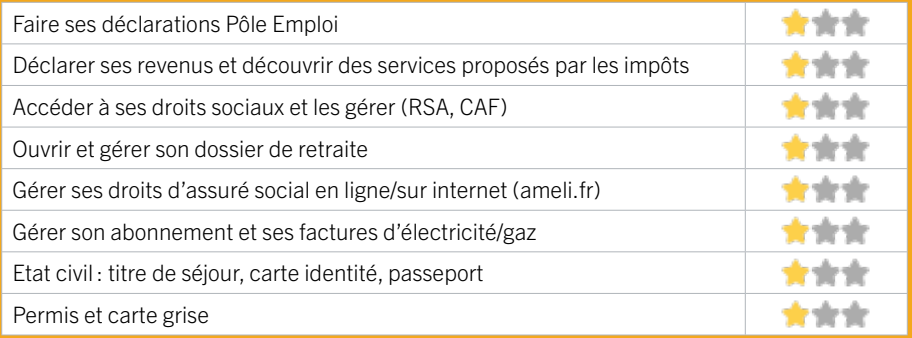

#### **Créer avec le numérique**

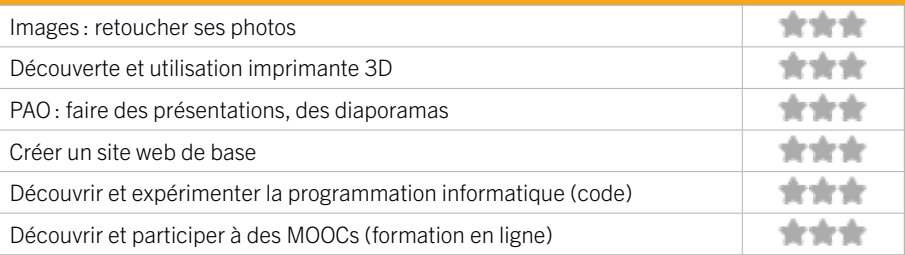

# **ZONE SUD / TALENCE** FIGHE MISE À JOUR

# 24 BIBLIO-POSTE FELHMANN

La Biblio-Poste Felhmann met à disposition des Talençaises et des Talençais un ordinateur connecté à Internet. Des accompagnements numériques peuvent également être proposés en fonction de la disponibilité de l'agent d'accueil.

## CONDITIONS D'ACCÈS À L'ACCOMPAGNEMENT

CONDITIONS D'ACCÈS : Accès libre. Être adhérent au réseau des médiathèques de Talence. Délais : Selon disponibilité de l'agent.

DÉMARCHE À FAIRE POUR ÊTRE ACCOMPAGNÉ : Venir sur place. Tarifs : Gratuit à condition d'être adhérent ou inscrit.

#### **ACCOMPAGNEMENT**

- Format : En individuel.
- Accompagnateurs/trices
- numériques : 1 agent.
- Langues parlées :
- Uniquement le français.

#### **MATÉRIEL**

• Ordinateur. Le public peut apporter son propre matériel.

#### INFORMATIONS PRATIQUES

Collectivité Square Fehlmann 18 rue Jean Iriquin 33400 TALENCE T. 05 56 84 78 38 dev.eco@talence.fr Horaires : Mardi 13h30-18h30 Mercredi Jeudi Vendredi 10h30-13h00 / 13h30–18h30 Samedi 8h45-13h15 Accessibilité : Handicap moteur (PMR : personnes à mobilité réduite). Transports Bordeaux Métropole : Tram B

 **INSCRIPTION DANS UN / DES DISPOSITIFS** 

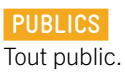

# EN 2023
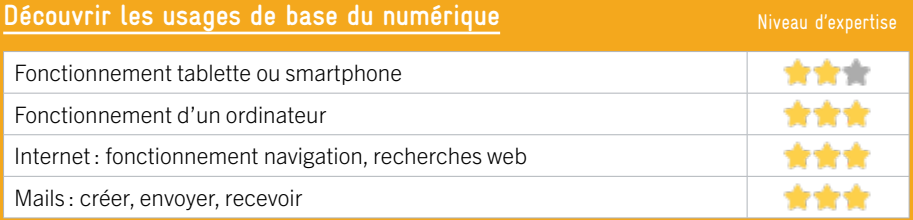

## **S'insérer professionnellement**

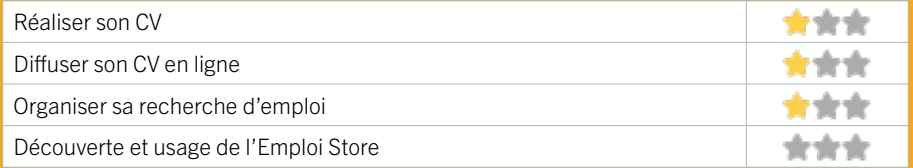

#### **Faire ses démarches en ligne**

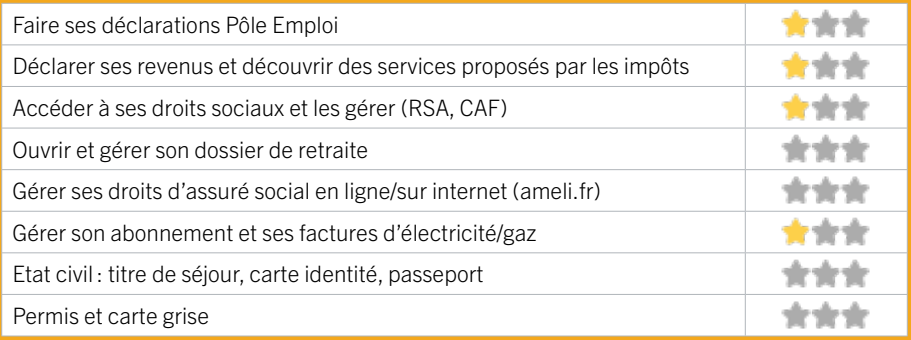

#### **Créer avec le numérique**

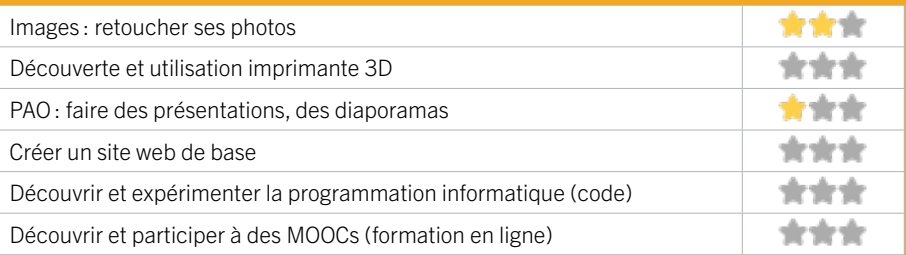

## 25 CCAS TALENCE

Le CCAS de Talence est chargé de mener une action générale de soutien aux personnes et de développement social sur la commune. La structure accompagne socialement les foyers talençais sans enfant mineur à charge, décline des prestations d'aide à domicile à l'attention des personnes âgées et des personnes porteuses d'un handicap, propose aux familles des solutions d'accueil pour les 0-3 ans.

## CONDITIONS D'ACCÈS À L'ACCOMPAGNEMENT

CONDITIONS D'ACCÈS : Accès libre. Sur inscription ou rendez-vous. Délais: 15 jours.

DÉMARCHE À FAIRE POUR ÊTRE ACCOMPAGNÉ : Venir sur place. Tarifs : Gratuit sans condition.

#### **ACCOMPAGNEMENT**

• Format : En collectif et en individuel.

EN 2022

- Accompagnateurs/trices numériques : 1 conseiller numérique.
- Langues parlées : Uniquement le français.

#### **MATÉRIEL**

• Ordinateurs à disposition pour les talençais.

#### INFORMATIONS PRATIQUES

Collectivité rue du Professeur Arnozan 33400 TALENCE T. 05 56 84 78 71 ccas@talence.fr https://www.talence.fr/quotidien/action-sociale-solidarite/ ccas/ Horaires : Lundi Mardi Mercredi 12h30-19h00 Jeudi Vendredi 8h30-12h / 13h-16h30 Accessibilité : Handicap moteur (PMR : personnes à mobilité réduite), visuel, auditif, intellectuel ou psychique. Transports Bordeaux Métropole : Tram B

 **INSCRIPTION DANS UN / DES DISPOSITIFS**  France Services, Aidants Connect.

 **PUBLICS**  Tout public.

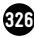

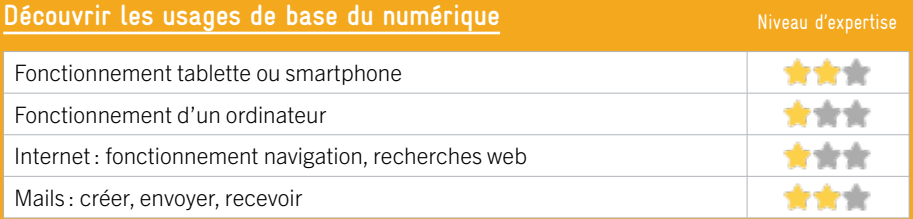

## **S'insérer professionnellement**

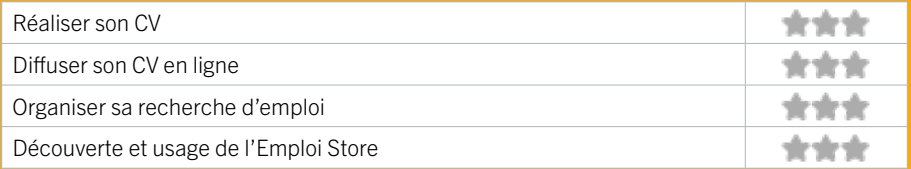

## **Faire ses démarches en ligne**

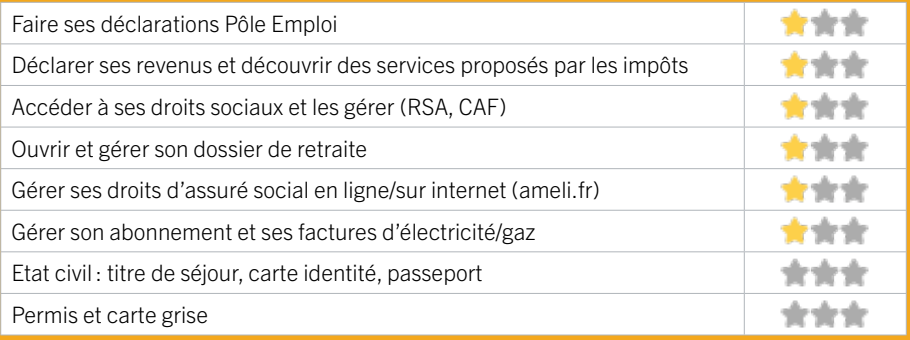

#### **Créer avec le numérique**

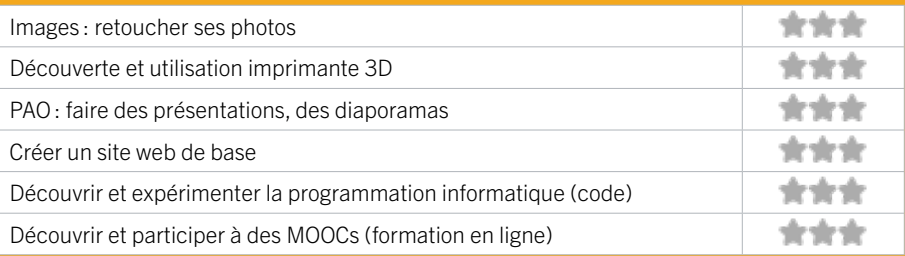

## 26 CENTRE ANIMATION JEUNESSE **DE TAI FNCE**

Le Centre Animation Jeunesse est un lieu qui propose aux jeunes de 10 à 17 ans un accueil animé et des programmes d'activités. Sur place, nous disposons d'un espace multimédia qui permet aux adhérents et adéhérentes d'accéder à un ordinateur connecté afin de réaliser divers travaux et recherches, notamment numériques.

## CONDITIONS D'ACCÈS À L'ACCOMPAGNEMENT

CONDITIONS D'ACCÈS : Sur inscription ou rendez-vous (pour les accompagnements collectifs ou individuels); Délais : Sous 3 jours.

#### DÉMARCHE À FAIRE POUR ÊTRE ACCOMPAGNÉ : Téléphoner. Envoyer un mail. Venir sur place. Tarifs : Gratuit sans condition.

#### INFORMATIONS PRATIQUES

#### Association

84 rue Camille Pelletan 33400 TALENCE T. 05 57 35 13 21 cajtalence@hotmail.com www.cajtalence.fr Horaires : Mardi Jeudi Vendredi 9h-12h / 14h-19h Mercredi 9h-12h / 14h-18h Samedi 14h-18h Accessibilité : Handicap moteur (PMR : personnes à mobilité réduite), intellectuel ou psychique.

Transports Bordeaux Métropole : Tram B

#### **ACCOMPAGNEMENT**

- Format : En individuel.
- Accompagnateurs/trices numériques : 3 salariés.
- Langues parlées :

Anglais, italien.

#### **MATÉRIEL**

• Ordinateur.

 **INSCRIPTION DANS UN / DES DISPOSITIFS** 

#### **PUBLICS**

Familles, jeunes, étudiants, adultes, personnes en situation de handicap.

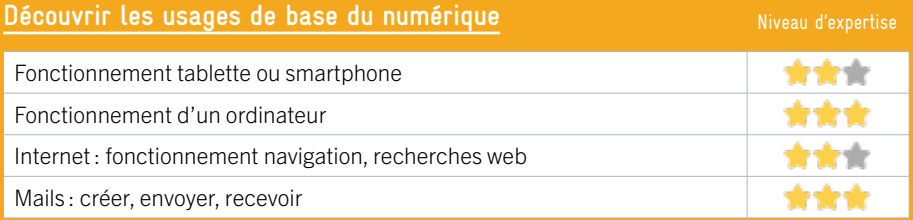

### **S'insérer professionnellement**

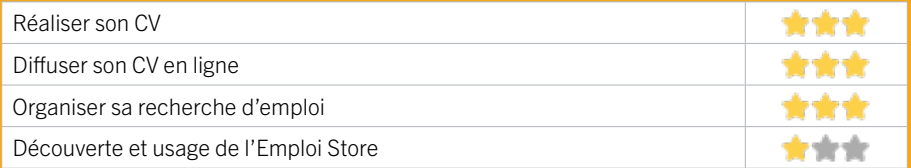

## **Faire ses démarches en ligne**

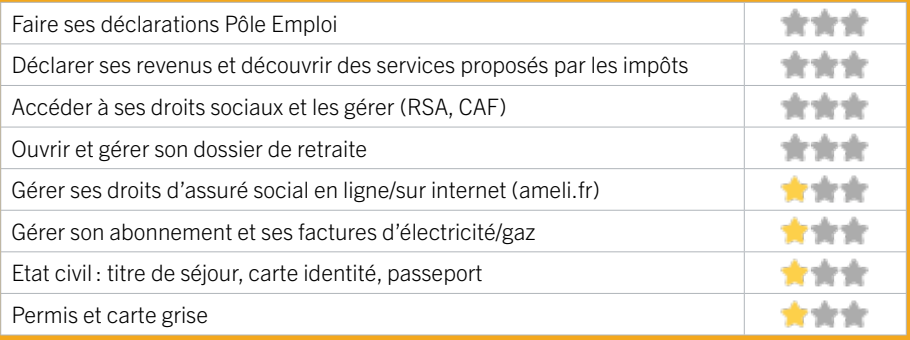

#### **Créer avec le numérique**

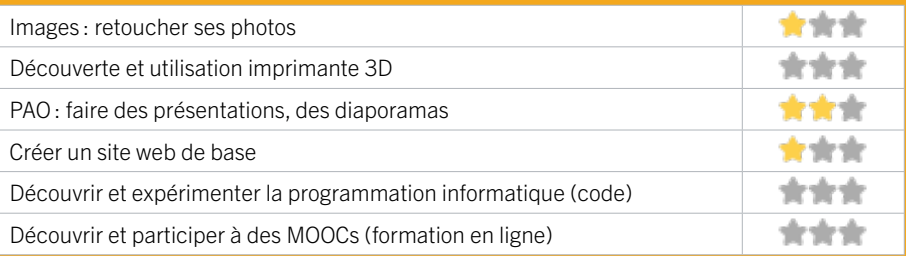

## 27 CENTRE SOCIAL DE BAGATELLE

L'espace Solidarité Numérique du Centre Social de Bagatelle vous propose, sur rendezvous, un accompagnement numérique : accès aux droits, Point Info CAF, bases de l'informatique, sur divers équipements, ordinateurs, tablettes, smartphones. Il est possible de venir avec son appareil portable.

## CONDITIONS D'ACCÈS À L'ACCOMPAGNEMENT

#### CONDITIONS D'ACCÈS : Sur inscription ou rendez-vous. Délais : Sous 2 jours.

DÉMARCHE À FAIRE POUR ÊTRE ACCOMPAGNÉ : Venir sur place. Téléphoner. Envoyer un mail. Tarifs : Gratuit sans condition. Adhésion : 18€.

#### INFORMATIONS PRATIQUES

#### Fondation à but non lucratif.

203 route de Toulouse 33400 TALENCE T. 05 57 12 40 30 contact@centre-social.com http://www.centre-social.com Réseaux sociaux : https://www.facebook.com/ CentreSocialBagatelleTalence Horaires : Lundi au Jeudi 9h-12h / 14h-18h30 Vendredi 9h-12h Accessibilité : Handicap moteur (PMR : personnes à mobilité réduite). Transports Bordeaux Métropole : Bus 5 20

#### **ACCOMPAGNEMENT**

• Format : En collectif et en individuel.

- Accompagnateurs/trices numériques : 3 salariés ou agents, conseillers numériques, bénévoles.
- Langues parlées : Uniquement le français.

#### **MATÉRIEL**

• 4 ordinateurs, 4 tablettes, imprimante, outil de fabrication numérique (imprimante 3D, découpeuse, capteurs…), le public peut apporter son propre matériel.

#### **INSCRIPTION DANS UN / DES DISPOSITIFS**

ALADDIN, CAF, Conseiller numérique.

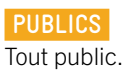

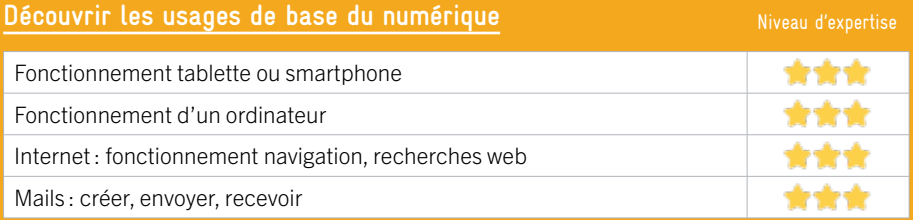

### **S'insérer professionnellement**

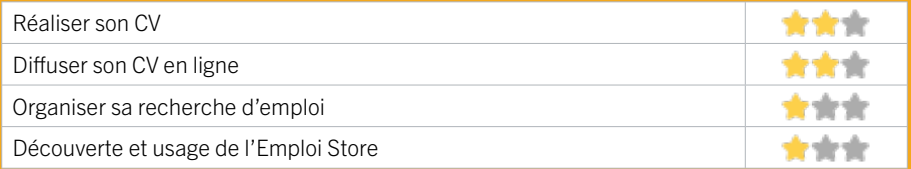

#### **Faire ses démarches en ligne**

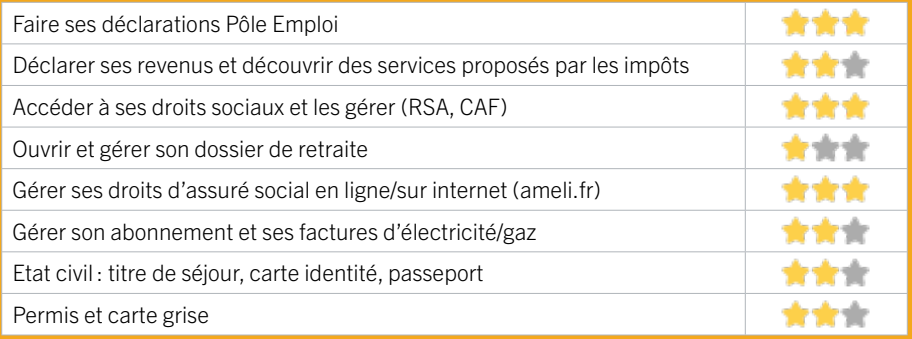

#### **Créer avec le numérique**

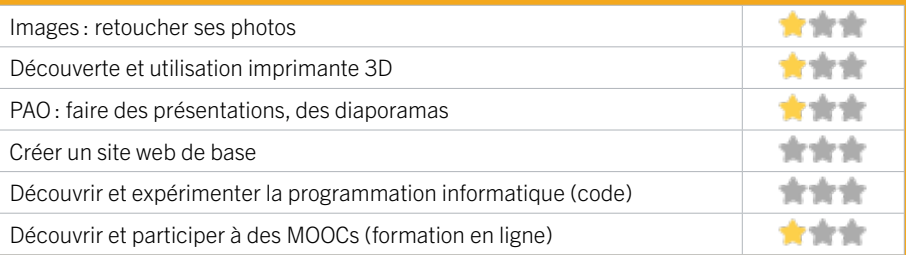

## 28 CENTRE SOCIAL ET CULTUREL MIX-CITÉ

L'association Mix-Cité a une zone de compétence en lien avec le projet d'agrément CAF, elle priorise les habitants de Thouars (QPV) et Château Raba (Territoire de veille).

### CONDITIONS D'ACCÈS À L'ACCOMPAGNEMENT

#### CONDITIONS D'ACCÈS : Etre adhérent. Délais : Suivant le programme établi des ateliers et places disponibles restantes.

#### DÉMARCHE À FAIRE POUR ÊTRE ACCOMPAGNÉ :

Téléphoner. Envoyer un mail. Tarifs : Sous condition de ressources, contacter l'association pour en savoir plus.

#### **ACCOMPAGNEMENT**

- Format : En collectif et en individuel.
- Accompagnateurs/trices numériques : 6 personnes accompagnatrices.
- Langues parlées : Uniquement le français.

#### **MATÉRIEL**

• Ordinateurs.

 **INSCRIPTION DANS UN / DES DISPOSITIFS** 

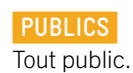

#### INFORMATIONS PRATIQUES

Association 221 avenue de Thouars Le Dôme 33400 TALENCE T. 05 56 04 04 49 cstalence@wanadoo.fr http://www.cstalence-mixcite.fr Réseaux sociaux : https://www.facebook.com/ **MixciteTalence** Horaires : Lundi au Vendredi 9h30-18h30 Accessibilité : Handicap moteur (PMR : personnes à mobilité réduite). Transports Bordeaux Métropole : Bus 8

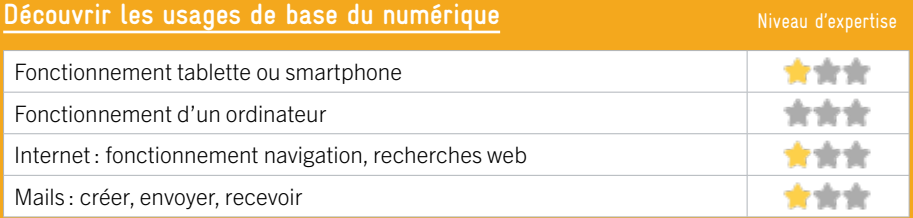

## **S'insérer professionnellement**

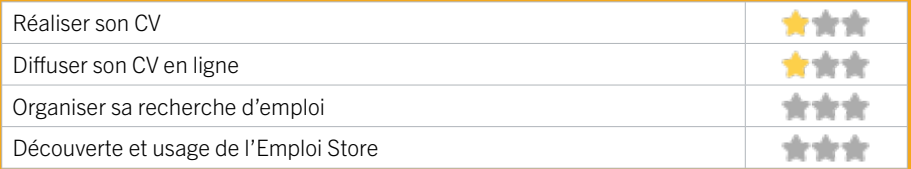

## **Faire ses démarches en ligne**

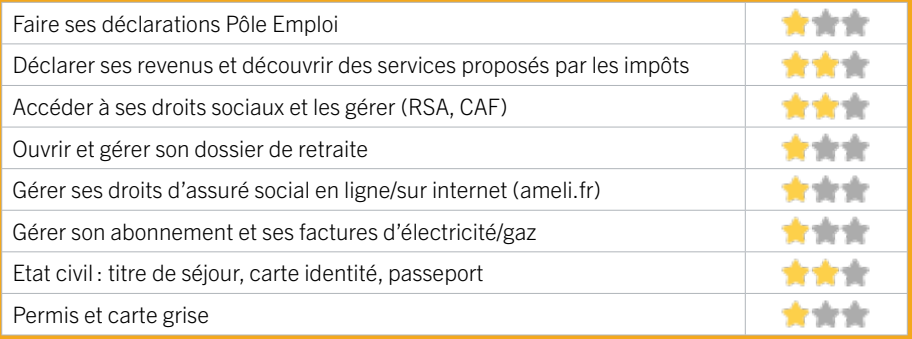

#### **Créer avec le numérique**

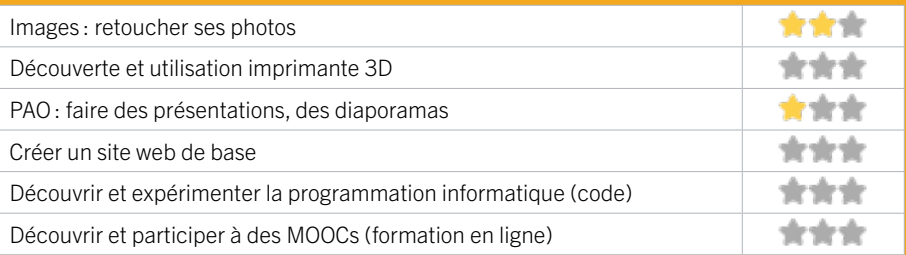

## 29 ESPACE SENIORS **ANTENNE CHANTECLER**

L'espace Seniors propose des accompagnements pour aider les publics dans la découverte et l'utilisation des outils numériques. Nous pouvons aussi vous aider à vous connecter pour des démarches en ligne.

## CONDITIONS D'ACCÈS À L'ACCOMPAGNEMENT

CONDITIONS D'ACCÈS : Sur inscription ou rendez-vous. Délais : Sous 1 mois.

DÉMARCHE À FAIRE POUR ÊTRE ACCOMPAGNÉ : Venir sur place. Téléphoner. Envoyer un mail. Tarifs : Gratuit sans condition.

#### INFORMATIONS PRATIQUES

Collectivité 181 rue François Boucher 33400 TALENCE T. 05 56 80 69 19 espacesenior@talence.fr www.talence.fr/quotidien/seniors/espace-seniors Horaires : 1er lundi de chaque mois 9h30-12h30 Accessibilité : Handicap moteur (PMR : personnes à mobilité réduite). Transports Bordeaux Métropole : Bus 8 20 34

#### **ACCOMPAGNEMENT**

- Format : En collectif et en individuel.
- Accompagnateurs/trices numériques : 1 personne accompagnatrice.
- Langues parlées : Anglais.

#### **MATÉRIEL**

• Pas de matériel mis à disposition.

 **INSCRIPTION DANS UN / DES DISPOSITIFS** 

 **PUBLICS**  Seniors.

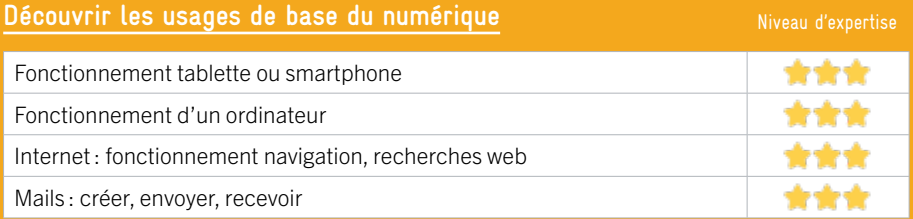

## **S'insérer professionnellement**

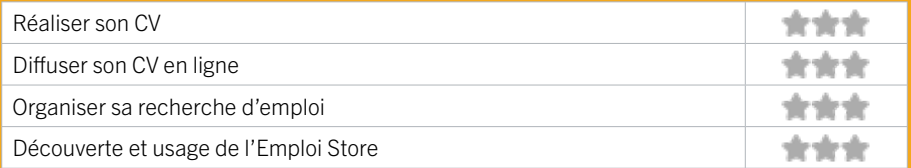

## **Faire ses démarches en ligne**

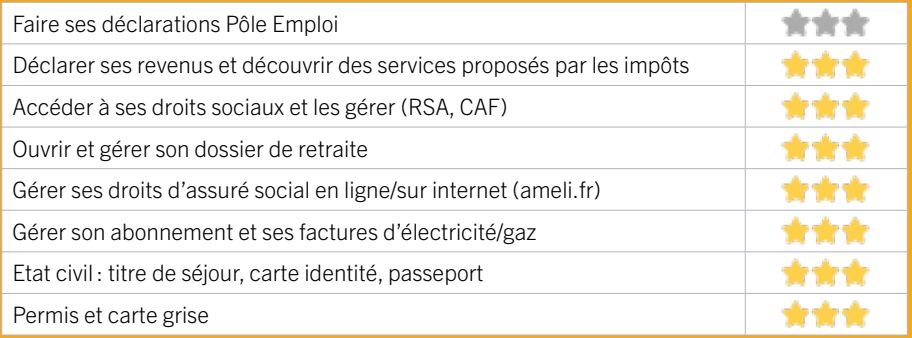

#### **Créer avec le numérique**

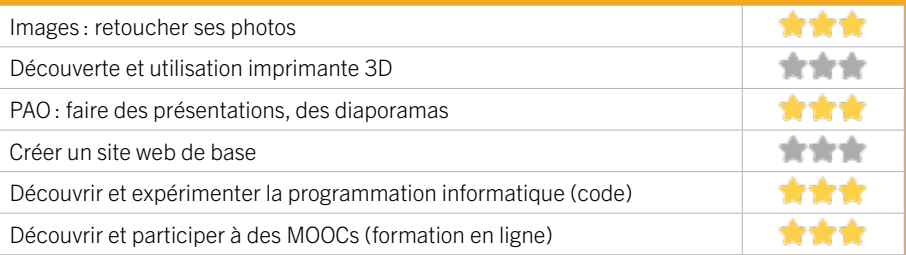

## 30 ESPACE SENIORS CHATEAU MARGAUT

L'espace Seniors propose des accompagnements pour aider les publics dans la découverte et l'utilisation des outils numériques. Nous pouvons aussi vous aider à vous connecter pour des démarches en ligne.

## CONDITIONS D'ACCÈS À L'ACCOMPAGNEMENT

CONDITIONS D'ACCÈS : Sur inscription ou rendez-vous. Délais : Sous 15 jours.

DÉMARCHE À FAIRE POUR ÊTRE ACCOMPAGNÉ : Venir sur place. Téléphoner. Envoyer un mail. Tarifs : Gratuit sans condition.

#### INFORMATIONS PRATIQUES

Collectivité 412 cours de la Libération 33400 TALENCE T. 05 56 84 78 01 espacesenior@talence.fr www.talence.fr/quotidien/seniors/espace-seniors Horaires : 2e 3e 4e lundi de chaque mois 9h30-12h30 Accessibilité : Handicap moteur (PMR : personnes à mobilité réduite). Transports Bordeaux Métropole : Tram B - Bus 20 10

#### **ACCOMPAGNEMENT**

- Format : En collectif et en individuel.
- Accompagnateurs/trices numériques : 1 personne accompagnatrice.
- Langues parlées : Anglais.

#### **MATÉRIEL**

• Pas de matériel mis à disposition.

 **INSCRIPTION DANS UN / DES DISPOSITIFS** 

 **PUBLICS**  Seniors.

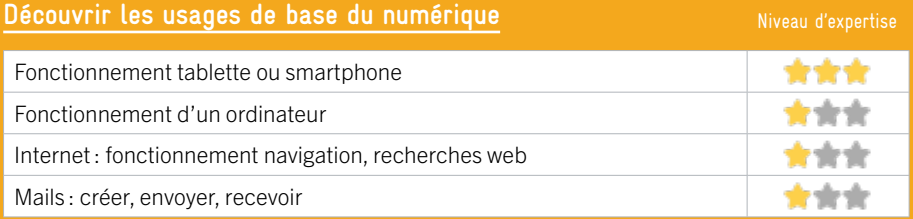

## **S'insérer professionnellement**

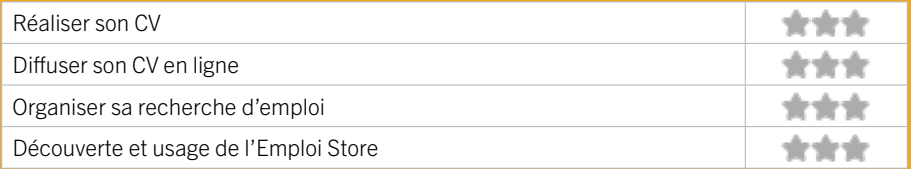

## **Faire ses démarches en ligne**

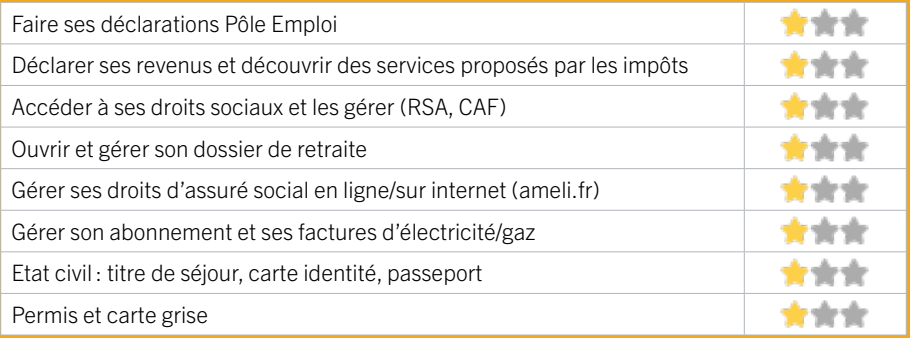

#### **Créer avec le numérique**

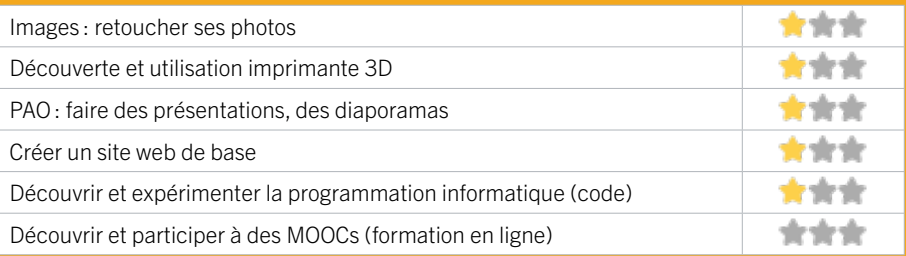

## 31 FRANCE SERVICES TALENCE

Que vous ayez besoin de conseils sur vos démarches administratives ou besoin d'aide sur l'utilisation d'un service numérique, vous pouvez vous rendre dans une France services pour accéder à un service public de qualité, offert par des agents formés et disponibles. Pour résoudre vos démarches les plus complexes, les agents peuvent aussi s'appuyer sur leurs correspondants au sein du réseau des partenaires. Au-delà des formalités administratives, vous avez également accès à des postes informatiques en libre-service. Création d'une adresse e-mail, impression ou scan, simulation d'allocations, création de vos identifiants pour accéder au service public en ligne… Les agents France services vous accompagnent dans toutes vos démarches en ligne.

### CONDITIONS D'ACCÈS À L'ACCOMPAGNEMENT

#### CONDITIONS D'ACCÈS : Accès libre (des permanences sont proposées). Délais : Immédiatement.

DÉMARCHE À FAIRE POUR ÊTRE ACCOMPAGNÉ : Venir sur place. Tarifs : Gratuit sans condition.

#### INFORMATIONS PRATIQUES

#### Établissement public de coopération intercommunale (EPCI)

221 avenue de Thouars 33400 TALENCE T. 05 56 84 64 40 france.services@talence.fr Horaires : Lundi au Vendredi 8h30-13h30 Accessibilité : Handicap moteur (PMR : personnes à mobilité réduite), visuel, auditif, intellectuel ou psychique. Transports Bordeaux Métropole : Bus 8 arrêt le Dôme

#### **ACCOMPAGNEMENT**

- **Format:** En individuel.
- Accompagnateurs/trices numériques : Salariés ou agents.

EN 2022

• Langues parlées : Uniquement le français.

 **MATÉRIEL**  • 2 Ordinateurs.

 **INSCRIPTION DANS UN / DES DISPOSITIFS**  France Services.

 **PUBLICS**  Tout public.

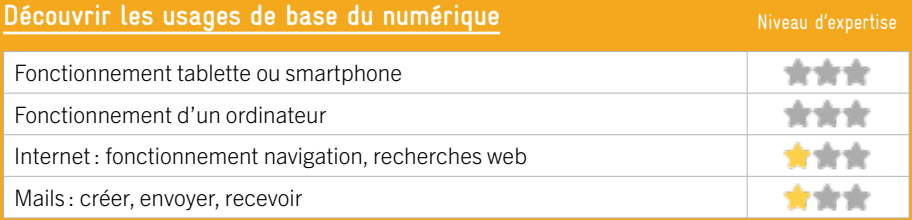

### **S'insérer professionnellement**

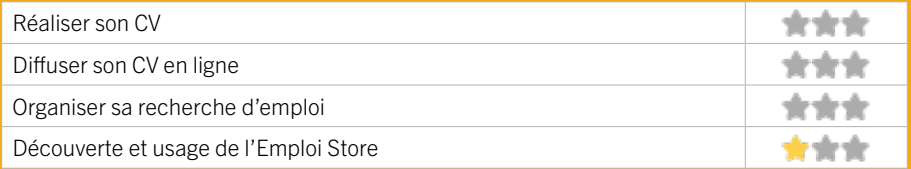

## **Faire ses démarches en ligne**

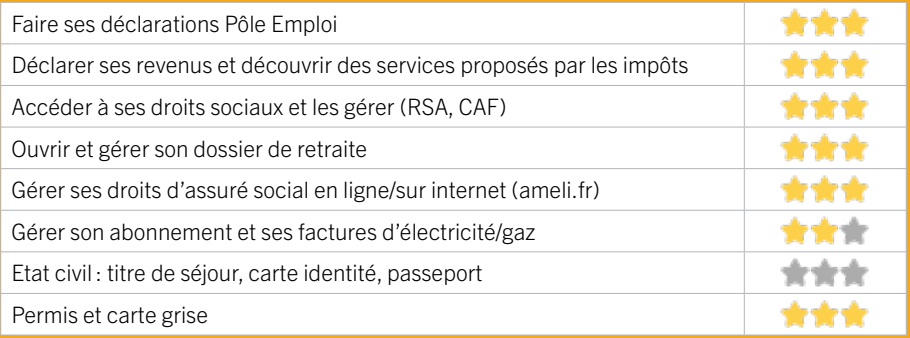

#### **Créer avec le numérique**

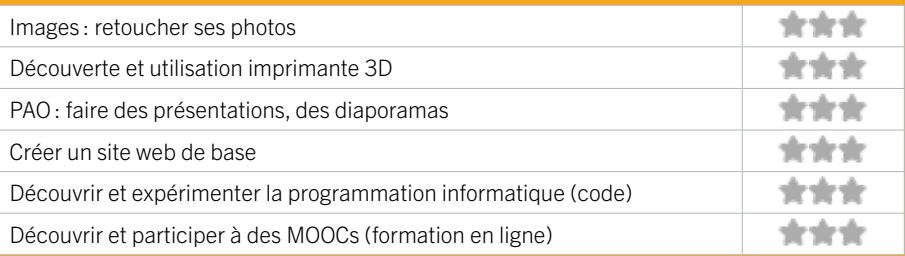

EN 2022

## 32 INFO JEUNES-TALENCE CAMPUS

Au service municipal Info Jeunes-Talence Campus, il y en a pour tous les goûts ! Interlocuteur privilégié de la jeunesse talençaise, cet espace permet à chacun de bénéficier d'une aide adaptée à ses besoins et ses envies. C'est un lieu où chacun ou chaqune peut venir poser toutes les questions qui les préoccupent, des animateurs sont là pour accueillir et aider à trouver les interlocuteurs adaptés à leurs recherches.

## CONDITIONS D'ACCÈS À L'ACCOMPAGNEMENT

CONDITIONS D'ACCÈS : Accès libre. Sur inscription ou rendez-vous. Délais : Immédiatement.

DÉMARCHE À FAIRE POUR ÊTRE ACCOMPAGNÉ : Venir sur place. Téléphoner. Envoyer un mail. Tarifs : Gratuit sans condition.

#### INFORMATIONS PRATIQUES

Collectivité

17 avenue Espeléta 33400 TALENCE T. 05 56 84 78 13 iitc@talence.fr https://www.talence.fr/quotidien/jeunesse-vie-etudiante/ service-jeunesse-esj/ Réseaux sociaux : https://www.facebook.com/ IJTalenceCampus Horaires : Lundi Mardi Jeudi Vendredi 13h-18h Mercredi 10h-18h Accessibilité : Handicap moteur (PMR : personnes à mobilité réduite), intellectuel ou psychique. Transports Bordeaux Métropole: Tram B - Bus 20 43 arrêt Talence Centre-Forum - Bus 10 20 21 31 35 arret Peixotto

#### **ACCOMPAGNEMENT**

- Format : En collectif et en individuel.
- Accompagnateurs/trices numériques : 2 salariés ou agents.
- Langues parlées : Anglais, espagnol.

#### **MATÉRIEL**

• Ordinateur, imprimante, le public peut apporter son propre matériel.

#### **INSCRIPTION DANS UN / DES DISPOSITIFS**

Aidants Connect Label INFO JEUNES Promeneur du Net

#### **PUBLICS**

Demandeurs d'emploi, étrangers, jeunes, personnes en situation de handicap.

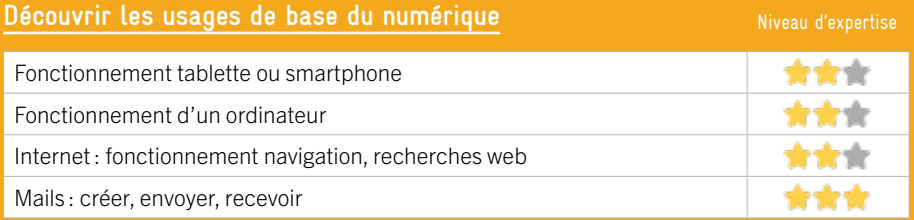

## **S'insérer professionnellement**

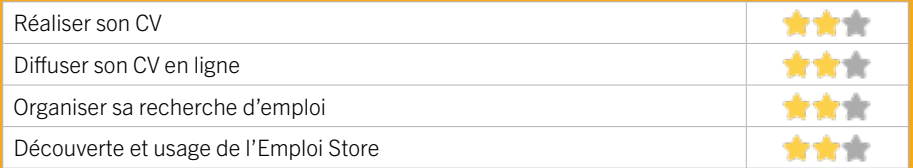

## **Faire ses démarches en ligne**

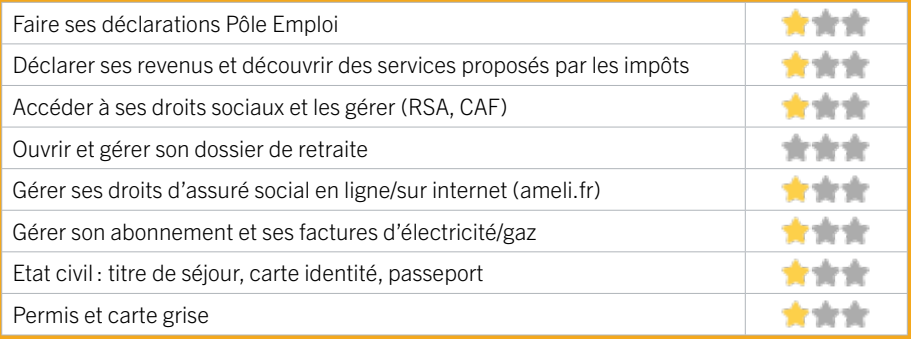

#### **Créer avec le numérique**

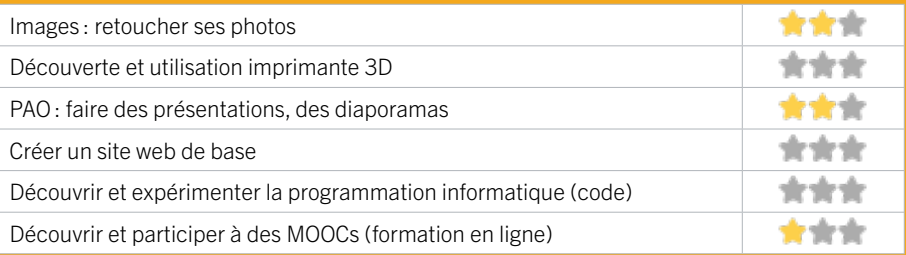

## 33 MAIRIE MOBILE

La Mairie Mobile intervient dans différents lieux de la ville pour vous aider et vous accompagner dans vos démarches numériques auprès des organismes publics et pour la gestion dématérialisée du stationnement.

## CONDITIONS D'ACCÈS À L'ACCOMPAGNEMENT

CONDITIONS D'ACCÈS : Aucune démarche préalable, venir sur place. Délais : En fonction de la fréquentation.

DÉMARCHE À FAIRE POUR ÊTRE ACCOMPAGNÉ : Venir sur place. Téléphoner. Envoyer un mail. Tarifs : Gratuit sans condition.

#### **ACCOMPAGNEMENT**

- Format : En individuel.
- Accompagnateurs/trices

numériques : 2 salariés ou agents.

- Langues parlées :
- Uniquement le français.

#### **MATÉRIEL**

• Ordinateur, le public peut apporter son propre matériel.

#### INFORMATIONS PRATIQUES

Collectivité place Alcalá de Henares ( mercredis) et place Aristide Briand (samedis) 33400 TALENCE T. 05 56 84 78 33 accueilgeneral@talence.fr www.talence.fr/mairie/mairie-mobile Horaires : Mercredi 9h-13h Samedi 9h–13h Accessibilité : Accès aux personnes avec handicap : non. Transports Bordeaux Métropole : Tram B - Bus 20 43

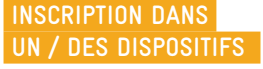

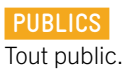

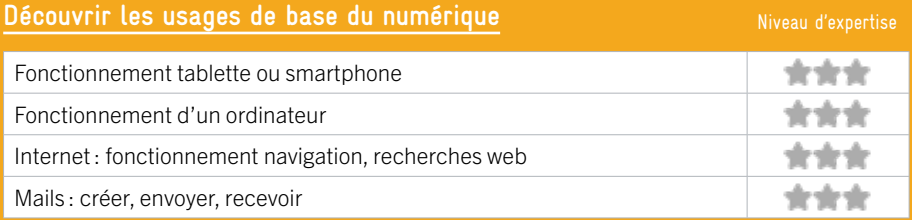

## **S'insérer professionnellement**

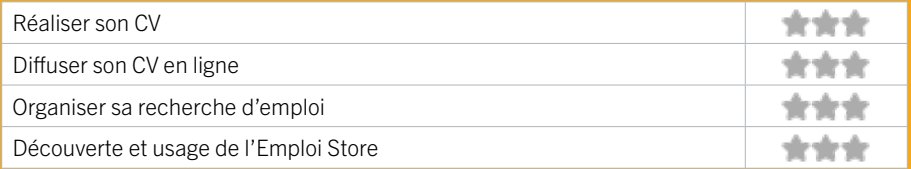

## **Faire ses démarches en ligne**

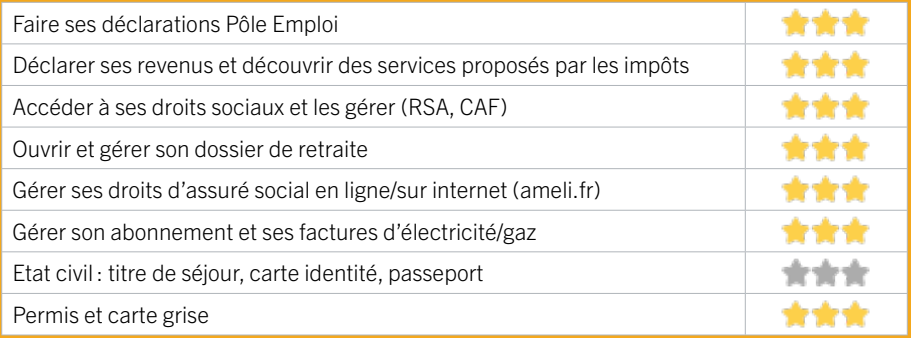

#### **Créer avec le numérique**

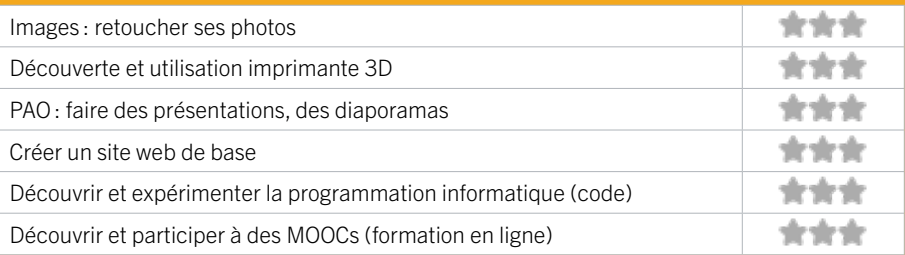

## 34 MISSION LOCALE DES GRAVES

La Mission Locale des Graves accompagne les demandeurs d'emploi de la commune âgés de 16 à 25 ans révolus dans leur insertion sociale et professionnelle. C'est un accompagnement global qui leur est proposé : orientation, formation, accès au droit, logement, citoyenneté, accès au numérique. L'offre de service variée propose notamment des ateliers collectifs.

## CONDITIONS D'ACCÈS À L'ACCOMPAGNEMENT

#### CONDITIONS D'ACCÈS : Venir sur place, prendre rendezvous. Délais : Sous une semaine.

#### DÉMARCHE À FAIRE POUR ÊTRE ACCOMPAGNÉ :

Téléphoner;Envoyer un mai. Appli Ma mission locale. Tarifs : Gratuit à condition d'être adhérent ou inscrit.

#### **ACCOMPAGNEMENT**

- Format : En collectif et en individuel.
- Accompagnateurs/trices numériques : 5 salariés.
- Langues parlées :
- Uniquement le français.

#### **MATÉRIEL**

• Ordinateurs, imprimante, scanner.

#### INFORMATIONS PRATIQUES

#### Association

23 avenue espeleta 33400 TALENCE T. 05 33 89 05 24 contact.talence@mldesgraves.fr https://www.missionlocaledesgraves.fr/ Réseaux sociaux : https://fr-fr.facebook.com/MLdesgraves https://www.instagram.com/mldesgraves/?hl=fr Horaires : Lundi au Jeudi 8h30-13h / 13h30-17h15 Vendredi 8h30-13h / 13h30-16h15 Accessibilité : Handicap moteur (PMR : personnes à mobilité réduite). Transports Bordeaux Métropole : Arrêt Talence Centre-Forum : Tram B - Bus 20 43 Arrêt Peixotto : Tram B - Bus 10 20 21 31 35

 **INSCRIPTION DANS UN / DES DISPOSITIFS** 

#### **PUBLICS**

Jeunes domiciliés à Talence et demandeurs d'emploi.

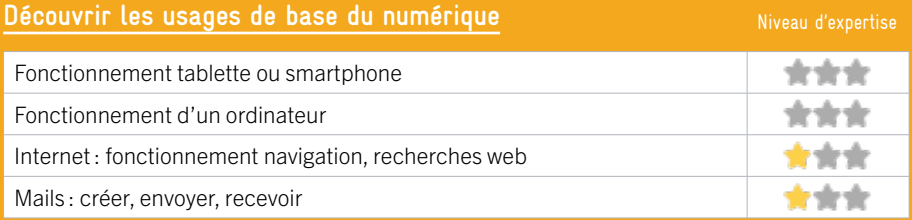

### **S'insérer professionnellement**

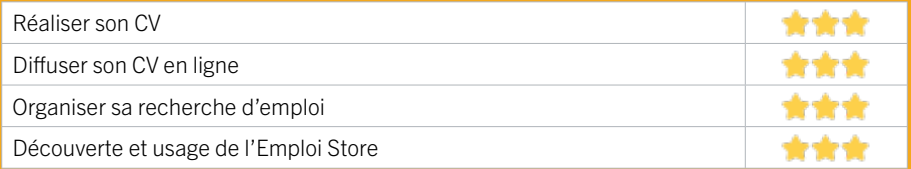

## **Faire ses démarches en ligne**

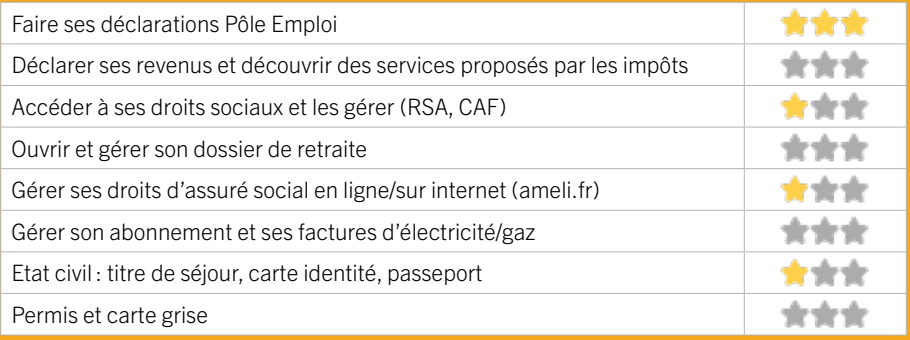

#### **Créer avec le numérique**

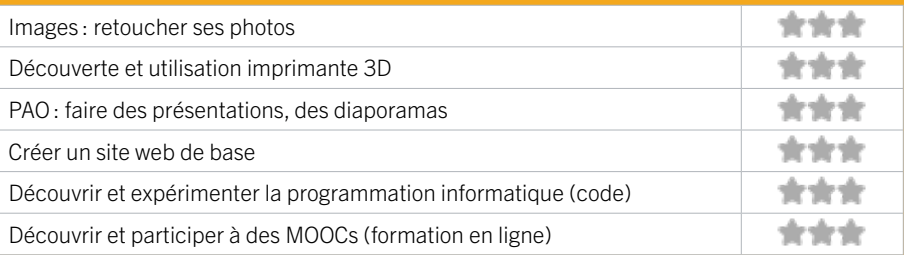

## 35 PLIE PORTES DU SUD

Dans le cadre du dispositif PLIE, nous aidons les personnes en situation d'exclusion professionnelle aux usages de base des outils numériques, mais également pour certaines démarches en ligne et dans l'utilisation du numérique pour s'insérer professionnellement.

## CONDITIONS D'ACCÈS À L'ACCOMPAGNEMENT

CONDITIONS D'ACCÈS : Être prescrit par un organisme : Pôle Emploi, justice, action sociale. Délais : Sous 1 mois.

DÉMARCHE À FAIRE POUR ÊTRE ACCOMPAGNÉ : Venir sur place;Téléphoner;Envoyer un mail; Tarifs : Gratuit à condition d'être adhérent ou inscrit.

#### **ACCOMPAGNEMENT**

- Format : En individuel.
- Accompagnateurs/trices numériques : 1 personne accompagnatrice.
- Langues parlées : Anglais.

#### **MATÉRIEL**

• 9 ordinateurs, 1 imprimante, 1 scanner.

#### INFORMATIONS PRATIQUES

Collectivité 23 avenue espeleta 33400 TALENCE T. 05 57 96 86 82 cbedue@institut-don-bosco.fr https://plie-portesdusud.org Horaires : Lundi au Vendredi 9h-17h Accessibilité : Handicap moteur (PMR : personnes à mobilité réduite). Transports Bordeaux Métropole: Tram B - Bus 20 43

 **INSCRIPTION DANS UN / DES DISPOSITIFS** 

#### **PUBLICS**

Demandeurs d'emploi, étrangers, jeunes, personnes en situation de handicap.

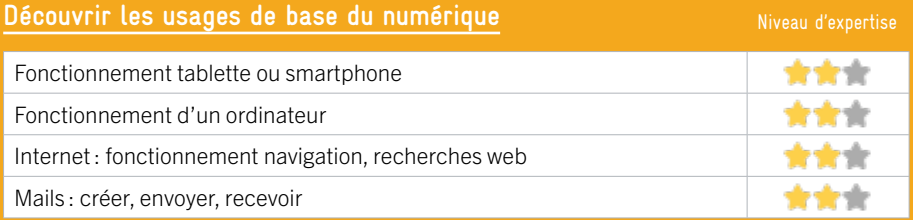

## **S'insérer professionnellement**

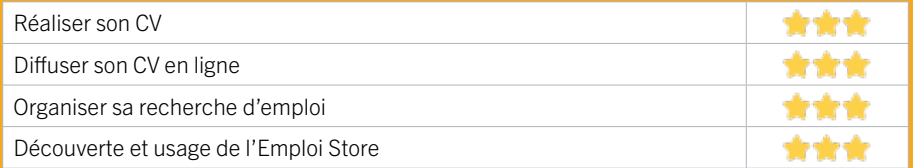

## **Faire ses démarches en ligne**

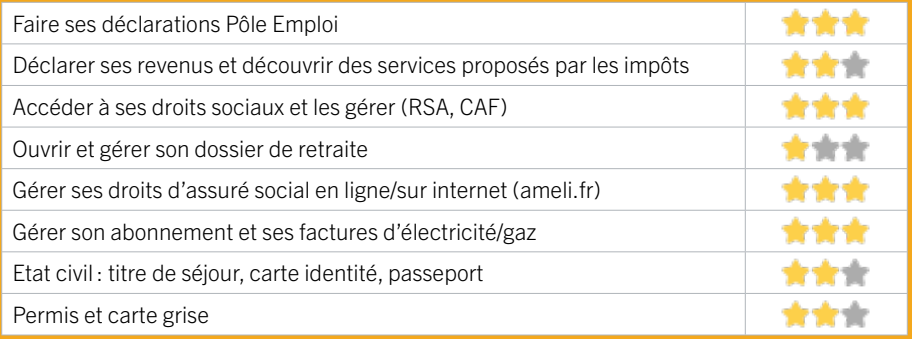

#### **Créer avec le numérique**

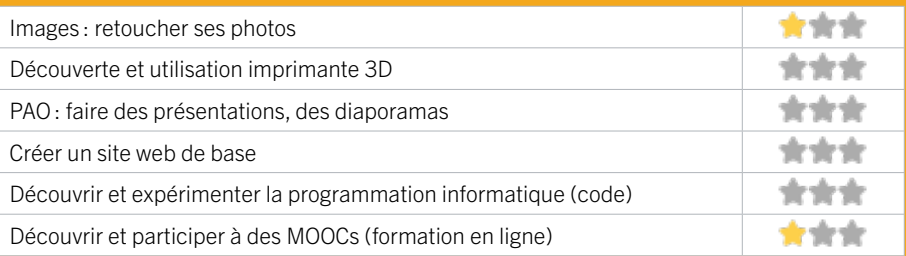

## EN 2022

# 36 RÉAGIR-ECOAGIR

Réagir est une structure d'insertion par l'activité économique : elle accompagne des personnes ayant des difficultés particulières d'accès à l'emploi dans leur transition professionnelle. Le parcours a une durée maximum de 2 ans et a pour objectif l'emploi durable. Il comprend : Des mises en situation professionnelle avec l'appui d'un encadrement technique. Des formations, des ateliers. Un accompagnement socioprofessionnel individualisé. Pour cela, elle s'appuie sur un support d'activité : la mise à disposition de personnel, essentiellement auprès de collectivités, de bailleurs sociaux et d'associations. Ses activités sont variées : la propreté, le service aux collectivités, l'accueil petite enfance, le service à la personne, la manutention, l'entretien des espaces naturels, le bâtiment ...

### CONDITIONS D'ACCÈS À L'ACCOMPAGNEMENT

CONDITIONS D'ACCÈS : Être candidat ou salarié. Délais : S'il y a une situation d'urgence et en fonction du degré d'urgence : immédiatement à 1 semaine. Sans urgence : 1 semaine à 1 mois.

DÉMARCHE À FAIRE POUR ÊTRE ACCOMPAGNÉ : Dossier d'inscription et prescription sur la plateforme de l'inclusion. Venir sur place. Téléphoner. Envoyer un mail. Tarifs : Gratuit sous condition (orienté par une structure, adhésion préalable...).

#### INFORMATIONS PRATIQUES

#### IAE

2 rue François Rabelais Résidence Château Raba Tour D Appartement 48 33400 TALENCE T. 05 56 84 10 20 contact@reagir33.fr www.groupagir.fr Réseaux sociaux : https://www.facebook.com/reagir33 Horaires : Lundi au Vendredi 9h-12h

Accessibilité : Handicap moteur (PMR : personnes à mobilité réduite), visuel, auditif,intellectuel ou psychique. Transports Bordeaux Métropole : Bus 8 21 87 34

#### **ACCOMPAGNEMENT**

• Format : Non communiqué.

• Accompagnateurs/ trices numériques : 5 accompagnateurs / trices.

• Langues parlées : Anglais, espagnol, arabe.

#### **MATÉRIEL**

• Ordinateur, imprimante.

 **INSCRIPTION DANS UN / DES DISPOSITIFS** 

 **PUBLICS**  Tout public.

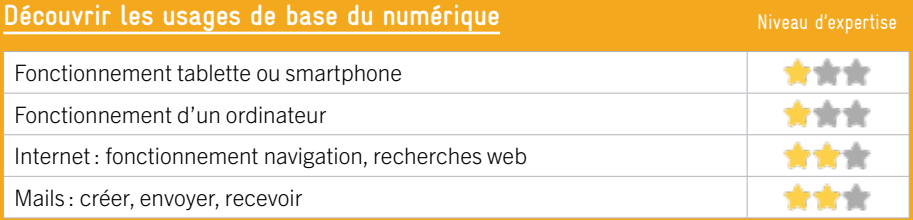

## **S'insérer professionnellement**

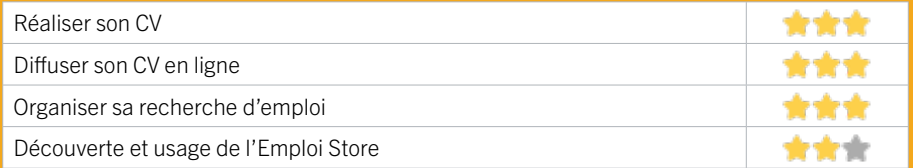

## **Faire ses démarches en ligne**

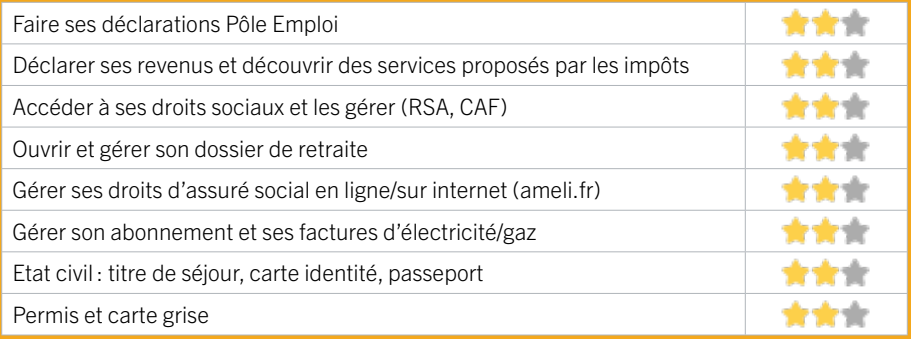

#### **Créer avec le numérique**

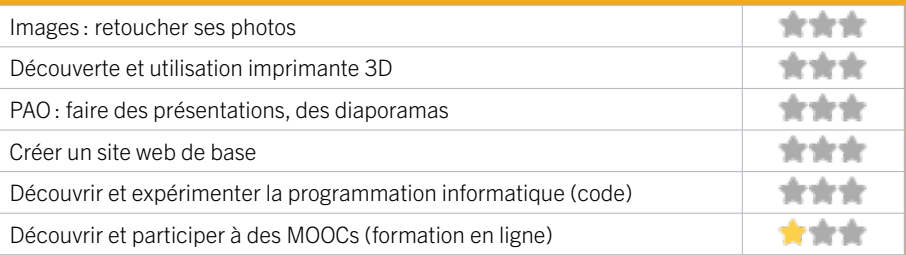

## 37 RÉSEAU DES MÉDIATHÈQUES DE TALENCE - MÉDIATHÈQUE CASTAGNÉRA EN 2022

L'Espace Numérique de Talence vous accueille sur deux sites, à la médiathèque Castagnéra et à la Médiathèque de Thouars. Ouverte à tous les inscrits du réseau des médiathèques de la ville (inscription gratuite), l'Espace Numérique met à votre disposition des ordinateurs équipés de casques audio, de webcams, d'une connexion Internet haut débit, une connexion wifi publique et vous propose de larges plages dédiées à la consultation libre, en présence d'un animateur. Des ateliers multimédias ont pour objectif de vous familiariser avec les outils informatiques et de découvrir le potentiel des ressources numériques.

#### CONDITIONS D'ACCÈS À L'ACCOMPAGNEMENT

CONDITIONS D'ACCÈS : Accès libre. Sur inscription ou rendez-vous. Être adhérent. Délais : Selon demande (question rapide ou accompagnement individuel sur un temps plus long) entre immédiatement et 1 mois.

DÉMARCHE À FAIRE POUR ÊTRE ACCOMPAGNÉ : Venir sur

place. Téléphoner. Tarifs : Gratuit sous condition (orienté par une structure, adhérent…). Seule condition : être adhérent du réseau des Médiathèques de Talence (adhésion gratuite).

#### INFORMATIONS PRATIQUES

#### Collectivité

1 avenue Maréchal Leclerc 33400 TALENCE T. 05 56 84 78 90 epn@talence.fr https://portail.mediatheques.talence.fr Horaires : Mardi Mercredi Jeudi Vendredi 14h-18h30 Samedi 14h-18h Horaires d'été du 5 juillet au 27 août 2022 Mardi Mercredi Jeudi Vendredi 14h-18h30 Samedi 14h-16h fermé les samedis 23 et 30 juillet et 6 et 13 août Accessibilité : Handicap moteur (PMR : personnes à mobilité réduite). Transports Bordeaux Métropole : Tram B arrêt Peixotto - Bus 20 arrêt Médiathèque - Bus 10 arrêt Médiathèque

#### **ACCOMPAGNEMENT**

- Format : En collectif et en individuel.
- Accompagnateurs/trices numériques : 2 salariés ou agents.
- Langues parlées : Anglais.

#### **MATÉRIEL**

• Ordinateur, tablette, imprimante, le public peut apporter son propre matériel.

 **INSCRIPTION DANS UN / DES DISPOSITIFS** 

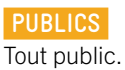

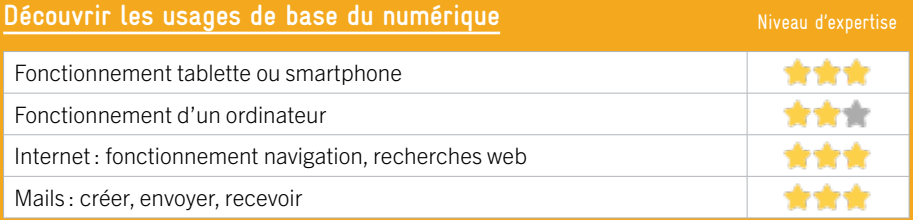

### **S'insérer professionnellement**

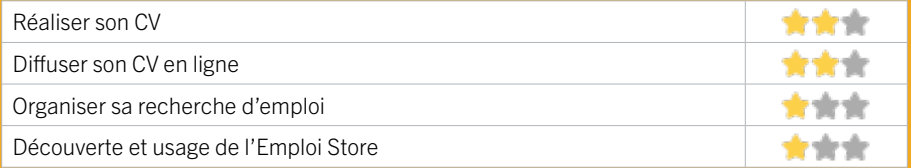

## **Faire ses démarches en ligne**

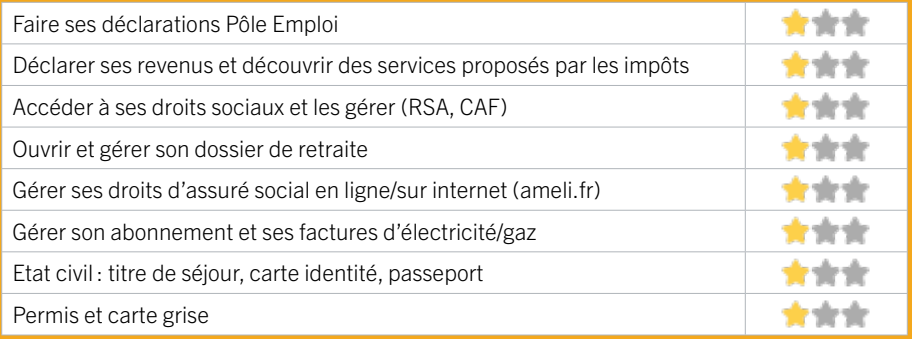

#### **Créer avec le numérique**

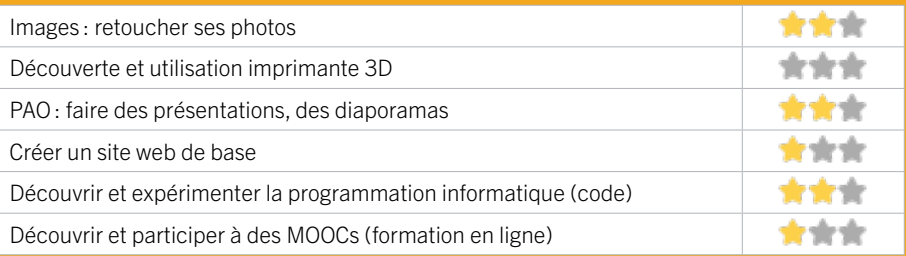

## 38 RÉSEAU DES MÉDIATHÈQUES DE TALENCE - MÉDIATHÈQUE DE THOUARS EN 2022

Ouverte à tous les inscrits du Réseau des Médiathèques de Talence (inscription gratuite), l'Espace Numérique de Thouars met à votre disposition 3 ordinateurs équipés de casques audio, de webcams, pourvus d'une connexion Internet haut débit et d'une connexion wifi publique et vous propose de larges plages dédiées à la consultation libre. Un animateur est présent pour un accompagnement individualisé « réservez une animatrice » sur rendezvous, les mardis de 16h30 à 18h30 et pendant les ateliers hebdomadaires. Rendez-Vous Jeunes,les vendredis de 15h30 à 18h.

#### CONDITIONS D'ACCÈS À L'ACCOMPAGNEMENT

CONDITIONS D'ACCÈS : Accès libre. Sur inscription ou rendez-vous. Être adhérent. Délais : Selon la demande d'accompagnement (question rapide ou demande plus pointue) entre immédiatement et 1 mois.

DÉMARCHE À FAIRE POUR ÊTRE ACCOMPAGNÉ : Venir sur place. Téléphoner.

Tarifs : Gratuit sous condition (orienté par une structure, adhérent…. ). Être adhérent au réseau des Médiathèques de Talence (inscription gratuite). Impression payante.

#### INFORMATIONS PRATIQUES

Collectivité 221 avenue de Thouars 33400 TALENCE T. 05 56 84 64 21 epn@talence.fr https://portail.mediatheques.talence.fr/ Horaires : Lundi Mardi Jeudi Vendredi 15h30-18h30 Mercredi 10h-18h30 Accessibilité : Handicap moteur (PMR : personnes à mobilité réduite). Transports Bordeaux Métropole : Bus 8 arrêt le Dôme

#### **ACCOMPAGNEMENT**

- Format : En collectif et en individuel.
- Accompagnateurs/trices numériques : 2 salariés ou agents.
- Langues parlées :

Anglais.

#### **MATÉRIEL**

• Ordinateur, tablette, imprimante, le public peut apporter son propre matériel.

 **INSCRIPTION DANS UN / DES DISPOSITIFS** 

 **PUBLICS**  Tout public.

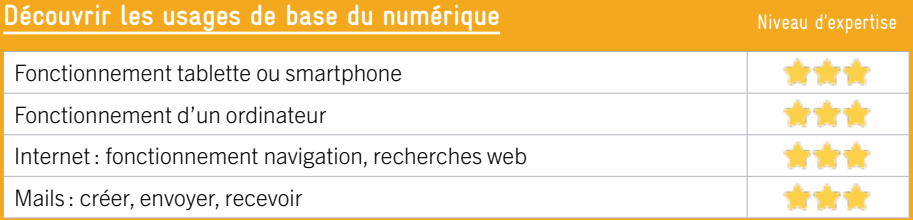

### **S'insérer professionnellement**

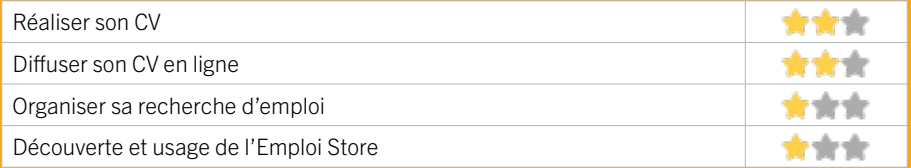

#### **Faire ses démarches en ligne**

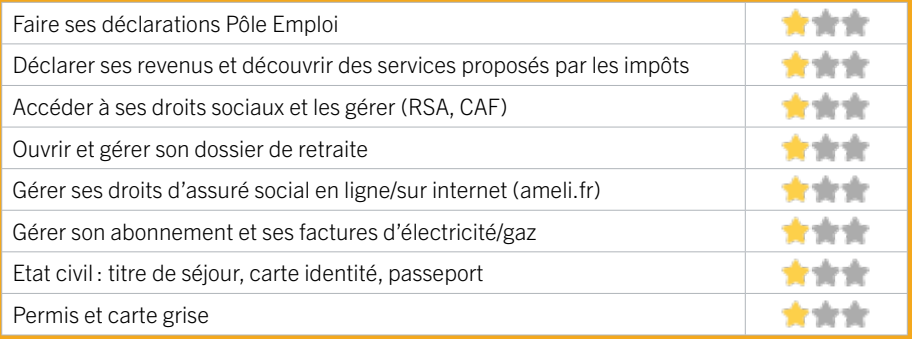

#### **Créer avec le numérique**

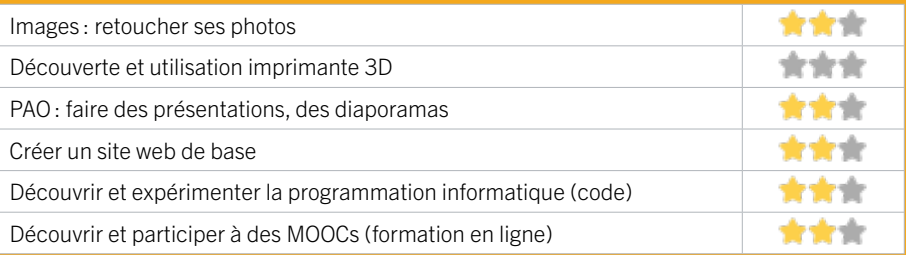

## 39 RÉSIDENCE JEAN ZAY (JHAS)

La résidence Jean Zay propose des hébergements aux personnes âgées de 16 à 30 ans. Des accompagnements à l'autonomie digitale sont proposés notamment pour aider les adhérents dans leurs démarches administratives. L'accès à des matériels et à une connexion Wifi gratuite sont également mis à leur disposition.

## CONDITIONS D'ACCÈS À L'ACCOMPAGNEMENT

#### CONDITIONS D'ACCÈS : Délais : Non communiqué.

DÉMARCHE À FAIRE POUR ÊTRE ACCOMPAGNÉ : Être orienté par une structure partenaire pour les ateliers collectifs / Être adhérent pour les accompagnements individuels. Tarifs : Non communiqué.

#### **ACCOMPAGNEMENT**

- Format : Non communiqué.
- Accompagnateurs/ trices numériques : Non communiqué.
- Langues parlées : Non communiqué.

#### **MATÉRIEL**

• 1 ordinateur, 1 tablette.

 **INSCRIPTION DANS UN / DES DISPOSITIFS** 

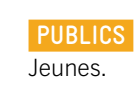

#### INFORMATIONS PRATIQUES

Association 97 avenue Prévost 33400 TALENCE T. 05 47 74 37 90 jean-zay@has.fr Réseaux sociaux : https://www.facebook.com/ jeanzayuniversite/ Horaires : Selon agenda des événements. Accessibilité : Handicap moteur (PMR : personnes à mobilité réduite). Transports Bordeaux Métropole : Tram B

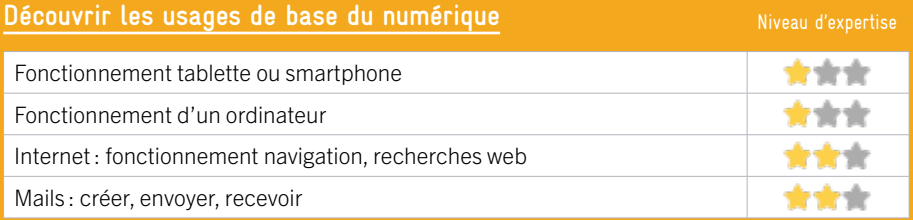

## **S'insérer professionnellement**

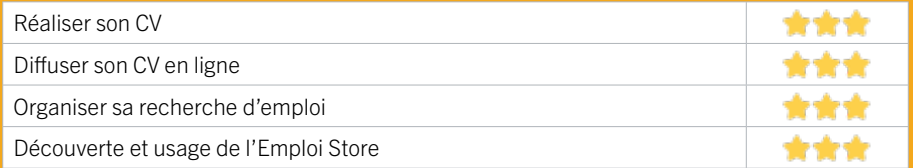

## **Faire ses démarches en ligne**

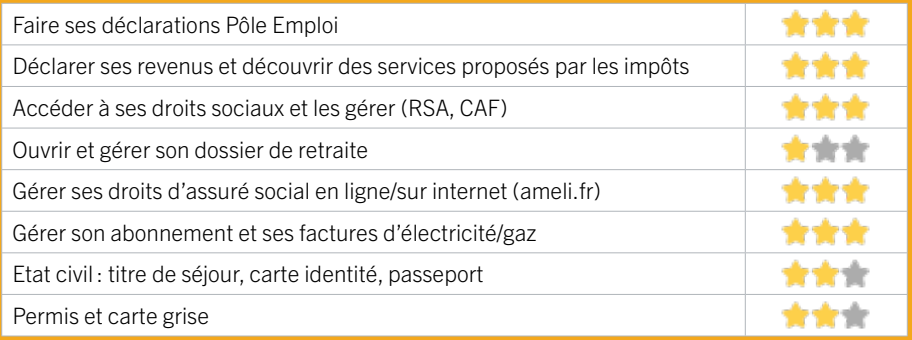

#### **Créer avec le numérique**

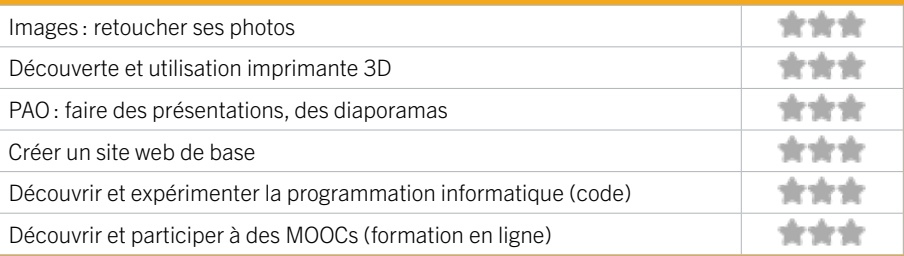

## 40 SERVICE DEVELOPPEMENT ÉCONOMIQUE DE TALENCE EN 2023

Le service Développement Économique intervient dans l'aide à l'implantation, à la création d'entreprise et dans l'accompagnement économique de tous types d'activités. Il peut vous accompagner sur l'utilisation des sites liés à la création d'entreprise.

NDLR : La structure déclare proposer un unique accompagnement : «Créer et développer mon entreprise».

## CONDITIONS D'ACCÈS À L'ACCOMPAGNEMENT

CONDITIONS D'ACCÈS : Sur inscription ou rendez-vous. Être adhérent. Délais : 1 semaine.

DÉMARCHE À FAIRE POUR ÊTRE ACCOMPAGNÉ : Venir sur place. Téléphoner. Tarifs : Gratuit à condition d'être adhérent ou inscrit.

#### **ACCOMPAGNEMENT**

- Format : En individuel.
- Accompagnateurs/trices numériques : Agents.

• Langues parlées : Anglais.

#### **MATÉRIEL**

• 9 ordinateurs, 1 imprimante, 1 scanner.

#### INFORMATIONS PRATIQUES

Collectivité 23 avenue espeleta 33400 TALENCE T. 05 56 84 34 80 dev.eco@talence.fr www.talence.fr/quotidien/economie-emploi/clubentreprises Réseaux sociaux : https://www.facebook.com/profile. php?id=100008253251348 www.instagram.com/ talenceshopping Horaires : Lundi Mardi Mercredi 8h30-12h30 / 13h30-17h Jeudi 10h30-12h30 / 13h30-17h Vendredi 8h30-12h30 / 13h30-16h15 Accessibilité : Handicap moteur (PMR : personnes à mobilité réduite). Transports Bordeaux Métropole: Tram B arret Talence centre – Forum - Bus 43 20 Station v cub peixotto

 **INSCRIPTION DANS UN / DES DISPOSITIFS** 

#### **PUBLICS**

Acteur économique installé sur Talence ou souhaitant s'y installer.

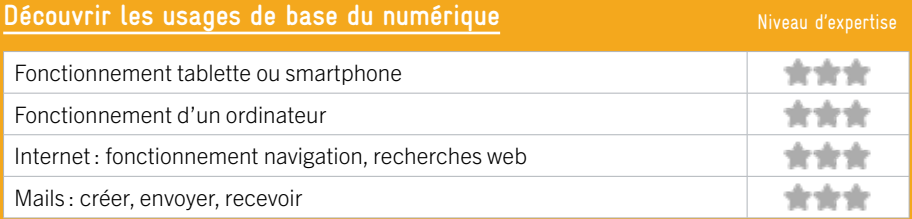

### **S'insérer professionnellement**

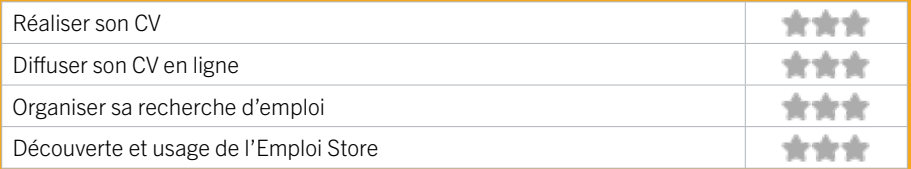

## **Faire ses démarches en ligne**

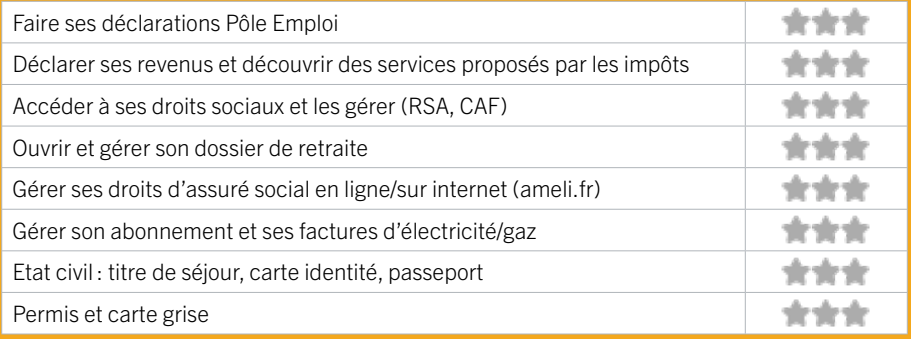

#### **Créer avec le numérique**

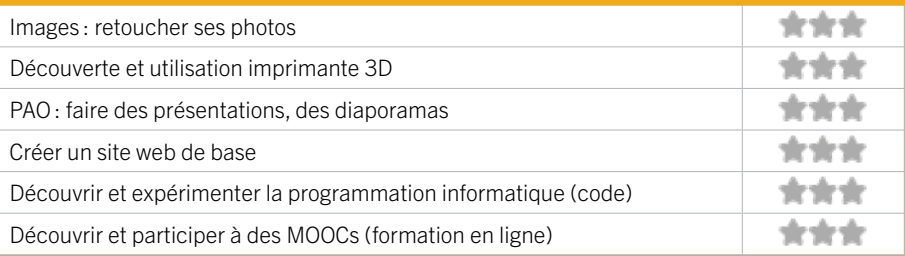

## 41 SERVICE EDUCATION DE TALENCE

Le service Éducation vous accueille pour inscrire vos enfants dans les écoles publiques de Talence : inscription à l'école, à la restauration et aux temps périscolaires (avant et après la classe hors mercredis). Une tablette numérique, mise à disposition au sein du service, permet aux usagers de comprendre le fonctionnement du Portail Famille pour un usage depuis leur smartphone ou tablette personnelle.

## CONDITIONS D'ACCÈS À L'ACCOMPAGNEMENT

CONDITIONS D'ACCÈS : Accès libre. Sur inscription ou rendez-vous. Délais : Sous une semaine.

DÉMARCHE À FAIRE POUR ÊTRE ACCOMPAGNÉ : Venir sur place. Téléphoner. Envoyer un mail. Tarifs : gratuit.

#### **ACCOMPAGNEMENT**

• Format : En individuel.

EN 2023

- Accompagnateurs/ trices numériques : 2 accompagnateurs/trices.
- Langues parlées : Anglais, Espagnol.

#### **MATÉRIEL**

• 1 tablette.

 **INSCRIPTION DANS UN / DES DISPOSITIFS** 

#### **PUBLICS**

Parent d'enfant scolarisé à Talence.

#### INFORMATIONS PRATIQUES

Collectivité

place Joliot Curie 33400 TALENCE T. 05 56 84 78 36 educationenfance@talence.fr https://www.talence.fr/quotidien/enfance-scolarite Horaires : Lundi Jeudi 13h-16h30 Mardi Vendredi 9h-12h Mercredi 9h-12h / 13h -16h30 Accessibilité : Handicap moteur, visuel, auditif, intellectuel ou psychique. Transports Bordeaux Métropole : Tram B - Bus 20 34

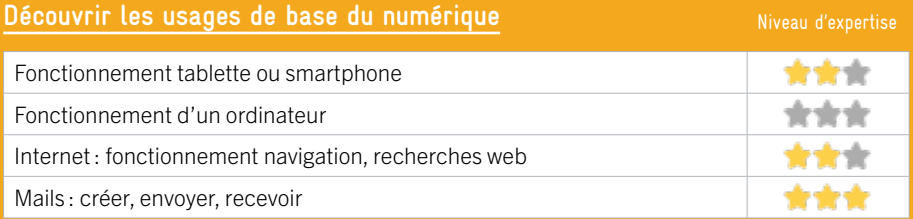

## **S'insérer professionnellement**

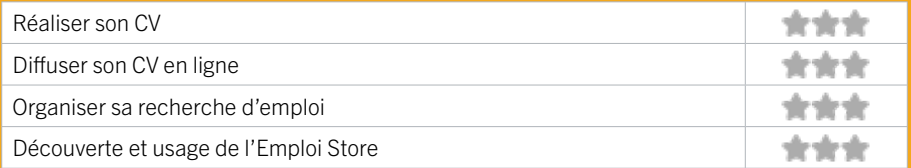

## **Faire ses démarches en ligne**

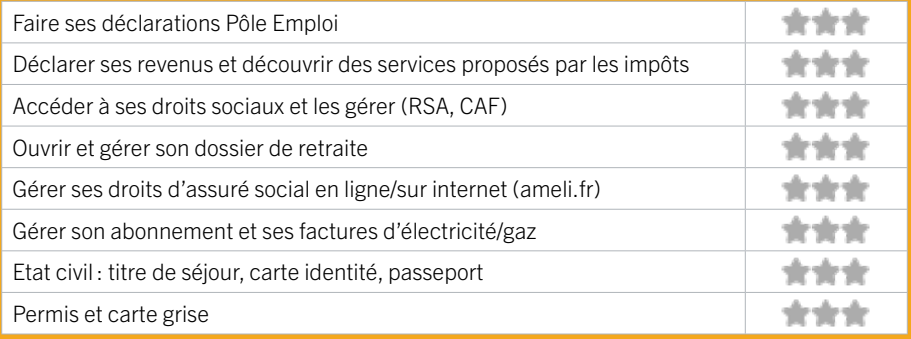

#### **Créer avec le numérique**

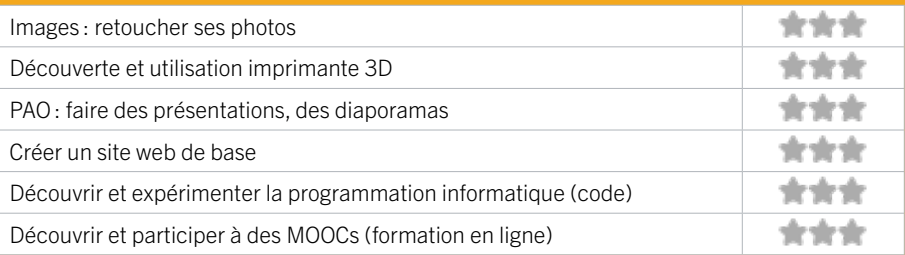

## 42 SERVICE EMPLOI DE TALENCE

Le Service Emploi de la Ville de Talence accompagne les demandeurs d'emploi de la commune en proposant des ateliers numériques et des accompagnements individuels pour la mise en forme de leur CV et la rédaction de lettre de motivation à l'aide d'outils digitaux. Les demandeurs d'emploi peuvent également être accompagnés pour l'organisation de leurs recherches grâce aux applications numériques.

## CONDITIONS D'ACCÈS À L'ACCOMPAGNEMENT

CONDITIONS D'ACCÈS : Accès libre (des permanences sont proposées). Sur inscription ou rendez-vous (pour les accompagnements collectifs ou individuels). Résider sur la commune et être dans une situation de recherche d'emploi.

Délais : 1 semaine.

DÉMARCHE À FAIRE POUR ÊTRE ACCOMPAGNÉ : Venir sur place. Téléphoner. Envoyer un mail. Tarifs : Gratuit sans condition.

#### INFORMATIONS PRATIQUES

Collectivité 23 avenue espeleta 33400 TALENCE T. 05 56 84 78 95 service.emploi@talence.fr https://www.talence.fr/quotidien/economie-emploi/ service-emploi-espalata-dome/ Horaires :

Lundi Mardi Mercredi 8h30-12h30 / 13h30-17h Jeudi 10h30-12h30 / 13h30-17h Vendredi 8h30-12h30 / 13h30-16h15 Accessibilité : Handicap moteur (PMR : personnes à mobilité réduite); Transports Bordeaux Métropole : Tram B Talence centre – Forum - Bus 43 20 Station v cub peixotto

#### **ACCOMPAGNEMENT**

- Format : En collectif et en individuel.
- Accompagnateurs/trices numériques : 4 conseillers numériques.
- Langues parlées : Uniquement le français.

#### **MATÉRIEL**

• Ordinateurs, imprimante, scanner.

 **INSCRIPTION DANS UN / DES DISPOSITIFS** 

 **PUBLICS**  Demandeurs d'emploi;
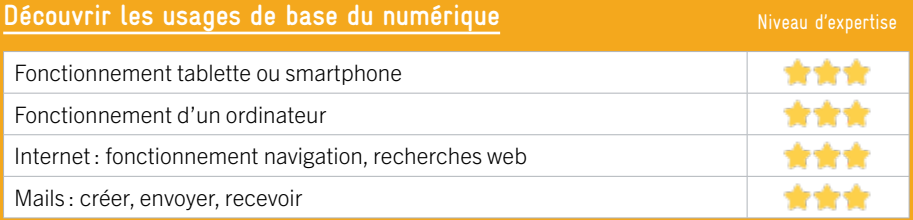

#### **S'insérer professionnellement**

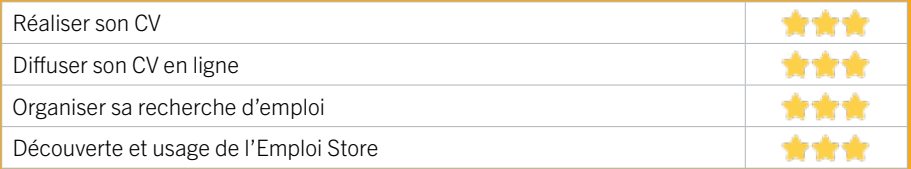

#### **Faire ses démarches en ligne**

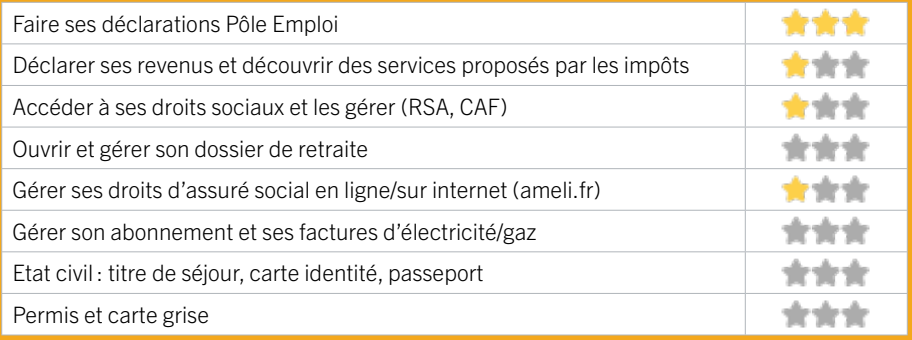

#### **Créer avec le numérique**

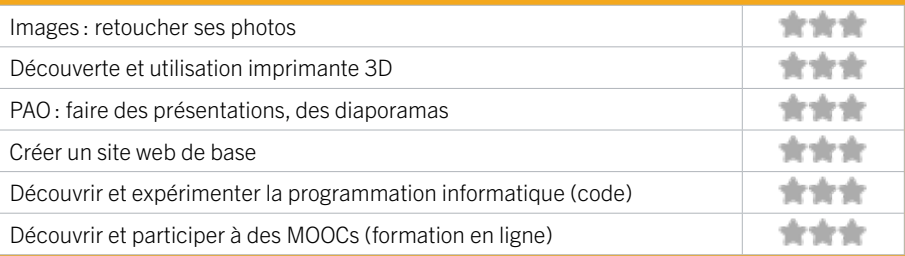

### 43 INFO JEUNES VII I FNAVE D'ORNON

Le point Infojeunes de Villenave d'Ornon accompagne les jeunes gratuitement autour de différentes questions et problématiques : l'enseignement, formation et conseil d'orientation, l'emploi, la vie pratique, transports, santé, loisirs et vacances, sports, culture. Ses missions sont autant informatives que préventives et offre aussi un accompagnement à l'insertion des jeunes dans la vie professionnelle et sociale. Le point Infojeunes de Villenave d'Ornon propose des ordinateurs avec internet en accès libre, des impressions et photocopies (5 exemplaires max), des rendez-vous personnalisés.

#### CONDITIONS D'ACCÈS À L'ACCOMPAGNEMENT

CONDITIONS D'ACCÈS : Accès libre. Délais : Immédiatement.

DÉMARCHE À FAIRE POUR ÊTRE ACCOMPAGNÉ : Venir sur place. Téléphoner. Envoyer un mail. Tarifs : Gratuit sans condition.

#### INFORMATIONS PRATIQUES

Collectivité 12 rue du Commandant Charcot 33140 VILLENAVE D'ORNON T. 06 17 96 14 89 infojeunes@mairie-villenavedornong.fr Horaires : Mercredi 12h-18h30 Jeudi 14h-16h Vendredi 16h-20h Samedi 13h30-17h30 Vacances scolaires Lundi Mercredi 9h-13h Mardi Vendredi 13h-17h Accessibilité : Handicap moteur (PMR : personnes à mobilité réduite). Transports Bordeaux Métropole : Tram C - Bus 15 89

#### **ACCOMPAGNEMENT**

- Format : En individuel.
- Accompagnateurs/trices numériques : 3 salariés ou agents, conseillers numériques, volontaires en service civique.
- Langues parlées : Uniquement le français.

#### **MATÉRIEL**

• Ordinateur, imprimante.

 **INSCRIPTION DANS UN / DES DISPOSITIFS** 

 **PUBLICS**  Jeunes.

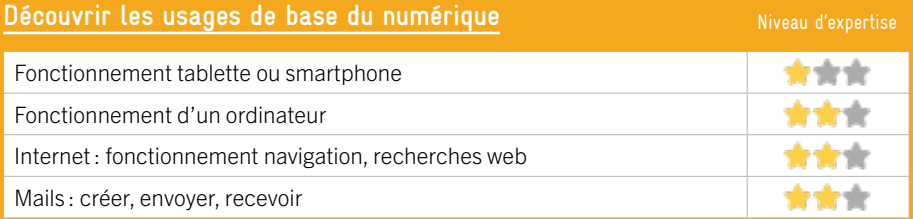

#### **S'insérer professionnellement**

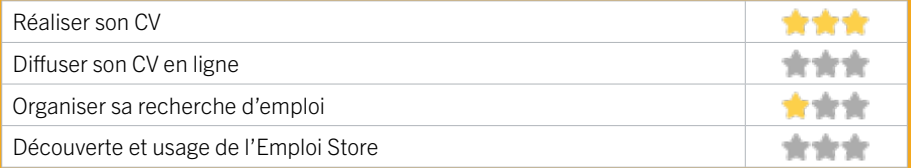

#### **Faire ses démarches en ligne**

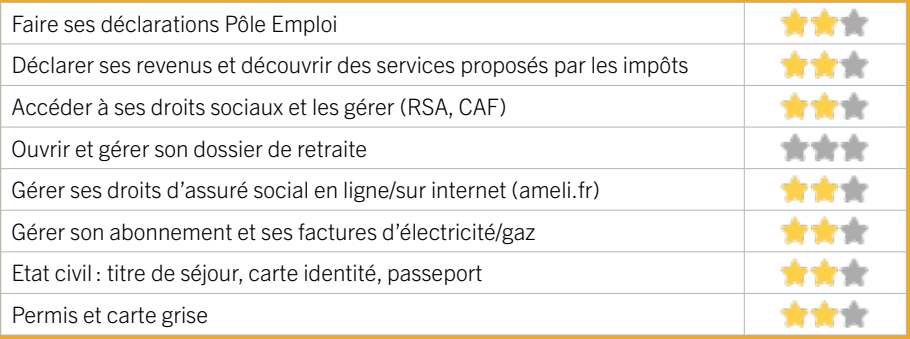

#### **Créer avec le numérique**

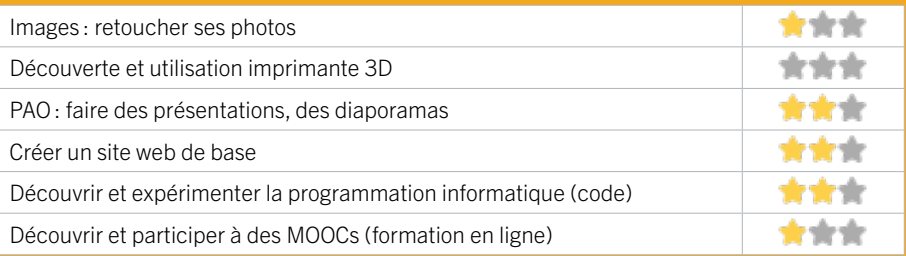

## 44 MÉDIATHÈQUE D'ORNON

## EN 2022

Espace de 1000 m² situé dans le quartier de Chambéry, la Médiathèque d'Ornon est un outil culturel riche, conçu pour favoriser la lecture, l'ouverture au monde musical et audiovisuel et l'initiation aux nouvelles technologies, mais aussi lieu de loisirs, de convivialité, de détente et d'accès à l'information grâce à sa collection d'environ 70000 documents. Vous pouvez assister, tout au long de l'année aux différentes manifestations culturelles gratuites proposées par la Médiathèque d'Ornon : concerts, ateliers de lecture et d'écriture, contes, animations multimédia.

#### CONDITIONS D'ACCÈS À L'ACCOMPAGNEMENT

CONDITIONS D'ACCÈS : Sur inscription ou rendez-vous. Être adhérent. Délais : Sous 1 semaine.

DÉMARCHE À FAIRE POUR ÊTRE ACCOMPAGNÉ : Venir sur place. Téléphoner.

Tarifs : Gratuit à condition d'être adhérent ou inscrit. L'inscription est gratuite pour les Villenavais / 20€ l'année pour les hors commune de + de 18ans.

#### **ACCOMPAGNEMENT**

- Format : En individuel.
- Accompagnateurs/trices

numériques : 2 salariés ou agents.

• Langues parlées :

Uniquement le français.

#### **MATÉRIEL**

• Ordinateur, tablette, imprimante, le public peut apporter son propre matériel.

#### INFORMATIONS PRATIQUES

Collectivité 46 bis rue Jean-Jacques Rousseau 33140 VILLENAVE D'ORNON T. 05 57 96 56 30 service.mediatheque@mairie-villenavedornon.fr https://mediatheques.villenavedornon.fr/ Horaires : Mardi 15h-19h (ou 20h) Mercredi 10h-18h Jeudi 15h-18h Vendredi 10h-12h / 14h-18h Samedi 10h-18h Accessibilité : Handicap moteur (PMR : personnes à mobilité réduite). Transports Bordeaux Métropole : Bus 5 36 87 Arrêt Anatole France

 **INSCRIPTION DANS UN / DES DISPOSITIFS** 

 **PUBLICS**  Tout public.

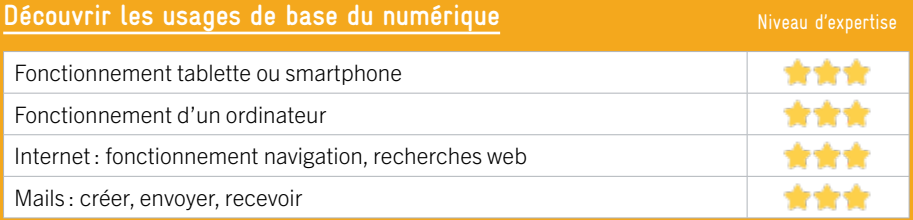

#### **S'insérer professionnellement**

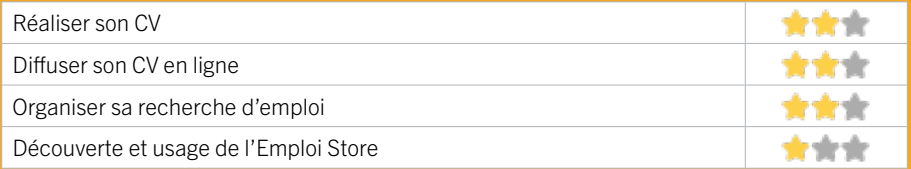

#### **Faire ses démarches en ligne**

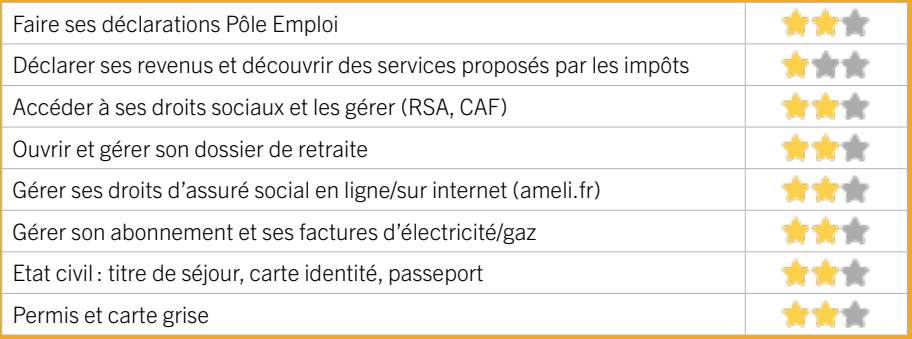

#### **Créer avec le numérique**

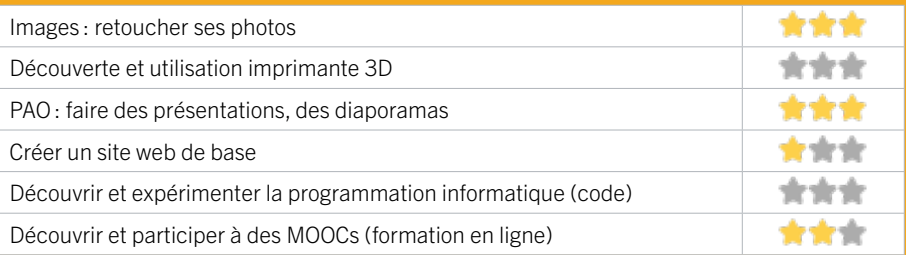

## 45 MÉDIATHÈQUE LES ETOILES

La Médiathèque les Etoiles est située dans le quartier du Bocage, dans un bâtiment regroupant également le Centre socioculturel et les Archives municipales. Destinée à accueillir tous les publics, elle propose des espaces livres, presse, vidéo-son, multimédia et jeux vidéo afin de favoriser la lecture, l'accès à la musique et l'initiation aux nouvelles technologies. En plus des animations gratuites proposées tout au long de l'année et d'un large fonds, la Médiathèque les Etoiles dispose également d'une partothèque, et les musiciens locaux peuvent enrichir la démothèque mise à disposition.

#### CONDITIONS D'ACCÈS À L'ACCOMPAGNEMENT

CONDITIONS D'ACCÈS : Prendre rendez-vous. Délais : Sous 1 semaine.

DÉMARCHE À FAIRE POUR ÊTRE ACCOMPAGNÉ : Inscription obligatoire.

Tarifs : Gratuit à condition d'être adhérent ou inscrit. L'inscription Gratuite pour les Villenavais / 20€ l'année pour les hors commune de + de 18ans.

#### **ACCOMPAGNEMENT**

• Format : En collectif. En individuel sur rendez-vous.

- Accompagnateurs/trices numériques : 1 salarié ou agent.
- Langues parlées : Uniquement le français.

#### **MATÉRIEL**

• Ordinateurs, tablettes, imprimante.

#### INFORMATIONS PRATIQUES

#### Bibliothèque / Médiathèque

7 rue Colette Besson 33140 VILLENAVE D'ORNON T. 05 57 96 56 40 service.mediatheque@mairie-villenavedornon.fr https://mediatheque.villenavedornon.fr/exploitation/ Horaires : Mardi 15h-19h (ou 20h) Mercredi 10h-18h Jeudi 15h-18h Vendredi 10h-12h / 14h-18h Samedi 10h-18h Accessibilité : Handicap moteur (PMR : personnes à mobilité réduite). Transports Bordeaux Métropole : Bus 11 89

 **INSCRIPTION DANS UN / DES DISPOSITIFS** 

 **PUBLICS**  Tout public.

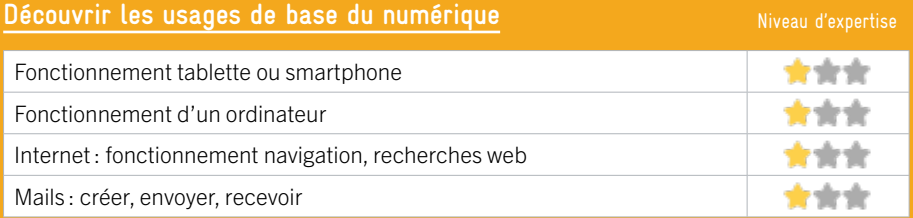

#### **S'insérer professionnellement**

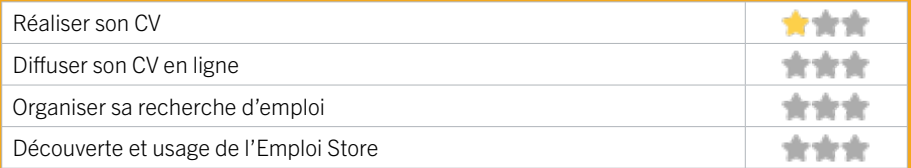

#### **Faire ses démarches en ligne**

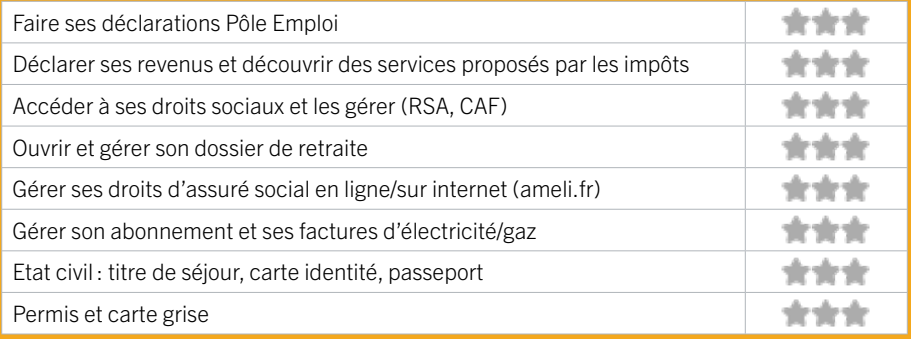

#### **Créer avec le numérique**

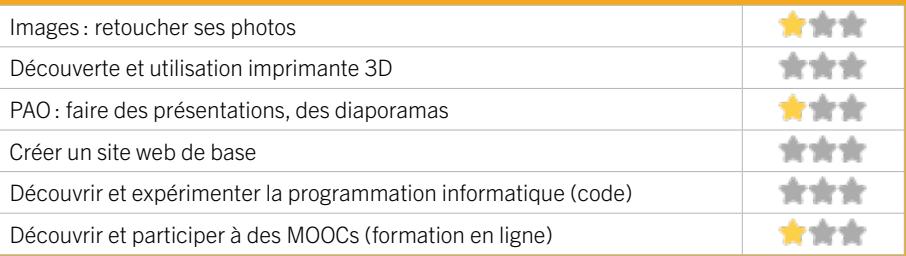

## 46 PÔLE EMPLOI VII I FNAVE D'ORNON

Accueille et accompagne toute personne à la recherche d'un emploi, d'une formation, d'un conseil professionnel, d'une aide à la mobilité ou à l'insertion sociale et professionnelle. Indemnise les personnes relevant de l'assurance-chômage. Conseille et accompagne les entreprises dans leurs recrutements. Relaie les politiques publiques en relation avec ses missions.

#### CONDITIONS D'ACCÈS À L'ACCOMPAGNEMENT

CONDITIONS D'ACCÈS : Venir sur place ou prendre rendezvous directement sur son espace personnel sur poleemploi.fr Délais : Non communiqué.

DÉMARCHE À FAIRE POUR ÊTRE ACCOMPAGNÉ : Tarifs : Gratuit sans condition.

#### INFORMATIONS PRATIQUES

Pôle Emploi 1 rue Saint Jean 33140 VILLENAVE D'ORNON T. 3949 Pas de mail. https://www.pole-emploi.fr Horaires : Lundi Mardi Mercredi 8h30-16h30 Jeudi 8h30-12h30 Vendredi 8h30-15h30 Accessibilité : Handicap moteur (PMR : personnes à mobilité réduite), visuel, auditif, intellectuel ou psychique.

Transports Bordeaux Métropole: Tram C - Bus 7 9 32 45 46

#### **ACCOMPAGNEMENT**

• Format : En collectif, en individuel sur rendez-vous.

- Accompagnateurs/ trices numériques : Salariés, volontaires en service civique (le matin seulement), partenaires et prestataires extérieurs.
- Langues parlées : Logiciel de traduction en ligne à disposition des conseillers.

#### **MATÉRIEL**

• Ordinateurs, imprimante, scanner.

#### **INSCRIPTION DANS UN / DES DISPOSITIFS**

#### **PUBLICS**

Personnes en recherche d'emploi.

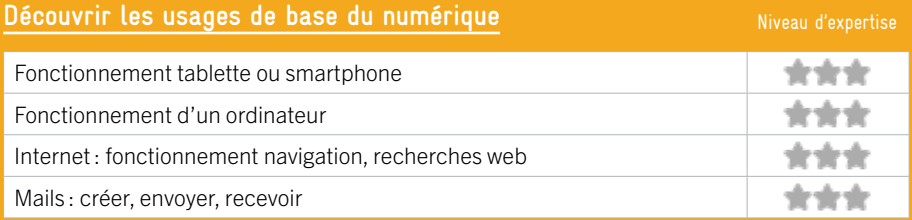

#### **S'insérer professionnellement**

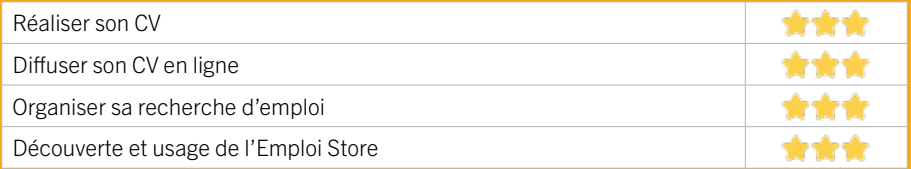

#### **Faire ses démarches en ligne**

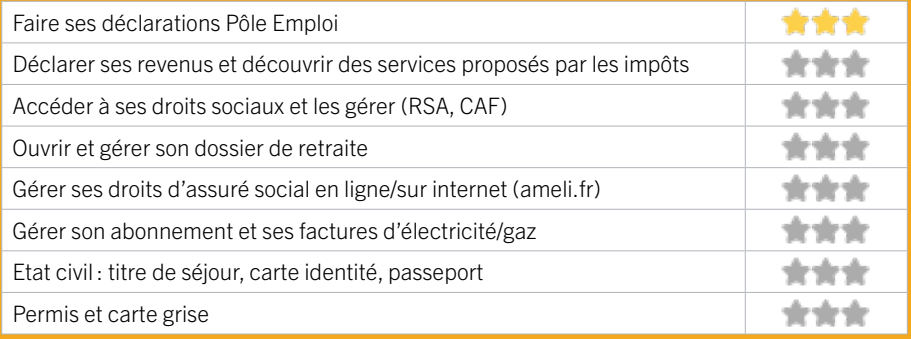

#### **Créer avec le numérique**

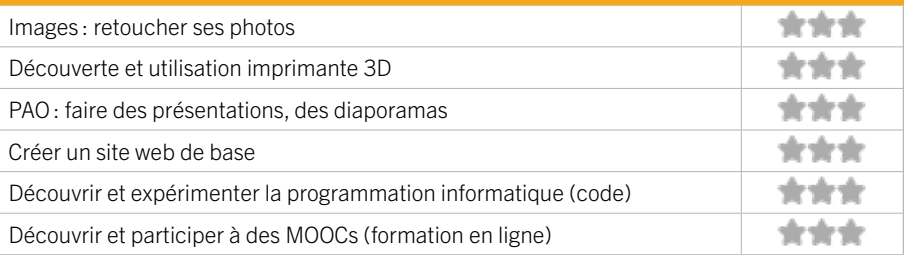

### 47 SERVICE MUNICIPAL EMPLOI DE VILLENAVE D'ORNON

Ce service aide à la recherche d'emploi et accueille tous les demandeurs d'emplois Villenavaises et Villenavais, qui souhaitent être aidés dans leurs recherches d'emplois et/ou dans leur réinsertion professionnelle. Un « cyber espace » avec plusieurs postes informatiques est mis à disposition des demandeurs d'emploi pour faciliter les démarches en ligne liées à la recherche d'emploi. Le service emploi municipal propose des rendezvous individuels pour faire un point sur sa recherche d'emploi, aider à la rédaction de lettre de motivation et CV, mettre à jour son profil de compétences sur le site de Pôle Emploi.

#### CONDITIONS D'ACCÈS À L'ACCOMPAGNEMENT

CONDITIONS D'ACCÈS : Prendre rendez-vous sur place, par téléphone, par mail, via le site internet sur https://onex. ville-villenavedornon.fr/rdv/communs. Délais : Sous 1 semaine.

DÉMARCHE À FAIRE POUR ÊTRE ACCOMPAGNÉ : Aucune démarche préalable, venir sur place ou prendre rendezvous.

Tarifs : Gratuit sans condition.

#### INFORMATIONS PRATIQUES

#### Collectivité

Domaine Jacques Brel 45 Avenue du Marechal Leclerc 33140 VILLENAVE D'ORNON T. 05 56 75 28 45 service.emploi@mairie-villenavedornon.fr https://www.villenavedornon.fr/developpement-economieemploi/aide-emploi/service-emploi-municipal/ Horaires : Lundi au Vendredi 8h45-12h30 / 14h-16h45 Accessibilité : Handicap moteur (PMR : personnes à mobilité réduite). Transports Bordeaux Métropole: Tram C Arrêt Villenave

Centre - Bus 5 87 arrêt Sarcignan

#### **ACCOMPAGNEMENT**

• Format : En collectif. En individuel sur rendez-vous.

• Accompagnateurs/trices numériques : 2 salariés ou agents, volontaires en service civique.

• Langues parlées : Uniquement le français.

#### **MATÉRIEL**

• Ordinateurs, imprimante, scanner.

 **INSCRIPTION DANS UN / DES DISPOSITIFS** 

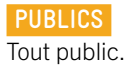

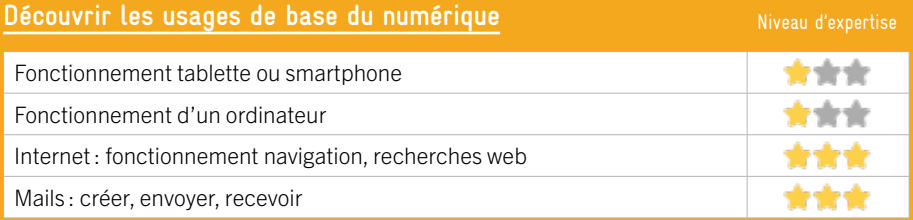

#### **S'insérer professionnellement**

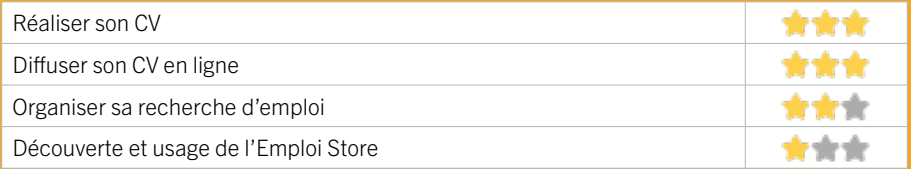

#### **Faire ses démarches en ligne**

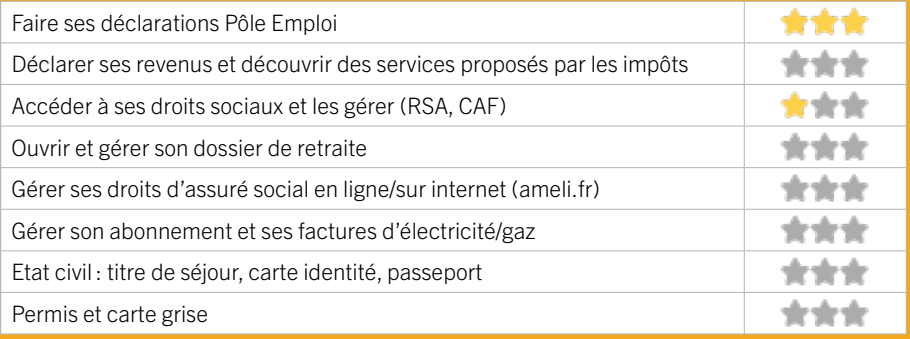

#### **Créer avec le numérique**

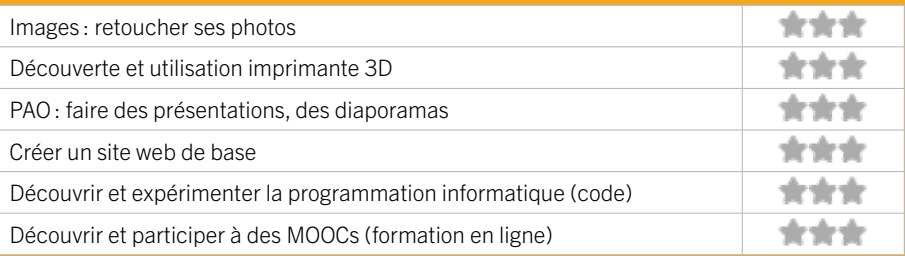

# LISTE DES LIEUX

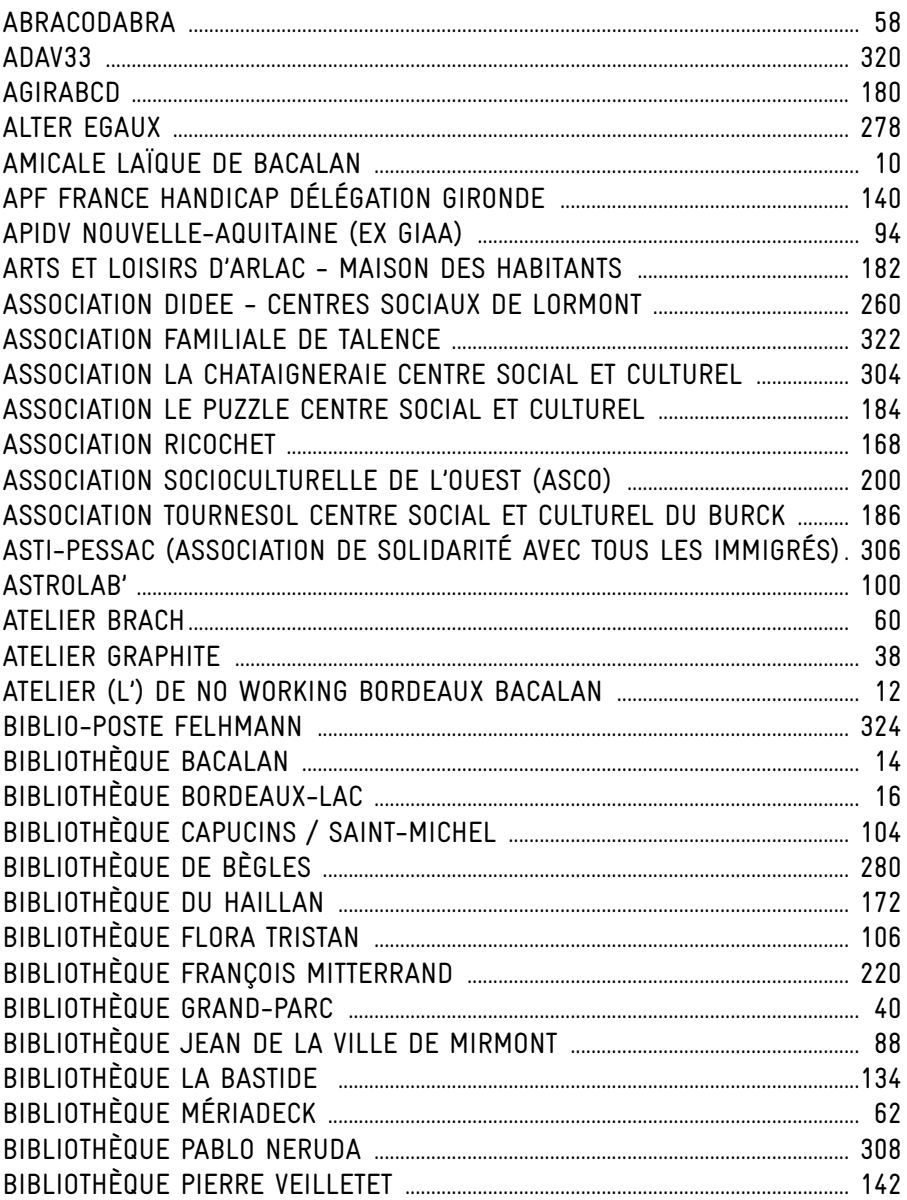

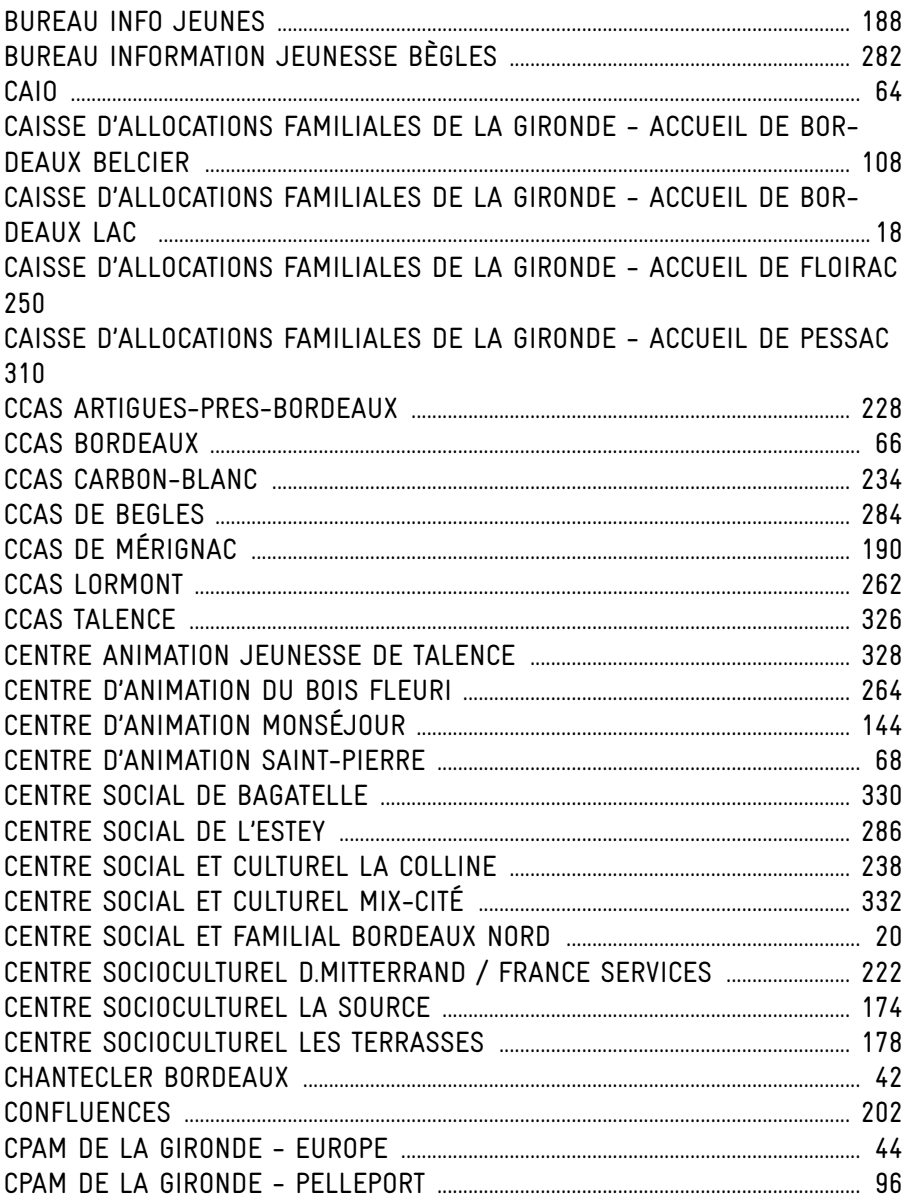

## LISTE DES LIEUX

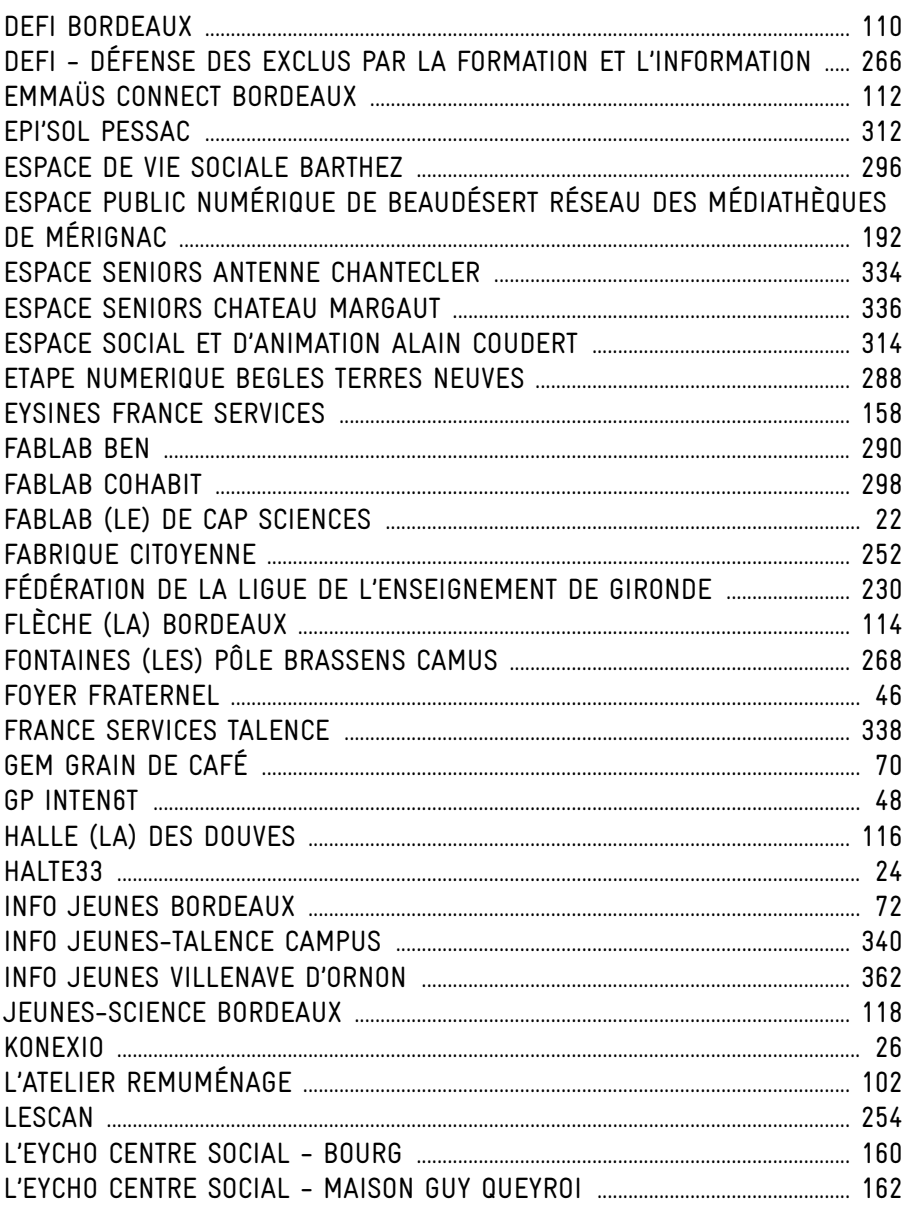

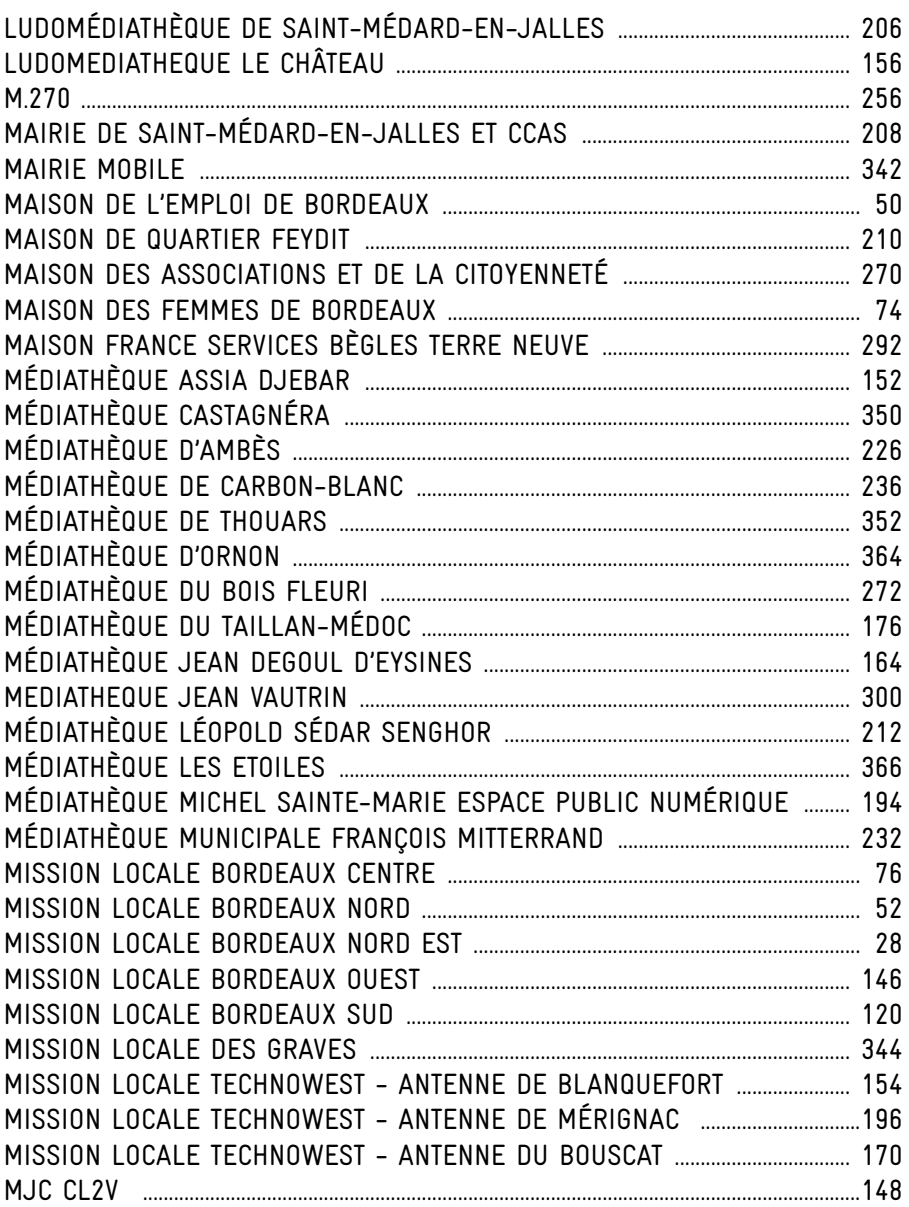

## LISTE DES LIEUX

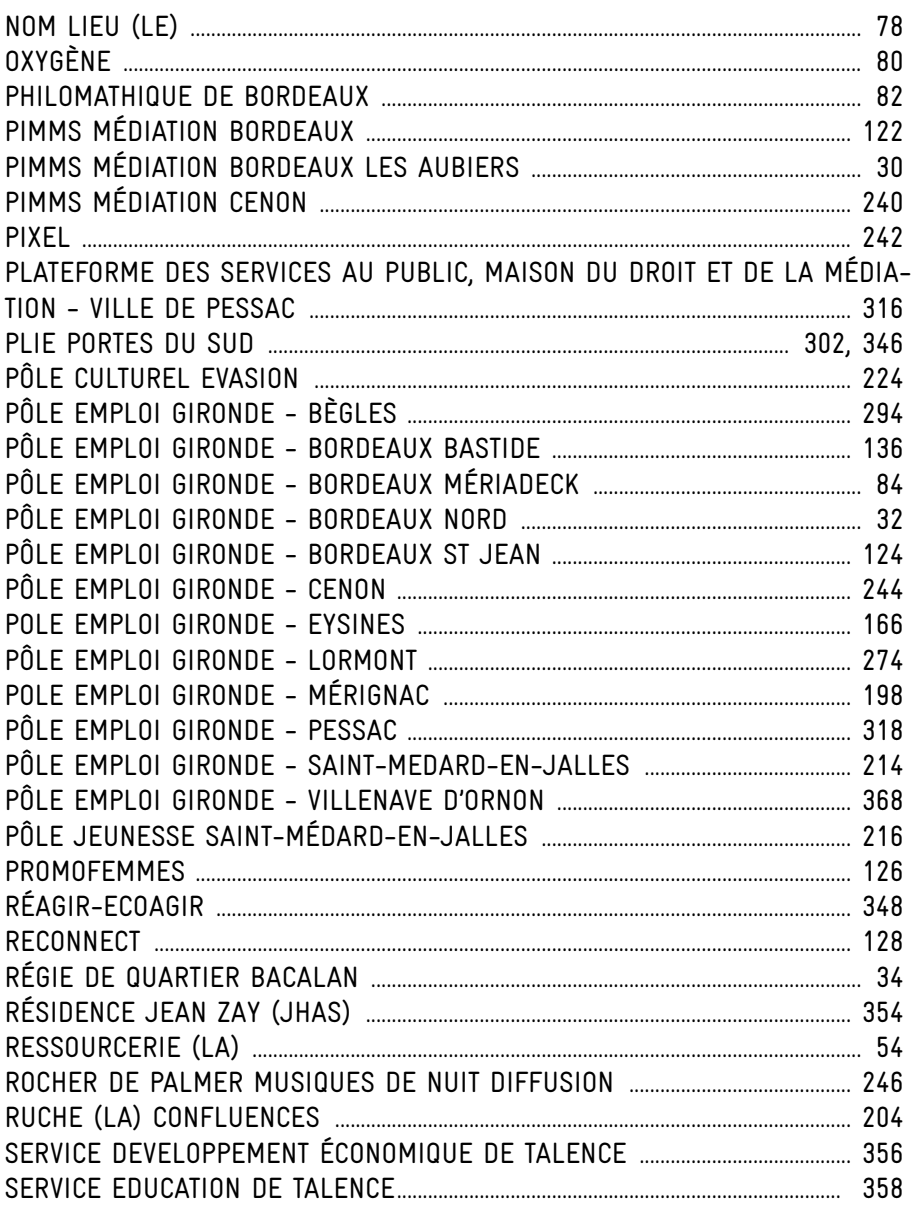

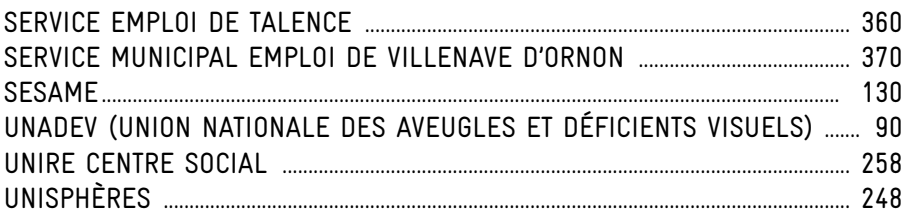

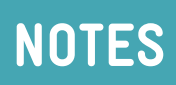

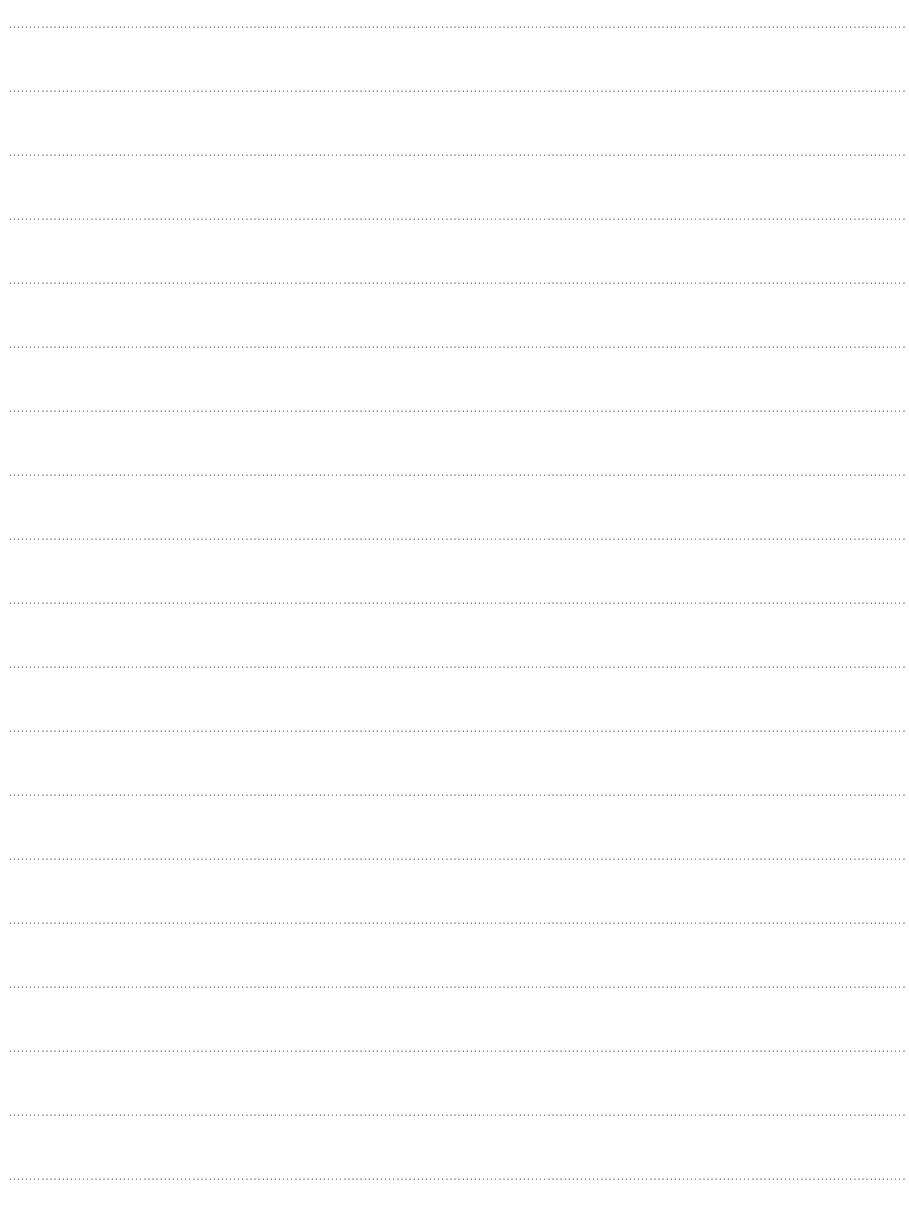

#### **UN LIEU MANQUANT?**

Vous avez identifié une structure qui n'a pas été repérée dans ce guide, n'hésitez pas à nous en informer en envoyant un simple mail avec les coordonnées de la structure manquante à crsn@bordeaux-metropole.fr